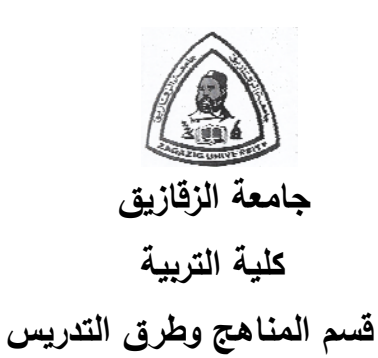

 تدريس برنامج مقترح فى الھندسة باستخدام الكمبيوتر التعليمى متعدد الوسائط وأثره على تنمية اإلبداع الھندسى واختزال قلق حل المشكلة الھندسية لدى تلاميذ المرحلة الإعدادية

 **رسالة مقدمة من الباحثة**  فاطمة محمد على تركى **للحصول على درجة الماجستير فى التربية (مناهج وطرق تدريس الرياضيات)** 

**إشراف** 

**الدكتور الدكتور**  محمد أحمد صالحالسيد أحمد الوكيل **أستاذ المناھج وطرق تدريس الرياضيات المساعد كلية التربية ـ جامعة الزقازيق مدرس المناھج وطرق تدريس الرياضيات كلية التربية ـ جامعة الزقازيق**

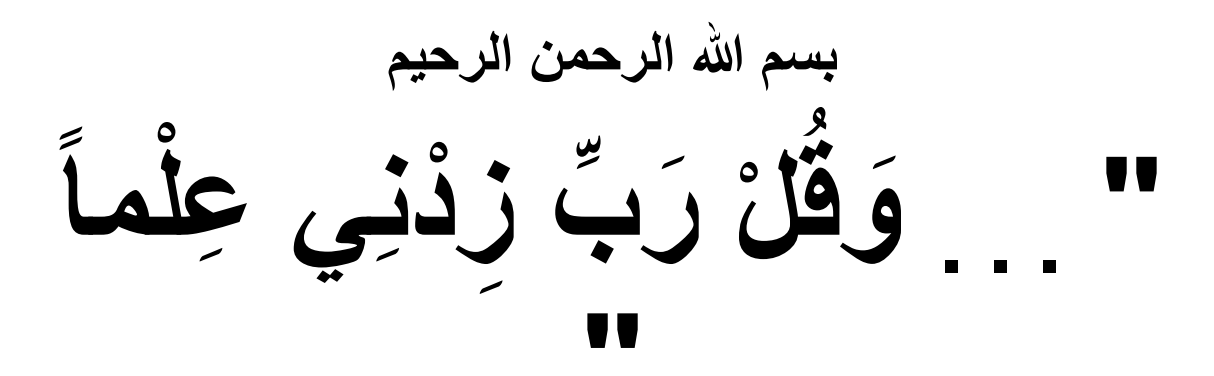

 **صدق الله العظيم "**  "سورة طه : آية١١٤ "

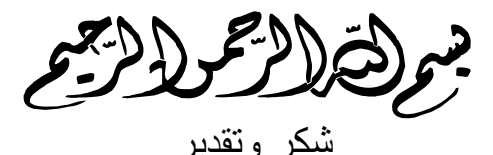

الحمد لله الذى هدانا لهذا ومـا كنـا لنهتدى لـولا أن هدانـا الله، والصـلاة والسـلام علـي سيدنا محمد وعلى آله وصحبه، ومن اھتدى بھديه إلى يوم الدين. أما بعد...

فيسرني في المقام الأول أن أتقدم بأسمى آيات الشكر والتقدير والعرفان لأستاذى الفاضل الدكتور/ **محمد أحمد صالح** أستاذ المناھج وطرق تدريس الرياضѧيات المسѧاعد - بكليـة التربيـة جامعـة الزقـازيق- لتفضـله بالإشـراف علـى هذا البحث، فكـان عطـاؤه العلمـى بلاحدود، كما كانت لتوجيهاته البناءة وخلقه الكريم عظيم الفضل في خروج هذه الرسالة للنور، فجزاه الله عنى خير الجزاء، وبارك له فى علمه.

كمـا يسرني أيضـا أن أتوجه بأسمى آيـات الشكر والتقدير لأستاذى الفاضـل الكريم الدكتور/ ا**لسيد أحمد الوكيل** مدرس المنـاهج وطرق تـدريس الرياضـيات - بكليـة التربيـة جامعة الزقازيق- الذى غمرني بعلمه الغزير وخلقه الرفيع وصدره الرحب، والذى كان لتوجيهاته الرشيدة وآرائه السديدة أكبر الأثر في إنجاز هذه الدراسة، فجزاه الله عني خير الجزاء، وبارك له فى علمه، ومنحه موفور الصحة والعافية.

كما أتوجه بأسمى آيات الشكر والتقدير والعرفان لأستاذى الجليل الدكتور / إ**براهيم أحمد عطيـة** أسـتاذ المنـاهج وطـرق تـدريس الرياضـيات المسـاعد - بكليـة التربيـة جامعـة الزقازيق- الذى أحاطنى بفيض علمه وطيب خلقه، والذى لن أستطيع بكل حروف الهجاء أن أوفيه حقه، فهو دائماً نعمَ المعلم والناصح والمرشد، فجزاه الله عنى خير الجزاء، وبـارك له في علمه، وأبقاه الله دوماً نبراساً مضببًاً لْطلابه ومريديه في العلم.

وإقراراً بالفضل واعترافاً بالجميل، أتقدم بخالص الشكر إلـى الأستاذ الدكتور/ **عـادل** إ**براهيم الباز** - عميد كليـة التربيـة النوعيـة- جامعـة الزقـازيق، الـذى لـم يبخـل علـى بوقتـه وجھده وعلمه، رغم ثـقل أعبائه ومسئولياته فجزاه الله عنى خير الجزاء.

كما يشرفنى أن أتقدم بخالص الشكر والتقدير إلى كل من قدم لى يد العون والمساعدة أثناء إعداد هذا البحث، وأخص بالشكر أسرة مدرسة القنايات الإعداديـة بنـات علـى تعـاونـهم الصادق إلعداد ھذا البحث، فجزاھم الله عنى خير الجزاء.

وبكل الحب والوفاء أتقدم بخالص شكرى إلى أسرتى - والدى ووالدتى وإخوتى -الذين تحملوا معى الكثير من أجل تھيئة المناخ المناسب إلنجاز ھذا البحث، فجزاھم الله عنى خير الجزاء.

وختاما أدعو الله أن يتقبل منى ھذا العمل المتواضع، فإن أحسنت فذلك فضل من الله، وإن كانت الأخرى فحسبى أننى اجتھدت، وما توفيقى إلا بالله عليه توكلت وهو رب العرش العظيم، وآخر دعوانا أن الحمد لله رب العالمين.

الباحثة

## **قائمـة الأشكال**

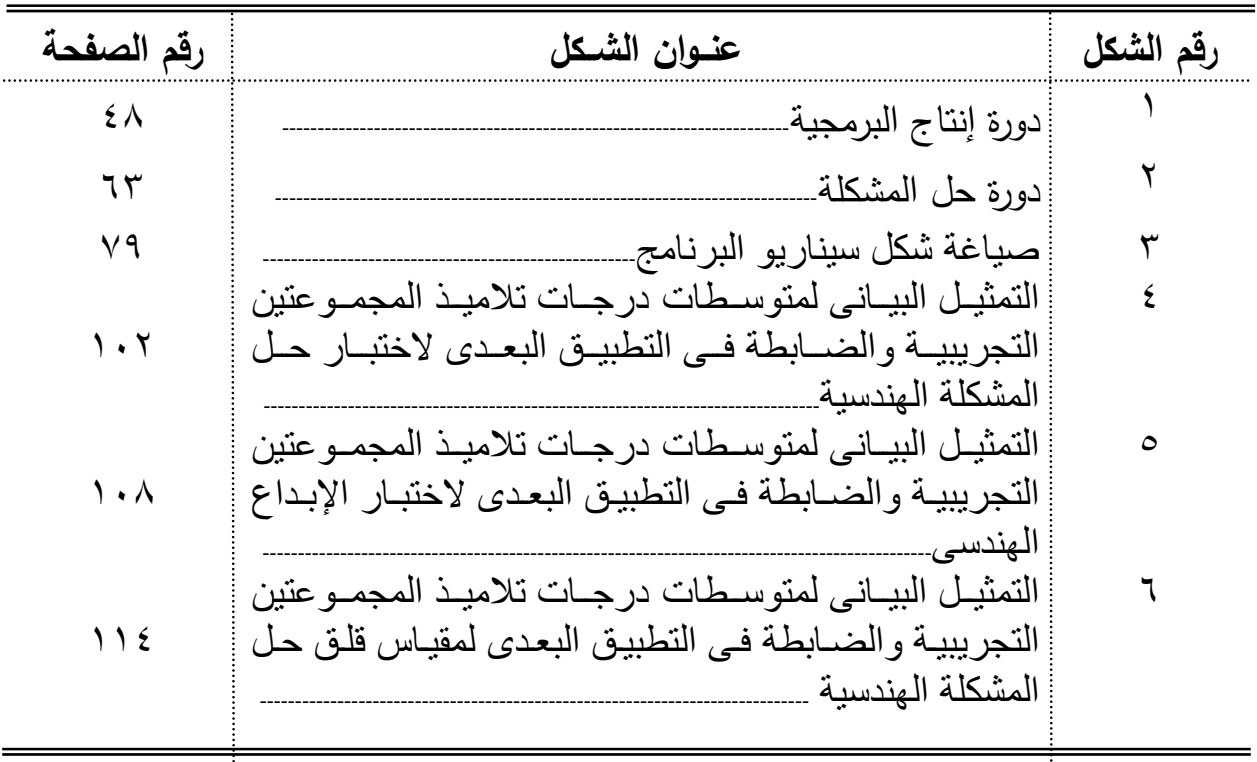

## **قائمـة الجـداول**

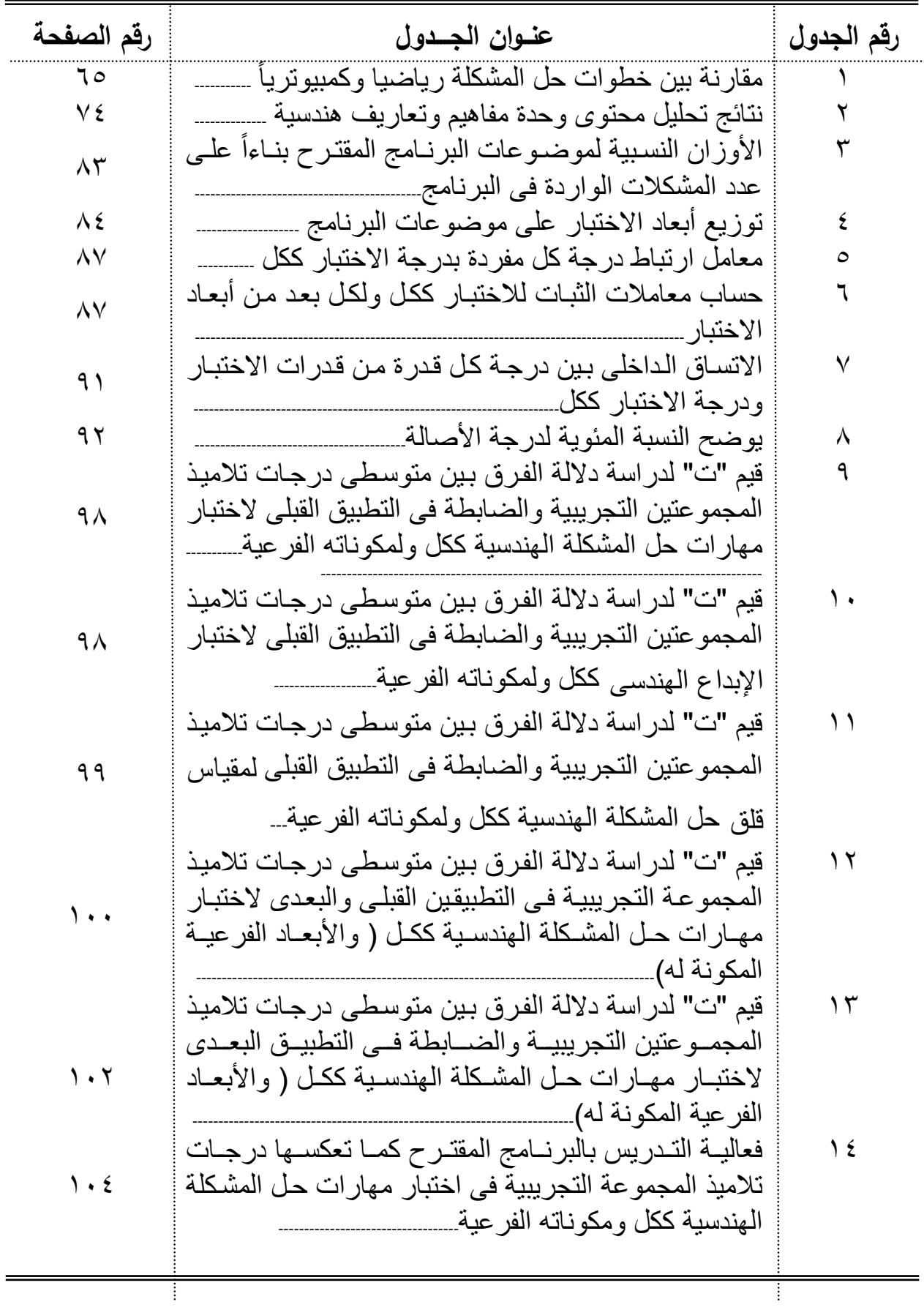

# **تابع قائمـة الجـداول**

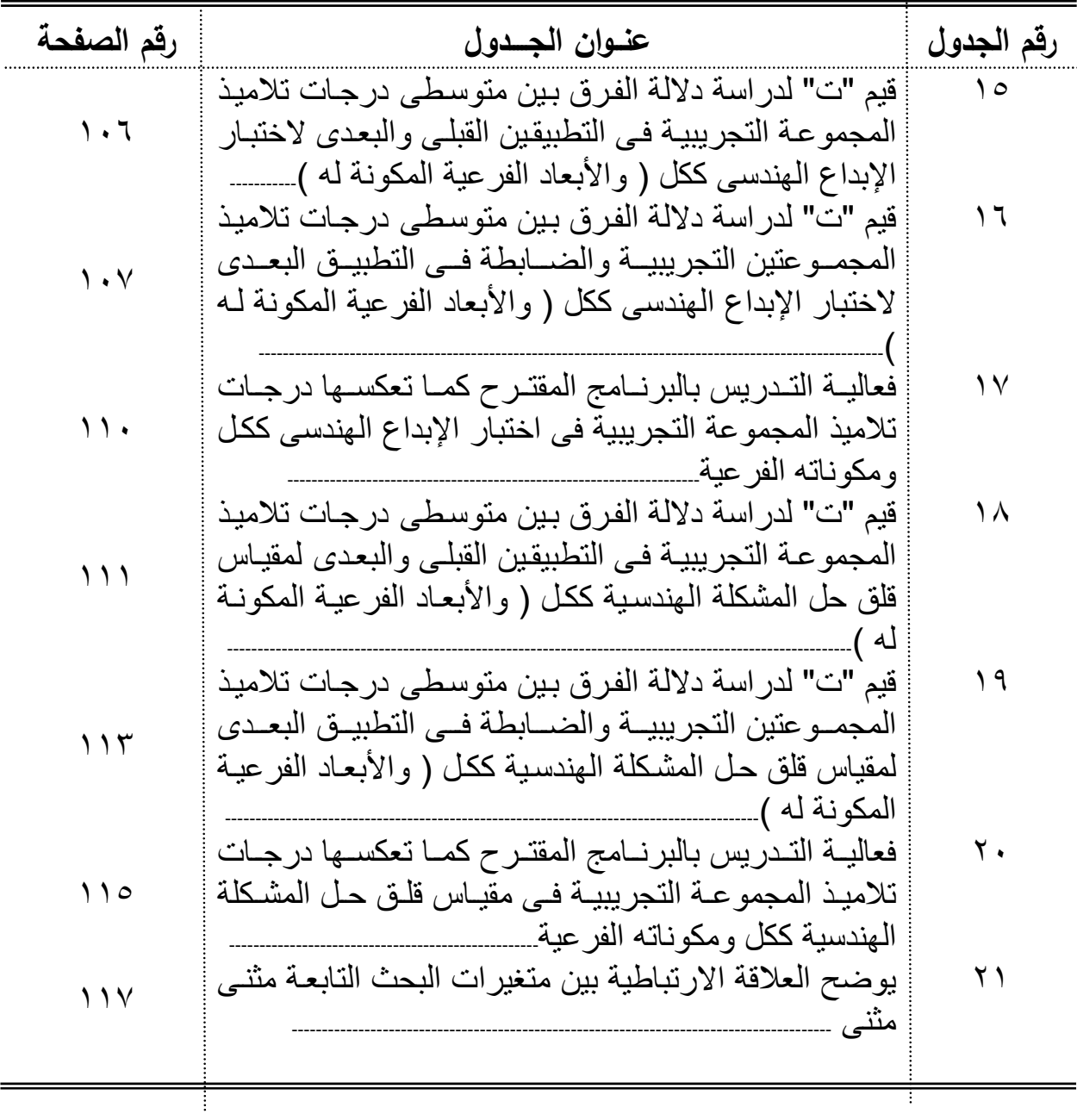

## **قائمـة المحتويات**

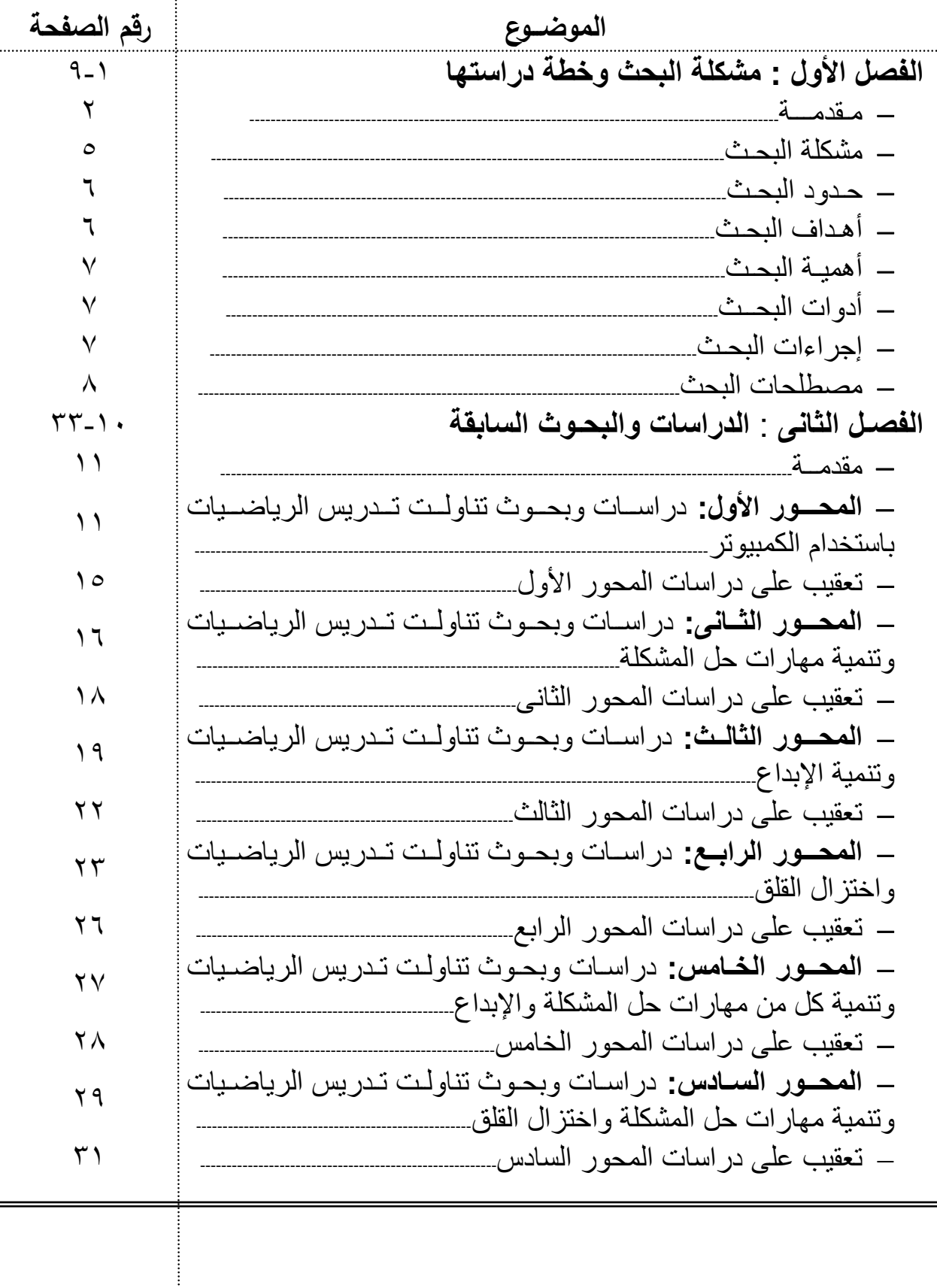

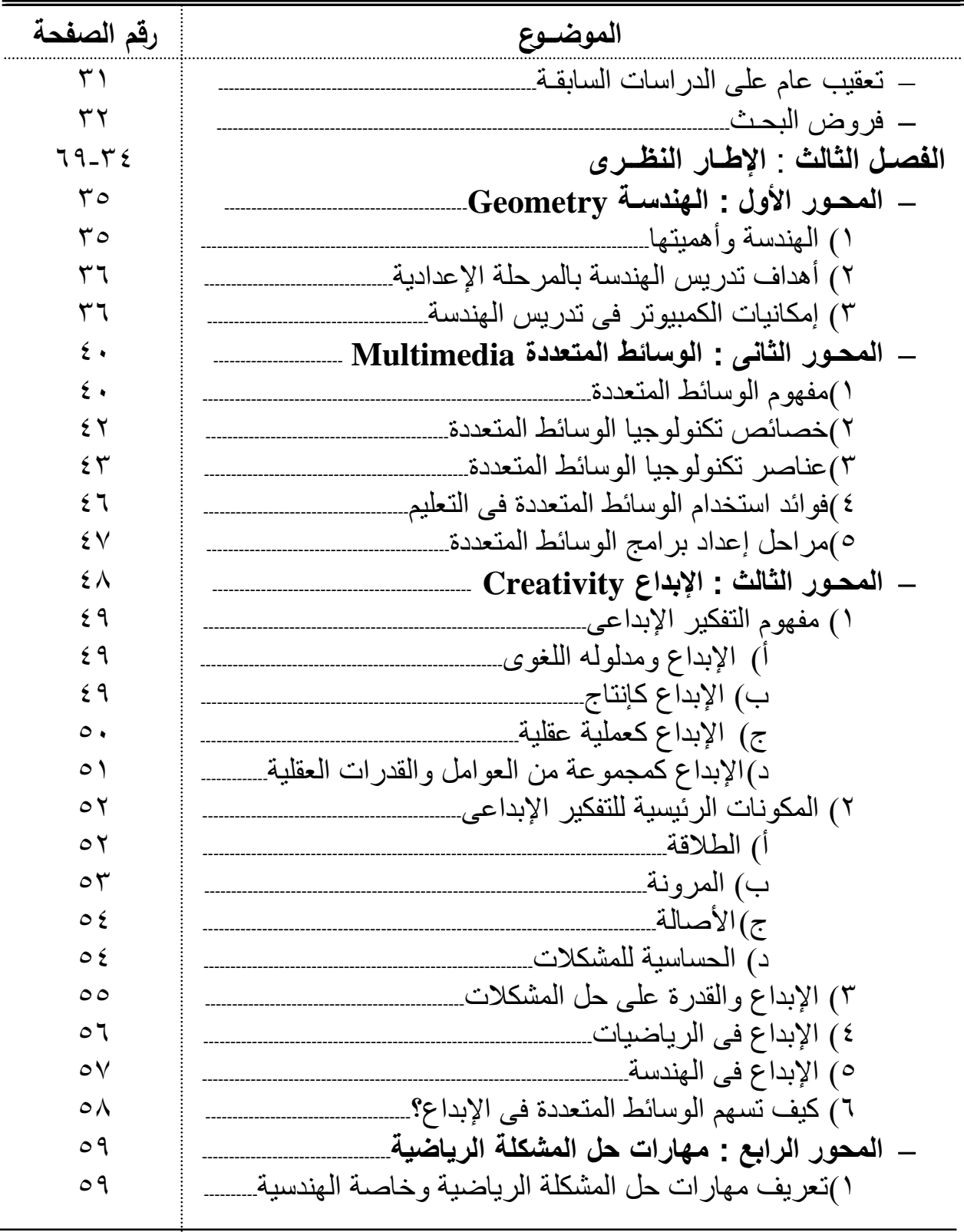

## **تابع قائمـة المحتويات**

ł

| رقم الصفحة              | الموضىوع                                                              |
|-------------------------|-----------------------------------------------------------------------|
| ٦.                      | ٢)تصنيف مهارات حل المشكلة الرياضية وخاصة الهندسية                     |
| ٦٥                      | ٣)الوسائط المتعددة ونتمية مهارات حل المشكلة الهندسية                  |
| ٦٦                      | – المحور الخامس : القلـق Anxiety.                                     |
| 7 <sub>V</sub>          | ١) تعريف قلق الرياضيات والقلق المهندسي                                |
| ٦٨                      | ٢) الوسائط المتعددة واختزال قلق حل المشكلة الهندسية                   |
| $90 - V$                | الفصـل الرابع : إجـراءات الدراســة                                    |
| $\vee$                  | مقدمة                                                                 |
| $\vee$                  | أولا : بناء البرنامج المقترح                                          |
| ۷۱                      | ١ )تحديد الأسس العامة لبناء البرنامج المقتر ح                         |
| ۷۲                      | ٢)وصف عام للبرنامج_                                                   |
| $\vee$ ź                | ٣)تحليل محتوى وحدة مفاهيم وتعاريف هندسية                              |
| $\vee$ ź                | ٤)تحديــد الأهـــداف العامــــة للبرنــــامج والأهـــداف الإجرائيـــة |
|                         | للموديو لات                                                           |
| ٧٨                      | ٥)إعداد السيناريو العام للبرنامج المقتر ح                             |
| ٧٩                      | ٦)إنتاج البرنامج المقترح متعدد الوسائط                                |
| ٧٩                      | _ الأجهزة والبرامج المستخدمة في إنتاج البرنامج المقتر ح___            |
| ۸.                      | ــ الربط                                                              |
| ۸.                      | — إعداد دليل استخدام البرنامج المقترح متعدد الوسائط                   |
| ۸.                      | ٧) ضبط البرنامج المقترح متعدد الوسائط وإجازته                         |
| ۸۱                      | ٨) التجربة الاستطلاعية للبرنامج                                       |
| ۸۲                      | ٩) إعداد البرنامج في صورته النهائية.                                  |
| ۸۲                      | ثانيا: إعداد ادوات الدراسة.                                           |
| $\wedge$                | أ) خطوات إعداد اختبار مهارات حل المشكلة الهندسية.                     |
| $\wedge$                | ١ تحديد الـهدف من الاختبار                                            |
| $\wedge$                |                                                                       |
| $\wedge$                | ٣. صياغة مفر دات الاختبار                                             |
| $\wedge \breve{\wedge}$ | ٤ تحديد الأوزان النسبية لموضوعات البرنامج المقترح                     |
| $\wedge \tau$           | ٥ إعـداد جـدول مواصــفات اختبــار مهــار ات حــل المشــكلة            |
|                         | الهندسية                                                              |
| $\lambda$ ٤             | ٦. صباغة نعليمات الاختبار _                                           |
|                         |                                                                       |
|                         |                                                                       |

**تابع قائمـة المحتويات** 

| رقم الصفحة       | الموضىوع                                           |
|------------------|----------------------------------------------------|
| $\lambda$ ٤      | ٧ الصور ة الأولية للاختبار __________              |
| $\Lambda$ 0      | ٨ صلاحية الصورة الأولية للاختبار .                 |
| $\Lambda$ 0      | ٩ التجربة الاستطلاعية لاختبار حل المشكلة الهندسية. |
| ۸٥               |                                                    |
| $\wedge$         | – حسساب معساملات السسهولة والصسعوبة لمفسردات       |
| $\wedge$ ٦       | — حساب صدق الاختبار ……….                           |
| $\wedge\vee$     | — حساب ثبات الاختبار ……….                          |
| $\lambda\lambda$ | ١٠_ الصورة النهائية للاختبار                       |
| $\lambda\lambda$ | ١١. نظام نقدير الدرجات                             |
| $\lambda\lambda$ | ب) خطوات إعداد اختبار الإبداع الهندسي……….          |
| $\lambda\lambda$ |                                                    |
| $\lambda\lambda$ | ٢) تحديد أبعاد الاختبار                            |
| $\Lambda$ ٩      | ٣) إعداد الصورة الأولية للاختبار                   |
| $\Lambda$ ٩      | ٤ ) تحديد مواصفات الاختبار                         |
| $\Lambda$ ٩      | ٥) صباغة تعليمات الاختبار                          |
| ٩.               | ٦) صلاحية الصورة الأولية للاختبار                  |
| ٩.               | ٧) التجربة الاستطلاعية لاختبار الإبداع الهندسي………. |
| ٩.               | – زمن الاختبار                                     |
| ٩.               | — حساب صدق الاختبار …………                           |
| ۹١               | — حساب ثبات الاختبار ……                            |
| ۹١               | ٨) تحديد طريقة تصحيح الاختبار ِ                    |
| ۹۲               | ٩) الصورة النهائية للاختبار                        |
| 97               | ج) مقياس قلق حل المشكلة الهندسية                   |
| ۹۳               | — صلاحية المقياس للتطبيق_                          |
| 95               | ثالثا: الإجراءات التجريبية للدراسة                 |
| 9 {              | ١) مدة المعالجة التدريسية_                         |
| 92               | ٢)التصميم التجريبي وعينة البحث                     |
| 92               | ٣) تطبيق الاختبار ات قبليا على عينتى البحث         |

**تابع قائمـة المحتويات** 

# **تابع قائمـة المحتويات**

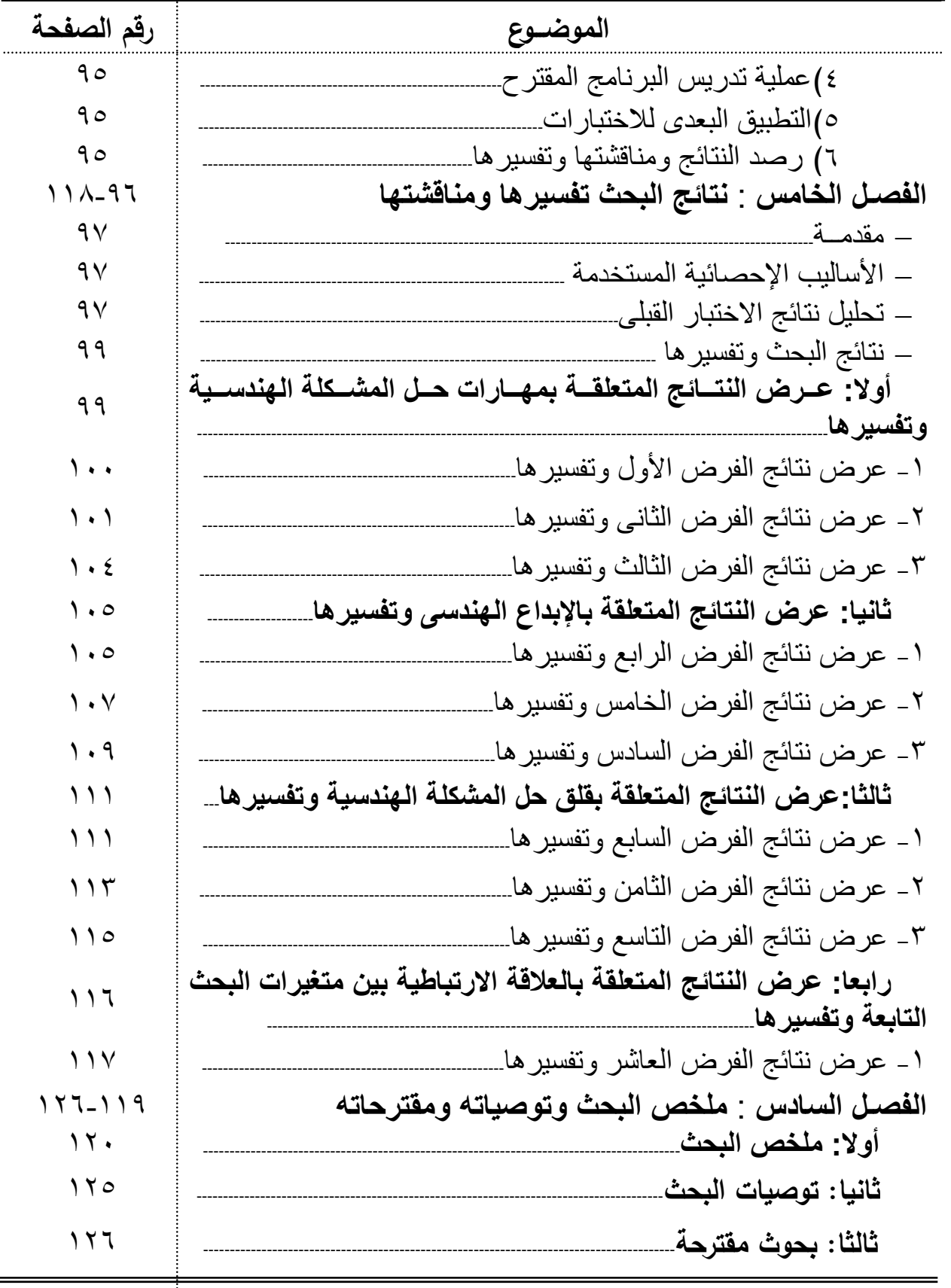

# تابع قائمة المحتويات

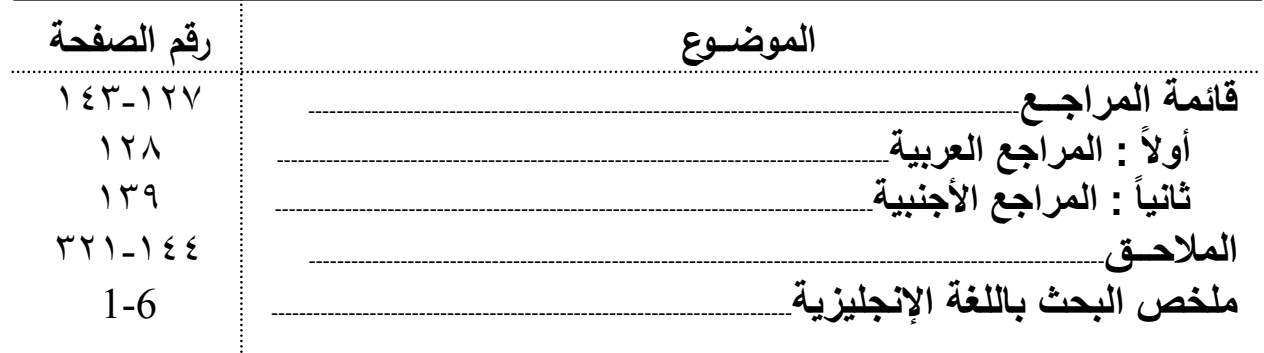

## **الفصـل األول**

**مشكلة البحــث وخطة دراستھا** 

**مقـدمة** 

يشــهد العــالم فــى القــرن الحــــادى والعشــــرين العديــــد مــن التغيــــرات والتطــــورات الســــريعة المتلاحقة التي فرضتها ثورة تكنولوجيـا المعلومـات والاتصـالات، وتختلف الثورة التكنولوجيـة عن الثورة الصناعية الأولى والثانية فى عديد من الأوجه، فبينما كانت الثورة الصناعية الأولـى تعتمـد ٍ علــى البخــار والفحــم ورأس المــال، وكانــت الثــورة الصــناعية الثانيــة تعتمــد علــى طاقــة الكهربــاء والنفط والطاقة النووية فإن النثورة النكنولوجية تعتمد أساسا على العقل.

ولأن العقل يمثل طاقة متجددة لاتنضب، فإن الصراع المعاصر بـين الأمـم هـو صـراع استثمار الثروة البشرية، استثمارا يتيح للقدرات المتوافرة فى الأمة أن تصل إلى حدها الأقصى ً من العطاء، وهذا يتطلب من النظام التربوى التعرف علـى الواعـدين مـن المتعلمـين فـى بـاكورة مســيرتهم التعليميــة، وإتاحــة مختلــف الفــرص لانطـــلاق قــدراتهم الابتكاريـــة واســتعداداتهم \* الإبداعية. ( **محمود شوق، ،٢٠٠٣ ٢٢**)

ولما كانت الرياضيات عنصراً حاكماً فيما يجرى حالياً−وفيما هو متوقع مستقبلاً − مـن مسـتحدثات علميـة وتكنولوجيـة، فـإن منـاهج الرياضـيات وتربوياتهـا لابـد وأن تتجـاوب مـع معطيات التطور، فتخلع عنها رداءها التقليدى، فالطلاب فى حاجة إلى رياضيات أكثر نفعيـة فى مسالكهم المعيشية ويسهم تعلمهـا فـى إعـدادهم لمواجهـة تحـديات المسـتقبل. **( ولـيم عبيـد، (٣ ،١٩٩٨**

وعلى ذلك فإن أساليب واستراتيجيات تعلم الرياضيات يجب أن تتطـور لتناسـب طبيعـة المسـتحدثات التكنولوجيـة المعاصـرة، وكمـا يقـول "فرويـد نشـال" إن المطلـوب هـو تعلـيم حـديث للرياضيات وليس تعليم الرياضيات الحديثة فحسب. ( **طلال شعبان، ،٢٠٠١ <sup>٣٠</sup>**)

هــذا وتنــادى الإصــلاحات التربويــة الحديثــة فــى مجــال تـــدريس الرياضــيات بضــرورة إحـــداث تغييـــرات هامـــة فـــى المنـــاهج والتقـــويم وأنشـــطة الـــتعلم واســـتخدام الكمبيـــوتر والآلات الحاسبة فى تدريس الرياضيات، فالمعرفة الرياضية اللازمة لتلاميذ اليوم والغد تتطلـب تطـوير أســـاليب تــدريس الرياضــيات والتـــى تتمثــل فــى اســتخدام الأســاليب التكنولوجيــة الـحديثــة،

تشير إلى ( اسم المؤلف، سنة النشر، رقم الصفحة أو الصفحات) \*

وأن يتحول دور المعلم من ملقن للمعرفة الرياضية إلـى تسـهيل عمليـة الـتعلم. **,Piliero( 1994, 1215**)

ويــأتى الكمبيــوتر مــن بــين المســتحدثات التكنولوجيــة التــى يمكــن توظيفهــا فــى العمليــة التعليمية لمراعاة الفروق الفرديـة بـين المتعلمـين، فـالتعليم والـتعلم عـن طريـق الكمبيـوتر يهيئـان للمتعلم بيئـة تعليميـة نشـطة تتسـم بالتفاعـل حيـث تنـدر فيهـا بدرجـة كبيـرة عمليـة التشـتت وعـدم الانتبـاه التـى كثيرا مـا تحدث أثنـاء استخدام طرق التدريس المنتوعـة خاصــة تلك التـى تعتمد علــى الإلقــاء، فتقـديم المــادة الـعلميــة للمــتعلم مــرتبط باســتجابته للمثيــرات التـــى يقـدمها لــه الكمبيوتر.**( عوض حسين، ،٢٠٠٢ ١١١)**

ومــن العوامــل التــى تعمــل علــى زيــادة فاعليــة اســتخدام الكمبيــوتر كوســيلة تعليميــة تعــدد وتنوع الوسائل التى تصل بين الكمبيوتر والمـتعلم أو مـا يعـرف باسـم تكنولوجيـا الوسـائط المتعـددة فهى تشتمل فى عروضها علـى أكثـر مـن وسـيلة تخاطـب كافـة حـواس المسـتخدم وذلـك فـى شـكل برنــامج متجــانس ومسلســل فــى عــرض الأحــداث علـى المــتعلم، ممــا يكــون لــه الأثــر الفعــال فــى توصيل الرسالة التعليمية بوضوح للمتعلمين. ( **هاشم الشرنوبى، ،٢٠٠٠ ٧**)

عـلاوة علـى مـا سـبق تعـد برمجيـات الوسـائط المتعـددة أحـد الأسـاليب الحديثـة التـى تـوفر للمعلم ميزات لم تكن متوفرة حينمـا كـان يسـتخدم الوسـائل التعليميـة التقليديـة كـل علـى حـدة، فهـى تتصــف بالاتســاع الكبيــر للأهــداف التــى تســعى إلــى تحقيقهــا، فقــد تشــمل هــذه الأهــداف مجــرد تـدريبات معرفيـة محـددة، كمـا قـد تشـمل تقـديم دروس للـتعلم الـذاتى تحتـوى كافـة أنـواع الوسـائل التعليميــة المطبوعــة والمصــورة والمســموعة فــى إطــار متكامــل، بالإضــافة إلــى أنهــا ذات فاعليــة ملحوظـة فـى توليـد الـدوافع، وفـى الـتمكن مـن المهــارات، إلـى جانـب أنهـا تزيـد مـن مسـتوى ثقــة المتعلمـين بأنفســهم، ونتمــى لــديهم القـدرة علــى حـل المشـكلات، فضــلا عـن نتميــة الاتـجاهـات الإيجابية نحو الكمبيوتر هذا إلى جانب كونها تجعـل المتعلمـين ينهمكـون فـى الـتعلم بمتعـة لوقـت أطول دون ملل. **( يس عبد الرحمن، ،١٩٩٩ <sup>١٦٤</sup>:١٦٣)**

ورغـــم أن الهندســـة تمثـــل أحـــد الفـــروع الهامـــة فـــى علـــم الرياضـــيات، وأحـــد مكوناتـــه الأساسـية إذ أنهـا تــزود متعلمهـا بالمهـارات الأساسـية الضــرورية للـحيــاة العمليــة، كمــا أنهـا تتضـمن جوانـب تعلـم معرفيــة لازمــة لفهـم وتفسـير جوانـب الـتعلم المعرفيــة المتضـمنة بفـروع الرياضــيات الأخــرى، عـــلاوة علـــى أنهــا تتــيح الفرصـــة لتتميــة مهــارتى الإدراك المكــانى

والاستكشـاف، وهاتـان المهارتــان أساسـيتان لفهــم محتــوى الرياضـيات والعلـوم الأخــرى، كمـا أنهــا تستطيع أن تفيد كأداة لتقليد وتنفيذ المهارات التفكيرية العامة والقدرة على حـل المشـكلات، إلا أن اسـتراتيجيات التـدريس المتبعــة مازالـت بعيـدة كـل البعـد عـن ممارســة التلاميـذ لأنـواع التفكيـر المختلفة وخصوصا التفكير الإبداعى. ( ر**بيع** ا**سماعيل، ١٩٩٨، ١٣٧**)

ومـــن العوامـــل التـــى تـــؤدى إلـــى كراهيـــة التلاميـــذ للرياضـــيات وتجنـــب دراســـتها عامـــة وكراهيــة الهندســة بصــفة خاصـــة، جفــاف بـعـض موضــوعات الرياضـيات، وعـدم ارتباطهـا بحاجات المتعلمين وميولهم، بالإضافة إلى طريقة التدريس التقليديـة التـى يتبعهـا المعلـم داخـل **إبـراهيم ( ،)Gresham, et. al., 1997) ،( Wiegel& Bell, 1996** ) .الفصـل **يعقوب، ١٩٩٦)، ( نادى كمال، ٢٠٠١)** 

ومن خلال عمل الباحثة وتدريسها لمادة الرياضيات فى المرحلة الإعداديـة، ومراجعـة دفاتر التلاميذ وأدائهم فى الاختبارات الشهرية والفصلية لاحظت ما يأتى:

- بعـض التلاميـذ لـديهم قصـور فـى إدراك المفـاهيم الهندسـية الأساسـية مثـل الشـعاع والخـط المستقيم والزاوية على الرغم من دراستهم لها فى المرحلة الابتدائية.
- عـدم تمكـن التلاميـذ مـن اسـتكمال حـل التمـارين الهندسـية وبصـفة خاصـة التـى يكـون فيهـا المطلوب ( أثبت أن، أو برهن أن) ففى هذه النوعية مـن التمـارين يخلطـون بـين المعطيـات والمطلوب أثناء الحل.
- عـدم قـدرة معظـم التلاميـذ علــى ربـط المعطيـات بالنتـائج أثنـاء قيـامهم بحـل المشـكلات الهندسية وهو ما يسمى بالخطوات المنطقية لحل المشكلة الهندسية.

وقـد دفعت هـذه الأسـباب وغيرهـا الباحثــة لإجـراء مقـابلات فرديــة مــع بعـض المعلمـين والموجهين والتلاميذ حول صعوبة تعلم التلاميذ لمادة الهندسة وكراهيـة التلاميـذ لهـا وقلقهـم البـالغ أثناء حلها، وكذلك حول أرائهم فى مستوى التفكير الإبداعى للتلاميذ فى مادة الهندسة.

**ومن خلاصة هذه المناقشات ما يلى:** 

- وجــود اتفــاق بــين معظــم المعلمــين والمــوجهين علــى انخفــاض مســتوى التلاميــذ فــى حــل المشكلات الهندسية.
	- ضعف مستوى التفكير الإبداعى عامة والهندسى بصفة خاصة لدى معظم التلاميذ. – خوف التلاميذ من دراسة الرياضيات نظراً لطبيعتها المجردة.

— كراهيـة معظـم التلاميذ لمـادة الـهندسـة، بالإضـافة إلـى قلقهم الشديد عنـدما يِ∂طلَب منـهم حل مشكلة هندسية.

فضــلا عمــا سـبق، تظهـر أيضــا الـحاجــة للبحـث الحـالى مـن خــلال اهتمــام البحـوث السابقة باستخدام الكمبيوتر فى العملية التعليمية، حيث اهتمت دراسة كل مـن ( علـى سـرور، ٢٠٠١)، و ( يوســف عبــد المــنعم، ٢٠٠٦) بدراســة أثــره علــى تنميــة مهــارات حــل المشــكلة الرياضية، فى حين أنها لم تهتم بدراسة أثره على تنميـة التفكيـر الإبـداعى أو اختـزال قلـق حـل المشـكلة الرياضــية، أمـا دراســة ( أحمـد منصــور، ١٩٩٩)، و ( طـلال شـعبان، ٢٠٠١) فقـد اهتمتـا بدراسـة أثـره علـى تنميـة التفكيـر الإبـداعى، فـى حـين أنهمـا لـم تهتمـا بدراسـة أثـره علـى تنميـة مهـارات حـل المشـكلة الرياضـية أو اختـزال قلـق حـل المشـكلة الرياضـية، بينمـا اهتمـت دراسة (1998 .,al.et ,Wittman ( بدراسة أثره على خفـض القلـق الرياضـى، فـى حـين أنهـا لم تهتم بدراسة أثره على تنمية مهارات حل المشكلة الرياضية أو تنمية التفكير الإبداعى، كما اهتمت دراسة ( سامية حسنين، ١٩٩٧) بدراسة أثره على تنمية كل من مهارات حـل المشـكلة الرياضــية و التفكيــر الإبــداعى، بينمــا لــم تهــتم بدراســة أثــره علــى اختــزال قلــق حــل المشــكلة الرياضية.

وبعـد اسـتقراء البحـوث السـابقة يتضـح أن هـذه البحـوث ركـزت علـى التـأثير المنفـرد أو الثنــائى لاســتخدام الكمبيــوتر علــى تنميــة مهــارات حــل المشــكلة الرياضــية أو تنميــة التفكيــر الإبداعى أو اختزال قلق حل المشكلة الرياضية، ولم تهتم بدراسة أثر استخدام الكمبيوتر على كـل مـن تنميـة مهـارات حـل المشـكلة الرياضـية، وتنميـة التفكيـر الإبـداعى، واختـزال قلـق حـل المشكلة الرياضية.

تأسيسا على كل ما سبق، اتجهت الدراسة الحالية إلى تصميم برنـامج مقترح وتدريسـه فـى الهندســة باســتخدام الكمبيــوتر التعليمــى متعــدد الوسـائط ومعرفــة أثــره علــى تنميــة الإبــداع الهندسى واختزال قلق حل المشكلة الهندسية لدى تلاميذ المرحلة الإعدادية.

#### **مشكلـة البحـث**

فى ضوء العرض السابق تتمثل مشكلة البحـث فـى انخفـاض مسـتوى الإبـداع الهندسـى لـدى تلاميـذ الصـف الأول الإعـدادى، وانخفـاض مسـتوى آدائهـم فـى حـل المشـكلات الهندسـية وارتفاع مستوى القلق لديهم أثناء حل المشكلة الهندسية، لذا فإن البحث الحالى سعى لمحاولة

حــل تلــك المشــكلة بتــدريس برنــامج مقتــرح فــى الهندســة باســتخدام الكمبيــوتر التعليمــى متعــدد الوسـائط وبحـث أثـره علـى تنميـة الإبـداع الهندسـى واختـزال قلـق حـل المشـكلة الهندسـية لـدى تلاميذ المرحلة الإعدادية.

**ويتطلب ذلك اإلجابة على التساؤالت اآلتية:** 

- ١ ـ مـــا صـــورة وحــدة "مفـــاهيم وتعــاريف هندســية" المقــررة علــي تلاميــذ الصــف الأول الإعدادى بعد إعادة صياغتها باستخدام الكمبيوتر التعليمى متعدد الوسائط؟
- .٢ مـــا أثـــر تـــدريس البرنـــامج المقتـــرح فـــى الهندســـة علـــى تنميـــة مهـــارات حـــل المشـــكلة الهندسية لدى تلاميذ الصف الأول الإعدادى؟
- .٣ ما أثر تدريس البرنامج المقترح فى الهندسة على تنميـة الإبـداع الهندسـى لـدى تلاميـذ الصف الأول الإعدادى؟
- .٤ ما أثر تدريس البرنامج المقترح فـى الهندسـة علـى اختـزال قلـق حـل المشـكلة الهندسـية لدى تلاميذ الصف الأول الإعدادى؟
- .٥ ما صورة العلاقة الارتباطيـة بـين مهـارات حـل المشـكلة الهندسـية، والإبـداع الهندسـى، وقلق حل المشكلة الهندسية لدى تلاميذ الصف الأول الإعدادى؟

#### **حـدود البحـث**

اقتصر البحث الحالى على الحدود الآتية:

١) تصـميم وحـدة " مفـاهيم وتعــاريف هندسـية " فــى مـنهج الرياضـيات بالصـف الأول الإعدادى باستخدام الكمبيوتر متعدد الوسائط.

٢) عينة من تلميذات الصف الأول الإعدادى بمدرسة القنايات الإعدادية بنات بمحافظـة الشرقية.

٣) تم تطبيق تجربة البحث فى الفصل الدراسى الأول، وذلك بدءا من الأسبوع الثانى لشهر أكتوبر وحتى نهاية الأسبوع الثانى من شهر نوفمبر للعام الدراسى -٢٠٠٧ ٢٠٠٨م.

#### **أھـداف البحـث**

### هدف البحث الحالى إلى:

١) إعــداد برنــامج مقتــرح فــى الهندســة باســتخدام الكمبيــوتر التعليمــى متعــدد الوســائط لتدريس حل المشكلات الهندسية بالمرحلة الإعدادية.

٢) بحـث أثـر تـدريس برنـامج مقتـرح فـى الهندسـة باسـتخدام الكمبيـوتر التعليمـى متعـدد الوسائط على كل من: أ) تنمية مهارات حل المشكلة الهندسية لدى تلاميذ المرحلة الإعدادية. ب) تنمية مهارات الإبداع الهندسى لدى تلاميذ المرحلة الإعدادية. ج)اختزال قلق حل المشكلة الهندسية لدى تلاميذ المرحلة الإعدادية. **أھميـة البحـث**  استمد البحث الحالى أهميته من بعض الجوانب منها: .١ تقديم نموذج للصورة التى يكون عليهـا الـتعلم عنـد اسـتخدام الكمبيـوتر متعـدد الوسـائط وذلك بما يتناسب مع طبيعة المادة التعليمية ( المحتوى ) وطبيعة المتعلمين. .٢ يعد محاولة للتغلب على الجمود المتبع فى تدريس مادة الهندسة. .٣ قـد يفيـد القـائمين علـى تـدريس الرياضـيات بصـفة عامـة وتـدريس الهندسـة بصـفة خاصـة فى بناء برامج أخرى يمكن من خلالها تدريس الهندسة فى مراحل تعليمية مختلفة. ٤. قد يســهم فــى تنميــة الإبـداع الـهندســى، واختــزال قلــق حــل المشــكلـة الـهندسـية لــدى المتعلمين وذلك عند دراستهم للموضوعات الهندسية المتضمنة فى البرنامج. .٥ قد يفيد فى تنمية القدرة على التعلم الذاتى. .٦ قد يفيد فى تنمية القدرة على التقويم الذاتى. .<sup>٧</sup> قد يساعد فى تنمية مهارات التلاميذ عند التعامل مع الكمبيوتر.

**أدوات البحـث** 

.١ اختبار حل المشكلة الهندسية. ( من إعداد الباحثة ) .٢ اختبار الإبداع الهندسى. ( من إعداد الباحثة ) .٣ مقياس قلق حل المشكلة الهندسية. ( إعداد د. حمزة الرياشى و د. عادل الباز )

**إجـراءات البحـث**  فى ضوء أهداف البحث وأهميته وحدوده اتبع البحث الحالى الإجراءات التالية: ١) دراســة نظريــة عــن تــدريس الهندســة لتلاميــذ المرحلــة الإعداديــة، وتكنولوجيــا الوســائط المتعـددة وتوظيفهـا فــى نتميــة الإبـداع الـهندســى ونتميــة مهــارات حـل المشـكلة الـهندسـية واختزال قلق حل المشكلة الهندسية.

٢) مسح الأبحاث والدراسات السابقة التى استفاد منهـا البحـث الحـالى وتصـنيفها إلـى سـتة محاور كالتالى: أ- دراسات تناولت تدريس الرياضيات باستخدام الكمبيوتر. ب- دراسات تناولت تدريس الرياضيات وتنمية مهارات حل المشكلة. ج- دراسات تناولت تدريس الرياضيات وتنمية الإبداع. د- دراسات تناولت تدريس الرياضيات واختزال القلق. ھـ- دراسات تناولت تدريس الرياضيات وتنمية كل من مهارات حل المشكلة والإبداع. و- دراسات تناولت تدريس الرياضيات وتنمية مهارات حل المشكلة واختزال القلق. ٣) تحليل محتوى وحدة " مفاهيم وتعاريف هندسية " إلى جوانب التعلم التالية [ مفاهيم -مهارات− تعميمات− حل مشكلات] تمهيداً لبناء البرنامج. ٤) إعداد البرنامج فى صورته المبدئية وعرضه على المحكمين. ٥) إعداد اختبار الإبداع الهندسى وتقنينه. ٦) إعداد اختبار مهارات حل المشكلة الهندسية وتقنينه. ٧) اختيـار عينـة الدراسـة وتقسـيمها إلـى مجمـوعتين متكـافئتين إحـداهما تجريبيـة والأخـرى ضابطة. ٨) تطبيق أدوات الدراسة قبليا. ٩) القيام بالدراسة ( تدريس البرنامج المقترح ) وتطبيق الأدوات تطبيقا بعديا. ١٠) تحليل البيانات والنتائج بالأساليب الإحصائية المناسبة.

١١) مناقشة النتائج وتفسيرها وصياغة التوصيات والمقترحات.

#### **مصطلحـات البحـث**

#### **١) الوسائـط المتعـددة**: **Media Multi**

تعرفها الباحثة إجرائيا بأنها " استخدام الكمبيوتر فى تصميم وعرض الدروس التعليمية بأكثر من وسط تعليمى [ نصوص مكتوبة، لغة منطوقة ( صوت )، رسوم توضيحية، صـور ثابتـة، صـور متحركـة ولقطـات فيديو] بحيث نتكامل هـذه الوسـائط مـع بعضـها بمـا يسمح للمتعلم بـأن يتفاعل مـع البرنـامج بشكلٍ نشط، وأن يتقدم فـي البرنـامج حسب قدراتـه وامكاناتـه الخاصة ".

### **٢) اإلبـداع الھندسـى: Creativity Geometrical**

تعرفــه الباحثــة إجرائيــا بأنــه " القـدرة علــى إنتــاج أكبــر عــدد ممكــن مــن الأفكــار أو العلاقـات الجديـدة والحلـول المتنوعـة عنـد مواجهـة مشـكلات هندسـية مرتبطـة بوحـدة " مفـاهيم وتعاريف هندسية " بحيث تتميز بالطلاقة والمرونة والأصالة والحساسية للمشكلات ". ويقـاس مـن خـلال اختبـار التفكيـر الإبـداعى الهندسـى فـى وحـدة " مفـاهيم وتعـاريف هندسـية " والذى أعدته الباحثة لهذا الغرض.

**٣) مھارات حل المشكلة الھندسية: Skills Solving Problem Geometrical**

يعرفهـا كـل مـن **حمـزة الرياشـى وعـادل البـاز** بأنهـا " قـدرة التلميـذ علـى إدراك عناصـر المشكلة أو الموقف المعروض عليه والعلاقات الموجودة بين نلك العناصـر ، وادراك العلاقـة بــين المعطيــات والمطلــوب، وترجمــة الألفــاظ إلــى رمــوز بحيــث يصــل فــى النهايــة إلــى خطــة محكمة لحل المشكلة الهندسية التـى هـو بصـددها ومـن ثـم يقـوم بتنفيـذها ليصـل إلـى حـل لهـا، ويتأكد من مدى دقة الحل وملاءمته".

وتتبنــى الباحثــة تعريــف حمــزة الرياشــى وعــادل البــاز لاتفاقــه مــع موضــوع الدراســة. **( حمــزة الرياشى وعادل الباز، ،٢٠٠٠ ١٠)**

### **٤) قلق حـل المشكلـة الھندسـية**: **Anxiety Solving Problem Geometrical**

ً عـن Sieber بأنـه "حالـة انفعاليـة مؤقتـة تجعـل التلميـذ يشـعر يعرفـه **أشـرف راشـد** نقـلا بالضـيق والتـوتر والإحسـاس بـالخوف مـن الفشـل فـى دراسـة الهندسـة، وفـى ممارسـة المهـارات الفرعية المتعلقة بهـا، ومـن ثـم يحـاول التهـرب مـن المواقـف التـى تتطلـب منـه ممارسـة مهـارات حل المشكلة الهندسية ".

وتتبنـى الباحثـة تعريـف **أشــرف راشــد** لاتفاقـه مـع موضـوع الدراسـة.**( أشــرف راشــد، ،٢٠٠٣ (١٧٩**

## **الفصـل الثانى الدراسـات والبحـوث السابقة**

#### **مقــدمـة**

فـى الفصـل السـابق تـم عـرض مشـكلة البحـث والخطـة العامـة لدراسـتها، وفـى هـذا الفصـل تقـوم الباحثـة بعـرض الدراسـات والبحـوث السـابقة المرتبطـة بمجـال الدراسـة الحاليـة، سـواء كانـت هذه الدراسات والبحوث عربيـة أم أجنبيـة، وذلـك بهـدف التعـرف علـى أوجـه الاتفـاق أو الاخـتلاف بـــين أهــداف ومتغيـــرات الدراســات والبحـــوث الســـابقة وبـــين أهــداف ومتغيـــرات الدراســـة الحاليـــة، ومحاولـة الاسـتفادة مـن هـذه الدراسـات والبحـوث فـى اختيـار العينـة، ووضـع التصـميم التجريبـى، وتحديد إجراءات البحث، وصياغة الفروض وتفسير النتائج.

ولأن الدراسـة الحاليـة هـدفت إلـى التعـرف علـى أثـر تـدريس برنـامج مقتـرح فـى الهندسـة باسـتخدام الكمبيـوتر التعليمـى متعـدد الوسـائط علـى تنميـة الإبـداع الهندسـى واختـزال قلـق حـل المشكلة الهندسية لدى تلاميذ المرحلة الإعدادية، لذا فقد تم تقسيم الدراسـات والبحـوث السـابقة وفقا للمحاور الآتية:

- **المحـور الأول :** دراسات وبحوث تناولت تدريس الرياضيات باستخدام الكمبيوتر.
- **المحـــور الثــانى :** دراســات وبحــوث تناولــت تــدريس الرياضــيات وتنميــة مهــارات حــل المشكلة.
	- **المحـور الثالث :** دراسات وبحوث تناولت تدريس الرياضيات وتنمية الإبداع.
		- **المحـور الرابع :** دراسات وبحوث تناولت تدريس الرياضيات واختزال القلق.
- **المحـــور الخـــامس :** دراســـات وبحـــوث تناولـــت تـــدريس الرياضـــيات وتنميـــة كـــل مـــن مهارات حل المشكلة والإبداع.
- **المحـور السـادس:** دراسـات وبحـوث تناولـت تـدريس الرياضـيات وتنميـة مهـارات حـل المشكلة واختزال القلق.

## **المحــور األول : دراسـات وبحـوث تناولـت تدريس الرياضيات باستخدام الكمبيوتر**

**١) دراسة Yusuf ) ١٩٩١(:**

هدفت هذه الدراسـة إلـى معرفـة أثـر اسـتخدام التـدريس القـائم علـى اسـتخدام لغـة اللوجـو مقارنـة بالطريقـة التقليديـة علـى فهـم التلاميـذ للمفـاهيم الهندسـية ( النقطـة – الشـعاع – الخـط المستقيم – القطعة المستقيمة ) وعلى اتجاههم نحو تعلم الهندسة، وتكونـت عينـة الدراسـة مـن ( ٦٧ ) نلميـذا ونلميـذة مـن الصــفين الســابـع والشـامن تــم نقسـيمـهم إلــى مـجمـوعتين إحــداهما تجريبيـة والأخـرى ضــابطة، وأسـفرت النتـائج عـن وجـود فـرق دال إحصــائيا بـين مجمـوعتـي الدراسة لصالح المجموعة التجريبية ( التى درست باستخدام لغة اللوجو ) فى التطبيق البعدى لاختبـار المفـاهيم الهندسـية وكـذلك فـى اتجاهـات التلاميـذ نحـو تعلـم الرياضـيات بصـفة عامـة والهندسة بصفة خاصة، كما أشارت النتائج إلـى أن تلاميـذ المجموعـة التجريبيـة لـديهم تصـور عقلى أفضل فى المفاهيم الهندسية الأربعة.

**٢) دراسة طلال شعبان (١٩٩٥):**

هـدفت الدراسـة إلـى التعـرف علـى أثـر اسـتخدام مـدخلى التـدريس بـالكمبيوتر والحقائـب التعليميـــة فـــى تـــدريس هندســـة التحـــويلات بالمرحلـــة الإعداديـــة، وتكونـــت عينـــة الدراســـة مـــن (١٧١) تلميـذا وتلميـذة تـم تقسـيمـهم إلــى ثــلاث مجموعـات، مجموعتـان تجريبيتـان إحـداهما درسـت باســتخدام الكمبيــوتر كمســاعد تعليمـى والأخـرى درســت باســتخدام الحقائـب التعليميــة، ومجموعـة ضـابطة درسـت بالطريقـة التقليديـة، وأسـفرت النتـائج عـن فعاليـة اسـتخدام كـل مـن الكمبيوتر كمسـاعد تعليمـى والحقائـب التعليميـة فـى تـدريس هندسـة التحـويلات لتلاميـذ الصـف الثانى الإعدادى.

**٣) دراسة Stansberry) ١٩٩٦(:**

هـدفت الدراسـة إلـى معرفـة أثـر اسـتخدام طـريقتين مختلفتـين فـى التـدريس إحـداهما تقليديـة والأخـرى غيـر تقليديـة ( الطريقـة الاسـتقرائية، بـرامج الكمبيـوتر، العمـل الجمـاعى ) علـى تحصـيل التلاميذ واتجـاههم نحـو الهندسـة، وتكونـت عينـة الدراسـة مـن (٢٠٤) تلميذاً تـم تقسـيمـهم إلــي مجمـوعتين إحـداهما درست بالطريقـة التقليديـة واشـتملت علـى ( ٩٩ ) تلميـذا، والأخـرى درست بالطرق غير التقليدية وبها ( ١٠٥ ) تلميذا، وأسفرت نتائج الدراسة عن وجود فرق دال إحصـائيا بـين متوسـطى درجـات مجمـوعتى الدراسـة فـى التطبيقـات الهندسـية والاتجـاه نحـو دراسـة الهندسـة لصالح المجموعة التى درست باستخدام إحدى الطرق غير التقليدية.

**٤) دراسة أمل الشحات ( ٢٠٠٠):**

هدفت الدراسـة إلـى دراسـة فاعليـة اسـتخدام الكمبيـوتر فـى تـدريس الرياضـيات بالمرحلـة الإعدادية من خلال إعادة صياغة وحدة من مقرر الهندسة بالصف الأول الإعدادى، ودراسة أثـر التعلـيم بمسـاعدة الكمبيـوتر علـى تحصـيل التلاميـذ، وتكونـت عينـة الدراسـة مـن ( ٥٨ ) للميذا مـن تلاميذ الصـف الأول الإعدادى تـم تقسـيمـهم إلــى مجمـوعتين متكـافئتين إحـداهما تجريبيــة درســت باســتخدام الكمبيــوتر والأخــرى ضــابطة درســت بالطريقــة التقليديــة، وأســفرت النتـائج عـن فاعليـة اسـتخدام الكمبيـوتر فـى تـدريس الرياضـيات، كمـا أشـارت إلـى أن التعلـيم بمسـاعدة الكمبيـوتر لـه تـأثير كبيـر علـى تحصـيل تلاميـذ الصـف الأول الإعدادى فـى مـادة الهندسة.

**٥) دراسة Brown ) ٢٠٠٠(:**

هـدفت الدراسـة إلـى بحـث التـأثير الأكـاديمى لبـرامج التعلـيم المسـاعدة بـالكمبيوتر علـى تــدريس الرياضــيات، وتضــمنت عينــة الدراســة تلاميــذ الصــفوف الأوليــة والمتوســطة بإحــدى المـدارس العامـة بمدينـة كبيـرة فـى شـمال كاليفورنيـا، حيـث بلغـت عينـة الدراسـة حـوالى (١٠٠) تلميذا نقريبـا، تم تقسيمهم إلـى مجمـوعتين إحداهما تجريبيـة درست باستخدام برنـامج التعليم المساعد بالكمبيوتر، والأخرى ضـابطة لـم تـدرس باسـتخدام البرنـامج، وقـد تـم تصـميم البرنـامج المســاعد بــالكمبيوتر بحيـث يتضـمن تـدريس الرياضـيات بـدءاً مـن المفـاهيم الأوليــة وحتــى المفــاهيم المتقدمــة فــى الجبــر والهندســة للمــدارس العليــا، وأســفرت نتــائج الدراســة عــن ارتفــاع التحصـيل الأكــاديمى فــى مــادة الرياضــيات بالنســبة للتلاميــذ الــذين درســوا باســتخدام البرنــامج مقارنة بالتلاميذ الذين درسوا الرياضيات من غير البرنامج.

**٦) دراسة على سرور ( ٢٠٠١):**

هدفت الدراسة إلى دراسة فاعلية اخـتلاف أسـلوب اسـتخدام الكمبيـوتر كمسـاعد تعليمـى فى تنمية مستويات التفكير الهندسى والقدرة على حل المشكلات الهندسية لدى تلاميذ الصف الثــانى الإعــدادى، وتكونــت عينــة الدراســة مــن (١٢٠) تلميــذة تــم تقســيمهم إلــى مجمــوعتين تجـريبيتين إحـداهما درسـت باسـتخدام أسـلوب المعلـم الخــاص الكمبيــوترى والأخـرى درسـت باسـتخدام أسـلوب التـدريب والمـران مسـبوقا بـأدوار المعلـم بمسـاعدة الكمبيـوتر ، ومجموعــة ضـابطة درسـت باسـتخدام الطريقـة المعتـادة، وأشـارت نتـائج الدراسـة إلـى أن كـلا مـن أسـلوب المعلم الخاص الكمبيوترى وأسلوب التدريب والمران مسبوقا بأداء المعلم بساعد علىي تتمية مســتويات التفكيــر الهندســى بطريقــة أفضــل مــن الطريقــة المعتــادة، كمــا أوضــحت النتــائج أن أسلوب المعلم الخاص الكمبيوترى أكثر فاعلية من استخدام الكمبيوتر وفقا لأسلوب التدريب والمران مسبوقا بأداء المعلم فى نتمية قدرات التلاميذ على حل المشكلات المهندسية.

### **٧) دراسة Baharvand ) ٢٠٠١(:**

هــدفت الدراســة إلــى معرفــة أثــر اســتخدام برنــامج الراســم الهندســى علــى أداء التلاميــذ واتجاههم نحو تعلم المفاهيم الهندسية وذلك مقارنة بالتدريس بالطريقة التقليدية، وتكونت عينـة الدراسـة مـن ( ٥٠ ) تلميـذاً مـن تلاميـذ الصـف السـابـع تـم تقسـيمـهم إلـى مـجمـوعتين إحـداهما تجريبية درست المفاهيم الهندسية باستخدام برنامج الراسم الهندسـى، والأخـرى ضـابطة درسـت نفـس المفـاهيم الـهندسـية بالطريقــة التقليديــة، وأسـفرت نتــائج الدراســة عـن وجـود فـرق دال إحصــائيا بـين مجمـوعتى الدراسـة لصــالح المجموعـة التجريبيـة فـى التطبيـق البعدى لاختبـار المفاهيم الهندسية وفى اتجاه التلاميذ نحو الهندسة، كما أشارت نتائج الدراسـة إلـى أن برنـامج الراسم الهندسى يعد أداة فعالة فى تعليم وتعلم الهندسة فى المرحلة الإعدادية.

#### **٨) دراسة Gaedderrt ) ٢٠٠١(:**

هدفت هذه الدراسة إلى مقارنة برامج التعليم المـدار بـالكمبيوتر المسـتخدمة فـى تـدريس الرياضـيات لتلاميـذ المـدارس العليـا باسـترتيجية التـدريس التقليـدى، واسـتخدمت الدراسـة نظـام التصــميم التجريبــى القــائم علــى اســتخدام مجمــوعتين إحــداهما ضــابطة درســت مقــرر الجبــر والهندسة بالطريقة التقليدية، والأخرى تجريبية درست نفس المقرر باسـتخدام بـرامج الكمبيـوتر، وأوضحت النتائج أن نظام التعليم المدار بـالكمبيوتر يعـد طريقـة فعالـة فـى تـدريس الرياضـيات لدى تلاميذ المدارس العليا.

### **٩) دراسة محمد الشمرانى ( ٢٠٠٤):**

هدفت الدراسـة إلـى التعـرف علـى فاعليـة اسـتخدام برمجيـة وسـائط متعـددة فـى تـدريس الهندســـة الفراغيـــة علـــى تحصـــيل الطـــلاب البعـــدى ( الفـــورى ) والمرجـــأ ( المؤجـــل ) وعلـــى اتجاهــات طــلاب مجمــوعتى البحــث البعديــة والمرجــأة نحــو الهندســة الفراغيــة، وتكونــت عينــة الدراسـة مـن ( ١٧٩ ) طالبـا مـن طــلاب الصـف الثـانـى الثـانوى تـم تقسـيمهم إلـى مجمـوعتين إحداهما تجريبية درست باستخدام برمجية الوسائط المتعددة والأخرى ضابطة درست بالطريقة المعتادة، وتوصلت نتائج الدراسة إلى وجود فرق دال إحصائيا بين مجموعتى الدراسة لصـالح

المجموعة التجريبية فى كل من الاختبار التحصيلى البعدى، وفى الاختبار التحصيلى المرجـأ وكذلك فى الاتجاه نحو الهندسة الفراغية.

**١٠)دراسة هشام عبد العال ( ٢٠٠٤):**

هـدفت الدراســـة إلـــى قيــاس فعاليـــة برنـــامج حاســوبـى مقتــرح لتنميـــة مهــارات البرهــان الرياضــى والتحصــيل فــى الهندســة، وتكونــت عينــة الدراســة مــن ( ٦٠ ) تلميــذة مــن تلميــذات الصـف الثـانى الإعدادى، تـم تقسـيمهم إلـى مجمـوعتين متكـافئتين إحـداهما تجريبيـة درست باســتخدام البرنــامج الحاســوبى، والأخــرى ضــابطة درســت بالطريقــة التقليديــة، وأســفرت نتــائج الدراســة عــن فعاليــة الوحــدة التجريبيــة المعــدة للتعلــيم بمســاعدة الحاســوب فــى تنميــة مهــارات البرهان الرياضى فى الهندسة وكذلك فى تنمية القدرة على التحصيل فى الهندسة.

**١١)دراسة يوسف عبد المنعم ( ٢٠٠٦):**

هـدفت الدراسـة إلـى التعـرف علـى مـدى فاعليـة تـدريس برنـامج مقتـرح فـى الرياضـيات باستخدام تكنولوجيا الوسائل المتعددة لتنمية مهارات حل المسـائل اللفظيـة لـدى التلاميـذ الصـم بالمرحلة الابتدائية، وأجريـت الدراسـة علـى عينـة مـن تلاميـذ الصـف الثـامن الابتـدائى بمـدارس الأمــل للصــم تــم تقســيمهم إلــى مجمــوعتين إحــداهما تجريبيــة وعــددها ( ٨ تلاميــذ ) درســت باســــتخدام البرنــــامج المقتــــرح، والأخــــرى ضــــابطة وعــــددها ( ١٠ تلاميــــذ ) درســــت بالطريقــــة النقليديــة، وأسـفرت النتــائج عـن تفـوق تلاميــذ المجموعــة التجريبيــة علــى تلاميــذ المجموعــة الضابطة فى اختبار مهارات حل المسـائل اللفظيـة ككـل وفـى المهـارات الرئيسـية المكونـة لهـا، وهـى مهـارات فهـم وتحليـل المسـألة، ومهـارات التخطـيط للحـل وتنفيـذه، ومهـارات تقـويم الحـل، وحل المسائل اللفظية ككل.

### **» تعقيب على دراسـات المحـور األول :**

مــــن خــــلال اســــتعراض الباحثــــة للدراســــات والبحــــوث الســــابقة التــــى تناولــــت تــــدريس الرياضيات باستخدام الكمبيوتر تبين ما يلى :

-١ قارنـــت بعـــض هـــذه الدراســـات والبحـــوث بـــين فاعليـــة اســـتخدام الكمبيـــوتر واســـتخدام الأسـاليب التقليديـة فـى التعلـيم والـتعلم، وقـد أثبتـت الدراسـات تفـوق المجموعـات التـى تـدرس باســـتخدام الكمبيـــوتر عـــن تلـــك التـــى تـــدرس بالطريقـــة التقليديـــة مثـــل دراســـة Gaeddert (٢٠٠١)، ودراســــة Yusuf) ١٩٩١(، ودراســــة Stansberry) ١٩٩٦(، ودراســــة .(٢٠٠١) Baharvand

-٢ أثبتــت العديــد مــن الدراســات والبحــوث أن لبــرامج الكمبيــوتر المســتخدمة فــى تــدريس الرياضيات تـأثير إيجـابي علـى نـواتج الـتعلم المختلفـة مثـل التحصـيل كمـا فـى دراسـة طـلال شـــعبان (١٩٩٥)، ودراســـة أمـــل الشـــحات(٢٠٠٠)، ودراســـة Brown) ٢٠٠٠(، ودراســـة محمــــد الشــــمرانى (٢٠٠٤)، ودراســــة هشــــام عبــــد العــــال ( ٢٠٠٤)، والقــــدرة علــــى حــــل المشـكلات كمـا فـى دراسـة علـى سـرور (٢٠٠١)، ودراسـة يوسـف عبـد المـنعم (٢٠٠٦)، ومهارات البرهان الرياضـى كمـا فـى دراسـة هشـام عبـد العـال (٢٠٠٤)، ومسـتويات التفكيـر الهندسـى كمـا فـى دراسـة علـى سـرور (٢٠٠١)، وكـذلك تنميـة المفـاهيم الهندسـية كمـا فـى دراسـة Yusuf) ١٩٩١(، ودراسـة Baharvand) ٢٠٠١(، وتنميـة الاتجاهـات الإيجابيـة نحـو الهندسـة كمـا فـى دراسـة Yusuf) ١٩٩١(، ودراسـة Stansberry) ١٩٩٦(، ودراسة Baharvand) ٢٠٠١(، ودراسة محمد الشمرانى(٢٠٠٤).

-٣ اتبعت الدراسات السابقة المنهج التجريبى كمنهج للبحث، إلا أنها اختلفـت فـى العينـات المستخدمة من المرحلة الابتدائية وحتى الثانوية.

-٤ تتشـابه الدراسـة الحاليـة مـع دراسـات هـذا المحـور فـى أنهـا اسـتخدمت بـرامج الكمبيـوتر متعدد الوسائط ( مواد المعالجة التجريبية )، بينما تختلـف عنهـا فـى تنميـة الإبـداع واختـزال قلق حل المشكلة الهندسية.

-٥ يمكن إبراز نواحى الاستفادة من الدراسات السابقة فى النقاط التالية: وضع تصور عام لمفهوم الوسائط المتعددة. بنـاء البرنـامج المقتـرح [ تصـميم مـواد المعالجـة التجريبيـة] ٕوانتاجهـا والمتمثلـة فـى برنامج الكمبيوتر متعدد الوسائط.

المحــور الثــانى : دراســات وبحــوث تناولــت تـدريس الرياضـيات وتنميــة مهــارات حـل **المشكلة** 

**١) دراسة عايدة سيدهم ( ١٩٩٤):** 

هـدفت هـذه الدراســة إلـى تنميـة قـدرات التلميـذات فـى حـل المســائل اللفظيـة باســتخدام الرســم التوضــيحى لــدى مجموعــة مــن تلميــذات الصــف الســادس الابتــدائى بســلطنة عمــان، الفصل الثانى -------------------------------------------------------------------- الدراسات السابقة

وتكونـت عينـة الدراسـة مـن ( ٢٨ ) تلميـذة مـن تلميـذات الصـف السـادس الابتـدائى، وأسـفرت الدراســة عــن فاعليــة اســتخدام أســلوب الرســم التوضــيحى فــى تنميــة قــدرات التلميــذات لحــل المسائل اللفظية المرتبطة بالكسور العشرية.

**٢) دراسة عبد المجيد عبد العزيز ( ١٩٩٤):**

هـدفت هـذه الدراسـة إلـى قيـاس أثـر اسـتخدام نمـوذج ليسـتر لحـل المشـكلات علـى أداء تلاميذ الصف الثانى الإعدادى الأزهرى فى حل المشكلات الهندسية، وتكونت عينـة الدراسـة مـن ( ٧٠ ) تلميـذا مـن تلاميـذ الصــف الثــانـى الإعـدادى الأزهـرى، تـم تقسـيمـهم إلــى مجمـوعتين متكـافئتين إحـداهما تجريبيـة درسـت باسـتخدام نمـوذج ليسـتر لحـل المشـكلات، والأخـرى ضـابطة درست بالطريقة التقليدية، وأسفرت الدراسة عن وجـود فـرق بـين المجمـوعتين التجريبيـة والضـابطة فى حل المشكلات الهندسية وذلك لصالح المجموعة التجريبية، مما يؤكد فاعلية استخدام نمـوذج ليستر فى حل المشكلات الهندسية.

**٣) دراسة Ma ) ١٩٩٤(:**

هــدفت هــذه الدراســة إلـى مقارنــة التــدريس التقليــدى والتـدريس المعــدل بالوسـائط المتعــددة علــى تحصــيل حـل المشـكلة الرياضـيـة والمعتقـدات الرياضـيـة لـدى عينــة مـن تلاميــذ الصـف الســـادس، وتكونـت عينــة الدراســة مـن ( ٩٠ ) تلميــذاً تـم تقسـيمهم إلــي مجمـوعتين متكــافئتين إحداهما ضابطة درست حل المشكلة الرياضـية بالطريقـة التقليديـة، والأخـرى تجريبيـة درسـت حـل المشكلة الرياضية بنظام الوسائط المتعددة، وأسفرت الدراسة عن عدم وجود فرق دال إحصـائيا بـين مجمـوعتى الدراسـة فـى التطبيـق البعـدى لكـل مـن اختبـار حـل المشـكلة الرياضـية وكـذلك فـى المعتقدات الرياضية لدى التلاميذ.

**٤) دراسة عبد رب النبى ( ١٩٩٨):**

هــدفت هــذه الدراســة إلــى بنــاء اســتراتيجية مقترحــة لتنميــة بعــض المهــارات اللازمــة لحــل المشــكلات الهندســية وأثرهــا علــى التحصــيل لــدى طــلاب الصــف الأول الثــانوى، وتكونــت عينــة الدراســة مـن ( ١١٨ ) طالبــا مـن طــلاب الصــف الأول الثــانوى تـم تقسـيمهم إلــى مجمـوعتين إحـداهما تجريبيــة تـدرس باسـتخدام الاسـتراتيجية المقترحــة، والأخـرى ضــابطة تـدرس بالطريقــة التقليديـة، وأشـارت نتـائج الدراسـة إلـى تفـوق طـلاب المجموعـة التجريبيـة علـى طـلاب المجموعـة الضــابطة فــى المهــارات الهندســية ( المهــارات الكيفيــة، المهــارات الآدائيــة، المهــارات التطبيقيــة، مهــارات حــل المشــكلات، المهــارات المتعلقــة بالشــكل، والمهــارات المنطقيــة )، ممــا يؤكــد علــى فاعلية الاستراتيجية المقترحة فى نمو المهارات الهندسية.

**٥) دراسة بهيرة شفيق ( ٢٠٠٣):**

هدفت هذه الدراسة إلـى بحـث أثـر تـدريس حـل المشـكلات الهندسـية باسـتراتيجية الـتعلم التعاونى للإتقان فى مستوى أداء تلاميذ المرحلة الإعدادية لمهارات حل المشكلات الهندسـية، وتكونت عينـة الدراسـة مـن ( ٧٦ ) تلميـذة مـن تلميـذات الصـف الأول الإعـدادى، تـم تقسـيمهم إلى مجموعتين إحداهما تجريبية درست الهندسة باستراتيجية التعلم التعاونى للإتقان، والأخرى ضــابطة درســت نفــس المقــرر بالطريقــة المعتــادة، وأســفرت نتــائج الدراســة عــن تفــوق تلاميــذ المجموعـة التجريبيـة علـى تلاميـذ المجموعـة الضـابطة فـى التطبيـق البعـدى لاختبـار مهـارات حل المشكلات الهندسية ( مهارة فهم المشكلة - مهارة تحديد المشكلة وانشاء خطة لحلها -مهارة تنفيذ خطة الحل ₋ مهارة تقويم الحل ₋ حل المشكلة ككل).

### **٦) دراسة محمد أبوالفتوح ( ٢٠٠٥):**

هـدفت هــذه الدراســة إلـى بحــث فاعليــة اســتخدام اســتراتيجية الاستقصــاء التعــاونى فــى تنمية مهارات حل المسائل اللفظية لدى تلاميذ المرحلـة الابتدائيـة، وتكونـت عينـة الدراسـة مـن ( ١٢٠ ) تلميذا من تلاميذ الصف الخامس الابتدائى، تم تقسيمهم إلى مجموعتين متكافئتين إحـداهما تجريبيـة درسـت باسـتخدام اسـتراتيجية الاستقصـاء التعـاونى والأخـرى ضـابطة درسـت بالطريقـة المعتـادة، وأسـفرت نتـائج الدراسـة عـن تفـوق تلاميـذ المجموعـة التجريبيـة علـى تلاميـذ المجموعة الضابطة فـى التطبيـق البعـدى لكـل مـن اختبـار مهـارات حـل المسـائل اللفظيـة ككـل وكذلك فى الاختبار التحصيلى ككل، كما أشارت الدراسة إلى وجود ارتباط إيجـابى بـين تنميـة مهارات حل المسائل اللفظية والتحصيل الدراسى فى الرياضيات لـدى تلاميـذ الصـف الخـامس الابتدائى.

#### **» تعقيب على دراسـات المحـور الثانى :**

مــــن خــــلال اســــتعراض الباحثــــة للدراســــات والبحــــوث الســــابقة التــــى تناولــــت تــــدريس الرياضيات وتنمية مهارات حل المشكلة تبين ما يلى :

-١ اهتمـت بعـض هـذه الدراسـات والبحـوث بتنميـة مهـارات حـل المشـكلة الرياضـية بصـفة عامة مثل دراسة عايدة سيدهم (١٩٩٤)، ودراسة Ma) ١٩٩٤(، ودراسة محمد أبو الفتوح (٢٠٠٥)، بينمـا اهتمـت دراسـة كـل مـن عبـد المجيـد عبـد العزيـز (١٩٩٤)، و بهيـرة شـفيق (٢٠٠٣) بتنمية مهارات حل المشكلة الهندسية. -٢ كشـفت جميـع دراسـات هـذا المحـور عـن فعاليـة بعـض المـداخل المقترحـة أو الأسـاليب والنماذج التدريسية فى تنمية مهارات حل المشكلة الرياضـية، فـى حـين أشـارت دراسـة Ma (١٩٩٤) إلى عدم وجود فرق بين التدريس بالطريقة التقليديـة ونظـام الوسـائط المتعـددة فـى تنمية مهارات حل المشكلة الرياضية. -٣ تتشــابه الدراســة الحاليــة مــع دراســات هــذا المحــور فــى أنهــا اهتمــت بتنميــة مهــارات حــل المشكلة الهندسية كعامل قد يسهم فـى تنميـة مهـارات الإبـداع الهندسـى، وفـى اختـزال قلـق حـل المشكلة الهندسية، إلا أنها اختلفت عنها فى أنهـا اسـتخدمت بـرامج الكمبيـوتر متعـدد الوسـائط، وكذلك فى أنها اهتمت أيضا بتنمية الإبداع الهندسى واختزال قلق حل المشكلة الهندسية. -٤ يمكن إبراز نواحى الاستفادة من الدراسات السابقة فى النقاط التالية: صياغة فروض الدراسة بصورة موجهة. إعداد اختبار مهارات حل المشكلة الهندسية. التصميم التجريبى للبحث والأساليب الإحصائية المستخدمة. تفسير النتائج التى توصلت إليها الدراسة الحالية.

**المحـور الثالث : دراسـات وبحـوث تناولت تدريس الرياضيات وتنمية اإلبداع ١) دراسة عبد العزيز البحيرى ( ١٩٨٨):** 

هدفت هذه الدراسة إلى بناء مدخل مقترح لتدريس أحد فروع الرياضـيات وهـى الهندسـة معتمـداً علــى اسـتخدام التلاميــذ لأســاليب التفكيــر التـــى تتمــى لــديهم القـدرة علــى التفكيــر الابتكارى، وتكونت عينـة الدراسـة من ( ٣٦٥ ) تلميذاً وتلميذة بالمرحلـة المتوسطـة بالكويت، وتوصلت نتائج الدراسة إلى وجود فروق ذات دلالة إحصائية بين درجات المجموعة التجريبية قبل التجربة وبعدها فى كل من الطلاقة الفكرية والأصالة والمرونة وبصورة عامـة فـى التفكيـر الإبداعى لصالح التطبيق البعدى.

**٢) دراسة محبات أبو عميرة ( ١٩٩١):**

هدفت الدراسة إلى إعطاء تصور مقترح لتدريس الـهندسة معتمدا علـى استخدام التلاميذ لأسـاليب التفكيـر التـى تنمـى لـديهم القـدرة علـى التفكيـر الإبـداعى، وتكونـت عينـة الدراسـة مـن ( ١٠٤ ) طالبـــة مــن طالبــات الصــف التاســع مــن مرحلــة التعلـــيم الأساســـى، تــم تقســـيمهم إلــى مجموعتين متكافئتين إحـداهما تجريبيـة والأخـرى ضـابطة، وتوصـلت نتـائج الدراسـة إلـى أن هنـاك فرقا دالا بين المجموعتين التجريبية والضـابطة لصـالح المجموعة التجريبية وذلك فـى التحصـيل وفــى مهـارات التفكيـر الإبـداعـى ( الأصــالـة – المرونــة – الطـلاقــة )، فــى حـين أن الفـروق بـين المجموعتين لم تكن دالة فى القدرة الابتكارية الفرعية ( الحساسية للمشكلات ).

### **٣) دراسة محمد حسن ( ١٩٩٦):**

هدفت الدراسة إلـى معرفـة أثـر اسـتخدام اسـتراتيجية الـتعلم التعـاونى فـى تـدريس هندسـة الصف الأول الإعدادى على التفكير الابتكـارى والتحصـيل، وتكونـت عينـة الدراسـة مـن ( ٩٠ ) تلميذا تم تقسيمهم إلى مجموعتين متكافئتين إحداهما تجريبية درست باستخدام استراتيجية التعلم التعاونى، والأخرى ضابطة درست بالطريقة التقليدية، وأسفرت نتائج الدراسة عـن وجـود فروق دالـة إحصــائيا بـين مجموعتى الدراسـة لصــالـح المجموعـة التجريبيـة فـى التحصـيل وفـى تنمية قدرات التفكير الابتكارى ( الطلاقـة اللفظيـة – الطلاقـة الفكريـة – المرونـة – الأصـالة ) كلا على حدة باستثناء قدرة الحساسية للمشكلات.

**٤) دراسة مصطفى عبد الحفيظ ( ١٩٩٨):**

هـدفت الدراســة إلـى تصـميم اســتراتيجية تدريســية لتنميـة الإبـداع فـى الرياضــيات لـدى تلاميــذ المرحلــة الإعداديــة، وتكونــت عينــة الدراســة مــن ( ٨٤ ) تلميــذة مــن تلميــذات الصــف الثـانى الإعدادى تـم تقسيمهم إلـى مجمـوعتين متكـافئتين إحـداهما تجريبيـة درست باسـتخدام الاسـتراتيجية المقترحـة، والأخـرى ضـابطة درسـت بالطريقـة المعتـادة، وتوصـلت نتـائج الدراسـة إلـى وجـود فـروق دالــة إحصــائيا بـين متوسـطـى درجـات تلاميـذ مجمـوعتـى الدراســة لصــالـح المجموعة التجريبية فى التطبيـق البعـدى لاختبـار الإبـداع فـى الرياضـيات المدرسـية وذلـك فـى القدرة الكلية وأيضا فى القدرات الجزئية ( الخروج عـن نمطيـة التفكيـر فـى الرياضـيات، تكـوين وطـرح مشـكلات رياضـية، إنتـاج علاقـات رياضـية، التعمـيم مـن مواقـف رياضـية خاصـة، حـل مشكلات رياضية غير نمطية ).

**٥) دراسة أحمد منصور ( ١٩٩٩):**

هدفت الدراسة إلى بحـث أثـر اسـتخدام ثلاثـة مـداخل هـى ( المـدخل المعملـى، المـدخل التعــاونى، ومــدخل الكمبيــوتر ) فــى تحســين مســتوى التحصــيل وتنميــة التفكيــر الإبــداعى فــى الرياضيات لدى تلاميذ المرحلة الابتدائية، وتكونت عينة الدراسة من ( ١٠٥ ) تلميذاً وتلميذة تـم تقسـيمهم إلــي أربــع مجموعــات كالتــالى ثــلاث مجموعــات تجريبيــة ( درسـت المجموعــة التجريبية الأولى موضوع الدراسة بالمدخل المعملـى، بينمـا درسـت المجموعـة التجريبيـة الثانيـة موضــوع الدراســة بالمــدخل التعــاونى، فــى حــين درســت المجموعــة التجريبيــة الثالثــة موضــوع الدراسـة بمـدخل الكمبيـوتر )، ومجموعـة ضـابطة درسـت بالطريقـة المعتـادة، وأسـفرت النتـائج عما يلى:

- تـؤدى المـداخل الثلاثـة المسـتخدمة فـى الدراسـة، وكـذلك الطريقـة العاديـة إلـى تنميـة التفكير الإبداعى كقدرة عامة حسب اختبار تورانس للتفكير الابتكارى.
- يختلـف تـأثير المـداخل المسـتخدمة فـى هـذه الدراسـة علـى التحصـيل فـى الرياضـيات المدرسية وتنمية التفكير الإبداعى حسب الترتيب التالى ( المدخل التعاونى - مدخل الكمبيوتر - المدخل المعملى).

**٦) دراسة طلال شعبان ( ٢٠٠١):**

هدفت الدراسة إلـى التعـرف علـى فعاليـة اسـتخدام تكنولوجيـا الوسـائط المتعـددة لإظهـار البعـــدين الثـــانى والثالـــث فـــى حـــالتى الســـكون والحركـــة علـــى التفكيـــر الابتكـــارى والتحصـــيل والاتجاهـات نحـو الرياضـيات لطـلاب كليـة التربيـة شـعبة الرياضـيات، وتكونـت عينـة الدراسـة مـن ( ٣٢ ) طالبــا وطالبــة مـن طــلاب الفرقــة الرابعــة شــعبـة الرياضــيات بكليــة التربيــة، تـم تــوزيعهم علــى أربــع مجموعــات تجريبيــة متكافئــة مجمــوعتى مســتوى البعــد كمتغيــر ( الثــانى/ الثالـث )، ومجمـوعتى نمـط التقـديم كمتغيـر( السـكون/ الحركـة )، وأسـفرت نتـائج الدراسـة عـن يجــود فــرق دال إحصـــائيا بــين مجمــوعتـى مســتوى البعــد كمتغيــر فــى كــل مــن الاختبــار التحصـيلى، واختبـار التفكيـر الابتكـارى، ومقيـاس الاتجاهـات نحـو الرياضـيات وذلـك لصـالح ً مجموعة طلاب مستوى البعد الثالث، بينما أشارت النتـائج إلـى عـدم وجـود فـرق دال إحصـائيا بـــين مجمـــوعتى نمـــط التقـــديم كمتغيـــر فـــى كـــل مـــن الاختبـــار التحصـــيلى، واختبـــار التفكيـــر الابتكارى، ومقياس الاتجاهات نحو الرياضيات.

**٧) دراسة أحمد عبد السلام ( ٢٠٠٤):**

هدفت الدراسة إلى قياس مدى أثـر اسـتخدام الـتعلم التعـاونى فـى تـدريس الهندسـة علـى تنميــة التفكيــر الإبــداعى لــدى تلاميــذ الصــف الثــانى الإعــدادى، وتكونــت عينــة الدراســة مــن (١٢٨) تلميذا تم تقسيمهم إلى مجموعتين إحداهما تجريبية درست باستخدام التعلم التعاونى والأخـرى ضــابطة درست بالطريقــة التقليديــة، وأسـفرت نتـائج الدراســة عـن وجـود فـرق دال إحصــائيا بـين مجمـوعتى الدراســة لصــالح المجموعــة التجريبيــة فـى التطبيـق البعدى لاختبـار التفكيـر الإبـداعى ككـل، وأيضـا فـى مكوناتـه الفرعيـة ( التغلـب علـى نمطيـة التفكيـر الهندسـى ونكـوين وطـرح مشـكلات هندسـية وانتـاج علاقـات هندسـية جديـدة والقدرة علـى التعمـيم مـن مواقف هندسية خاصة وحل مشكلات هندسية غير نمطية ) كل على حدة.

**٨) دراسة Mann ) ٢٠٠٥(:**

هـدفت الدراســـة إلــى التعـرف علــى قـدرات الإبــداع الرياضـــى لـدى تلاميــذ المـدارس المنوسطة وذلك باستخدام أسلوب حل المشكلات وايجاد الأنماط، وتكونت العينة من (٨٩) تلميذاً بالصـف السـابـع بمدرسـة Suburban Connecticut، واستخدمت الدراسـة الأدوات الآتيــة: اختبــار القــدرة الإبداعيــة فــى الرياضــيات، واختبــار التحصــيل فــى مــادة الرياضــيات، ً ومقيـاس الاتجـاه نحـو الرياضـيات، وأسـفرت النتـائج عـن وجـود علاقـة ارتباطيـة دالـة إحصـائيا بين الإبداع الرياضى وكل من التحصيل الرياضى والاتجاه نحو مادة الرياضيات.

**:(٢٠٠٦ ) Kwon et.al. دراسة) ٩**

هــدفت الدراســة إلـى بحــث أثــر تطــوير برنــامج لصــقل التفكيــر التباعــدى فــى الرياضــيات القـائم علــى المشـكلات مفتوحــة النهايــة، وتكونـت عينــة الدراســة مـن ( ٣٩٨ ) تلميـذاً بالصـف الســابع بالمــدارس المتوســـطة بمدينـــة Seoul، وتــم اســـتخدام أســلوب التطبيـــق القبلـــى والبعـــدى للاختبـارات المسـتخدمة لقيـاس مهـارات التفكيـر التباعـدى الأساسـية وذلـك مـن خـلال المشـكلات مفتوحة النهاية، وأشـارت النتـائج إلـى أن أداء تلاميـذ المجموعـة التجريبيـة أفضـل مـن أداء تلاميـذ المجموعــة الضــابطة بشــكل عــام فــى كــل مكــون مــن مكونــات مهــارات التفكيــر التباعــدى والتــى تتضـمن الطلاقـة والمرونـة والأصـالة، كمـا تقتـرح الدراسـة أن أسـلوب المواقـف مفتوحـة النهايـة فـى تدريس الرياضيات يمكن أن يكون مجالا لاستكشاف الإمكانيات وتحسين الإبداع الرياضى.

**» تعقيـب على دراسـات المحـور الثالـث :**

مــــن خــــلال اســــتعراض الباحثــــة للدراســــات والبحــــوث الســــابقة التــــى تناولــــت تــــدريس الرياضيات وتنمية الإبداع تبين ما يلى : -١ أثبتــت بعــض الدراســات فاعليــة اســتخدام الكمبيــوتر فــى تنميــة التفكيــر الإبــداعى مثــل دراسة أحمد منصور (١٩٩٩)، ودراسة طلال شعبان (٢٠٠١). -٢ كشـفت بعـض دراسـات هـذا المحـور عـن فعاليـة بعـض المـداخل المقترحـة أو الأسـاليب الندريسـية فـي نتميــة قـدرات الإبـداع مثـل دراســة عبـد العزيــز البحيـرى (١٩٨٨)، ودراســة محبـات أبـوعميرة (١٩٩١)، ودراسـة مصـطفى عبـد الحفـيظ (١٩٩٨)، بينمـا اهتمـت بعـض الدراسـات باسـتخدام اسـترتيجية الـتعلم التعـاونى مثـل دراسـة محمـد حسـن (١٩٩٦)، ودراسـة أحمد منصور (١٩٩٩)، ودراسة أحمد عبد السلام (٢٠٠٤). -٣ أشـارت بعـض الدراسـات إلـى إمكانيـة تنميـة الإبـداع مـن خـلال اسـتخدام أسـلوب حـل المشكلات مثل دراسة .al.et Kwon) ٢٠٠٦(، ودراسة Mann) ٢٠٠٥(. -٤ اهتمـت جميـع الدراسـات بتنميـة الإبـداع كقـدرة نوعيـة بينمـا اهتمـت دراسـة عبـد العزيـز البحيرى (١٩٨٨)، ودراسة أحمد منصور (١٩٩٩) بتنمية الإبداع كقدرة عامة. -٥ تتشـابه الدراسـة الحاليـة مـع دراسـات هـذا المحـور فـى أنهـا اسـتخدمت بـرامج الكمبيـوتر متعـدد الوسـائط فـى تنميـة التفكيـر الإبـداعى مثـل دراسـة أحمـد منصـور (١٩٩٩)، ودراسـة طلال شعبان (٢٠٠١)، إلا أنها اختلفت عنها فـى العينـة المسـتخدمة وهـى تلاميـذ المرحلـة الإعدادية وكذلك فى أنها اهتمت أيضا باختزال قلق حل المشكلة الهندسية. -٦ يمكن إبراز نواحى الاستفادة من الدراسات السابقة فى النقاط التالية: صياغة فروض الدراسة بصورة موجهة. وضع تصور عام لمفهوم الإبداع الهندسى. إعداد اختبار الإبداع الهندسى. التصميم التجريبى للبحث والأساليب الإحصائية المستخدمة.

> **المحـور الرابع : دراسـات وبحـوث تناولـت تدريس الرياضيات واختزال القلق**  ١)**دراسة عادل الباز وصلاح عبد الحفيظ (١٩٩٧):**

هــدفت الدراســة إلــى معرفــة أثــر التفاعــل بــين الأســلوب المعرفــى لكــل مــن المعلــم والطالـب وبعـض اسـتراتيجيات تـدريس المفـاهيم وأثــره علــى اكتسـاب المفـاهيم الـهندسـية

واختـزال القلـق الهندسـى لـدى تلاميـذ الصـف الأول الإعـدادى، وتكونـت عينـة الدراسـة مـن سـتة معلمـين يقومـون بتـدريس مـادة الرياضـيات للصـف الأول الإعـدادى مـنهم ثلاثـة ذوى أســلوب معرفــى مســتقل وثلاثــة ذوى أســلوب معرفــى معتمــد، كمــا تضــمنت عينــة الدراســة (٢٤٨) طالبا وطالبة تم تقسيمهم إلى ثـلاث مجموعـات حيث درست المجموعـة الأولـى باســتخدام اســتراتيجية التمثيــل – التوصــيف، وتــم التــدريس للمجموعــة الثانيــة باســتخدام اسـتراتيجية التوصـيف₋ التمثيـل**،** بينمـا درسـت المجموعـة الثالثـة بالطريقـة العاديـة، وأشـارت نتـــائج الدراســـة إلـــى أن كـــلا مــن اســتراتيجيتى التــدريس [ ( التمثيــل – التوصـــيف)، ( التوصيف₋ التمثيل )] أفضل فى التـدريس مـن الطريقـة العاديـة مـن حيـث اكسـاب الطـلاب عينة الدراسة للمفاهيم الهندسية ومن ثم اختزال قلقهم الهندسى.

٢) **دراسة High) ١٩٩٨(:**

هــدفت الدراســة إلــى بحــث الاختلافــات بــين الطــلاب الــذين يدرســون مقــرر الإحصــاء التمهيدى بالطريقة التقليدية مقارنة بالطلاب الذين يدرسـون نفـس المقـرر باسـتخدام الكمبيـوتر، وتكونـت عينـة الدراسـة مـن مجمـوعتين مـن طـلاب الجامعـة إحـداهما تجريبيـة درسـت المقـرر باستخدام الحاسوب والأخرى ضابطة درست نفـس المقـرر بالطريقـة التقليديـة، وأعـدت الدراسـة قائمـة أسـئلة مكونـة مـن (٢٠) مفـردة مـن نـوع الاختيـار مـن متعـدد شـملت المفـاهيم الرئيسـية لمقرر الإحصـاء التمهيـدى، وأوضـحت النتـائج تفـوق طـلاب المجموعـة التجريبيـة علـى طـلاب المجموعة الضابطة فى درجات الاختبار، كمـا أوضـحت النتـائج عـدم وجـود فـروق ذات دلالـة إحصائية بين طلاب المجموعتين فيما يتعلق بكل من قلق الرياضيات والاتجاهات نحو مقرر الإحصاء.

#### ٣) **دراسة Newstead) ١٩٩٨(:**

هدفت الدراسة إلى مقارنة قلق الرياضيات لـدى التلاميـذ الـذين يدرسـون بالطريقـة التقليديـة بالتلاميذ الذين يتبنى معلموهم مداخل تدريسية بديلة تقوم على حل المشكلة، وتركـز هـذه الدراسـة علــى قلــق الرياضــيات لــدى التلاميــذ فــى الفتــرة العمريــة مــن ( ٩ - ١١ ) ســنة، وتكونــت عينــة الدراسـة مـن ( ٢٤٦ ) تلميذاً وتلميذة بالصـفين الخـامس والسـادس الابتدائـي، حيث بلغت نسـبة البنـات ٤٨.٤% مـن العينــة، وبلغت نسـبة الأولاد ١.٦%، واسـتخدمت الدراســة اسـتبيان قلـق الرياضيات ( والذى أعده Newstead سابقاً سنة ١٩٩٢) وهو مناسب لنفس المرحلـة العمريـة،

ويتضـمن الاسـتبيان مفـردات بعضـها عـن كراهيـة الرياضـيات بصـفة عامـة، التعامـل مـع الأعـداد وجمعهـا، واجراء عمليـة القسمة خاصـة قسمة الأعداد الكبيرة، شرح مشكلة رياضـية للمعلـم أو للــزملاء داخـــل الفصـــل، حــل الفــوازير الرياضـــية، اســـتخدام الرمــوز الرياضـــية واســـتخدام كتــاب الرياضيات المدرسى بالإضافة إلى أنشطة الحياة اليومية المتعلقة بالرياضيات مثل البيـع والشـراء والمشاركة فى ألعاب تقوم على استخدام الأعداد، وتوصلت الدراسة إلى أن التلاميـذ الـذين درسـوا بالطريقــة التقليديــة ســجلوا مســتويات أعلــى مــن القلــق مقارنــة بالتلاميــذ الــذين درســوا بالمـــداخل التدريسية البديلة.

**:(١٩٩٨) Wittman, et. al. دراسة**) ٤

هدفت الدراسة إلى خفض قلق الرياضيات لدى تلاميذ المرحلة الابتدائية وذلك مـن خـلال إجراء عمليات الضرب أليا بمساعدة الكمبيونر ، ونكونت عينة الدراسة من مجموعتين من تلاميذ الصف الرابع الابتدائى إحداهما ذات مستوى عالٍ من القلق والأخرى ذات مستوى منخفض، تم تـدريبهم علـى إجـراء عمليـة الضـرب بمسـاعدة الكمبيـوتر، واسـتخدمت الدراسـة مقيـاس تقـدير قلـق الرياضــيات وتــم تطبيقــه ( قبــل وبعــد) إجــراء الدراســة، وأشــارت النتــائج إلــى أن إجــراء عمليــات الضرب بمساعدة الكمبيوتر ساعد تلاميذ المجموعتين ( مرتفعـى ومنخفضـى ) القلـق علـى إجـراء عمليات الضرب بصورة آلية، كما أدى إلى خفض قلق الرياضيات.

٥) **دراسة حمزة الرياشى و عادل الباز (٢٠٠٠):**

هـدفت الدراسـة إلـى بحـث أثـر تـدريس حـل المشـكلات الهندسـية باسـتخدام اسـتراتيجية مقترحـة قائمـة علـى الـتعلم التعـاونى حتـى الـتمكن فـى كـل مـن ( مسـتوى أداء تلاميـذ المرحلـة الإعدادية لمهارات حل المشكلة الهندسية، وتنمية الإبداع الهندسى، واختزال قلق حـل المشـكلة المندسـية ) لـدى تلاميـذ المرحلــة الإعداديــة، وتكونـت عينــة الدراســة مـن ( ٩٦ ) تلميـذاً، تـم تقســيمهم إلــى مجمــوعتين متكــافئتين إحــداهما تجريبيــة درســت باســتخدام الاســتراتيجية المقترحــة ً والأخرى ضابطة درست بالطريقة المعتادة، وأسـفرت نتـائج الدراسـة عـن وجـود فـرق دال إحصـائيا بين مجموعتى الدراسة لصـالح المجموعـة التجريبيـة فـى الإبـداع الهندسـى بصـفة عامـة، وفـى كـل مــن الأبعـــاد الفرعيـــة المكونـــة لــه علــى حـــدة وهــى [ الطلاقـــة والمرونـــة والأصــالة والحساســـية للمشــكلات]، وفــى مهــارات حــل المشــكلة الهندســية بشــكل عــام، وكــذلك فــى اختبــار قلــق حــل المشــكلة الهندســية ككــل، والأبعــاد الفرعيــة المكونــة لــه وهــى [ قلــق تحليــل وفهــم المشــكلة، قلــق

التخطـيط لحـل المشـكلة، قلـق تنفيـذ حـل المشـكلة، قلـق تقـويم حـل المشـكلة، وقلـق حـل المشـكلة ككل].

٦) **دراسة أشرف راشد (٢٠٠٣):**

هـدفت الدراسـة إلـى تقصـى أثـر اسـتخدام الـتعلم التعـاونى فـى تـدريس الهندسـة لتلاميـذ الصـف الثـانى الإعـدادى علـى التحصـيل والتفكيـر الإبـداعى وخفـض مسـتوى القلـق الهندسـى لديهم، وتكونت عينة الدراسة من (٨٤) تلميذة تم تقسيمهم إلـى مجمـوعتين متكـافئتين إحـداهما تجريبية درست الهندسة باسـتخدام الـتعلم التعـاونى والأخـرى ضـابطة درسـت الهندسـة بالطريقـة المعتادة، وأسفرت نتائج الدراسة عن وجود فرق دال إحصـائيا بين مجموعتي الدراسة لصـالح المجموعــة التجريبيـــة فــى التطبيـــق البعـدى لكــل مــن اختبــار التحصـــيل، واختبــار التفكيــر الإبداعى، ومقياس القلق الهندسى.

٧) **دراسة خالد الكحكى (٢٠٠٦):**

هـدفت الدراســة إلــى التعـرف علــى الفعاليــة النسـبية لكـل مـن اسـتراتيجيتى مــا وراء المعرفة [ مقترحة، ولن وفيليـبس (١٩٩٥)] فـى تنميـة مهـارات البرهـان الهندسـى واختـزال قلقـه لدى تلاميذ الصف الثانى الإعـدادى، وتكونـت عينـة الدراسـة مـن ثـلاث مجموعـات مجموعتـان تجريبيتان [ إحداهما درست باستخدام الاستراتيجية المقترحـة المبنيـة علـى أسـس مـا وراء المعرفـة والأخــرى درســت باســـتخدام اســـتراتيجية "ولــن وفيليـــبس" لمـــا وراء المعرفـــة ١٩٩٥]، ومجموعـــة ضـابطة درسـت بالطريقـة المعتـادة، وأسـفرت النتـائج عـن تفـوق تلميـذات المجمـوعتين التجـريبيتين علـى تلميـذات المجموعـة الضـابطة فـى كـل مـن مقيـاس قلـق البرهـان الهندسـى، واختبـار مهـارات البرهان المندسى، كما أشارت النتائج إلى وجود علاقة ارتباطية سالبة دالة إحصائيا بين درجات التلميـذات فــى مقيــاس قلــق البرهــان الـهندســى ككـل ودرجــاتهن المنــاظرة فــى كـل مــن اختبــار التحصيل الهندسى ككل، وكذلك فى اختبار مهارات البرهان الهندسى ككل فى التطبيق البعدى. **» تعقيـب على دراسـات المحـور الرابع :**

مــــن خــــلال اســــتعراض الباحثــــة للدراســــات والبحــــوث الســــابقة التــــى تناولــــت تــــدريس الرياضيات واختزال القلق تبين ما يلى :

-١ أوصـت دراسـات هـذا المحـور بضـرورة اختيـار طـرق تدريسـية مناسـبة لتخفيـف مسـتوى قلق التلاميذ عند دراسة الرياضيات.
-٢ أوضـحت نتـائج بعـض الدراسـات السـابقة أنـه يمكـن خفـض قلـق الرياضـيات باسـتخدام الـتعلم التعـاونى مثـل دراسـة حمـزة الرياشـى و عـادل البـاز (٢٠٠٠)، ودراسـة أشـرف راشـد (٢٠٠٣)، بينما أشارت دراسة Newstead) ١٩٩٨ (إلى امكانية خفض قلـق الرياضـيات باستخدام استراتيجيات تدريسية تقوم على حل المشكلات.

-٣ ركزت بعض الدراسات على اختـزال القلـق الهندسـى مثـل دراسـة عـادل البـاز و صـلاح عبـد الحفـيظ (١٩٩٧)، ودراســة أشــرف راشــد (٢٠٠٣)، فــى حــين اهتمـت دراســة خالــد الكحكــى (٢٠٠٦) بــاختزال قلــق البرهــان الهندســى، بينمــا ركــزت دراســة حمــزة الرياشــى و عادل الباز (٢٠٠٠) على اختزال قلق حل المشكلة الهندسية.

٤ – اختلفت نتـائج الدراسـات التـى اهتمـت بخفـض قلـق الرياضـبات باسـتخدام الكمبيـوتر حيث أثبتت دراسة .Wittman et.al (١٩٩٨) إمكانية خفض قلق الرياضـيات باستخدام الكمبيوتر، بينما أوضحت دراسة High) ١٩٩٨ (عدم وجود فروق بين كلا من الكمبيوتر والطريقة التقليدية فيما يتعلق بقلق الرياضيات.

-٥ أوضـحت بعـض الدراسـات وجـود علاقـة عكسـية بـين القلـق والإبـداع الهندسـى مثـل دراسـة حمـزة الرياشـى وعـادل البـاز (٢٠٠٠)، كمـا أوضـحت أيضـا وجـود علاقـة عكسـية بـين القلـق وحل المشكلة، بينما أشارت دراسة خالد الكحكى (٢٠٠٦) إلى وجـود علاقـة عكسـية بـين قلـق البرهان الهندسى وكلا من التحصيل ومهارات البرهان الهندسى على حدة.

-٦ تتشابه الدراسة الحالية مع دراسات هذا المحور فى الاهتمام باختزال قلق حـل المشـكلة الهندسية كمؤشر للحكم على فاعلية طريقة التدريس المتبعة، وكعامل قد يسهم فـى تحسـين قدرات التفكير الإبداعى لدى التلاميذ، وتنمية مهاراتهم فى حل المشكلة الهندسـية، إلا أنهـا تختلـف عنهـا فـى اسـتخدام بـرامج الكمبيـوتر متعـددة الوسـائط فـى اختـزال قلـق حـل المشـكلة الهندسية لدى تلاميذ الصف الأول الإعدادى.

> -٧ يمكن إبراز نواحى الاستفادة من الدراسات السابقة فى النقاط الآتية: صياغة فروض الدراسة بصورة موجهة. التصميم التجريبى للبحث والأساليب الإحصائية المستخدمة. تفسير النتائج التى توصلت إليها الدراسة الحالية.

**المحـور الخامس: دراسات وبحѧـوث تناولѧـت تѧدريس الرياضѧيات وتنميѧة كѧل مѧن مھѧارات حل المشكلة واإلبداع** 

**١) دراسة عبد الجواد عبد الحميد (١٩٩٣):**

هدفت هـذه الدراسـة إلـى معرفـة أثـر اسـتخدام نمـوذج بوسـت وبرينـان علـى تنميـة أداء حـل المشــكلات الهندســية والتفكيــر الابتكــارى لــدى تلاميــذ الصــف الثــانى الإعــدادى، وتكونــت عينــة الدراســة مــن (١٤٠) تلميــذاً وتلميـذة، تـم تقسـيمـهم إلــى مجمــوعتين إحــداهما تجريبيــة والأخــرى ضابطة، وتوصلت نتائج الدراسة إلى أن هناك فرقا دالا إحصائيا بين مجموعتى الدراسة لصـالح المجموعة التجريبية وذلك فى أداء حل المشكلات الهندسـية وفـى التفكيـر الابتكـارى، كمـا أشـارت النتائج إلى وجود علاقة ارتباطية دالة إحصائيا بين درجات التلاميذ فى التفكير الابتكارى وبين درجاتهم فى الأداء الابتكارى لحل المشكلات الهندسية.

**٢) دراسة سعيد عوضين (١٩٩٦):**

هـدفت الدراسـة إلـى إعـداد برنـامج لتـدريب تلاميـذ الصـف الأول الثـانوى علـى مهـارات حـل المشـكلات الجبريـة، ودراسـة أثـر هـذا البرنـامج فـى تنميـة قـدراتهم علـى التفكيـر الابتكـارى والناقد وحل المشكلات العامة ومدى تغير اتجاههم نحو مادة الرياضيات، وتكونت العينـة مـن (١١٤) طالبا بالصف الأول الثانوى، تم تقسيمهم إلى مجموعتين متكافئتين إحداهما تجريبية درست باسـتخدام البرنــامج الجبـرى المقتـرح، والأخـرى ضــابطة درسـت بالطريقــة المعتــادة، وأسفرت نتائج الدراسة عن وجود أثر دال إحصائيا للبرنـامج الجبرى المقترح فـى نتميـة قدرات التلاميـذ علـى كـل مـن ( التفكيـر الناقـد، والتفكيـر الابتكـارى) بالإضـافة إلـى تحسـن اتجاهـات التلاميذ بصورة إيجابية نحو مادة الرياضيات وكذلك ارتفاع تحصيلهم فى مادة الرياضيات.

**٣) دراسة سامية حسنين (١٩٩٧):**

هدفت الدراسة إلى بحث فعالية استخدام برمجة الكمبيوتر لحل مشكلات رياضية على التحصـيل والتفكير الابتكارى، وتكونت عينـة الدراسـة مـن ( ٨٠ ) طالبـا وطـالبـة مـن طــلاب الصـف الأول الثـانوى العـام تـم تقسـيمهم إلـى مجمـوعتين متكـافئتين إحـداهما تجريبيـة درسـت باسـتخدام برمجـة الكمبيـوتر والأخـرى ضـابطة درسـت بالطريقـة التقليديـة، وأسـفرت النتـائج عـن تفوق طلاب المجموعة التجريبية على أقرانهم طلاب المجموعة الضابطة فى القدرة علـى حـل المشكلات الرياضية والتفكير الابتكارى.

**» تعقيـب على دراسـات المحـور الخامس :**

مــــن خــــلال اســــتعراض الباحثــــة للدراســــات والبحــــوث الســــابقة التــــى تناولــــت تــــدريس الرياضيات وتنمية كل من مهارات حل المشكلة والإبداع تبين ما يلى :

-١ يلاحظ على دراسـات هـذا المحـور أنهـا تركـز بشـكل أساسـى علـى تنميـة الإبـداع كقـدرة عامة.

-٢ كشــفت دراســات هــذا المحــور عــن إمكانيــة تنميــة التفكيــر الإبــداعى والقــدرة علــى حــل المشكلات عند أى مرحلة عمرية من خلال مقرر الرياضيات. -٣ أوضــحت دراســة عبــد الجــواد عبــد الحميــد (١٩٩٣) أنــه توجــد علاقــة ارتباطيــة دالــة إحصائيا بين القدرة على التفكير الابتكارى وحل المشكلات الهندسية. -٤ تتشـابه الدراسـة الحاليـة مـع دراسـات هـذا المحـور فـى أنهـا اهتمـت بتنميـة مهـارات حـل المشكلة الرياضية كعامل قد يسـهم فـى تنميـة التفكير الإبداعي، إلا أنـها تختلف عنـها فـى أنهـا اهتمـت بتنميـة الإبـداع كقـدرة نوعيـة، كمـا أنهـا اسـتخدمت الكمبيـوتر متعـدد الوسـائط (مواد المعالجة التجريبية ) فى اختزال قلق حل المشكلة الهندسية. -٥ يمكن إبراز نواحى الاستفادة من الدراسات السابقة فى النقاط التالية: صياغة فروض الدراسة بصورة موجهة. إعداد أدوات الدراسة ( اختبار الإبداع الهندسى، اختبار حل المشكلة الهندسية). التصميم التجريبى للبحث والأساليب الإحصائية المستخدمة. تفسير النتائج التى توصلت إليها الدراسة الحالية.

المحــور الســادس: دراســات وبحــوث تناولــت تـدريس الرياضـيات وتنميــة مهـارات حـل **المشكلة واختزال القلق** 

**:(١٩٩٠) Rhodes & Patricia دراسة) ١**

هدفت الدراسـة إلـى بحـث العلاقـة بـين قلـق الرياضـيات والقـدرة علـى حـل المشـكلة لـدى معلمى قبل الخدمة، وتكونـت عينـة الدراسـة مـن مجمـوعتين مـن معلمـى الصـفوف الأوليـة قبـل الخدمة إحداهما تجريبية ( اشتملت على ٢٥طالبا ) قامت بحل المشكلات اللفظية عن طريق التخمـين وتكـوين الجـداول وعمـل الرسـوم البيانيــة واكتشــاف الأنمــاط، والأخـرى ضــابطة ( اشــتملت علــى ٣٤طالبــا ) قامــت بحــل نفـس المشــكلات اللفظيــة بالطريقــة التقليديــة (حـل

المعـــادلات )، واســـتخدمت الدراســـة مقيـــاس تقـــدير قلـــق الرياضـــيات واختبـــار حـــل المشـــكلة، وأشارت النتائج إلى عدم وجود ارتباط بين قلق الرياضيات والقـدرة علـى حـل المشـكلة (معامـل ارتبـاط بيرسـون)، ولكـن بحسـاب تحليـل التبـاين أحـادى الاتجـاه أظهـرت النتـائج وجـود أثـر دال إحصائيا بين مجموعتى الدراسة فى التطبيق البعدى لكل من قلق الرياضيات وحل المشكلة وذلك لصالح المجموعة التجريبية.

**٢) دراسة العزب زهران و عبد الحميد محمد (٢٠٠٢):**

هدفت الدراسـة إلـى بحـث أثـر اسـتخدام اسـتراتيجية مقترحـة فـى تـدريس حـل المشـكلات الرياضـــية علـــى كـــل مـــن مهـــارات حـــل المشـــكلة، خفـــض مســـتوى قلـــق الرياضـــيات، تكـــوين اتجاهات إيجابية لدى تلاميذ الصف السادس الابتدائى ذوى صعوبات التعلم فى الرياضـيات، وتكونت عينة الدراسة من (٧٠) تلميذا وتلميذة بالصف السادس الابتدائـي بسلطنة عمـان، تـم تقسيمهم إلى مجمـوعتين متكـافئتين إحـداهما تجريبيـة درسـت باسـتخدام الاسـتراتيجية المقترحـة، والأخرى ضابطة درست بالطريقة المعتادة، وأسفرت النتائج عـن فاعليـة اسـتخدام الاسـتراتيجية المقترحــة فــى تنميــة كــل مــن مهــارات حــل المشــكلة الرياضــية، الاتجاهــات نحــو الرياضــيات، وكذلك فى خفض قلق الرياضيات.

**٣) دراسة Baker) ٢٠٠٥(:**

هـدفت الدراسـة إلـى بحـث مهـارات حـل المشـكلة الرياضـية لـدى الطـلاب المعلمـين فـى مرحلة قبل الخدمـة، وتكونت عينـة الدراسـة من ( ٢٧ ) طالبـا يدرسـون بأقسـام منـاهج تدريس الرياضـيات للصـفوف الأوليـة بجامعـة Midwestern Upper، تـم التـدريس لهـم باسـتخدام استراتيجيات حل المشكلة، كمـا بحثـت الدراسـة كـل مـن متغيـر حـل المشـكلة وقلـق الرياضـيات مــن خــلال اســتراتيجية التــدريس المســتخدمة، وأشــارت النتــائج إلــى تزايــد تطبيــق الطــلاب لاستراتيجيات حل المشكلة فى نهايـة المقـرر، كمـا أشـارت النتـائج إلـى عـدم وجـود ارتبـاط بـين قلق الرياضيات وحل المشـكلة قبـل دراسـة المقـرر، بينمـا أشـارت إلـى وجـود ارتبـاط بينهمـا بعـد نهاية المقرر.

**٤) دراسة Jones) ٢٠٠٧(:**

هـدفت الدراسـة إلـى بحـث العمليـات المعرفيـة المسـتخدمة أثنـاء حـل المشـكلة لـدى تلاميـذ المدارس المتوسطة ذوى مستويات مختلفـة مـن قلـق الرياضـيات وتقدير الـذات، وتكونت عينـة

الدراسة من تلميذين بالصف الثامن أحدهما لديه انخفاض فى تقـدير الـذات مـرتبط بانخفـاض فـى قلــق الرياضــيات، والآخــر لديــه ارتفــاع فــى تقــدير الــذات مــرتبط بارتفــاع فــى قلــق الرياضــيات، واســتخدمت الدراســة مقيــاس تقــدير قلــق الرياضـــيات للمــراهقين، ومقيــاس تقــدير الــذات لــــ Rosenberg، وركــزت الدراســة علــى ملاحظــة أداء المشــاركين أثنــاء قيــامهم بــالتفكير فــى حــل المشـكلة بصـوت مرتفـع، وأشـارت النتـائج إلـى أنـه علـى واضـعى المنـاهج إعطـاء الأولويـة لحـل المشكلات واتاحـة الفرصــة للمدرسـين لتـدريس واجـراء التطبيقـات الخاصــة بالعمليـات المعرفيـة داخـل الفصـل، كمـا أوصـت الدراسـة بـأن يتخـذ المعلمـون اسـتراتيجيات تدريسـية ذات معنـى وذلـك لخفض قلق الرياضيات لدى التلاميذ.

**» تعقيب على دراسـات المحـور السادس :**

مــــن خــــلال اســــتعراض الباحثــــة للدراســــات والبحــــوث الســــابقة التــــى تناولــــت تــــدريس الرياضيات وتنمية مهارات حل المشكلة واختزال القلق تبين ما يلى :

-١ أوضحت دراسات هـذا المحـور أنـه يمكـن خفـض قلـق الرياضـيات باسـتخدام مـداخل أو استراتيجيات تدريسية تقوم على حل المشكلة.

-٢ كشـفت دراسـة Baker) ٢٠٠٥ (عـن وجـود علاقـة عكسـية بـين قلـق الرياضـيات وحـل المشكلة الرياضية.

-٣ تتشـــابه الدراســـة الحاليـــة مـــع دراســـات هـــذا المحـــور فـــى أنهـــا اهتمـــت بـــاختزال قلـــق الرياضيات بصفة عامة واختزال قلق حل المشكلة الرياضية بصفة خاصة كعامل قد يسـهم فى تنمية مهارات حل المشكلة الرياضـية، إلا أنهـا تختلـف عنهـا فـى أنهـا تركـز علـى تنميـة الإبداع الهنسى، واختزال قلق حل المشكلة الهندسية.

> -٤ يمكن إبراز نواحى الاستفادة من الدراسات السابقة فى النقاط التالية: صياغة فروض الدراسة بصورة موجهة. التصميم التجريبى للبحث والأساليب الإحصائية المستخدمة.

تفسير النتائج التى توصلت إليها الدراسة الحالية.

**» تعقيب عام على الدراسـات السابقة:**

بعـد اســتعراض البحــوث والدراســات الســابقة والتـــى تــم توزيعهــا علـــى ســتة محــاور استخلص البحث الحالى ما يلى:

-١ استفاد البحث الحالى مـن الدراسـات التـى اسـتخدمت الكمبيـوتر فـى تـدريس الرياضـيات فـى كيفيـة تصـميم البرنـامج المقتـرح ( مـواد المعالجـة التجربيـة)، والتعـرف علـى الصـعوبات التى يمكن أن تعترض تطبيق البرنامج وكيفية تفاديها. -٢ أيضا اسـتفاد البحـث الحـالى مـن الدراسـات السـابقة فـى صـياغة فـروض البحـث، وبنـاء الأدوات، واختيار العينة. -٣ كشــفت بعــض الدراســات عــن إمكانيــة اســتخدام الكمبيــوتر فــى تنميــة القــدرة علــى حــل المشكلات الرياضـية مثـل دراسـة سـامية حسـنين (١٩٩٧)، ودراسـة علـى سـرور (٢٠٠١)، ودراسة يوسف عبد المنعم (٢٠٠٦). -٤ كشـفت بعـض الدراسـات عـن إمكانيـة اسـتخدام الكمبيـوتر فـى تنميـة التفكيـر الإبـداعى مثــل دراســة ســامية حســنين (١٩٩٧)، ودراســة أحمــد منصــور (١٩٩٩)، ودراســة طــلال شعبان (٢٠٠١). -٥ عـدم وجـود دراسـات سـابقة ( فـى حـدود علـم الباحثـة ) سـواء عربيـة أو أجنبيـة تناولـت اختزال قلق حل المشكلة الهندسية باستخدام برامج الكمبيوتر متعددة الوسائط.

**فـروض البحــث** 

فـى ضـوء مشـكلة البحـث وأسـئلتها الفرعيـة والدراسـات السـابقة حاولـت الدراسـة الحاليـة اختبار صحة الفروض الآتية:

- .١ يوجد فرق دال إحصـائيا بـين متوسـطى درجـات تلاميـذ المجموعـة التجريبيـة فـى التطبيقـين القبلى والبعدى لاختبار مهارات حل المشكلة الهندسية وذلك لصالح التطبيق البعدى.
- .٢ يوجـد فـرق دال إحصـائيا بـين متوسـطى درجـات تلاميـذ المجمـوعتين التجريبيـة والضـابطة فــى التطبيــق البعــدى لاختبــار مهــارات حــل المشــكلة الهندســية وذلــك لصــالح المجموعــة التجريبية.
- .٣ للبرنامج المقترح باستخدام الكمبيوتر متعدد الوسائط فاعلية مناسبة فى تنمية مهـارات حـل المشكلة الهندسية.
- .٤يوجـد فـرق دال إحصـائيا بـين متوسـطى درجـات تلاميـذ المجموعـة التجريبيـة فـى التطبيقـين القبلى والبعدى لاختبار الإبداع الهندسى وذلك لصالح التطبيق البعدى.
- .٥ يوجـد فـرق دال إحصـائيا بـين متوسـطى درجـات تلاميـذ المجمـوعتين التجريبيـة والضـابطة فى التطبيق البعدى لاختبار الإبداع الهندسى وذلك لصالح المجموعة التجريبية.
- .٦ للبرنــامج المقتــرح باســتخدام الكمبيــوتر متعــدد الوســائط فاعليــة مناســبة فــى تنميــة الإبــداع الهندسى.
- .٧ يوجد فرق دال إحصـائيا بـين متوسـطى درجـات تلاميـذ المجموعـة التجريبيـة فـى التطبيقـين القبلى والبعدى لمقياس قلق حل المشكلة الهندسية وذلك لصالح التطبيق البعدى.
- .٨ يوجـد فـرق دال إحصـائيا بـين متوسـطى درجـات تلاميـذ المجمـوعتين التجريبيـة والضـابطة فى التطبيق البعدى لمقياس قلق حل المشكلة الهندسية وذلك لصالح المجموعة التجريبية.
- .٩ للبرنـامج المقتـرح باسـتخدام الكمبيـوتر متعـدد الوسـائط فاعليـة مناسـبة فـى اختـزال قلـق حـل المشكلة الهندسية.
- .١٠ توجد علاقة ارتباطية دالـة إحصـائيا بـين متغيـرات البحـث التابعـة الثلاثـة ( مهـارات حـل المشكلة الهندسـية- الإبـداع الهندسـى- قلـق حـل المشكلة الهندسـية ) مثنـى مثنـى، لـدى تلاميذ الصف الأول الإعدادى.

# **الفصـل الثالث اإلطــار النظــــرى**

تناولـت الباحثـة فـى الفصـل السـابق الدراسـات المرتبطـة بالبحـث وفـى هـذا الفصـل يـتم عرض الإطار النظرى على النحو التالى: المحور الأول : الهندسـة المحور الثانى : الوسائط المتعــددة المحور الثالث **:** الإبداع المحور الرابع : مهارات حل المشكلة الرياضية المحور الخامس : القلــق **وفيما يلى تفصيل ذلك المحـــور األول : الھندسـة Geometry**  ₋**١ الهندسة وأهميتها:** 

الهندسة هى أحد المكونات الرئيسية للرياضيات، والتى وجدت لسـد احتياجـات البشـرية وخاصة ( الاحتياجات العملية )، فهى تعتبـر أداة تسـاعد الفـرد علـى فهـم ووصـف البيئـة التـى يعــيش فيهــا والتفاعــل معهــا، عــلاوة علــى أنهــا وســيلة لتنميــة قــدرات التفكيــر الرياضــى وحــل المشكلات.

ويحظــى تـدريس الـهندســة باهتمــام التربــويين فــى مراحـل التعلـيم المختلفـة، حيـث اعتبــر التقريــر الصــادر عــن المجلــس القــومى لمشـــرفى الرياضــيات بالولايــات المتحـــدة الأمريكيــة عــام ١٩٧٦م المهـارات الهندسـية ضـمن عشـر مهـارات أساسـية فـى الرياضـيات، حيـث جـاء فـى هـذا التقرير: يجب أن يتعلم الطلاب المفاهيم الهندسية التى يحتاجونها لكى يتعاملوا بكفاءة مـع العـالم ثلاثــى البعــد، ويجــب أن يكــون لــديهم معرفــة بمفــاهيم أساســية مثــل النقطــة والمســتقيم والمســتوى والتــوازى والتعامـد وأن يعرفــوا الخــواص الأساسـية للأشـكال البسـيطة خصـوصــا نلـك المتصـلـة بالقياس ومهارات حل المشكلات ويجب أن تنمو لديهم القدرة على إدراك التشابهات والاختلافـات بين الأشياء التى يرونها من حولهم. **( محمد الشمرانى، ،٢٠٠٤ :<sup>٧</sup> <sup>٨</sup>)**

إن تعلم الهندسة يمثل مجالا خصبا لإجراء العديد من الأبحاث التى تهدف إلى تتمية المفاهيم الهندسية والتفكير، وذلك من خلال بيئات تدريسـية متنوعـة تتسـم بوجـود المعلـم الجيـد والمتخصــص، وتلاميــذ مــزودين بكافــة الأدوات التــى تســاعدهم علــى الاستقصــاء الهندســى، وبرامج الكمبيوتر المناسبة. **(458 1992, ,Grouws (** 

₋**٢ أهداف تدريس الهندسة بالمرحلة الإعدادية:** 

لمرحلـة التعلـيم الإعـدادى طبيعـة خاصـة بـين مراحـل التعلـيم المختلفـة، فهـذه المرحلـة تتوسط مرحلتى التعلـيم الابتـدائي والثـانوى العـام، كمـا أن التلميـذ يبـدأ فـى هـذه المرحلـة بدراسـة الهندسة كفرع مستقل من فروع الرياضيات.

والرياضـيات بصـفة عامـة والهندسـة بصـفة خاصـة يغلـب علـى دراسـتها الطـابع التجريـدى خاصـة كلمـا تقـدم التلميـذ فـى مراحـل التعلـيم، لـذا يمكـن إيجـاز أهـداف تـدريس الهندسـة بالمرحلـة الإعدادية كما حددتها ( **وزارة التربية والتعليم، نشرة رقم ،١٣٩ -٢٠٠١ ٢٠٠٢)** فيما يلى:

- .١ اكساب التلاميذ معلومات أساسية عن الأشكال الهندسية. .٢ اكساب التلاميذ الدقة فى ترجمة العلاقات والمفاهيم الهندسية إلى أشكال ورسوم. .٣ إدراك التلاميذ لأهمية الهندسة فى الحياة العملية. .٤ تنمية القدرة على التفكير الاستدلالى. .٥ المهارة فى استخدام طرق البرهنة ( التركيبية – التحليلية – غير المباشرة ). .٦ القدرة على إدراك العلاقات والمفاهيم المتضمنة فى التمرين. .٧ تدريب التلاميذ على استخدام أساليب التفكير العامة ( التأملى – الناقد ). .٨ اكســــاب التلاميــــذ القــــدرة علــــى ممارســــة أســــاليب التفكيــــر الإبــــداعى لمواكبــــة الحيــــاة المستقبلية. .٩ تدريب التلاميذ على استخدام الأدوات الهندسية بطريقة صحيحة. .١٠ اكســاب التلاميــذ القــدرة علــى التــذوق وتقــدير النــواحى الجماليــة والفنيــة فــى مجــال الهندسة.
	- .١١ الإسهام فى تكوين الميول نحو الهندسة وتوجيهها وتنميتها.

₋**٣ إمكانيات الكمبيوتر فى تدريس الهندسة:** 

يعتبر الكمبيوتر أحد أبرز إفرازات الثورة التكنولوجيـة المعاصـرة، فلقد أصـبح الكمبيوتر لاغنـــى عنـــه فـــى جميـــع قطاعـــات الحيـــاة ســـواء الاقتصـــادية أو السياســـية أو الاجتماعيـــة أو التعليمية.

ولقد أدى النطـور الحـادث فـى مجـال الكمبيـونر إلـى إمكانيــة نصـميم وانتـاج بـرامج الوسائط المتعددة **Multimedia** وعرضها من خلال الكمبيوتر والوسائل الالكترونية. **(على عبد المنعم، ،١٩٩٨ <sup>٢٢٨</sup>)** 

هذا وتمثّل التقنية عنصـرا اساسيا فـى عمليـة تعليم وتعلم الرياضـيات، فهـى تـؤثر فـى هـذه العمليـة وتحسـن تحصـيل الطـلاب لهـا، حيـث يـذكر **(2000 .,k ,Bowes (** أن معـايير المجلس القومى لمعلمى الرياضيات تضمنت معيارا تقنيا ينص على أن التقنية اساسية فى تعليم وتعلم الرياضيات، وأنها تؤثر فى تعليمها وتحسن تعلم الطلاب لها.

كما تركـز الاتجاهـات العالميـة الحديثـة فـى مجـال تطـوير تعلـيم الرياضـيات فـى التعلـيم العام علـى اسـتخدام التقنيـات التربويـة الحديثـة فـى تـدريس الرياضـيات عامـة وتـدريس الهندسـة بصــفة خاصــة مثــل البــرامج الجــاهزة والحواســيب، وحاســبات الجيــب **( محبــات أبــو عميــرة، ،٢٠٠٠ :٢٦ ٢٧)،** حيث يتيح استخدام الكمبيوتر بناء بيئة مناسبة يتمكن فيها التلاميـذ مـن دراســة التفكيــر الهندســى، كمــا أشــارت الأبحــاث إلــى أن بــرامج الكمبيــوتر المصــممة بشــكل مناسب مثل برامج Geometric Supposer ،Logo، بمكن أن تُحدث مستويات عليا من التفكير الهندسى. **(458 1992, ,Grouws (** 

ويـرى **إســماعيل الأمــين** أنـه يمكـن التوسـع فـى اسـتخدام بـرامج الكمبيـوتر التـى تتفـق ومعـايير تعلـم الهندسـة للمرحلـة الإعداديـة ولاسـيما أن هـذه البـرامج تثبـت فاعليتهـا فـى تـدريس الهندســة مـع مراعــاة ضـرورة الانتقـال مـن مرحلـة الاســتخدام إلـى مرحلـة وضـع البــرامج، وأن تتضمن برامج إعداد المعلم تدريب المعلم على كيفية إعداد برامج فـى تـدريس الهندسـة وكيفيـة توظيفها فى عملية التدريس**.( إسماعيل الأمين، ،٢٠٠١ ٢٩٦)**

وهنــاك بعــض التطــورات التــى طــرأت علــى اســتخدام الكمبيــوتر فــى تــدريس الهندســة، فالهندسـة القائمـة علـى اسـتخدام الكمبيـوتر كـأداة Computing Geometry -Based : \* Tools لها ثلاثة أنواع هى

**-١ بيئة الهندسة التفاعلية: Environment Geometry Interactive**

وهى بيئة تسمح للطالب أن يرى شكل هندسى معين على شاشة الكمبيوتر ثم يتمكن

 $($  (Grouws, 1992, 450: 152 )، (١١٩)،  $($  114)،  $($  452  $)$  ... (الجع ... ( مديحه حسن)

من خلال إمكانيات برنامج الكمبيوتر أن يغيـر مـن خـواص معينـة فـى الشـكل ( مثـل طـول ضـلع أو قياس زاوية ) ويـرى علـى شاشـة الكمبيـوتر التغييـرات المترتبـة علـى ذلـك، كمـا يمكنـه اكتشـاف العديــد مــن العلاقــات الرياضــية مثــل موضــع نقطــة تلاقــى أعمــدة المثلــث فــى الحــالات الآتيــة ( المثلث الحـاد الزوايـا - المثلّث القائم الزاويـة - المثلث المنفرج الزاويـة )، كل هذا يتم مـن خـلال برامج جاهزة مصـممة لهـذا الغـرض مثـل برنـامج Sketchpad s'Geometer وبرنـامج Carbi .Geometry II

**-٢ بيئة الإنشاءات الثابتة أو الساكنة: Environment Construction Statistic**

يسـتخدم فـى هـذه البيئـة برنـامج يسـمى Supposer Geometric حيـث يتـيح للطالـب بعض الأدوات فى صورة أيقونات Icons على شاشة الكمبيوتر وعلى الطالب أن يحـدد الأيقونـة الخاصـة بالشـكل البسـيط المـراد رسـمه فيرسـمه الكمبيـوتر ومـن خـلال عـدة أشـكال بسـيطة يمكـن للطالب أن يكون الشكل المركب أو الإنشاء الهندسى المراد رسمه.

**-٣ البيئة القائمة على اللوجو: Logo** ₋**Environment Based**

يـتمكن فيهـا الطالـب مـن رسـم أى شـكل هندسـى باسـتخدام لغـة اللوجـو حيـث تظهـر علـى شاشــة الكمبيــوتر ســلحفاة صــغيرة تقــوم برســم الشــكل الهندســى المطلــوب مــن خــلال التعليمــات التفصيلية والكثيرة التـى يجـب أن يوجههـا الطالـب للسـلحفاة مـن خـلال البرنـامج الـذى يعـده بنفسـه لهـذا الغـرض، وهـذه البيئـة هـى بـدايات اسـتخدام الكمبيـوتر فـى رسـم الأشـكال الهندسـية، ويلاحـظ أنه بظهور برامج الكمبيوتر الحديثـة التـى تمكـن الطالـب مـن تغييـر أحـد خـواص الشـكل الهندسـى ومشاهدة التغيرات التى تطرأ على الشكل نتيجة هذا التغيير أدى ذلك إلى ظهور مسميات جديـدة للهندسـة مثـل الهندسـة الديناميكيـة Geometry Dynamic أو الهندسـة الحديثـة Modern .Geometry

وهنــاك العديـد مـن الدراســات التــى اسـتخدمت الكمبيـوتر كمسـاعد تعليمــى فــى تـدريس الرياضـــيات بصـــفة عامـــة وفــى تـــدريس الهندســـة بصـــفة خاصـــة مثـــل دراســـة **( أمـــل الشـــحات، ٢٠٠٠)**، ودراسة **( طلال شعبان، ٢٠٠١)**، ودراسة **(2001 ,Hoyles& Healy (** 

وترجـع أهميـة اسـتخدام الكمبيـوتر فـى تـدريس الرياضـيات عامـة والهندسـة بصـفة خاصـة : \* إلى عدة عوامل منها .١ تشجيع الأفراد على الاشتراك الفعال فى العملية التعليمية.

راجـع .. **(** عصام وصفى ومحمد يوسف، ،٢٠٠١ ٢١٧:٢١٩)، **(** هشام عبدالعال**،**٢٠٠٤**،** ٣٧:٣٨) \*

- .٢ يساعد الكمبيوتر على تنمية القدرة على حل المسائل المتنوعة مما يساعد على الوصول إلـى مستوى الإتقان فى تعليم وتعلم الرياضيات.
- .٣ يتــيح الكمبيــوتر للطــلاب الفرصــة لدراســة المــادة التعليميــة حســب مســتواهم وقــدراتهم، حيــث يسمح للطالب بالتحكم فى سرعة تتابع المادة التعليمية.
- .٤ قدرة الكمبيوتر على حفـظ المعلومـات واسـترجاعها، ممـا يتـيح للطالـب المقـدرة علـى متابعـة آدائه ومقارنته بالآداء السابق له.
- .٥ يسـاعد الكمبيـوتر فـى حـل المشـكلات الرياضـية سـواء المعقـدة التـى تحتـاج لوقـت طويـل أو غير المعقدة حيث يعتبر حل المشكلات من المهارات اللازمة لدراسة الرياضيات.
- .٦ يسـاعد الكمبيـوتر علـى تـدريس الهندسـات المختلفـة، واسـتخدام قدرتـه علـى العـرض مـن ثلاثـة أبعاد مما يسهل فهم الكثير من موضوعات الهندسة.
- .٧ يســـاعد الكمبيـــوتر فــى تحقيـــق الأهــداف التعليميـــة لمـــادة الرياضـــيات ســواء منهـــا الأهــداف المعرفية أو المهارية أو الوجدانية.
- ٨. التفاعل الإيجابى بين الكمبيوتر وبين التلميذ فى حصـة الـهندسـة ممـا يجعلـه قـادرا علـى التعرف على اخطائه وتقويمها بنفسه.
- .٩ يعتبـر الكمبيـوتر وسـيلة فـى يـد التلميـذ فـى حصـة الهندسـة تقـوم بالتحليـل الفـورى للإجابـات وتحديد مواطن الضعف وتقديم الحلول بسرعة فائقة.
- .١٠ يحقــق الكمبيــوتر مســتويات معرفيــة أعلــى مــن حيــث القــدرة علــى التحليــل والتركيــب وحــل المشــكلات وتنميــة القــدرة علــى الابتكــار والتفكيــر ممــا يجعلــه وســيلة ذات فاعليــة فــى تعلــيم الهندسة.
- .١١ يحقق الكمبيـوتر اسـتراتيجيات تعليميـة مختلفـة كـالتعلم الـذاتى لمـادة الهندسـة والـتعلم مـن أجل التمكن من مادة الهندسة، كمـا يسـاعد علـى مراعـاة الفـروق الفرديـة بـين التلاميـذ عنـد تعلمهم لها.
- .١٢ يعطـى الكمبيـوتر تغذيـة راجعـة فوريـة، ممـا يسـاعد علـى تحفيـز وتشـجيع الطـلاب لدراسـة الرياضيات، كما يوجه الطالب غير المتمكن إلى مكان الشرح الذى يحتاج إليه.
- .١٣ يسـاعد فـى تنميـة اتجاهـات إيجابيـة عنـد التلاميـذ نحـو دراسـة الرياضـيات وذلـك مـن خـلال الثقة والأمان الذى يشعر به الطالب عند التعامـل مـع الكمبيـوتر وممارسـته الـتعلم دون خـوف من العقاب أو التهديد.

**المحـــور الثانى : الوسائـط المتعـددة Multimedia** 

بمثــل التعلــيم ركيــزة أساسـيـة وهامــة لعمليــات التطــوير والتتميــة التـــى تســعى إليهــا المجتمعات، لذا أصبح لزامـا علـى التربيـة الاستفادة من المستحدثات التكنولوجيـة واستخدامها فى عمليتى التعليم والتعلم.

وقد أحدث دخول الكمبيوتر كمستحدث تكنولوجى فى مجال التعليم دويـا هـائلا بـين أوسـاط المـربين والمعلمـين والمسـئولين، ويعـده الـبعض بمثابـة ثـورة علـى نظـم الـتعلم التقليـدى بكافة صوره وأساليبه، إلى الحد الذى جعل **برى** Berry يقول " إن ظهور الكمبيوتر قد حول بعض الأمم إلى مجتمعات معلوماتية ". **( طلال شعبان، ،٢٠٠١ ٢٥)**

وفــى سلســلة مــن التطــورات أضــيفت إلــى أجهــزة الكمبيــوتر إمكانــات ووســائط متعــددة تيسر من استخدامه وتزيد من التفاعـل بينـه وبـين المتعلمـين وتسـهل عمليـة الـتعلم، وقـد حظـى مجال التعليم والتدريب بالنصـيب الأوفـر فـى تطبيقـات الوسـائط المتعـددة لمـا لهـا مـن إمكانـات كبيـرة فـى توظيـف كـل أو معظـم وسـائط الـتعلم فـى حـزم بـرامج قويـة التـأثير. **( محمـود عبـد الكريم، ،٢٠٠٠ <sup>٣</sup>)** 

₋**١ مفھوم الوسائط المتعددة :** 

تشــــير عبــــارة الوســــائط المتعــــددة إلــــى صــــنف مــــن برمجيــــات الكمبيــــوتر التــــى تــــوفر المعلومات بأشكال مختلفـة كالصـوت والصـورة والرسـوم المتحركـة إضـافة إلـى النصـوص التـى ً للمعلومات بأشكالها المختلفة. **( عبدالعظيم الفرجانى، ،١٩٩٧ ٢١١)**  ً محكما توفر ربطا

ويعرفهــا **( عبــد اللطيــف الجــزار، ،١٩٩٥ ٣٥٦)** بأنهــا " تصــميم وبنــاء المنظومــات التعليميـة كالـدروس والوحـدات التعليميـة، بحيـث يـتم عـرض مثيـرات محتـوى الرسـالة التعليميـة باسـتخدام أكثـر مـن وسـط تعليمـى ( وسـائط لغـة مكتوبـة، صـوتيات، رسـومات، صـور سـاكنة ومتحركة، أشياء ملموسة وأنشطة ) ومن ثم يتحقق للمتعلم التعلم مـن وسـائط تعليميـة تسـتخدم أكثر من حاسة من حواسه [ بصرية، سمعية، لمسية، ......].

كمـــا يعرفهـــا **( علـــى عبـــد المـــنعم، ،١٩٩٨ ٢٢٨ )** بأنهـــا " أدوات ترميـــز الرســـالة التعليمية مـن لغـة لفظيـة مكتوبـة علـى هيئـة نصـوص Texts أو مسـموعة منطوقـة Spoken وكـــذا الرســـومات الخطيـــة Graphics بكافـــة أنماطهـــا مـــن رســـوم بيانيـــة ولوحـــات تخطيطيـــة ورسوم توضيحية وغيرها هـذا بالإضـافة إلـى الرسـوم المتحركـة Animation والصـور المتحركـة Pictures Motion والصـور الثابتـة Pictures Still كمـا يمكـن اسـتخدام خلـيط أو مـزيج مـن هذه الأدوات لعرض فكرة أو مفهوم أو مبدأ أو أى نوع آخر من أنواع المحتوى".

بينمــا يعــرف **Vaughan** الوســائط المتعــددة بأنهــا عبــارة عــن " مــزيج مــن النصــوص، والرسـوم، والأصـوات، والرسـوم المتحركـة، ولقطـات الفيـديو تقـدم بواسـطة الكمبيـوتر أو أى وسـيلة اليكترونية أخرى ". (**4 1998, ,Vaughan** (

وتعرفها **( نرجس عبد القادر، ،١٩٩٩ ٤٨)** بأنها "منظومة تعليمية تتكون مـن مجموعـة من المـواد التـى تتكامل مـع بـعضـها ونتفاعل تفاعلا وظيفيا فـى برنـامـج تـعليمـى لتحقيق أهدافـه، وتـنظم هـذه الوسـائط فـى ترتيـب متتـابع محكـم يسـمح لكـل طالـب أن يسـير فـى البرنـامج التعليمـى وفـق إمكاناتــه الخاصــة بشـكلِ نشـط وإبجــابـي وأن يختــار مــا يناسـبـه مـن مـواد تعليميــة يمكـن استخدامها فى زمن معين ومكان محدد".

ويعرفهــا **لوبــك Lopuck** بأنهــا عبــارة عــن "مجموعــة مــن الوســائط مثــل الفيــديو والصوت والرسومات البيانية والصور المتحركة التى تجتمع مع بعضها لتكوين وحـدة متكاملـة إضـافة إلـى ذلـك فـإن مـن أهـم العناصـر التـى تجعـل الوسـائط المتعـددة شـيقة ومشـجعة علـى التعلم هى التفاعلية Interactivity " . **)فى عبادة الخولى، ،٢٠٠٢ <sup>١٨٤</sup>)**

ويعرفهـا كـل مـن **( Hilgenfeld & Sponder (** بأنهـا " اسـتخدام الكمبيـوتر فـى عــرض ودمــج النصـــوص والرســومات والصـــوت والصـــورة بــروابط وأدوات تســمح للمســتخدم بالاستقصاء، والتفاعل، والابتكار، والاتصال " . **( فى كمال زيتون، ،٢٠٠٢ <sup>٢٤٢</sup>)**

من خلال استعراض التعريفات السابقة لمفهوم الوسائط المتعددة يلاحظ : -١ أنها منظومة تعليمية تسير فى تتابع محكم مخطط له. -٢ أنهـا تقـوم علـى التعـدد والتنـوع فـى أسـلوب عـرض المحتـوى وذلـك باسـتخدام أكثـر مـن وسط ( نصوص - صوت - موسيقى - رسوم - صور ). ٣- أنها تعتمد على التفاعل، فهى تخاطب أكثر من حاسة من حواس المتعلم ( سمعية -بصرية ). -٤ يرتبط مفهوم الوسـائط المتعـددة باسـتخدام الكمبيـوتر، سـواء فيمـا يتعلـق بتصـميم ٕوانتـاج أو عرض وتقديم الوسائط المرتبطة بفكرة أو مبدأ أو غيرها من أنواع المحتوى.

-٥ أنهـا تعتمـد علـى الخطـو الـذاتى للمـتعلم حيــث يـتعلم كـل تلميـذ وفـق قدراتــه ٕوامكاناتــه الخاصة.

ممــا سـبق تعـرف الباحثــة الوســائط المتعـددة إجرائيــا بأنـهـا " اسـتخدام الكمبيـوتر فــى تصميم وعـرض الـدروس التعليميـة بـأكثر مـن مثيـر أو وسـط تعليمـى [ نصـوص مكتوبـة، لغـة منطوقـة ( صـوت )، رسـوم توضـيحية، صـور ثابتـة، صـور متحركـة، ولقطـات فيـديو] بحيـث نتكامل هذه الوسائط مـع بعضـها بمـا يسمح للمنعلم بـأن يتفاعل مـع البرنـامج بشكل نشط وأن يتقدم فى البرنامج حسب قدراته وامكاناته الخاصة ".

₋**٢ خصائص تكنولوجيا الوسائط المتعددة:**

تتمتـــع تكنولوجيـــا الوســـائط المتعـــددة بالخصـــائص التاليـــة **( إبـــراهيم الفـــار، ،٢٠٠٢** :**(٢٣٢ :٢٣١**

- ١. يـرتبط مفهـوم تكنولوجيــا الوســائط المتعـددة بالمعالجــة الالكترونيــة عـن طريـق الكمبيـوتر وذلك فيمـا يتعلق بعرض وتقديم مجموعـة الوسـائط واحداث التكامل بينها وتحقيق التفاعل بينها وبين المتعلم.
- .٢ يـرتبط مفهـوم تكنولوجيـا الوسـائط المتعـددة بمبـدأين همـا التكامـل Integration والتفاعـل Interaction ويشير التكامل إلى المزج بين عدة وسائل لخدمة فكرة أو مبدأ عند العرض، بينمــا يشــير التفاعــل إلــى الفعــل ورد الفعــل بــين المــتعلم وبــين مــا يعرضــه عليــه الكمبيــوتر ويتضــمن ذلــك قــدرة المــتعلم علــى الــتحكم فيمــا يعــرض عليــه وضــبطه عنــد اعتبــار زمــن العـرض وتسلسـله وتتابعـه والخيـارات المتاحـة مـن حيـث القـدرة علـى اختيارهـا والتجـول فيمـا بينها.
- .٣ إن عرض مجموعة الوسائط يتكامل علـى شاشـة جهـاز الكمبيـوتر لخدمـة الفكـرة أو المبـدأ المـراد توصـيله، ولا يعنـى ذلـك عـرض هـذه الوسـائط واحـدة بعـد الأخـرى مـن خـلال شاشـات منفصلة ولكن العبرة أن تخدم هذه العناصر الفكرة المراد توصيلها على شاشة واحدة. المهم هنا هو اختيار الوسائط المناسـبة مـن صـوت وصـور ثابتـة وصـور متحركـة ورسـوم متحركـة ورسـومات خطيـة ولقطـات فيـديو وموسـيقى ومـؤثرات صـوتية ويظهـر ذلـك علـى هيئـة خلـيط أو مزيج.

₋**٣ عناصر تكنولوجيا الوسائط المتعددة: Elements Multimedia** حدد كل من **( على عبد المـنعم، ،١٩٩٨ ٢٣٢)، ( إبـراهيم الفـار، ،٢٠٠٢ ٢٣٢)** العناصر التى تشتمل عليها الوسائط المتعددة على النحو التالى: أ) النصوص المكتوبة ب)اللغة المنطوقة ج) الموسيقى د) الرسومات الخطية ھـ) الصور الثابتة و) الصور المتحركة ز) الرسوم المتحركة <sup>ح</sup>) الواقع الوهمى

وسوف تتناول الباحثة عرض كل عنصر من هذه العناصر كما يلى:

**أ) النصوص المكتوبة: Texts** 

يشير **على عبد المنعم** إلى أنه لا يمكن تخيل برنامج للوسائط المتعـددة دون نصـوص مكتوبة تظهر على هيئة فقرات منظمة على الشاشة أو عناوين للأجزاء الرئيسية على الشاشة أو لتعريــف المســتخدم بأهــداف البرنــامج فــى صــياغات متفــردة مرقمــة أو لإعطــاء إرشــادات وتوجيهـات للمسـتخدم. ويـتم التعامـل مـع النصـوص المكتوبـة بحركـة واحـدة مـن المسـتخدم عـن طريـق الضـغط علـى الفـأرة مـثلا أو الضـغط علـى مفتـاح مـن مفـاتيح لوحـة المفـاتيح أو لمـس الشاشـة بأحـد الأصـابع أو بـالقلم الضـوئى. ويسـتطيع مصـمم البرنـامج ومسـتخدمه أن يتحكمـا فـى أحجـام الكلمـات المكتوبـة وفونطـات حروفهـا وتوزيعهـا وكثافتهـا علـى الشاشـة وتـرتبط هـذه الأمور بمتغيرات تصميم الشاشة Design Screen. **) على عبد المنعم، ،١٩٩٨ ٢٣٤)**

وهناك مجموعة من الاعتبارات التى يجب مراعاتها عند استخدام النصوص فى برامج الوسائط المتعددة هى **( على النجيحى، ،٢٠٠٣ ٥٩)** :

> أ) التأكد من قدرة المتعلم على قراءة النصوص الموجودة بالبرنامج بسهولة. ب) عدم التنويع كثيرا فى أنواع الخطوط المستخدمة فى الشاشة الواحدة. ج) جذب انتباه المتعلم إلى النصوص الهامة فى البرنامج عن طريق:

 استعمال خط سميك وضع خط تحت النص وضع النص داخل إطار وضع النص بحجم كبير

### **ب) اللغة المنطوقة: Words Spoken**

وتتمثــل فـــى صـــورة أحاديــث مســموعة منطوقــة بلغــة مــا، تتبعــث مــن الســماعات Speakers الملحقـة بجهــاز الكمبيــوتر وقــد تســتخدم لمصـاحبة رســم يظهـر علــى الشاشــة أو لإعطاء توجيهات وا . **( محمد السيد، ،٢٠٠٢ ٣٠٢)** ٕ رشادات للمتعلم

وعنـد تصـميم اللغـة المنطوقـة ينبغـى مراعـاة الاعتبـارات التاليـة **( محمـود عبـد الكـريم، :(٥١ ،٢٠٠٠**

- تحديد المستفيد من ناحية النوع ( ذكر أم أنثى ) والعمر الزمنى.
	- انفعال المتكلم وسرعة الصوت.
		- اللغة ونطق الألفاظ.
	- استعدادات المتعلم وتفاعله طول فترة العرض.
		- دقة ووضوح الصوت واستقبال المتعلم له.

ويـتم تسـجيل اللغـة المنطوقـة علـى الكمبيـوتر مـن خـلال شـرائط الكاسـيت وشـرائط الفيـديو مـن خلال تسجيل الأحاديث والمقابلات مع الأشخاص أو تسجيل الصوت أثناء التقاط الصور.

### **ج) الموسيقى والمؤثرات الصوتية: Sound and Music**

وهـى أصـوات موسـيقية تصـاحب المثيـرات البصـرية التـى تظهـر علـى الشاشـة ويمكـن أن تكـون نبـرات صـوتية كمـؤثرات خاصـة ومـؤثرات صـوتية كأصـوات الريـاح والأمطـار والحيوانـات والطيـــور والآلات وغيرهـــا، ويمكــــن عـــن طريـــق وصـــلة خاصــــة تعــــرف باســـم Musical Interface Digital Instrument ربـط الآلات الموسـيقية بـأجهزة الكمبيـوتر للـتحكم فيهـا عـن طريـق الكمبيـوتر وهـى عبـارة عـن ملـف لـبعض الأوامـر المسـجلة لحركـات موسـيقية مثـل الضـغط على مفاتيح البيانو وهى تسجل على هيئة نبضات صوتية. **( إبراهيم الفار، ،٢٠٠٢ ٢٣٤) د) الرسومات الخطية: Graphics**

وهــى تعبيــرات تكوينيــة بــالخطوط والأشــكال تظهــر فــى صــورة رســوم بيانيــة خطيــة أو دائريــة أو بالأعمـدة أو بالصــور، وقـد تكـون خـرائط مســاريـة تتبعيــة أو رسـوم توضــيحية أو لوحات زمنية وشجرية أو رسوم كاريكاتورية، وهي قد تكون رسوما منتجة بالكمبيوتر أو يمكن إدخالهـــا باســتخدام الوحــدات الملحقـــة بجهــاز الكمبيــوتر وتخــزن بحيــث يمكــن تعــديلها أو استرجاعها. **( على عبد المنعم، ،١٩٩٨ ٢٣٥)**

#### **ھـ) الصور الثابتة: Pictures Still**

وهــى لقطــات ســاكنة لأشــياء حقيقيــة، وتســتخدم لتقريــب الخبــرات المجــردة إلــى أذهــان المتعلمين، ويفضل الحصول عليها باستخدام الكاميرا الرقمية لتكون ذات جـودة عاليـة، ثـم يـتم تخزينها فى الكمبيوتر باستخدام الماسح الضوئى. **( محمد السيد، ،٢٠٠٢ ٣٠٣)**

وتسـاعد الصـور والأشـكال التوضـيحية فـى نقـل المعلومـات بصـورة أسـرع مـن الكلمـات المكتوبــة، فــيمكن لشــكل بيــانى فــى أى شــكل مــن أشــكاله ســواء أعمــدة أو خطــوط أن ينقــل معلومات كثيرة قد تمـلأ صـفحات مكتوبـة إذا تـم نقلهـا كـنص مكتـوب. **( محمـود عبـد الكـريم، (٤٩ ،٢٠٠٠**

#### **و) الصور المتحركة: Pictures Motion**

وتظهر فى صورة لقطات فيلمية متحركة سجلت بطريقة رقميـة وتعـرض بطريقـة رقميـة أيضـا وتتعدد مصـادرها لنشمل كـاميرا الفيديو وعروض التلفزيون واسطوانات مشـغلاتها وهذه اللقطات يمكن إسراعها وإبطائها وإيقافها وإرجاعها. ( **على عبد المنع**م، **١٩٩٨، ٢٣٦**)

#### **ز) الرسوم المتحركة: Animation**

ابتكر الرسوم المتحركة " **والت ديزنـى**" الأمريكـى المشـهور وذلـك باسـتخدام سلسـلة مـن الإطـارات المرسومة كل إطـار منها يمثل لقطـة وتعرض هذه اللقطـات بسرعة ٢٤ إطـاراً فـي الثانيـة وبنـاء عليـه فـإن دقيقـة واحـدة مـن الرسـوم المتحركـة تحتـاج ١٤٤٠ لقطـة، وفـى بـرامج الوسـائط المتعـددة يمكـن للكمبيـوتر أن يقـوم بإنتـاج الرسـوم المتحركـة بـنفس الأسـلوب التقليـدى ً رسم شكل أولى وتعديله وتلوينه باستخدام أدوات الرسم بالكمبيوتر وعـن طريـق بـرامج فيتم أولا الرسـوم المتحركـة يـتم الـتحكم فـى تحريـك الرسـوم التـى تـم إعـدادها بسـرعة معينـة أو نقلهـا مـن نقطة إلى أخرى على الشاشة. **( إبراهيم الفار، ،٢٠٠٢ ٢٣٥) ح) الواقع الوهمى:**

ويتمثل ذلك فى إظهار الأشياء الثابتة والمتحركة وكأنها فى عالمها الحقيقى من حيـث تجسـيدها وحركتهـا والإحســاس بهـا ويعـد ذلـك أمــرا هامــا لتـدريب الطيــارين والمهندسـين والجراحين. **( على عبد المنعم، ،١٩٩٨ ٢٣٧)**

₋**٤ فوائد استخدام الوسائط المتعددة فى التعليم:**

يـرى **( عبد اللطيـف الجـزار، ،٢٠٠٢ ٤٢)** أن اسـتخدام الوسـائط المتعـددة فـى التعلـيم يحقق الفوائد التالية:

 تعليم أنواع كثيرة من جوانب المحتوى مثل: الحقائق والمفاهيم والقواعـد والنظريـات والقـوانين وحل المشكلات والمهارات وغير ذلك من أنواع التعلم. التقليل من وقت التعلم وزيادة معدلات الاحتفاظ به. تحقيق أهداف تعليمية متنوعة فى الجوانب المعرفية والنفسحركية والجوانب الوجدانية. تكييــف التعلــيم للمــتعلم بشــكل يــتلاءم مــع مــا يفضــله مــن أســاليب الــتعلم مــن ( نصــوص مكتوبة، استماع، رسومات، صور، أشياء ملموسة، أنشطة ). تـوفير مسـتوى أعلـى مـن الإتقـان وتمكـين الطـلاب مـن السـيطرة علـى عمليـة الـتعلم وزيـادة معدلات التركيز وتوفير التغذية الراجعة. عــرض المفــاهيم والتفاصــيل الخاصــة بــالعلوم الطبيعيــة ٍ بشــكل واســع، وعــرض المعلومــات بطريقة غير خطية. إتاحة الفرصة للطلاب للتعمق فى الموضـوع الواحـد عـن طريـق شـمول البرنـامج علـى أكبـر قدر من المعلومات مع الرسوم التوضيحية والنصوص والفيديو وغيرها. تنوع المثيرات مما يساعد على تنشيط حواس المتعلم. إتاحة الفرصة لكل طالب للتعلم بطريقة فردية، تعتمد على الخطو الذاتى للمتعلم. زيادة مقدرة الطلاب على تلقى وتشغيل والتعامل مع قدر كبيـر مـن المعلومـات المقدمـة لهـم لاكتساب مهارات تكنولوجية هامة تساعدهم على مواجهة المستقبل. تقديم تمارين وتدريبات تمكن المتعلم من تقويم نفسه بنفسه. ₋**٥ مراحل إعداد برامج الوسائط المتعددة:** 

يرى **( إبراهيم الفار، ،١٩٩٨ :٣٦١ ٣٦٢)** أن عملية إنتاج برامج الكمبيوتر متعـددة الوسائط تمر بخمس مراحل هى:

أ) مرحلة التصميم: Design

وفـى هـذه المرحلــة يـتم تقديم وصـف لمـا يجب أن تحتويــه عمليــة البرمجــة أو تحديد موضـوعات البرنـامج ( وحـدة مفـاهيم وتعـاريف هندسـية - للصـف الأول الإعـدادى ) وكـذلك تحديد استراتيجيات التعليم والتعلم التى ستستخدم فى البرنامج وكذلك أسلوب التعزيز وأسـاليب التقويم المستخدمة فى البرنامج.

ب)مرحلة الإعداد: Preparation

وفى هذه المرحلة يتم إعداد المادة التعليمية – والأنشطة التعليمية والاختبارات والجمـل الصوتية التى سيتم تسجيلها والصور الثابتة والمتحركة وكل ما سيتم استخدامه فى البرنامج. ج) مرحلة كتابة السيناريو: Scenario

وهــى المرحلــة التــى يــتم فيهــا ترجمــة الخطــوط العريضــة التــى وضــعها المصــمم إلــى إجراءات تفصيلية وأحداث ومواقف تعليمية حقيقية على الورق.

د) مرحلة التنفيذ: Executing

هــذه المرحلــة هــى مرحلــة البرمجــة، ويــتم فيهــا برمجــة الســيناريو ووضــعه فــى صــورة برنامج تعليمى على جهاز الكمبيوتر باستخدام الوسائط المتعددة.

ھـ) مرحلة التجريب والتطوير: Development

وهـى المرحلــة التــى يـتم فيهـا عـرض البرمجيــة علــى عـدد مـن المحكمـين المختلفـين بهـدف التحسين والتطوير.

وتتبنــى الباحثــة فــى الدراســة الحاليــة النمــوذج الــذى قدمــه **( إبــراهيم الفــار، ،١٩٩٨ ٣٦٠)** والموضح فى شكل ( ١ ) لأنه يتوافق مع الخطوات المنطقية لتصـميم بـرامج الوسـائط المتعددة من حيث التخطيط، والإعداد، والتنفيذ، والتجريـب والتطـوير لبـرامج الكمبيـوتر متعـددة الوسائط.

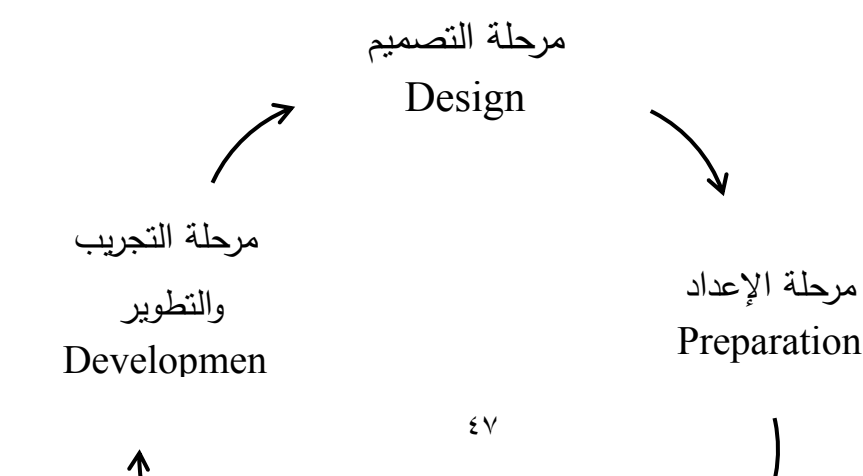

مرحلة كتابة السيناريو Scenario

شكل (١) يوضح دورة إنتاج البرمجية

**المحـــور الثالث: اإلبـداع Creativity** 

لاشك أن التقدم العلمى والتكنولوجى المذهل الذى يتسم به عصرنا الراهن سيطر على جميــع منــاحى الـحيــاة السياسـية والاقتصــادية والثقافيــة والاجتماعيــة والتعليميــة، لـذلك أصــبح الإبداع ضرورة من ضرورات الحياة المعاصرة.

فالإبــداع هــو أســاس التطــور الحــادث فــى المســتحدثات التكنولوجيــة، كمــا أن الحلــول الجديدة للمشكلات العلميـة تؤدى إلـى ظهور الاختراعات والـى معرفـة الطرق الجديدة لعمل مثل هذه الاختراعات، أى أن الإبداع والتكنولوجيا وجهان لعملة واحدة**.**

**(Peterson, Richard E.; Harrison, Henry L., 2005)**

ومـن ثـم فـإن تربيـة العقـول المفكـرة وتنميـة الإبـداع أصـبح مطلـب حيـاة علـى المسـتوى القومى، وبالتـالى فهو غايـة مسـتهدفة علـى مسـتوى المجتمـع والتربيـة بمؤسسـاتها المختلفـة، وهدف هام علـى مسـتوى مواقـف تعلـيم وتعلـم المـواد الدراسـية المختلفـة داخـل هـذه المؤسسـات، ويتطلب تحقيق هذا على أعلى مستوى من المستويات المشار إليها إتباع أسلوب علمى جـاد، ولكن لـم تبـذل المؤسسـات التعليميـة جهـدا كبيـرا يـذكر لتحقيـق هـذا المطلـب الـهـام. **( محمـد المفتى، ،١٩٩١ ١٥٣)**

#### ₋**١ مفھوم التفكير اإلبداعى:**

يعتبر التفكير الإبداعى مـن العمليـات العقليـة العليـا، بـل ومـن أخصـب جوانـب السـلوك البشرى، لذا دار جدل كبير بين التربويين حول مفهوم الإبداع، وكذلك فى تحديد المحك الذى .ً يصبح فى ضوئه العمل أو الشىء إبداعيا

**وفيما يلى عرض لبعض تعريفات التفكير الإبداعى وذلك فى ضوء ما يلى:**  أ) الإبداع ومدلوله اللغوى. ب) الإبداع كإنتاج. ج) الإبداع كعملية عقلية.

د) الإبداع كمجموعة من العوامل والقدرات العقلية.

**أ) الإبداع ومدلوله اللغوى:** 

،ً يشـير لسـان العـرب لابـن منظـور أن الإبـداع مادتـه بـدع، وبـدع الشـىء يبدعـه بـدعا ً مــن الرســل" .. **الأحقـــاف( ٩)** ٕ وابتدعــه أى أنشــأه وبــدأه، وفــى التنزيــل " قــل مــا كنــت بــدعا وأبــدعت الشــىء أى اخترعتــه لا علــى مثــال، والبــديع مــن أســماء االله تعــالى لإبداعــه الأشــياء واحداثــه إيـاهــا، والله تـعــالـي يقــول " بــديـع الســماوات والأرض" .. ا**لبقــرة( ١١٧)** أى خالقهـا ومبدعها فهو سبحانه الخالق المخترع لا عن مثال سابق.

**ب) الإبداع كإنتاج:**

يعـرف **( أحمــد راجــح، ،١٩٧٩ ٣٦٠)** الإبــداع بأنـه هــو " إيجــاد حـل جديــد وأصــيل لمشـكلة علميـة أو عمليـة أو فنيـة أو اجتماعيـة " ويقصـد بالحـل الأصـيل الحـل الـذى لـم يسـبق صاحبه فيه أحد.

ويعرفـه **Piers** بأنـه " قـدرة الفـرد علـى تجنـب الـروتين العـادى والطـرق التقليديـة فـى التفكيــر مــع إنتــاج أصــيل وجديــد أو غيــر شــائع يمكــن تنفيــذه أو تحقيقــه". **( فــى كمــال أبــو سماحة، ،١٩٩٨ ١٩٠)**

كمــا يعرفــه **Vernon** بأنــه " قــدرة الفــرد علــى إنتــاج أفكــار جديــدة وأصــيلة مقبولــة مــن المختصـين فــى هـذا المجــال وذلـك لقيمتهــا العلميــة أو الاجتماعيــة أو الجماليــة أو التكنولوجيــة"، بينما برى A**mabile** أن الإنتاج يكون إبداعياً إذا كان جديداً وغير مألوفاً ونضمن حلاً ملائماً **( In Feldhusen, J. F., 1994, 1178)** .النهاية مفتوحة للمهام

ويعـرف **ميــد** الإبـداع بأنـه " تلـك العمليـة التـى يقـوم بهـا الفـرد وتـؤدى إلـى اختـراع شـىء جديد بالنسبة له ". **( فى سناء نصر، ،٢٠٠١ <sup>١٣</sup>)** ويعرفـه **( محمـد المفتـى، ،١٩٩٥ ٢٠٤)** بأنـه " عمليـة لهـا مراحـل متتابعـة وتهـدف إلـى نتاج يتمثل فى إصدار حلول متعددة تتسم بالتنوع والجدة وذلك فى ظل مناخ عام يسـود الاتسـاق والتآلف بين مكوناته ".

أما **( مجدى عزيز،٢٠٠٤، ٧٩٨)** فيرى أن المقصود بالإبداع، هو إنتـاج الجديـد النـادر المختلف فكرا أو عملا، وهو بذلك يعتمد على الإنجاز الملموس، ومن ثم فإن التفكير الإبداعى برنبط ارتباطا وثيقا بالإبداع، ولكن الإبداع يصف الناتج، أما التفكير الإبداعى فيصف العمليات نفسها.

ج) **الإبداع كعملية عقلية:**

يـذكر **ميـر و شـتاين** Steint and Meer أن الإبـداع هـو " عمليـة تتضـمن معرفـة دقيقــة بالمجـال ومـا يحتويــه مـن معلومـات أساسـية ووضــع الفـروض واختبـار صـحة هـذه الفروض وا إلى الآخرين". **( عبد السلام عبد الغفار، ،١٩٧٧ :١٣١ ١٣٢)** ٕ يصال النتائج

ويعرفه **تورانى** بأنه "عملية إدراك الثغرات والاختلال فى المعلومات والعناصر المفقودة وعدم الاتسـاق الـذى لا يوجـد لـه حـل مـتعلم، والبحـث عـن دلائـل ومؤشـرات فـى الموقـف وفيمـا لـدى الفـرد مـن معلومـات ووضـع الفـروض حولهـا واختبـار صـحة هـذه الفـروض، والـربط بـين النتائج وربما إجراء تعديلات واعادة اختبار الفروض ". ( **فى جمال الدين الشـامى، ٢٠٠١**،  **(٥٦**

كمـا يعرفـه **تـورانس** Torrance بأنـه هـو " العمليـة التـى تتضـمن الإحسـاس بالمشـكلات والفجوات فى مجال ما ثم تكوين بعض الأفكار أو الفـروض التـى تعـالج هـذه المشـكلات واختبـار صحة الفروض وا إلى الآخرين ". **( فى أحمد حامد، ،١٩٨٩ ٨٥)** ٕ يصال النتائج

بينما تعرفه **( فوزية النجاحى، ،٢٠٠٥ ١٦١)** بأنـه هـو " قـدرة الفـرد علـى التفكيـر الحـر الذى يمكنه مـن اكتشـاف المشـكلات والمواقـف الغامضـة ومـن إعـادة صـياغة عناصـر الخبـرة فـى أنماط جديدة عن طريق تقـديم أكبـر عـدد ممكـن مـن البـدائل لإعـادة صـياغة هـذه الخبـرة بأسـاليب متنوعة وملائمـة للموقـف الـذى يواجهـه الفـرد بحيـث تتميـز هـذه الأنمـاط الجديـدة الناتجـة بالحداثـة بالنسبة للفرد نفسه ولمجتمعه". ويذكر **( شاكر عبد الحميد، ،١٩٩٥ ١٣)** أن مفهوم الإبـداع يسـتخدم كـى يشـير إلـى العمليات العقلية والمزاجية والدافعية والاجتماعية التى تؤدى إلـى الحلـول والأفكـار والتصـورات والأشكال الفنية والنظريات أو المنتجات التى تكون فريدة وجديدة ".

ويعـرف **( محمـد الكـرش، ،١٩٩٧ ٨٧)** الإبـداع بأنـه " عمليـة عقليـة لهـا عـدة مراحـل تنتهـى إلـى نتـاج متميـز بالجـدة والقيمـة لـدى كـل مـن الشـخص المفكـر والثقافـة التـى ينتسـب إليهــا، بحيــث تتــوافر لــه مجموعــة مــن القــدرات هــى الطلاقــة والأصــالة والمرونــة والحساســية للمشكلات ".

**د) الإبداع كمجموعة من العوامل والقدرات العقلية:**

بعرفه **سيد خير الله** بأنه " قدرة الفرد على الإنتاج إنتاجا يتميز بأكبر قدر من الطلاقة الفكرية والمرونة التلقائية والأصالة، وبالتـداعيات البعيـدة كاسـتجابة لمشـكلة أو موقـف مثيـر ". **( فى أحمد حامد ، ،١٩٨٩ <sup>٨٥</sup>)** 

ويعرفه **محمود منسى** بأنه " القدرة على إنتـاج أشـياء جديـدة مـن عناصـر قديمـة تتميـز بالطلاقة والمرونة والأصالة ". **( فى مها البحيرى، ،٢٠٠٥ ٦٦)**

كمـا يعرفـه **( محمـد ربيـع، ،١٩٩٨ ٢٩٣)** بأنـه " القـدرة علـى إنتـاج أكبـر عـدد ممكـن من الاستجابات المناسبة للسؤال، على أن يعكس هذا الإنتاج قدرات الطلاقة الفكرية والمرونة التلقائية والأصالة ".

ويـــرى **Jones** أن التفكيـــر الإبـــداعى " هـــو مـــزيج مـــن المرونـــة والأصـــالة والطلاقـــة للأفكـار التـى تجعـل المفكـر قـادرا علـى تغييـر طـرق تفكيـره المألوفـة إلـى طـرق مختلفـة أخـرى ً ً عـن الآخـرين ". **( فـى جمـال الـدين** ذات إنتاج تباعدى، وهذه تعطيـه رضـا عـن نفسـه وأحيانـا **الشامى، ،٢٠٠١ ٥٧)**

ويشـير **( حسـن عيسـى، ،١٩٩١ ٣٠٨)** إلـى أن التفكيـر المبـدع يتمثـل فـى مجموعـة مـن القـدرات العقليـة التـى تعتبـر الأسـاس للإنتـاج الإبـداعى وهـى الأصـالة والطلاقـة والمرونـة والتفصــيل، تســاعدها مجموعــة أخــرى مــن الاســتعدادات المعرفيــة مثــل الحساســية للمشــكلات واعادة التحديد والاحتفاظ بالاتجاه.

ممـا سـبق نلاحـظ عـدم وجـود تعريـف محـدد للتفكيـر الإبـداعى، إلا أنـه علـى الـرغم مـن اختلاف الباحثين فى الزوايا التى ينظرون من خلالها للتفكير الإبداعى يمكن التوصل إلى ما يلى:

١– بعض الباحثين يرى أنـه لكي يكون التفكير إبداعيا فلابد أن ينتج عن هذا النوع من التفكير حلولا أو أفكـارا أصـيلة وغير مألوفـة أى أن تتسم هذه الحلول أو الأفكـار بالحداثـة والطرافة.

٢– كمـا يـرى الـبعض أنــه لكــى يكـون التفكيـر إبـداعيا فلابـد أن يتسـم نتـاج هـذا التفكيـر بمواصفات معينة مثل الطلاقة والمرونة والأصالة والحساسية للمشكلات. ٣– وأيضــا يـرى فريــق ثالـث أن التفكيـر الإبـداعـى هـو عمليــة تمـر بخطـوات أو مراحـل

## مشابهة لخطوات حل المشكلة.

#### ₋**٢ المكونات الرئيسية للتفكير الإبداعى:**

تتمثل المكونات الرئيسية للتفكير الإبداعى فـى الطلاقـة والمرونـة والأصـالة والحساسـية للمشكلات وفيما يلى عرض تفصيلى لكل مهارة من مهارات التفكير الإبداعى:

#### **أ) الطالقة: Fluency**

تتضـمن الطلاقـة الجانـب الكمـى فـى الإبـداع ويقصـد بهـا " القـدرة علـى اسـتدعاء أكبـر عدد ممكن من الاستجابات المناسبة تجاه مشكلة أو مثير معين وذلك فى فترة زمنية محددة". **( محمد ربيع، ،١٩٩٨ <sup>٢٩٨</sup>)**

ويمكـن للمعلـم أن يسـاعد طلابـه، ليكونـوا أكثـر طلاقـة فـى التفكيـر أثنـاء تعلمهـم، مـن خــلال إعطـاء الفرصــة لـهـم للتعبيـر عن أفكــارهم المختلفـة واسـتدعائها، والـربط بينهـا بـوعى، وبلـورة الفكـرة بشكلٍ متكاملٍ أثنـاء شـرح المعلم للـدرس، وادراك الـعلاقـات بـين مـا هـو معطـى، ومـا هـو مطلـوب فـى حـل التمـارين وسـرعة الـربط بينهـا للوصـول إلـى الحـل. **(مجـدى عزيـز، (٧٩٩ ،٢٠٠٤**

## وللطلاقة مكونات فرعية هى: **Verbal Fluency :اللفظية الطالقة**

" وهى القدرة على إنتاج أكبر عدد ممكن من الكلمات التى تتوافر فيها شروط معينة " كأن تبدأ بحرف معين وغير ذلك من الشروط. **( سناء نصر، ،٢٠٠١ ١٨)** **Ideational Fluency :الفكرية الطلاقة**

**"** وهى القدرة على إنتاج أكبر عدد ممكـن مـن الأفكـار التـى تنتمـى إلـى نـوع معـين مـن الأفكار فى زمن محدد ". **( خليل معوض، ،١٩٩٥ ٥١)** 

**Associational Fluency :الارتباطية الطلاقة**

**"** وهــى القــدرة علـى الإنتــاج للكلمــات التــى تشــترك فــى المعنــى مــن ناحيــة مـا أو فــى أى صفة أخرى مثل إنتـاج أكبـر عـدد ممكـن مـن المترادفـات أو المتضـادات لكلمـة معينـة ". **( محمـد ربيع ، ،١٩٩٨ ٢٩٩)** 

**Expressive Fluency :التعبيرية الطلاقة**

**"** وهــى القــدرة علــى التفكيــر الســريع فــى الكلمــات المتصــلة والملائمــة لموقــف معــين، وصياغة الأفكار بشكل سليم". **( عادل الباز وحمزة الرياشى، ،٢٠٠٠ ٤٣)**

**الطالقة الشكلية:**

**"** وهـى القـدرة علـى تكـوين عـدة أشـكال مـن أشـكال معطـاة، مثـل تكـوين أكبـر عـدد ممكـن مــن الرســوم لأشـــكال حقيقيـــة عديـــدة مــن مجموعـــة مـــن الخطـــوط المتوازيـــة المعطـــاة ". **( مهـــا البحيرى، ،٢٠٠٥ ٦٩)**

#### **ب) المرونة**: **Flexibility**

وهى تعتمد على الخصائص الكيفية وتتطلب إنتاج أنواع مختلفة من الاسـتجابات مثـل الجــدة والاخــتلاف **( ســناء نصــر، ،٢٠٠١ ١٩)**، ويقصــد بهــا " القــدرة علــى تغييــر الزاويــة الذهنية التى ينظر من خلالها إلى الأشياء والمواقف المتعددة بحيث يسـتطيع الفـرد أن يتحـرر مـن القصـور العقلـى الـذاتى، ويتحـرك إلـى الفئـات المختلفـة للأفكـار دون الانحصـار فـى فئـة واحدة منها، ويعد الانتقـال بـين الفئـات المختلفـة تعبيـرا عـن المرونـة وسـهولة فـى تغييـر موقـف ً الفرد العقلى ". **( عفاف أحمد، ،١٩٩٣ <sup>١٧</sup>)**

**وتنقسم المرونة إلى قسمين:** 

 **Spontaneous Flexibility :التلقائية المرونة**

" وهى القـدرة علـى إنتـاج اسـتجابات مناسـبة لمشـكلة أو مواقـف مثيـرة، اسـتجابات تتسـم بالتنوع واللانمطية وبمقدار زيادة الاستجابات الفريدة الجديدة تكون زيادة المرونة التلقائيـة ". **( أحمد حامد ، ،١٩٨٩ ٨٦)** 

 **Adaptive Flexibility :التكيفية المرونة**

ونتمثـل فــى المقـدرة علــى تغييــر التفكيــر والزاويــة الذهنيــة لمواجـهــة مواقـف جديــدة ومشكلات متغيرة. **( خليل معوض، ،١٩٩٥ :٥٢ ٥٣)** 

ويمكـن أن يسـتدل المعلـم علـى مرونـة التفكيـر عنـد الطالـب، عنـدما يسـتطيع أن يشـرح أفكار الآخرين، أو يعيد صياغتها بلغته الخاصة، أو يبدى رأيه فيها أو يحاول حل مشـكلة مـا بــأكثر مــن طريقــة، أو يعــدل مــن طريقــة حلــه الســابقة، أى مــن خــلال ملاحظــة قدرتــه علــى التحـول والانتقـال بفكـره مـن مسـار إلـى مسـار آخـر، بحسـب متطلبـات الموقـف أو المشـكلة. **(مجدى عزيز، ،٢٠٠٤ <sup>٨٠٠</sup>)**

**ج) الأصالة: Originality**

" وهى القدرة على إنتاج استجابات أصيلة أى قليلـة التكـرار بـالمعنى الإحصـائى داخـل الجماعة التى ينتمى إليها الفرد، أى أنه كلمـا قلـت درجـة شـيوع الفكـرة زادت درجـة أصـالتها ". **( أحمد حامد ، ،١٩٨٩ <sup>٨٦</sup>)**

ويمكـن للمعلـم أن ينمـى قـدرة الأصـالة فـى التفكيـر لـدى الطـلاب، مـن خـلال تعويـدهم على إعطاء حلول مختلفة غير مألوفة للمشكلة وإحترام ونقدير وجهة نظرهم فى الحل، بشرط أن تكون هذه المشكلة قابلة للحل بأكثر من طريقة. **(مجدى عزيز، ،٢٠٠٤ <sup>٨٠٠</sup>)**

**د) الحساسية للمشكلات: Sensibility Problem** 

وهى قدرة الشخص أو ميله لأن يـرى المشـكلات التـى تنطـوى عليهـا مواقـف معينـة، وهـذه القدرة يمكن قياسها بواسطة بعض المواقف التى يطلب من الفرد فيها أن يذكر بعض التحسـينات التى يمكن إدخالها عليها، أو تقدم للفرد بعـض الأشـياء الموجـودة فـى الحيـاة اليوميـة ويطلـب منـه أن يــذكر المشــكلات المرتبطــة بهــا، أو تحديــد العيــوب التــى تتضــمنها الأشــياء والمواقــف التــى يصـادفها الفرد فـى حياتـه اليوميـة، واثـارة الـعديد من الأسئلة التـى لا يمكن أن تجد إجابتهـا من خلال النظر إلى الشىء المقدم للفرد، ثم القدرة علـى إدخـال تحسـينات علـى المواقـف التـى يطلـب فيها من الفرد ذلك. **( حمزة الرياشى وعادل الباز ، ،٢٠٠٠ <sup>٤٤</sup>)**

مما سبق نلاحظ ثمة علاقـة واضـحة تـربط بـين الإبـداع وحـل المشـكلات، عـلاوة علـى ذلك فالحساسية للمشكلات هى إحدى قدرات التفكير الإبداعى. ₋**٣ اإلبداع والقدرة على حل المشكالت:** 

يـــرى **Torrance** أن الإبـــداع عـــلاوة علـــى أنـــه يتكـــون مـــن مجموعـــة مـــن القـــدرات والمهارات والدوافع فهو أساس التعامـل مـع المشـكلات. **1994, .,F .J ,Feldhusen In ( 1178)** 

ويعتبــر فريــق مــن البــاحثين أن الإبــداع وحــل المشــكلات مــن حيــث الجــوهر يشــكلان الظـاهرة نفسـها، وأن التفكيـر المبـدع يظهـر فـى حـل المشـكلات، فيعـرف **Fox** الإبـداع " بأنـه القدرة على حل المشكلات بطريقة أصـيلة مفيـدة "، وتقـرر **Row Ann** أن العمليـة الإبداعيـة هـى أقـرب مــا تكـون لـحـل المشـكلات ولكنهـا تختلـف عنهـا فــى عـدد الخطـوات حيـث يكـون المهدف واضــحا فـى حـل المشـكلة أمـا فـى العمليـة الإبداعيــة فلـيس هنـاك مثـل هـذا المهدف الواضح. **( زين العابدين، ،١٩٩٩ ٢٣١)**

وفى هذا الصدد يؤكد **عبد السلام عبد الغفار** بأنه لا يختلف مـن يقـوم بعمليـة الإبـداع عمـن يقوم بحـل مشـكلة، ولكـن الـذى يميـز الـعمليــة الإبداعيــة عـن عمليــة حـل المشـكلـة نـوع المشكلة، فحينما توجد مشكلة جديدة، يوجد سلوك جديد ممن يقوم بحـل هـذه المشـكلة، وتكـون هناك درجة من الإبداع. **( فى منى حسن، ،٢٠٠٥ <sup>٢٧٣</sup>)**

ومـن ثـم يعـرف **رايـت** Wright.S.D الإبـداع بأنـه " حالـة خاصـة مـن حـل المشـكلات مع التأكيد على أصالة الحل وقيمته ". **( فى شاكر عبد الحميد، ،١٩٩٥ <sup>١٣</sup>)**

كمـا يعـرف **حامـد عبـد العزيـز** التفكيـر الإبـداعى بأنـه " نـوع مـن التفكيـر الـذى يكتشـف العلاقات الجديدة، وينجز حلولا جديدة للمشكلات، ويبدع طرقا واستنباطات، وينتج أشكالا جديدة. **( فى منى حسن، ،٢٠٠٥ ٢٧٣)**

ويقتـرح كـل مـن **نويـل وسـيمون وشـو** Show& Simon ,Newell أن حـل المشـكلة ً طالمـا إتفـق هـذا الحـل مـع أحـد الشـروط الآتيـة **( فــى فوزيــة النجــاحى، ،٢٠٠٥** يسـمى إبـداعا :**(١٦٤ :١٦٣**

.١ أن ناتج التفكير يكون له جدته وقيمته ( إما بالنسبة للمفكر أو بالنسبة لثقافته التى يعيش فيها ).

۲. أن التفكير نفسه يكون غير نقليدى ( غير مألوف ) بمعنى أنه يتطلب ويشترط تعديلا أو رفضا للأفكار المقبولة سلفا.

.٣ أن هـذا التفكيـر يتطلـب درجـة عاليـة مـن الدافعيـة والمثـابرة ويحـدث عبـر فتـرة طويلـة مـن الزمن ( بشكل مستمر أو متقطع ) أو من خلال التكثيف أو التركيز المرتفع. .٤ أن المشـكلة تكـون فـى عرضـها أو حالتهـا الأولـى غامضـة أو سـيئة التحديـد، بحيـث تمثـل عملية صياغة المشكلة نفسها بشكل مناسب أحد الجوانب الهامة فى المهمة المطلوبة.

وعموما يمكن القول بأن " النفكير الإبداعى يعد فئـة خاصـة من سلوك حل المشكلة، ولا يختلــف عــن غيــره مــن أنمــاط التفكيــر إلا فــى نــوع التأهــب أو الإعــداد الــذى يتلقــاه الفــرد، وخاصــة حــين يتطلــب تــوافر شــرط الجــدة والأصــالة فــى الإنتــاج ". **( فــؤاد أبوحطــب وآمــال صادق، ،١٩٩٦ :٦٢٧ ٦٢٨)**

₋**٤ الإبداع فى الرياضيات:** 

تمثل الرياضـيات بيئـة مناسـبة ومجـالا خصـبا لنتميـة التفكير الإبداعي حيث تسـاعد طبيعتهـا التركيبيــة وبنيتهـا الاسـتدلالية علــى تحقيـق هـذا الهـدف، لـذا حظــى الإبـداع فــى الرياضيات باهتمام العديد من التربويين فى الدول المتقدمة والنامية على حد سواء.

**وفيما يلى عرض لبعض تعريفات الإبداع فى الرياضيات:**

يعرف **سبراكر** الإبداع فـى الرياضـيات بأنـه " القـدرة علـى إنتـاج طـرق أو حلـول أصـيلة وغير عادية للمسائل الرياضية ". **( فى سعيد عوضين، ،١٩٩٦ <sup>٦١</sup>)**

ويعرفه **بارون** بأنه " إنتاج حلول جديدة للمشكلات فى الرياضيات، هذه الحلول تتميـز بالأصالة، والصدق، وملاءمتهـا فـى مواجهـة حاجـة مـا ". **( فـى أحمـد عبـد السـلام، ،٢٠٠٤ (٦٩**

ً إذا توصـل إلـى الحـل ويذكر **روشكا** أن التلميذ الذى يحل مشكلة رياضية يعتبر مبدعا .ً **( فى محمد حسن، ،١٩٩٦ ٤١٥)** بطريق مستقل وغير معروف لديه مسبقا

ويعـرف **هولانــدس** الإبـداع فـى الرياضـيات علـى أنـه " المرونـة التـى يظهرهـا الطالـب عنــدما يســتخدم مــداخل رياضــية متنوعــة أو عنــدما يقتــرح طــرق جديــدة للحــل أو القــدرة علــى تحسين أو تعديل الطرق القديمة، والطلاقة التى تظهـر مـن خـلال إنتـاج عـدد مـن الأفكـار فـى وقت قصير، والأصالة التى تعبر عن محاولة الطالب استخدام مداخل جديدة غير معتادة فى التعامل مع القضايا والمشكلات الرياضية ". **( فى رضا مسعد، ،١٩٩٨ ٣١)**

ويــرى **رومــى** أن الإبــداع فــى الرياضــيات هــو " القــدرة علــى ربــط الأفكــار أو الأشــياء بطريقة جديدة ". **( فى أحمد حمير، ،١٩٩٣ ٨٤)**

أمــا **Haylock** فيــرى أن الإبــداع فــى الرياضــيات " يتمثــل فــى الخــروج عــن نمطيــة التفكيـر sets Mental from Break والتغلـب علـى الجمـود Fixation فـى الرياضـيات". كما يضيف أن القدرة الإبداعية هـى القـدرة علـى إنتـاج حلـول أو إجابـات عديـدة مـن الإجابـات الأصيلة والمختلفة والمتعددة فى مواقف رياضية مفتوحة النهاية Situation Ended Open Maths in. **) فى محبات أبوعميرة، ،٢٠٠٢ :<sup>٢٥</sup> <sup>٢٦</sup>)**

ويعـرف **( علــى عبــد الــرحيم، ،١٩٩٩ ١٨٦)** الإبـداع فـى الرياضـيات بأنـه " نشـاط عقلى فى الرياضيات المدرسية موجه نحو تكوين علاقات رياضـية جديـدة فـى موقـف رياضـى غير نمطى ".

كمـا يعرفـه **( محمــد حســن، ،١٩٩٦ ٤١١)** بأنـه " نشـاط عقلـى فـى مجـال الهندسـة موجـه نحـو تكـوين علاقـات رياضـية جديـدة تتجـاوز العلاقـات المعروفـة لتلميـذ الصـف الأول الإعـدادى فـى موقـف رياضـى غيـر نمطـى، وهـذه العلاقـات الجديـدة تعكـس قـدرات: الطلاقـة اللفظية، والطلاقة الفكرية، والمرونة، والأصالة، والحساسية للمشكلات ".

بينمـا يعرفـه **( حمـزة الرياشـى وعـادل البـاز ، ،٢٠٠٠ ١٠)** بأنـه " القـدرة علـى إنتـاج أكبـر قـدر مـن الأفكـار والحلـول المتنوعـة عنـد التعـرض للمشـكلات الهندسـية، وذلـك باعتبـار الإبداع نتاج يتسم بالطلاقة والمرونة، والأصالة، والحساسية للمشكلات ".

ً من التعريفات السابقة للإبـداع فـى الرياضـيات تعـرف الباحثـة الإبـداع الهندسـى إجرائيـا بأنه " القدرة على إنتـاج أكبـر عـدد ممكـن مـن الأفكـار أو العلاقـات الجديـدة والحلـول المتنوعـة عند مواجهة مشكلات هندسية مرتبطة بوحدة مفاهيم وتعاريف هندسـية بحيـث تتميـز بالطلاقـة والمرونة، والأصالة، والحساسية للمشكلات ".

#### ₋**٥ الإبداع فى الهندسة:**

تعد الهندسة أحد فروع الرياضيات الأساسية التـى تعتمـد دراسـتها بالدرجـة الأولـى علـى الأساليب المتقدمة فى التفكير، لذا فهى من أحسن المجالات التـى يمكـن اسـتثمارها فـى تنميـة التفكير الإبداعى. **( محبات أبوعميرة، ،١٩٩١ ١٨٢)** فالرياضيات بصـفة عامـة والهندسـة بصـفة خاصـة شـأنها شـأن المـواد الدراسـية الأخـرى تعد مناسبة لتنمية التفكير الإبداعى إذا ما تم الاهتمام بكيفية تدريسها فهى تشتمل علـى كثيـر مـن المشـكلات التـى يمكـن مـن خلالهـا تعلـيم التفكيـر الإبـداعى كمهـارة، ومـن ثـم تنميتـه بمزيـد ً من هذا التفكيـر. **( حمزة الرياشى و عـادل** ً من التدريب عليه، نظرا لأن كل متعلم يمتلك قدرا **الباز، ،٢٠٠٠ ٢٦)**

أى أن نتمية الإبداع الهندسى يرتبط ارتباطا كبيرا بقدرات التفكير  الإبداعى الموجودة لدى التلاميذ وبما تتيحه المدرسة من بيئة تربويـة مناسـبة تسـاعد التلاميـذ علـى عمليـة التفكيـر الإبداعى مع ضرورة الإهتمام بمراعاة الفروق الفردية بين التلاميذ.

#### ₋**٦ كيف تسهم الوسائط المتعددة فى الإبداع؟**

تلعب بيئـات الكمبيـوتر الفعالــة دورا مهمـا فــى تـدعيم مسـارات الـتعلم الإبـداعى فــى الرياضيات بصفة عامة وفى الهندسة بصفة خاصة. **(2000 ,Hadas& Arcavi (** 

ويشير **Loveless** إلى أن الكمبيوتر يمكن أن يساهم فى تنميـة الإبـداع الفـردى وذلـك مــن خــلال قدرتــه علــى عــرض البيانــات بطــرق متنوعــة تتضــمن اســتخدام الصــوت، الألــوان، الرسـوم المتحركـة، عـرض المعلومـات علـى شـكل رسـوم بيانيـة وخـرائط أو علـى شـكل نمـاذج ثلاثية الأبعـاد، وبالتـالى يـتحكم التلميـذ فـى خطـوه الـذاتى أثنـاء تعلمـه عنـد لمسـه لـزر الجهـاز، مما يتيح المجال لتنمية قدراته المعرفية. **(90 2000, ,Craft (** 

ويــرى كــل مــن **( عايـــدة عبـــاس وشـــعبان حامـــد، ،٢٠٠٠ ٧٢)** أن اســتخدام الوســائط المتعددة فى تصميم وتنفيذ وتدريس برامج اثرائية يسمح بتوظيف المعلومـات مـن خـلال المميـزات الآتية:

> .١ تناول أجزاء كبيرة من المعلومات. .٢ تراعى احتياجات التلاميذ. .٣ تسمح للتلميذ باكتساب المعلومات بالكمية والوقت المناسبين له. .٤ إثارة الفكر والخيال وتنمية التفكير الإبداعى. ٥. جعل المنهج مرنا بإدخال تعديلات على تتظيماته النمطية. .٦ بقاء أثر التعلم فى زيادة استخدام الحواس والتفاعل مع البرامج.

.٧ عـلاج مشـكلات الـتعلم التقليـدى مثـل: عـدم الانتبـاه وعـدم التركيـز والملـل ممـا يزيــد مـن فعالية التعلم.

.<sup>٨</sup> ترسيخ مبدأ التعلم الذاتى والاعتماد على النفس واعتماد أثر التعلم.

## **المحـــور الرابع: مھـارات حل المشكلة الرياضية**

#### **Mathematical Problem Solving Skills**

إن القـدرة علـى التفكيـر الرياضـى، وحـل المشـكلات الرياضـية المعقـدة يعـد مـن متطلبـات التقـدم والنمـو فـى مجـال المسـتحدثات التكنولوجيـة، بـل إن هنـاك بعـض المهـن والأعمـال اليدويـة البسـيطة تحتـاج إلـى القـدرة علـى حـل المشـكلات الرياضـية، لـذا تعتبـر القـدرة علـى حـل المشـكلة الرياضية هدفا أساسيا من أهداف ندريس الرياضيات.<br>-

وتمثل المرحلة الإعدادية وقتاً مثاليـاً لتدريس حل المشكلات وذلك للأسباب الآتيـة  **:(Weidemann, 1995)**

أ) أظهـرت نتـائج الأبحـاث أن كـل سـنة بـين الصـف الثالـث والصـف التاسـع يتنـاقص فيهـا كميـة المحتـــوى الجديـــد فــى كتــب الرياضــيات، وكنتيجـــة لــذلك يســـتخدم الوقــت المخصـــص لتـــدريس رياضـيات المرحلــة الإعداديــة فــى التـدريب علــى المهــارات الرياضـية الأساسـية التــى تعلمهـا التلاميذ فى الصفوف الدراسية السابقة وذلك من خلال إعادة تقديمها فى تراكيب جديدة. ب) إن التلاميــذ فــى هــذه المرحلــة يكونــوا قــد وصــلوا إلــى المســتوى الــذى يمكــنهم مــن حــل

المشـكلات، إذ أن معظـم التلاميـذ فـى هـذه المرحلـة تكـون نمـت لـديهم المتطلبـات الرياضـية الأساسية التى تستخدم فى حل عدد كبير من المشكلات الرياضية.

- ج) أثنـاء سـنوات الدراسـة بالمرحلــة الإعداديـة يجــد العديـد مــن التلاميـذ مــنهج الرياضـيات ممــل ورونينــى وغيـر متصـل بالحيـاة ولكـن عنـد تقديم المشـكلات المرتبطــة بحياتنــا اليوميــة تتزايـد الفرصة بشكل كبير لإبقاء التلاميذ مهتمين بالرياضيات.
- د) إن التلاميذ فى هذه المرحلة تكون لديهم القدرة على فهـم المشـكلات التـى لـيس لهـا حـل وحيـد أو التـى يمكـن حلهـا بطـرق عديـدة ومختلفـة، وبالتـالى يتـيح حـل المشـكلة الفرصـة أمـام التلاميـذ لإظهار فرديتهم وذلك بتقديم طرق حل تعكس أساليب تعلمهم الخاصة.

₋**١ تعريف مهارات حل المشكلة الرياضية وخاصة الهندسية:** 

تعتبــر عمليــة حــل المشــكلات مــن أعقــد الأنشــطة العقليــة إن لــم تكــن أعقــدها، فهــى تتضمن كثيرا من العمليات العقليـة المتداخلـة مثـل التخيـل والتصـور والتـذكر والتجديـد والتعمـيم ً والتحليل والتركيب وسـرعة البديهـة والاستبصـار بالإضـافة إلـى المعلومـات والمهـارات والقـدرات العامـة والعمليـات الانفعاليـة مثـل الرغبـة والـدافع والملـل.**( إسـماعيل الأمـين، ،٢٠٠١ :٢٤٣ .(٢٤٤**

تعرف **( نظلة خضر، ،١٩٨٤ ٥٠)** حل المشـكلة الرياضـية علـى أنـه " الوصـول إلـى المطلـوب عـن طريـق تطبيـق القواعـد والحقـائق والقـوانين والعلاقـات الرياضـية التــى يعرفهـا الطالب على المعلومات المعطاة ".

ويعــرف **( علــى ســرور، ،٢٠٠١ ٩٩)** حــل المشــكلة الهندســية بأنــه " الأداء العقلــى الـذى يمكـن الطالـب مـن اسـتخدام كافـة الجوانـب المعرفيـة المرتبطـة بالمسـألة أو الموقـف ( أو المشـكلة ) بهـدف الوصـول إلـى الحـل، ويتوقـف نجـاح الطالـب فـى حـل المشـكلة حسـب قدرتـه علـى اسـتخدام مهـارات: فهـم وتحليـل المشـكلة، والتخطـيط والتنفيـذ لحـل المشـكلة، وتقـويم حـل المشكلة ".

كمـا يـرى **السـيد مـدين ( فـى بهيـرة شـفيق، ،٢٠٠٣ ٦٤)** أن المشـكلة الهندسـية هـى "عمليـة عقليـة تتطلـب مـن التلميـذ القيـام بمجموعـة مـن الإجـراءات والسـلوكيات والخطـط مثـل تحديد جوانب المشكلة فى صورة معطى ومطلوب، رسم الشكل الهندسى واستخدام المعلومات السابقة وربطها بالمعلومات المعطـاة فـى المشـكلة، مناقشـة البرهـان بالطريقـة التحليليـة، وكتابـة البرهان بالطريقة المنطقية ".

ويعرف كل مـن **(حمـزة الرياشـى و عـادل البـاز، ،٢٠٠٠ ١٠)** مهـارات حـل المشـكلة الهندسـية بأنهــا " قـدرة التلميــذ علــى إدراك عناصــر المشـكلة أو الموقـف المعـروض عليــه والعلاقات الموجودة بـين نلك العناصـر ، وادراك العلاقـة بـين المعطيـات والمطلوب، ونرجمـة الألفاظ إلى رموز بحيث يصل فى النهاية إلى خطة محكمـة لحـل المشـكلة الهندسـية التـى هـو بصددها ومن ثم يقوم بتنفيذها ليصل إلى حل لها، ويتأكد من مدى دقة الحل وملاءمته ".

من التعريفات السابقة سوف تتخذ الباحثة التعريف الأخير تعريفا إجرائيا.

₋**٢ تصنيف مھارات حل المشكلة الرياضية وخاصة الھندسية:** 

يتضـمن حـل أى مشـكلة مجمـوعتين رئيسـيتين مـن العوامـل **( حسـن سـلامه، ،١٩٩٥** :**(٢٨٩**

**أ) المعرفة العقلية:**

وتتضـمن الحقـائق والمفـاهيم والقـوانين والنظريـات بمعنـى أن هـذه المجموعـة مـن العوامـل تتضمن كافة المعارف العقلية الضرورية واللازمة لحل المشكلة والتى بدونها لا يستطيع أن يحـل الطالب المشكلة.

**ب) استراتيجية الحل:**

وتتعلق بالعمليات أو الخطوات التى يقوم بها الفرد مستخدما معارفه العقلية المجموعة الأولــى للوصــول إلــى الحــل المطلــوب للمشــكلة. وهــذا هــو صــلب العمليــة، ولــذلك فقــد كــان **برونر** Bruner يقول ليس المهم حل المشكلة بل الأهم هو طريقة الحل.

لـذا يـرى التربويـون أن عمليـة حـل المشـكلة تتطلـب عـددا مـن المهـارات الأساسـية، ويعتبـر ً المــدخل الــذى قدمــه **Polya** فــى **( رمضــان مســعد، ب. ت، ٥)** الأســاس الــذى اعتمــدت عليــه الكثيـر مـن المـداخل التـى تناولـت عمليـات اسـتراتيجيات حـل المشـكلة ويصـف هـذا النمـوذج أربـع مراحل رئيسية لحل المشكلة هى:

- ١) فهم المشكلة. ٢) وضع خطة الحل.
- ٣) تنفيذ خطة الحل.
	- ٤) مراجعة الحل.

ويرى **( مجدى عزيز، ،٢٠٠٢ :١٢٠ ١٢٣)** أن عملية حل المشكلة تمر بالخطوات التالية:

١) **فهم أبعاد المشكلة:** ويتضمن ما يلى: أ)قراءة المشكلة بهدف فهم المدلولات الرياضية للألفاظ والرموز الواردة بالمشكلة. ب) تحديد المعلومات المعطاة فى المشكلة، والبيانات التى تتضمنها. ج) تحديد المجهول ( المطلوب ) إيجاده فى المشكلة. د) تحديـد العلاقـات والشـروط المكونـة للمشـكلة ومـدى تحقيقهـا، والالتـزام بهـا، وذلـك عـن طريـق عرض العبارات اللفظية فى صورها الرمزية. ھـ) رسم الشكل التخطيطى للمشكلة ( إن أمكن، أو تطلب الأمر ذلك ). و) تحليل عناصر الموقف وشروطه، ومحاولة الفصل بـين كـل هـذه العناصـر علـى حـدة، وذلـك عن طريق ترجمة المعطيات إلى علاقات أو رموز.

**٢) وضع خطة الحل:**

مـــن المهـــم إيجـــاد الصـــلة بـــين ( المجهـــول ) المطلـــوب تحقيقـــه فـــى المشـــكلة، وبـــين المعلومات والبيانات المعطاة فى المشكلة.

**٣) تنفيذ خطة الحل:**

وتتضــمن هــذه المرحلــة مجموعــة العمليــات التــى يجــب القيــام بهــا، بعــد استكشــاف الحــل الـذى تـم التوصـل إليـه فـى الخطـوة السـابقة ومراجعتـه والتأكـد مـن صـحته. ويتطلـب إنجـاز الحـل، القيام ببعض العمليات الحسابية أو الجبرية أو الهندسية بصورة صحيحة وكتابة الحـل فـى صـورة منطقية.

**٤) التحقق من صحة الحل:**

بعـد تسـجيل الحـل ينبغـى مراجعتـه للوقـوف علـى مـدى الإفـادة الكاملـة لجميـع معطيـات المشكلة، ومدى معقولية الحل وتحقيقه لشـروط المشـكلة، وللتأكـد مـن صـحة نتيجـة كـل خطـوة من خطواتـه أيضـا. وتفيد عمليـة التحقق من صـحة الحل فـى البحث عن طـرق حل بديلـة، وفى اسـتخدام النتيجـة التـى تـم التوصـل إليهـا فـى حـل بعـض المشـكلات الأخـرى ذات العلاقـة بالمشكلة القائمة.

ولقد حدد **( سعيد عوضين، ،١٩٩٦ :٣٦ ٣٧)** مهارات حل المشكلات الرياضية والتـى ينميها من خلال برنامجه فيما يلى:

- **»** فهم المصطلحات الواردة بالمشكلة. **»** تحديد المعلومات الناقصة التى يحتاجها فى الحل. **»** تحديد المعلومات المعطاة والسؤال المطلوب الإجابة عليه. **»** تحديد المعلومات الزائدة التى لا يحتاجها فى حل المشكلة. **»** التعبير عما جاء بالمشكلة بلغته الخاصة. **»** تحويل المشكلة اللفظية إلى صورة رمزية. **»** تحديد المعلومات المعطاة فى صورة رمزية. **»** تحديد السؤال الوارد فى المشكلة فى صورة رمزية. **»** تحويـــل المشـــكلة مــن الصــورة اللفظيـــة إلــى ( جــداول- رســومات بيانيـــة توضـــيحية- معادلات والعكس ) كلما أمكن.
	- **»** التمييز بين الافتراضات والحقائق التى يمكن الاعتماد عليها فى الحل.

**»** ترجمة خطة الحل للوصول إلى المطلوب فى خطوات محددة. **»** ترتيب خطوات الحل بطريقة منطقية سليمة. **»** تنفيذ تلك الخطوات وتحديد العملية المطلوبة لكل خطوة. **»** إجراء العمليات الحسابية المتضمنة بدقة.

ويــذكر **( فريــدريك ھѧѧـ . بــل، ،١٩٨٦ :١٧٠ ١٧١)** خمــس خطــوات لحــل المشــكلة الرياضية وتتمثل فى:

أ) عرض المشكلة فى صورة عامة. ب) إعادة صياغة المشكلة فى صورة إجرائية قابلة للحل. ج) صياغة فروض ٕواجراءات بديلة لمواجهة المشكلة. د) اختبار الفروض وتنفيذ الإجراءات للحصول على حل أو مجموعة من الحلول الممكنة. ھـ) تحليل وتقويم الحلول واستراتيجياتها والطرق التى قادت إلى اكتشاف تلك الاستراتيجيات.

ويرى كل من **( حمزة الرياشى وعادل الباز ، ،٢٠٠٠ ١٠)** أن مهارات حـل المشـكلة الهندسية هى نفس مهارات بوليا وتتضمن:

- ١) مهارات فهم وتحليل المشكلة.
	- ٢) مهارات وضع خطة الحل.
		- ٣) مهارات تنفيذ الحل.
- ٤) مهارات تقويم الحل والتأكد من صحته.

ويشـير **Ernest ) فــى عبــد الســلام مصــطفى، ،٢٠٠١ ٣٩٨)** إلـى أن عمليـة حـل المشــكلة ليســت خطيــة Linear ولكــن دوريــة Cyclic، ويمكــن توضــيح دورة حــل المشــكلة :يلى فيما Problem- Solving Cycle

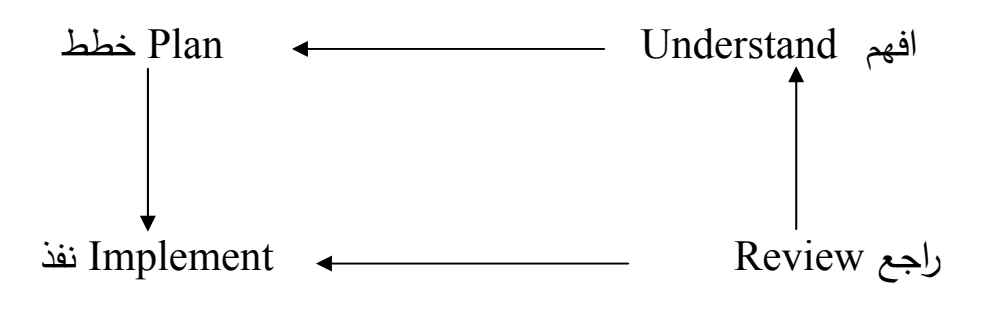

شكل (٢) يوضح دورة حل المشكلة
من خلال العرض السابق يمكن تحديد المهارات الرئيسية المتضمنة بوحدة مفاهيم وتعاريف هندسية فيما يلى:

- ١) **مهارة فهم وتحليل المشكلة**: وتتضمن:
	- تحديد المعطى.
	- تحديد المطلوب.
- رسم شكل هندسى يعبر عن المشكلة الهندسية.
- تحديد المعلومات الناقصة واللازمة لحل المشكلة الهندسية.
- تحديد المعلومات الزائدة التى لا يحتاجها فى حل المشكلة الهندسية.

٢) **مهارة التخطيط لحل المشكلة وتنفيذ خطة الحل:** وتتضمن:

- إيجاد علاقة بين المعطى والمطلوب.
- التمييز بين المصطلحات والرموز الواردة بالمشكلة الهندسية مثل [ مفهوم الخط المستقيم ورمزه، ومفهوم القطعة المستقيمة ورمزها، ومفهوم الشعاع ورمزه].
	- إيجاد طول قطعة مستقيمة حسابيا.
- استخدام ما تعلمه التلميذ من نظريات ونتائج فى حل المشكلات مثل إيجاد قياس زاوية مجهولة باستخدام العلاقات بين الزوايا.
	- تسجيل خطوات الحل بطريقة صحيحة ومنطقية.
	- ٣) **مهارة تقويم حل المشكلة والتأكد من صحته:** وتتضمن:
		- تفسير كل خطوة من خطوات الحل.
	- تصحيح الأخطاء الواردة فى حل المشكلة الهندسية.
		- ٤) **مهارة حل المشكلة ككل:** وتتضمن:
			- تحديد المعطى.
			- تحديد المطلوب.
		- رسم شكل هندسى يعبر عن المشكلة الهندسية.
	- وضع خطوات الحل فى ترتيبها المنطقى للوصول إلى المطلوب.
		- إعطاء حلول مختلفة صحيحة ومتنوعة ( إن أمكن ).

₋**٣ الوسائط المتعددة وتنمية مھارات حل المشكلة الھندسية:** 

تشـير أدبيـات البحـث أن هنـاك ثمـة علاقـة وثيقـة بـين الكمبيـوتر وتـدريس مهـارات حـل المشكلة بصفة عامة وكذلك مهارات حل المشكلة الرياضية بصفة خاصة.

فلقـــد أظهـــرت دراســـة **Casey** أنـــه يمكـــن تحســـين تـــدريس حـــل المشـــكلة عـــن طريـــق البرمجـة، لأن طبيعـة عمليـة حـل المشـكلة وعناصـرها تقـوم علـى الاكتشـاف والدافعيـة ومواقـف الـتعلم التطبيقـى والمرونـة وهـذه العناصـر هـى أسـاس عمليـة البرمجـة وبنـاء بـرامج الكمبيـوتر، كما أشارت الدراسة إلى أن اشتمال المناهج الدراسـية علـى برمجـة الكمبيـوتر كوسـيلة للتـدريس يعتبر بديل عملى لتدريس حل المشكلة. **(1997 .,J Patrick ,Casey (** 

وفى هـذا الصـدد يوضـح **نـادى كمـال** مـدى التطـابق بـين العمليـات المعرفيـة المتضـمنة فـى خطـوات بوليـا لحـل المسـائل والمشـكلات الرياضـية وبـين مهـارات برمجـة الكمبيـوتر لحـل المســائل والمشــكلات الرياضــية عـن طريــق المقارنــة بــين خطــوات حــل المشــكلة رياضــيا .ً وكمبيوتريا

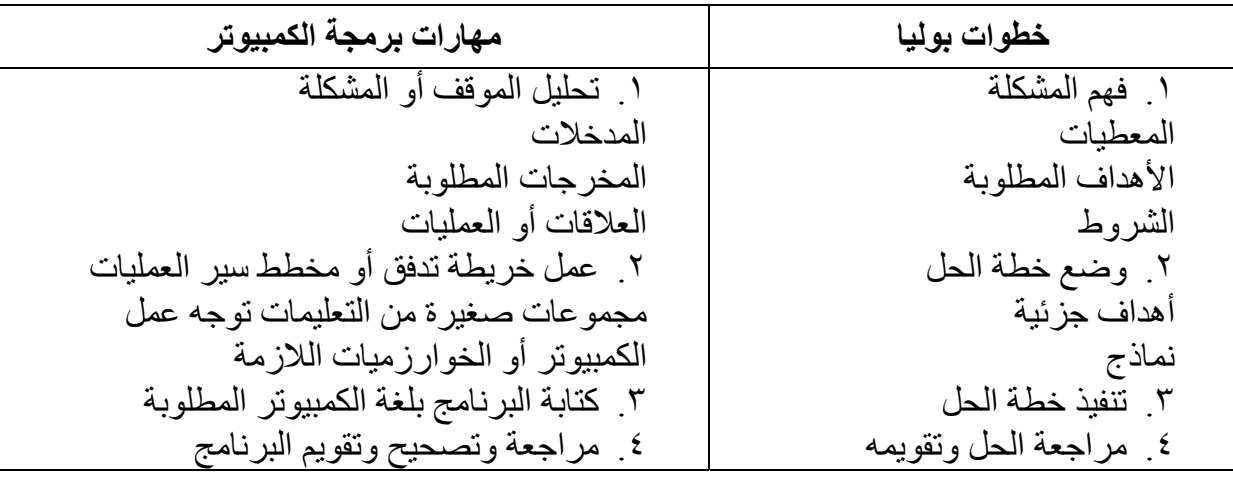

**ً جدول ( <sup>١</sup> ) مقارنة بين خطوات حل المشكلة رياضيا وكمبيوتريا**

ومــن المقارنــة الســابقة نجــد أن اســتخدام الكمبيــوتر كوســيلة لتعلــيم وتعلــم الرياضــيات يساعد على تنمية مهارات حل المشكلات الرياضية وبالتـالى تنميـة المسـتويات المعرفيـة العليـا فــى تصــنيف بلــوم Taxonomy s'Bloom للأهــداف المعرفيــة. **( نــادى كمــال، ،٢٠٠٢ (٢٩٢ :٢٩١**

ومع التطور المصاحب لاستخدام الكمبيوتر فـى تـدريس الرياضـيات بصـفة عامـة وفـى تدريس الهندسة بصفة خاصة ظهرت العديد من برامج الكمبيوتر الحديثـة مثـل بـرامج الهندسـة الديناميكيـة Sketchpad s'Geometer التـى تسـاعد التلاميـذ علـى زيـادة مهـاراتهم فـى حـل المشكلات الهندسية بالإضافة إلى تنمية مهاراتهم فى التعامل مع الكمبيوتر، كما أن اسـتخدام الكمبيــوتر فــى تقــديم بعــض العــروض البصــرية Representation Visual عنــد تــدريس المفـاهيم الـهندسـية يسـاعد التلاميـذ بدرجـة كبيـرة علـى النفكيـر بعمـق فـى المشـكلة الـهندسـية وبالتالى تمكنهم من التوصل للحل. **( مديحة حسن، ،٢٠٠٤ ١٢٠)**

### **المحـــور الخامس : القلــق Anxiety**

تؤكــد الاتجاهــات الحديثــة فــى تــدريس الرياضــيات علــى مراعــاة الفــروق الفرديــة بــين التلاميذ وعلى ضرورة الإهتمام بالجانب الوجدانى بالإضافة إلى الجانبين المعرفى والمهارى.

وعلى الرغم من أهمية نمو اتجاه إيجـابى لـدى التلاميـذ أثنـاء دراسـتهم للهندسـة، إلا أن طبيعة الرياضيات ودقتها وتركيزها على حل المشـكلات تجعـل منهـا مصـدرا لإثـارة القلـق لـدى ً التلاميـذ، حيـث ينظـر بعـض التلاميـذ إلـى الرياضـيات علـى أنهـا موقـف يجعـل الفـرد يظهـر وكأنـه غبـى Clumb أو أحمـق Stupid أو غيـر منقن Clumsy وتصـبح تهديـداً للفرد من داخله وهو الذى يرى فى نفسه الاتزان والكفاءة، بالإضافة إلى ذلك فإن الرياضيات تقدم على معها سوى البارع جدا. **( سعيد المنوفى، ،٢٠٠١ <sup>١١</sup>)** ً أنها موضوعات لا يستطيع التعامل

علاوة على ما سبق فإن طبيعة الرياضيات وخاصة الهندسة بما تتسم به من التجريـد، والبعـد عـن حيــاة المـتعلم، واحســاس التلاميـذ بصـعوبة تعلمهـا، ومـا تتضـمنه مـن مسـلمات ونظريات، وما تتطلبه من قدرة المتعلم على إدراك العلاقات، واختيار أنسب الحقائق والمفاهيم والمسـلمات والنظريـات للوصـول إلـى حـل المشـكلات الهندسـية المطلوبـة تعـد مـن أهـم العوامـل التى تسبب القلق لدى التلاميذ. **(حمزة الرياشى وعادل الباز ، ،٢٠٠٠ <sup>٣٢</sup>)**

هذا وتشير بعض الدراسات إلى أن المعلم من حيث سلوكه وطريقتـه فـى التـدريس يعـد من أهم العوامل المسهمة فى قلق الرياضيات مثل دراسة **( إبراهيم يعقوب، ١٩٩٦)**، ودراسة **Newstead, ودراسة (Gresham et.al., 1997)** ودراسة (**Godbey, 1997 ( Jackson & leffingwell, 1999)** ودراسة ، )**1998(**

بينما أشارت دراسة **(1994 ,Cuevas & Kelley (** إلى أن اتجاهات التلاميذ نحـو الرياضـيات وخبـراتهم السـابقة بالرياضـيات تعتبـر مـن العوامـل الهامـة فـى تحديـد مسـتوى قلـق الرياضيات لدى التلاميذ.

ولقـد اهــتم البــاحثون فــى مجـال علــم الــنفس بالعوامــل المرتبطــة بــالقلق، وكنتيجــة لهــذا الإهتمــام ظهــرت عــدة نظريــات حاولــت توضــيح التراكيــب والتــدخلات لمعالجتــه إلا أنــه علــى الرغم من ذلك لايوجد هناك اتفاق حول طبيعة القلق. **(1999 ,Baloglu (** 

هــذا وقــد أظهــرت دراســة **(1995 ,Bessant (** أن هنــاك ســتة عوامــل مرتبطــة بقلــق الرياضــيات هــى: قلــق التقــويم العــام، القلــق العــددى، قلــق العوامــل الخارجيــة، قلــق الأداء، قلــق اختبار الرياضيات، قلـق حـل المشـكلة، بينمـا توصـل **(1995 ,Bisanz & Gierl (** مـن خـلال الدراسة الاستطلاعية والتى أجريت على عينة من تلاميذ الصفين الثالث والسادس الابتـدائى إلـى وجود صورتين لقلق الرياضيات هما قلق اختبار الرياضيات، وقلق حل المشكلة.

₋**١ تعريف قلق الرياضيات والقلق الهندسى:** 

يوصف قلق الرياضيات بأنـه رد فعـل انفعـإلى تجـاه أى شـىء رياضـى. **& Kelley ( (1994 ,Cuevas** وهناك العديد من التعريفات التـى تناولـت قلـق الرياضـيات، نعرضـها فيمـا يلى:

يعـرف **ريتشـارد وسـيون** Suinn and Richardson قلـق الرياضـيات بأنـه " شـعور الفـرد بـالتوتر والضـيق عنـدما يتعامـل مـع الأعـداد أو يحـل مشـكلات رياضـية سـواء فـى الحيـاة اليومية أو فى المواقف الدراسية ". **(54 1998, ,Newstead (** 

ويعرف **( إبراهيم يعقوب، ،١٩٩٦ ١٨٨)** قلـق الرياضـيات بأنـه " حالـة انفعاليـة تتسـم بـالتوتر والخـوف يصـاب بهـا الفـرد فـى المواقـف التـى يتعامـل فيهـا مـع الرياضـيات سـواء كـان ذلك فى الحياة اليومية أو الأكاديمية ".

كمـا يعـرف **سـادويك** قلـق الرياضـيات بأنـه " الشـعور بـالتوتر والقلـق الـذى يظهـر أثنـاء التعامل مع الأعداد وحل المشـكلات الرياضـية المتنوعـة أو محاولـة التهـرب مـن هـذه المواقـف فى الحياة العامة والخاصة وضعف الأداء فى الرياضيات عند تعلمها أو اسـتخدامها ". **( فـى جاد االله أبو المكارم، ،١٩٩٨ ١١٩)**

ويعرف كل من **( عادل البـاز وصـلاح عبـد الحفـيظ، ،١٩٩٧ ٤٢٨)** القلـق الهندسـى بأنـه " شـعور الطالـب بالضـيق والتـوتر تجـاه موقـف أو عـدة مواقـف تحـتم عليـه التعامـل مـع الهندسـة، ومحاولتـه التهـرب مـن هـذه المواقف لإحساسـه بـالخوف مـن الفشـل فـي اختبـارات الهندسة ".

ً عـــن كمـــا يعـــرف القلـــق الهندســـى كمـــا يـــذكر**( أشـــرف راشـــد، ،٢٠٠٣ ١٧٩)** نقـــلا **Sieber** بأنه " حالة انفعالية مؤقتة تجعل التلميذ يشعر بالضيق والتـوتر والإحسـاس بـالخوف مـن الفشـل فـى دراسـة الهندسـة، وفـى ممارسـة المهـارات الفرعيـة المتعلقـة بهـا، ومـن ثـم يحـاول التهرب من المواقف التى تتطلب منه ممارسة مهارات حل المشكلة الهندسية ".

مـن التعريفــات الســابقة لقلــق حـل المشــكلة الـهندسـية ســوف تتخــذ الباحثــة التعريـف ً عــن **Sieber** بأنــه " حالــة انفعاليــة الإجرائــى التــالى: **( أشــرف راشــد، ،٢٠٠٣ ١٧٩)** نقــلا مؤقتة تجعل التلميذ يشعر بالضيق والتوتر والإحساس بالخوف من الفشل فى دراسة الهندسة، وفى ممارسة المهارات الفرعية المتعلقة بها، ومن ثم يحاول التهرب من المواقـف التـى تتطلـب منه ممارسة مهارات حل المشكلة الهندسية ".

₋**٢ الوسائط المتعددة واختزال قلق حل المشكلة الهندسية:** 

يمثل قلق الرياضـيات متغيرا انفعاليـا بنشـأ عن رد فعل الفرد تجـاه الرياضـيات، ويعبـر قلـق الرياضـيات عـن نفسـه لـدى بعـض التلاميـذ فـى أنمـاط متباينـة مـن الانفعـال كـالخوف أو القشـعريرة أو تجمـد الأطـراف أو زيـادة إفـراز العـرق أو ارتفـاع ضـغط الـدم كـل هـذا أو بعضـه يحـدث لـبعض الأفـراد عنـدما يواجهـون بمشـكلة رياضـية خــلال موقـف ضــاغط كــالمواقف التنافسية أو الاختبارية، وربما يرجع منشـأ القلـق إلـى الخـوف مـن الفشـل المدرسـى، وفقـد الفـرد تقدير الذات التى تتمثل فـى تقـديره لذاتـه أو تقـدير الآخـرين لـه ومـن ثـم يـؤدى هـذا إلـى تكـوين وتنميـة اتجاهـات سـالبة نحـو الرياضــيات. **( العــزب زهــران و عبــد الحميــد محمــد، ،٢٠٠٢ (١٢٣**

ونظـرا لاخـتلاف العوامـل التـى تسـهم فـى حـدوث القلـق عنـد التلاميـذ، فـإن ديمقراطيـة ً التعليم تتطلب تعليم الأفراد طبقا لقدراتهم واستعداداتهم، وذلك انطلاقا من أن التربية تتعامل مع أفراد القاعدة بينهم هى الاختلاف وليس الاتفاق فى الخصائص المختلفة.

ويعتبـر الكمبيـوتر أحـد الوسـائل التكنولوجيـة الحديثـة التـى يمكـن توظيفهـا فـى العمليـة التعليميــة لمراعــاة الفــروق الفرديـــة بصــورة منهجيــة خاصـــة عنــد اعتبـــار تكنولوجيــا الوســائط المتعـددة التـى يقـدمها والتـى تسـمح بالتفاعـل بـين المـتعلم ومـا يقدمـه الكمبيـوتر مـن بـرامج مـن خــلال تكنولوجيــا الاقـراص المدمجــة والتــى قـد تســهم بـدورها فــى خفـض مسـتوى القلـق لـدى التلاميذ. **( أحمد الساعى، ،٢٠٠٢ ١٥٤)**

هذا ويتيح التعليم باستخدام برمجيات الوسـائط المتعـددة بعـض المميـزات نلخصـها فيمـا : \* يلى

.١ توفر للمتعلم الوقت الكافى ليتعلم حسب سرعته الخاصة. .٢ تزود المتعلم بالتغذية الراجعة الفورية. .٣ تمكن المتعلم من التعلم فى أماكن متنوعة، خاصة بعد ظهور أجهزة الكمبيوتر النقالة. .٤ تتصف بصفات المعلم الجيد، خاصة فيما يتعلق بالصبر والدقـة والكفـاءة فـى اسـتخدام استراتيجيات فعالة ومتنوعة للتدريس. .٥ تحقق المتعة والتنوع المطلوبين فى مواقف التعلم. .٦ تساعد المتعلم على تعرف مستواه الحقيقى من خلال التقويم الذاتى. .٧ تمكن المتعلم من دراسة ظواهر خطيرة ومعقدة. .٨ تخفض الوقت الكلى للتعلم. .٩ تولد دافعية التعلم لدى المتعلمين. .١٠ تعمل على زيادة ثقة المتعلمين بأنفسهم. .١١ تساعد على تنمية القدرة على حل المشكلات، وكذا الاتجاه نحو اسـتخدام الكمبيـوتر فى عملية التعلم.

راجـع .. ( يس عبد الرحمن، ،١٩٩٩ ١٦٤)، ( محمد السيد، ،٢٠٠٢ :٣٠٥ ٣٠٦) \*

# **الفصـل الرابع إجـــراءات الدراســة**

#### **مقـــدمة**

بعــد عــرض مشـــكلة الدراســة، والدراســات الســـابقة فــى مجــال هــذه الدراســة، والإطـــار النظرى، سوف نعرض فى هذا الفصل إجراءات الدراسة والتى تتلخص فيما يلى:  **أوال : بنـاء الـبرنامج المقـترح** 

₋**١ تحديد الأسس العامة لبناء البرنامج المقترح:** 

فى ضوء الإطار النظرى السابق عرضـه حول الهندسة وإمكانيات تكنولوجيا الوسائط المتعددة فى تدريسها، وأيضا بعد الاطـلاع علـى بعـض الدراسـات السـابقة مثـل دراسـة ( سـعيد عوضــــين، ١٩٩٦)، ودراســــة ( عــــادل البــــاز، ١٩٩٦)، ودراســــة ( علــــى ســــرور، ٢٠٠١)، ودراسـة ( بهيـره شـفيق، ٢٠٠٣)، ودراسـة ( محمـد أبوالفتـوح، ٢٠٠٥)، ودراسـة ( يوسـف عبـد المــــنعم، ٢٠٠٦) ومــــن خــــلال مراجعــــة بعــــض أدبيــــات البحــــث فــــى منــــاهج وطــــرق تــــدريس الرياضيات وتكنولوجيا التعليم تم وضع بعض الأسس العامة لبناء البرنامج المقترح كما يلى:

- .١ الاعتمـاد علـى أسـلوب التـدريس الخصوصـى Tutorial وهـو تقـديم المعلومـات بنظـام الموديولات، ويتضمن كل موديول فى نهايتـه مجموعـة مـن الأسـئلة المرتبطـة بمحتـواه، حيث يقوم البرنامج الكمبيوترى بتحليل استجابات المتعلم، ويقارنها بالإجابـة الصـحيحة وعلى ضوء ذلك يعطى الرجع للمتعلم.
- .٢ قبل البدء فى دراسة الموديول لابد من الوقوف على مستوى التلميـذ وذلـك بعـرض اختبـار قبلى لتحديد مستواه ثم اختبار بعدى لتحديد مدى استفادته من دراسة الموديول.
- .٣ وضع أهداف عامة للبرنامج وأهداف إجرائية محددة تصف ما ينبغى أن يحققه التلميذ عند الانتهاء من دراسة كل موديول.
- .٤ اشــتمال البرنــامج علــى نفــس الأنــواع مــن المشــكلات التــى ســيقوم التلميــذ بحلهــا فــى الاختبار.
	- .٥ تنوع صور التعزيز لتتناسب مع استجابة التلميذ. .٦ استخدام لغة بسيطة وسهلة يمكن للتلميذ التعامل معها. .٧ بساطة الشاشة وخلوها من الحشو الزائد.

.٨ استخدام رسوم واضحة وملونة. .٩ كتابة الخط بحجم مناسب. .١٠ تحكـم التلميـذ فـى زمـن الانتقـال مـن شاشـة لأخـرى حسـب رغبتـه وسـرعته فـى الـتعلم وبنـاء علـى فهمـه لمـا نحويـه تلك الشاشـة وامكانيـة الـعودة بسـهولـة للشاشـة السـابقة إذا تطلب الأمر. .١١ اسـتخدام الفـأرة المصـاحبة لجهـاز الكمبيـوتر كوسـيلة للتفاعـل بـين التلميـذ والبرنـامج فينتقل بها من مكان لآخر داخل البرنامج. .١٢ اعتماد التلميذ على نفسه فـى تعلـم دروس الوحـدة والمـدرس يسـاعده ويقـدم لـه العـون عند الحاجة. .١٣ اسـتخدام أسـلوب الاختيـار مـن متعـدد فـى حـل أسـئلة الاختبـار حتـى لا يجـد التلميـذ صعوبة فى التعامل مع البرنامج. **وتشتمل العناصر الرئيسية لسيناريو البرنامج المقترح على ما يلى:**  ₋ أهداف البرنامج. ₋ إرشادات للسير فى البرنامج. ₋ قائمة اختيار الموضوعات.

### ₋**٢ وصف عام للبرنامج:**

فــى بدايــة كــل موديــول يــتم تعريــف التلميــذ بمحتــوى الوحــدة وذلــك مــن خــلال عــرض المفاهيم والقواعد ( سواء بطريقـة رمزيـة أو لفظيـة ) ثـم عـرض الأمثلـة التوضـيحية مـع مراعـاة أنـه فـى حالـة عـرض المفـاهيم فإنـه يعقـب ذلـك تقـديم الأنشـطة كتطبيـق علـى المفـاهيم، بينمـا يعقـب عـرض القاعـدة تقـديم التـدريبات، بعـدها يـتم تـدريب التلميـذ علـى مهـارات حـل المشـكلة الهندسية وذلك من خلال عرض الأمثلة ثم تقديم التـدريبات المعـدة لـذلك الغـرض، مـع مراعـاة التدرج فى عرض الأمثلة التوضيحية وفـى تقـديم التـدريبات مـن السـهولة إلـى الصـعوبة وكـذلك شمولها لجميع الأفكار المتعلقة بالقاعدة أو المفهوم.

وقـد اعتمـدت الباحثـة علـى اسـتراتيجيتى الأجـزاء والكـل عنـد عـرض محتـوى البرنـامج الخاص بتدريس مهارات حل المشكلة الهندسية والتى تمثلت كل منها فى الآتى:

**أ- استراتيجية الأجزاء** 

فـى إطـار هـذه الاسـتراتيجية يـتم تقـديم المهـارات الفرعيـة التـى تتكـون منهـا كـل مهـارة أساسية واحدة تلو الأخـرى ويـتم تـدريس كـل مهـارة فرعيـة علـى حـدة مـن خـلال موقـف تعليمـى بذاته إلى أن تتكامل كل تلك المهارات الفرعية ليتم تدريبهم فى النهاية علـى المهـارة الأساسـية ككل.**( عادل الباز، ،١٩٩٦ :١٤ ١٥)** 

ففى مهارة فهم وتحليل المشكلة كمهارة أساسية يندرج تحتها المهارات الفرعية الآتية:

- ₋ تحديد الشكل التخطيطى الذى يعبر عن المشكلة. ₋ تحديد المعطيات الواردة بالمشكلة. ₋ تحديد المطلوب. ₋ تحديد المعلومة الناقصة فى المشكلة واللازمة للحل.
	- ₋ تحديد المعلومة الزائدة فى المشكلة والغير ضرورية للحل.
		- ₋ فهم المصطلحات والرموز الواردة بالمشكلة.

وفـى مهـارة التخطـيط لحـل المشـكلة وتنفيـذ خطـة الحـل كمهـارة أساسـية ينـدرج تحتهـا المهـارات الفرعية الآتية:

₋ وضع خطوات الحل فى ترتيبها المنطقى. ₋ اسـتخدام مـا تعلمـه التلميـذ مـن نظريـات ونتـائج فـى حـل التمـارين، مثـل حـل تمـارين تتعلق بالزوايا المتجاورة والمتتامة والمتكاملة والمتقابلة بالرأس. ₋ استخدام العمليات على المجموعات ( ∪، ∩)، والعلاقات ( ∈، ∈، ⊂، ⊂/) على

الخط المستقيم والشعاع والقطعة المستقيمة والمستوى. وفـى مهـارة تقـويم الحـل يقـوم التلميـذ بـالحكم علـى مـدى صـحة الخطـوات التـى تـم بهـا تنفيـذ الحـل عن طريق مراجعة المعطيات والمطلوب وذلك لتحديد الخطأ وتصحيحه.

**ب-استراتيجية الكل**

فـى إطـار هـذه الاسـتراتيجية يـتم تـدريب التلميـذ علـى مهـارات حـل المشـكلة الهندســية مجتمعة، على النحو التالى:

> ₋ تحديد الشكل التخطيطى الذى يعبر عن المشكلة. ₋ تحديد المعطيات الواردة بالمشكلة. ₋ تحديد المطلوب.

₋ تسجيل الحل بطريقة صحيحة ومنطقية.

فــى ضــوء مــا ســبق، وبنــاء علــى الأســس والمواصــفات التــى روعــى توافرهــا فــى تصــميم البرنامج، فقـد تـم إعـداده فـى صـورته الأوليـة بحيـث اشـتمل علـى ( ٤ ) موديـولات تـم مـن خلالهـا تـدريس المفـاهيم والمهـارات والتعميمـات المتضـمنة بالوحـدة بالإضــافة إلـى تـدريس مهـارات حـل المشكلة الهندسية.

> الموديول الأول: مفاهيم وتعاريف أساسية. الموديول الثانى: الزاوية وأنواعها. الموديول الثالث: بعض العلاقات بين الزوايا. الموديول الرابع: الزوايا المتجمعة حول نقطة والزاويتان المتقابلتان بالرأس.

## ₋**٣ تحليل محتوى وحدة مفاهيم وتعاريف هندسية:**

تـم تحليـل محتـوى وحـدة " مفـاهيم وتعـاريف هندسـية " المقـررة علـى تلاميـذ الصـف الأول الإعـــدادى، حيــث تــم تقســـيم الوحــدة إلــى دروس، وحللــت الــدروس إلــى عناصــر ووزعــت هــذه العناصــر إلـى فئـات الـتعلم ( مفـاهيم- تعميمـات- مهـارات- مشـكلات) ويوضـح الجـدول التـالى نتيجة التحليل:

 **جدول ( ٢ ) يبين تحليل محتوى وحدة مفاهيم وتعاريف هندسية** 

| حل مشكلات | تعمىمات | مقاهيم |  |
|-----------|---------|--------|--|
|           |         |        |  |

## ₋**٤ تحديد الأهداف العامة للبرنامج والأهداف الإجرائية للموديولات:**

تم صياغة الأهداف التعليمية فى شكل يحدد السـلوك النهـائى لـتعلم مهـارات حـل المشـكلة الهندسية فى وحدة " مفاهيم وتعاريف هندسية " المقررة على تلاميذ الصف الأول الإعدادى.

ويتكــون البرنــامج المقتــرح مــن أربعــة موديــولات، وفيمــا يلــى عــرض للأهــداف العامــة للبرنامج المقترح والأهداف الإجرائية للموديولات:

> **أ) األھداف العامة للبرنامج المقترح:**  فى نهاية البرنامج من المتوقع أن يكون التلميذ قادرا على: ً

-١ التعــــرف علــــى مفهــــوم النقطــــة، والقطعــــة المســــتقيمة، والشــــعاع، والخــــط المســــتقيم، والمستوى. -٢ التعرف على مفهوم الرموز الهندسية التالية ( القطعة المستقيمة ( ، و( الشعاع )، و ( الخط المستقيم  $\leftrightarrow$  ). -٣ التمييز بين الشعاع، والخط المستقيم، والقطعة المستقيمة. -٤ قراءة وكتابة الرموز الرياضية المعاصرة ( ∈، ∈، ⊂، ⊂/، ∪، ∩ ). -٥ ترجمة التعبيرات الرمزية إلى لفظية والعكس. -٦ استخدام لغة المجموعات فى التعبير عن مواقف الحياة المختلفة. -٧ استخدام العلاقات بين الزوايا فى حل التمارين. -٨ تحديد المتطلبات اللازمة لحل المشكلة الهندسية. -٩ استخدام المفاهيم والعلاقات المتضمنة فى حل المشكلة الهندسية. **ب)الأهداف الإجرائية للموديولات: الموديول األول : مفاھيم وتعاريف أساسية**  في نـهايـة الموديول من المتوقع أن يكون التلميذ قادرا علـي أن: .١ يذكر مفهوم النقطة. .٢ يذكر مفهوم القطعة المستقيمة. .٣ يذكر مفهوم الشعاع. .٤ يذكر مفهوم الخط المستقيم. .٥ يذكر مفهوم المستوى. .٦ يميز بين القطعة المستقيمة والشعاع والخط المستقيم. .٧ يحدد العلاقة بين النقطة والقطعة المستقيمة والشعاع والخط المستقيم والمستوى. .٨ يحدد الرسم الذى يعبر عن المشكلة الهندسية. .٩ يحدد المعطيات من المعلومات الضرورية اللازمة لحل المشكلة الهندسية. .١٠ يحدد المطلوب فى المشكلة الهندسية. .١١ يضع خطوات حل المشكلة الهندسية فى ترتيبها المنطقى. .١٢ يحدد المعلومات الناقصة فى المشكلة الهندسية واللازمة للحل.

.١٣ يحدد المعلومات الزائدة فى المشكلة الهندسية والتى لايحتاجها فى الحل. .١٤ يحدد أخطاء زملائه فى حل المشكلات الهندسية ويصحح الخطأ فى المكان المناسب. .١٥يحل المشكلة الهندسية بشكل عام.

> **الموديول الثانى : الزاوية وأنواعها**  في نـهايـة الموديول من المتوقع أن يكون التلميذ قادرا علـي أن: .١ يذكر مفهوم الزاوية. ١. يتعرف معنى تجزى ً الزاوية للمستوى. .٣ يذكر أنواع الزوايا. .٤ يوجد قياس الزاوية المنعكسة. .٥ يحدد الرسم الذى يعبر عن المشكلة الهندسية. .٦ يحدد المعطيات من المعلومات الضرورية اللازمة لحل المشكلة الهندسية. .٧ يحدد المطلوب فى المشكلة الهندسية. .٨ يحدد المعلومات الناقصة فى المشكلة الهندسية واللازمة للحل. .٩ يحدد المعلومات الزائدة فى المشكلة الهندسية والتى لايحتاجها فى الحل. .١٠ يضع خطوات حل المشكلة الهندسية فى ترتيبها المنطقى.

.١١ يحدد أخطاء زملائه فى حل المشكلات الهندسية ويصحح الخطأ فى المكان المناسب. .١٢ يحل المشكلة الهندسية بشكل عام.

**الموديول الثالث : بعض العلاقات بين الزوايا**  فى نهاية الموديول من المتوقع أن يكون التلميذ قادرا على أن: ً .١ يذكر مفهوم الزاويتين المتجاورتين. .٢ يحدد العلاقة بين أزواج الزوايا. .٣ يذكر مفهوم الزاويتين المتتامتين. .٤ يذكر مفهوم الزاويتين المتكاملتين. .٥ يتعرف متى تكون الزاويتان المتجاورتان متكاملتين. .٦يتعرف متى يكون الضلعان المتطرفان للزاويتين المتجاورتين على استقامة واحدة.

.٧يحسب قياس الزاوية المتممة لزاوية معلومة. .٨ يحسب قياس الزاوية المكملة لزاوية معلومة. .٩ يحدد الرسم الذى يعبر عن المشكلة الهندسية. .١٠ يحدد المعطيات من المعلومات الضرورية اللازمة لحل المشكلة الهندسية. .١١ يحدد المطلوب فى المشكلة الهندسية. .١٢ يحدد المعلومات الناقصة فى المشكلة الهندسية واللازمة للحل. .١٣ يحدد المعلومات الزائدة فى المشكلة الهندسية والتى لايحتاجها فى الحل. .١٤ يضع خطوات حل المشكلة الهندسية فى ترتيبها المنطقى. .١٥ يحدد أخطاء زملائه فى حل المشكلات الهندسية ويصحح الخطأ فى المكان المناسب. .١٦ يحل المشكلة الهندسية بشكل عام.

**الموديول الرابع : الزوايا المتجمعة حول نقطة والزاويتان المتقابلتان بالرأس**  ً على أن: فى نهاية الموديول من المتوقع أن يكون التلميذ قادرا .١ يتعرف العلاقة بين قياسات الزوايا المتجمعة حول نقطة. .٢ يطبق العلاقة بين قياسات الزوايا المتجمعة حول نقطة فى حل التمارين. .٣ يذكر مفهوم الزاويتين المتقابلتين بالرأس. .٤ يتعرف العلاقة بين الزاويتين المتقابلتين بالرأس. .٥ يطبق العلاقة بين الزاويتين المتقابلتين بالرأس فى حل التمارين. .٦ يحدد الرسم الذى يعبر عن المشكلة الهندسية. .٧ يحدد المعطيات من المعلومات الضرورية اللازمة لحل المشكلة الهندسية. .٨ يحدد المطلوب فى المشكلة الهندسية. .٩ يحدد المعلومات الناقصة فى المشكلة الهندسية واللازمة للحل. .١٠ يحدد المعلومات الزائدة فى المشكلة الهندسية والتى لايحتاجها فى الحل. .١١ يضع خطوات حل المشكلة الهندسية فى ترتيبها المنطقى. .١٢ يحدد أخطاء زملائه فى حل المشكلات الهندسية ويصحح الخطأ فى المكان المناسب. .<sup>١٣</sup> يحل المشكلة الهندسية بشكل عام.

## ₋**٥ إعداد السيناريو العام للبرنامج المقترح:**

للإجابــة علــى التســاؤل الأول مــن أســئلة الدراســة الحاليــة والــذى يــنص علـى " مــا صــورة وحــدة ( مفــاهيم وتعــاريف هندســية ) المقــررة علــى تلاميــذ الصــف الأول الإعـــدادى بعــد إعــادة صياغتها باستخدام الكمبيوتر التعليمى متعدد الوسائط ؟ "، تم تحديد المحتـوى التعليمـى للبرنـامج رمـا يتضـمنـه مـن أهداف عامـة وإجرائيـة، وذلك تمـهيدا لمرحلـة كتابـة السـيناريو ، وقد روعـى عنـد بنــاء وصــياغة السـيناريو \* العــام للبرنــامج مجموعــة مـن الأسـس والمواصــفات التربويــة والفنيــة الخاصة ببناء برامج الكمبيوتر التعليمية هى ( **عرفة أبوزيد، ،٢٠٠٤ ١٤٩**): التسلسل المنطقى فى عرض المادة وترابطها. دقة الصياغة وخلوها من الأخطاء اللغوية. ارتباط المادة المقدمة بحاجات الدارسين، بحيث تثير دافعيتهم للتعلم.

 التوظيف الأمثل لإمكانات برنامج الوسائط المتعددة. – أن يكون النص متماسكا وخاليا من الحشو والإطالة.

الوصف الدقيق للقطات والمشاهد والتتابعات المرئية والمسموعة والنصوص.

هذا من حيث المضمون، أما من حيث الشكل فقد تم إعداد السيناريو على النحو التالى:

تــم تقســيم كــل صــفحة مــن صــفحات الســيناريو كمــا يوضــحه شــكل ( ٣ ) إلــى أربعــة أقسام كما يلى:

القسم الأول: يدون به رقم الإطار وتسلسله فى السيناريو.

 القسـم الثـانى: يـدون بـه الجانـب المرئـى مـن البرنـامج حيـث يشـتمل علـى كـل مـا يشـاهده المـتعلم مـن نـص مكتـوب أو صـورة معروضـة أو رسـوم ثابتـة أو رسـوم متحركـة أو لقطـة فيديو، أو سؤال أو إجابة أو تغذية راجعة أو تعليمات أو إرشادات.

 القسـم الثالـث: يـدون بـه الجانـب المسـموع مـن البرنـامج حيـث يشـتمل علـى كـل مـا يسـمعه المـتعلم مـن موسـيقي، وصــوت التعزيـز سـواء كـان إيجابيـا أو سـلبيا وذلك بسـماع المـؤثرات الصوتية.

 القسـم الرابـع: يـدون بـه وصـف الإطـار حيـث يشـتمل علـى وصـف دقيـق لمحتـوى الإطـار المعروض.

> ملحق ( ١ ) \***شكل (٣) صياغة شكل سيناريو البرنامج**

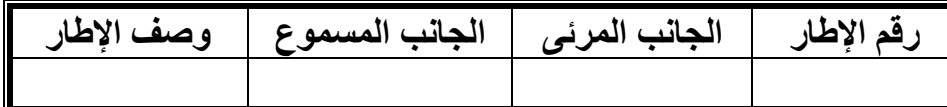

₋**٦ إنتاج البرنامج المقترح متعدد الوسائط: أ) األجھزة والبرامج المستخدمة فى إنتاج البرنامج المقترح:** قامت الباحثة باستخدام الأجهزة والبرامج التالية: ₋ جهاز كمبيوتر: يحتوى على مجموعة أطقم وسائط متعددة متوافق مع XP Windows ₋ جهاز ماسح ضوئى: Scanner ₋ برنامج التأليف: Professional Authorware اصدار ٧ ₋ برنامج رسم: Shope Photo Adope اصدار ٨ ₋ برنامج لإنتاج لقطات الفيديو ( AVI(: Cam Screen ₋ أداة تسجيل الصوت: Recorder Mic Move Maker, Jet- Audio, Gold Wave :الصوت برامج ₋ <sup>₋</sup> برنامج تنسيق النصوص: XP Word Microsoft

وبعــد إعــداد الأجهــزة اللازمــة والبــرامج المســتخدمة فــى إنتــاج البرنــامج المقتــرح متعــدد الوسائط واجراء التجارب عليها للكشف عن صلاحيتها للاستخدام، تم البدء فى عملية الإنتاج وفق الخطوات التالية:

 إعداد الأشكال التوضيحية والرسـومات والصـور الثابتـة المسـتخدمة فـى البرنـامج: تـم إدخـال الأشــكال التوضــيحية والرســومات والصــور الثابتــة إلــى البرنــامج عــن طريــق مكتبــة الصــور الموجودة فى برنامج التأليف نفسه، أو عن طريق الماسح الضوئى ثم برنامج الرسم Adope Shope Photo لتلوينه وتعديله وتجزئته لإدخاله بعد ذلك فى البرنامج التعليمى.

إعداد لقطات الفيديو: تم استخدام لقطة فيديو كمقدمة داخل البرنامج.

 إعــداد الصــوت والخلفيــات الموســيقية: تــم تســجيل الصــوت لشــرح بعــض أجــزاء البرنــامج وتوضــيحها للمــتعلم، وذلــك عــن طريــق أداة تســجيل الصــوت ( الميكرفــون ) واســتخدام بــرامج بعــض إدخــال تــم كــذلك Move Maker, Jet- Audio, Gold Wave التســجيل المقطوعـات الموسـيقية فـى بعـض أجـزاء البرنـامج، بالإضـافة إلـى التعزيـز الإيجـابى والسـلبى المصاحب لجميع أجزاء البرنامج. الفصل الرابع ------------------------------------------------------------------ إجراءات الدراسة

 الألـوان المسـتخدمة فـى البرنـامج: تـم اسـتخدام اللـون الأزرق الفـاتح كخلفيـة لجميـع إطـارات البرنامج لكي يكون مريحا للعين في جميع أجزاء البرنامج. المؤثر البصـرى: تـم اسـتخدام مـؤثر بصـري واحـد عنـد الانتقـال فـى البرنـامج مـن إطـار إلـى إطار آخر وهو المسح إلى اليمين Right to Remove . كتابة النصوص: تم كتابة نصوص المحتـوى السـابق إعـداده فـى صـورة سـيناريو، كـل نـص علـى الشاشـة ( الخلفيـة ) المخصصـة لـه، وذلـك مـع مراعـاة توحيـد اختيـار البـنط لكـل عنـوان رئيسى، وكل عنوان فرعى، والبنط داخل إطار الشاشة.

**ب) الربط:**

الربط هو ما يسمح لمصمم البرنامج بتنظيم المعلومات من حيث سياقها وفكرتهـا، وقـد قامـت الباحثــة بــربط أجــزاء البرنــامج ببعضـــها، والشاشــات والخلفيــات المختلفــة، والمــؤثرات الصــوتية والاســتجابات، والأزرار التــى صــممت لأغــراض مختلفــة، كنقــل التلميــذ بــين أجــزاء البرنامج بمجرد استعمال الفأرة مرة واحدة على أى نوع من الأزرار ، وذلك تبعا للتصميم المعد لكل زر.

**ج) إعداد دليل استخدام البرنامج المقترح متعدد الوسائط:**

بعد الانتهاء من إنتاج البرنامج المقترح متعدد الوسائط، تم إعداد دليل استخدام البرنامج، حيـث يوضـح للمـتعلم أهـداف البرنـامج وكيفيـة تشـغيله واسـتخدامه والتنقـل بـين محتوياتـه، وكيفيـة الخروج منه بعد الانتهاء من التعلم.

₋**٧ ضبط البرنامج المقترح متعدد الوسائط ٕواجازته:** 

بعـد الانتهـاء مـن إنتـاج البرنـامج فـى صـورته المبدئيـة، تـم عرضـه علـى مجموعـة مـن المتخصصـين ٌ فـى مجـال تعليم الرياضـيات وفـى مجـال تكنولوجيـا التعليم، بهدف استطلاع رأيهم فى مدى كفاءة البرنامج المقترح متعدد الوسائط بحيث يدون كل محكـم رأيـه فـى كـل بنـد من بنـود اسـتمارة التحكـيم للبرنــامـج\*\* وذلك بوضــع علامــة ( √ ) فـى الخانــة المناسـبة مـن الاستمارة، وكذلك تـدوين ملاحظاتـه كتابـة فـى الجـزء المخصـص للتعـديلات، وقـد أسـفرت آراء السادة المحكمين عما يلى: <sup>» ا</sup>لزدحام بعض الشاشات بالعناصر . .<br><sub>اا</sub>ملجق (<sub>۲</sub>۷ ) ملحق ( ٥ )  $\ast$ 

» تعديل حجم الخط فى بعض الشاشات. » التقليل من سرعة التعليق الصوتى على بعض الشاشات. » توضيح الرموز الرياضية فى بعض الشاشات. » تعديل بعض الرسوم الخطية لتكون أكثر وضوحاً ودقة.

وعلـى ضـوء مـا اتفـق عليـه السـادة المحكمـون، تـم إجـراء التعـديلات وأصـبح البرنـامج صالحا لتجريبه على العينة الاستطلاعية وذلك للتأكد من صلاحيته للاستخدام على المستوى الميدانى فى التجربة الأساسية للبحث.

#### ₋**٨ التجربة الاستطلاعية للبرنامج:**

قامت الباحثة بتطبيـق البرنـامج علـى عينـة اسـتطلاعية مكونـة مـن ( ٦ ) تلميـذات مـن تلاميــذ الصــف الأول الإعــدادى بمدرســة القنايــات الإعداديــة بنــات خــلاف عينــة البحـث الأساسـية وذلـك فـى الفتـرة مـن /١٦ /٩ ٢٠٠٧ وحتـى /٣٠ /٩ ،٢٠٠٧ وتـم اسـتخدام جهـاز العــرض الجمــاعى Show Data فــى الجــزء الخــاص بالشــرح ويتضــمن عــرض المفــاهيم والتعميمـات وحل الأنشطـة، وأظهرت التجربـة الاستطلاعيـة حماسـا شديدا مـن قبل التلميذات للتعلم باستخدام البرنامج، وبدا ذلك واضـحا من خـلال مشـاركتهن الإيجابيـة فـى حل الأنشطـة المتضمنة فى البرنامج وأيضا من خلال الإجابـة علـى التـدريبات وسـماعهن للتعزيـز، غيـر أن التلميذات لم تكن قادراتٍ علـى فهم بعض الخطـوات الرياضـية التـى تتضـمن أكثر من عمليـة حسابية، الأمر الذ*ى* تطلب تتفيذها فى أكثر من خطوة بدلا من خطوة واحدة.<br>-

**وقد واجهت الباحثة بعض الصعوبات أثناء تنفيذ التجربة الاستطلاعية وهى:**  عدم وجود السماعات فى بعض الأجهزة لسماع الصوت. قصور البرامج المساعدة والواجب توافرها على الأجهزة التى سيتم التطبيق عليها. – زيادة استجابة بعض التلميذات نظراً لحصولهم على الدروس الخصوصية.

₋**٩ إعداد البرنامج فى صورته النهائية:**

بناءا على ما سبق تم إجراء التعديلات اللازمـة للبرنـامج وفقا لأراء التلاميذ، وإنتاجـه في صورته النهائية، حيث جاء مشتملا على ( ٤ ) موديولات تم من خلالها تدريس المفاهيم والمهارات والتعميمات والمشكلات الخاصة بالوحدة.

**ثانيا: إعداد أدوات الدراسـة :** 

من العرض السابق وطبقا لمتطلبات الدراسة، اشتملت الدراسة الحالية علـى الأدوات الآتية:

أ) اختبار مهارات حل المشكلة الهندسية ( إعداد الباحثة ) ب) اختبار الإبداع الهندسى ( إعداد الباحثة ) ج) مقياس قلق حل المشكلة الهندسية ( إعداد د/ حمزة الرياشى، د/ عادل الباز ) وفيما يلى توضيح لكيفية إعداد تلك الأدوات

> **أ- خطوات إعداد اختبار مهارات حل المشكلة الهندسية**₋**: -١ تحديد الھدف من االختبار**₋**:**

يهدف الاختبار إلى قياس مدى تمكن تلاميذ الصف الأول الإعدادى من مهارات حـل المشكلات الهندسية المرتبطـة بوحـدة " مفـاهيم وتعـاريف هندسـية " بمقـرر كتـاب الهندسـة لعـام ٢٠٠٧ / ٢٠٠٨ م.

**-٢ تحديد أبعاد الاختبار**₋**:** 

تكـون الاختبـار مـن أربـع مهـارات أساسـية ومجموعـة مـن المهـارات الفرعيـة المتضـمنة فيها₋:

> مهارات فهم وتحليل المشكلة. مهارات التخطيط لحل المشكلة وتنفيذ خطة الحل. مهارات تقويم الحل. مهارات حل المشكلة ككل.

**-٣ صياغة مفردات الاختبار**₋**:**  صممت مفردات اختبار حل المشكلة الهندسية من نوع أسئلة الإكمال وأسئلة المقال.

**ً على عدد المشكلات الـواردة -٤ تحديد الأوزان النسبية لموضوعات البرنامج المقترح بناءا فى البرنامج :**

جدول ( ٣ ) بيبين الأوزان النسبية لموضوعات البرنامج المقترح بناءا على عدد المشكلات الواردة فى البرنامج

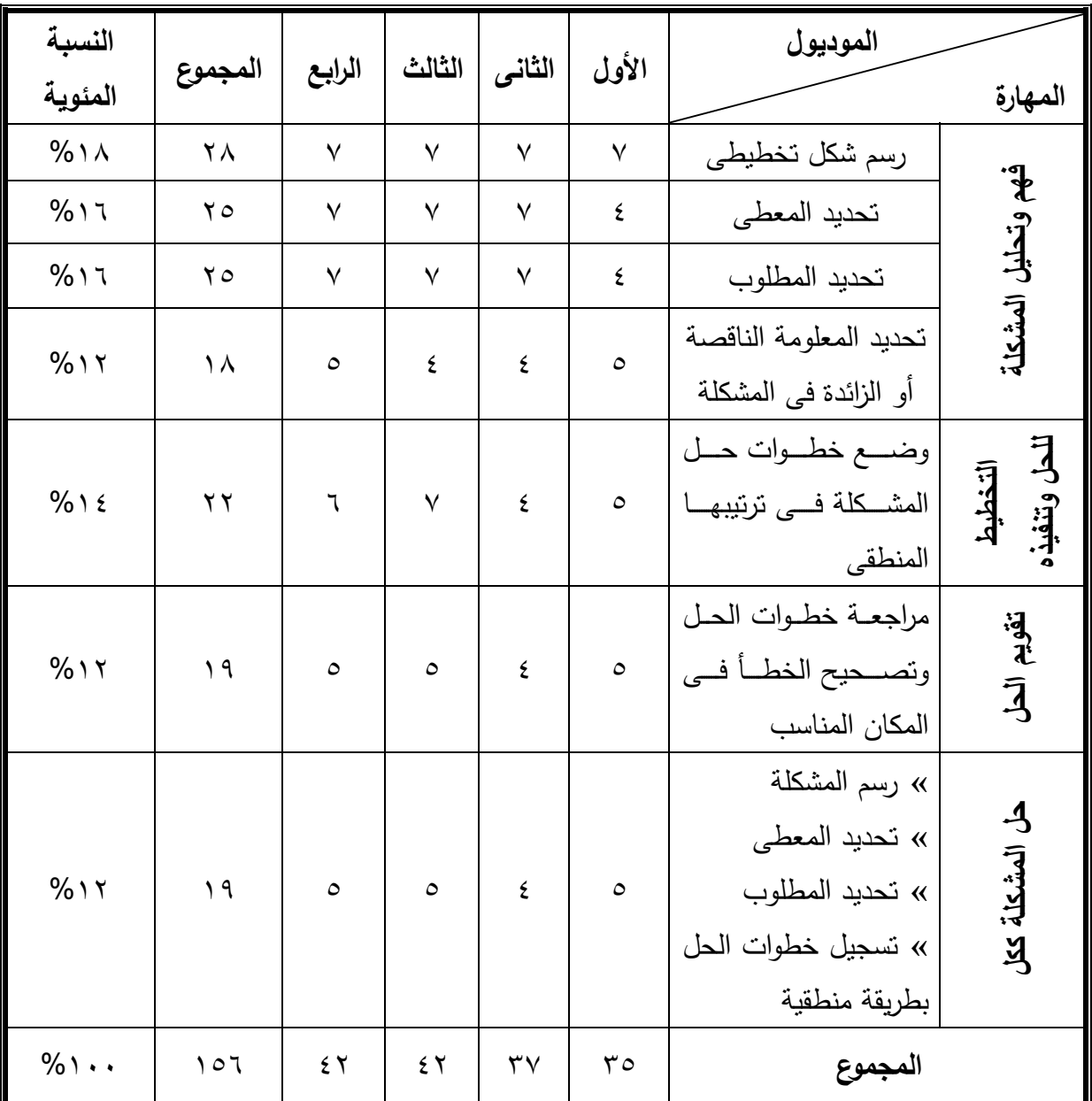

**-٥ إعداد جدول مواصفات لاختبار حل المشكلة الهندسية**₋**:** 

قامت الباحثة بقسمة عدد المشكلات المرتبطة بكل مهارة فى الجـدول السـابق جـدول ( ٣ ) على عدد ثابت ليتكون الاختبار بذلك فى صورته الأولية من ٢١ مفردة.

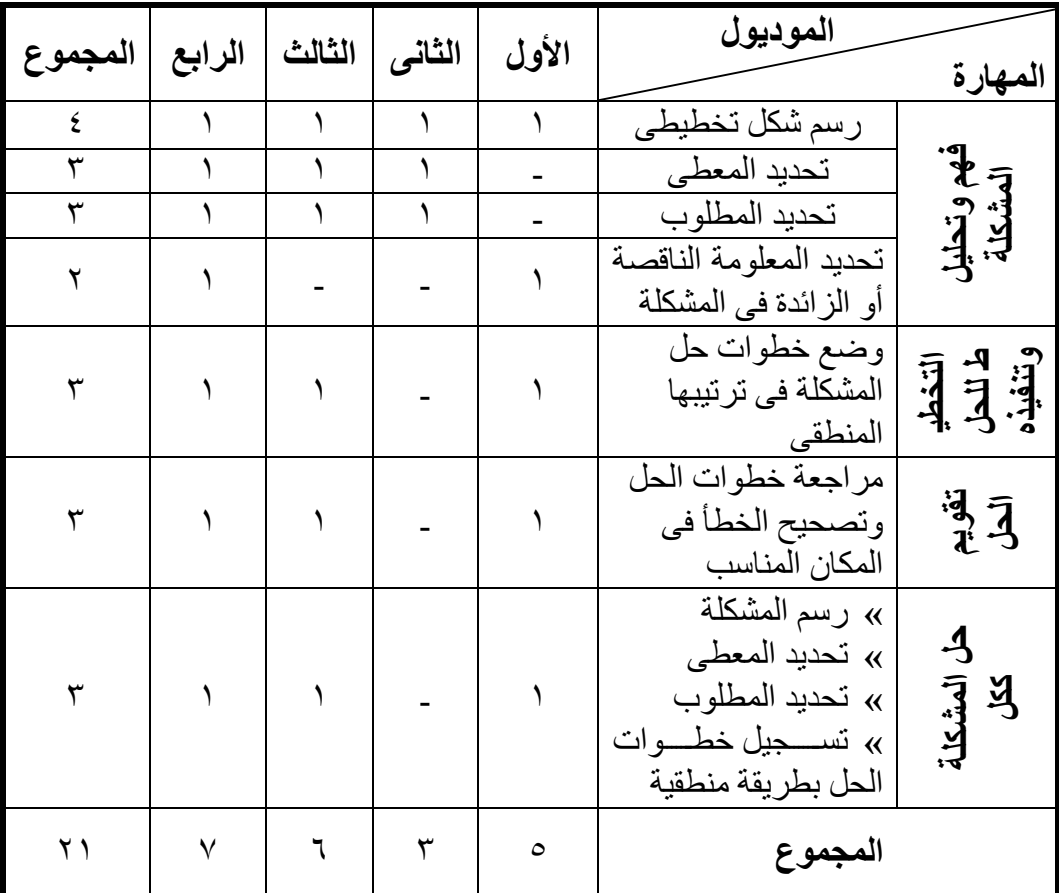

**جدول (٤) يبين توزيع أبعاد الاختبار على موضوعات البرنامج** 

**-٦ صياغة تعليمات الاختبار**₋**:** 

وذلـك بهـدف مسـاعدة التلاميـذ علـى التعـرف علـى الطريقـة المتبعـة عنـد الإجابـة علـى مفـردات الاختبــار ، وقـد راعـت الباحثــة فــى صــياغة تعليمــات الاختبــار الوضــوح والســهولة والملاءمـة لمسـتوى التلاميـذ بالإضـافة إلـى شـرح فكـرة الاختبـار حتـى يتبـين لهـم الهـدف مـن الاختبار.

**-٧ الصورة الأولية للاختبار**₋**:** 

تـم تصـميم الصـورة الأوليـة للاختبـار بحيـث صـيغت بعـض المفـردات فـى صـورة أسـئلة الإكمـال وبعض المفردات صـيغت مقاليـا، وتكـون الاختبـار فـى صـورته الأوليـة مـن (٢١ ) مفردة بواقع ( ٥ ) مفردات للموديول الأول، و( ٣ ) مفردات للموديـول الثـانى، و(٦) مفـردات للموديـول الثالـث، و( ٧ ) مفـردات للموديـول الرابـع، وكانـت الدرجـة الكليـة للاختبـار ( ٤٠ ) درجة.

**-٨ صلاحية الصورة الأولية للاختبار**₋**:** 

بعـد الانتهـاء مـن إعـداد الصـورة الأوليـة للاختبـار تـم عرضـها علـى عينـة مـن أعضـاء هيئـة التـدريس بقسـم المنـاهج وطـرق تـدريس الرياضـيات وبعـض مـوجهى ومعلمـى الرياضـيات فى الميدان والتلاميذ بالصف الأول الإعدادى، وتم إجراء بعض التعديلات فى ضوء ما أبـداه أفـراد العينـة مـن مـدى مناسـبة عبـارات الاختبـار لتلاميـذ الصـف الأول الإعـدادى وملاءمتهـا للمهارات التي تعبر عنها، وعدل الاختبار فأصبح في صورته النهائية ٌ مكوناً من ( ١٩ ) مفـردة بواقــع ( ٥ ) مفـردات للموديــول الأول، ومفردتــان للموديــول الثــانـي، و( ٥ ) مفـردات للموديـول الثالـث، و( ٧ ) مفـردات للموديـول الرابـع، وكانـت الدرجـة الكليـة للاختبـار ( ٣٨ ) درجة.

**-٩ التجربة الاستطلاعية لاختبار حل المشكلة الهندسية**₋**:** 

بتجريب الاختبار على عينة استطلاعية من التلاميذ تضمنت ( ٤٠ ) تلميـذة بالصـف الأول الإعدادى بمدرسة القنايات الإعدادية بنـات بـإدارة القنايـات التعليميـة / محافظـة الشـرقية للعام الدراسى ٢٠٠٦ / ٢٠٠٧ بخلاف عينة البحث وذلك بهدف:

> أ) تحديد الزمن المناسب للاختبار. ب)حساب معاملات السهولة والصعوبة لمفردات الاختبار. ج) حساب صدق الاختبار. د) حساب معامل ثبات الاختبار.

> > **أ- زمن الاختبار**₋**:**

تم تحديد الزمن المناسب لتطبيق الاختبار، وذلك بحساب الزمن الـذى اسـتغرقه تلاميـذ العينـة تلاميـذ العينـة الاسـتطلاعية فـى الإجابـة عـن الاختبـار، ثـم تـم اسـتخدام المعادلـة التاليـة لحساب زمن الاختبار :-

متوسط زمن الاختبار= الزمن الذى استغرقه التلميذ الأول + الزمن الذى استغرقه التلميذ الأخير ٢

.ً وقد بلغ متوسط زمن الاجابة عن الاختبار ١٢٠ دقيقة تقريبا

ً ملحق ( ۲ )

₋**:** \* **ب- حساب معامالت السھولة والصعوبة لمفردات االختبار**

تـم حسـاب معـاملات السـهولة والصـعوبة لكـل مفـردة مـن مفـردات الاختبـار وذلـك مـن خلال:-

معامل السهولة = ص + خ ص حيث:<br>ص + خ ص عدد الإجابات الصحيحة على المفردة خ عدد الإجابات الخطأ أما معامل الصعوبة = ١ معامل السهولة. ( **فؤاد البهى، ،١٩٧٩ :٦٢٣ ٦٢٤**) ــ وتم التوصل إلى أن معاملات السهولة لمفردات الاختبار تراوحت بين ٠.٢١ : ٠.٧ ومعاملات الصعوبة لمفردات الاختبار تراوحت ما بين ٠.٣ : ٠.٧٩ ص حيث: ص خ +

**ج - حساب صدق االختبار**₋**:** 

يقصـد بصـدق الاختبـار أن يقـيس الاختبـار مـا وضـع لقياسـه. ( **فـاروق عبـد الفتـاح،** (**١٧٦ ،١٩٩٠**

وقد تـم حسـاب صـدق الاختبـار عـن طريـق **الصـدق الظـاهرى**، وذلـك بعـرض الاختبـار علــي مجموعــة مــن الســادة المحكمــين ّ\* ، مــن أســاتذة المنــاهج وطــرق تــدريس الرياضــيات ومجموعــة مــن مــوجهى ومعلمــى الرياضــيات، لاســتطلاع رأيهــم فــى مــدى ملاءمتــه لتلاميــذ الصـف الأول الإعـدادى، وقـد اتفـق السـادة المحكمـون علــى مناسـبة الاختبـار وصــلاحيته للتطبيق النهائى بعد إجراء بعض التعديلات المطلوبة.

كما تم حساب **الصدق الذاتى** للاختبار عن طريق حساب معامل ثباته من المعادلة₋: معامل الصدق الذاتى = معامل الثبات **( فؤاد البهى، ،١٩٧٩ ٥٤٩)**   $.97 = .97$ 

وهـو معامـل صـدق مرتفـع يمكـن مـن خلالـه التأكـد مـن صـدق الاختبـار وصـلاحيته لقيـاس ما وضع لقياسه.

أيضا تم حساب صدق الاختبار عن طريق تعيين معامـل الاتسـاق الـداخلى للمفـردات، وْيِتْح<sup>ق</sup>ْنْالُكْ لَهْن خلال حساب معامل ارتباط كل مفردة بالدرجة الكلية للاختبار جدول ( ٥ ) وبذلك يتأكد للباحثة صدق الاختبار وصلاحيته لقياس ما وضع لقياسه.  $\left(\begin{array}{cc} \gamma \ \end{array}\right)$ ملحق (  $\gamma$ 

| معامل الارتباط                            | رقم المفردة   | معامل الارتباط                                                                                  | رقم المفردة |
|-------------------------------------------|---------------|-------------------------------------------------------------------------------------------------|-------------|
| $**$ $\Lambda$ $\gamma$ ٩                 | ۱۱            | $***$ , 1.1                                                                                     |             |
| $***$ , $05V$                             | ۲ (           | $***.011$                                                                                       |             |
| $***$ . 107                               | ۲ (           | $***.090$                                                                                       | ٣           |
| $**$ . $Y9$ .                             | $\frac{1}{2}$ | $^{\ast\ast}$ .<br>$\vee\!\!\uparrow\!\wedge$                                                   | ٤           |
| $^{\ast\ast}$ . $\wedge\hspace{-0.9mm}$ . | $\circ$       | $\overset{**}{\vphantom{1}}$ .<br>$\circ \forall \wedge$                                        | $\circ$     |
| $**$ . $YYY$                              | ۲ (           | $^{\ast\ast}$ .<br><br><br><br><br><br><br><br><br><br><br><br><br><br><br><br><br><br><br><br> |             |
| $***.91V$                                 | $\sqrt{}$     | $***$ $\epsilon$ Yo                                                                             | ٧           |
| $**$ . $\Lambda$ ۳٤                       | ۱۸            | $***$ . $577$                                                                                   | ٨           |
| $***.95.$                                 | ۹ (           | $**$ , q, ,                                                                                     | ٩           |
|                                           |               | $^{**}$ . $\wedge$ . $\wedge$                                                                   |             |

**جدول ( <sup>٥</sup> ) يبين معامل ارتباط درجة كل مفردة بدرجة الاختبار ككل** 

**د - حساب ثبات الاختبار:** 

تــم حســاب معامــل الثبــات للاختبــار ككــل ولكــل بعــد مــن أبعــاده الأربعــة علــى حــده باستخدام معامل ألفا كرونباخ كما هو موضح بالجدول التالى :

**جدول ( ٦ ) يبين حساب معاملات الثبات للاختبار ككل ولكل بعد من أبعاد الاختبار** 

| معامل الثبات | الدرجة | عدد المفردات | أبعاد الاختبار               |  |
|--------------|--------|--------------|------------------------------|--|
|              |        |              | فهم وتحليل المشكلة           |  |
|              |        |              | التخطيط والتنفيذ لحل المشكلة |  |
|              |        |              | تقويم الحل                   |  |
|              |        |              | حل المشكلة ككل               |  |
|              |        |              | الاختبار                     |  |

₋**١٠ الصورة النهائية للاختبار:**  دال عند مستوى ٠.٠١ \*\*

تكـون الاختبــار فـى صـورته النهائيـة مـن ( ١٩ ) مفــردة موزعـة علـى أبعـاد الاختبــار حيـث تضــمن الاختبــار ( ١٠ ) مفـردات لقيــاس فهـم وتحليـل المشــكلة، و( ٣ ) مفـردات الفصل الرابع ------------------------------------------------------------------ إجراءات الدراسة

للتخطـيط للمشــكلة وتنفيـذ خطـة الحـل، و( ٣ ) مفـردات لتقـويم الحـل، و( ٣ ) مفـردات لحــل المشكلة ككل، وبذلك أصبح الاختبار صالحا للتطبيق على عينة البحث.<br>.

₋**١١ نظام تقدير درجات الاختبار:** 

تـم تقـدير درجـات أسـئلة الاختبـار بحيـث تتناسـب مـع عـدد الخطـوات التـى يقـوم بهـا التلميذ للوصول إلى الحل الصحيح وذلك كما يلـى: تـم وضـع ( ١٠ ) درجـات لمفـردات البعـد الخـاص بفهـم وتحليـل المشـكلة بواقـع درجـة واحـدة لكـل مفـردة، كمـا تـم وضـع ( ٧ ) درجـات لمفردات البعد الخاص بالتخطيط وتنفيذ خطوات الحل بواقع ( ٣ ) درجات للمفردة رقـم ( ١١ )، درجتان لكل من المفردة رقم (١٢) ،( ١٣ )، بينما تم وضع ( ٦ ) درجات لمفردات البعـد الخـاص بتقويم الحـل بواقـع درجتـان لكـل مفردة، كمـا تـم وضــع (١٥) درجـة لمفردات البعـد الخاص بحل المشكلة ككل بواقع ( ٥ ) درجات لكل مفردة، لتصبح الدرجـة النهائيـة للاختبـار ( ٣٨ ) درجة، والنهايه الصغرى ( صفر ) درجة.

> **ب**₋ **خطوات إعداد اختبار الإبداع الهندسى:**  ₋**١ تحديد الهدف من الاختبار:**

يهدف الاختبار الى قياس قدرة تلاميـذ الصـف الأول الإعـدادى علـى الإبـداع فـى مـادة الهندسة، وذلك فى وحدة مفاهيم وتعاريف هندسية.

₋**٢ تحديد أبعاد الاختبار:** 

من خـلال الاطـلاع علـى بعـض أدبيـات البحـث والدراسـات السـابقة وفـى ضـوء الإطـار النظرى للبحث تم تحديد القدرات التى يتكون منها الاختبار وهى:

- قدرة الطلاقة.
- قدرة المرونة.
- قدرة الأصالة.
- قدرة الحساسية للمشكلات.

₋**٣ إعداد الصورة الأولية للاختبار:** 

قامـت الباحثـة بـالاطلاع علـى بعـض الاختبـارات التـى أجريـت فـى مجـال الإبـداع فـى الرياضـيات بصـفة عامـة وفـى الهندسـة بصـفة خاصـة، مثـل اختبـار ( عبـدالجواد عبدالحميـد، ١٩٩٣)، ( مصطفى عبدالحفيظ، ١٩٩٨)، ( أحمد محمد، ١٩٩٩)، ( حمزة الرياشى وعـادل الباز ، ٢٠٠٠)، ( أحمد عبدالسلام، ٢٠٠٤)، ( أمل كمال الدين، ٢٠٠٥)، ( مها البحيـرى، ٢٠٠٥)، واشتمل الاختبار فى صورته الأولية على ( ١٧ ) مفردة.

# **-٤ تحديد مواصفات الاختبار:**  تم إعداد الصورة الأولية للاختبار فى ضوء المواصفات الآتية:- صياغة الأسئلة بألفاظ سهلة ومناسبة لمستوى تلاميذ الصف الأول الإعدادى. وضوح الأسئلة والمطلوب من السؤال بالضبط. أن تكون الأسئلة مناسبة لخلفية التلاميذ الرياضية. أن تقيس الأسئلة القدرات التى يتضمنها الاختبار. أن تتطلب الإجابة على الأسئلة إنتاج إجابات كثيرة صحيحة محتملة وبطرق مختلفة.

 أن يتضـــمن الاختبـــار أســـئلة متنوعـــة وجديـــدة عـــن التـــى يتـــدرب عليهـــا التلميـــذ داخـــل الفصل.

**-٥ صياغة تعليمات الاختبار:** 

تـم صـياغة تعليمـات الاختبـار بصـورة واضـحة وملائمـة لمسـتوى تلاميـذ الصـف الأول الإعدادى، وتضمنت التعليمات ما يلى₋:

 أن يكتب التلميذ اسمه وفصله فى المكان المخصص لذلك. تعريف التلميذ بالهدف من الاختبار وبأن الإجابة على الأسئلة تكون فى نفس الورقة المعطاة.

 التأكيد على قراءة كل سؤال قراءة جيدة قبل الإجابة عليه. ضرورة الإجابة على أكبر عدد من الأسئلة وبأكبر عدد ممكن من الطرق المتنوعة والمختلفة.

أن يكتب التلميذ كل محاولة فى سطر منفصل.

**-٦ صلاحية الصورة الأولية للاختبار:** 

بعد الانتهاء مـن إعـداد الصـورة الأوليـة للاختبـار، تـم عرضـها علـى عينـة مـن أعضـاء هيئـة التـدريس بقسـم المنـاهج وطـرق تـدريس الرياضـيات وبعـض مـوجهى ومعلمـى الرياضـيات فى الميدان والتلاميذ بالصف الأول الإعدادى، وتم إجراء بعض التعديلات فى ضوء ما أبـداه أفـراد العينــة مـن مـدى مناسـبة أسـئلة الاختبــار لتلاميــذ الصــف الأول الإعـدادى ووضــوح صياغتها، وكذلك مدى قياس أسئلة الاختبار لقدرات الإبـداع الهندسـى المتمثلـة فـى ( الطلاقـة \* والمرونــة والأصــالة والحساســية للمشــكلات )، وعــدل الاختبــار فأصــبح فــى صــورته النهائيــة ً من ( ٩ ) أسئلة. مكونا

#### **-٧ التجربة الاستطلاعية لاختبار الإبداع الهندسى:**

تـم تجريـب الاختبــار علــى عينــة اسـتطلاعية مـن تلاميــذ الصــف الأول الإعـدادى تضمنت ( ٤٤ ) تلميذة بمدرسة القنايـات الإعداديـة بنـات بـإدارة القنايـات التعليميـة / محافظـة الشرقية للعام الدراسي ٢٠٠٦ / ٢٠٠٧م بخلاف عينة البحث وذلك بهدف:-

- أ)تحديد الزمن المناسب للاختبار.
	- ب) حساب صدق الاختبار.
- ج) حساب معامل ثبات الاختبار.
	- **أ) زمن االختبار:**

تم حساب زمن الاختبار مـن خـلال متوسـط الـزمن الـذى اسـتغرقه أول وآخـر تلميـذ فـى التجربة الاستطلاعية، وقد بلغ متوسط زمن الإجابة على الاختبار ( ١٠٠ ) دقيقة.

- **ب) حساب صدق االختبار:**
- تم التأكد من صدق الاختبار عن طريق:-
	- ₋**١ الصدق الظاھرى:**

وذلك بعرض الاختبـار علـى مجموعـة من السـادة المحكمـين \*\* مـن أسـانذة المنـاهج وطـرق تـدريس الرياضـيات ومجموعـة مـن مـوجهى ومعلمـى الرياضـيات، لاسـتطلاع رأيهـم فـى مدى مناسبة أسئلة الاختبار لتلاميذ الصف الأول الإعدادى ووضوح صـياغتها، ومـدى قيـاس أسئلة الاختبار لقدرات الإبداع الهندسى المتمثلة فى ( الطلاقة والمرونـة والأصـالة والحساسـية <del>للمشكلات )، واتفق السادة ال</del>محكمون على مناسبة الاختبار وصـلاحيته للتطبيق النـهائـي بـعد إجراء بعض التعديلات اللازمة.<br>\* ملحق  $\sigma$ ملحق ( ٣ )

₋**٢ الصدق الذاتى:** 

تم حساب الصدق الذاتى عن طريق إيجاد الجذر التربيعى لمعامل الثبات

معامل الصدق الذاتى = معامل الثبات  $\cdot$   $\wedge$   $\uparrow$  =  $\cdot$   $\vee$   $\uparrow$  =

 وهو معامل صدق جيد يمكن من خلاله التأكد من صدق الاختبار وصلاحيته للتطبيق. ₋**٣ صدق الفقرات:** 

وذلـك عـن طريــق تعيـين معامـل الاتســاق الــداخلـي للاختبــار وذلـك بإيجــاد معامـل الارتبـاط بـين كـل قـدرة مـن القـدرات الفرعيـة التـى يتكـون منهـا الاختبـار ( مـن طلاقـة ومرونـة وأصـالة وحساسـية للمشـكلات) وقـدرة الإبـداع الهندسـى بصـفة عامـة (الدرجـة الكليـة للاختبـار) جدول ( ٧ ) وبذلك يتأكد للباحثة صدق الاختبار وصلاحيته لقياس ما وضع لقياسه.

جدول ( ٧ )

**يبين الاتساق الداخلى بين درجة كل قدرة من قدرات الاختبار ودرجة الاختبار ككل** 

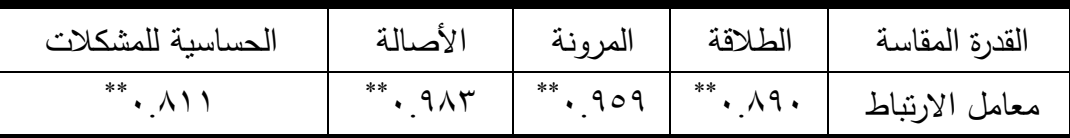

**جـ) حساب ثبات االختبار:** 

تم حساب ثبات الاختبار باستخدام "معامل ألفـا للثبـات" ( معادلـة ألفـا₋ كرنبـاخ )، وقـد ً بلغ معامل الثبات للاختبار ( ٠.٧٩)، مما يشـير إلـى أن للاختبـار معامـل ثبـات مرتفـع نسـبيا يمكن الوثوق فى نتائجه.

₋**٨ تحديد طريقة تصحيح الاختبار:**

تقوم طريقة التصحيح التى اتبعتها الباحثة على الخطوات التالية: **أ) الطالقة:** 

تقدر درجة الطلاقة طبقا لعدد الاستجابات المناسبة للتلميذ على السؤال، وذلك بواقع درجة لكل استجابة، بعد حذف الاستجابات المكررة أو التى ليس لها صلة بالمطلوب.

**ب) المرونة:**  تقدر درجة المرونة بعدد الأفكـار التـى وردت فـى إجابـة التلميـذ علـى كـل سـؤال، وذلـك بواقع درجة لكل فكرة، مع ملاحظة عدم إعطاء الفكرة المكررة أكثر من درجة. **ج) الحساسية للمشكالت:** دال عند مستوى ٠.٠١ \*\* وفيها يحدد لكل سبب رياضى لمشكلة معينة درجة واحدة.

**د) األصالة:**

تقدر درجـة الأصـالة تبعـا للنسبة المئويـة لتكرار ورود كـل فكرة فـى إجابـات التلاميذ على مقياس من " صفر إلى خمسة " وذلك كما هو مبين بالجدول التالى **( أمل كمال الـدين،** : **(٦٢ ،٢٠٠٥**

| $\begin{array}{ c } \hline 0/6 \circ \star \end{array}$ فأكثر<br>فأكثر | $\frac{0}{0}$ $\circ$ $\cdot$ $\frac{0}{0}$ $\circ$ $\cdot$ | $\%$ { $\cdot$ - $\%$ \ref $\cdot$ | $\%^{\mathsf{r}} \cdot -\%^{\mathsf{r}} \cdot$ | $\frac{0}{0}$ $\sqrt{0}$ $\sqrt{0}$ $\sqrt{0}$ $\sqrt{0}$ | $\frac{0}{0}$<br>فأقل | النسبة<br>I<br>I<br>المئوية |
|------------------------------------------------------------------------|-------------------------------------------------------------|------------------------------------|------------------------------------------------|-----------------------------------------------------------|-----------------------|-----------------------------|
| I<br>صىھ                                                               |                                                             |                                    |                                                |                                                           | ٥                     | الدرجة<br>Ι                 |

**جدول ( ٨ ) يوضح النسبة المئوية لدرجة األصالة** 

حيث أن: نسبة تكرار الفكرة = عدد مرات تكرارها عدد أفراد العينة ١٠٠ x

**ھـ) درجة اإلبداع الھندسى:** 

هى مجموع درجات كل من الطلاقة والمرونة والأصالة والحساسية للمشكلات.

₋**٩ الصورة النهائية للاختبار:** 

بعد الانتهاء من الخطوات السابقة لإعداد الاختبار بصبح الاختبار صـالحا للتطبيق فى صورته النهائية.

**:** \* **ج**₋ **مقياس قلق حل المشكلة الهندسية**

تـم اسـتخدام مقيـاس قلـق حـل المشـكلة الهندسـية والـذى أعـده ( د. حمـزة الرياشـى و د. عــادل البــاز ، ٢٠٠٠)، ويهـدف المقيــاس إلــى تحديــد مسـتوى القلــق أثنــاء حـل المشــكلات الهندسية لدى عينة من تلاميذ الصف الثانى بالمرحلة الإعدادية، ويتكـون المقيـاس مـن (٥٢) عبارة موزعة على خمسة محاور رئيسية هى: 1<del>) قلق فهم وتحليل المشكل</del>ة الـهندسية ويتضمن ( ١٤ ) عبارة<br>ملحق( ٤ ) ٢) قلق التخطيط لحل المشكلة الهندسية ويتضمن ( ١٢ ) عبارة ٣) قلق تنفيذ حل المشكلة الهندسية ويتضمن ( ٥ ) عبارات

٤) قلق تقويم حل المشكلة الهندسية ويتضمن ( ٩ ) عبارات

٥) قلق حل المشكلة الهندسية ككل ويتضمن ( ١٢ ) عبارة

وكل عبارة أمامها خمس استجابات هى ( موافق بشدة − موافق− متردد− لا أوافق− لا أوافق مطلقا )، وعلى النلميذ اختيار استجابة واحدة منها، وتعطى الدرجات ( ٥، ٤، ٢، ٢، ١ ) للاســتجابات الخمــس الســابقة علــى الترتيــب فــى حالــة العبــارات الموجبــة، أمــا فــى حالــة العبــــارات الســــالبة تعكــــس هــــذه الــــدرجات لتصــــبح ( ،١ ،٢ ،٣ ،٤ ٥ ) لــــنفس الاســــتجابات الخمسـة علـى الترتيـب، وبهـذا تكـون الدرجـة النهائيـة للمقيـاس ( ٢٦٠) درجـة، فـى حـين تكـون النهايـة الصـغرى للمقيـاس ( ٥٢) درجـة، والدرجـة العاليـة علـى المقيـاس ( الدرجـة ≥ ٢٠٨ ) تعكس قلقاً مرتفعاً لدى التلميذ، أمـا الدرجـة المتوسطة ( ١٣٠≤ الدرجـة < ٢٠٨ ) فتعكس درجة محايدة من القلـق، فـى حـين تعكـس الدرجـة المنخفضـة علـى المقيـاس ( الدرجـة <١٣٠) درجة منخفضة من قلق حل المشكلة الهندسية لدى التلاميذ.

وقـد أرفـق بالمقيـاس ورقـة خاصـة بالتعليمـات، اشـتملت علـى بيانـات خاصـة بالتلميـذ مثـل الاسـم، المدرسـة، تـاريخ التطبيـق، الصـف الدراسـى، العمـر ، كمـا تضـمنت التعليمـات توجيهـات توضـح للتلميـذ الهـدف مـن المقيـاس، وعـدد عباراتـه، وتفسـير التقـديرات اللفظيـة، وكيفيـة الإجابـة على عباراته، وأهمية وضرورة الإجابة الدقيقة على كل العبارات الواردة بالمقياس.

**صالحية المقياس للتطبيق:** 

يعد المقياس صــالحا للتطبيق علـى عينـة البحث، حيث يشترك تلاميذ عينـة البحث وتلاميذ عينـة المقيـاس فـى نفـس المرحلـة الدراسـية وهـى المرحلـة الإعداديـة، كمـا أن لهـم نفـس العمر الزمنى تقريبا خاصة بعد عودة الصف السادس للمرحلة الابتدائية.

**ثالثا: الإجراءات التجريبية للدراسة:** 

وتضمنت القيام بإجراء الخطوات التالية:

- ١) مدة المعالجة التجريبية
- ٢) التصميم التجريبى وعينة البحث
- ٣) تطبيق الاختبارات قبليا على عينتى البحث
	- ٤) عملية تدريس البرنامج المقترح
		- ٥) التطبيق البعدى للاختبارات
	- ٦) رصد النتائج ومناقشتها وتفسيرها

وفيما يلى عرض ما سبق بالتفصيل:

**١) مدة المعالجة التدريسية:**

بعـد الاطـلاع علـى الخطـة الزمنيـة لتوزيـع مـنهج الرياضـيات للصـف الأول الإعـدادى، تـم تحديد عدد الحصص التى تحتاجها الوحدة موضوع الدراسة وهى ( ١٨ حصة ) فى ٦ أسـابيع ( أى بمعـدل ثـلاث حصـص أسـبوعيا )، وقـد التزمـت الباحثـة أثنـاء قيامهـا بتـدريس الوحـدة موضـوع الدراسة بعدد الحصص المخصصة سواء للمجموعة التجريبية أو الضابطة.

**٢) التصميم التجريبى وعينة البحث:**

اســتخدم البحــث الحــالى التصــميم التجريبــى القــائم علــى نظــام المجمــوعتين، وبطريقــة عشـوائية تـم اختيـار فصـلين مـن الصـف الأول الإعدادى بمدرسـة القنايـات الإعداديــة بنــات بمحافظــة الشـرقية، يمثـل أحـدهما المجموعــة التجريبيــة درسـت الـهندســة باسـتخدام البرنــامج المقتـرح، ويمثـل الآخـر المجموعـة الضـابطة تـدرس نفـس المقـرر بالطريقـة التقليديـة، وتكونـت عينـة الدراسـة مـن ( ٦٠ ) تلميـذة مـن تلميـذات الفصـلين بواقـع ( ٣٠ ) تلميـذة مـن كـل فصـل وذلـك بعـد اسـتبعاد التلميـذات الباقيـات للإعـادة وكثيـرات الغيـاب، وقـد تـم ضـبط التكـافؤ بـين مجمـوعتى البحث فـى متغيـرات العمـر الزمنـى، والمسـتوى التعليمـى، والمسـتوى الاجتمـاعى والاقتصادى.

## **ً على عينتى البحث: ٣) تطبيق االختبارات قبليا**

تـم تطبيـق كـل مـن اختبـار مهـارات حـل المشـكلة الهندسـية واختبـار الإبـداع الهندسـى ومقيــاس قلــق حـل المشـكلة الـهندسـيـة قبليــا علــى نـلاميـذ المجمـوعتين التجريبيـة والضــابطة، وأشــارت النتــائج إلــى عــدم وجــود فــرق دال إحصــائيا عنــد مســتوى ( ٠.٠٥) بــين مجمــوعتى البحـث فـى التطبيـق القبلـى لكـل مـن اختبـار مهـارات حـل المشـكلة الهندسـية واختبـار الإبـداع الهندســى ومقيــاس قلــق حــل المشــكلة الهندســية، وبالتــالى تــم التأكــد مــن تكــافؤ المجمــوعتين التجريبية والضابطة.

## **٤) عملية تدريس البرنامج المقترح:**

بدأت التجربـة فـى الأسـبوع الثـانى مـن شـهر أكتـوبر ،٢٠٠٧ واسـتمرت لمـدة ٦ أسـابيع وانتهــت التجربــة فــى الأســبوع الثــانى مــن شــهر نــوفمبر ،٢٠٠٧ وقــد تــم أخــذ ثلاثــة أيــام مــن الأسبوع الثالث لشهر نوفمبر لتطبيق الاختبارات بعديا.

**٥) التطبيق البعدى للاختبارات:**

بعـد الانتهـاء مـن إجـراء التجربـة، قامـت الباحثـة بتطبيـق كـل مـن اختبـار مهـارات حـل المشـكلة الهندسـية واختبــار الإبــداع الـهندســى ومقيــاس قلــق حـل المشـكلة الـهندسـية علــى مجمـوعتى البحث، بعد ذلك قامت الباحثـة بتصـحيح ورصـد درجـات كل تلميذ مـن تلاميذ المجمـوعتين، ثـم وضـع هـذه الـدرجات فـى جـداول حتـى تسـهل عمليـة الإجابـة عـن تسـاؤلات البحث واختبار الفروض وتحليلها إحصائيا وتفسيرها ومناقشتها.

### **٦) رصد النتائج ومناقشتها وتفسيرها:**

تمــت معالجــة البيانــات إحصــائيا باســتخدام الإحصــاء البــارامترى عــن طريــق البرنــامج الكمبيوترى SPSS اصدار .١٠.٠٠

# **الفصـل الخامس نتائج البحث تفسيرھا ومناقشتھا**

#### **مقدمــــة**

تنـاول البحث فـى الفصـل السـابق مـنهج البحث واجراءاتـه وبنـاء أدوات البحث وأدوات المعالجة التجريبية، وفى هذا الفصل سيتم عرض النتائج التى تم التوصل إليها عن طريق إجـراء التجربة الأساسية للبحث، وتفسيرها ومناقشتها وذلك فى ضوء هدف البحث وتساؤلاته وفروضه. **» األساليب اإلحصائية المستخدمة:** 

تـم إدخــال البيانــات فــى الحاســب الآلـى، وذلـك بهــدف التحليــل الإحصــائى للبيانـات عــن طريـق اسـتخدام البرنــامج الإحصــائي (10 )SPSS Ver والمعـروف باسـم حزمــة البـرامج واسـتخدمت ) Statistical Package for Social Science) الاجتماعيـة للعلـوم الإحصـائية الأساليب الإحصائية التالية للتوصل إلى نتائج البحث:

₋١ اختبار ( ت ) لدراسة دلالة الفروق بين المتوسطات للعينات المرتبطـة Samples Paired T-test وذلك للتحقق من فعالية البرنـامج الكمبيوترى متعدد الوسـائط ( مـواد المعالجـة التجريبية .(

₋٢ اختبـار ( ت ) لدراسـة دلالـة الفـروق بـين المتوسـطات للعينـات المسـتقلة Independent Samples T-test

₋٣ نسبة الكسب المعدل لبلاك وذلك للحكم على مدى فاعلية البرنامج المقترح وهى كالتالى:

 $\frac{1}{2}$ نسبة الكسب المعدل = $\frac{1}{2}$  +  $\frac{1}{2}$ حيث: س هى المتوسط الحسابى لدرجات التطبيق القبلى للاختبار ص هى المتوسط الحسابى لدرجات التطبيق البعدى للاختبار د هى النهاية العظمى لدرجات الاختبار وتتراوح نسبة الكسب المعدل بين صفر، <sup>٢</sup> ص ـ س ـ س<br>ص ـ س  $\frac{6}{2}$  +  $\frac{6}{2}$ 

#### **» تحليل نتائج االختبار القبلى:**

تــم تحليــل درجــات تلاميــذ المجمــوعتين التجريبيــة والضــابطة فــى التطبيــق القبلــى لأدوات البحـث [ اختبـار مهـارات حـل المشـكلة الهندسـية ككـل ( والأبعـاد الفرعيـة المكونـة لـه)، واختبـار الإبداع الهندسى بشكل عام ( والأبعاد الفرعية المكونة له )، ومقياس قلق حل المشـكلة الهندسـية ككل ( والأبعاد الفرعية المكونة له) ] وذلك لدراسة دلالـة الفـرق بـين متوسـطى درجـاتهم، كمـا هـو موضح بالجداول ( <sup>٩</sup> )، ( <sup>١٠</sup> )، ( <sup>١١</sup> ) على الترتيب.

## **جدول ( ٩ )**

يبين قيم "ت" لدراسة داللة الفرق بين متوسطى درجات تالميذ المجموعتين التجريبية والضابطة فى التطبيق القبلى الختبار مھارات حل المشكلة الھندسية ككل ولمكوناته الفرعية

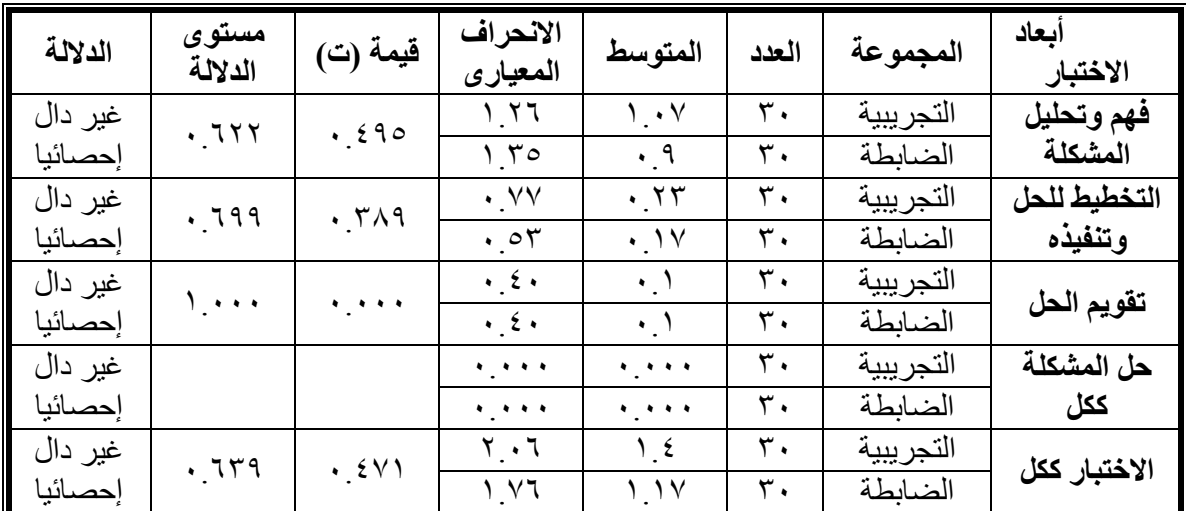

يتضـح مـن الجـدول السـابق ( ٩ ) عـدم وجـود فـرق دال إحصـائيا عنـد مسـتوى (٠.٠٥) بــين متوســطى درجــات تلاميــذ المجمــوعتين التجريبيــة والضــابطة فــى التطبيــق القبلــى لاختبــار مهارات حل المشكلة الهندسية بشكل عام ( أو الأبعاد الفرعية كل على حدة )، الأمـر الـذى يـدل على تكافؤ المجموعتين.

**جدول ( ١٠ )** 

|                                                       |  |  |  |  |  | يبين قيم "ت" لدر اسة دلالة الفرق بين متوسطى در جات تلاميذ المجمو عتين التجريبية والضـابطة في التطبيق |  |
|-------------------------------------------------------|--|--|--|--|--|----------------------------------------------------------------------------------------------------|--|
| القبلي لاختبار الإبداع الهندسي ككل ولمكوناته الفر عية |  |  |  |  |  |                                                                                                    |  |
|                                                       |  |  |  |  |  |                                                                                                    |  |

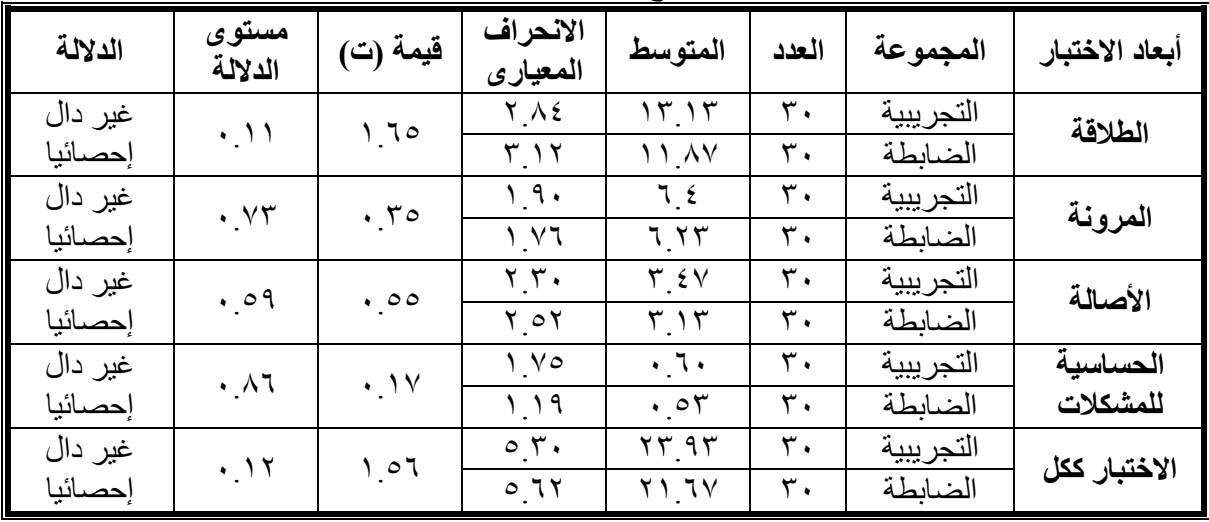

يتضـــح مـــن الجـــدول الســـابق ( ١٠ ) عـــدم وجـــود فـــرق دال إحصـــائيا عنـــد مســـتوى (٠.٠٥) بـين متوسـطى درجـات تلاميـذ المجمـوعتين التجريبيـة والضـابطة فـى التطبيـق القبلـى لاختبـار الإبـداع الهندسـى بشـكل عـام ( أوالأبعـاد الفرعيـة كـل علـى حـدة )، الأمـر الـذى يـدل على تكافؤ المجموعتين.

**جدول ( ١١ )** 

| يبين قيم "ت" لدر اسة دلالة الفر ق بين متوسطى در جات تلاميذ المجمو عتين التجر يبية والضـابطـة في |  |
|-------------------------------------------------------------------------------------------------|--|
| التطبيق القبلي لمقياس قلق حل المشكلة الهندسية ككل ولمكوناته الفر عية                            |  |

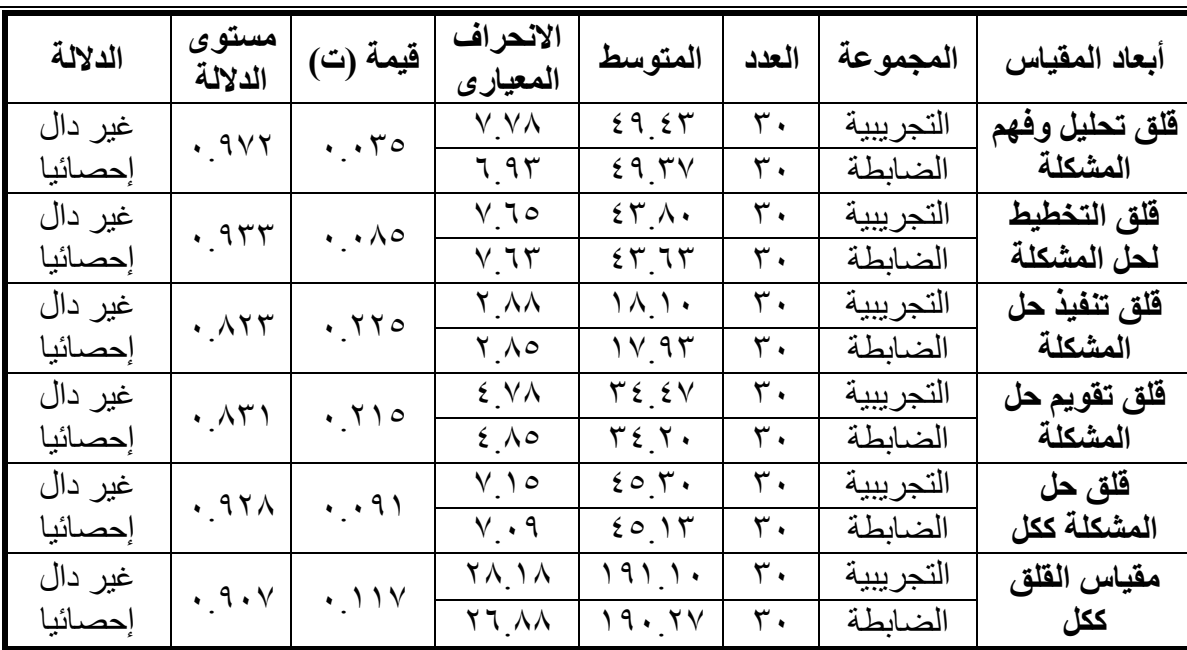

يتضـــح مـــن الجـــدول الســـابق ( ١١ ) عـــدم وجـــود فـــرق دال إحصـــائيا عنـــد مســـتوى (٠.٠٥) بـين متوسـطى درجـات تلاميـذ المجمـوعتين التجريبيـة والضـابطة فـى التطبيـق القبلـى لمقيـاس قلـق حـل المشـكلة الهندسـية بشـكل عـام ( أو الأبعـاد الفرعيـة كـل علـى حـدة )، الأمـر الذى يدل على تكافؤ المجموعتين.

ممــا سـبق نسـتتتج تكـافؤ تلاميذ المجمـوعتين قبليـا، وبالتـالـي بمكـن إرجـاع أى فـروق تظهر بعد إجراء التجربة إلى الاختلاف فى المتغيرات المستقلة.

**» نتائج البحــث وتفسيرھا:** 

**أوال: عرض النتائج المتعلقة بمھارات حل المشكلة الھندسية وتفسيرھا:**  للإجابة على السؤال الثانى من أسئلة البحث والذى يتعلق بالتعرف على: " أثـر تـدريس البرنـامج المقتـرح فـى الهندسـة علـى تنميـة مهـارات حـل المشـكلة الهندسـية لـدى تلاميـذ الصـف الأول الإعـدادى" تـم صـياغة ثلاثـة فـروض للتحقـق مـن مـدى صـحتها، وهـى الفرض الأول والثانى والثالث.

₋**١ عرض نتائج الفرض الأول وتفسيرها**

أ) التحقق من صحة الفرض الأول

وينص هذا الفـرض علـى أنـه " يوجـد فـرق دال إحصـائيا بـين متوسـطى درجـات تلاميـذ المجموعـة التجريبيـة فـي التطبيقين القبلـي والبعدى لاختبـار مهـارات حـل المشـكلة الـهندسـية وذلك لصالح درجاتهم فى التطبيق البعدى للاختبار".

وللتحقـق مـن صـحة الفـرض الأول تـم تطبيـق اختبـار ( ت ) Samples Paired test₋T لدراسة دلالة الفـرق بـين متوسـطى درجـات تلاميـذ المجموعـة التجريبيـة فـى التطبيقـين القبلى والبعدى لاختبار مهارات حل المشكلة الهندسية.

#### **جدول ( ١٢ )**

يبين قيم "ت" لدراسة داللة الفرق بين متوسطى درجات تالميذ المجموعة التجريبية فى التطبيقين القبلى والبعدى لاختبار مهارات حل المشكلة الهندسية ككل ( والأبعاد الفرعية المكونة له)

| الدلالة        | مستوى<br>الدلالة   | قيمة (ت)          | الانحراف<br>المعيار ي                          | المتوسط                                           | نوع<br>الاختبار | أبعاد الاختبار          |
|----------------|--------------------|-------------------|------------------------------------------------|---------------------------------------------------|-----------------|-------------------------|
| دال<br>إحصائيا | $\ddotsc$          | $Y \circ \circ Y$ | 1.77<br>1.17                                   | $\mathcal{N}$<br>∧ ∧ •                            | قبلى<br>بعدى    | فهم وتحليل<br>المشكلة   |
| دال<br>إحصائيا | $\ddotsc$          | ۱۸٬۲۱             | $\cdot$ . $\vee\vee$<br>1.19                   | $\cdot$ $\uparrow \uparrow$<br>$\circ \circ \vee$ | قبلى<br>بعدى    | التخطيط للحل<br>وتنفيذه |
| دال<br>إحصائيا | $\ddotsc$          | $Y \cdot 7$       | $\cdot$ . $\epsilon$ .<br>1.55                 | $\cdot$ )<br>$\circ \cdot \tau$                   | قبلى<br>بعدى    | تقويم الحل              |
| دال<br>إحصائبا | $\epsilon$ , and a | <b>YAYY</b>       | $\epsilon$ , $\epsilon$ , $\epsilon$<br>۲ ۳۲ م | $\ddot{\phantom{a}}$<br>11.1V                     | قبلى<br>بعدى    | حل المشكلة<br>ككل       |
| دال<br>إحصائبا | $\ddotsc$          | ۳۳.۲۹             | $\mathbf{Y} \cdot \mathbf{I}$<br>2.7V          | $\frac{1}{2}$<br>۳۱ ٦٣                            | قبلى<br>بعدى    | الاختبار ككل            |

يتضح من الجدول السابق ( ١٢ ) ما يلى:

وجود فرق دال إحصائيا عند مستوى ( ٠.٠١) بين متوسـطى درجـات تلاميـذ المجموعـة التجريبيــة فــى التطبيقــين القبلــى والبعــدى لاختبــار مهــارات حــل المشــكلة الهندســية بشــكل عــام ( والأبعاد الفرعية المكونة له )، وذلك لصالح درجاتهم فى التطبيق البعدى للاختبار، ومن ثم يقبـل الفرض الأول من فروض البحث.

ب) تفسير نتائج الفرض الأول

أشــارت النتــائج الموضــحة بالجــدول الســابق ( ١٢ ) إلــى ارتفــاع مســتوى أداء تلاميــذ المجموعـة التجريبيـة فـى التطبيـق البعـدى لاختبـار مهـارات حـل المشـكلة الهندسـية، ممـا يـدل على أن تدريس الهندسـة باسـتخدام بـرامج الكمبيـوتر متعـدد الوسـائط لـه أثـر إيجـابى فـى تنميـة مهارات حل المشكلة الهندسية.

وتتفـق هـذه النتيجـة مـع نتـائج بعـض الدراسـات السـابقة مثـل دراسـة ( سـامية حسـنين، ١٩٩٧ )، ( إســـماعيل ســـرور، ٢٠٠١ )، ( يوســـف عبـــد المـــنعم، ٢٠٠٦ )، والتـــى أشـــارت جميعا إلى فعالية استخدام برامج الكمبيوتر فى تتمية القدرة على حل المشكلات.

وترجع الباحثة هذه النتيجة إلى ما يلى:

-١ قدرة برامج الوسائط المتعددة على جذب انتباه المتعلمين لمحتوى البرنامج المقدم، وذلك لما تتضمنه من صور ثابتة، ورسوم، وأصوات، ونصوص.

-٢ تمكـن بـرامج الوسـائط المتعـددة المـتعلم مـن تكـرار المعلومـة التـى يحتـاج إليهـا وذلـك فـى كافة شاشات البرنامج، مما يساعده على الوصول إلى مستوى الإتقان فى التعلم. -٣ إن الـتعلم مـن خـلال بـرامج الوسـائط المتعـددة يتـيح للتلميـذ القـدرة علـى تقـويم أخطائـه، فالبرنامج يوجه التلميذ إلى معرفة الإجابة الصحيحة ( فى حالة إخفاقه )، وهذا بدوره يحسـن من أداء التلاميذ أثناء قيامهم بحل المشكلة الهندسية.

٤– استخدام التعزيز الفورى بالبرنـامج يعمل علـى تركيز انتبـاه التلاميذ عند تعلم المهـارات اللازمة لحل المشكلة الهندسية مما يزيد من قدرتهم على حل المشكلة الهندسية.

#### ₋**٢ عرض نتائج الفرض الثانى وتفسيرھا**

أ) التحقق من صحة الفرض الثانى

ويـنص هـذا الفـرض علـى أنـه " يوجـد فـرق دال إحصـائيا بـين متوسـطى درجـات تلاميـذ المجمـوعتين التجريبيـة والضـابطة فـى التطبيـق البعـدى لاختبـار مهـارات حـل المشـكلة الهندسـية وذلك لصالح المجموعة التجريبية ".

وللتحقـــق مـــن صـــحة الفـــرض الثـــانى تـــم تطبيـــق اختبـــار ( ت ) Independent test₋T Samples لدراسـة دلالـة الفـرق بـين متوسـطى درجـات تلاميـذ المجمـوعتين التجريبيـة والضابطة فى التطبيق البعدى لاختبار مهارات حل المشكلة الهندسية.
| الدلالة | مستوى<br>الدلالة                         | قيمة (ت)  | الانحراف<br>المعيارى   | المتوسط            | العدد          | المجموعة   | أبعاد الاختبار |
|---------|------------------------------------------|-----------|------------------------|--------------------|----------------|------------|----------------|
| دال     | $\ddot{\phantom{a}}$                     | ۲۹ . ۱۰   | 1.17                   | ۸۸.                | $\mathbf{r}$ . | التجريبية  | فهم وتحليل     |
| إحصائيا |                                          |           | 1.5A                   | 0.11               | ٣.             | الضابطة    | المشكلة        |
| دال     |                                          | $Y_{.}YY$ | 1.19                   | $\circ \circ \vee$ | ٣.             | التجريبية  | التخطبط للحل   |
| إحصائيا | $\mathbf{v}_1$ is a $\mathbf{v}_2$       |           | 1.9.                   | $Y$ $7$ .          | ٣.             | الضابطة    | وتنفيذه        |
| دال     |                                          | ۲۲۸.      | ۲۳. ۱                  | $\circ \cdot \tau$ | ٣.             | التجر يبية |                |
| إحصائيا | $\mathbf{v}_1 \mathbf{v}_2 \mathbf{v}_3$ |           | 1.57                   | Y VY               | ٣.             | الضابطة    | تقويم الحل     |
| دال     |                                          | 9.19      | $Y_{\perp}$            | 11.1V              | ٣.             | التجريبية  | حل المشكلة     |
| إحصائيا | $\ddot{\phantom{a}}$                     |           | $Y_0$                  | 7.57               | ٣.             | الضابطة    | ككل            |
| دال     |                                          | 11.72     | 2.7V                   | ۳۱. 7۳             | ٣.             | التجريبية  | الاختبار ككل   |
| إحصائيا | $\mathbf{r}_i$ , $\mathbf{r}_i$ ,        |           | $\circ$ $\mathsf{r}$ . | 11.7               | ٣.             | الضابطة    |                |

**جدول ( ١٣ )**  يبين قيم "ت" لدراسة داللة الفرق بين متوسطى درجات تالميذ المجموعتين التجريبية والضابطة فى التطبيق البعدى لاختبار مهار ات حل المشكلة الهندسية ككل ( و الأبعاد الفر عية المكو نة له)

يتضح من الجدول السابق ( ١٣ ) ما يلى:

وجود فرق دال إحصائيا عند مستوى ( ٠.٠١) بين متوسطى درجات تلاميذ المجموعتين التجريبيـة والضـابطة فـى التطبيـق البعـدى لاختبـار مهـارات حـل المشـكلة الهندسـية بشـكل عـام ( والأبعـاد الفرعيـة المكونـة لـه) وذلـك لصـالح درجـات تلاميـذ المجموعـة التجريبيـة، ومـن ثـم يقبـل الفرض الثانى من فروض البحث.

ويوضـــح الشـكل التــالى الفـرق بــين متوسـطى درجــات تلاميــذ المجمــوعتين التجريبيــة والضابطة فى التطبيق البعدى لاختبار مهارات حل المشكلة الهندسية ككل ولأبعاده الفرعية.

**شكل ( ٤ )**

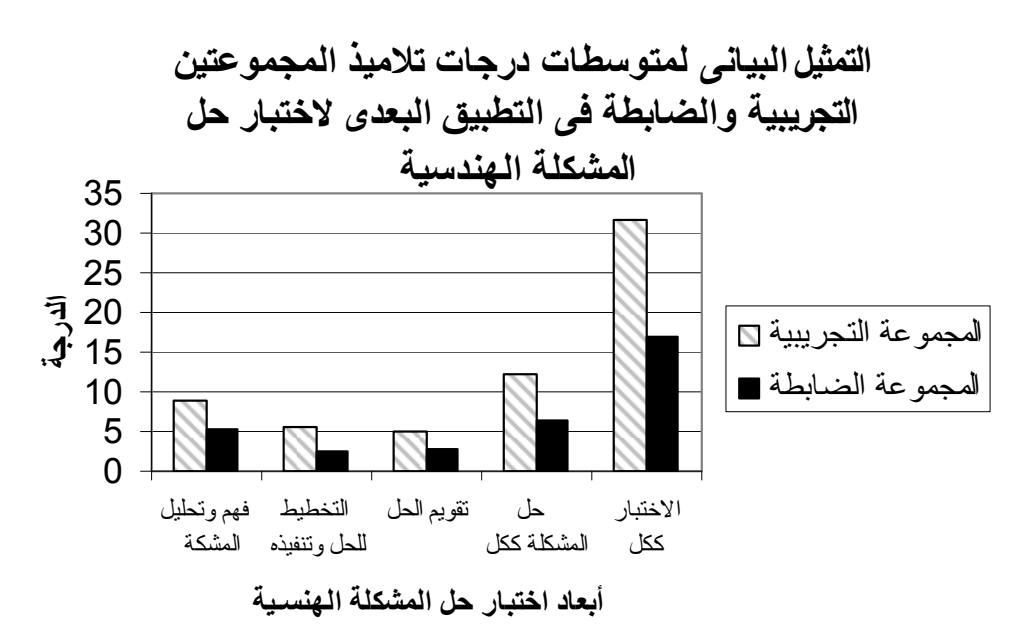

يتضـح مـن الشـكل السـابق أن متوسـط درجـات المجموعـة التجريبيـة أعلـى مـن متوسـط درجـات المجموعـة الضـابطة سـواء فـى اختبــار حـل المشـكلة الهندسـية ككـل، أو فـى الأبعـاد الفرعية المكونة له.

ب) تفسير نتائج الفرض الثانى

تشـير النتـائج الـواردة بالجـدول السـابق ( ١٣ ) إلـى تفـوق تلاميـذ المجموعـة التجريبيـة الذين درسوا مقرر الهندسة باسـتخدام بـرامج الكمبيـوتر متعـدد الوسـائط علـى تلاميـذ المجموعـة الضابطة الذين درسوا نفس المقرر بالطريقة التقليدية، وذلك فيما يتعلق بمهارات حـل المشـكلة الهندســية، ممــا يــدل علــى فعاليــة التــدريس باســتخدام بــرامج الكمبيوترمتعــدد الوســائط مقارنــة بالتدريس بالطريقة التقليدية.

وتتفـق هـذه النتيجـة مـع نتـائج بعـض الدراســات الســابقة مثـل دراســة ( عايـدة ســيدهم، ١٩٩٤)، ( عبـد المجيـد عبـد العزيـز، ١٩٩٤)، ( بهيـرة شـفيق، ٢٠٠٣)، ( محمـد أبوالفتـوح، ٢٠٠٥)، والتـى أشــارت جميعــا إلــى إمكانيــة نتميــة مـهــارات حــل المشـكلـة بـاسـتخدام مـداخل وبرامج واستراتيجيات تدريسية مناسبة، بينما تختلـف مـع دراسـة (1994 ,Ma ( والتـى أشـارت إلى عدم وجود فرق بين التدريس بالطريقة التقليدية ونظام الوسائط المتعددة فى تنمية مهارات حل المشكلة الرياضية.

وترجع الباحثة هذه النتيجة إلى ما يلى:

-١ تصــميم محتــوى البرنــامج المقتــرح ســاعد التلاميــذ علــى اكتســاب مهــارات حــل المشــكلة الـهندسية، وذلك نظراً للارتبـاط الشديد بين أهداف وحدات البرنـامج ومتطلبـات حل المشكلة الهندسية.

٦– التنـوع الكبيـر فـى الأمثلــة والتـدريبات فضــلا عن الاختبــارات الموجـودة فـى نـهايــة كـل وحدة، مما ساعد على تحسن أداء التلاميذ أثناء قيامهم بحل المشكلات الهندسية. -٣ التفاعــل الإيجــابى بــين المــتعلم ومحتــوى البرنــامج ويتمثــل ذلــك فــى قــدرة التلميــذ علــى الانتقال بين أجزاء البرنامج بحرية تامة، بالإضافة إلى قدرته علـى إعـادة عـرض المعلومـات وتكرارها بما يتناسب مع قدراته الخاصة. -٤ تقديم التعزيز ( التغذية الراجعة ) فى الوقت المناسب، وفى صـور متنوعـة ( مكتوبـة أو

مسموعة) مما يعمل على زيادة دافعيتهم للتعلم.

₋**٣ عرض نتائج الفرض الثالث وتفسيرها** 

أ) التحقق من صحة الفرض الثالث

يتعلــق الفـرض الثالـث بمـدى فاعليــة البرنــامج المقتــرح باسـتخدام الكمبيــوتر متعــدد الوسائط فى تنمية مهارات حل المشكلة الهندسية.

ويـنص هـذا الفـرض علـى أن " للبرنـامج المقتـرح باسـتخدام الكمبيـوتر متعـدد الوسـائط فاعلية مناسبة فى تنمية مهارات حل المشكلة الهندسية ".

وللتحقـق مـن صـحة الفـرض الثالـث تـم حسـاب الفعاليـة ونسـبة الكسـب المعـدل لـبلاك، ويوضح الجدول ( ١٤ ) نتائج ذلك.

**جدول ( ١٤ )** 

فعالية التدريس بالبرنامج المقترح كما تعكسھا درجات تالميذ المجموعة التجريبية فى اختبار مھارات حل المشكلة الھندسية ككل ومكوناته الفرعية

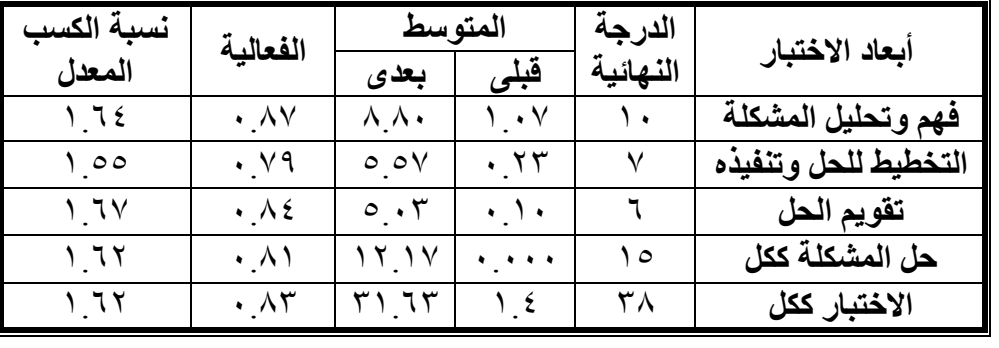

يلاحـظ مـن الجـدول السـابق ( ١٤ ) أن للتـدريس بالبرنـامج المقتـرح فعاليـة مناسـبة فـى تنمية مهارات حل المشكلة الهندسية، حيث كانت كل قيم الفعالية قريبـة مـن الواحـد الصـحيح، كمــا يتضــح مــن الجــدول الســابق أيضــا أن نســب الكســب المعــدل نتيجــة التــدريس بالبرنــامج المقترح فى أداء تلاميذ المجموعـة التجريبيـة علـى اختبـار مهـارات حـل المشـكلة الهندسـية هـى قيم مناسبة وتقع فى المدى الذى حدده بلاك، ومن ثم يقبل الفرض الثالث.

ب) تفسير نتائج الفرض الثالث

تشير النتائج الواردة بالجدول السابق ( ١٤ ) إلى أن للتدريس بالبرنامج المقترح متعدد الوسائط فاعلية مناسبة فى تنمية مهارات حل المشكلة الهندسية بشكل عام ( والأبعـاد الفرعيـة المكونة لها ).

ويمكن تفسير النتائج السابقة فى ضوء المناخ التدريسى السائد فى ظل استخدام برامج الكمبيوتر متعدد الوسـائط، والـذى يتسـم بالتفاعـل المباشـر بـين التلميـذ ومحتـوى البرنـامج، فمـن المعروف أنه كلما ازدادت الحواس التى يستخدمها الانسان فـى تعلـم معلومـة ازدادت سـيطرته عليها وتمكنه منها. **( مجدى عزيز، ،٢٠٠٤ <sup>٦٠٨</sup>)**

وقـد ترجـع النتـائج السـابقة لقـدرة التلميـذ علـى تكـرار عـرض المعلومـة المقدمـة لـه مـن خــلال البرنــامج، ممــا يتـيح لــه التفكيـر بعمــق فــى حـل المشـكلة، وذلـك مـن خــلال تحديـد المعطيات والمطلـوب ورسـم شـكل يعبـر عـن المشـكلة أو تحديـد المعلومـات الزائـدة أو الناقصـة فى المشكلة.

**ثانيا: عرض النتائج المتعلقة باإلبداع الھندسى وتفسيرھا:** 

- للإجابة على السؤال الثالث من أسئلة البحث والذى يتعلق بالتعرف على: " أثر تدريس البرنامج المقترح فى الهندسة علـى تنميـة الإبـداع الهندسـى لـدى تلاميـذ الصـف الأول الإعـدادى" تـم صـياغة ثلاثـة فـروض للتحقـق مـن مـدى صـحتها، وهـى الفـرض الرابـع والخامس والسادس.
	- ₋**١ عرض نتائج الفرض الرابع وتفسيرها**

أ) التحقق من صحة الفرض الرابع

وينص هذا الفـرض علـى أنـه " يوجـد فـرق دال إحصـائيا بـين متوسـطى درجـات تلاميـذ المجموعــة التجريبيــة فــى التطبيقــين القبلــى والبعــدى لاختبــار الإبــداع الهندســى وذلــك لصــالح درجاتهم فى التطبيق البعدى للاختبار".

وللتحقـق مـن صـحة الفـرض الرابـع تـم تطبيـق اختبـار ( ت ) Samples Paired T-test لدراسة دلالة الفرق بين متوسطى درجات تلاميذ المجموعة التجريبية في التطبيقين القبلى والبعدى لاختبار الإبداع الهندسى، ويوضح الجدول التالى ( ١٥ ) نتائج ذلك.

**جدول ( ١٥ )** 

| - - <del>,</del><br>ىر ب<br>ر م ب<br>' <del>'چتاسی</del> عس<br>' <del>''' پ</del> ی ز'' <del>با د</del> ی مسبال ام |                                    |                 |                      |                                        |                 |                |      |  |
|----------------------------------------------------------------------------------------------------|------------------------------------|-----------------|----------------------|----------------------------------------|-----------------|----------------|------|--|
| الدلالة                                                                                                    | مستوى<br>الدلالة                   | قيمة (ت)        | الانحراف<br>المعيارى | المتوسط                                | نوع<br>الاختبار | أبعاد الاختبار |      |  |
| دال                                                                                                    |                                    | Y1.95           | $Y \Lambda$          | 15.15                                  | قبلى            | الطلاقة        |      |  |
| إحصائيا                                                                                                    | $\ddotsc$                          |                 | 10.19                | $VV \circ r$                           | بعدى            |                |      |  |
| دال                                                                                                    |                                    | 77.77           | 1.9.                 | 7.5.                                   | قبلى            | المرونة        |      |  |
| إحصائيا                                                                                                    | $\ddotsc$                          |                 | $r_r v$              | YJ VV                                  | بعدى            |                |      |  |
| دال                                                                                                    | $\ddotsc$                          | 15.71           | $\mathbf{y}$ .       | $\mathbf{r}$ $\epsilon$ $\mathbf{v}$   | قبلى            | الأصالة        |      |  |
| إحصائيا                                                                                                    |                                    |                 | $Y \circ \epsilon$   | 17.7 <sub>V</sub>                      | بعدى            |                |      |  |
| دال                                                                                                    |                                    | 17 ٤٦           | $\sqrt{6}$           | $\cdot$ . $\overline{\cdot}$ .         | قبلى            | الحساسبة       |      |  |
| إحصائيا                                                                                                    | $\mathbf{v}_1$ is a $\mathbf{v}_2$ |                 | 2.7.                 | 15.77                                  | بعدى            | للمشكلات       |      |  |
| دال                                                                                                    |                                    | $Y \xi_{.} Y Y$ | 0.7.                 | $\mathbf{Y} \mathbf{Y}$ 9 $\mathbf{Y}$ | قبلى            | الاختبار ككل   |      |  |
| إحصائيا                                                                                                    | 机头虫虫                               |                 |                      |                                        | $YY$ $97$       | 171.5.         | بعدى |  |

يبين قيم "ت" لدراسة داللة الفرق بين متوسطى درجات تالميذ المجموعة التجريبية فى التطبيقين القبلى والبعدى الختبار اإلبداع الھندسى ككل ( واألبعاد الفرعية المكونة له)

يتضـح مـن الجـدول السـابق ( ١٥ ) وجـود فـرق دال إحصـائيا عنـد مسـتوى ( ٠.٠١) بــين متوســطى درجــات تلاميــذ المجموعــة التجريبيــة فــى التطبيقــين القبلــى والبعــدى لاختبــار الإبــداع الهندســى بشــكل عــام ( والأبعــاد الفرعيــة المكونــة لــه )، وذلــك لصــالح درجــاتهم فــى التطبيق البعدى للاختبار، ومن ثم يقبل الفرض الرابع من فروض البحث.

## ب) تفسير نتائج الفرض الرابع

أشــارت النتــائج الموضــحة بالجــدول الســابق ( ١٥ ) إلــى ارتفــاع مســتوى أداء تلاميــذ المجموعة التجريبية فى التطبيق البعدى لاختبار الإبـداع الهندسـى، ممـا يـدل علـى أن تـدريس الهندسة باسـتخدام بـرامج الكمبيـوتر متعـدد الوسـائط لـه أثـر إيجـابى فـى تنميـة مهـارات الإبـداع الهندسى.

وتتفـق هـذه النتيجـة مـع نتـائج بعـض الدراسـات السـابقة مثـل دراسـة ( سـامية حسـنين، ١٩٩٧ )، ( أحمد منصور ، ١٩٩٩ )، ( طلال شعبان ، ٢٠٠١ )، والتـي أشارت جميعا إلـي فعالية استخدام برامج الكمبيوتر فى تنمية القدرة على التفكير الإبداعى.

وترجع الباحثة هذه النتيجة إلى ما يلى:

-١ استخدام عناصر تكنولوجيا الوسائط المتعددة، والمتمثلة فى عرض عدة مثيرات متزامنة معا، يزيد من حدوث التفاعل بين حواس المتعلم، مما يرسخ المعلومات فى ذاكرته. -٢ تعتبر عناصـر الوسـائط المتعـددة ( النصـوص، الصـور، الرسـومات، الألـوان، الصـوت، الحركـة) مـن العوامـل التـى تسـاعد المـتعلم علـى تـذكر واسـتدعاء المعلومـات بعـد فتـرة، فهـى

تركــز انتباهــه علــى التفصــيلات الدقيقــة للمــادة التعليميــة، ممــا يســاعد علــى تنميــة القــدرات الإبداعية لدى التلميذ. ً مـع -٣ إن الـتعلم الـذاتى يسـمح بإثـارة تفكيـر التلميـذ إلـى الدرجـة التـى تجعلـه أكثـر تفـاعلا الموقف التعليمى وذلك مقارنة بالطريقة التقليدية التى لا تعطى للتلميذ فرصة أكبـر لممارسـة أنشطة تعلم ذاتية.

₋**٢ عرض نتائج الفرض الخامس وتفسيرھا** 

أ) التحقق من صحة الفرض الخامس

وينص هذا الفـرض علـى أنـه " يوجـد فـرق دال إحصـائيا بـين متوسـطى درجـات تلاميـذ المجموعتين التجريبية والضابطة فى التطبيق البعـدى لاختبـار الإبـداع الهندسـى وذلـك لصـالح المجموعة التجريبية ".

وللتحقــق مــن صــحة الفــرض الخــامس تــم تطبيــق اختبــار ( ت ) Independent test₋T Samples لدراسـة دلالـة الفـرق بـين متوسـطى درجـات تلاميـذ المجمـوعتين التجريبيـة والضابطة فى التطبيق البعدى لاختبار الإبداع الهندسى.

#### **جدول ( ١٦ )**

يبين قيم "ت" لدراسة داللة الفرق بين متوسطى درجات تالميذ المجموعتين التجريبية والضابطة فى التطبيق البعدى لاختبار الإبداع الهندسى ككل ( والأبعاد الفر عية المكونة له)

| الدلالة | مستوى<br>الدلالة                                                                               | قيمة (ت)                     | الانحراف<br>المعيارى      | المتوسط      | العدد | المجموعة            | أبعاد الاختبار |    |         |  |
|---------|------------------------------------------------------------------------------------------------|------------------------------|---------------------------|--------------|-------|---------------------|----------------|----|---------|--|
| دال     |                                                                                                |                              | 10.19                     | $VV \circ r$ | ٣.    | التجريبية           | الطلاقة        |    |         |  |
| إحصائيا | $\begin{array}{c} \bullet \quad \bullet \quad \bullet \quad \bullet \end{array}$               | 18.18                        | $\epsilon \cdot \epsilon$ | $Y \circ Y$  | ٣.    | الضابطة             |                |    |         |  |
| دال     |                                                                                                | 12.17                        | $r_r v$                   | YJ VV        | ٣.    | التجريبية           | المرونة        |    |         |  |
| إحصائيا | $\bullet$ , $\bullet$ , $\bullet$                                                              |                              | 200                       | 11.15        | ٣.    | الضابطة             |                |    |         |  |
| دال     |                                                                                                | $\wedge$ $\uparrow$ $\wedge$ | $Y \circ \epsilon$        | 17.7V        | ٣.    | التجريبية           | الأصالة        |    |         |  |
| إحصائيا | $\begin{array}{c} \bullet \quad \bullet \quad \bullet \quad \bullet \quad \bullet \end{array}$ |                              | $\lambda$                 | $V \times$   | ٣.    | الضابطة             |                |    |         |  |
| دال     |                                                                                                | V,7)                         | 2.7.                      | 15.57        | ٣.    | التجريبية           | الحساسبة       |    |         |  |
| إحصائيا | $\begin{array}{c} \bullet \quad \bullet \quad \bullet \quad \bullet \quad \bullet \end{array}$ |                              | ۸ه ۳                      | 7.75         | ٣٠    | الضابطة             | للمشكلات       |    |         |  |
| دال     |                                                                                                |                              | 7797                      | 151.5        | ٣.    | التجريبية           | الاختبار ككل   |    |         |  |
| إحصائيا |                                                                                                | $\ddotsc$                    |                           | ۱۷.٦۷        |       | $\lambda$ $\lambda$ | 01.7           | ٣. | الضابطة |  |

يتضح مـن الجـدول السـابق ( ١٦ ) وجـود فـرق دال إحصـائيا عنـد مسـتوى ( ٠.٠١) بـين متوسـطى درجـات تلاميـذ المجمـوعتين التجريبيـة والضـابطة فـى التطبيـق البعـدى لاختبـار الإبـداع الهندســى بشــكل عــام ( والأبعــاد الفرعيــة المكونــة لــه ) وذلــك لصــالح درجــات تلاميــذ المجموعــة التجريبية، ومن ثم يقبل الفرض الخامس من فروض البحث.

ويوضـــح الشــكل التــالـي الفـرق بــين متوســطـي درجــات تلاميــذ المجمــوعتين التجريبيــة والضابطة فى التطبيق البعدى لاختبار الإبداع الهندسى ككل ولأبعاده الفرعية.

**شكل ( ٥ )** 

**التمثيل البيانى لمتوسطات درجات تالميذ المجموعتين التجريبية والضابطة فى التطبيق البعدى الختبار اإلبداع الھندسى**

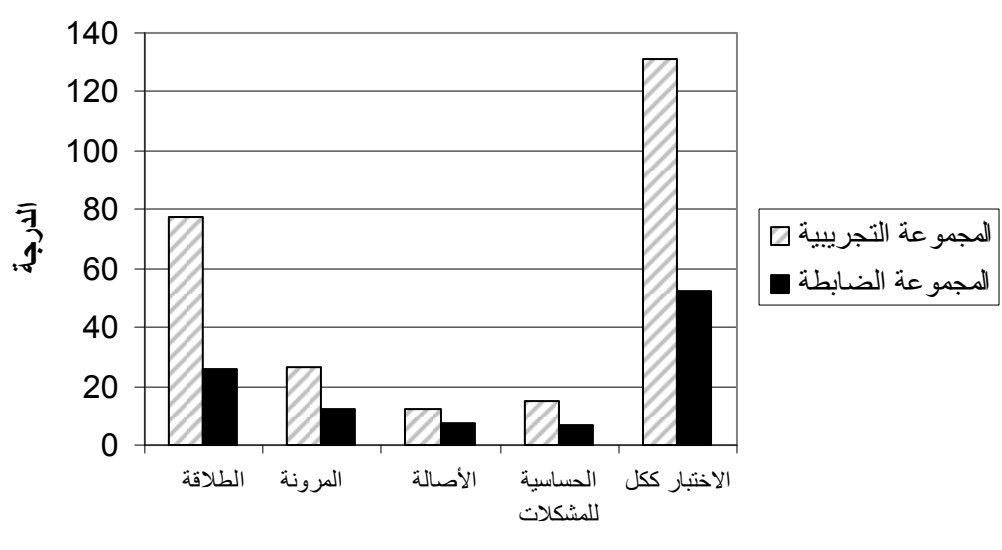

**أبعاد اختبار اإلبداع الھندسى**

يتضــح مــن الشــكل الســابق أن متوســط درجــات المجموعــة التجريبيــة أعلــى مــن متوســط درجــات المجموعــة الضــابطة ســواء فــى اختبــار الإبــداع الهندســى ككــل، أو فــى الأبعــاد الفرعيــة المكونة له.

ب) تفسير نتائج الفرض الخامس

تشير النتائج الواردة بالجدول السابق ( ١٦ ) إلى تفوق تلاميذ المجموعة التجريبيـة الـذين درسوا مقرر الهندسة باستخدام برامج الكمبيوتر متعدد الوسـائط علـى تلاميـذ المجموعـة الضـابطة الـذين درسـوا نفـس المقـرر بالطريقـة التقليديـة، وذلـك فيمـا يتعلـق بمهـارات التفكيـر الإبـداعى، ممـا يــدل علــى فعاليــة التــدريس باســتخدام بــرامج الكمبيوترمتعــدد الوســائط مقارنــة بالتــدريس بالطريقــة التقليدية.

وتتفـق هـذه النتيجــة مــع نتــائج بعـض الدراســات الســابقة مثـل دراســة ( عبـد العزيـز البحيـرى، ١٩٨٨)، ودراسـة ( محبـات أبـوعميرة، ١٩٩١)، ودراسـة ( محمـد حسـن، ١٩٩٦)، ودراسـة ( مصـطفى عبـد الحفـيظ، ١٩٩٨)، ودراسـة (2005 ,Mann( ، ودراسـة ( ,Kwon et. al., 2006 )، والتي أشارت جميعاً إلى إمكانية تتمية التفكير  الإبداعي باستخدام بعض المداخل والأساليب التدريسية المناسبة.

وترجع الباحثة هذه النتيجة إلى ما يلى: -١ طريقة عرض المحتوى حيث يتم الجمـع بـين أكثـر مـن وسـط تعليمـى ( نـص مكتـوب + صوت + صورة ) مما يعمل على زيادة انتباه المتعلم. -٢ يعتمـد الـتعلم مـن خـلال بـرامج الكمبيـوتر متعـددة الوسـائط علـى مشـاركة التلميـذ النشـطة والفعالة فى عملية التعلم ويتمثل ذلـك فـى الاسـتجابات التـى يقـوم بهـا التلميـذ نتيجـة للمثيـرات التى يقدمها له الكمبيوتر مما يؤدى إلى استمرار عملية التعلم. -٣ يتيح التعلم باستخدام برامج الكمبيـوتر متعـددة الوسـائط بيئـة تربويـة مناسـبة تسـاعد علـى تنميــة التفكيــر الإبــداعى، وذلــك مــن خــلال مراعــاة الفــروق الفرديــة بــين المتعلمــين وتــركهم يتعلمون كل حسب طاقته واستعداداته.

-٤ قـــدرة بـــرامج الوســـائط المتعـــددة علـــى العـــرض الجيـــد والمـــنظم للمـــادة العلميـــة، يســـاعد التلاميذ على ربط خبرات التعلم الجديدة بالخبرات السابقة.

₋**٣ عرض نتائج الفرض السادس وتفسيرھا** 

أ) التحقق من صحة الفرض السادس

يتعلــق الفــرض الســادس بمــدى فاعليــة البرنــامج المقتــرح باســتخدام الكمبيــوتر متعــدد الوسائط فى تنمية مهارات الإبداع الهندسى.

ويـنص هـذا الفـرض علـى أن " للبرنـامج المقتـرح باسـتخدام الكمبيـوتر متعـدد الوسـائط فاعلية مناسبة فى تنمية مهارات الإبداع الهندسى ".

وللتحقق من صحة الفرض السادس تـم حسـاب الفعاليـة ونسـبة الكسـب المعـدل لـبلاك، ويوضح الجدول ( ١٧ ) نتائج ذلك.

**جدول ( ١٧ )** 

| نسبة الكسب   | الفعالية                | المتوسط    |                    | الدرجة    | أبعاد الاختبار    |  |
|--------------|-------------------------|------------|--------------------|-----------|-------------------|--|
| المعدل       |                         | بعدى       | قبلى               | النهائية  |                   |  |
| ۲٦ ۱         | . VY                    | $VV$ or    | 15.15              | ۲ ۰ ۱     | الطلاقة           |  |
|              | $\cdot$ $\vee$ $\wedge$ | YYVY       | 7 ٤٠               | $r \circ$ | المرونة           |  |
| 1.7V         | . V١                    | ۲۲ ۳۷      | $T_{2}$ $\leq$ $V$ |           | الأصالة           |  |
| 1.70         | ۰ ٦٣                    | 15 VT      | ٦.                 | ۲۳        | الحساسبة للمشكلات |  |
| $\mathbf{r}$ | $\vee$                  | $T1$ $2$ . | ۲۳ ۹۳              | ハソ٦       | الاختبار ككل      |  |

فعالية التدريس بالبرنامج المقترح كما تعكسھا درجات تالميذ المجموعة التجريبية فى اختبار اإلبداع الھندسى ككل ومكوناته الفرعية

يلاحـظ مـن الجـدول السـابق ( ١٧ ) أن للتـدريس بالبرنـامج المقتـرح فعاليـة مناسـبة فـى تنمية الإبـداع الهندسـى، حيـث كانـت كـل قـيم الفعاليـة قريبـة مـن الواحـد الصـحيح، كمـا يتضـح من الجدول السابق أيضا أن نسب الكسـب المعـدل نتيجـة التـدريس بالبرنـامج المقتـرح فـى أداء تلاميـذ المجموعـة التجريبيـة علـى اختبـار الإبـداع الهندسـى هـى قـيم مناسـبة وتقـع فـى المـدى الذى حدده بلاك، ومن ثم يقبل الفرض السادس.

ب) تفسير نتائج الفرض السادس

تشير النتائج الواردة بالجدول السابق ( ١٧) إلى أن للتـدريس بالبرنـامج المقتـرح متعـدد الوسائط فاعلية مناسبة فى تنمية الإبداع الهندسى بشكل عام ( والأبعاد الفرعية المكونة له).

ويمكـن تفسـير ذلـك فـى ضـوء قـدرة بـرامج الوسـائط المتعـددة علـى عـرض عـدة مثيـرات متزامنة معا، تخاطب كافة حواس المتعلم، وتتشط لديه العمليات العقلية مثل الانتباه والإدراك والتخيل، وتعمق لديه عمليات الفهم والاستيعاب والتمييـز، كمـا تنمـى لديـه العمليـات الانفعاليـة مثل الرغبة والدافعية ومن ثم تنمية التفكير الإبداعى والإهتمام بدراسة الهندسة.

وقـد ترجـع النتــائج الســابقة لمــا يـراه بعـض التربـويين مـن أن لتكنولوجيــا التعلـيم دور رئيسى فى تنشيط عملية التفكير لـدى التلميـذ، باعتبـار أنهـا تـؤدى إلـى تنميـة قـدرات الفـرد مـن خلال العناصر المتفاعلة المكونة لها والتى تؤثر فى بعضها الـبعض. **( الغريـب زاهـر، إقبـال بهبهانى، ،١٩٩٩ ٢٠)** 

**ثالثا: عرض النتائج المتعلقة بقلق حل المشكلة الھندسية وتفسيرھا:** 

للإجابة على السؤال الرابع من أسئلة البحث والذى يتعلق بالتعرف على:

" أثــر تــدريس البرنــامج المقتــرح فــى الهندســة علــى اختــزال قلــق حــل المشــكلة الهندســية لــدى تلاميـذ الصـف الأول الإعـدادى" تـم صـياغة ثلاثـة فـروض للتحقـق مـن مـدى صـحتها، وهـى الفرض السابع والثامن والتاسع.

₋**١ عرض نتائج الفرض السابع وتفسيرھا** 

أ) التحقق من صحة الفرض السابع

وينص هذا الفـرض علـى أنـه " يوجـد فـرق دال إحصـائيا بـين متوسـطى درجـات تلاميـذ المجموعـة التجريبيـة فـى التطبيقـين القبلـى والبعـدى لمقيـاس قلـق حـل المشـكلة الهندسـية وذلـك لصالح درجاتهم فى التطبيق البعدى للمقياس ".

وللتحقـق مـن صـحة الفـرض السـابع تـم تطبيـق اختبـار ( ت ) Samples Paired test₋T لدراسة دلالة الفـرق بـين متوسـطى درجـات تلاميـذ المجموعـة التجريبيـة فـى التطبيقـين القبلى والبعدى لمقياس قلق حل المشكلة الهندسية.

#### **جدول ( ١٨ )**

**نوع أبعاد المقياس االنحراف المتوسط المقياس مستوى قيمة (ت) المعيارى الداللة الداللة قلق تحليل وفھم المشكلة**  دالقبلى ٢.٦١ / ٧.٧٨ فبلى ١.٦١ .....<br>دد الاتحاد العام العام العام العام العام العام العام العام العام العام العام العام العام العام العام العام الع بعد*ى ٢.*٦٦ | ١.٠٠٠ | ١.٠٠٠ | بعدى المحصائيا<br>بعد*ى ٢٥.*٣٧ | ٨.٩٠ | ٨.٩٠ | بحصائيا **قلق التخطيط لحل المشكلة**  دال <sup>٧</sup>.<sup>٠٣</sup> <sup>٠</sup>.<sup>٠٠٠</sup> قبلى <sup>٤٣</sup>.<sup>٨٠</sup> <sup>٧</sup>.<sup>٦٥</sup> بعدى ٣١.٠١ | ١٠٠٠ | ١٠٠٠ | ١٠٠٠ | بحصائيا<br>بعدى | ٣١.٦٧ | ٦.٧٦ | ٣١.٦٧ | بحصائيا **قلق تنفيذ حل المشكلة**  دالقبلى ١٨.١٠ | ٧.٩٧ | ٧.٩٧ | ١٠٠٠ | ١٠٠٠ | ١٠.١٠ | ١٨.١٠ | ١٨.١٠ | ١٨.١٠ | ١ بعدى ١٣.٠٦ ٣.٦٥ إحصائيا **قلق تقويم حل المشكلة**  دال <sup>٥</sup>.<sup>٧٥</sup> <sup>٠</sup>.<sup>٠٠٠</sup> قبلى <sup>٣٤</sup>.<sup>٤٧</sup> <sup>٤</sup>.<sup>٧٨</sup> بعدى ٢٥.٠٧ ٧.٣٦ إحصائيا **قلق حل المشكلة ككل**  دال <sup>٦</sup>.<sup>٩٦</sup> <sup>٠</sup>.<sup>٠٠٠</sup> قبلى <sup>٤٥</sup>.<sup>٣٠</sup> <sup>٧</sup>.<sup>١٥</sup> بعدى ٣٣.٢٣ ٧.٤٥ إحصائيا دال <sup>٧</sup>.<sup>٣٣</sup> <sup>٠</sup>.<sup>٠٠٠</sup> قبلى <sup>١٩١</sup>.<sup>١٠</sup> <sup>٢٨</sup>.<sup>١٨</sup> **المقياس ككل**  بعدى ١٣٨.٠٠٠ | ١٣٨.٠٠٠ | ١٣٨.٠٠٠ | بحصائيا<br>بعدى ١٣٨.٤٠ | ٢٩.٦٩ | ٢٩.٦٩ | إحصائيا

يبين قيم "ت" لدراسة داللة الفرق بين متوسطى درجات تالميذ المجموعة التجريبية فى التطبيقين القبلى والبعدى لمقياس قلق حل المشكلة الھندسية ككل ( واألبعاد الفرعية المكونة له)

يتضـح مـن الجـدول السـابق ( ١٨ ) وجـود فـرق دال إحصـائيا عنـد مسـتوى ( ٠.٠١) بين متوسـطى درجـات تلاميـذ المجموعـة التجريبيـة فـى التطبيقـين القبلـى والبعـدى لمقيـاس قلـق حل المشكلة الهندسية بشكل عام ( والأبعاد الفرعية المكونـة لـه )، وذلـك لصـالح درجـاتهم فـى التطبيق البعدى للمقياس، ومن ثم يقبل الفرض السابع من فروض البحث.

ب) تفسير نتائج الفرض السابع

أشــارت النتــائج الموضــحة بالجـدول الســابق ( ١٨ ) إلــى انخفــاض مسـتوى تلاميـذ المجموعـة التجريبيـة فـى التطبيـق البعـدى لمقيـاس قلـق حـل المشـكلة الهندسـية، ممـا يـدل علـى أن تدريس الهندسة باستخدام برامج الكمبيـوتر متعـدد الوسـائط لـه أثـر إيجـابى فـى اختـزال قلـق حل المشكلة الهندسية.

وتتفـق هـذه النتيجـة مـع دراسـة (1998 .,al .et ,Wittman( ، والتـى أشـارت إلـى فعاليــة اسـتخدام بـرامج الكمبيـوتر فــى خفـض قلـق الرياضـيات، كمـا تتفـق مــع نتـائج بعـض الدراسـات السـابقة والتـى توصـلت إلـى إمكانيـة خفـض قلـق الرياضـيات باسـتخدام اسـتراتيجيات تدريسـية مناسـبة مثـل دراسـة (1990 ,Patricia& Rhodes( ،) 1998 ,Newstead( ، **(** العزب زهران <sup>و</sup> عبد الحميد محمد ، <sup>٢٠٠٢</sup>)، (2004 ,Baker( ،) 2007 ,Jones( .

وترجع الباحثة هذه النتيجة إلى ما يلى: ١– يـوفر الـتعلم باسـتخدام بـرامج الكمبيـوتر متعـددة الوسـائط بيئـة تعلـم متتوعـة يجـد فيهـا التلميذ كل ما يناسبه من أنشطة تعليمية، ومواد تعليمية، واختبارات وهذا ينمى لديـه الدافعيـة والرغبة ومن ثم الإقبال على دراسة مادة الهندسة.

٢- يتـيح الـتعلم مـن خــلال بـرامج الكمبيـوتر متعـددة الوســائط للمـتعلم قـدرا مـن الحريــة، فيستطيع أن يتحكم فى معدل عرض محتوى المـادة المقدمـة لـه ليختـار المعـدل الـذى يناسـبه ومن ثم يتعلم كل تلميذ حسب سرعة تعلمه.

-٣ قدرة البرنامج الكمبيوترى متعدد الوسائط على التحليل الفـورى للإجابـات، يسـاعد التلميـذ على متابعة آدائه ومقارنته بالآداء السابق له.

> ₋**٢ عرض نتائج الفرض الثامن وتفسيرها**  أ) التحقق من صحة الفرض الثامن

وينص هذا الفـرض علـى أنـه " يوجـد فـرق دال إحصـائيا بـين متوسـطى درجـات تلاميـذ المجمـوعتين التجريبيــة والضــابطـة فــى التطبيـق البعـدى لمقيــاس قلـق حـل المشـكلـة الـهندسـية وذلك لصالح المجموعة التجريبية ".

وللتحقـــق مـــن صـــحة الفـــرض الثـــامن تـــم تطبيـــق اختبـــار ( ت ) Independent test₋T Samples لدراسـة دلالـة الفـرق بـين متوسـطى درجـات تلاميـذ المجمـوعتين التجريبيـة والضابطة فى التطبيق البعدى لمقياس قلق حل المشكلة الهندسية.

| الدلالة | مستوى<br>الدلالة                     | قيمة (ت)        | الانحراف<br>المعيارى          | المتوسط                                          | العدد          | المجموعة   | أبعاد المقياس |
|---------|--------------------------------------|-----------------|-------------------------------|--------------------------------------------------|----------------|------------|---------------|
| دال     |                                      |                 | $\lambda$ . $9$ .             | $\overline{\Gamma} \circ \overline{\Gamma} \vee$ | ٣.             | التجريبية  | قلق تحليل     |
| إحصائيا | $\ddot{\cdot}$                       | 2.10            | 9.44                          | 27.0V                                            | $\mathsf{r}$ . | الضابطة    | وفهم المشكلة  |
| دال     |                                      | 5.15            | 7.17                          | T1.7V                                            | $\mathsf{r}$ . | التجر يبية | قلق التخطيط   |
| إحصائيا | $\epsilon$ , $\epsilon$ , $\epsilon$ |                 | 9.07                          | $\epsilon \cdot 0 \cdot$                         | $\mathsf{r}$ . | الضابطة    | لحل المشكلة   |
| دال     |                                      | 2.70            | 5.70                          | 15.7                                             | $\mathsf{r}$ . | التجريبية  | قلق تنفيذ حل  |
| إحصائبا | $\ddot{\phantom{a}}$                 |                 | $r \cdot v$                   | 17.54                                            | ٣.             | الضابطة    | المشكلة       |
| دال     |                                      | r.9r            | $V_{.}$ $\uparrow$ $\uparrow$ | $Y \circ \cdot V$                                | $\mathsf{r}$ . | التجريبية  | قلق تقويم حل  |
| إحصائيا | $\epsilon$ , $\epsilon$ , $\epsilon$ |                 | $0 \Lambda r$                 | <b>٣١.٨٠</b>                                     | $\mathsf{r}$ . | الضابطة    | المشكلة       |
| دال     |                                      | $\circ \cdot 7$ | $V$ $60$                      | $rr$ $rr$                                        | $\mathsf{r}$ . | التجريبية  | قلق حل        |
| إحصائيا | $\epsilon$ , $\epsilon$ , $\epsilon$ |                 | V,77                          | ET.                                              | ٣.             | الضابطة    | المشكلة ككل   |
| دال     |                                      | 2.99            | Y9.79                         | 171.5.                                           | ٣.             | التجريبية  |               |
| إحصائيا | $\epsilon$ , $\epsilon$ , $\epsilon$ |                 | YYV2                          | 171.YT                                           | $\mathsf{r}$ . | الضابطة    | المقياس ككل   |

**جدول ( ١٩ )** 

يبين قيم "ت" لدراسة داللة الفرق بين متوسطى درجات تالميذ المجموعتين التجريبية والضابطة فى التطبيق البعدى لمقياس قلق حل المشكلة الھندسية ككل ( واألبعاد الفرعية المكونة له)

يتضـح مـن الجـدول السـابق ( ١٩ ) وجـود فـرق دال إحصـائيا عنـد مسـتوى ( ٠.٠١) بـين متوسـطى درجـات تلاميـذ المجمـوعتين التجريبيـة والضـابطة فـى التطبيـق البعـدى لمقيـاس قلق حل المشـكلة الهندسـية بشـكل عـام ( والأبعـاد الفرعيـة المكونـة لـه)، وذلـك لصـالح درجـات تلاميذ المجموعة التجريبية، ومن ثم يقبل الفرض الثامن من فروض البحث.

ويوضــح الشـكل التـالـي الفـرق بـين متوسـطـي درجـات تلاميـذ المجمـوعتين التجريبيـة والضابطة فى التطبيق البعدى لمقياس قلق حل المشكلة الهندسية ككل ولأبعاده الفرعية. **شكل ( ٦ )** 

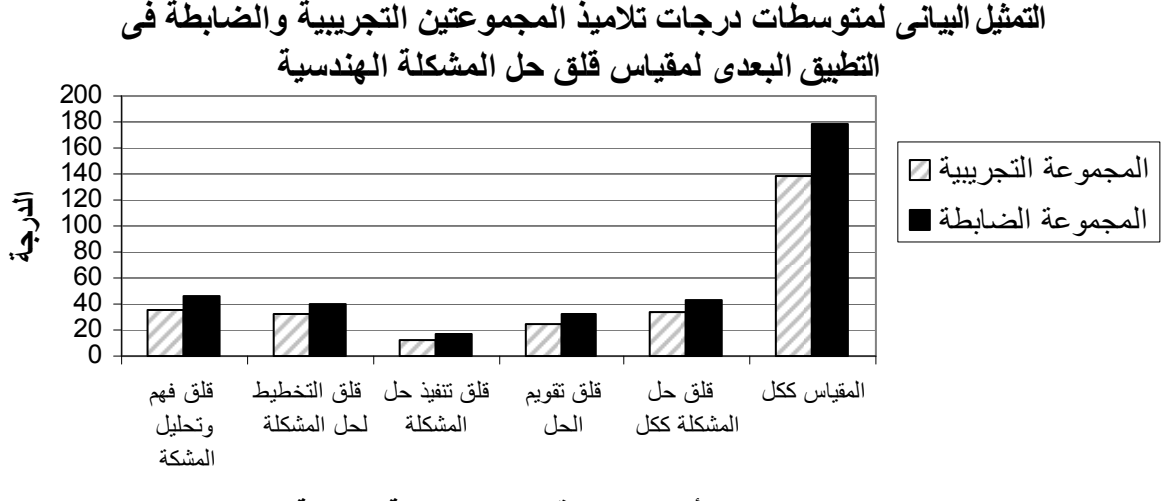

**أبعاد مقياس ق لق حل الم شكلة الھنسية**

يتضـــح مــن الشـــكل الســابق أن متوســط درجـــات المجموعـــة التجريبيـــة أقـــل مـــن متوســط درجـات المجموعـة الضـابطة سـواء فـى مقيـاس قلـق حـل المشـكلة الهندسـية ككـل، أو فـى الأبعـاد الفرعية المكونة له.

ب) تفسير نتائج الفرض الثامن

تشير النتائج الواردة بالجدول السابق ( ١٩ ) إلى تفوق تلاميذ المجموعة التجريبيـة الـذين درسوا مقرر الهندسة باستخدام برامج الكمبيوتر متعدد الوسـائط علـى تلاميـذ المجموعـة الضـابطة الـذين درسـوا نفس المقـرر بالطريقــة التقليديــة، وذلـك فيمــا يتعلــق بــاختزال قلــق حـل المشـكلة الهندســـية، ممـــا يـــدل علــى فعاليـــة التـــدريس باســـتخدام بـــرامج الكمبيوترمتعـــدد الوســائط مقارنـــة بالتدريس بالطريقة التقليدية.

وتتفـق هـذه النتيجـة مـع دراسـة (1998 .,al .et ,Wittman( ، والتـى أشـارت إلـى إمكانية خفض قلق الرياضيات باستخدام بـرامج الكمبيـوتر، بينمـا تختلـف مـع دراسـة ( ,High 1998 )، والتـى أشـارت إلـى عـدم وجـود فـرق بـين التـدريس بـالكمبيوتر والطريقـة التقليديـة فيمـا يتعلق باختزال قلق الرياضيات.

وترجع الباحثة هذه النتيجة إلى ما يلى:

-١ عــرض المحتــوى العلمــى للبرنــامج بطريقــة بنائيــة، حيــث يتــدرج المــتعلم مــن البســيط إلــى المركـب، ومـن السـهل إلـى الصـعب، ممـا يسـاعد علـى اختـزال قلـق التلميـذ أثنـاء حـل المشـكلة الهندسية. -٢ إن الــتعلم باســتخدام بــرامج الكمبيــوتر متعــددة الوســائط يخاطــب كافــة حــواس المــتعلم، فيسـتطيع المـتعلم أن يشــاهد صــورا ثابتــة أو لقطــات فيـديو ، كمــا يسـتطيع أن يتعامـل مــع نصوص مكتوبة أو مسموعة، وهذه المثيرات تعمل على جذب انتباه المـتعلم، ممـا يسـهم فـى توفير بيئة تعليمية تساعد على خفض قلق حل المشكلة الهندسية.

-٣ يعتمد التعلم باستخدام برامج الكمبيوتر متعددة الوسائط على أسلوب التعلم الذاتى حيـث يقتصــر دور المعلــم علــى الإرشــاد والتوجيــه، ومــن ثــم يــتخلص التلميــذ مــن الشــعور بالرهبــة والتوتر والخوف، ومن طريقة التدريس التقليدية التـى يتبعهـا المعلـم داخـل الفصـل، بالإضـافة إلى نظرة زملائه له فى حالة عدم قدرته على التعلم.

## ₋**٣ عرض نتائج الفرض التاسع وتفسيرها**

أ) التحقق من صحة الفرض التاسع

يتعلــق الفـرض التاسـع بمـدى فاعليــة البرنــامج المقتــرح باسـتخدام الكمبيــوتر متعــدد الوسائط فى اختزال قلق حل المشكلة الهندسية.

ويـنص هـذا الفـرض علـى أن " للبرنـامج المقتـرح باسـتخدام الكمبيـوتر متعـدد الوسـائط فاعلية مناسبة فى اختزال قلق حل المشكلة الهندسية ".

وللتحقــق مــن صــحة الفــرض التاســع تــم حســاب الفعاليــة ، ويوضــح الجــدول ( ٢٠ ) نتائج ذلك.

#### **جدول ( ٢٠ )**

فعالية التدريس بالبرنامج المقترح كما تعكسھا درجات تالميذ المجموعة التجريبية فى مقياس قلق حل المشكلة الھندسية ككل ومكوناته الفرعية

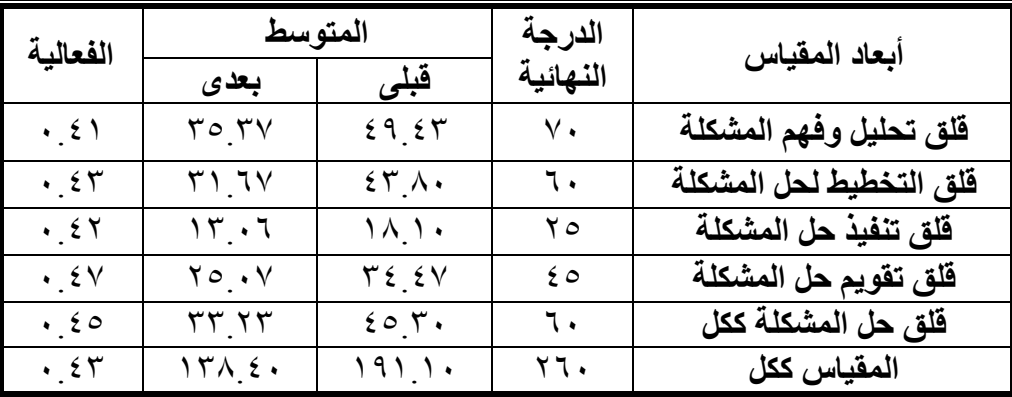

يلاحـظ مـن الجـدول السـابق ( ٢٠ ) أن التـدريس باسـتخدام الكمبيـوتر متعـدد الوسـائط ذو فاعلية مناسبة فى اختـزال قلـق حـل المشـكلة الهندسـية، حيـث كانـت كـل قـيم الفعاليـة قريبـة من ( ٠.٥٠)، ومن ثم يقبل الفرض التاسع من فروض البحث.

ب) تفسير نتائج الفرض التاسع

تشير النتائج الواردة بالجدول السابق ( ٢٠ ) إلى أن للتدريس بالبرنامج المقترح متعدد الوسـائط فاعليـة مناسـبة فـى اختـزال قلـق حـل المشـكلة الهندســية بشــكل عـام، واختـزال القلـق المتعلق بكل بعد من الأبعاد الفرعية المكونة له كل على حدة.

ويمكن تفسـير هـذه النتيجـة فـى ضـوء قـدرة بـرامج الكمبيـوتر متعـدد الوسـائط علـى السـماح للمـتعلم بــالتحكم فـى تعلمـه وذلـك حسـب جهـده وسـرعته الخاصـة، بالإضـافة إلـى إمكانيـة تقـديم المعلومات وتكرارها دون أن يتطرق إليه التعب أو الملل أو التقصير فيما يقدمه.

أيضـا يمكـن تفسـير هـذه النتيجـة فـى ضـوء مـا تتميـز بـه بـرامج الوسـائط المتعـددة مـن عــرض مثيــرات محتــوى الرســالة التعليميــة باســتخدام أكثــر مــن وســط تعليمــى ( لغــة مكتوبــة، صوتيات، رسومات، صور ساكنة ومتحركة )، وتجدر الإشارة إلى أن تعـدد الوسـائط فـى هـذه النوعية من البرامج لا يمثل مصدرا للتشويش، حيث أن هذا التعدد عند اعتبار نظرية معالجة المعلومـات يعد أمـرا مطلوبـا لإحـداث النكامل بـين المعلومـات المعروضـة وأسـاليب اسـتقبالـها وتخزينها واسترجاعها. **( أحمد الساعى، ،٢٠٠٢ ١٦٠)**

وقـد ترجـع النتيجـة السـابقة إلـى مـا يـوفره الـتعلم الفـردى مـن إتاحـة الفرصـة لكـل تلميـذ لممارسة بعض الأنشطة التعليمية بمفرده، مثل الإجابة علـى بعـض الأسـئلة أو الاسـتماع إلـى تسجيل صـوتي، كمـا يسمح للمتعلم أن يسير فـي تلك الأنشطة وفقا لسرعته وميولـه وقدراتـه الخاصـة حتـى يحقـق المسـتوى المطلـوب مـن الأداء، وذلـك دون خـوف أو رهبـة مـن درجـة أو تقدير، ويعد هذا النوع مـن الـتعلم أكثـر فعاليـة فـى إشـباع رغبـة التلميـذ فـى الـتعلم وفـى اسـتثارة اهتمامه لمزيد من المتابعة للأنشطة التعليمية. **( مجدى عزيز، ،٢٠٠٤ :٦٢٥ ٦٢٦)**

رابعـا: عـرض النتـائج المتعلقـة بالعلاقـة الارتباطيـة بـين متغيـرات البحـث التابعـة **وتفسيرھا:** 

للإجابة على السؤال الخامس من أسئلة البحث والذى يتعلق بالتعرف على: " صورة العلاقة الارتباطية بين مهارات حل المشـكلة الهندسـية، والإبـداع الهندسـى، وقلـق حـل المشكلة الهندسية لدى تلاميذ الصف الأول الإعدادى "، تم صياغة الفرض العاشر.

₋**١ عرض نتائج الفرض العاشر وتفسيرھا** 

أ) التحقق من صحة الفرض العاشر

ويــنص هــذا الفــرض علــى أنــه " توجــد علاقــة ارتباطيــة دالــة إحصــائيا بــين متغيــرات البحث التابعة الثلاثة ( مهارات حـل المشـكلة الهندسـية₋ الإبـداع الهندسـى₋ قلـق حـل المشـكلة الهندسية ) مثنى مثنى، لدى تلاميذ الصف الأول الإعدادى ".

وللتحقـق مـن صـحة الفـرض العاشـر تـم حسـاب معـاملات الارتبـاط بـين درجـات تلاميــذ مجموعتى البحث التجريبية والضابطة ( كل على حدة )، وذلك فى المتغيرات الثلاثة التابعة.

## **جدول ( ٢١ )**

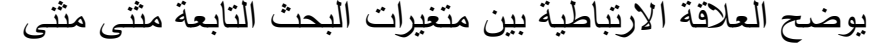

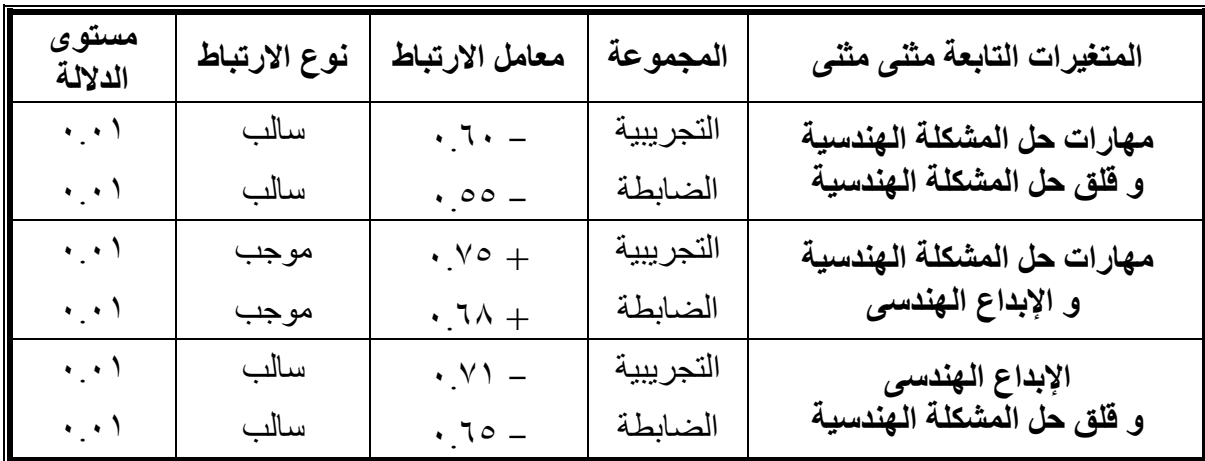

يتضح من النتائج المبينة بالجـدول السـابق ( ٢١ ) وجـود علاقـة ارتباطيـة موجبـة دالـة إحصـائياعند مسـتوى ( ٠.٠١) بـين درجـات تلاميـذ مجمـوعتى البحـث التجريبيـة والضـابطة ( كل على حدة ) فى الإبداع الهندسى ومهارات حل المشكلة الهندسية.

كما يتضح من الجدول أيضا وجود علاقة ارتباطية سـالبة دالـة إحصـائياعند مسـتوى ( ٠.٠١) بــين درجــات تلاميــذ مجمــوعتى البحــث التجريبيــة والضــابطة ( كــل علــى حــدة ) فــى مهـارات حـل المشـكلة الهندسـية ومسـتوى قلقهـم فيهـا، وكـذلك فـى الإبـداع الهندسـى وقلـق حـل المشكلة الهندسية.

ومن ثم يقبل الفرض العاشر من فروض البحث، حيـث أوضـحت النتـائج وجـود علاقـة ارتباطيــة بــين مســتوى التلاميــذ فــى الإبــداع الهندســى ومهــاراتهم فــى حــل المشــكلة الهندســية، وكـذلك بـين مسـتوى التلاميـذ فـى الإبـداع الهندسـى وقلقهـم فـى حـل المشـكلة الهندسـية، وأيضـا بين مهارات التلاميذ فى حل المشكلة الهندسية ومستوى قلقهم أثناء حلها.

ب) تفسير نتائج الفرض العاشر

أشــارت النتــائج الموضــحة بالجــدول ( ٢١ ) إلــى وجــود علاقــة ارتباطيــة موجبــة بــين درجات التلاميذ فى مهارات حل المشكلة الهندسية والإبداع الهندسى، بينما أشارت إلـى وجـود علاقة ارتباطية سالبة بين درجات التلاميذ فى اختبار حل المشكلات الهندسية ومستوى قلقهم فيهـا، وكـذلك وجـود علاقـة ارتباطيـة سـالبة بـين درجـات التلاميـذ فـى اختبـار الإبـداع الهندسـى ومقياس قلق حل المشكلة الهندسية.

وهــذا يعنــى أنــه كلمــا ارتفــع مســتوى التلاميــذ فــى حــل المشــكلة الهندســية ارتفــع أيضــا مسـتوى آدائهـم فـى الإبـداع الهندسـى، فـى حـين أنـه يـنخفض مسـتوى قلقهـم فـى حـل المشـكلة الهندسية كلما ارتفع أدائهم فى حل المشكلة الهندسية أو الإبداع الهندسى.

ويمكــن تفســير ذلــك فــى ضــوء مــا يتيحــه الــتعلم باســتخدام بــرامج الكمبيــوتر متعــددة الوســائط مــن بيئــة تعليميــة مناســبة تتســم بالتفاعــل الإيجــابى بــين المــتعلم ومحتــوى البرنــامج، ويتضــح ذلــك مــن خــلال التنــوع فــى طريقــة عــرض المــادة العلميــة ( تقــديم مثيــرات ســمعية وبصــرية )، بالإضــافة إلــى قــدرة التلميــذ علــى إعــادة عــرض المعلومــات التــى يحتــاج إليهــا، والانتقـال بـين أجـزاء البرنـامج بحريـة تامـة، عـلاوة علـى تقـديم التعزيـز المناسـب بصـورة فوريـة ومستمرة.

ويمكن تفسير هذه النتيجة أيضا فى ضـوء مـا يـراه التربويـون مـن أن هنـاك علاقـة بـين تنمية الإبداع وتنمية القدرة على حل المشكلات، فالإبداع عرفـه الـبعض بأنـه القـدرة علـى حـل المشــكلات بطــرق أصــيلة مفيـــدة **( زيـــن العابـــدين، ،١٩٩٩ ٢٣١)**، كمــا يــرى الــبعض أن الإبـداع هـو حالـة خاصـة مـن حـل المشـكلات مـع التأكيـد علـى أصـالة الحـل وقيمتـه **( شـاكر**

**عبد الحميد، ،١٩٩٥ ١٣)،** كما أشارت دراسة **( حمزة الرياشى وعادل البـاز، ٢٠٠٠)** إلـى وجود ارتباط موجب قوى بين القدرة على حل المشكلة والإبداع الهندسى.

#### **الفصـل السادس**

## **ملخص البحــث وتوصياته ومقترحاته**

**أوال: ملخـص البحــث** 

يـرتبط البقـاء فـى القـرن الحـادى والعشـرين بالقـدرة علـى التعامـل مـع الثـورة التكنولوجيـة الحديثة، وهذا بدوره يحتاج إلى عقل مفكر مبـدع قـادر علـى حـل المشـكلات، فـلا إبـداع بـدون تكنولوجيا ولا تكنولوجيا بدون إبداع.

وعلـى الـرغم مـن أن الرياضـيات تلعـب دورا أساسـيا فـى نمـو التفكيـر لـدى الدارسـين بجانب أنها تنمى لديهم القدرة على حل المشكلات، إلا أن معظم التلاميذ فـى مختلـف مراحـل التعليم العام وخاصة المرحلـة الإعداديـة يعـانون مـن تـدنى مسـتوى آدائهـم فـى مهـارات الإبـداع الهندسـى بالإضـافة إلـى انخفـاض مسـتوى آدائهـم فـى مهـارات حـل المشـكلة الهندسـية وارتفـاع مستوى قلقهم أثناء حلها.

وتوجــد العديــد مــن الأســاليب التــى قــد تنمــى مهــارات حــل المشــكلة الهندســية والإبــداع الهندسـى بالإضـافة إلـى اختـزال قلـق حـل المشـكلة الهندسـية، وأحـد هـذه الأسـاليب الكمبيـوتر متعدد الوسائط .

# **مشكلة البحــث:**

تتحدد مشكلة البحث الحالى فى انخفاض مستوى أداء تلاميذ الصـف الأول الإعـدادى فى مهارات الإبداع الهندسى بالإضافة إلى انخفاض مستوى أدائهـم فـى مهـارات حـل المشـكلة الهندسية وارتفاع مستوى قلقهم فى حلها، وللتصدى لهـذه المشـكلة قامـت الباحثـة ببنـاء برنـامج مقتـرح وتدريسـه فـى الهندسـة باسـتخدام الكمبيـوتر التعليمـى متعـدد الوسـائط وبحـث أثـره علـى تنميـة الإبـداع الهندسـى واختـزال قلـق حـل المشـكلة الهندسـية لـدى تلاميـذ المرحلـة الإعداديـة، وذلك من خلال الإجابة على التساؤلات التالية:

- ١ . مـــا صـــورة وحــدة "مفـــاهيم وتعــاريف هندســية" المقـررة علــي تلاميــذ الصــف الأول الإعدادى بعد إعادة صياغتها باستخدام الكمبيوتر التعليمى متعدد الوسائط ؟
- ٢. مــا أثــر تــدريس البرنــامج المقتــرح فــى الـهندســة علــى تتميــة مهــارات حــل المشـكلة الهندسية لدى تلاميذ الصف الأول الإعدادى؟
- .٣ ما أثر تدريس البرنامج المقترح فى الهندسة على تنميـة الإبـداع الهندسـى لـدى تلاميـذ الصف الأول الإعدادى؟
- .٤ ما أثر تدريس البرنامج المقترح فـى الهندسـة علـى اختـزال قلـق حـل المشـكلة الهندسـية لدى تلاميذ الصف الأول الإعدادى؟
- .٥ ما صورة العلاقة الارتباطيـة بـين مهـارات حـل المشـكلة الهندسـية، والإبـداع الهندسـى، وقلق حل المشكلة الهندسية لدى تلاميذ الصف الأول الإعدادى؟
	- **فروض البحــث:**  سعى البحث الحالى للتحقق من صحة الفروض التالية:
- .١ يوجد فرق دال إحصـائيا بـين متوسـطى درجـات تلاميـذ المجموعـة التجريبيـة فـى التطبيقـين القبلى والبعدى لاختبار مهارات حل المشكلة الهندسية وذلك لصالح التطبيق البعدى.
- .٢ يوجـد فـرق دال إحصـائيا بـين متوسـطى درجـات تلاميـذ المجمـوعتين التجريبيـة والضـابطة فــى التطبيــق البعــدى لاختبــار مهــارات حــل المشــكلة الهندســية وذلــك لصــالح المجموعــة التجريبية.
- .٣ للبرنامج المقترح باستخدام الكمبيوتر متعدد الوسائط فاعلية مناسبة فى تنمية مهـارات حـل المشكلة الهندسية.
- .٤يوجـد فـرق دال إحصـائيا بـين متوسـطى درجـات تلاميـذ المجموعـة التجريبيـة فـى التطبيقـين القبلى والبعدى لاختبار الإبداع الهندسى وذلك لصالح التطبيق البعدى.
- .٥ يوجـد فـرق دال إحصـائيا بـين متوسـطى درجـات تلاميـذ المجمـوعتين التجريبيـة والضـابطة فى التطبيق البعدى لاختبار الإبداع الهندسى وذلك لصالح المجموعة التجريبية.
- .٦ للبرنــامج المقتــرح باســتخدام الكمبيــوتر متعــدد الوســائط فاعليــة مناســبة فــى تنميــة الإبــداع الهندسى.
- .٧ يوجد فرق دال إحصـائيا بـين متوسـطى درجـات تلاميـذ المجموعـة التجريبيـة فـى التطبيقـين القبلى والبعدى لمقياس قلق حل المشكلة الهندسية وذلك لصالح التطبيق البعدى.
- .٨ يوجـد فـرق دال إحصـائيا بـين متوسـطى درجـات تلاميـذ المجمـوعتين التجريبيـة والضـابطة فى التطبيق البعدى لمقياس قلق حل المشكلة الهندسية وذلك لصالح المجموعة التجريبية.
- .٩ للبرنـامج المقتـرح باسـتخدام الكمبيـوتر متعـدد الوسـائط فاعليـة مناسـبة فـى اختـزال قلـق حـل المشكلة الهندسية.
- .١٠ توجد علاقة ارتباطية دالـة إحصـائيا بـين متغيـرات البحـث التابعـة الثلاثـة ( مهـارات حـل المشكلة الهندسية− الإبداع الهندسي− قلق حل المشكلة الهندسية) مثنى مثنى، لدى تلاميذ الصف الأول الإعدادى.

**حـدود البحــث:**  اقتصر البحث الحالى على:

١) تصــميم وحـدة "مفــاهيم وتعــاريف هندســية" فــي مــنهج الرياضــيات بالصــف الأول الإعدادى باستخدام الكمبيوتر متعدد الوسائط.

٢) عينة من تلميذات الصف الأول الإعدادى بمدرسة القنايات الإعدادية بنات بمحافظـة الشرقية.

٣) تم تطبيق تجربة البحث فى الفصل الدراسى الأول، وذلك بدءا من الأسبوع الثانى لشهر أكتوبر وحتى نهاية الأسبوع الثانى من شهر نوفمبر للعام الدراسى -<sup>٢٠٠٧</sup> ٢٠٠٨م .

**أھداف البحــث :** 

هدف البحث الحالى إلى:

١) إعــداد برنــامج مقتــرح فــى الهندســة باســتخدام الكمبيــوتر التعليمــى متعــدد الوســائط لتدريس حل المشكلات الهندسية بالمرحلة الإعدادية.

٢) بحـث أثـر تـدريس برنـامج مقتـرح فـى الهندسـة باسـتخدام الكمبيـوتر التعليمـى متعـدد الوسائط على كل من:

> أ) تنمية مهارات حل المشكلة الهندسية لدى تلاميذ المرحلة الإعدادية. ب) تنمية مهارات الإبداع الهندسى لدى تلاميذ المرحلة الإعدادية. <sup>ج</sup>)اختزال قلق حل المشكلة الهندسية لدى تلاميذ المرحلة الإعدادية.

> > **أھمية البحــث:**

استمد البحث الحالى أهميته من بعض الجوانب منها:

.١ تقديم نموذج للصورة التى يكون عليهـا الـتعلم عنـد اسـتخدام الكمبيـوتر متعـدد الوسـائط وذلك بما يتناسب مع طبيعة المادة التعليمية ( المحتوى) وطبيعة المتعلمين. .٢ يعد محاولة للتغلب على الجمود المتبع فى تدريس مادة الهندسة. .٣ قـد يفيـد القـائمين علـى تـدريس الرياضـيات بصـفة عامـة وتـدريس الهندسـة بصـفة خاصـة فى بناء برامج أخرى يمكن من خلالها تدريس الهندسة فى مراحل تعليمية مختلفة. .٤قد يفيد فى تنمية القدرة على التعلم الذاتى. .٥قد يفيد فى تنمية القدرة على التقويم الذاتى. .٦قد يساعد فى تنمية مهارات التلاميذ عند التعامل مع الكمبيوتر.

**أدوات البحــث :** 

.١ اختبار حل المشكلة الهندسية. ( من إعداد الباحثة ) .٢ اختبار الإبداع الهندسى. ( من إعداد الباحثة ) .<sup>٣</sup> مقياس قلق حل المشكلة الهندسية. ( إعداد <sup>د</sup>. حمزة الرياشى <sup>و</sup> <sup>د</sup>. عادل الباز )

**إجـراءات البحــث :** 

سار البحث وفق الإجراءات التالية:

١) دراسـة نظريـة عـن تـدريس الهندسـة لتلاميـذ المرحلـة الإعداديـة، وتكنولوجيـا الوسـائط المتعــددة وتوظيفهــا فــى تنميـــة الإبــداع الهندســى وتنميــة مهــارات حــل المشـــكلة الهندســـية واختزال قلق حل المشكلة الهندسية.

٢) مسح الأبحاث والدراسات السابقة التى استفاد منها البحث الحالى وتصنيفها إلـى سـتة محاور كالتالى:

أ) دراسات تناولت تدريس الرياضيات باستخدام الكمبيوتر. ب)دراسات تناولت تدريس الرياضيات وتنمية مهارات حل المشكلة. ج) دراسات تناولت تدريس الرياضيات وتنمية الإبداع. د) دراسات تناولت تدريس الرياضيات واختزال القلق. ھـ) دراسات تناولت تدريس الرياضيات وتنمية كل من مهارات حل المشكلة والإبداع. و) دراسات تناولت تدريس الرياضيات وتنمية مهارات حل المشكلة واختزال القلق. ٣) تحليل محتوى وحدة " مفاهيم وتعاريف هندسية " إلـى جوانب التعلم التاليـة [ مفاهيم - مهارات- تعميمات- حل مشكلات] تمهيداً لبناء البرنامج. ٤) إعداد البرنامج فى صورته المبدئية وعرضه على المحكمين. ٥) إعداد اختبار الإبداع الهندسى وتقنينه. ٦) إعداد اختبار مهارات حل المشكلة الهندسية وتقنينه. ٧) اختيـار عينـة الدراسـة وتقسـيمها إلـى مجمـوعتين متكـافئتين احـداهما تجريبيـة والأخـرى ضابطة. ٨) تطبيق أدوات الدراسة قبليا. ٩) القيام بالدراسة( تدريس البرنامج المقترح ) وتطبيق الأدوات تطبيقا بعديا. ١٠) تحليل البيانات والنتائج بالأساليب الإحصائية المناسبة. <sup>١١</sup>) مناقشة النتائج وتفسيرها وصياغة التوصيات والمقترحات. **نتائج البحــث :** يمكن تلخيص أهم نتائج البحث فى النقاط التالية: ١) فعالية استخدام الكمبيوتر التعليمى متعدد الوسائط فى تنمية مهـارات حـل المشـكلة الهندسية ككل، وفى المهارات الفرعية المكونة لها كل على حدة. ٢) تفوق تلاميذ المجموعــة التجريبيــة علــى تلاميذ المجموعــة الضــابطـة فــى اختبـار مهـارات حـل المشـكلة الهندسـية ككـل، وفـى المهـارات الفرعيـة المكونـة لهـا كـل علـى حدة. ٣) فعاليــة اسـتخدام الكمبيـوتر التعليمــى متعـدد الوسـائط فــى تتميــة الإبـداع الـهندســى بشكل عام، والأبعاد الفرعية المكونة له كل على حدة. ٤) تفوق تلاميذ المجموعــة التجريبيــة علــى تلاميـذ المجموعــة الضــابطـة فــى اختبـار الإبداع الهندسى بشكل عام، والأبعاد الفرعية المكونة له كل على حدة.

٥) فعاليـة اسـتخدام الكمبيـوتر التعليمـى متعـدد الوسـائط فـى اختـزال قلـق حـل المشـكلة الهندسية بشكل عام، والأبعاد الفرعية المكونة له كل على حدة.

- ٦) انخفاض مستوى قلق حل المشكلة الهندسية بشكل عام ( والأبعاد الفرعية المكونـة لــه كــل علــى حــدة )، لــدى تلاميــذ المجموعــة التجريبيــة مقارنــة بتلاميــذ المجموعــة الضابطة.
- ٧) وجــود علاقــة ارتباطيــة موجبــة دالــة إحصــائيا بــين درجــات التلاميــذ فــى اختبــار مهارات حل المشكلة الهندسية ودرجاتهم فى اختبار الإبداع الهندسى.
- ٨) وجـود علاقــة ارتباطيــة ســالبـة دالــة إحصـــائيا بـين درجــات التلاميــذ فــى اختبــار مهارات حل المشكلة الهندسية ومستوى قلقهم فيها، وكـذلك بـين درجـات التلاميـذ فـى اختبار الإبداع الهندسى وقلق حل المشكلة الهندسية.

**ثانيا : توصيات البحــث :** 

- فى ضوء نتائج البحث الحالى يمكن صياغة التوصيات الآتية: ١)تكييف تدريس الهندسة بما يتناسب مع حاجات وخصائص تلاميذ المرحلة الإعدادية. ٢)الإهتمــام بتصــميم وإنتــاج بــرامج باسـتخدام الكمبيــوتر متعـدد الوســائط لتحقيـق أهـدافا تعليمية متنوعة حسب طبيعة كل فرع من فروع الرياضيات. ٣) على واضعى المناهج لفت أنظار المعلمين إلى الإهتمام بتنمية كل من مهارات التفكير الإبداعى ومهارات حل المشكلة الهندسية لدى تلاميذهم وذلك من خلال: **»** إعداد دليل للمعلم يساعده فى تعامله مع التلاميذ. **»** عقد دورات تدريبية مستمرة للمعلمين. **»** تقديم أنشطة اثرائية تعمل على إشباع حاجات التلاميذ ذوى المستويات العليا. **»** تصـميم دروس الكتـاب المدرسـى بطريقـة تسـاعد المعلـم علـى الإهتمـام بمهـارات التفكير الإبداعى ومهارات حل المشكلة الهندسية.
- ٤) التأكيد علـي ضـرورة خفض القلـق نحو فروع الرياضـيات المختلفـة لدى تلاميذ المرحلـة الإعداديــة، لمــا لــه مــن أثــر كبيــر فــى تحســين مخرجــات العمليــة التعليميــة فــى المراحــل المختلفة.

**ثالثا: بحــوث مقترحـة:**  نظرا لمحدودية البحث الحالى، يمكن اقتراح ما يلى من بحوث مستقبلية: ً ١)فعاليــة اســتخدم الكمبيــوتر التعليمــى متعــدد الوســائط فــى تــدريس الرياضــيات بفروعهــا المختلفة وفى مراحل تعليمية متعددة. ٢)بحث فعالية استخدم الكمبيوتر التعليمى متعدد الوسائط على متغيرات تابعة أخـرى مثـل بقاء أثر التعلم، والتفكير بأنماطه المختلفة. ٣)بحـوث تهـدف إلـى معرفـة أثـر اسـتخدم الكمبيـوتر التعليمـى متعـدد الوسـائط علـى بعـض الجوانب الانفعالية مثل الميل والدافعية والاتجاه نحو الرياضيات والاتجاه نحو المعلم. ٤)دراســة مقارنــة بـين فاعليــة الكمبيـوتر التعليمــى متعـدد الوسـائط المسـتخدم فــى البحث الحالى وبعض الاستراتيجيات التدريسية الاخرى فى التأثير على جوانب التعلم المختلفة. ٥)إعداد برنامج مقترح لتدريب الطـلاب المعلمـين علـى اسـتخدم الكمبيـوتر التعليمـى متعـدد الوسائط وبحث أثره على اتجاهاتهم نحو مهنة التدريس.

# **المراجــــع**

# **ً : المراجـع العربيـة : أوال**

.١ إبـــراهيم عبـــد الوكيـــل الفـــار : **تربويــــات الحاســــوب وتحــــديات مطلــــع القــــرن الحــــادى والعشرين**، القاهرة، دار الفكر العربى، .١٩٩٨ .٢ ــــــــــــ : **استخدام الحاسوب فى التعليم**، ط،١ عمان، دار الفكر العربى، .٢٠٠٢ ٣. إبـراهيم محمـد يعقـوب : قلــق الرياضــيات لـدى التلاميــذ وعلاقتــه بـبعض المتغيـرات الشخصــية والنفســية والمعرفيــة، **مجلــة مركــز البحــوث التربويــة**، جامعة قطر، ع ٩، يناير ١٩٩٦، ص ص ١٧٩– ٢٠٦.

.٤ أبى الفضل جمال الدين محمد بـن مكـرم ابـن منظـور الأفريقـى المصـرى : **لسـان العـرب**، مج ،٨ ط،١ بيروت، دار الكتب العلمية، .١٩٩٢

.٥ أحمـد جاسـم السـاعى : " أثـر اخـتلاف نمـط تقـديم بـرامج الكمبيـوتر متعـددة الوسـائط علـى قلـق الـتعلم مـن خـلال الكمبيـوتر واتجـاه الطالبـات المعلمـات نحـو استخدامه فى التعليم وعلى تحصيلهن فـى مجـال تقنيـات التعلـيم"، **مجلة كلية التربية**، جامعة الأزهر، ع ،١١٠ أغسطس .٢٠٠٢

.٦ أحمـد حامـد منصـور : **تكنولوجيـا التعلـيم وتنميـة القـدرة علـى التفكيـر الابتكـارى**، ط،٢ المنصورة، دار الوفاء للطباعة والنشر والتوزيع، .١٩٨٩

.٧ أحمد عزت راجح : **أصول علم النفس**، ط،٢ القاهرة، دار المعارف، .١٩٧٩

.٨ أحمـد محمـد سـيد حميـر : " فاعليـة مـداخل مقترحـة لتنميـة التفكيـر الإبـداعى لـدى طـلاب المرحلـة الثانويـة "، **رسـالة دكتــوراه غيـر منشـورة**، كليـة التربيـة، جامعة عين شمس، .١٩٩٣

.٩ أحمد محمد عبد السلام بكيـر : " أثـر اسـتخدام الـتعلم التعـاونى فـى تـدريس الهندسـة علـى تنميـــة التفكيـــر الإبـــداعى الهندســـى لـــدى تلاميـــذ الصـــف الثـــانى الإعــدادى "، **رســالة ماجســتير غيــر منشــورة**، معهــد الدراســات والبحوث التربوية، جامعة القاهرة، .٢٠٠٤

.١٠ أحمد محمد منصور : " أثر بعض مـداخل تـدريس الرياضـيات علـى التحصـيل وتنميـة التفكير الإبداعى لدى تلاميذ المرحلة الابتدائية "، **رسالة دكتـوراه غير منشورة**، كلية التربية، جامعة بنها، .١٩٩٩

.١١ إسماعيل محمد الأمين محمد الصادق : **طرق تدريس الرياضيات نظريات وتطبيقـات**، ط،١ القاهرة، دار الفكر العربى، .٢٠٠١

.١٢ أشرف راشد على : " أثـر اسـتخدام الـتعلم التعـاونى فـى تـدريس الهندسـة لتلاميـذ الصـف الثانى الإعدادى على التحصيل والتفكيـر الإبـداعى وخفـض القلـق الهندســـى لـــديهم "، **الجمعيـــة المصـــرية لتربويـــات الرياضـــيات**، المؤتمر العلمى الثالث، تعليم وتعلم الرياضيات وتنمية الإبداع، ( -٨ ٩ ) أكتوبر ،٢٠٠٣ ص ص -١٤٧ .٢٠٣

.١٣ أمل الشحات حافظ سعد : " فاعلية استخدام الكمبيوتر فى تدريس الرياضيات بالمرحلـة الإعدادية "، **رسالة ماجستير غير منشورة**، كليـة البنـات، جامعـة عين شمس، .٢٠٠٠

.١٤ أمـل كمـال الـدين عبـد العزيـز المسـلمى: " أثـر التفاعـل بـين الاسـلوب المعرفـى للطالـب وبعــــض اســــتراتيجيات البرهــــان الرياضــــى علــــى تنميــــة الابتكــــار ومهـــارات البرهـــان الهندســـى لـــدى طـــلاب المرحلـــة الإعداديـــة "، **رسـالة ماجسـتير غيـر منشـورة**، كليـة التربيـة، جامعـة الزقـازيق، .٢٠٠٥

.١٥ العـزب محمـد زهـران، عبـد الحميـد محمـد علـى : " اسـتراتيجية مقترحـة فـى تـدريس حـل المشــكلات الرياضــية وأثرهــا فــى نتميــة مهــارات حـل المشــكلة والاتجــاه نحــو الرياضــيات وخفــض مســتوى القلــق الرياضــى لــدى التلاميذ ذوى صعوبات التعلم بالحلقة الثانية من التعلـيم الأساسـى "، مجلة كلية التربية ببنهـا، ع ،٥١ مـج ،١٢ ابريـل ،٢٠٠٢ ص ص -١٠٩ .١٥٦

.١٦ الغريـب زاهـر، إقبـال بهبهـانى : **تكنولوجيـا التعلـيم ( نظـرة مسـتقبلية )،** ط،٢ القـاهرة، دار الكتاب الحديث، .١٩٩٩

.١٧ بهيــرة شــفيق إبــراهيم الربــاط : " فاعليــة اســتراتيجية الــتعلم التعــاونى للاتقــان فــى تنميــة مهارات حل المشكلات الهندسية لدى تلاميـذ المرحلـة الإعداديـة"، **رسـالة ماجسـتير غيـر منشـورة**، كليـة التربيـة، جامعـة الزقـازيق، .٢٠٠٣

.١٨ جـاد االله أبـو المكـارم جـاد االله : **التحصـيل الدراسـى فـى الرياضـيات مكوناتـه العامليـة المعرفيـــــة واللامعرفيـــــة**، الملتقـــــى المصـــــرى للإبـــــداع والتنميـــــة، الإسكندرية: البيطاش، .١٩٩٨

- .١٩ جمـال الـدين محمـد الشـامى : **المعلــم وابتكــار التلاميــذ**، الإســكندرية، دار الوفـاء لـدنيا الطباعة والنشر، .٢٠٠١
- .٢٠ حســن أحمــد عيســى : **الإبــداع والتربيــة**، فــى مــراد وهبــه ( المحــرر)، الإبــداع والتعلــيم العـام، المركــز القـومى للبحـوث التربويــة والتنميــة، ط١، القـاهرة، .١٩٩١
- .٢١ حسن على سـلامه : **طـرق تـدريس الرياضـيات بـين النظريـة والتطبيـق**، ط،١ القـاهرة، دار الفجر للنشر والتوزيع، .١٩٩٥
- .٢٢ حمـــزة عبـــد الحكـــم الرياشـــى، عـــادل إبـــراهيم البـــاز : " اســـتراتيجية مقترحـــة فـــى الـــتعلم التعـاونى حتـى الـتمكن لتنميـة الإبـداع الهندسـى واختـزال قلـق حـل المشــــكلة الهندســــية لــــدى تلاميــــذ المرحلــــة الإعداديــــة "، **مجلـــــة تربويـــات الرياضـــيات**، المجلـــد الثالـــث، يوليـــو ،٢٠٠٠ ص ص  $.7.7 - 70$
- .٢٣ خالد مصطفى حافظ الكحكى : " الفعالية النسـبية لـبعض اسـتراتيجيات مـا وراء المعرفـة فــى تنميــة مهــارات البرهــان الهندســى واختــزال قلقــه لــدى تلاميــذ المرحلـــة الإعداديـــة "، **رســــالة ماجســــتير غيـــر منشــــورة**، كليـــة التربية، جامعة الزقازيق، .٢٠٠٦
- .٢٤ خليــــل ميخائيــــل معــــوض : **قــــدرات وســــمات الموهــــوبين " دراســــة ميدانيــــة "**، ط،٢ الإسكندرية، دار الفكر الجامعى، .١٩٩٥

.٢٥ ربيـع حسـنى إسـماعيل : " أثـر اسـتخدام معمـل الرياضـيات فـى تـدريس الهندسـة لتلاميـذ الصف الرابـع الابتـدائى علـى تحصـيلهم وآدائهـم للمهـارات العمليـة وتفكيرهم الهندسى "، **مجلة البحث فى التربية وعلم النفس**، كلية التربيــة، جامعــة المنيــا، مــج ،١١ ع ،٤ ابريــل ،١٩٩٨ ص ص  $.177 - 174$ 

.٢٦ رضـا مسـعد السـعيد عصـر : " تنميـة بعـض مهـارات التـدريس الإبـداعى لـدى طالبـات قسم الرياضيات بكلية التربية للبنـات بالسـعودية "، **مجلـة البحـوث** ا**لنفســـية والتربويــــة،** كليــة التربيــة، جامعــة المنوفيــة، ع١٢، ،١٩٩٨ ص ص -١٩ .٥٨

.٢٧رمضــان مســعد بــدوى ( ب. ت) : **اســتراتيجيات فــى حــل المســائل اللفظيــة فــى المرحلــة الابتدائية**، ورقة مرجعية، دولة البحرين، وزارة التربية والتعليم.

.٢٨ زيــن العابــدين شــحاته خضــراوى : " محتــوى كتــب رياضــيات الصــف الخــامس وتنميــة الإبداع لدى التلاميذ "، **المجلـة التربويـة**، ع ،١٤ ينـاير ،١٩٩٩  $\sim$ ص ص  $\sim$  ٢٢٣ - ٢٥٣.

.٢٩ ســـامية حســـنين عبـــد الـــرحمن بيـــومى هـــلال : " أثـــر اســـتخدام برمجـــة الكمبيـــوتر لحـــل مشكلات رياضية على التحصـيل والتفكيـر الابتكـارى لـدى طـلاب المرحلة الثانوية "، **رسـالة ماجسـتير غيـر منشـورة**، كليـة التربيـة، جامعة بنها، .١٩٩٧

.٣٠ سعيد جابر المنوفى : " قلق الرياضيات لدى تلاميذ المرحلة الأساسية بعض المتغيرات المرتبطة به استراتيجية مقترحة لتخفيفه "، **مجلة البحوث النفسية والتربويــة**، كليـة التربيـة، جامعـة المنوفيـة، العـدد الأول، ،٢٠٠١  $-$ ص ص  $-$  .

.٣١ سـعيد عوضـين عبـد الفتـاح : " برنـامج مقتـرح لحـل المشـكلات الجبريـة وأثـره فـى تنميـة التفكيـر الناقـد والابتكـارى وتنميـة مهـارات حـل المشـكلات العامـة واتجاهـــات تلاميـــذ المرحلـــة الثانويـــة نحـــو الرياضـــيات "، **رســـالة دكتوراه غير منشورة**، كلية التربية، جامعة بنها، .١٩٩٦

.٣٢ سناء محمد نصر حجازى : **سيكولوجية الإبداع تعريفه وتنميته وقياسه لدى الأطفال**، ط،١ القاهرة، دار الفكر العربى، .٢٠٠١

.٣٣ شاكر عبد الحميد : **علم نفس الإبداع**، الفجالة، دار غريب للطباعة والنشر، .١٩٩٥ .٣٤ طلال شعبان أحمد عامر : " أثـر اسـتخدام بعـض مـداخل تكنولوجيـا التعلـيم فـى تـدريس هندسـة التحـويلات بالمرحلـة الإعداديـة "، **رسـالة ماجسـتير غيـر منشورة**، كلية التربية، جامعة المنوفية، .١٩٩٥

.٣٥ ــــــــــــ : " فعالية استخدام تكنولوجيا الوسـائط المتعـددة لإظهـار البعـدين الثـانى والثالـث فـى حـالتى السكون والحركــة علــى التفكيـر الابتكـارى لطــلاب كليــة التربيـــة واتجاهـــاتهم نحـــو الرياضـــيات "، **رســــالة دكتــــوراه غيــــر منشورة**، كلية التربية، جامعة المنوفية، .٢٠٠١

.٣٦ عــادل إبــراهيم البــاز : " فعاليــة برنــامج مقتــرح للتــدريب الــذاتى علــى رفــع مســتوى أداء معلمــى الرياضــيات بالمرحلــة الابتدائيــة فــى تــدريس مهــارات حــل المسائل اللفظيـة "، **مجلـة كليـة التربيـة**، جامعـة الزقـازيق، ع،٢٧ ج ٢، سبتمبر ١٩٩٦، ص ص ٣٤١ ـ ٣٩٧.

.٣٧ عـادل البـاز، صـلاح عبـد الحفـيظ : " التفاعـل بـين الأسـلوب المعرفـى لكـل مـن المعلـم والطالب وبعض استراتيجيات تدريس المفاهيم وأثره علـى اكتسـاب المفـاهيم الهندسـية واختـزال القلـق الـهندسـى لـدى طــلاب الصـف الأول الإعـدادى "، **مجلة كلية التربية**، جامعـة الزقـازيق، ع ،٢٩ مايو ،١٩٩٧ ص ص -٤٢٢ .٤٨٣

.٣٨ عايـدة سـيدهم إسـكندر : " تنميـة قـدرات التلميـذات فـى حـل المسـائل اللفظيـة باسـتخدام الرسم التوضيحى، **مجلة كلية التربيـة**، جامعـة المنصـورة، ع،٢٤ يناير ،١٩٩٤ ص ص -١١٣ .١٤٠

.٣٩ عايـدة عبـاس أبوغريـب، شـعبان حامـد علـى : **بـرامج إثرائيـة للـتعلم الـذاتى فـى منـاهج المرحلــة الابتدائيــة باســتخدام الوســائط المتعــددة** ، فــى محمــد محمـد الهـادى ( محـرر )، تطـوير صـناعة البرمجيـات فـى مصـر أبحاث ودراسات، القاهرة، المكتبة الأكاديمية، .٢٠٠٠

.٤٠ عبــاده أحمــد عبــاده الخــولى : " مــدى فعاليــة برنــامج لتــدريب الطــلاب المعلمــين علــى تصـميم وانتـاج بـرامج تعليميـة تفاعليـة وتنميـة تفكيـرهم الابتكـارى"، ٕ **مجلــــة كليــــة التربيــــة**، جامعــــة أســــيوط، مــــج ،١٨ ع،٢ يوليــــو .٢٠٠٢

- .٤١ عبد الجواد عبد الجواد عبد الحميد : " فاعلية استخدام نموذج بوست وبرينان فـى تنميـة أداء حـل المشـكلات الهندسـية والتفكيــر الابتكــارى لـدى تلاميــذ الصف الثانى الإعـدادى "، **رسالة ماجسـتير غيـر منشـورة**، كليـة التربية، جامعة طنطا، .١٩٩٣
- .٤٢ عبــد الســلام عبــد الغفــار : **التفــوق العقلــى والابتكــار**، القــاهرة، دار النهضــة العربيــة، .١٩٧٧
- .٤٣ عبــد الســلام مصــطفى عبــد الســلام : **الاتجاهــات الحديثــة فــى تــدريس العلــوم**، ط،١ القاهرة، دار الفكر العربى، .٢٠٠١
- .٤٤ عبد العزيز محمد البحيرى : " التفكير الابتكارى كمدخل مقترح لتدريس الرياضـيات فـى المرحلة المتوسطة بدولة الكويت "، **رسالة دكتوراه غير منشـورة**، كلية التربية، جامعة المنصورة، .١٩٨٨
- .٤٥ عبـد العظـيم عبـد السـلام الفرجـانى : **التربيـة التكنولوجيـة وتكنولوجيـا التربيـة**، القـاهرة، دار غريب للطباعة والنشر والتوزيع، .١٩٩٧
- ٤٦. عبـد اللطيـف بـن الصـفى الجـزار : مقدمــة فــى تكنولوجيــا التعلـيم النظريــة والعمليــة، القاهرة، كلية البنات، جامعة عين شمس، .١٩٩٥
- .٤٧ ـــــــــــــــ : " فعاليـة اسـتخدام التعلـيم بمسـاعدة الكمبيـوتر متعـدد الوسـائط فـى اكتسـاب بعـض مستويات تعلم المفاهيم العلميـة وفـق نمـوذج فرايـر لتقـويم المفـاهيم "، **مجلـة كليـة التربيـة**، جامعـة الأزهـر، ع ،١٠٥ ينـاير ،٢٠٠٢  $\Lambda$ ص ص  $\Lambda$ ۳۹ .

.٤٨ عبـد المجيـد عبـد العزيـز منصـور : " أثـر اسـتخدام نمـوذج ليسـتر لحـل المشـكلات علـى أداء تلاميذ الصف الثانى الإعـدادى الأزهـرى فـى حـل المشـكلات

الهندســية "، **رســـالة ماجســـتير غيـــر منشـــورة**، معهــد الدراســات والبحوث التربوية، جامعة القاهرة، .١٩٩٤

.٤٩ عبد رب النبى محمد السيد : " استراتيجية مقترحة لتنميـة بعـض المهـارات اللازمـة لحـل المشـكلات الهندسـية وأثرهـا علـى التحصـيل لـدى طـلاب المرحلـة الثانويـة "، **رسـالة ماجسـتير غيـر منشـورة**، كليـة التربيـة، جامعـة بنها، .١٩٩٨

.٥٠ عرفـة أبـو زيـد السـيد إبـراهيم : " فعاليـة برنـامج مقتـرح متعـدد الوسـائط فـى تنميـة بعـض مهـارات التجـول داخـل شـبكة الانترنـت لـدى طــلاب تكنولوجيــا التعلـيم "، **رسـالة ماجسـتير غيـر منشـورة**، كليـة التربيـة، جامعـة الزقازيق، .٢٠٠٤

- .٥١ عصــام وصــفى روفائيــل، محمــد أحمــد يوســف : **تعلــيم وتعلــم الرياضــيات فــى القــرن الحادى والعشرين**، القاهرة، مكتبة الأنجلو المصرية، .٢٠٠١
- .٥٢ عفـاف أحمـد عــويس : **الطفــل المبــدع دراســة تجريبيــة باســتخدام الــدراما الإبداعيــة**، القاهرة، مكتبة الزهراء، .١٩٩٣

.٥٣ علـى إسـماعيل سـرور : " فاعليـة اخـتلاف أسـلوب اسـتخدام الكمبيـوتر كمسـاعد تعليمـى فـى تنميـة مسـتويات التفكيـر الهندسـى وحـل المشـكلات الهندسـية لــدى طــلاب الصــف الثــانى الإعــدادى "، **مجلـــة كليـــة التربيـــة**، جامعة الأزهر، ع ٩٦، يناير ٢٠٠١، ص ص ٩١- ١٤٣.

.٥٤ على عبد الـرحيم علـى حسـانين : " فعاليـة اسـتخدام الـتعلم التعـاونى والتعلـيم الفـردى فـى تدريس الرياضيات علـى تنميـة التفكيـر الابتكـارى والـدافع للانجـاز لــدى تلاميــذ المرحلــة الإعداديــة "، **مجلــة كليــة التربيــة**، جامعــة الزقازيق، ع ،٣١ يناير .١٩٩٩

.٥٥ علـى محمـد السـيد محمـد سـالم النجيحـى : " فعاليـة برنـامج مقتـرح قـائم علـى الوسـائط المتعـددة فـى إتقـان تعلـم الطـلاب لـبعض المهـارات العمليـة بمـادة كهربـاء الســيارات بالمـدارس الفنيـة المتقدمـة الصـناعية "، **رســالة ماجستير غير منشورة**، كلية التربية، جامعة الزقازيق، .٢٠٠٣

.٥٦ علـى محمـد عبـد المـنعم علـى : **تكنولوجيـا التعلـيم والوسـائل التعليميـة**، مـذكرات غيـر منشورة، كلية التربية، جامعة الأزهر، .١٩٩٨ ً أســــلوبى الــــتعلم الفــــردى .٥٧ عــــوض حســــين محمــــد التــــودرى : " تصــــور مقتــــرح متضــــمنا والتعـاونى لاسـتخدام تكنولوجيـا الكمبيـوتر فـى تـدريس الرياضـيات بكليات التربية وفعاليته فى تنمية الاتجاه نحو الكمبيـوتر "، **مجلـة كليــــة التربيــــة**، جامعــــة اســــيوط، مــــج ،١٨ العــــدد الأول، ينــــاير .٢٠٠٢

- .٥٨ فاروق عبد الفتاح على موسـى : **القياس النفسى والتربوى للأسوياء وللمعـوقين**، ط،١ القاهرة، مكتبة النهضة العربية، .١٩٩٠
- .٥٩ فـؤاد أبـو حطـب، آمـال صـادق : **علــم الــنفس التربــوى**، ط،٦ القـاهرة، مكتبـة الأنجلـو المصرية، .٢٠٠٠
- .٦٠ فؤاد البهى السـيد : **علـم الـنفس الإحصـائى وقيـاس العقـل البشـرى**، القـاهرة، دار الفكـر العربى، .١٩٧٩
- .٦١ فريدريك ھـ . بل : **طرق تدريس الرياضيات**، الجزء الأول، ترجمـة محمـد أمـين المفتـى و ممدوح سليمان، ط٣، القـاهرة، الـدار الـعربيـة للنشـر والتوزيــع، .١٩٩٤
- .٦٢ فوزيـة محمـود النجـاحى : **الاتجاهـات الحديثـة فـى تنميـة التفكيـر والإبـداع كيـف يفكـر طفلك**، القاهرة، دار الكتاب الحديث، .٢٠٠٥
- .٦٣ كمــال عبــد الحميــد زيتــون : **تكنولوجيــا التعلــيم فــى عصــر المعلومــات والاتصــالات**، القاهرة، عالم الكتب، .٢٠٠٢

.٦٤ كمــال كامــل أبــو ســماحه : الإبــداع والتطــوير مفــاهيم أساســية، **التربيــة**، مجلــة محكمــة تصـــدر عـــن اللجنـــة الوطنيـــة القطريـــة للتربيـــة والثقافـــة والعلـــوم،

ع١٢٧، ديسمبر ١٩٩٨، ص ص ١٨٨ - ١٩٦.

.٦٥ مجــدى عزيــز إبــراهيم : **فاعليــات تــدريس الرياضــيات فــى عصــر المعلوماتيــة**، ط،١ القاهرة، عالم الكتب، .٢٠٠٢

٦٦. ــــــــ : استراتيجيات التعليم وأساليب التعلم، القاهرة، مكتبة الأنجلو المصرية، ٢٠٠٤.

.٦٧ محبــات أبــوعميرة : **دور معلــم الرياضــيات فــى تنميــة الإبــداع لــدى الطــلاب دراســة تجريبيـــة**، فـــى مـــراد وهبـــه ( المحـــرر)، الإبـــداع والتعلـــيم العـــام، المركز القومى للبحوث التربوية والتنمية، ط،١ القاهرة، .١٩٩١ .٦٨ ــــــــــ : **تعلـيم الرياضـيات بـين النظريـة والتطبيـق**، القـاهرة، مكتبـة الـدار العربيـة للكتـاب، .٢٠٠٠

.٦٩ ـــــــــ : **الإبداع فى تعليم الرياضيات**، ط،١ القاهرة، مكتبة الدار العربية للكتاب، .٢٠٠٢ .٧٠ محمد أحمد محمـد الكـرش : " السـلوكيات المطلوبـة لعمليـة الابتكـار ومـدى توافرهـا لـدى عينـة مـن معلمـى الرياضـيات فـى المرحلـة الثانويـة بدولـة قطـر "، **التربية**، مجلة محكمة تصدر عن اللجنـة الوطنيـة القطريـة للتربيـة والثقافة والعلوم، ع ،١٢٢ سبتمبر .١٩٩٧

.٧١ محمد السيد على : **تكنولوجيا التعليم والوسـائل التعليميـة**، القـاهرة، دار الفكـر العربـى، .٢٠٠٢

.٧٢ محمد أمـين المفتـى : **دور الرياضـيات المدرسـية فـى تنميـة الإبـداع لـدى المـتعلم**، فـى مــراد وهبــه ( المحــرر)، الإبــداع والتعلــيم العــام، المركــز القــومى للبحوث التربوية والتنمية، ط،١ القاهرة، .١٩٩١

.٧٣ ـــــــــ : **قراءات فى تعليم الرياضيات**، القاهرة، مكتبة الأنجلو المصرية، .١٩٩٥

.٧٤ محمـد بـن حسـن بـن سـعد الشـمرانى : " فاعليـة اسـتخدام برمجيـة الوسـائط المتعـددة فـى تـدريس الهندســة الفراغيــة علـى التحصـيل والاتجـاه نحـو الهندســة الفراغية لدى طلاب الصف الثانى الثانوى "، **رسالة دكتوراه غير منشورة**، كلية التربية، جامعة الأزهر، .٢٠٠٤

.٧٥ محمــد ربيــع حســنى إســماعيل : " أثــر اســتخدام برنــامج إثرائــى فــى الرياضــيات علــى تحصــيل التلاميــذ المتفــوقين بالصــف الثالــث الإعــدادى وتفكيــرهم الإبداعى"، **مجلة البحث فـى التربيـة وعلـم الـنفس**، كليـة التربيـة، جامعـة المنيـا، ع ،٢ مـج ،١٢ أكتـوبر ،١٩٩٨ ص ص -٢٨٨ .٣١٢

٧٦. محمـد محمـد أبوالفتــوح إبــراهيم : " فاعليــة اسـتخدام اسـتراتيجية الاستقصــاء التعــاونـي لتنمية مهارات حل المسائل الرياضية اللفظية لدى تلاميذ المرحلة الابتدائية "، **رسالة ماجستير غير منشـورة**، كليـة التربيـة، جامعـة الزقازيق، .٢٠٠٥

.٧٧ محمد محمد حسن عبد الرحمن : " أثر استخدام استراتيجية الـتعلم التعـاونى فـى تـدريس الرياضـيات علـى تنميـة التفكيـر الابتكـارى والتحصـيل لـدى تلاميـذ المرحلــة الإعداديــة "، **مجلــة كليــة التربيــة**، جامعــة الزقــازيق، ع ،٢٥ يناير ،١٩٩٦ ص ص -٤٠٣ .٤٣٣

.٧٨ محمـود أحمـد عبــد الكــريم : " فاعليـة اســتخدام الوسـائط المتعـددة فــى اكسـاب الطــلاب المعلمــين المنـــدفعين والمتـــروين المهـــارات الأساســية لتشـــغيل الكمبيـوتر والتحصـيل المعرفـى"، **رسـالة ماجسـتير غيـر منشـورة**، كلية التربية، جامعة الأزهر، .٢٠٠٠

.٧٩ محمــود أحمــد علــى شــوق : " الرياضــيات والإبــداع فــى الوقــت المعاصــر "، **الجمعيــة المصــرية لتربويــات الرياضــيات**، المـؤتمر العلمـى الثالـث، تعلـيم وتعلـــم الرياضـــيات وتنميـــة الإبـــداع، ( -٨ ٩ ) أكتـــوبر ،٢٠٠٣  $\sim$ ص ص  $\sim$  10 .7٤

.٨٠ مديحة حسن محمد عبد الرحمن : **اتجاهات حديثة فى تعليم وتعلـم رياضـيات المرحلـة الإعدادية**، ط،١ القاهرة، مكتبة النهضة العربية، .٢٠٠٤

.٨١ مصـطفى عبـد الحفـيظ مصـطفى رجـب : " فاعليـة اسـتخدام اسـتراتيجية مقترحـة لتنميـة الإبداع فى الرياضيات المدرسية لدى تلاميـذ المرحلـة الإعداديـة"، **رســـالة ماجســـتير غيـــر منشـــورة**، كليـــة التربيـــة، جامعـــة بنهـــا، .١٩٩٨

.٨٢ منـى حسـن السـيد السـيد بـدوى : " أثـر برنـامج تـدريبى لـبعض مهـارات الـذكاء الوجـدانى فى تنمية التفكيـر الناقـد والحـل الإبـداعى للمشـكلات لـدى طالبـات الصـف الأول بـالتعليم الثـانوى العـام "، **المـؤتمر العلمـى الثالـث، الإنمــاء النفســى والتربــوى للإنســان العربــى فــى ضــوء جــودة**

**الحيــــــاة**، كليـــــة التربيـــــة، جامعـــــة الزقـــــازيق، (١٦-١٥) مـــــارس ،٢٠٠٥ ص ص -٢٥١ .٣٠٥

.٨٣ مهـا السـيد بحيـرى محمـد : الفعاليـة النسـبية لاسـتراتيجيتى الألعـاب التعليميـة والعصـف الـــذهنى فـــى تـــدريس الرياضـــيات علـــى تنميـــة الإبـــداع الرياضـــى والتحصــيل لــدى تلاميــذ المرحلــة الابتدائيــة "، **رســـالة ماجســـتير غير منشورة**، كلية التربية، جامعة الزقازيق، .٢٠٠٥

.٨٤ نرجس عبد القادر حمدى : **تكنولوجيـا التعلـيم والتـدريس الجـامعى**، فـى مصـطفى عبـد الســـميع محمـــد ( محـــرر )، تكنولوجيـــا التعلـــيم دراســـات عربيـــة، القاهرة، مركز الكتاب للنشر، .١٩٩٩

.٨٥ نادى كمال عزيز : " نادى الكمبيوتر وجمعيـة الرياضـيات ومقهـى الانترنـت "، **التربيـة**، مجلة محكمـة تصـدر عـن اللجنـة الوطنيـة القطريـة للتربيـة والثقافـة والعلوم، ع ،١٣٧ يونيو ،٢٠٠١ ص ص -٣٣٢ .٣٣٩

.٨٦ ــــــــــــ : " الكمبيــــوتر والانترنــــت فــــى تعلــــم وتعلــــيم الرياضــــيات واســــتخدام أســــلوب حــــل المشـكلات"، **التربيــة**، مجلـة محكمـة تصـدر عـن اللجنـة الوطنيـة القطريـــة للتربيـــة والثقافـــة والعلـــوم، ع ،١٤٠ مـــارس ،٢٠٠٢ ص ص -٢٨٤ .٢٩٨

.٨٧ نظلة حسن خضر : **أصول تدريس الرياضيات**، ط،٣ القاهرة، عالم الكتب، .١٩٨٤ .٨٨ هاشــم ســعيد إبــراهيم الشــرنوبى : " أثــر تغييــر تسلســل الأمثلــة والتشــبيهات فــى بــرامج الكمبيــوتر متعــددة الوســائط علـــى تحصــيل الطـــلاب المعلمــين المستقلين والمعتمدين إدراكيا لمفـاهيم تكنولوجيـا الوسـائط المتعـددة "، **رسـالة ماجسـتير غيـر منشـورة**، كليـة التربيـة، جامعـة الأزهـر، .٢٠٠٠

.٨٩ هشـام محمـد عبـد العـال : " فعاليـة برنـامج حاسـوبى مقتـرح فـى تنميـة مهـارات البرهـان الرياضــى فــى الهندســة لــدى تلاميــذ الصــف الثــانى الإعــدادى "، **رســــالة ماجســــتير غيــــر منشــــورة**، معهــــد الدراســــات والبحــــوث التربوية، جامعة القاهرة، .٢٠٠٤
.٩٠ وزارة التربية و التعليم : **توجيهات عامة فـى الرياضـيات للمرحلـة الإعداديـة**، نشـرة رقـم  $.7.7$   $-7.1$   $\cdot$  1  $179$ 

.٩١ ولــيم عبيــد : " رياضــيات مجتمعيــة لمواجهــة تحــديات مســتقبلية إطــار مقتــرح لتطــوير منــاهج الرياضــيات مــع بدايــة القــرن الحــادى والعشــرين "، **مجلــة تربويــات الرياضــيات**، المجلــد الأول، ديســمبر ،١٩٩٨ ص ص  $\lambda - 1$ 

.٩٢ يس عبد الرحمن قنديل : **الوسـائل التعليميـة وتكنولوجيـا التعلـيم المضـمون**₋ **العلاقـة**₋ **التصـــنيف**، ط،٢ الريـــاض، دار النشـــر الـــدولى للنشـــر والتوزيـــع، .١٩٩٩

٩٣.يوسف عبد المنعم محمود دهده : " فاعلية تدريس برنـامج مقترح فـى الرياضـيات باستخدام تكنولوجيــا الوســائل المتعــددة لتنميــة مهــارات حــل المســائل اللفظيــة لــدى التلاميــذ الصــم بالمرحلــة الابتدائيــة "، **رســالة ماجســتير غيــر منشورة**، كلية التربية، جامعة الزقازيق، .٢٠٠٦

**ً : المراجع االجنبية : ثانيا**

- 94. Arcavi, A.; Hadas, N.: " Computer Mediated Learning: An Example of an Approach ", **International of Computers for Mathematical Learning**, Vol.5, No.1, pp 25- 45, 2000.
- 95. Baharvand, M.: "A Comparison of the Computer- Assisted Instruction Versus Traditional Approach to Teaching Geometry ", **Dissertation Abstracts International**, Vol.40, No.3, 2001.
- 96. Baker, Mary E.: "Mathematical Problem Solving Skills in Undergraduate Preservice Teacher Education Students", **Dissertation Abstracts International**, Vol.65, No.8, 2005.
- 97. Baloglu, M.: "A Comparison of Mathematics Anxiety and Statistics Anxiety in Relation to General Anxiety", 1999, **ERIC**, ED436703.
- 98. Bessant, Kenneth C.: "Factors Associated with Types of Mathematics Anxiety in College Students ",

**Journal for Research in Mathematics Education**, Vol.26, No.4, Jul, 1995.

- 99. Bowes, K.: "**Technology: Its Place in Math Standers and Getting it There**", http://www. Math. Umd. Edu/  $\sim$  doc/ 650/ bowes paper. HTML. # Sum Pson.
- 100. Brown, F.: " Computer Assisted Instruction in Mathematics Can Improve Students' Test Scores: A Study ", 2000, **ERIC**, ED443688.
- 101. Casey, Patrick J.: " Computer Programming: A Medium for Teaching Problem Solving", **Journal of Computers in the Schools**, Vol.13, No.1-2, pp 41-51, 1997.
- 102. Craft, A.: "Creativity **across the primary curriculum, framing and developing practice** ", London, Routledge, 2000.
- 103. Feldhusen, J.F.: "Creativity ", **The International Encyclopedia of Education,** (2nd ed.), vol.2, pp 1175- 1183, 1994.
- 104. Gaeddert, Terri J.: "Using Accelerated Math To Enhance Student Achievement in High School Mathematics Courses ", 2001, **ERIC**, ED463177.
- 105. Gierl, Mark J.; Bisanz, J.: "Anxieties and Attitudes Related to Mathematics in Grades 3 and 6 ", **Journal of Experimental Education**, Vol.63, No.2, Winter, 1995.
- 106. Godbey, C.: "Mathematics Anxiety and the Underprepared Student ", 1997, **ERIC**, ED426734.
- 107. Gresham, G.; and Others: "Reducing Mathematics Anxiety in Fourth Grade "At-Risk" Students ", 1997, **ERIC**, ED417931.
- 108. Grouws, Douglas A.: "**Handbook of Research on Mathematics Teaching and Learning** ", New York, Macmillan Library Reference, 1992.
- 109. Healy, L.; Hoyles, C.: " Software Tools for Geometrical Problem Solving: Potentials and Pitfalls ",

**International Journal of Computers for Mathematical Learning**, Vol.6, No.3, 2001.

- 110. High, Robert V.: " Some Variables in Relation to Students' Choice of Statistics Classes: Traditional versus Computer-Supported Instruction ", 1998, **ERIC**, ED427762.
- 111. Jackson, Carol D.; Leffingwell, Jon R.: "The Role of Instructors in Creating Math Anxiety in Students from Kindergarten Through College ", **Mathematics Teacher**, Vol.92, No.7, October, 1999.
- 112. Jones, Vivian O.: " Cognitive Processes During Problem Solving of Middle School Students With Different Levels of Mathematics Anxiety and Self-esteem: Case Studies", **Dissertation Abstracts International**, Vol.67, No.8, 2007.
- 113. Kelley, Robert L.; Cuevas, G.: " Mathematics Anxiety and Course Content: In Search of a Discrete Correlation ", **Dissertation Abstracts International**, Vol.54, No.12, June, 1994.
- 114. Kwon, Oh Nam; And Others: "Cultivating Divergent Thinking in Mathematics through an Open-Ended Approach ", **Asia Pacific Education Review**, Vol.7, No.1, 2006, pp51-61.
- 115. Ma, Hsiu L.: "A Comparative Study Between Traditional Instruction and Modified Multimedia Instruction in Mathematical Problem-Solving Achievements and Beliefs of Six-Grade Students in Taiwan, the Republic of China ", **Dissertation Abstracts International**, Vol.55, No.5, November, 1994.
- 116. Mann, Eric L.: "Mathematical Creativity and School Mathematics: Indicators of Mathematical Creativity in Middle School Students", **Proquest Dissertations And Theses**, 2005.
- 117. Newstead, K.: "Aspects of Children's Mathematics Anxiety ", **Educational Studies In Mathematics**, Vol.36, No.1, June, 1998, PP 53- 71.
- 118. Olkun, S.; Altun, A.; Smith, G.: "Computers and 2D Geometric Learning of Turkish Fourth and Fifth Graders", **British Journal of Educational Technology**, Vol.36, No.2, Mar, 2005, pp317-326.
- 119. Piliero, Susan C.: "The Effects of a Problem-Based Curriculum, Multi-representational Software, and Teacher Development on the Knowledge, Beliefs and Practices of a Secondary Mathematics Teacher ", **Dissertation Abstracts International**, Vol.55, No.5, November, 1994.
- 120. Peterson, Richard E.; Harrison, Henry L.: " The Created Environment: An Assessment Tool for Technology Education Teachers-- Creativity Doesn't Just Happen by Chance; the Prepared Environment Nourishes It ", **Technology Teacher**, Vol.64 No.6, Mar, 2005, p7.
- 121. Rhodes, N.; Patricia, A.: "Method of Instruction and Mathematics Anxiety as Factors in the Problem-Solving Instruction of Preservice Elementary Teachers", **Dissertation Abstracts International**, Vol.52, No.1, 1991.
- 122. Stansberry, Shirley R.: "Students' Achievement and Attitudes in Traditional and Nontraditional Teaching of Geometry (Traditional Teaching, Students Achievement)", **Dissertation Abstracts International**, Vol.57, No.3, 1996.
- 123. Vaughan, T.: "Multimedia Making it Work ", 4<sup>th</sup> Edition, New York, Mc Graw-Hill, 1998.
- 124. Weidemann, W.: " Problem Solving in Math Class: Word Problems Were Never Like This ", **Middle School Journal 27**, No.1, 1995.
- 125. Wiegel, Heide G.; Bell, K.: "Pre-Service Elementary Teachers' Affective Responses to Computer Activities in Mathematics Content Courses ", 1996, **ERIC**, ED409180.
- 126. Wittman, Timothy K.; And Others: " Computer Assisted Automatization of Multiplication Facts Reduces

Mathematics Anxiety in Elementary School Children ", 1998, **ERIC**, ED423869.

127. Yusuf, Mian M.: " Logo Based Instruction in Geometry ", Paper Presented at the Annual Meeting of the Mid-Western Educational Research Association, Chicago, IL, October 16-19, 1991, **ERIC**, ED348218.

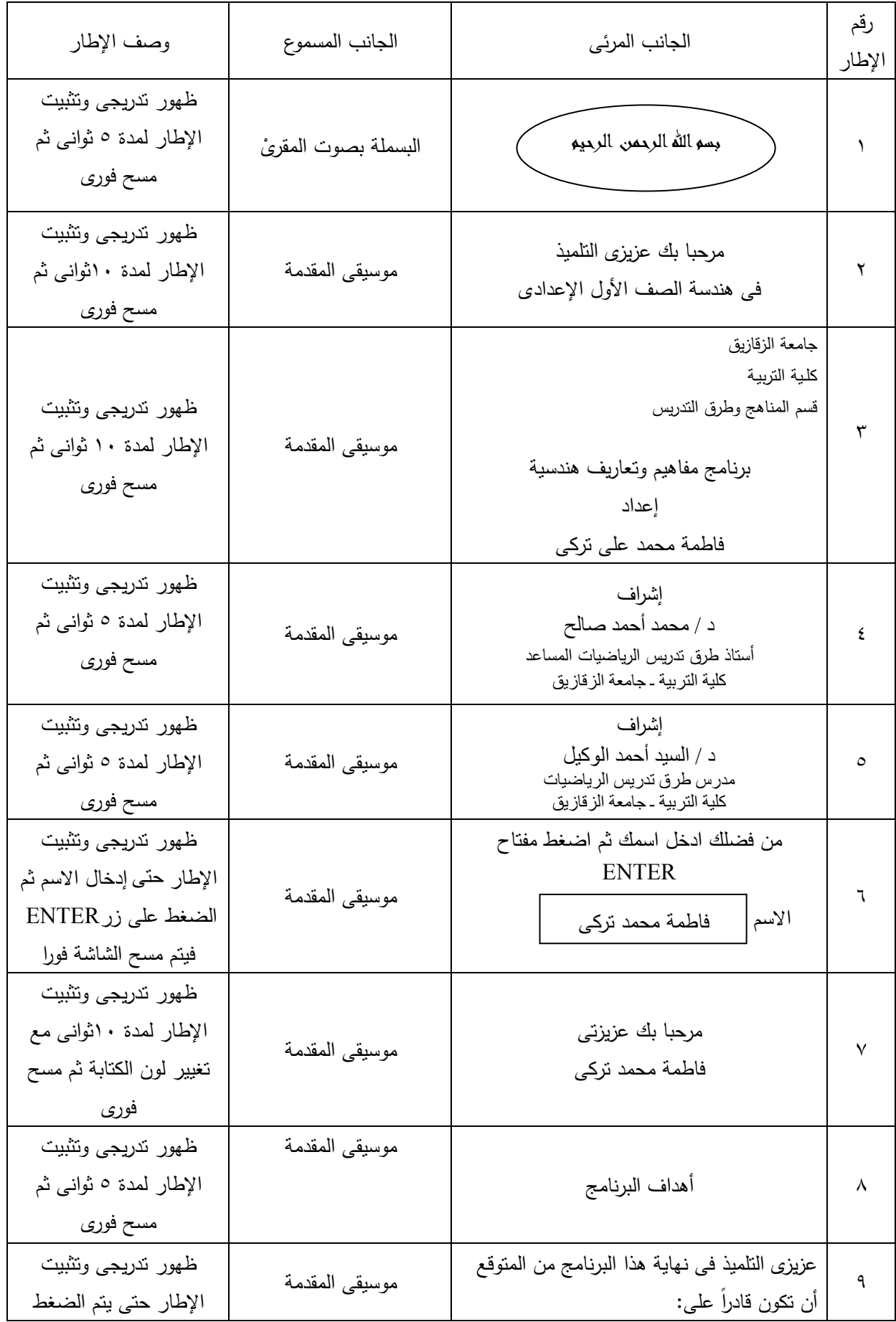

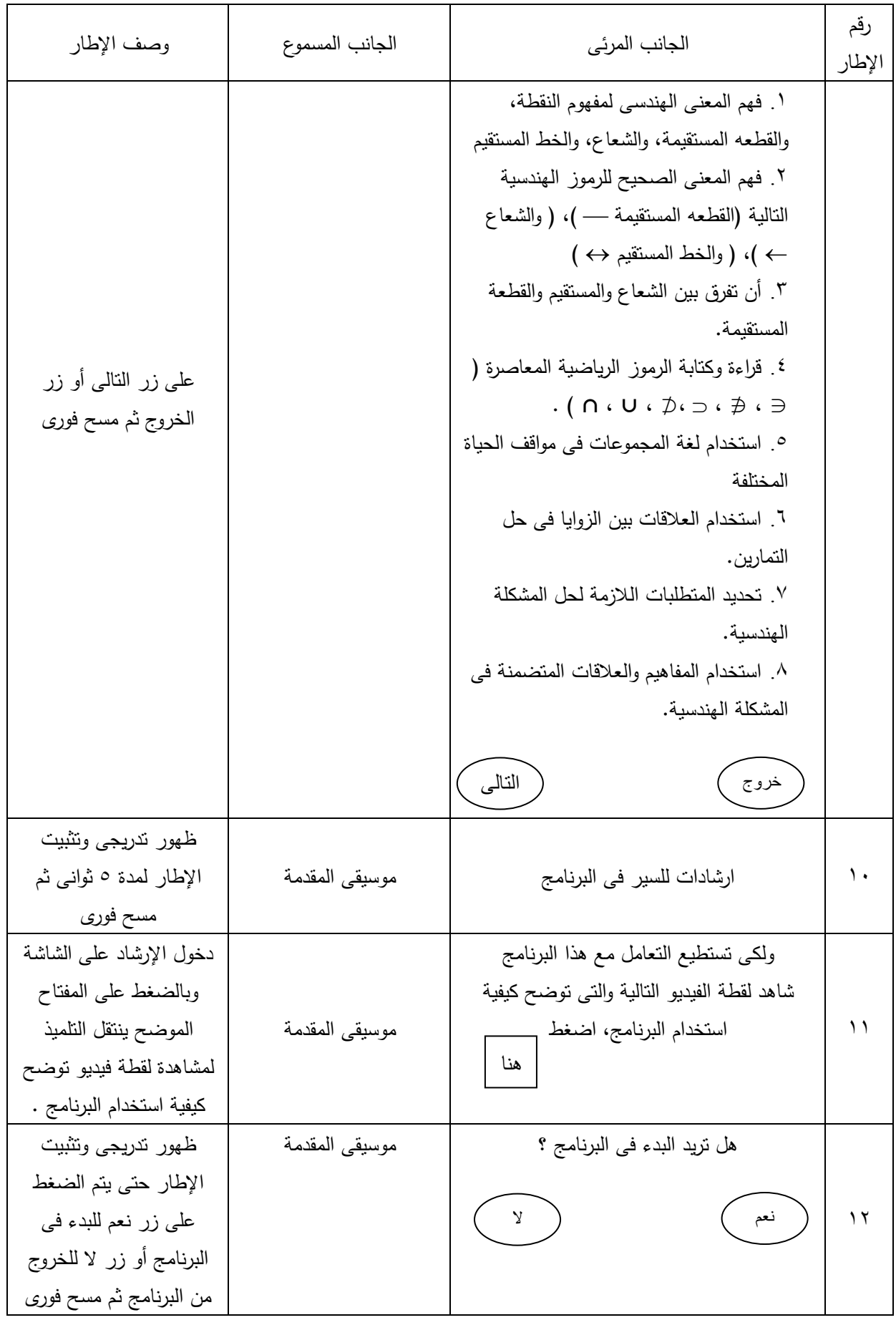

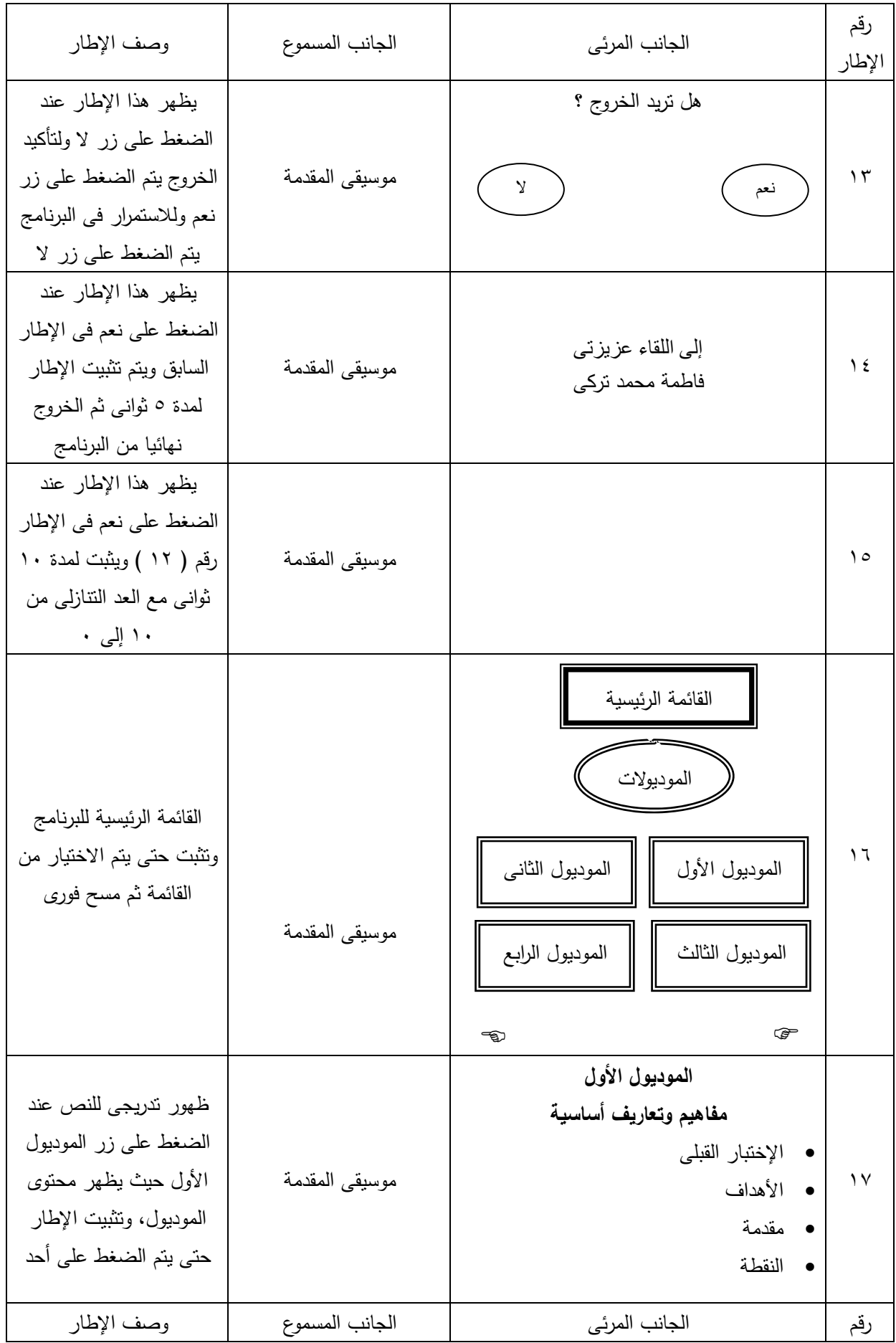

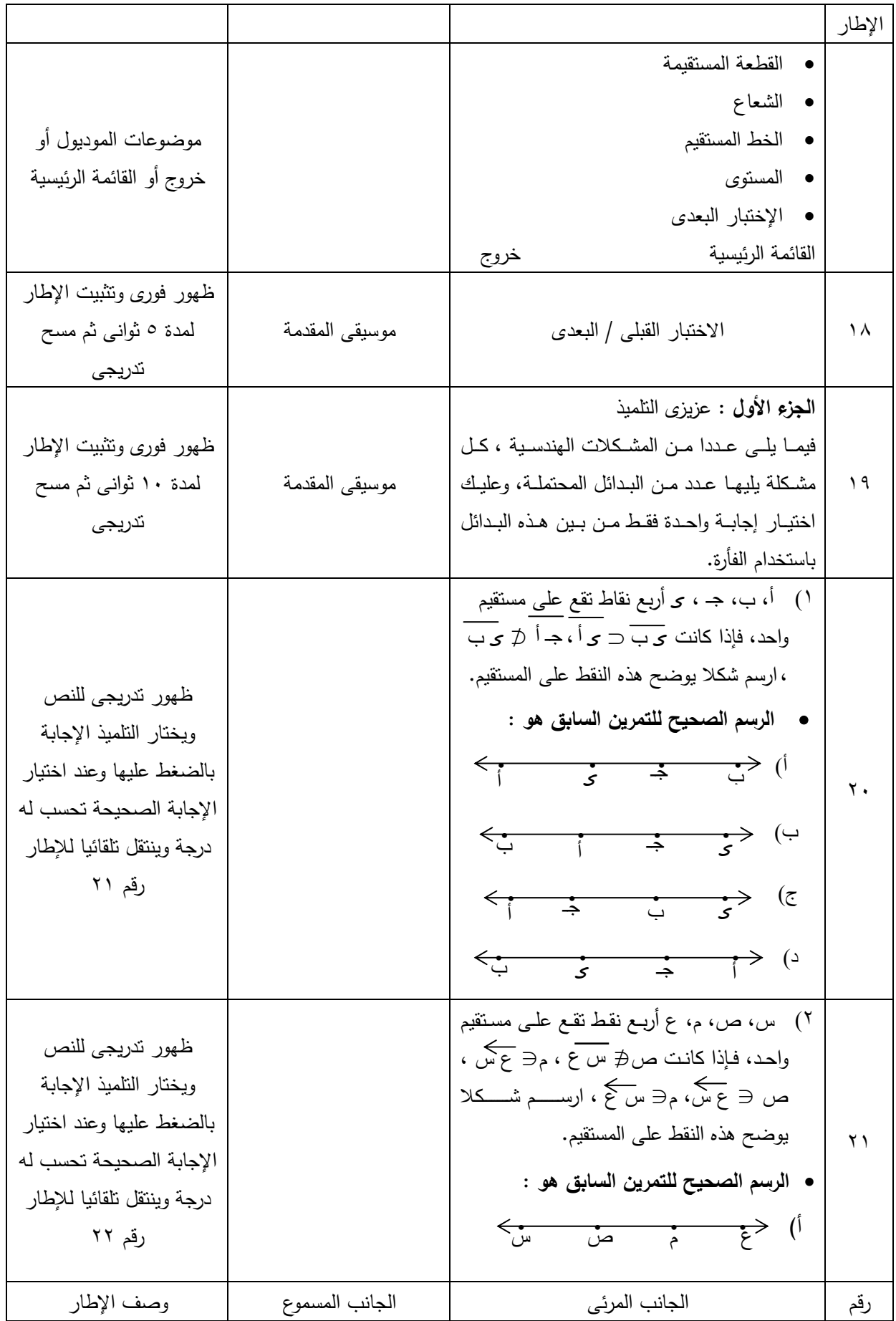

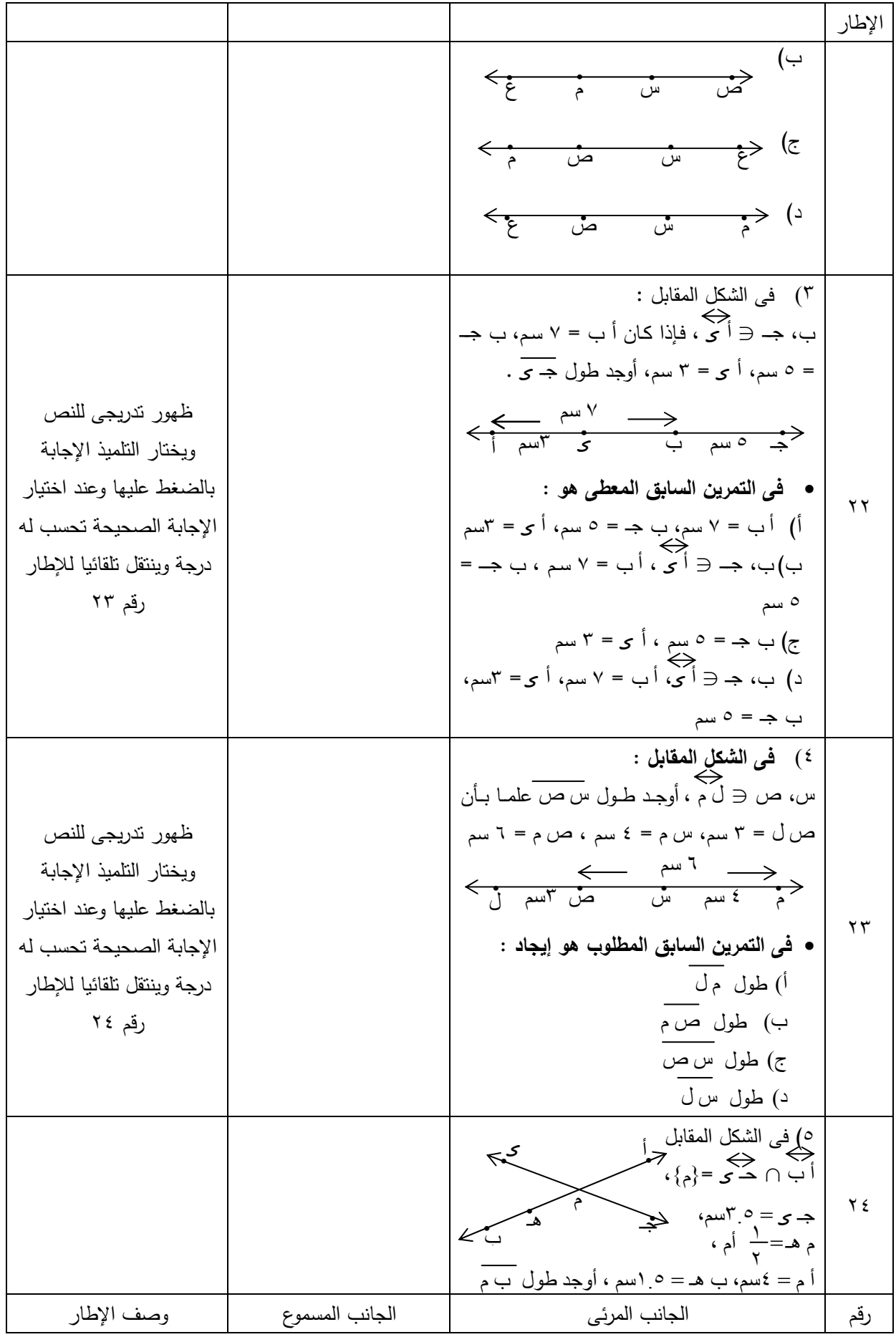

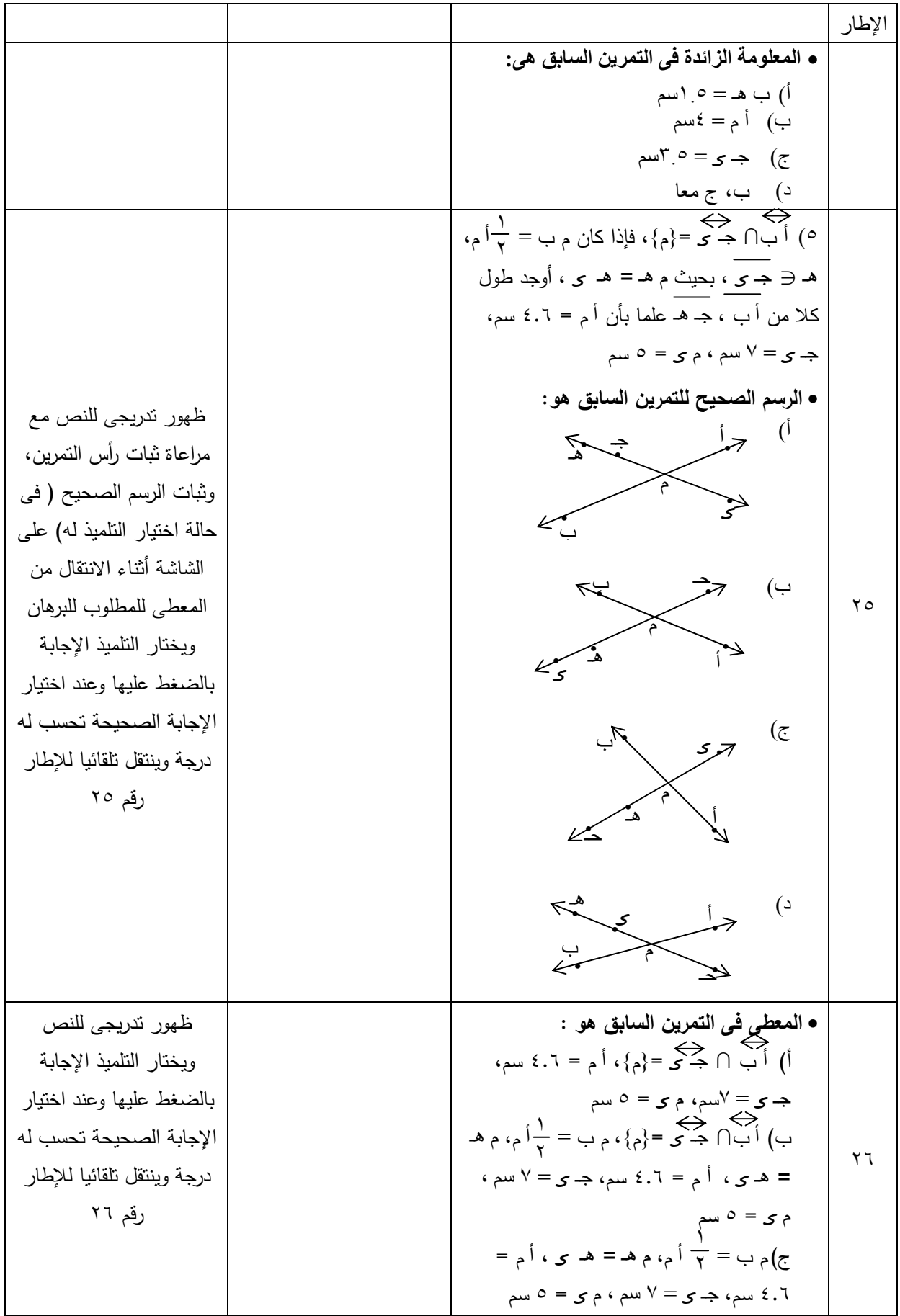

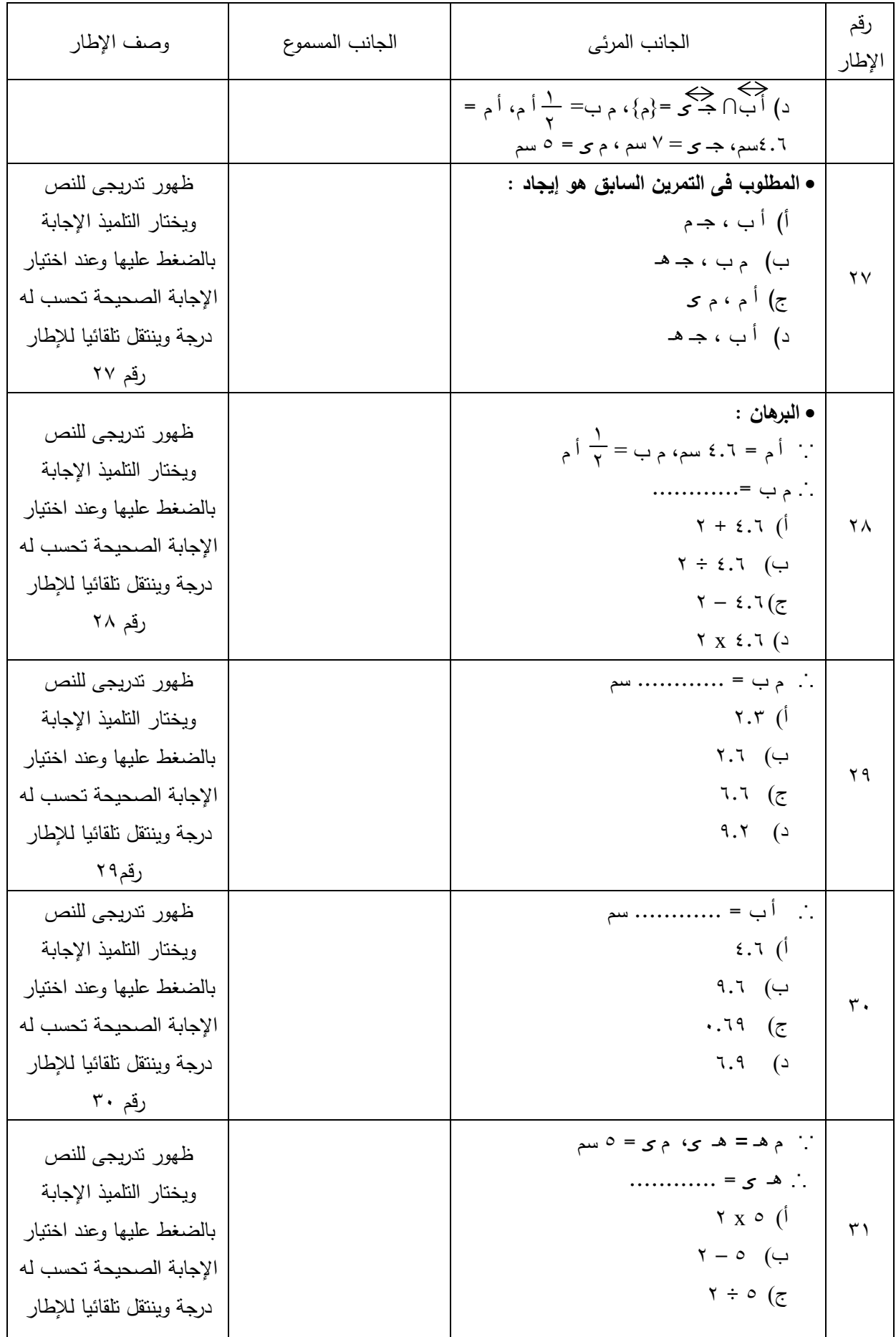

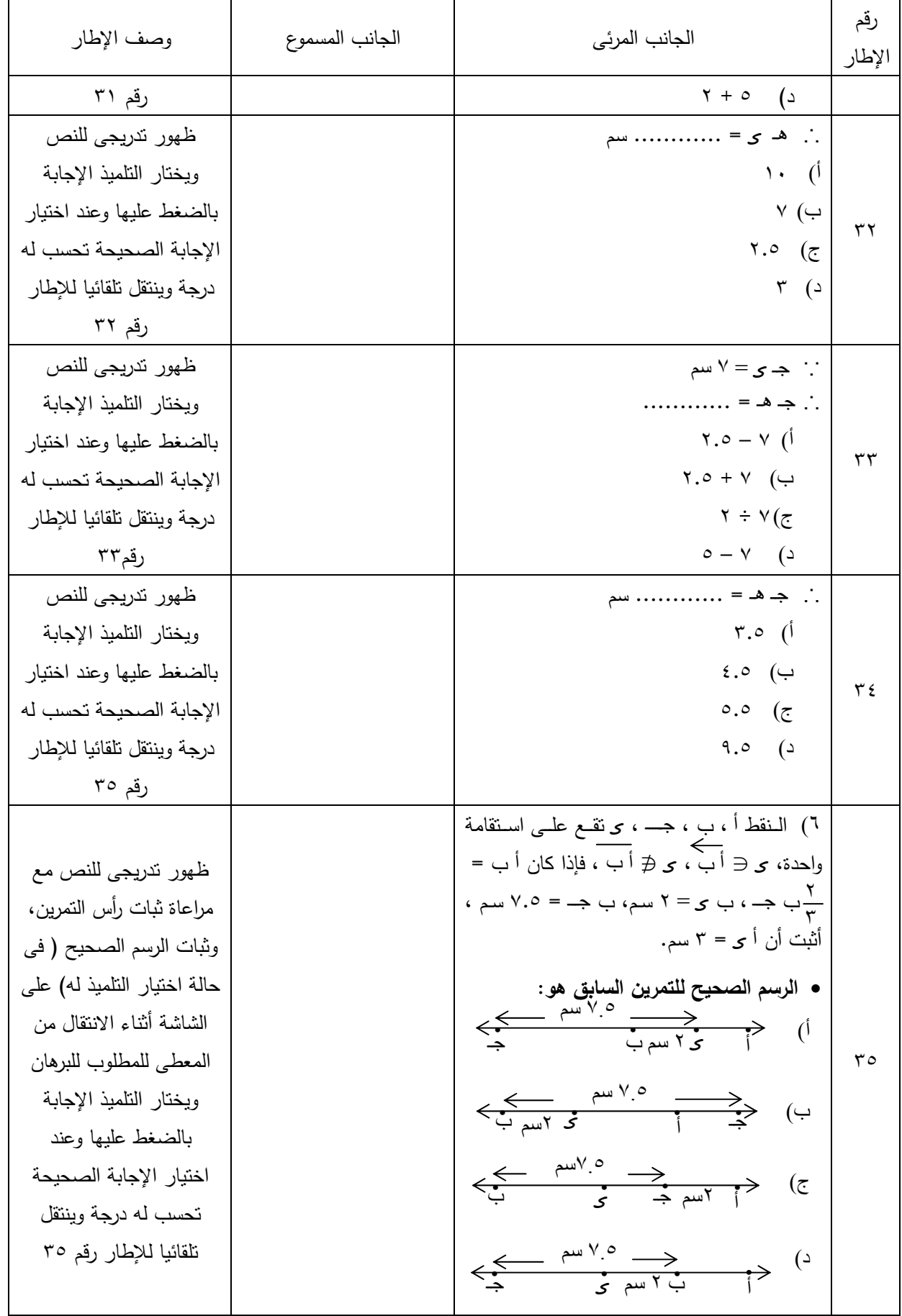

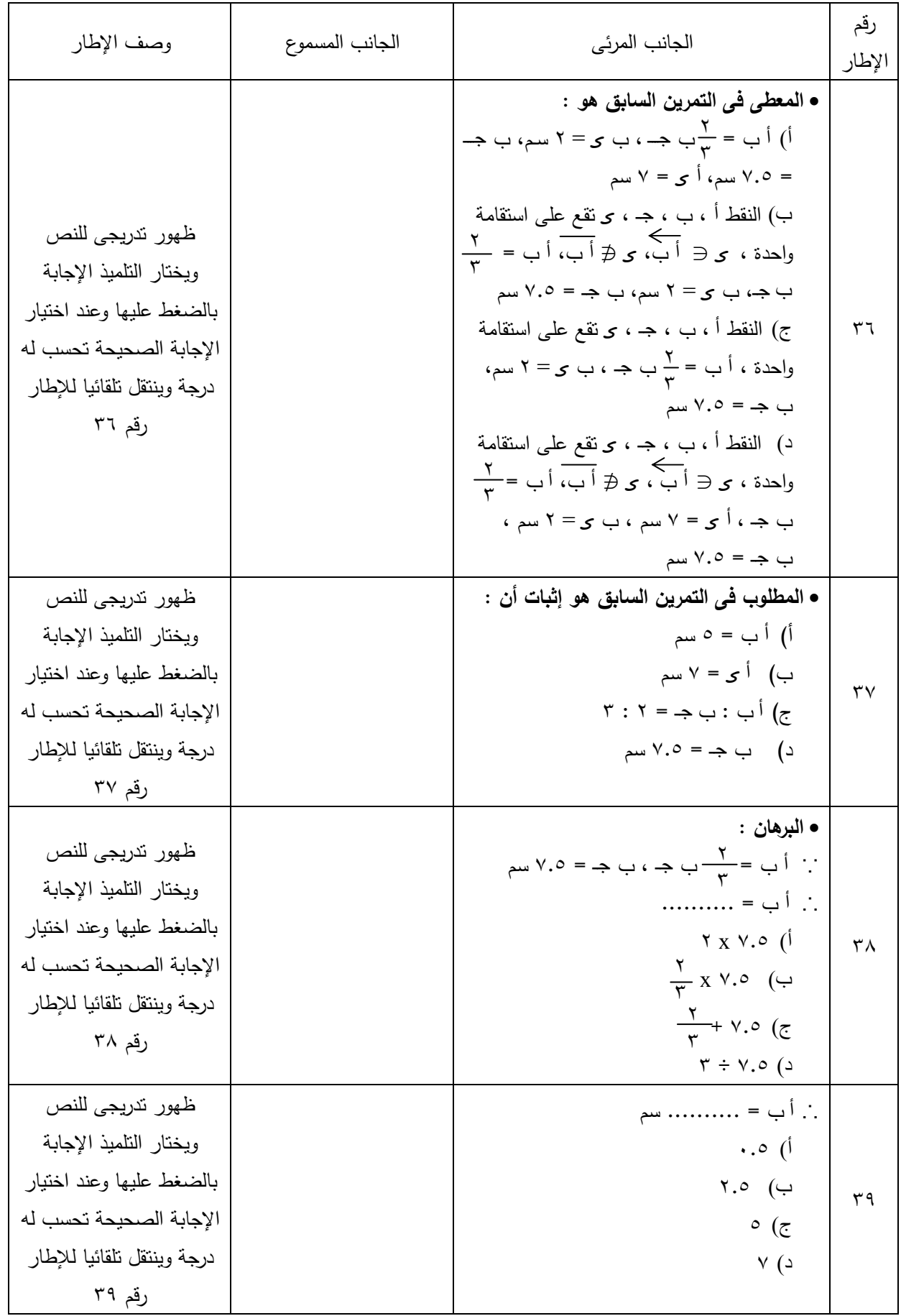

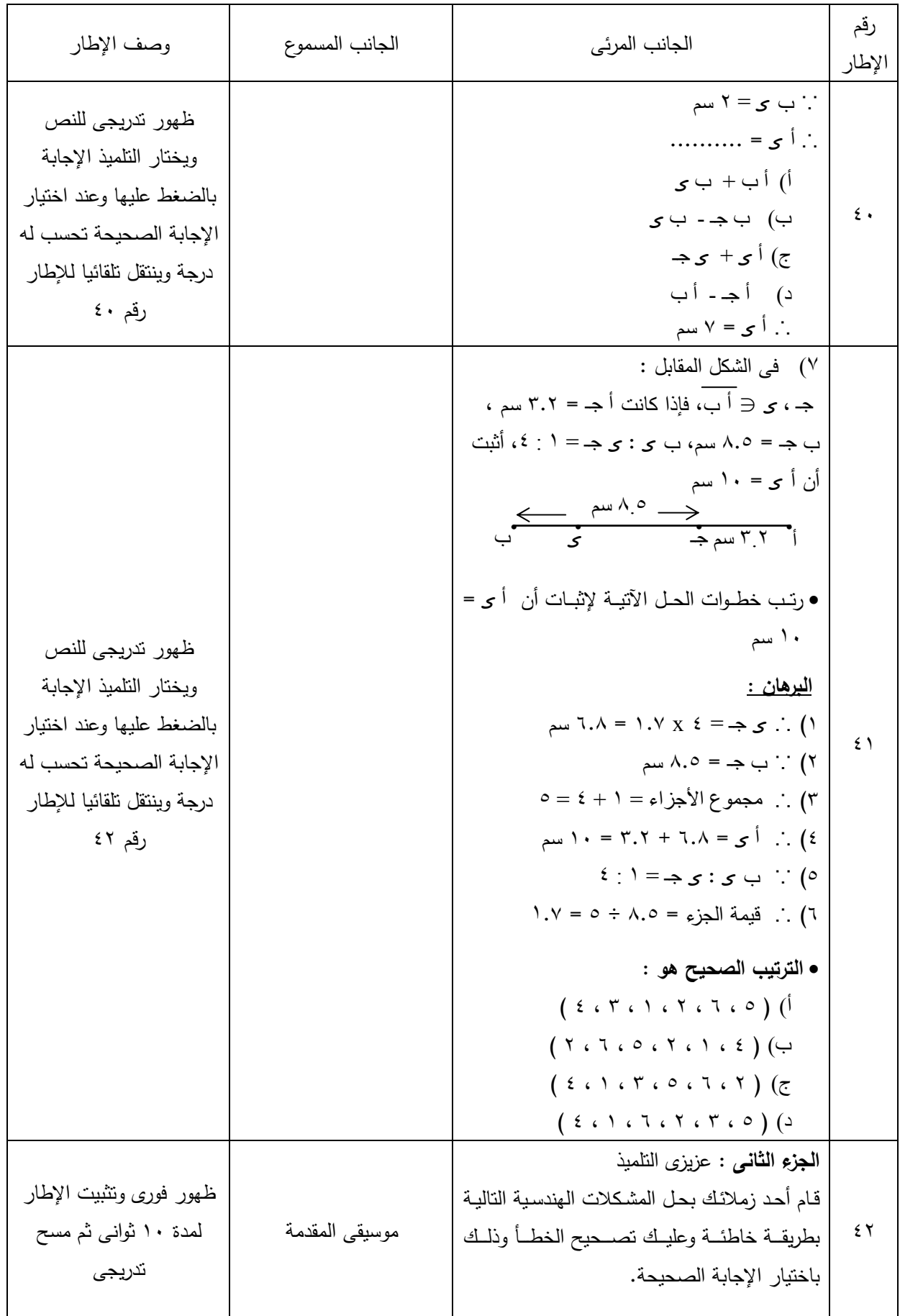

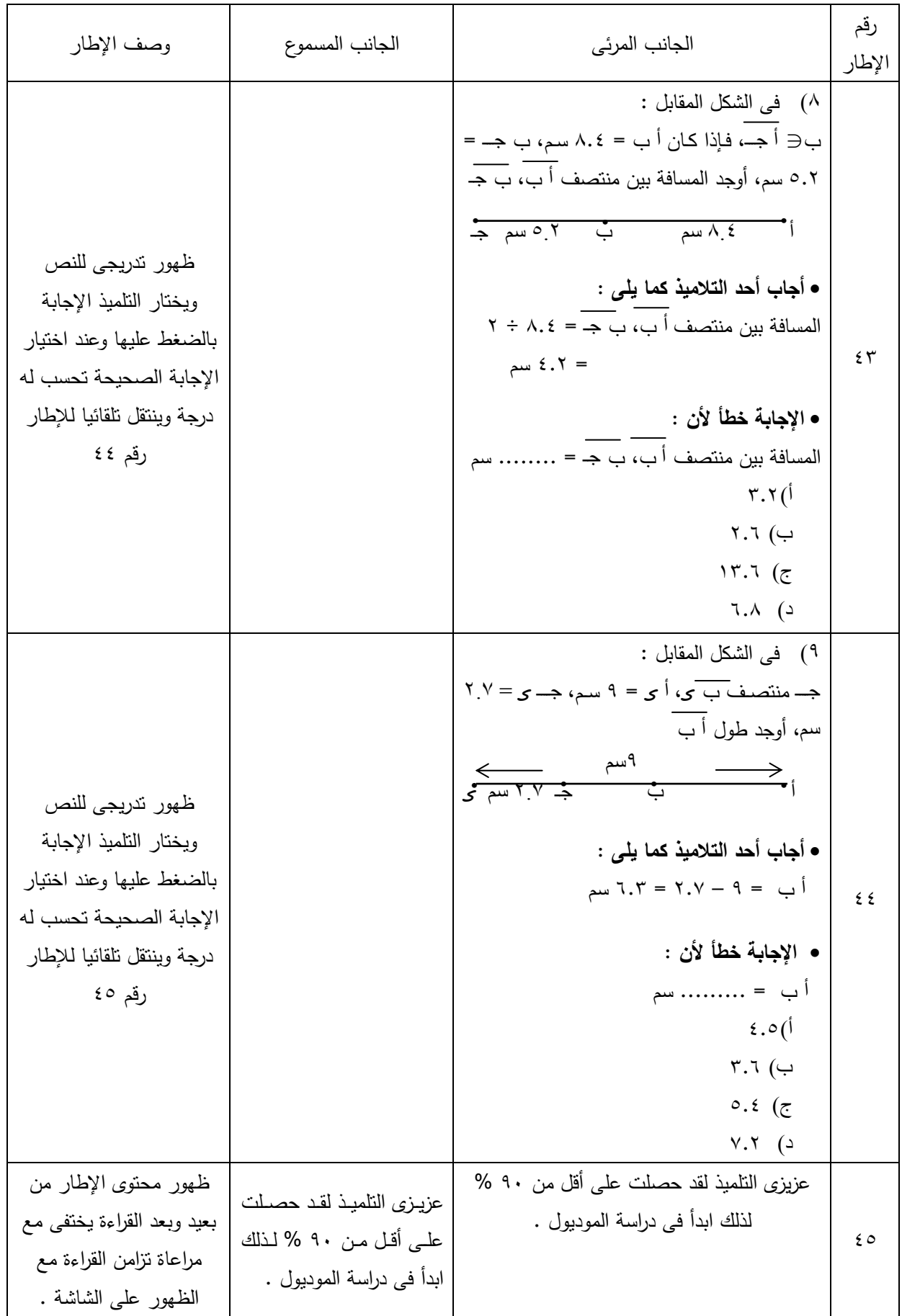

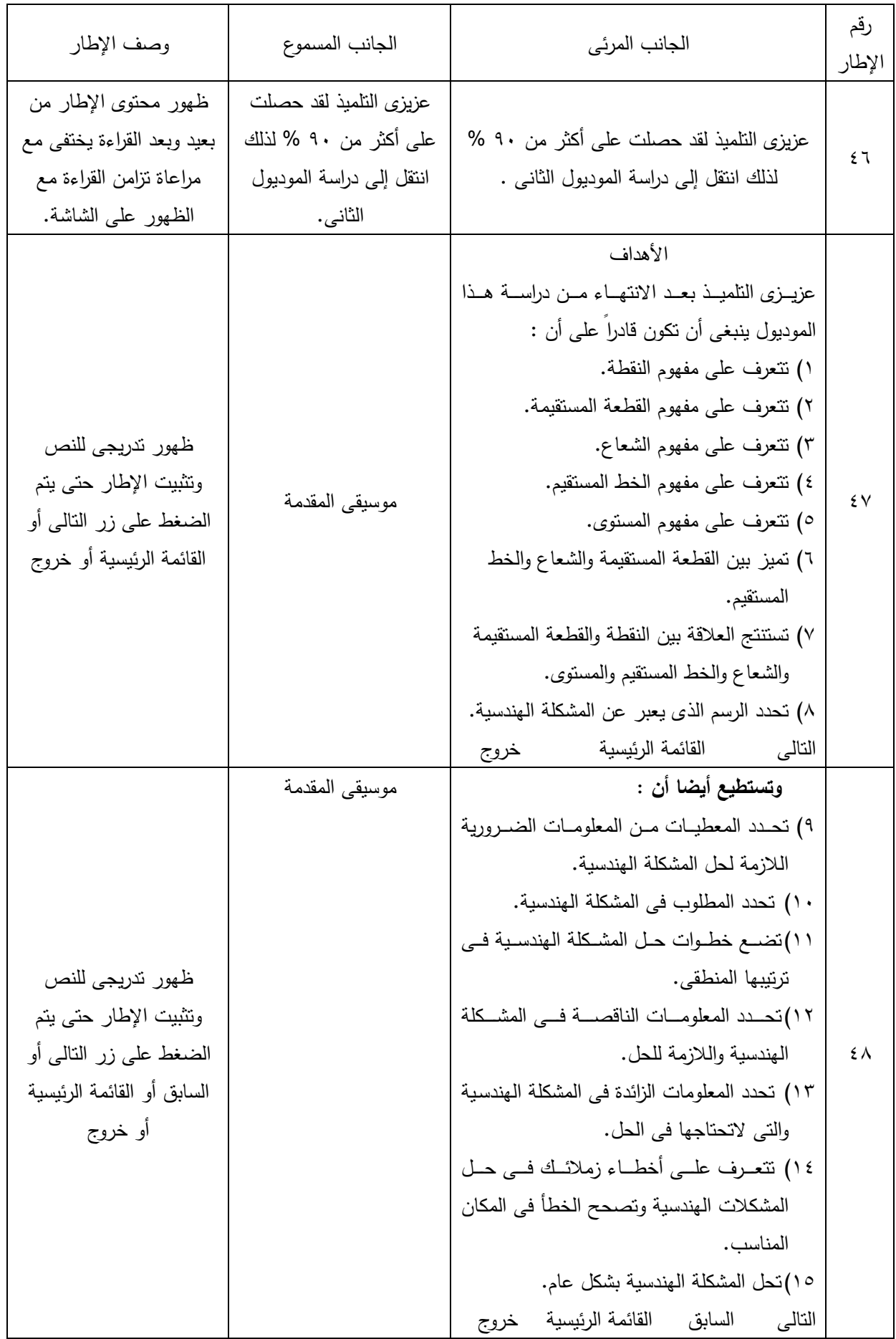

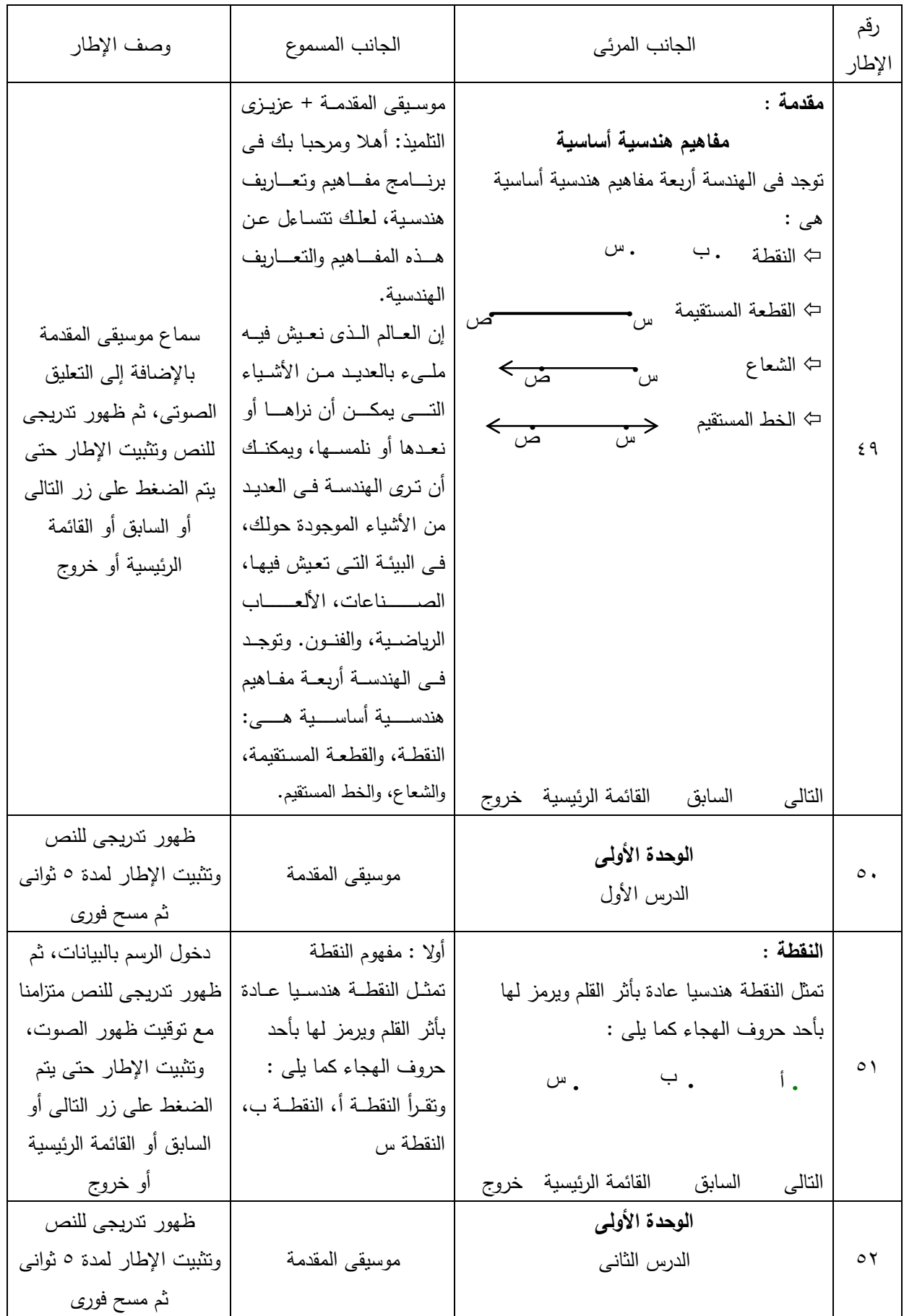

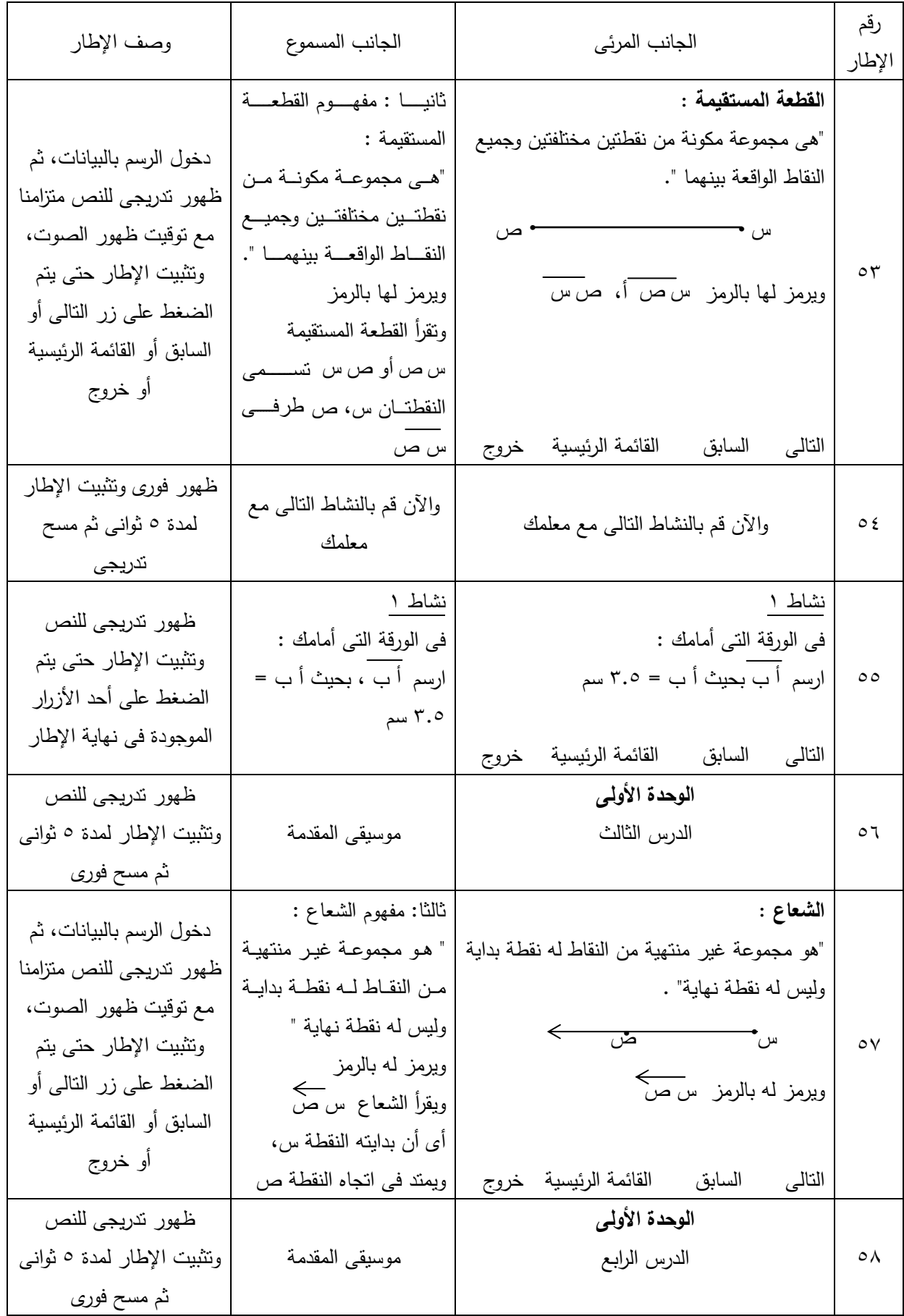

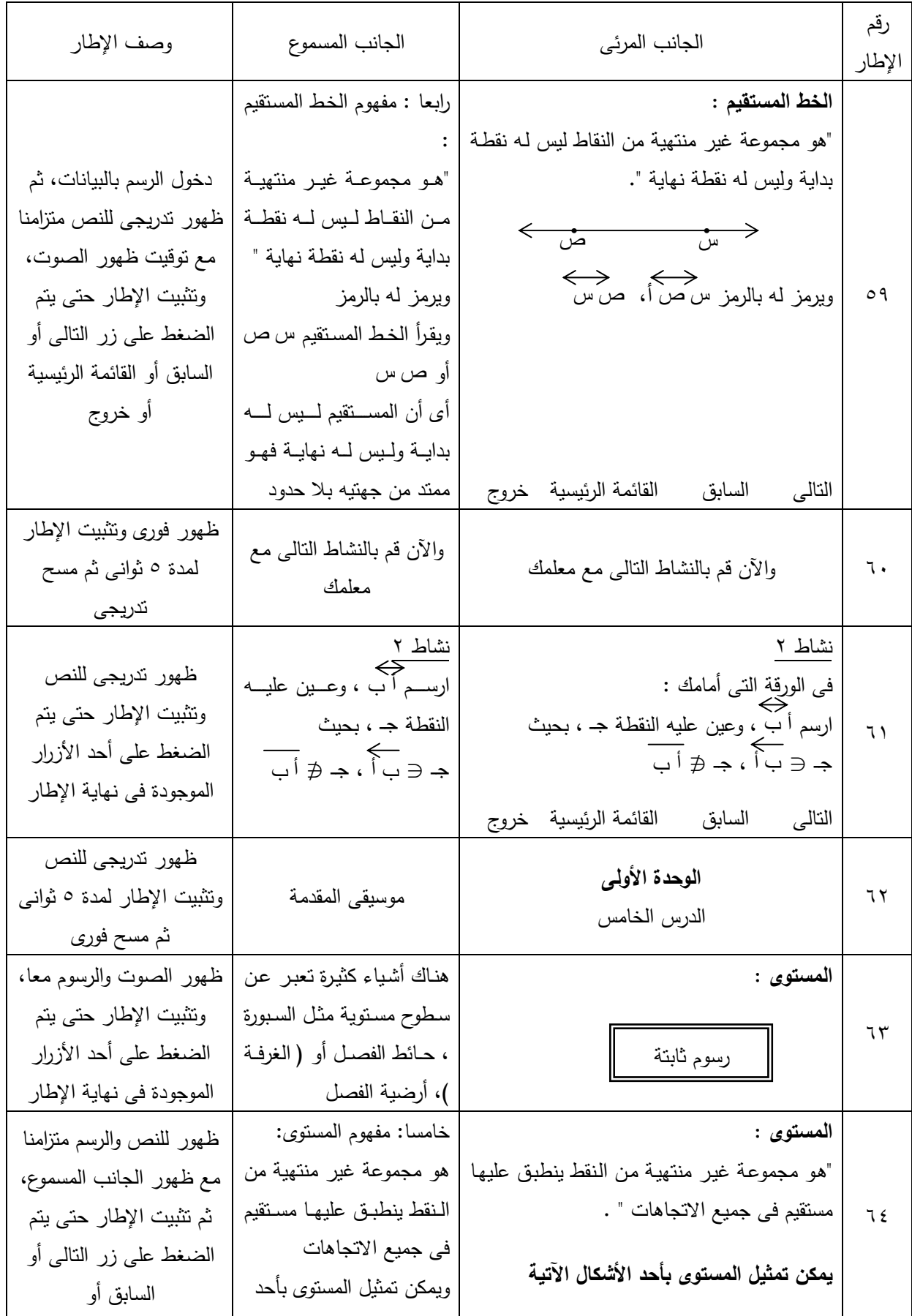

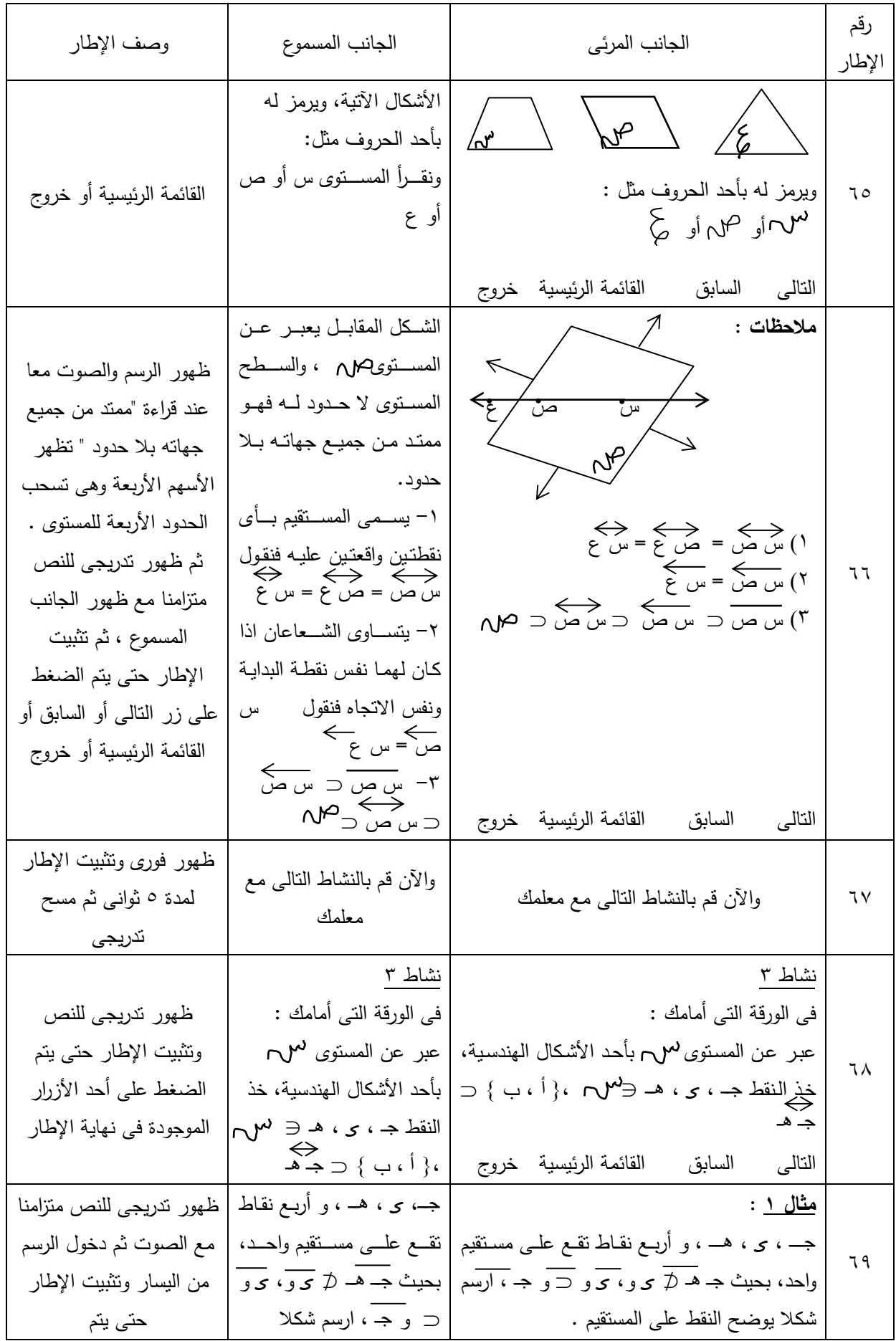

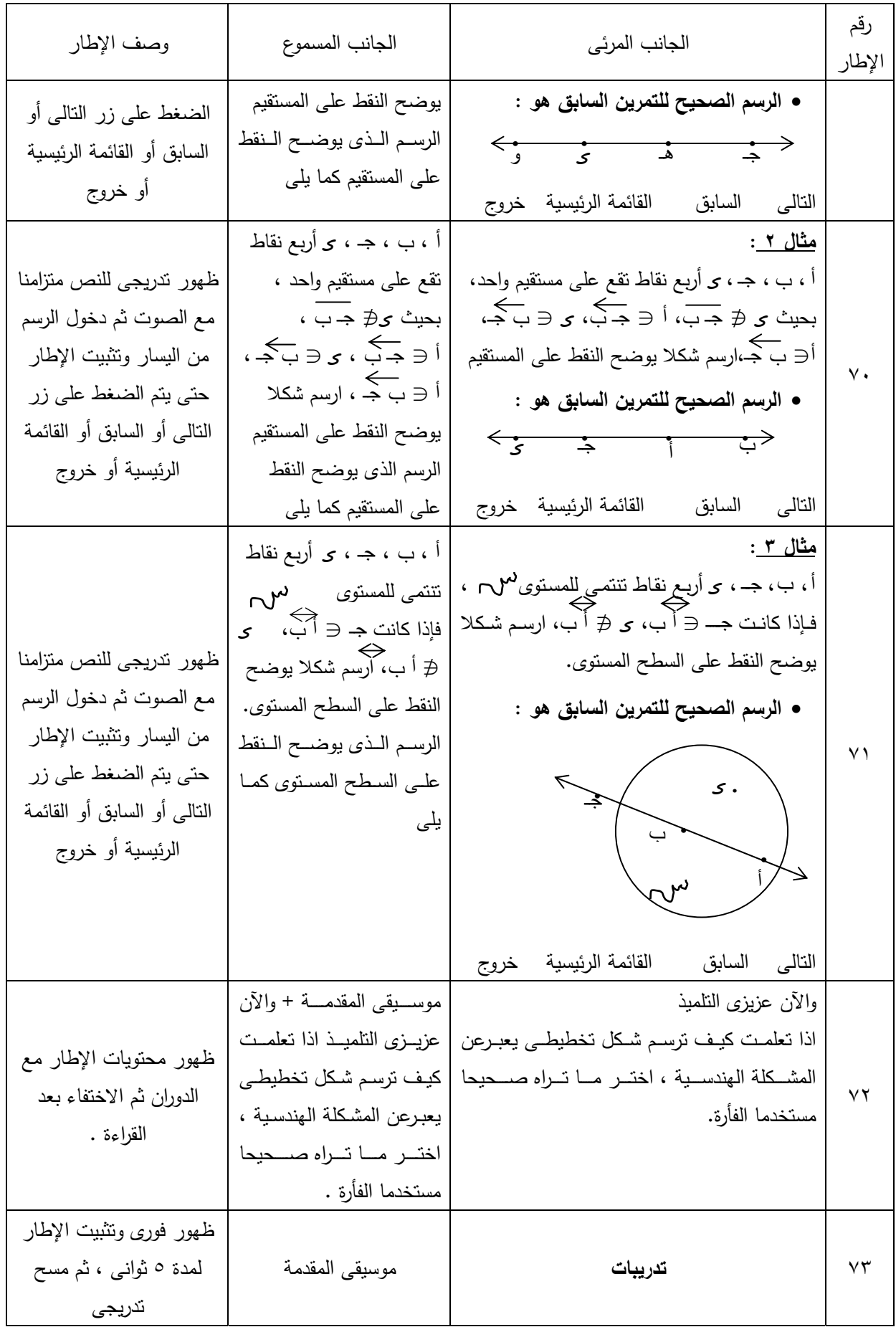

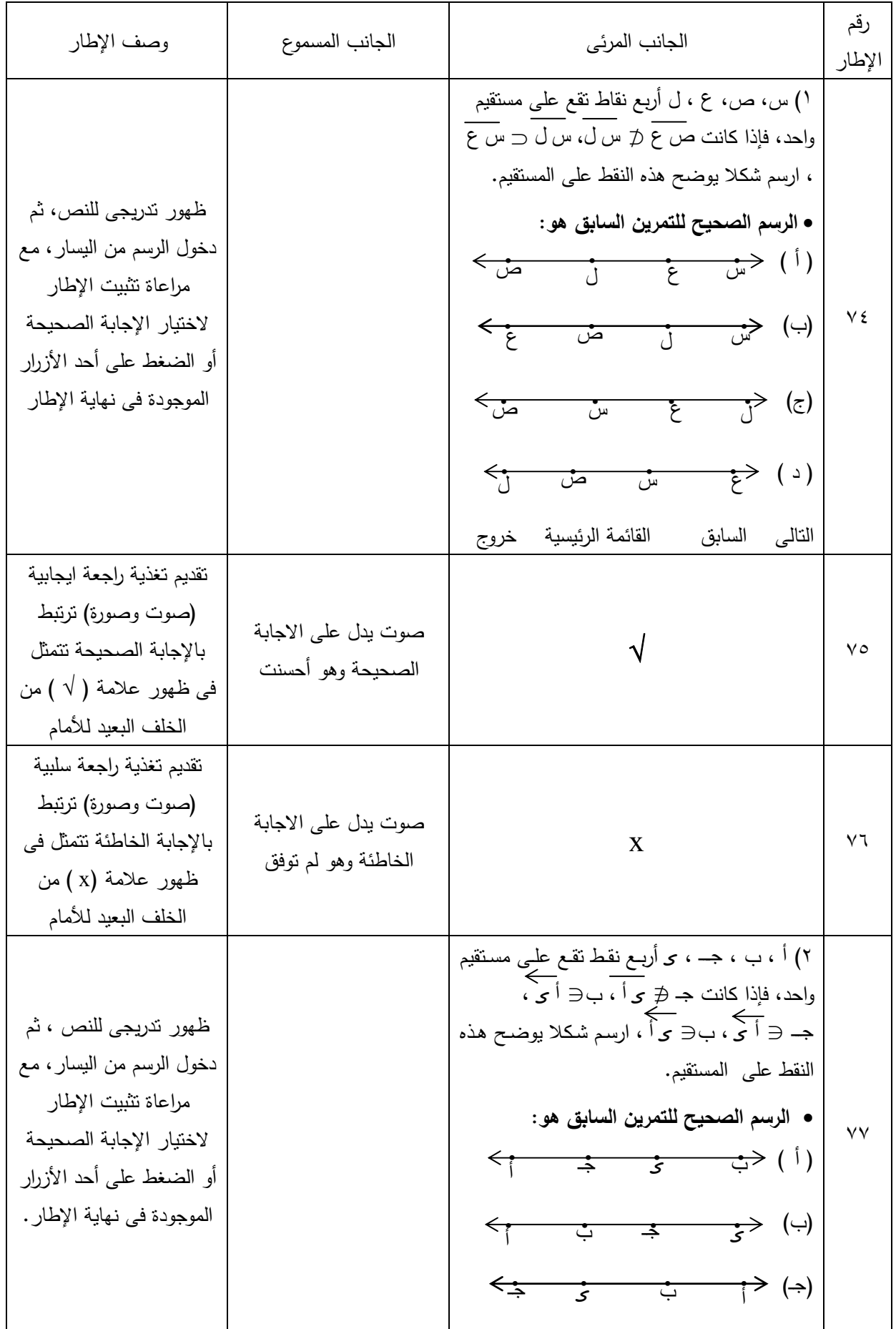

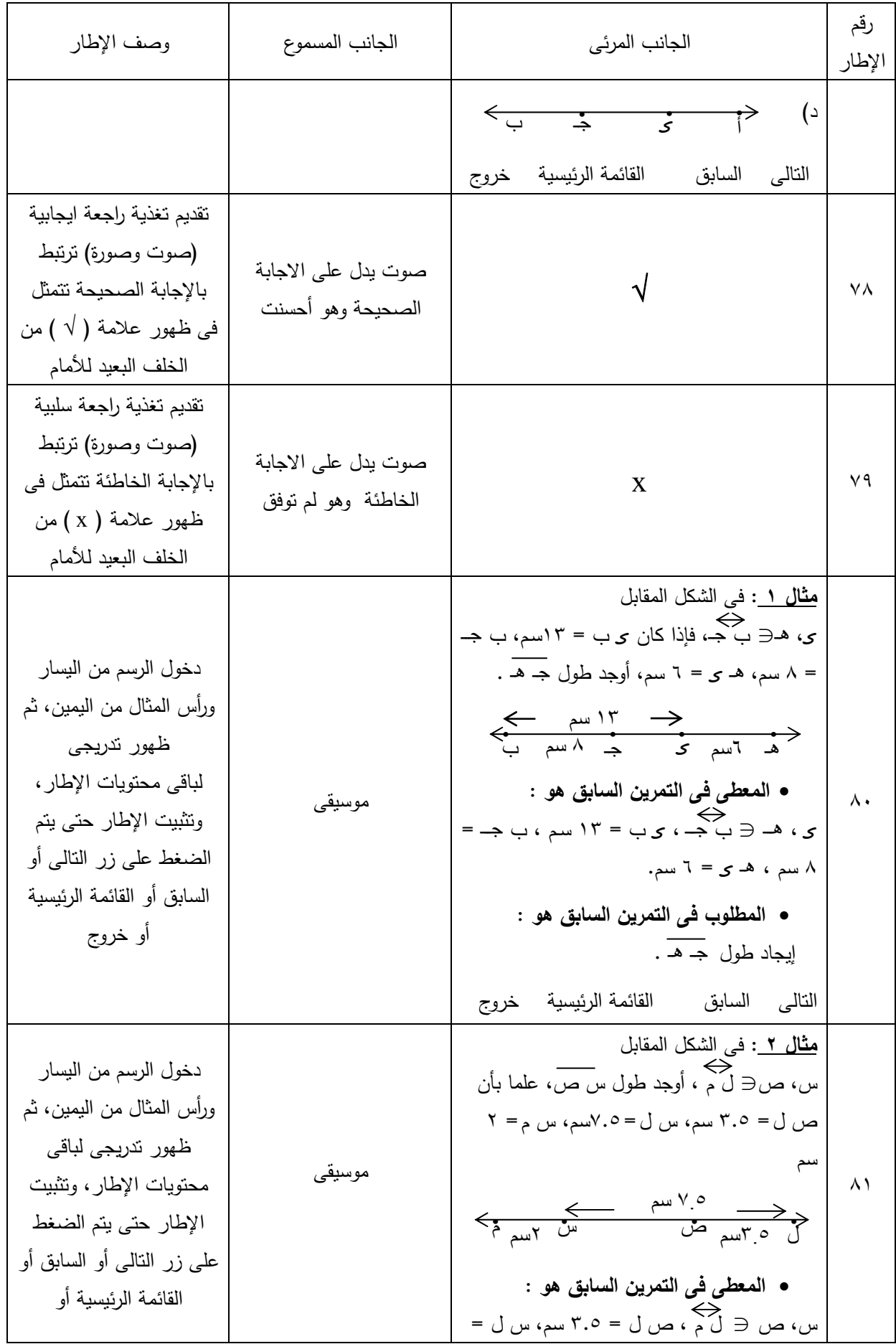

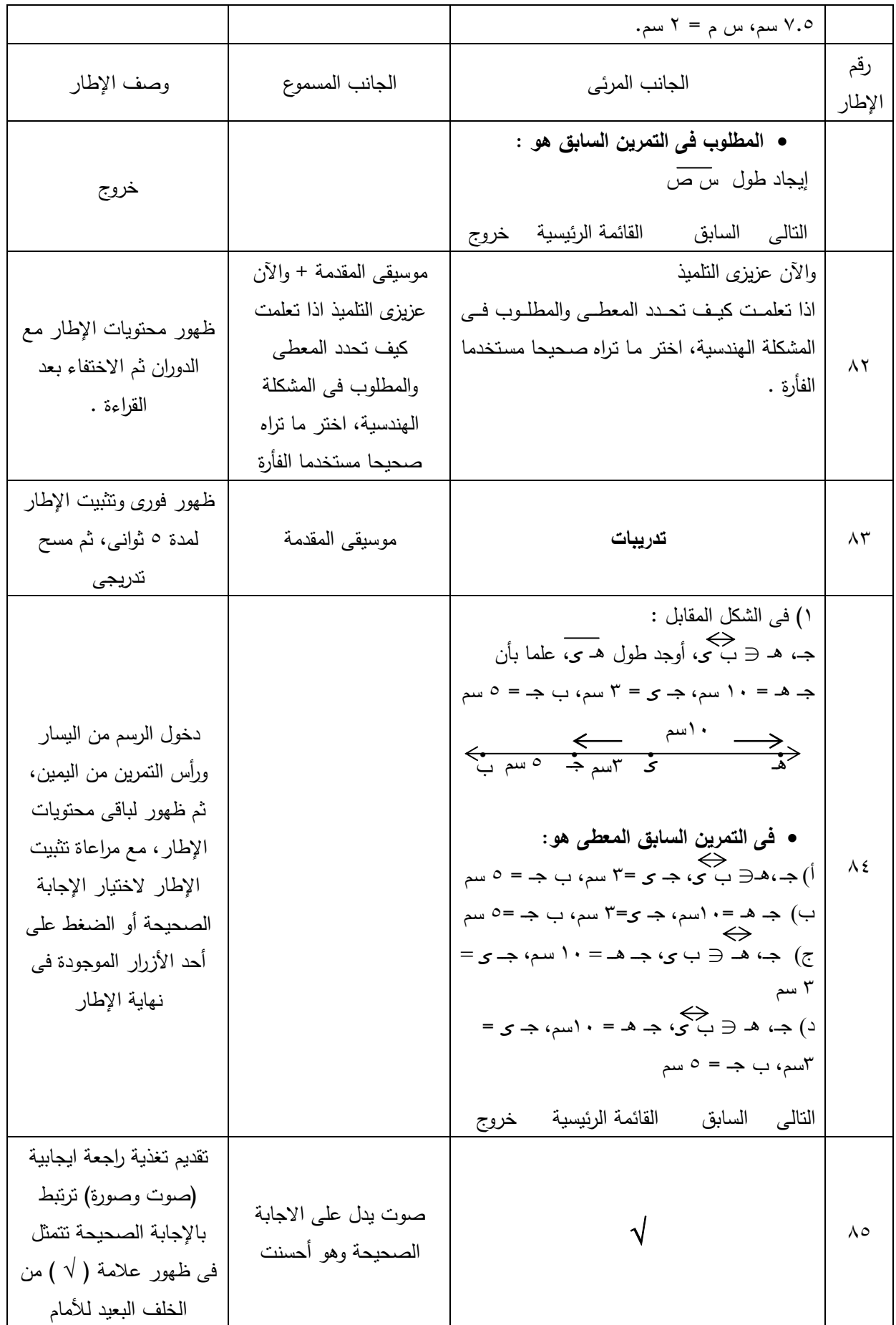

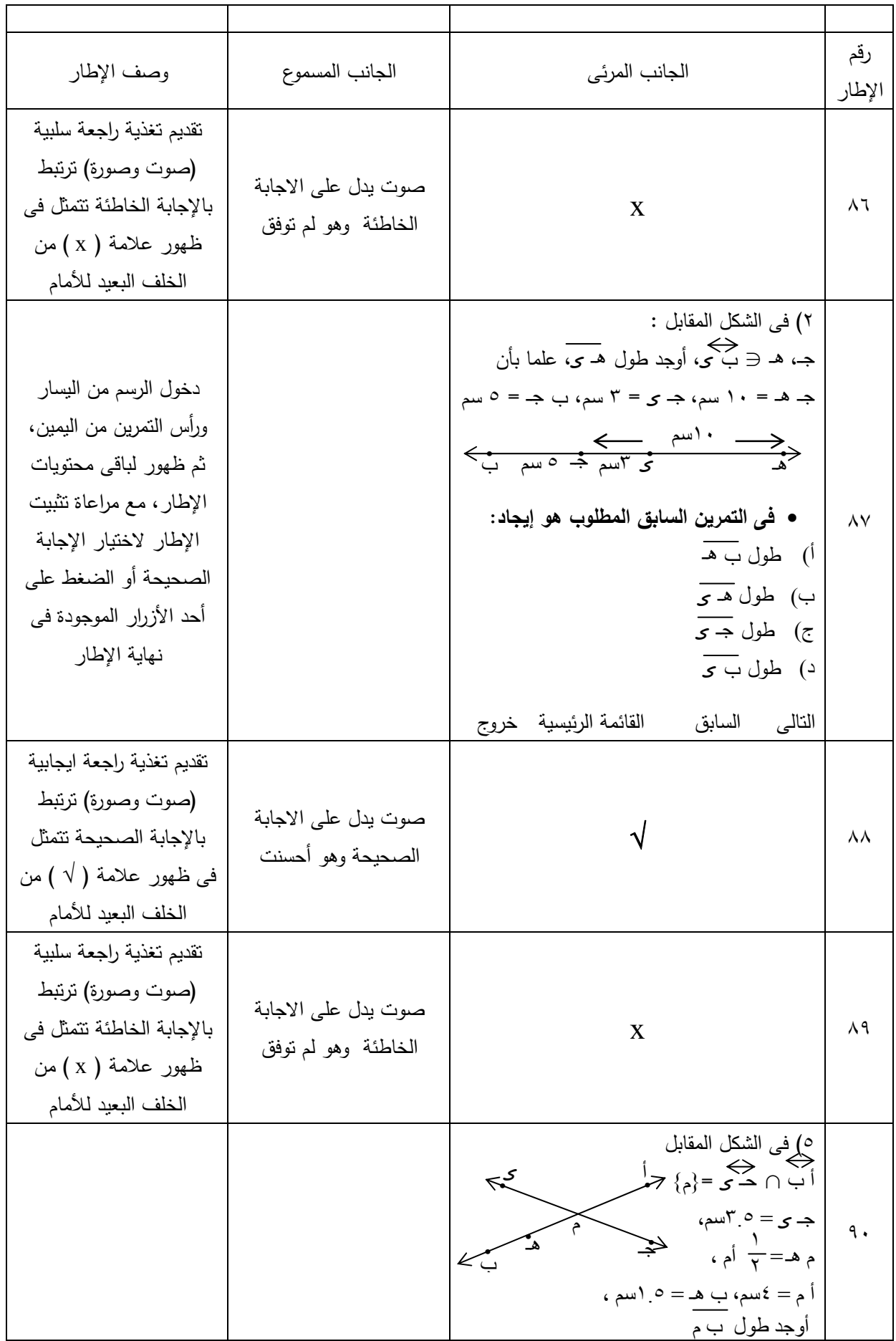

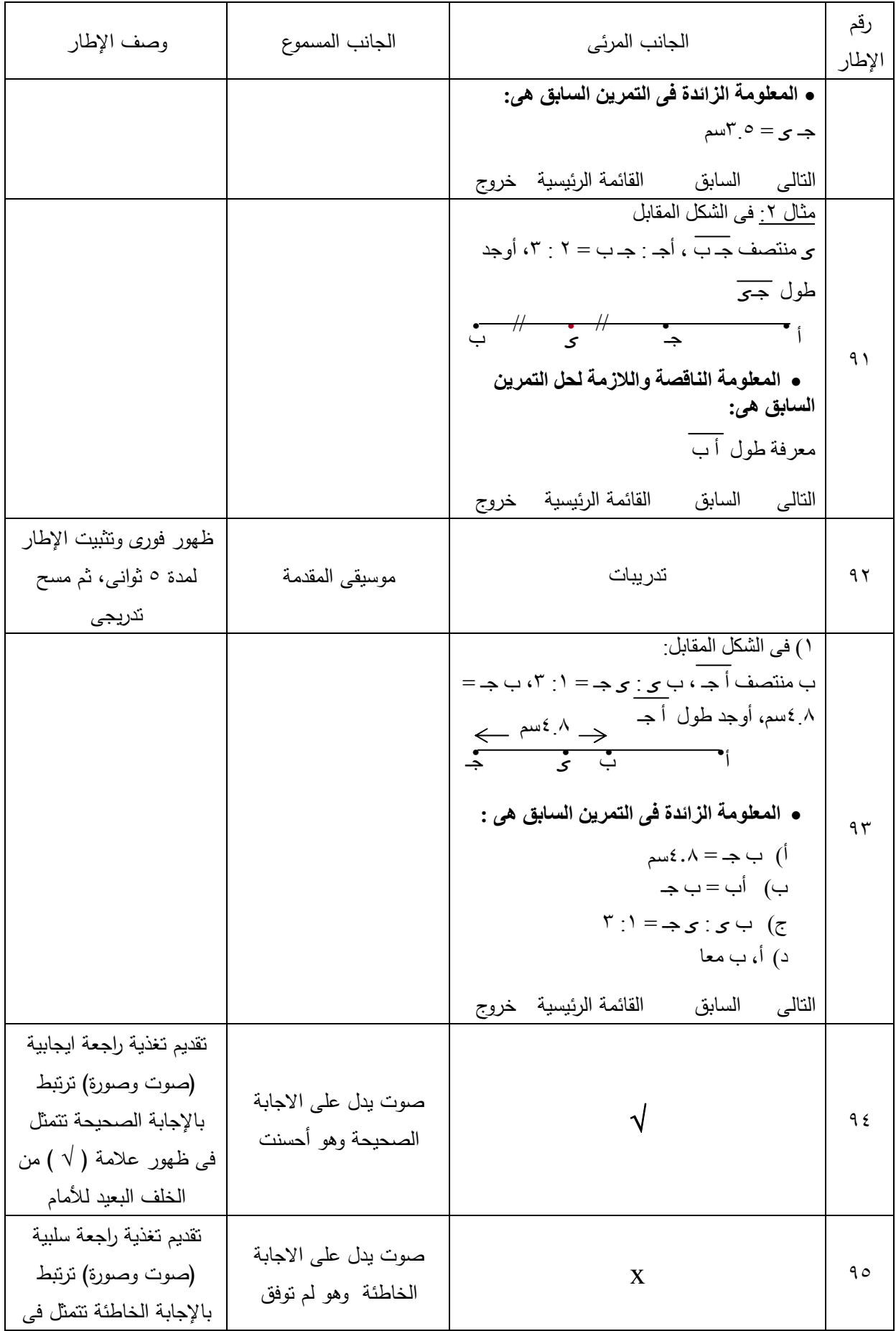

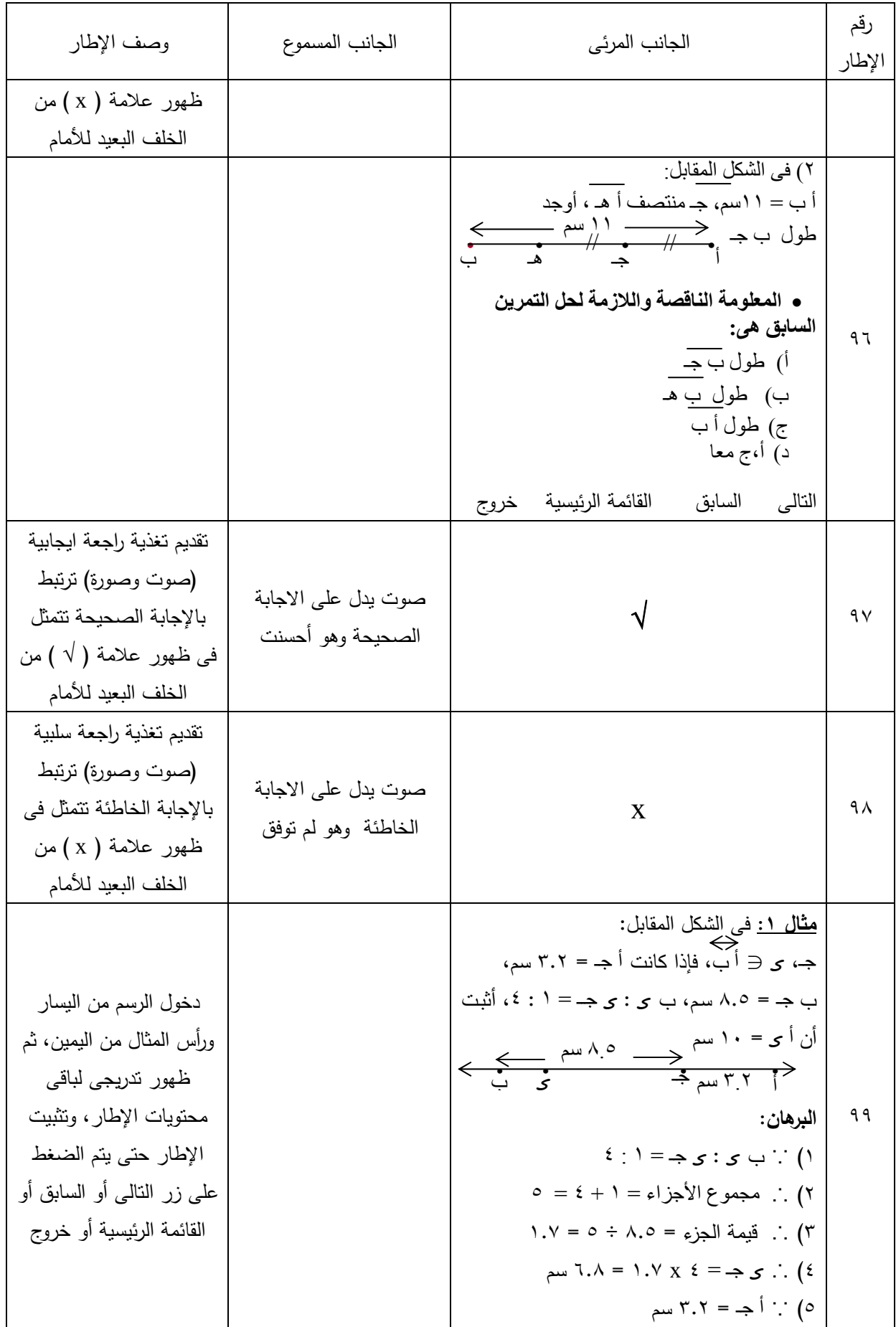

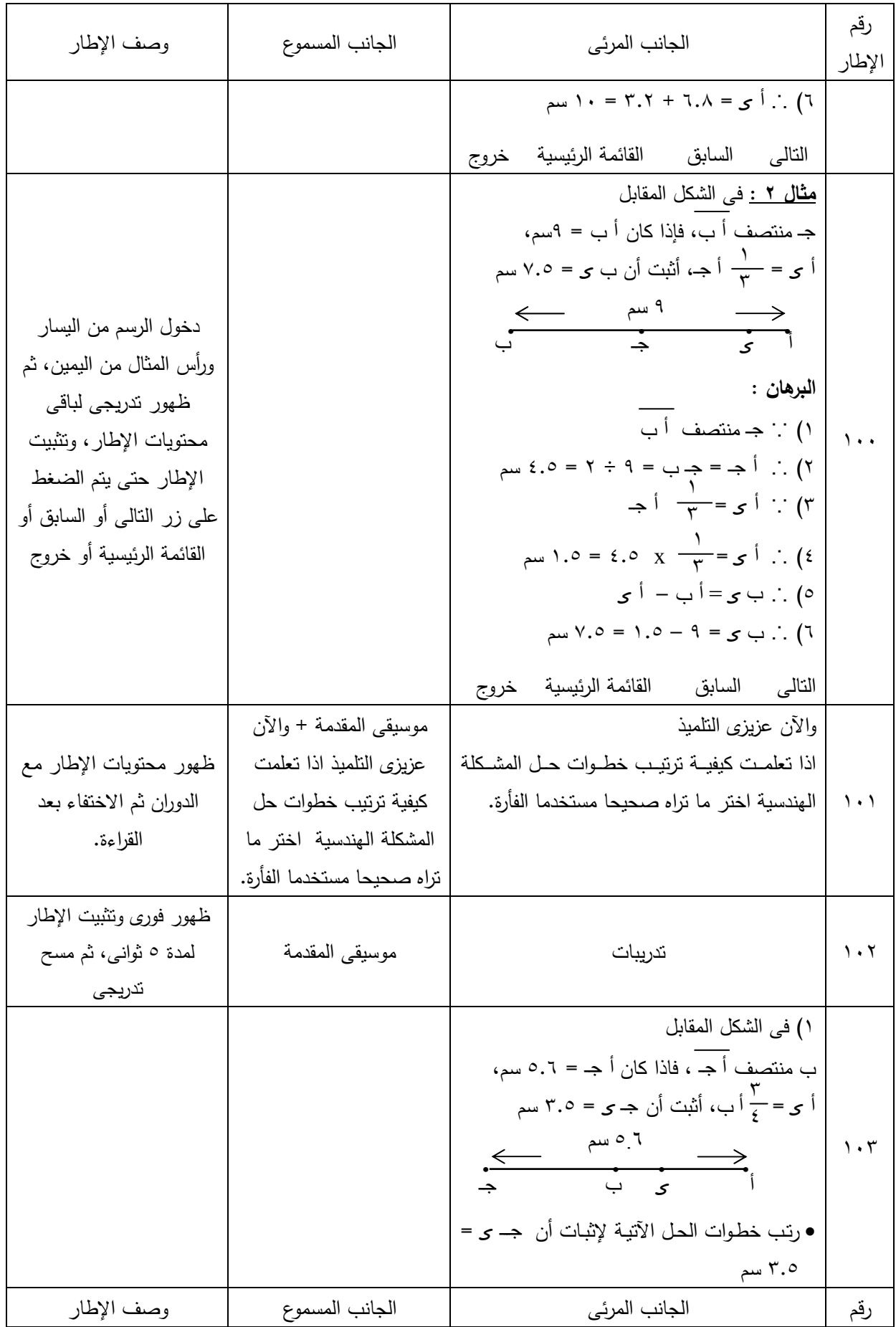

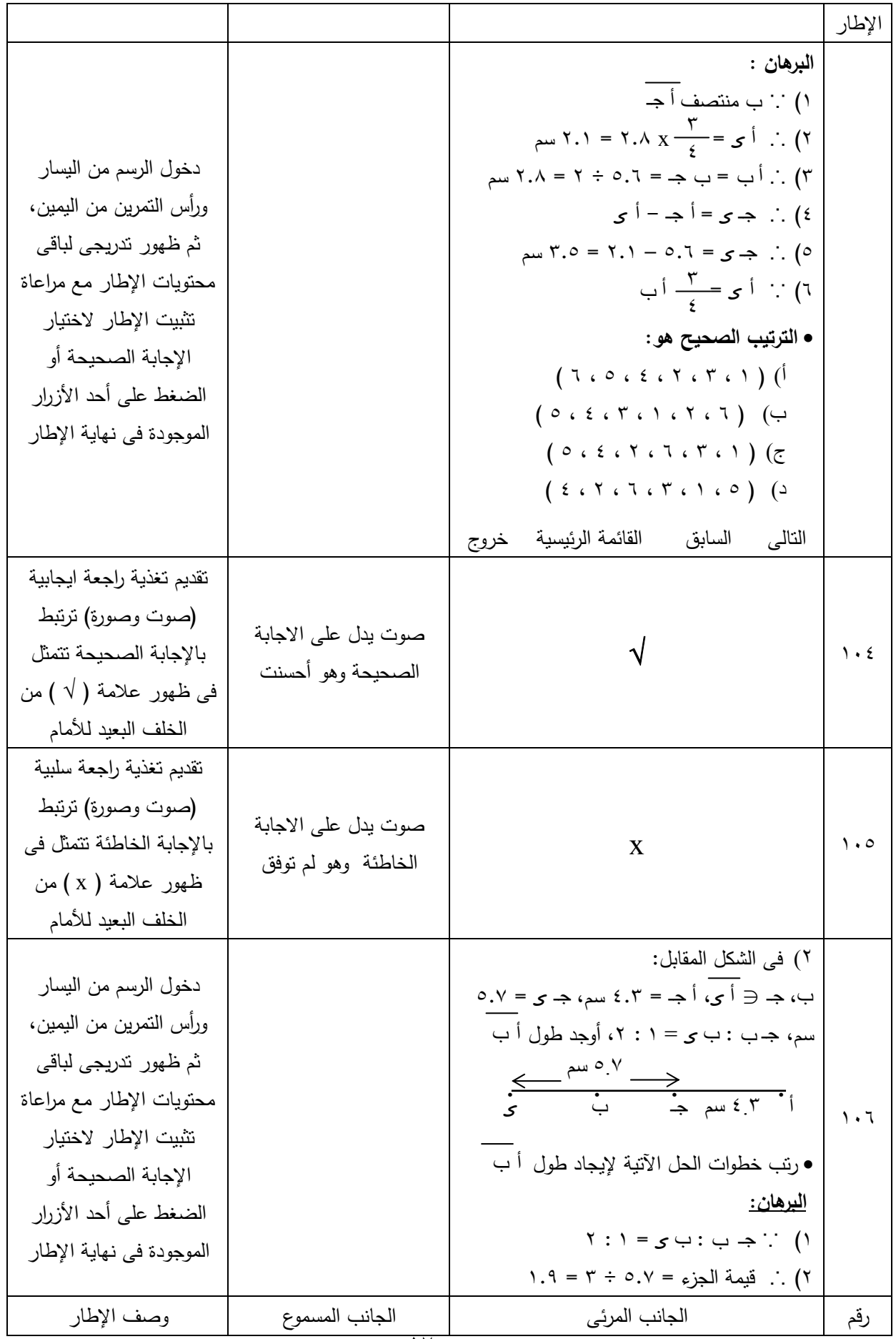

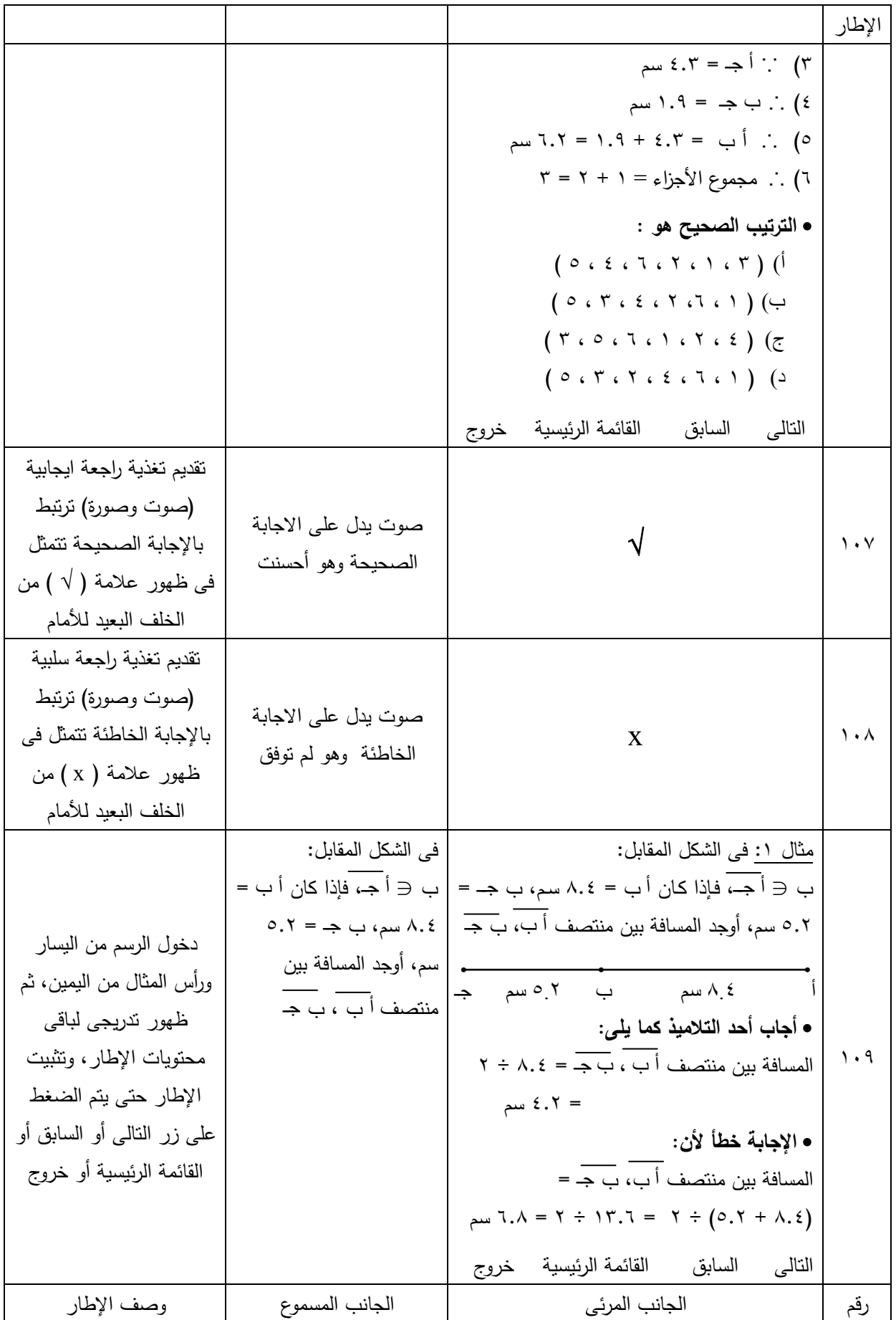

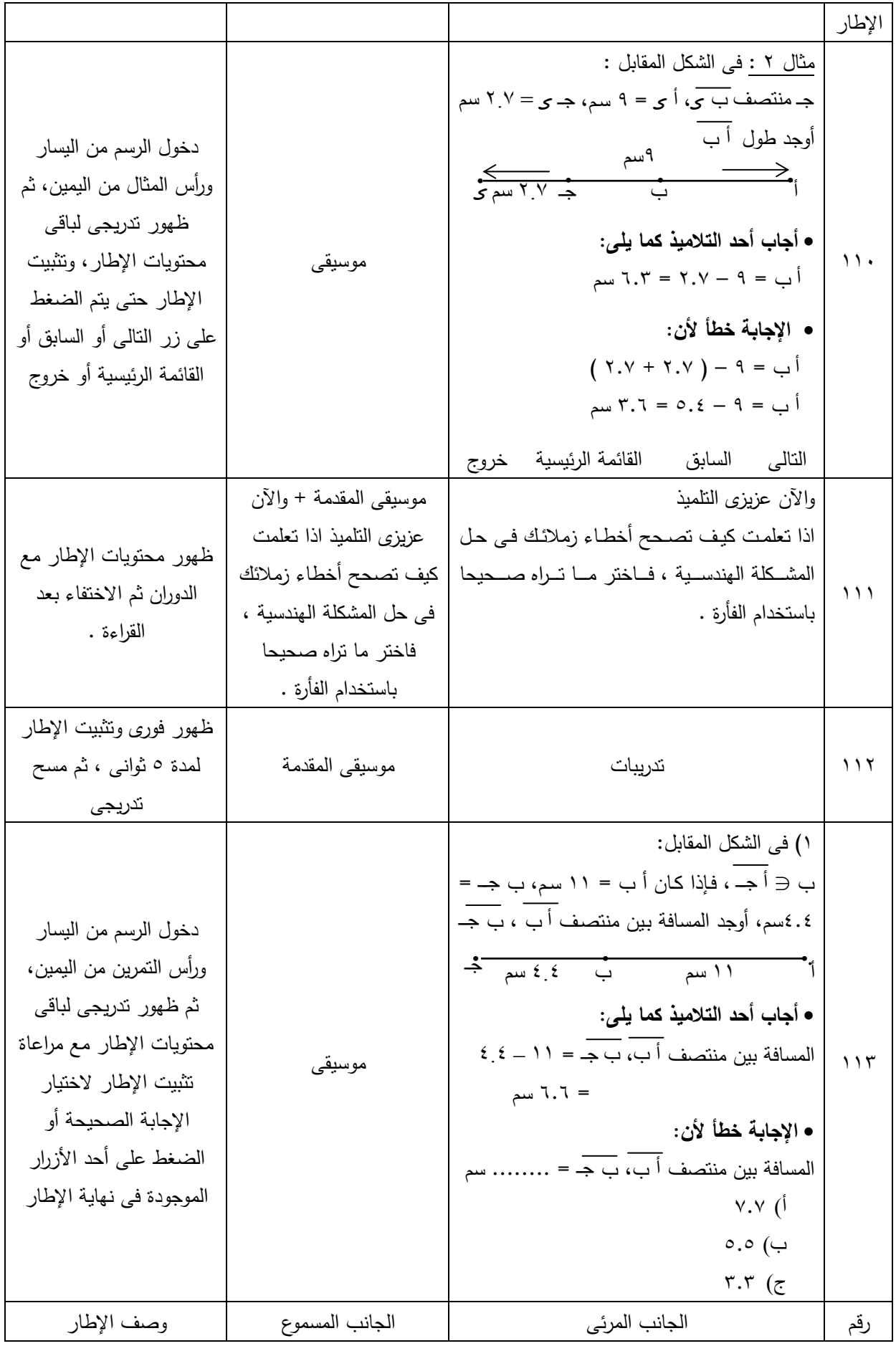

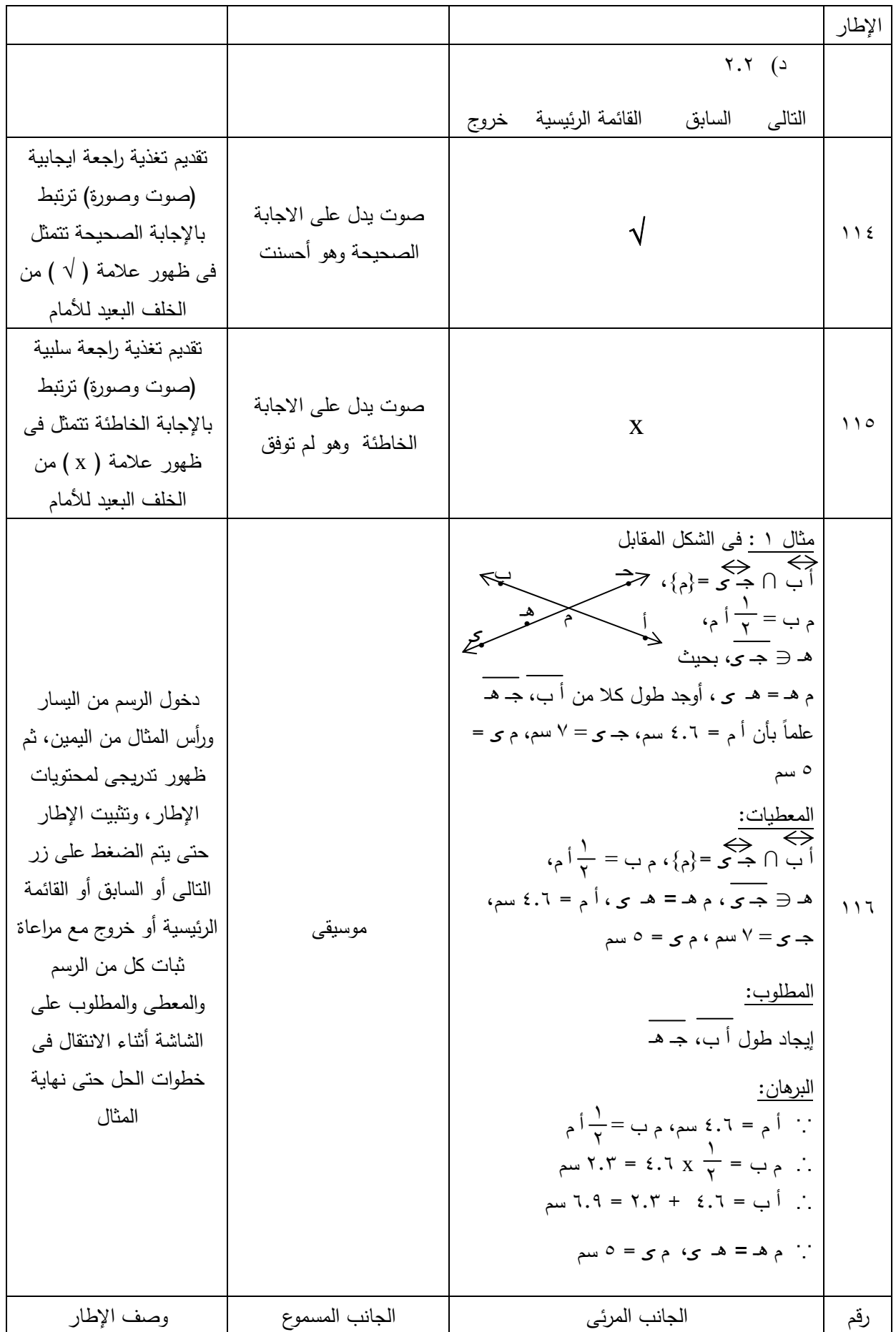

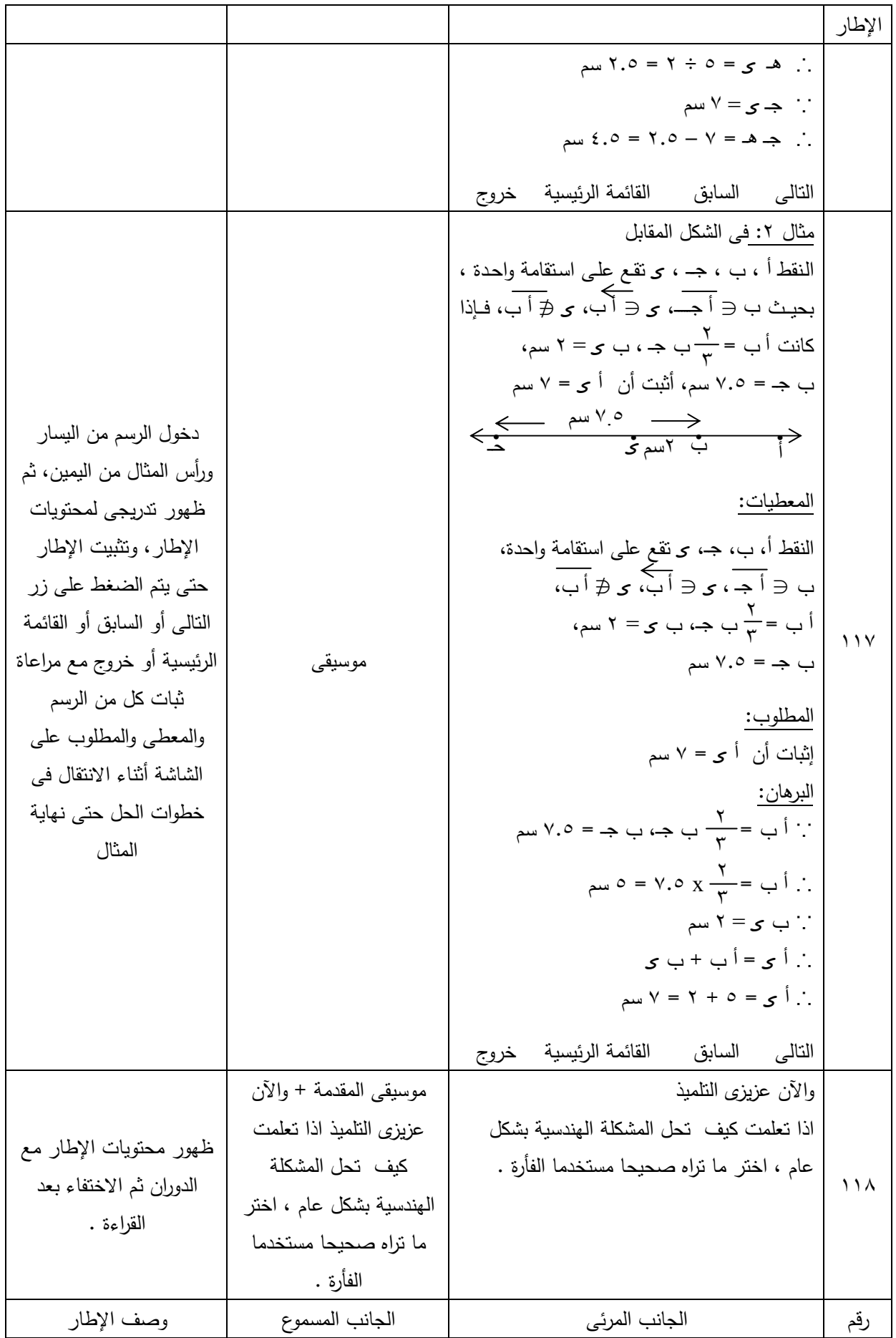

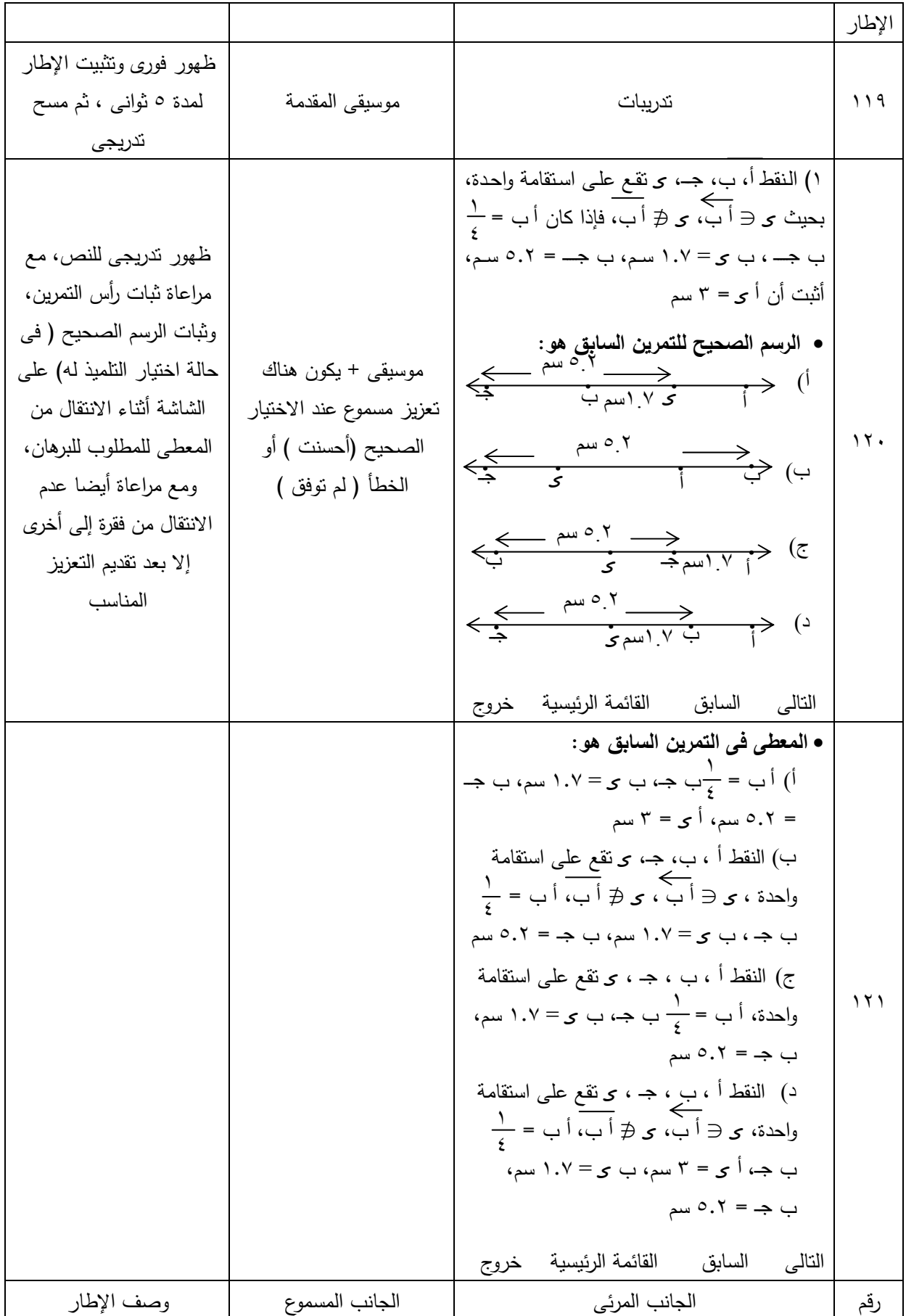

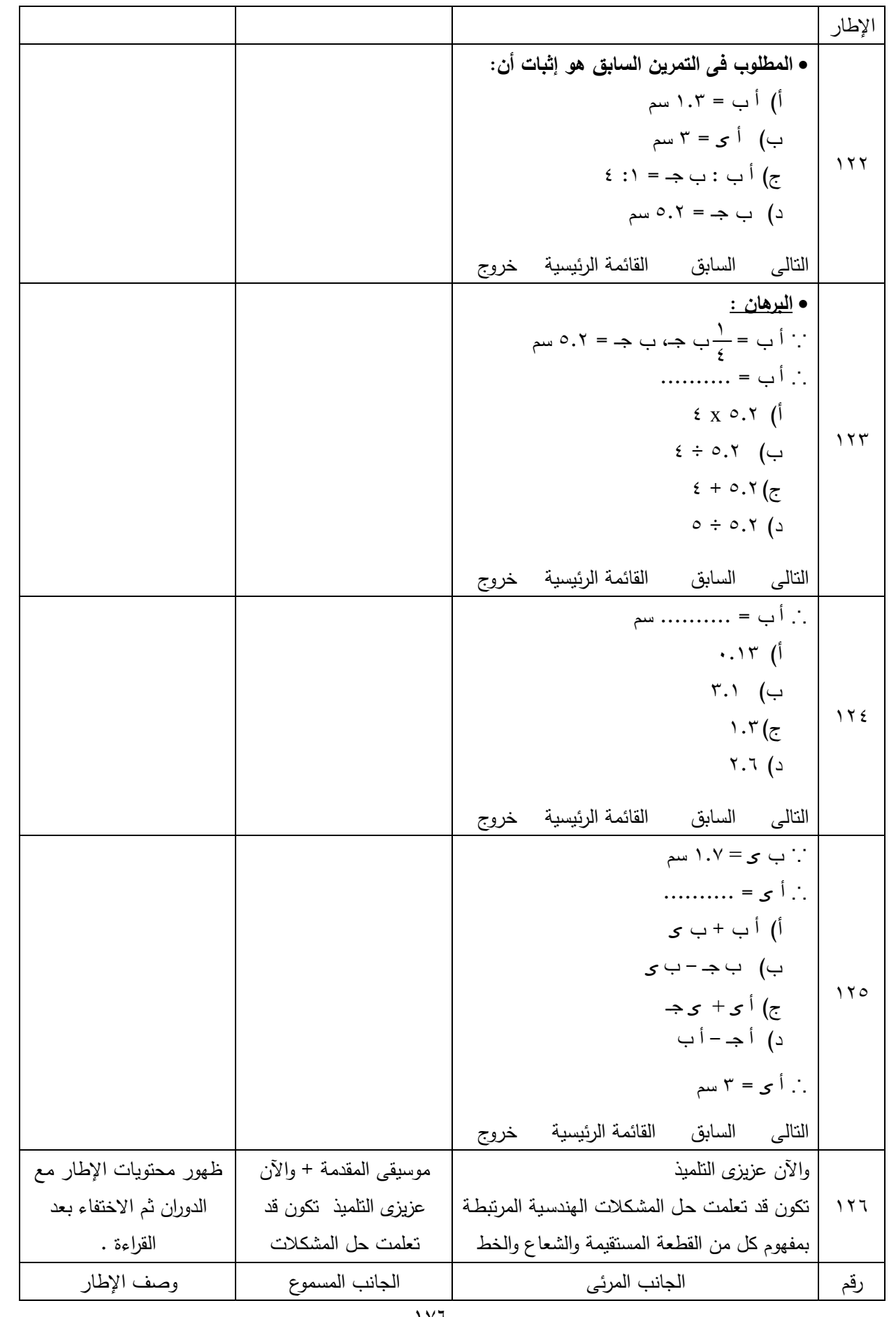
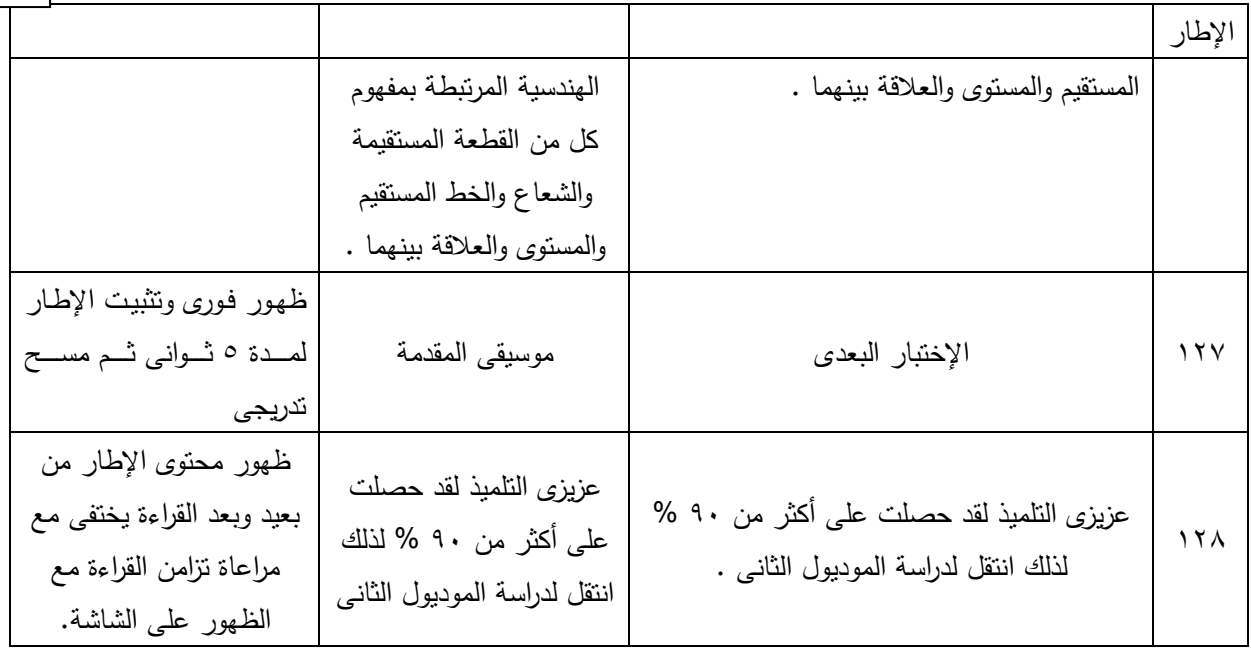

 **.**

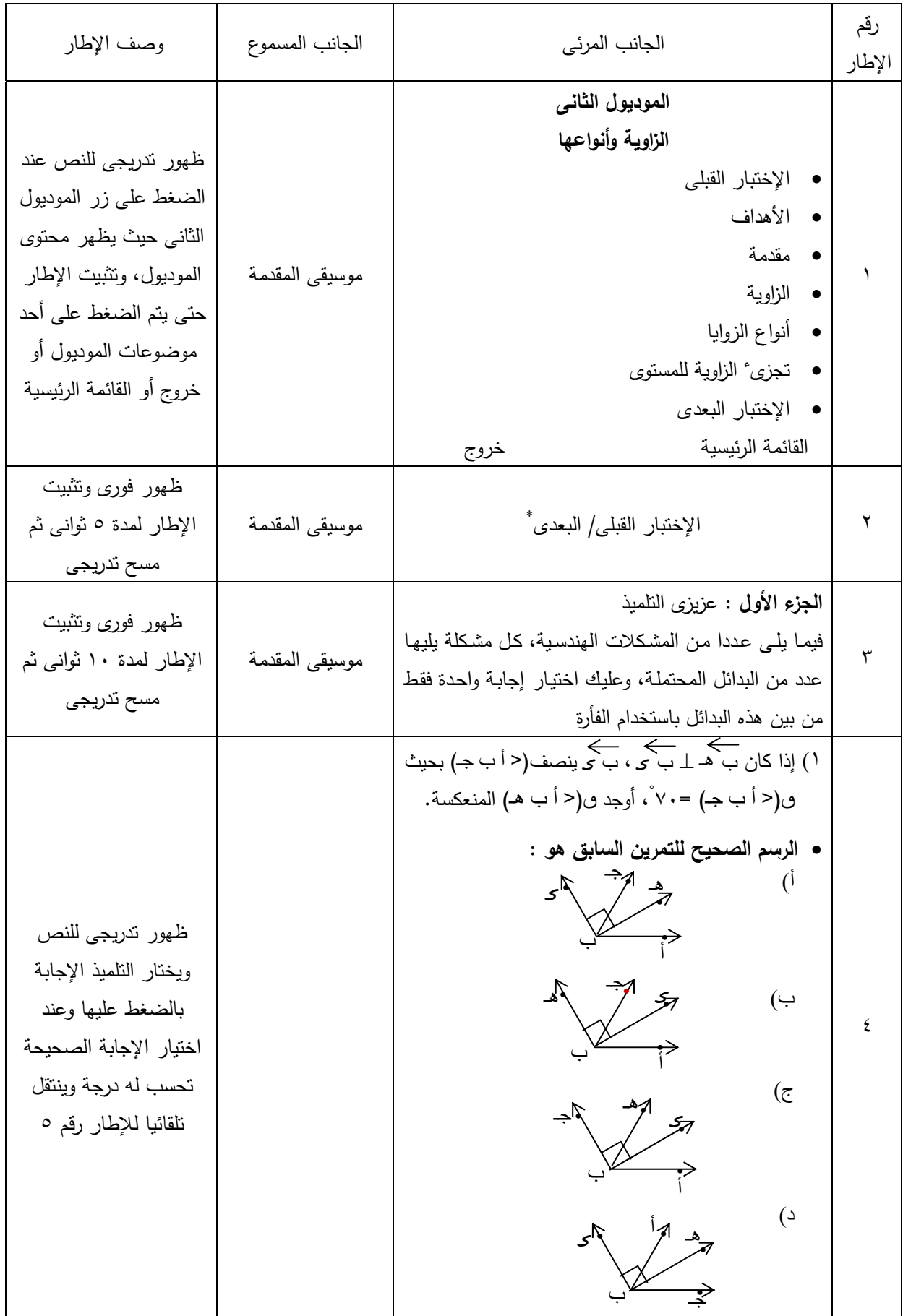

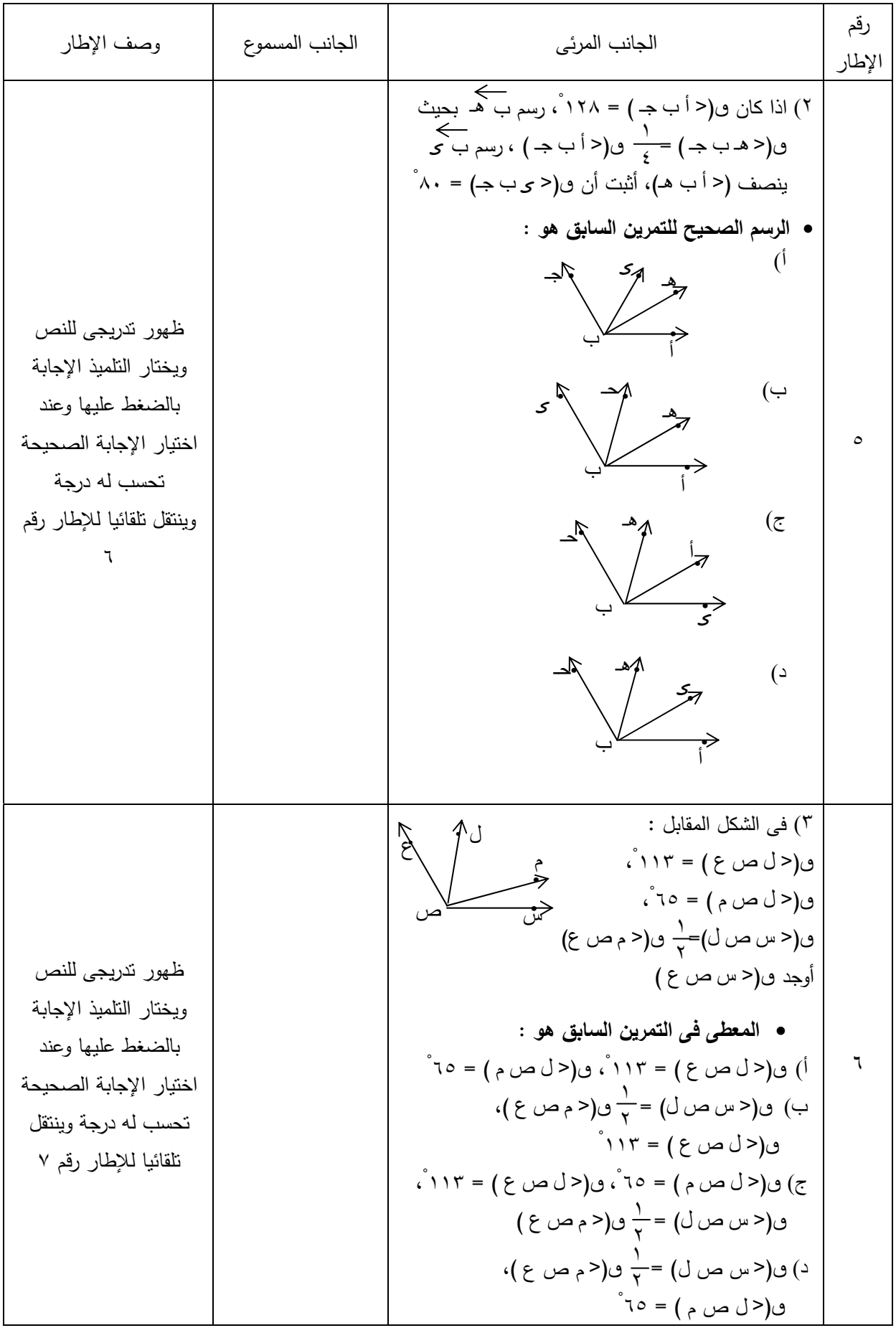

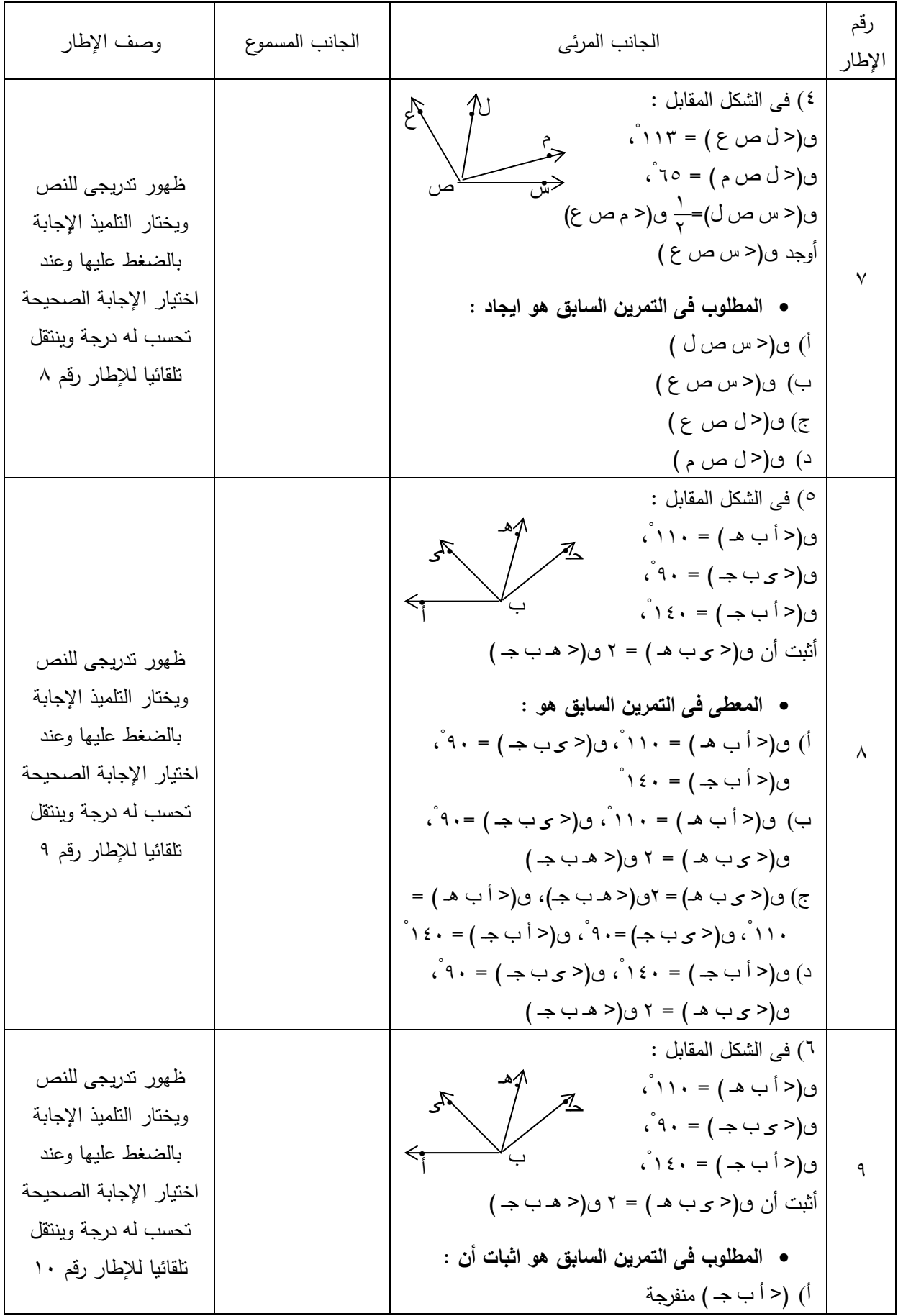

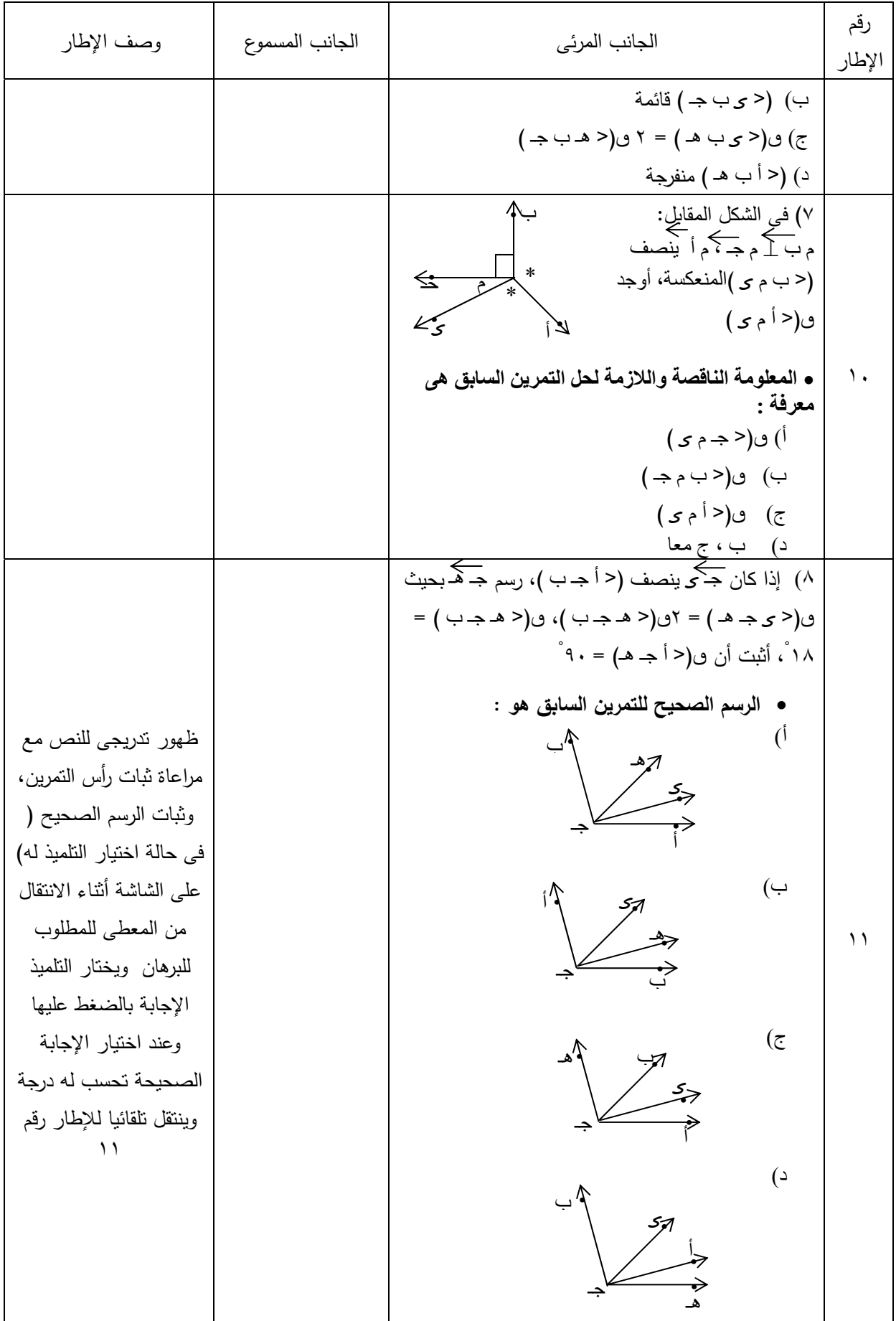

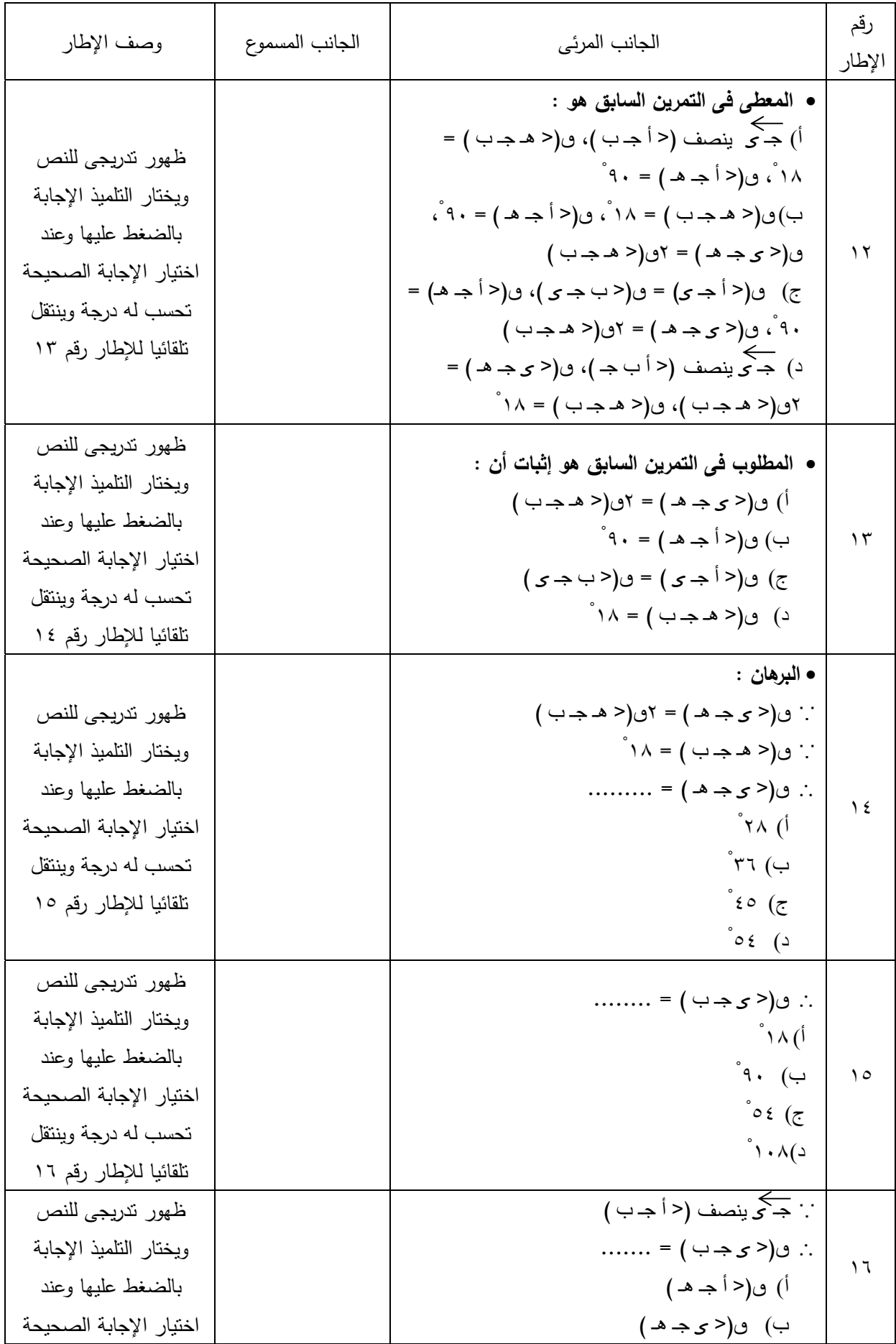

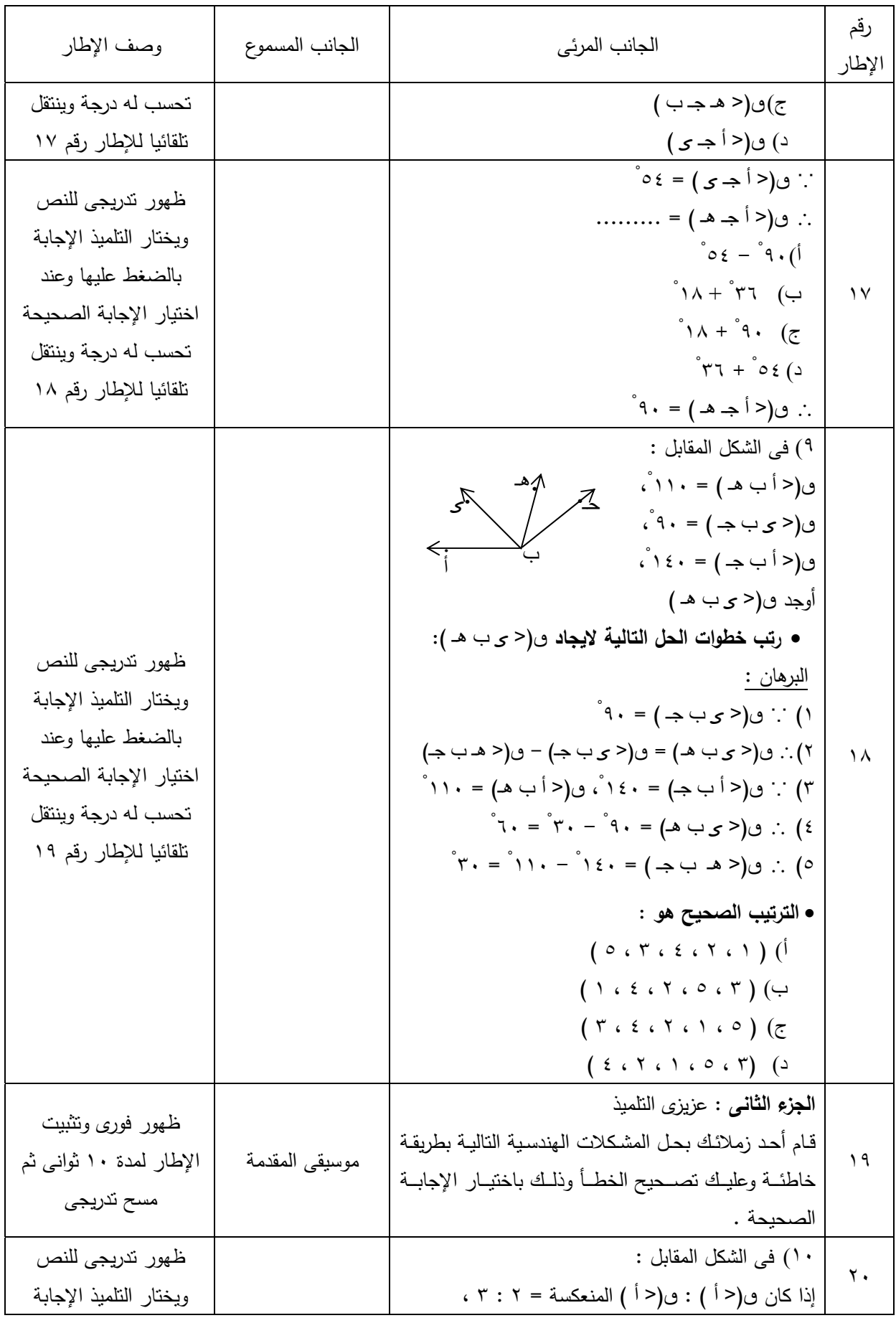

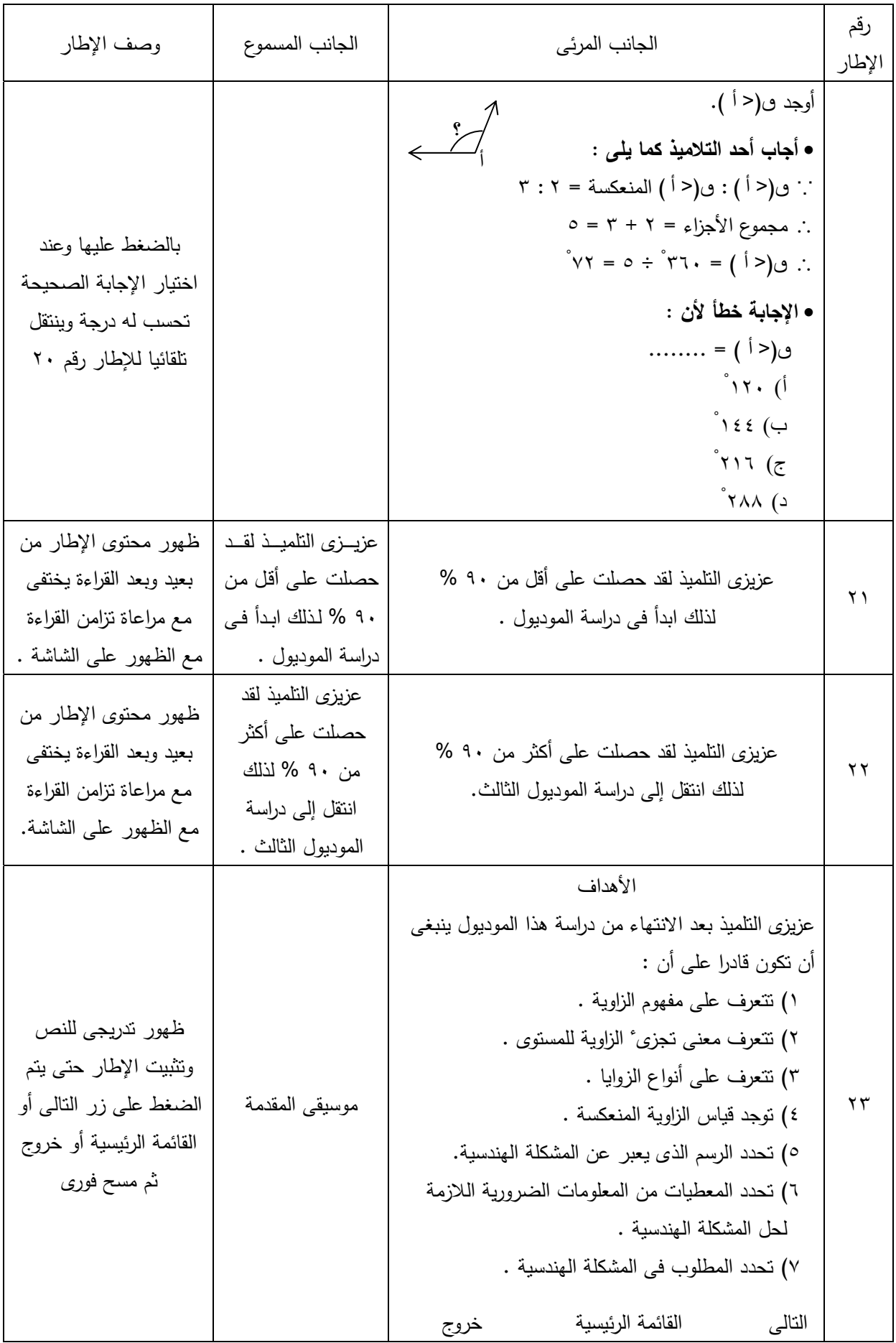

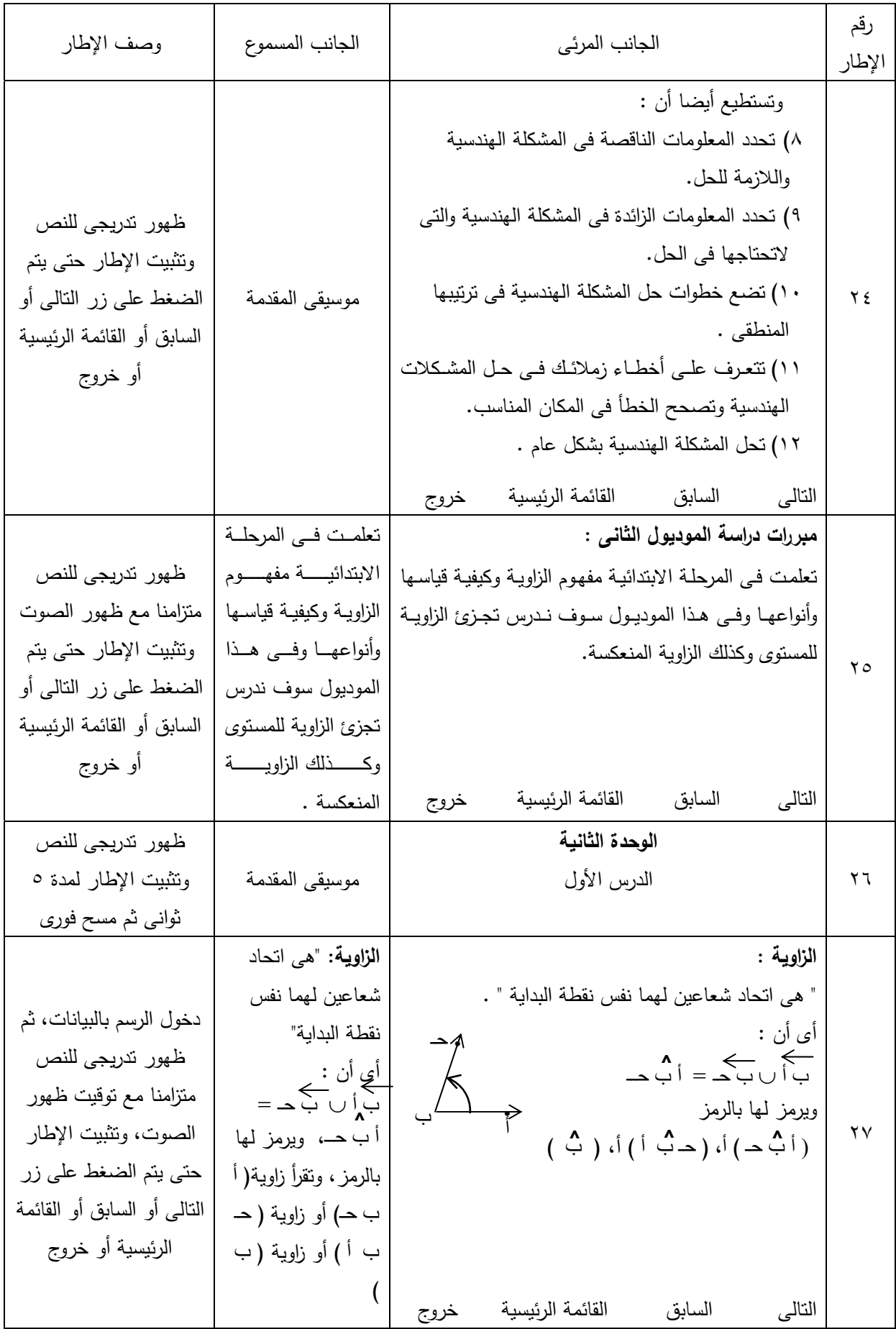

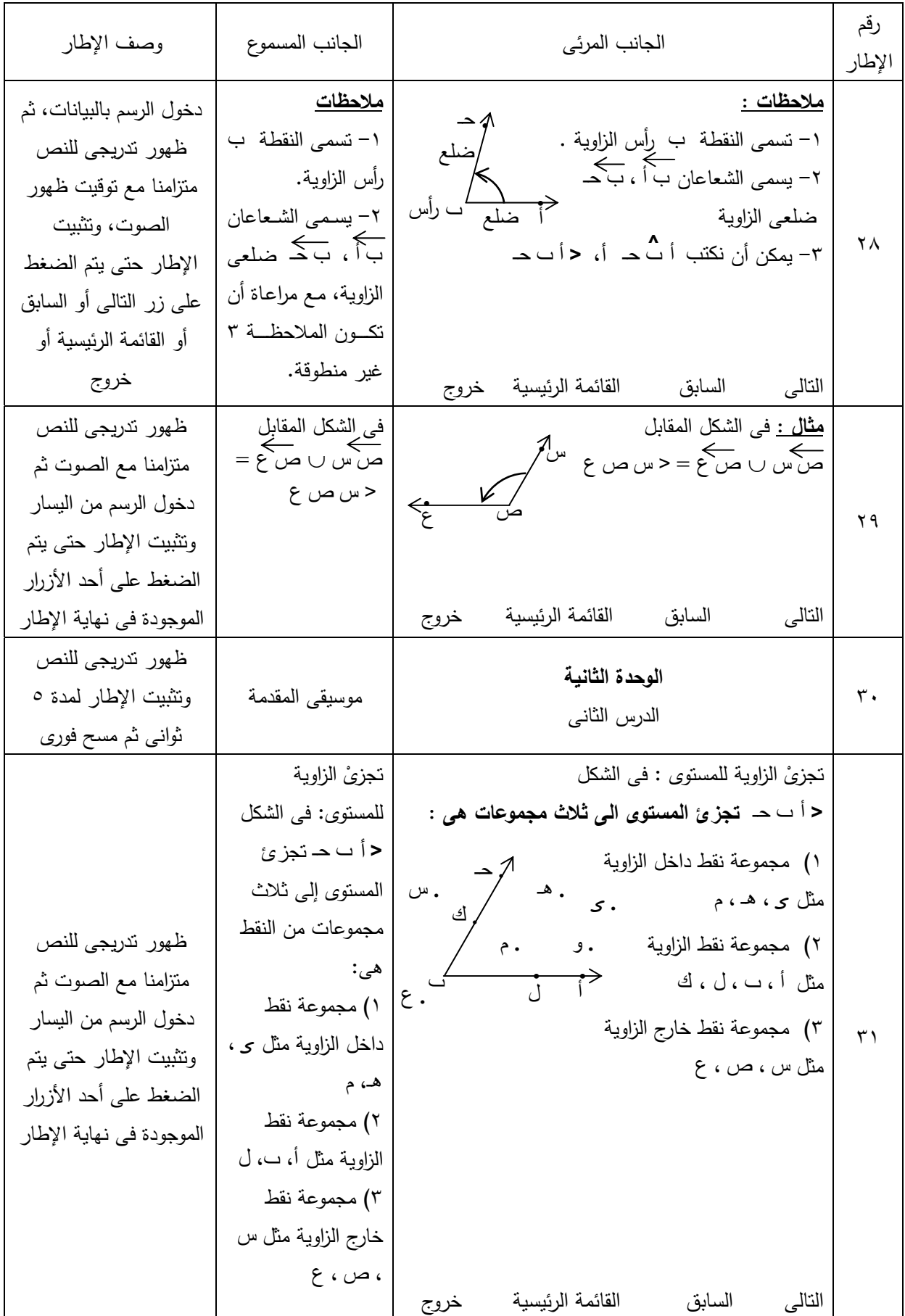

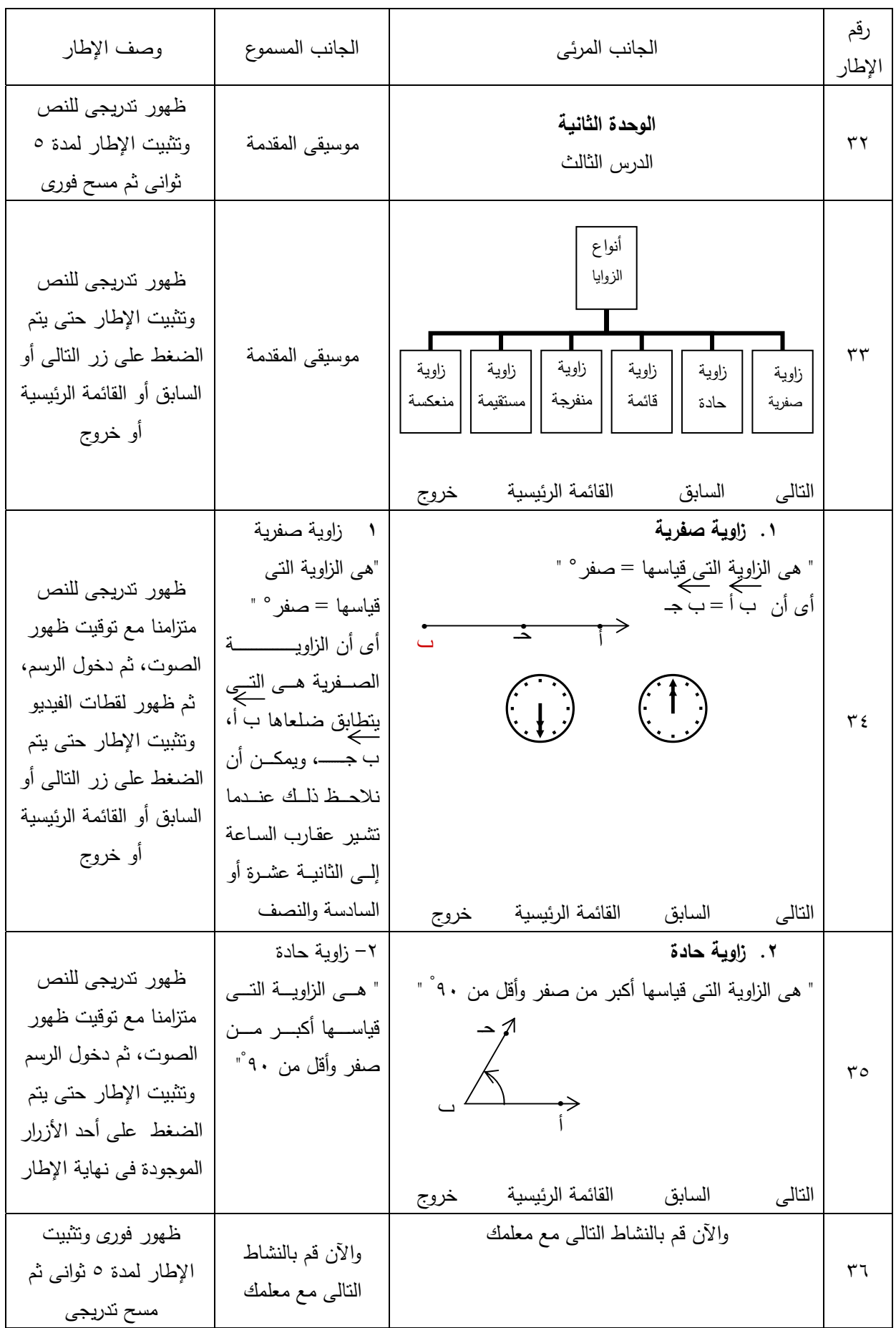

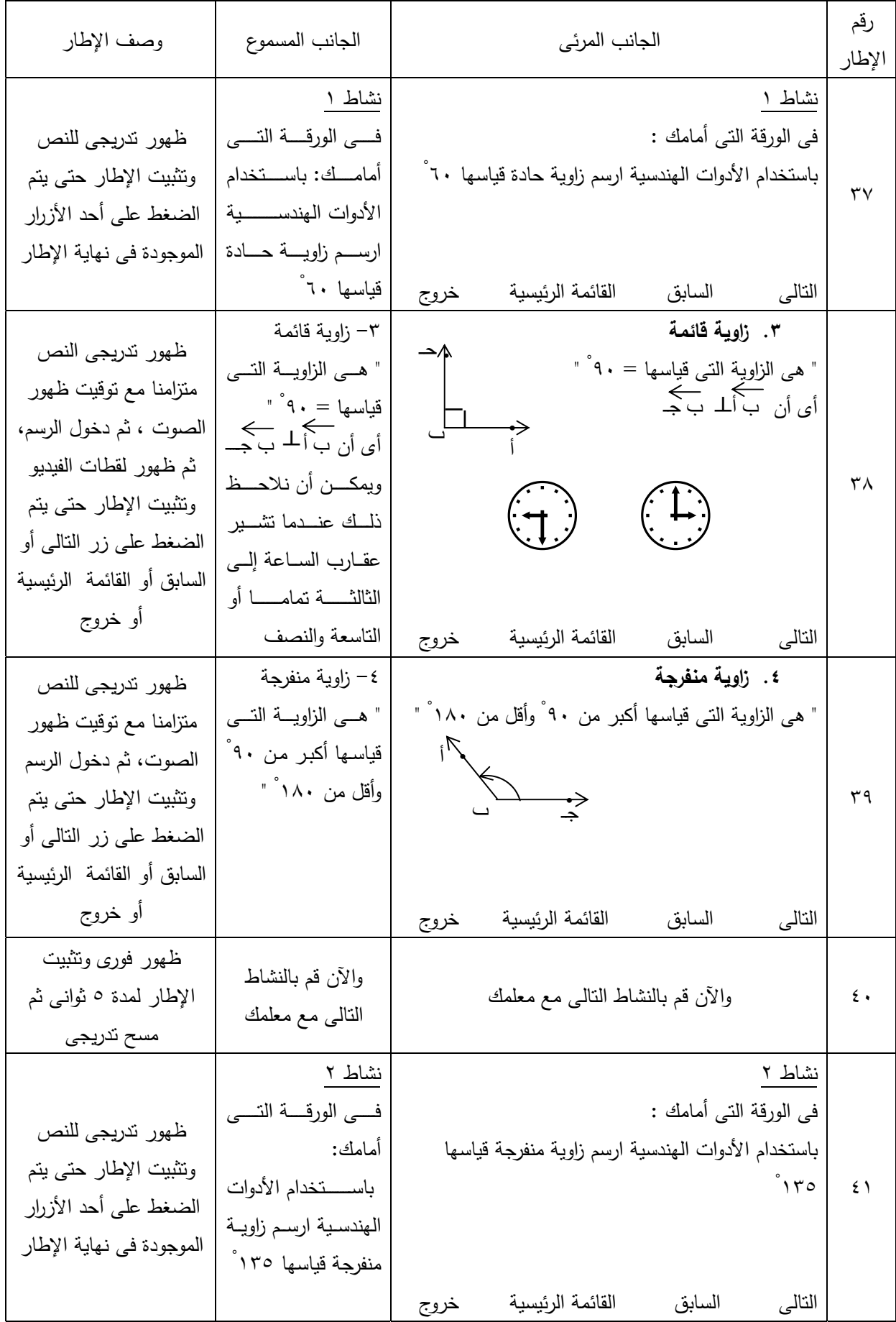

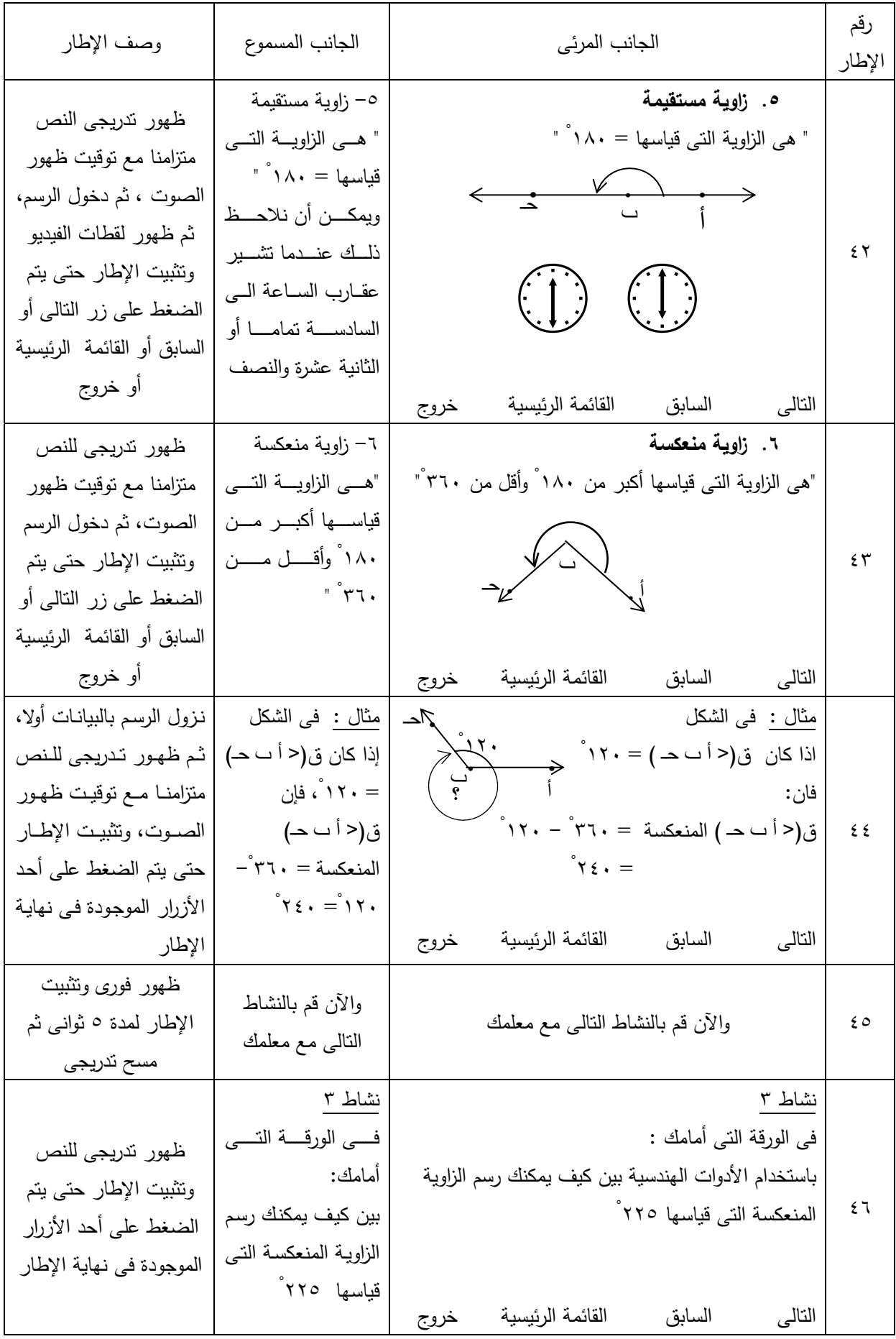

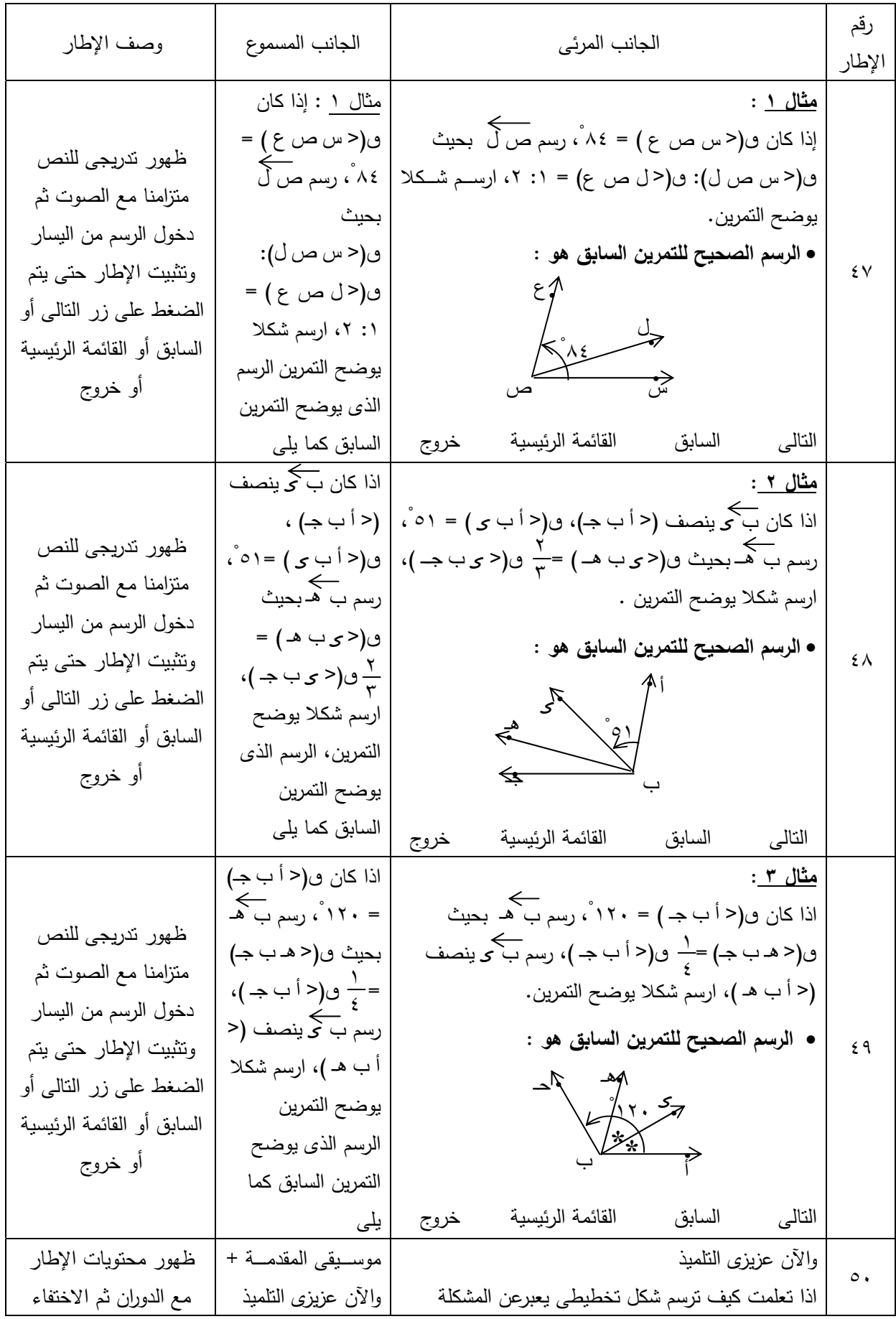

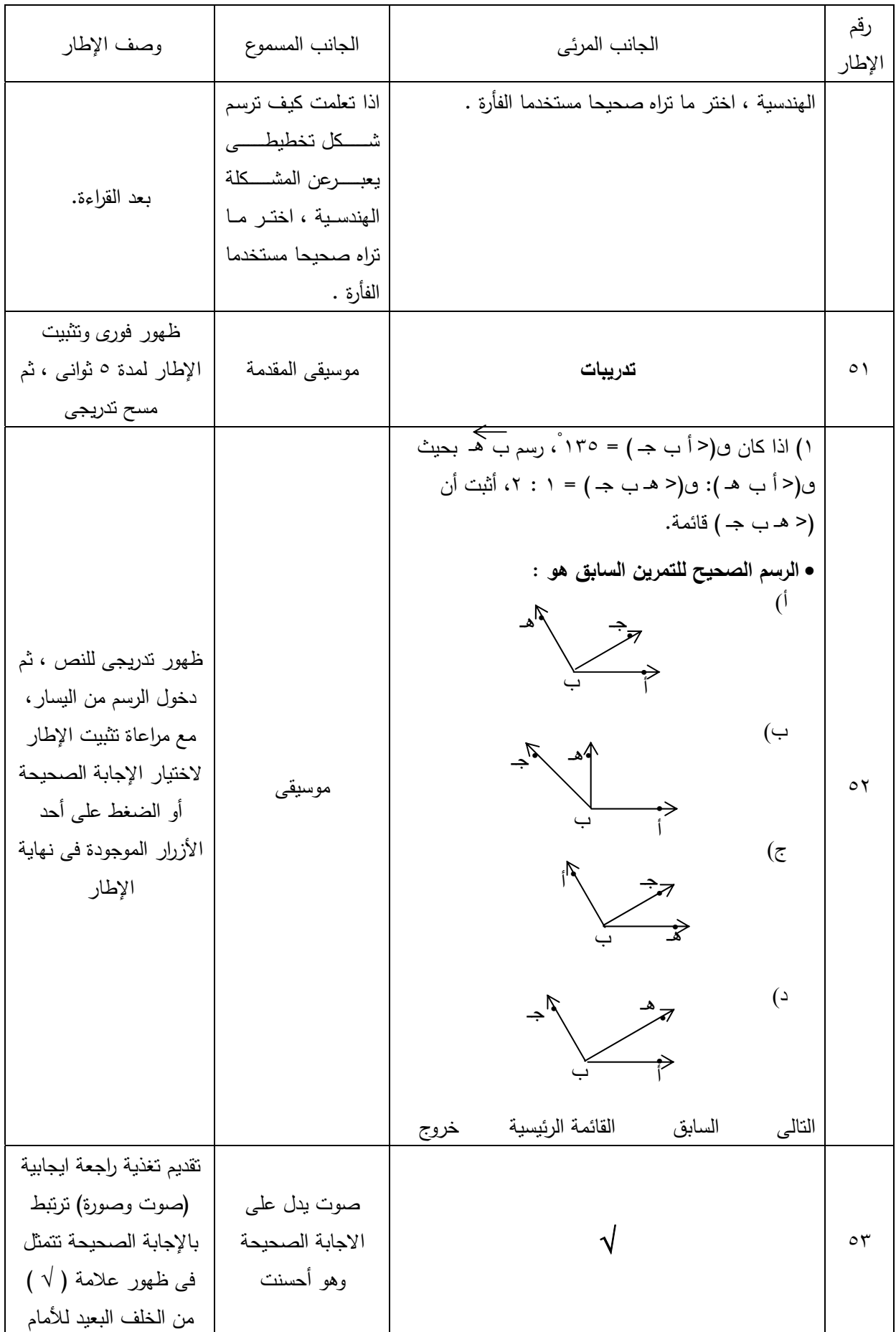

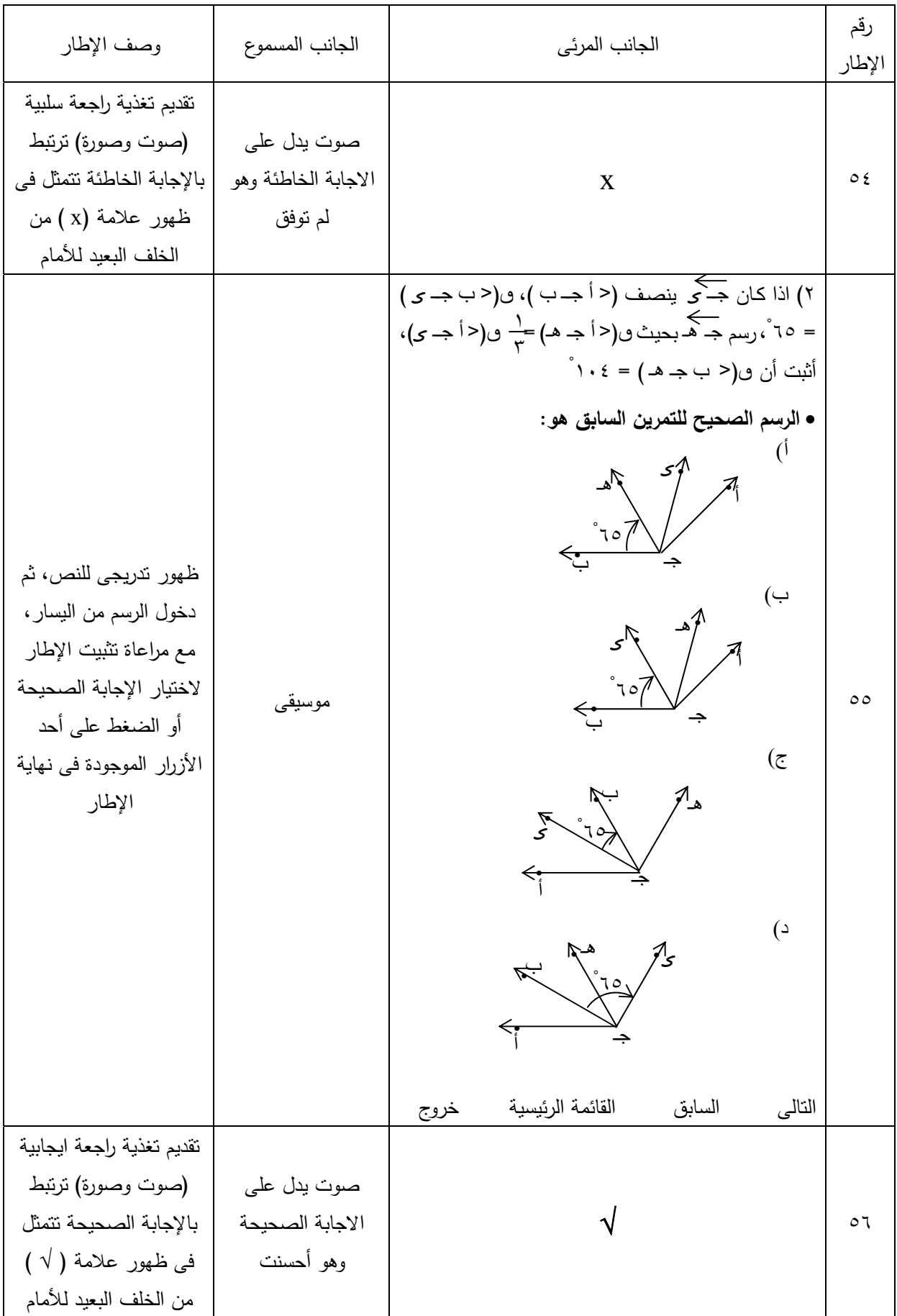

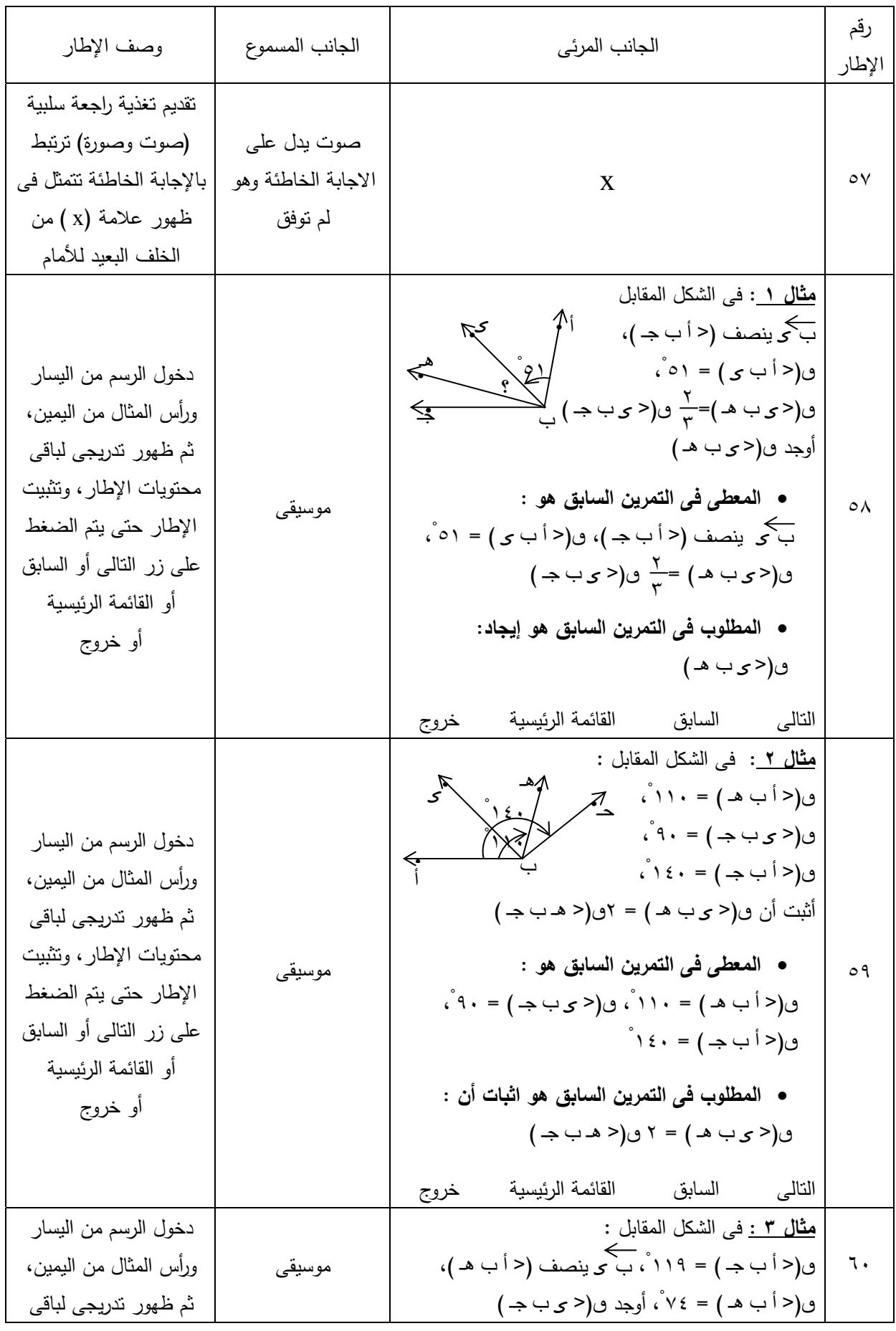

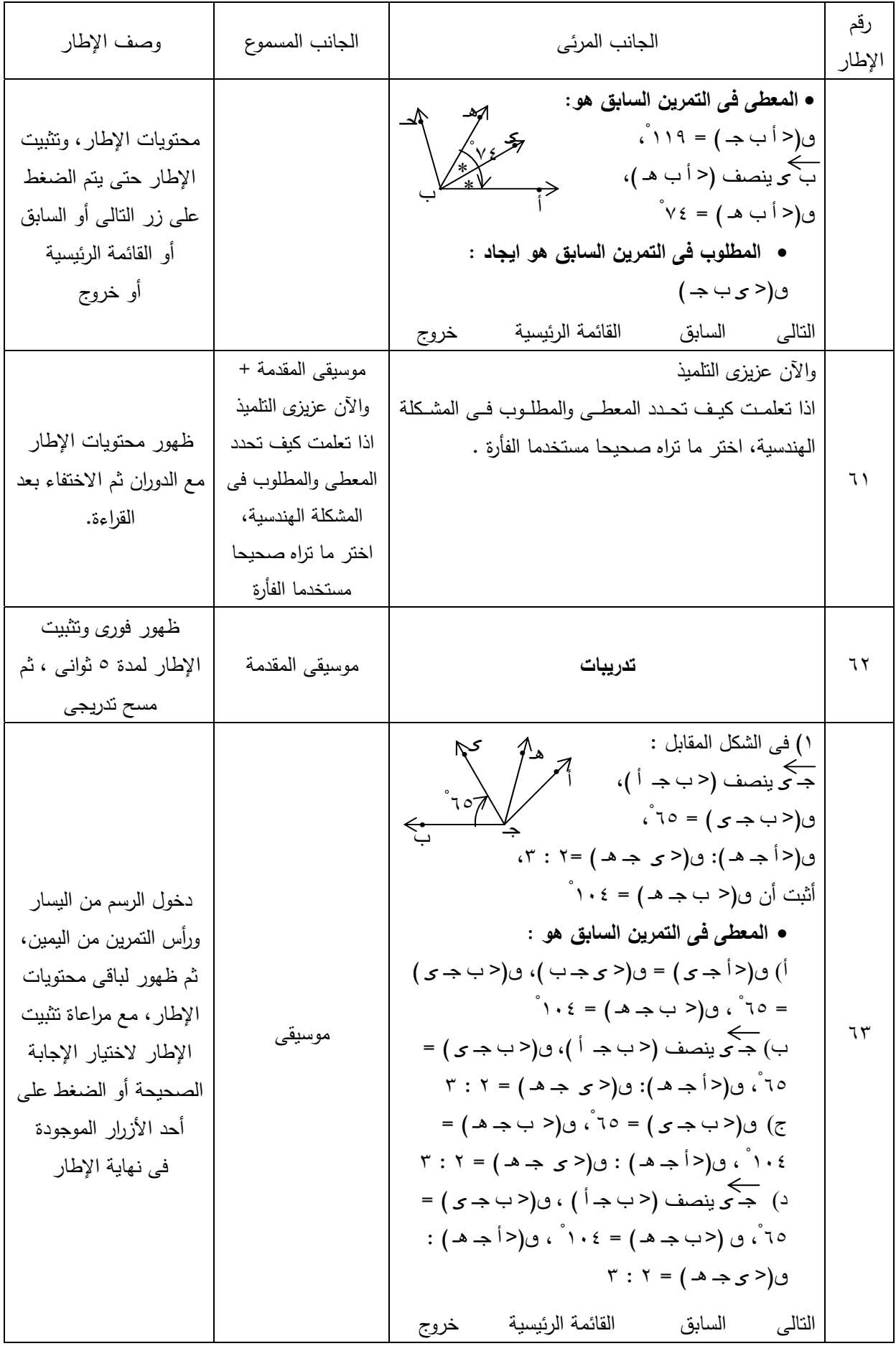

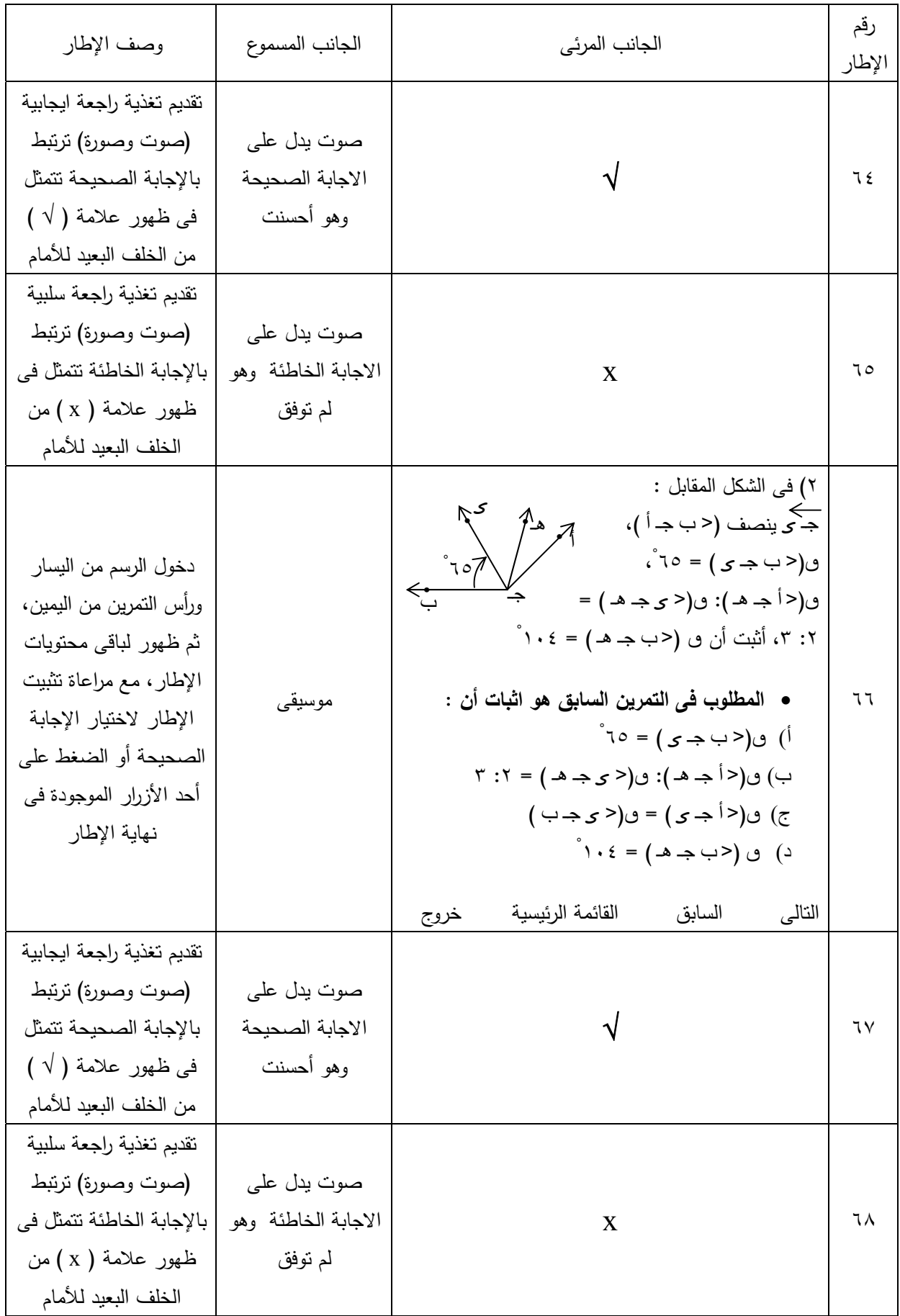

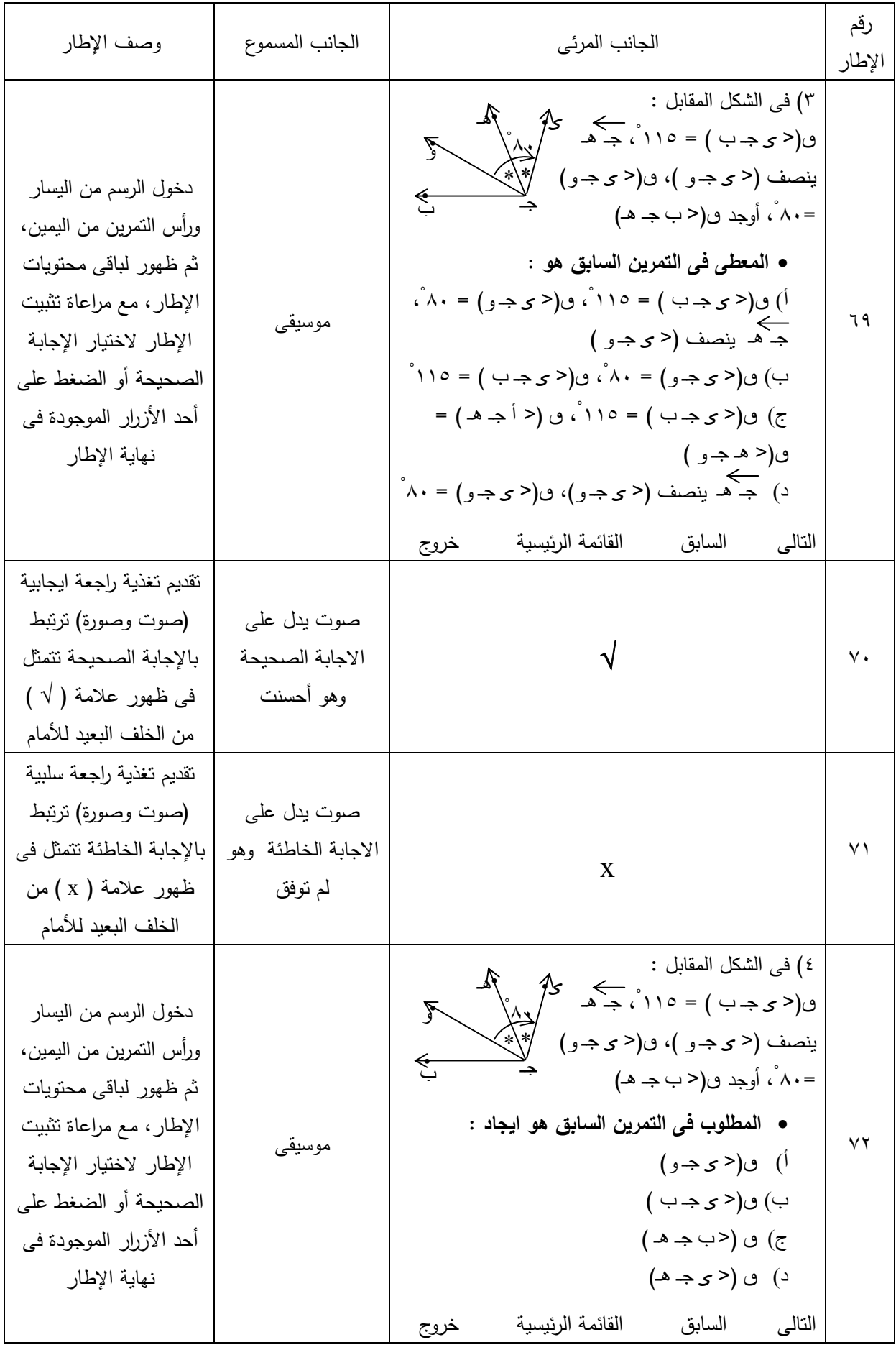

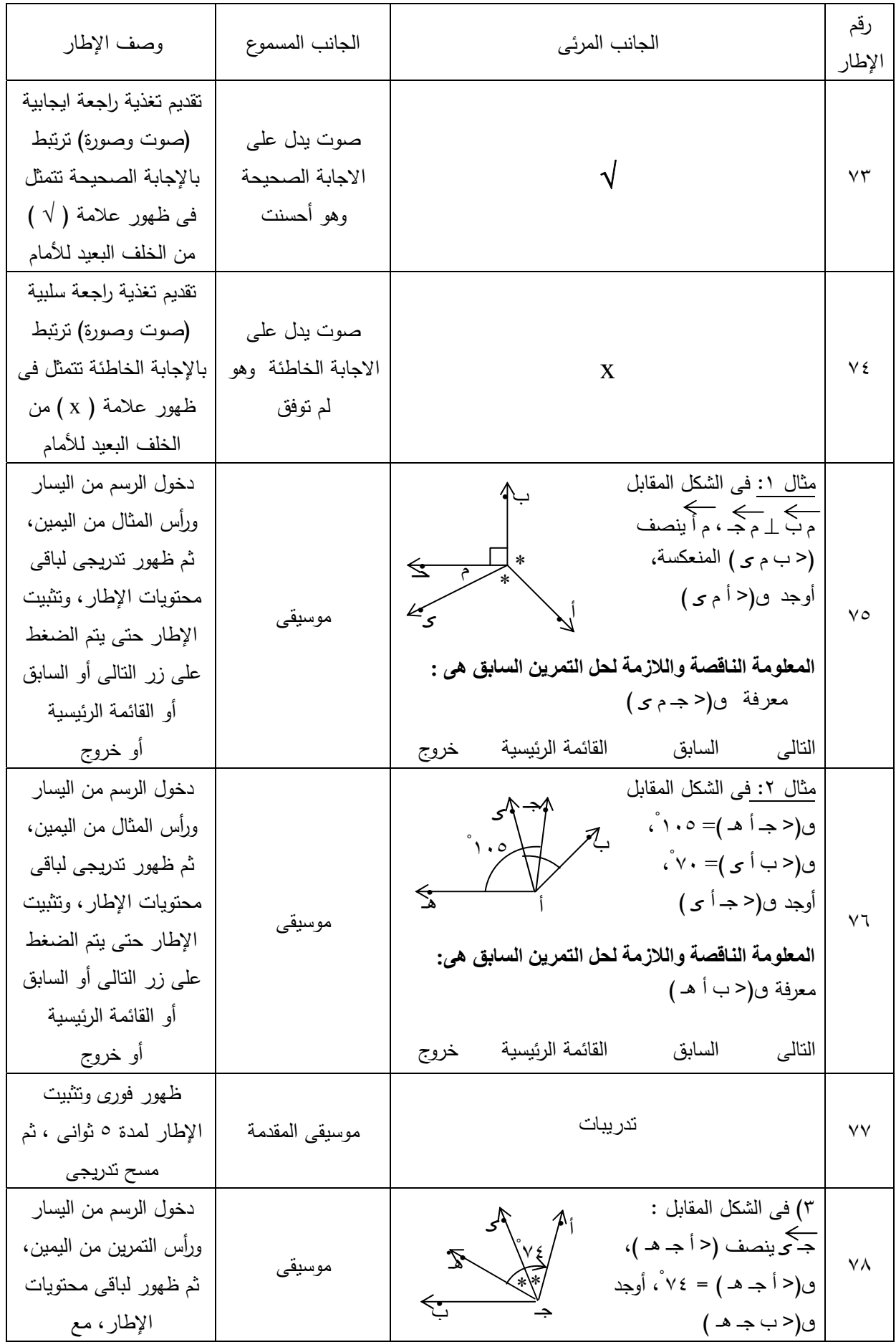

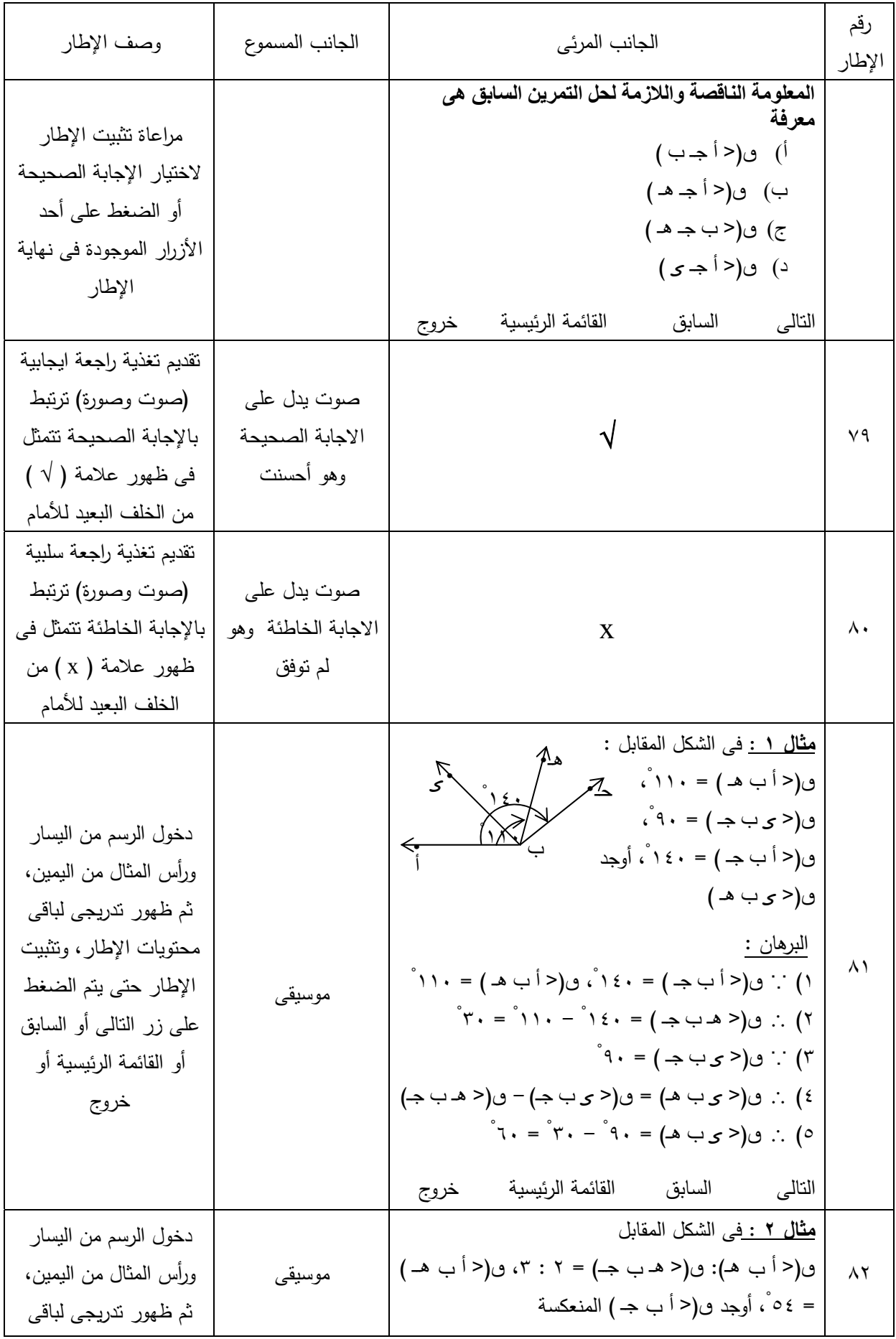

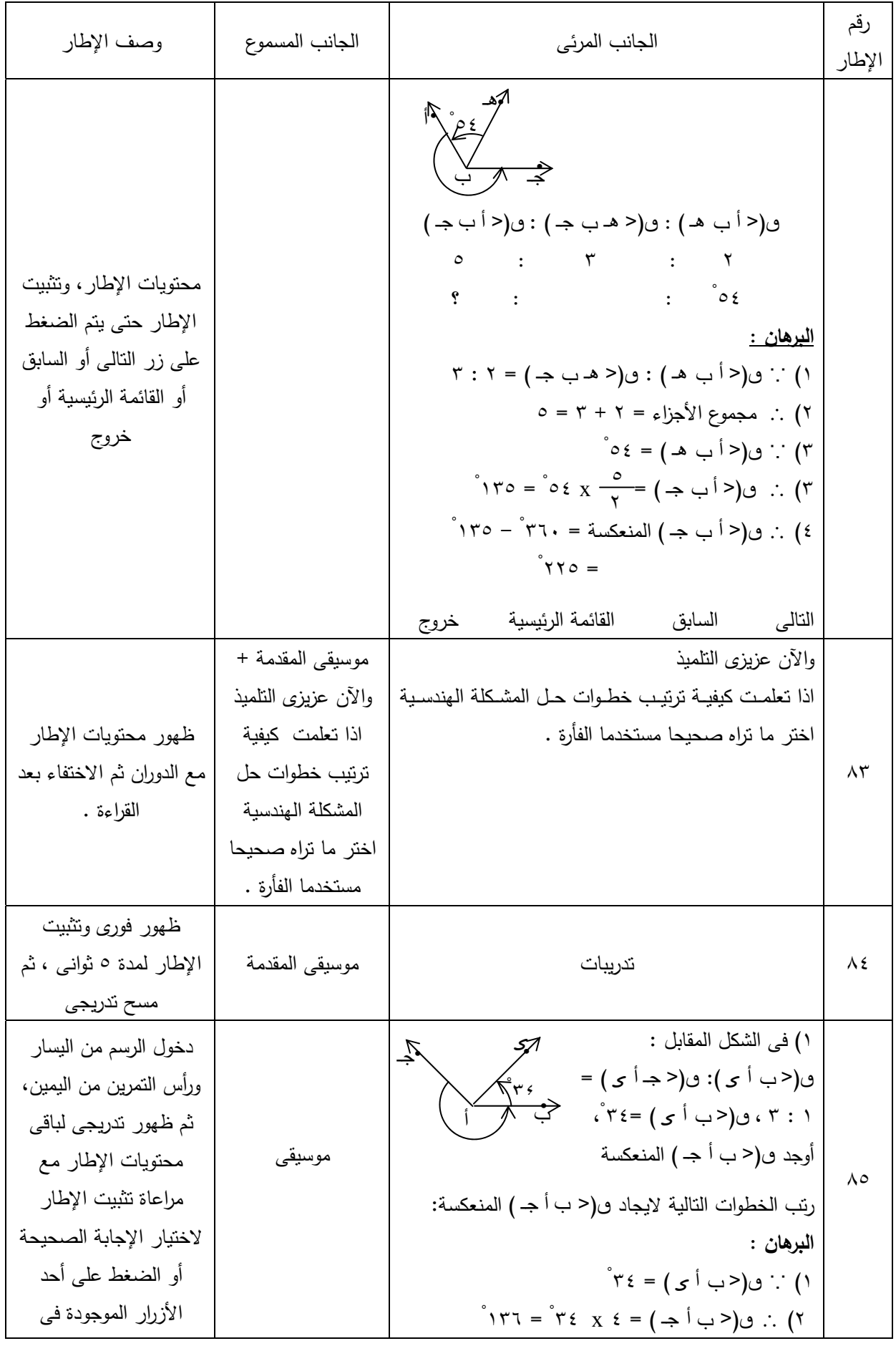

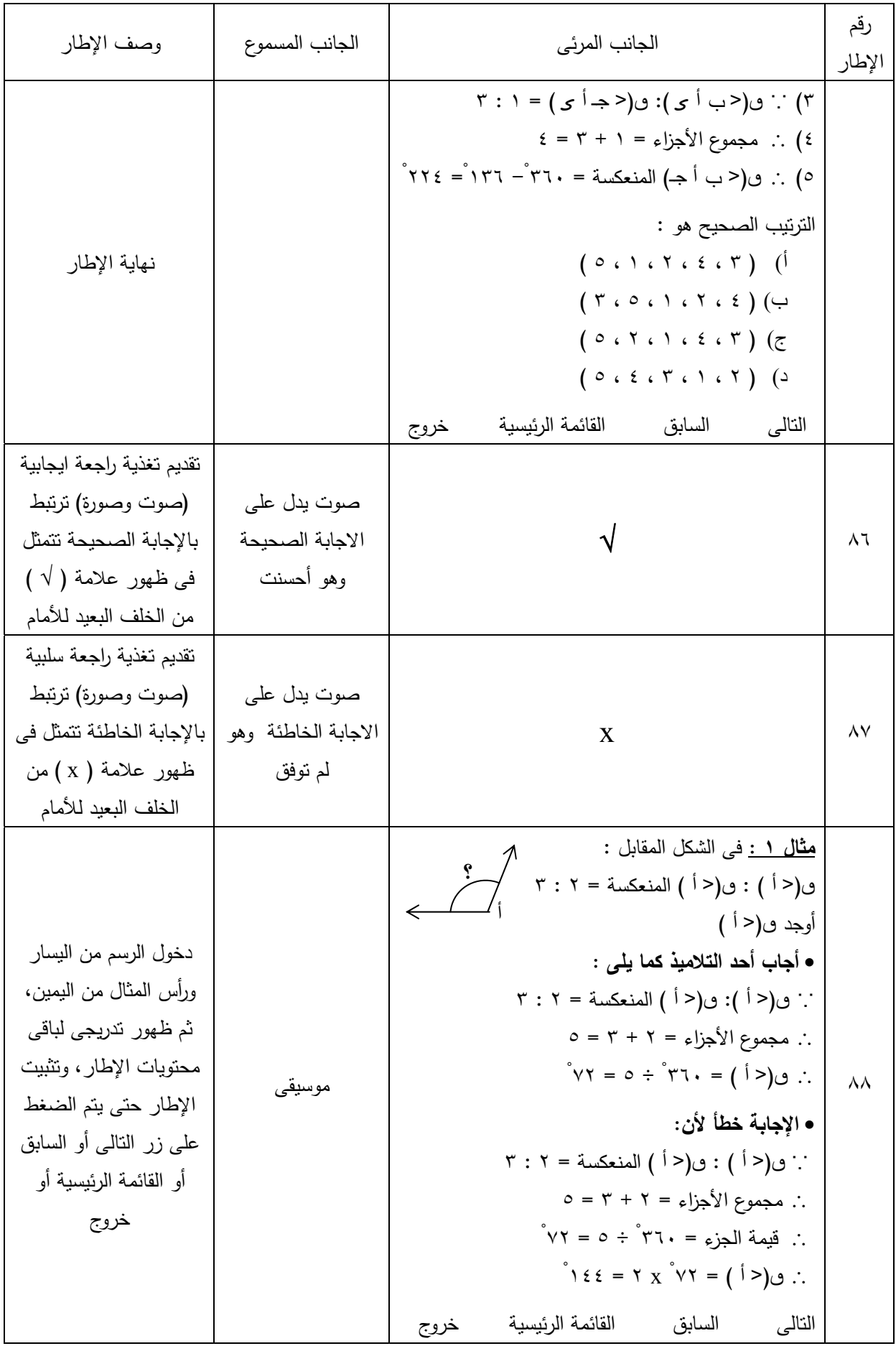

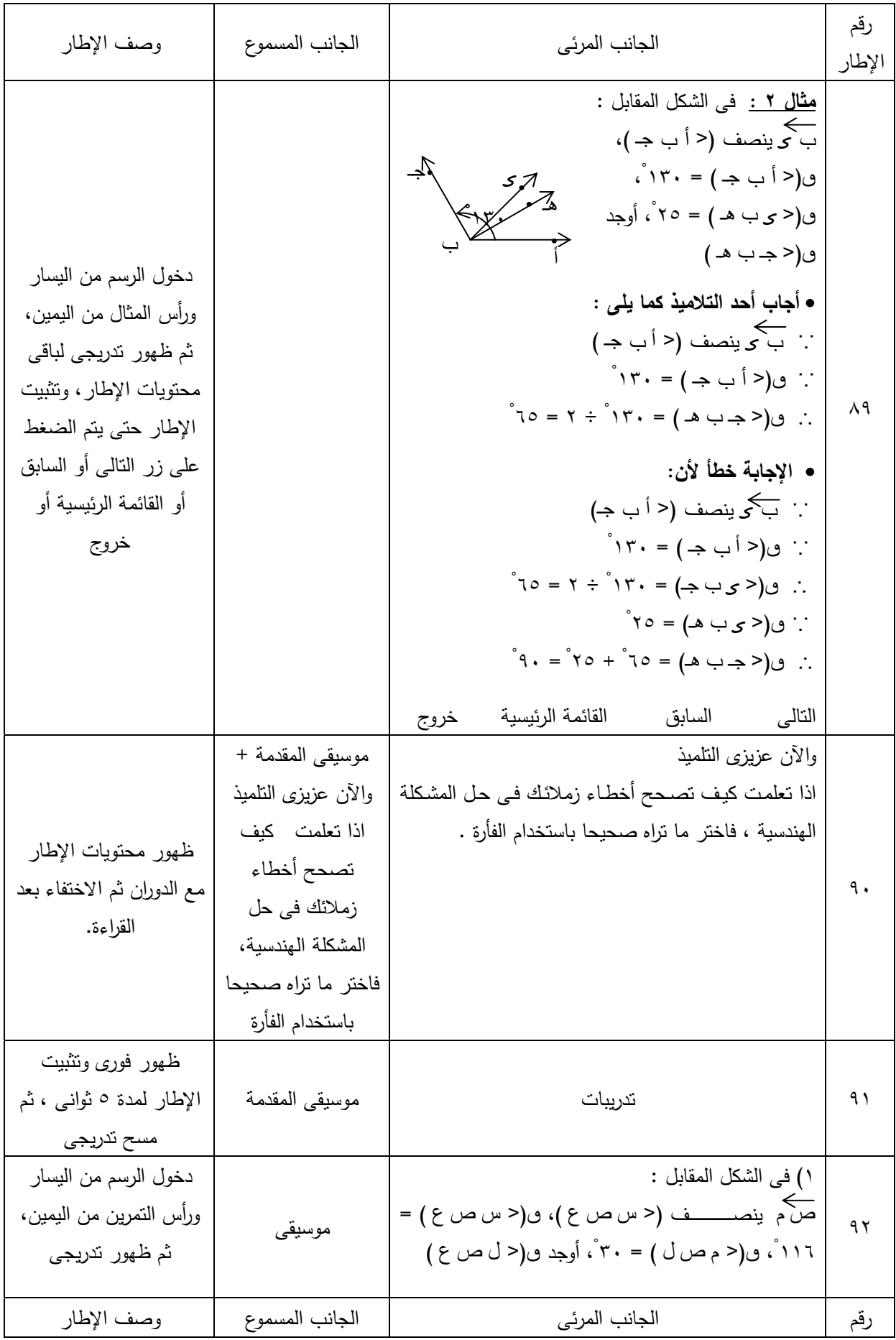

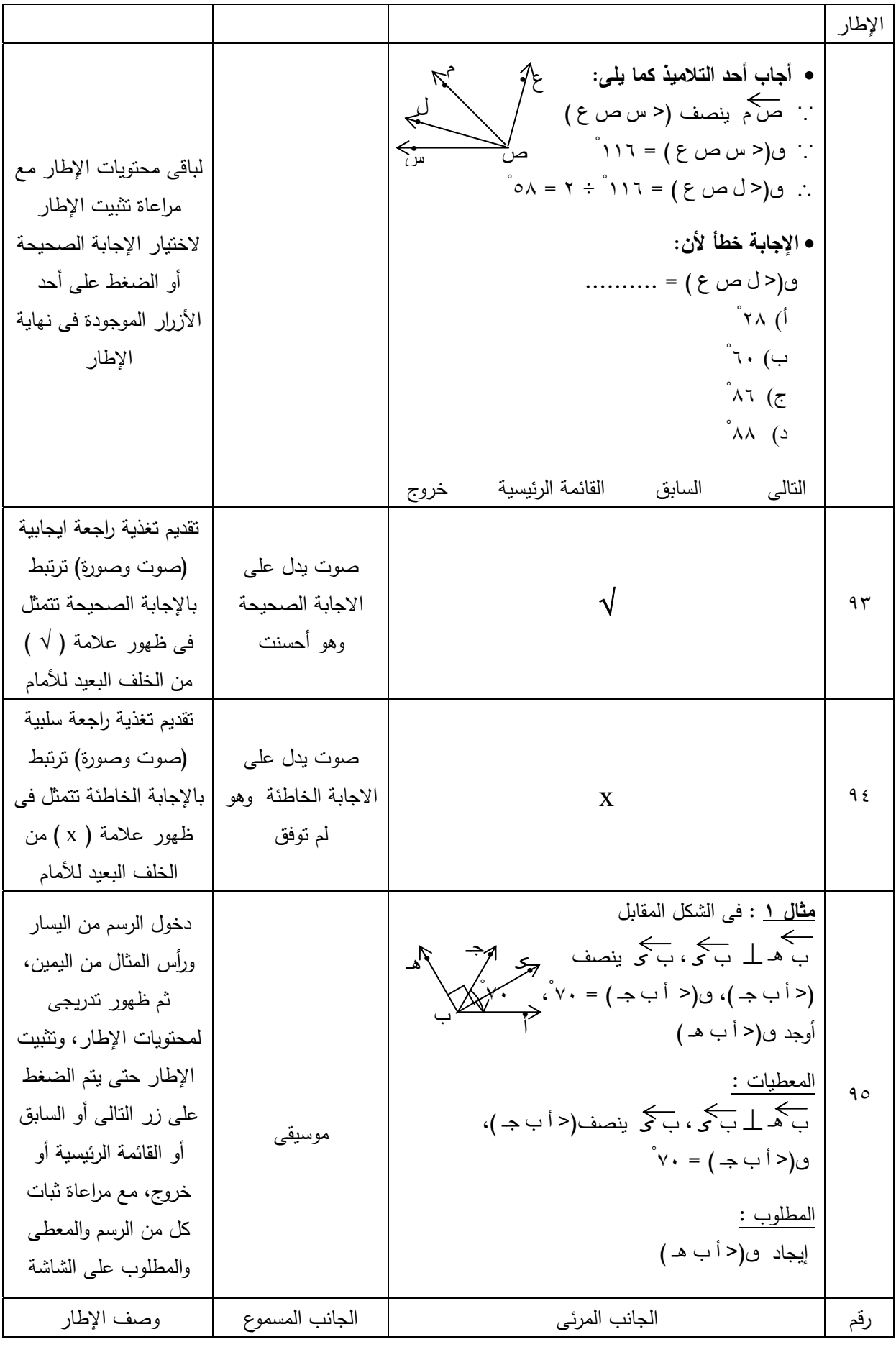

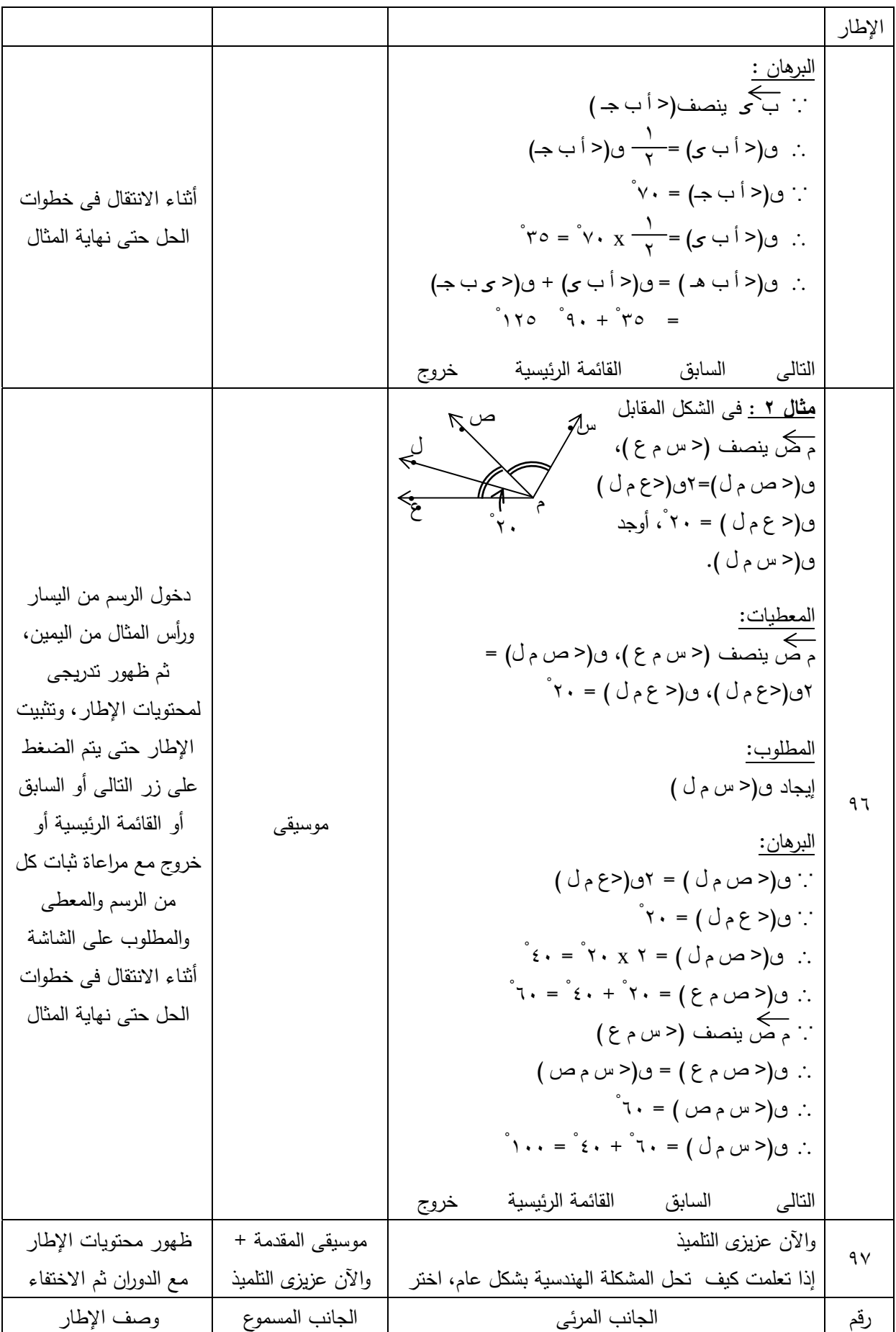

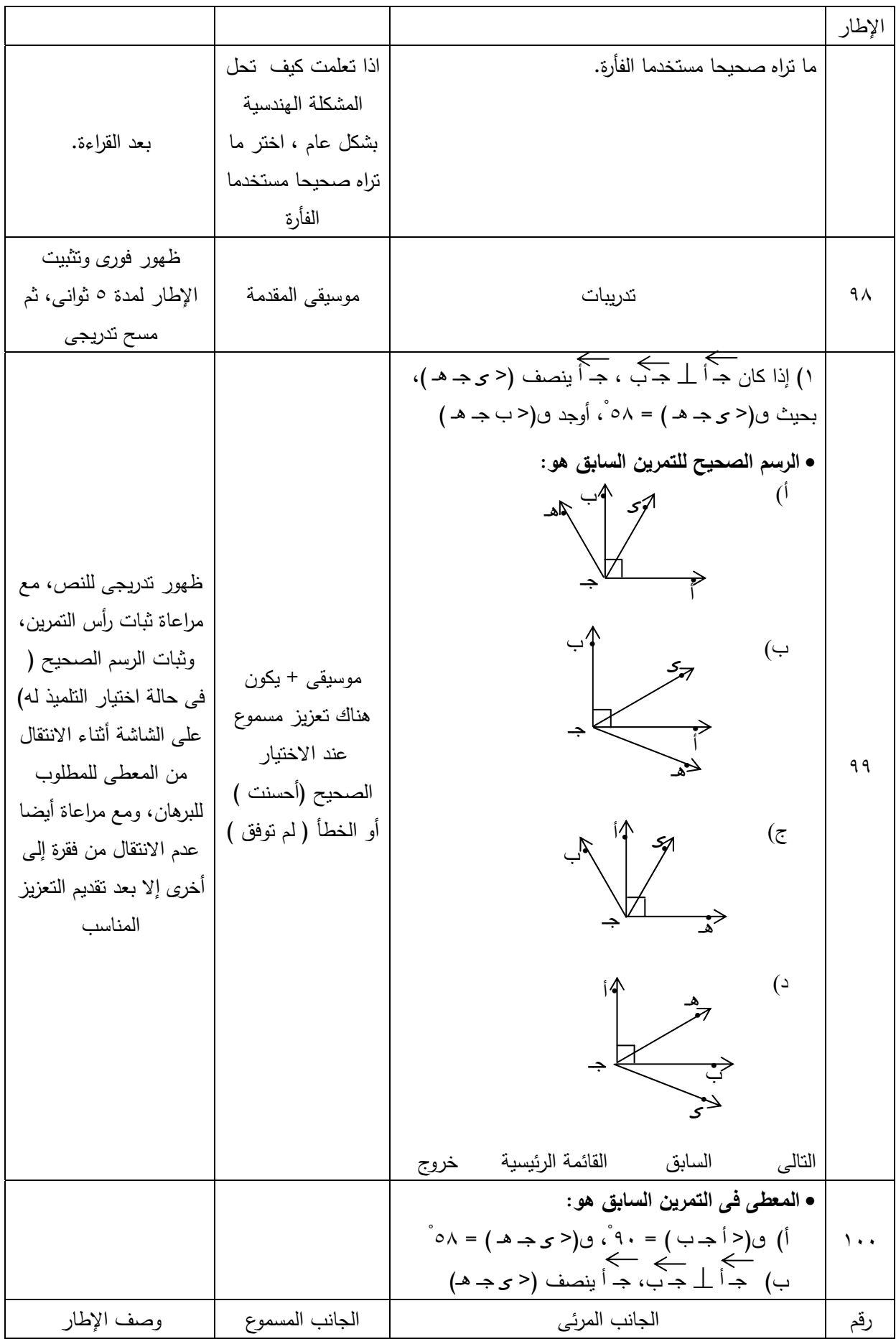

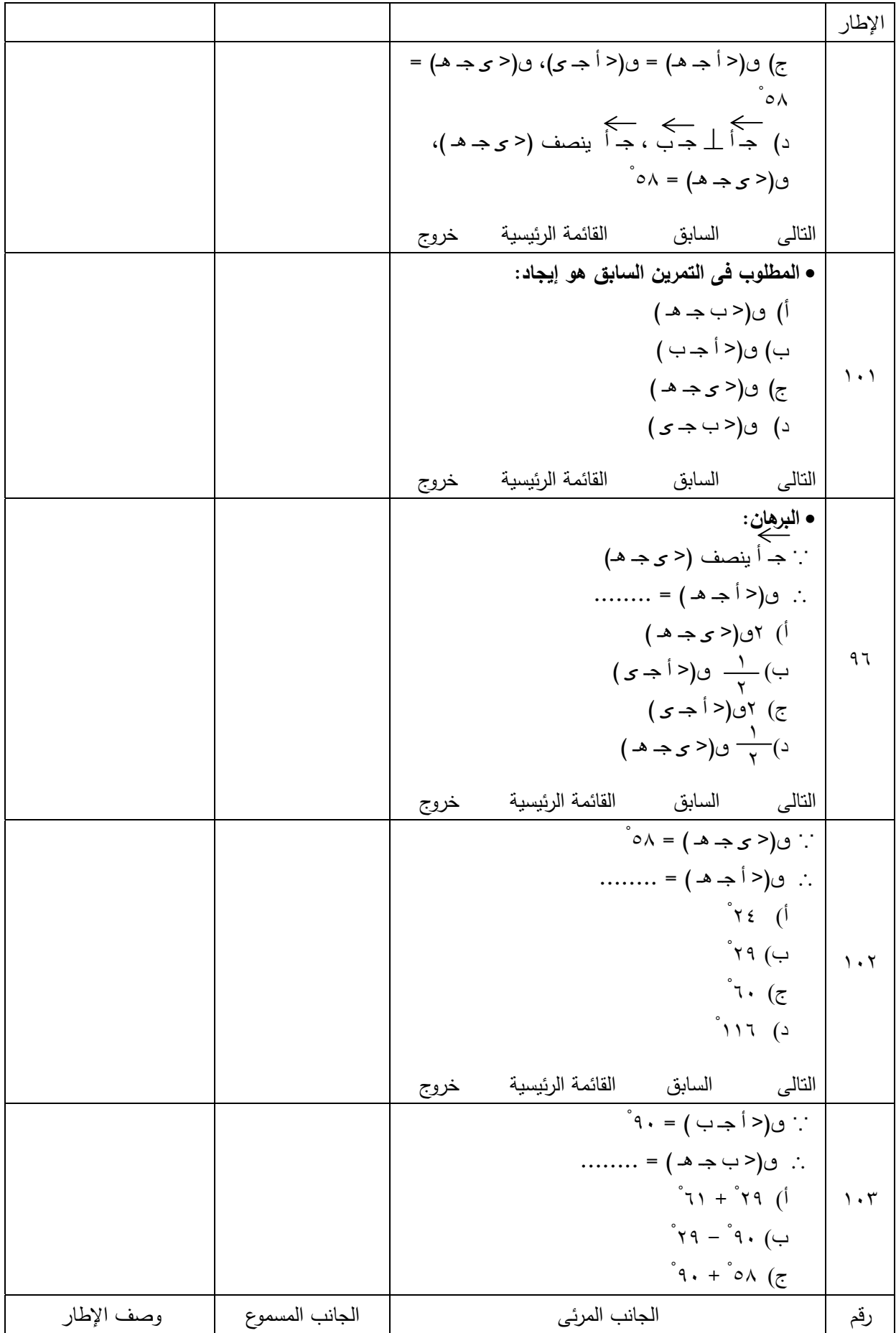

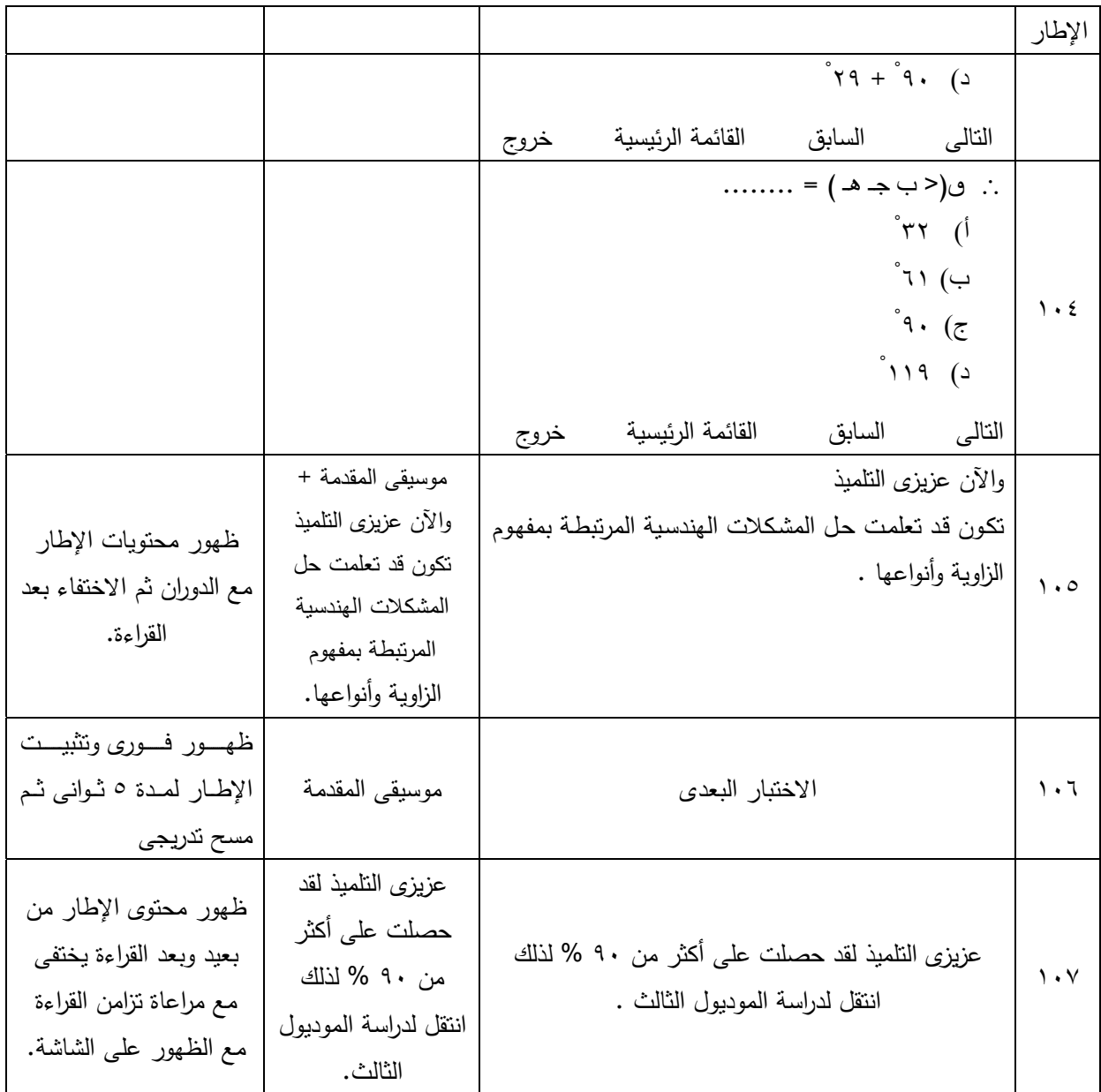

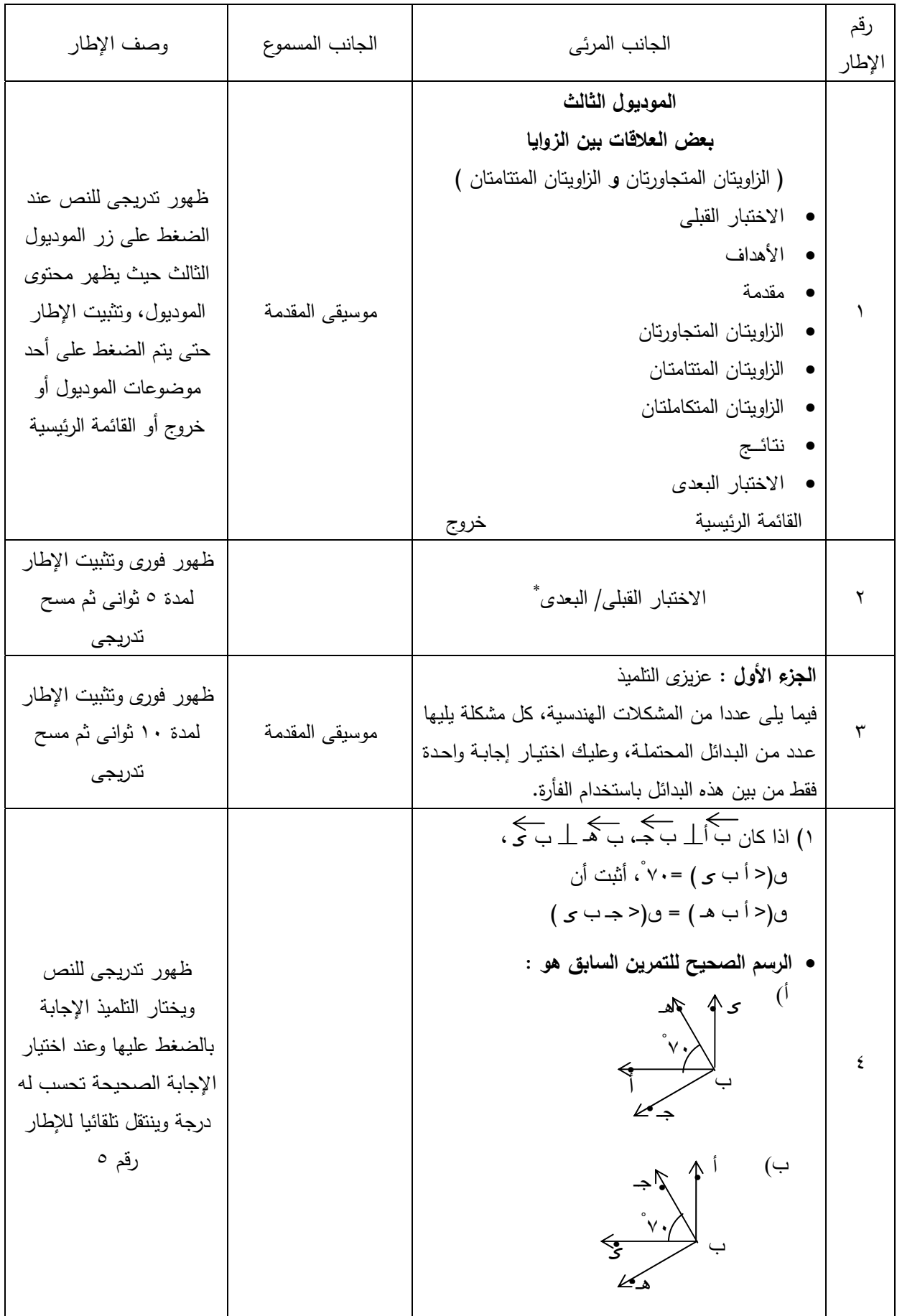

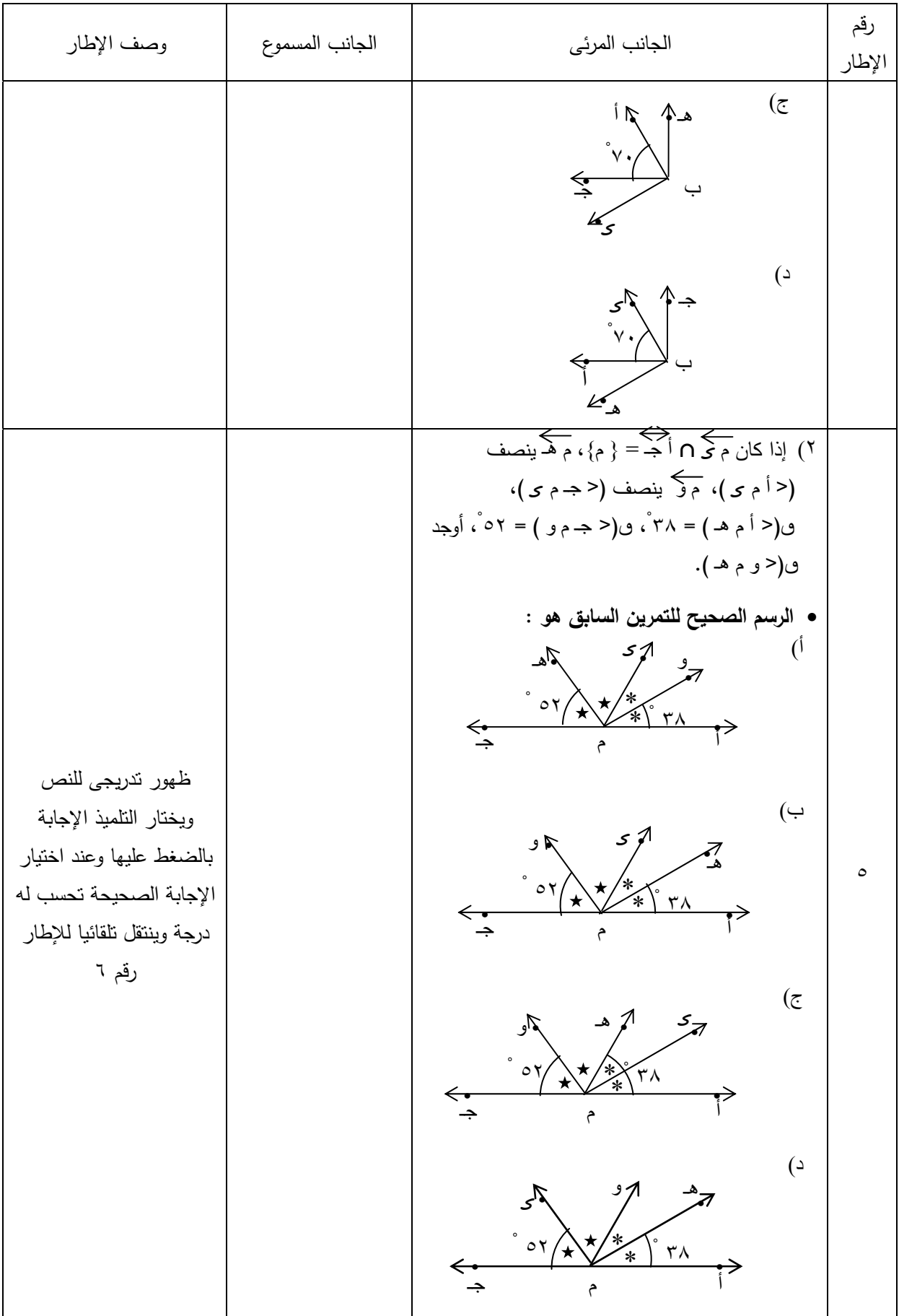

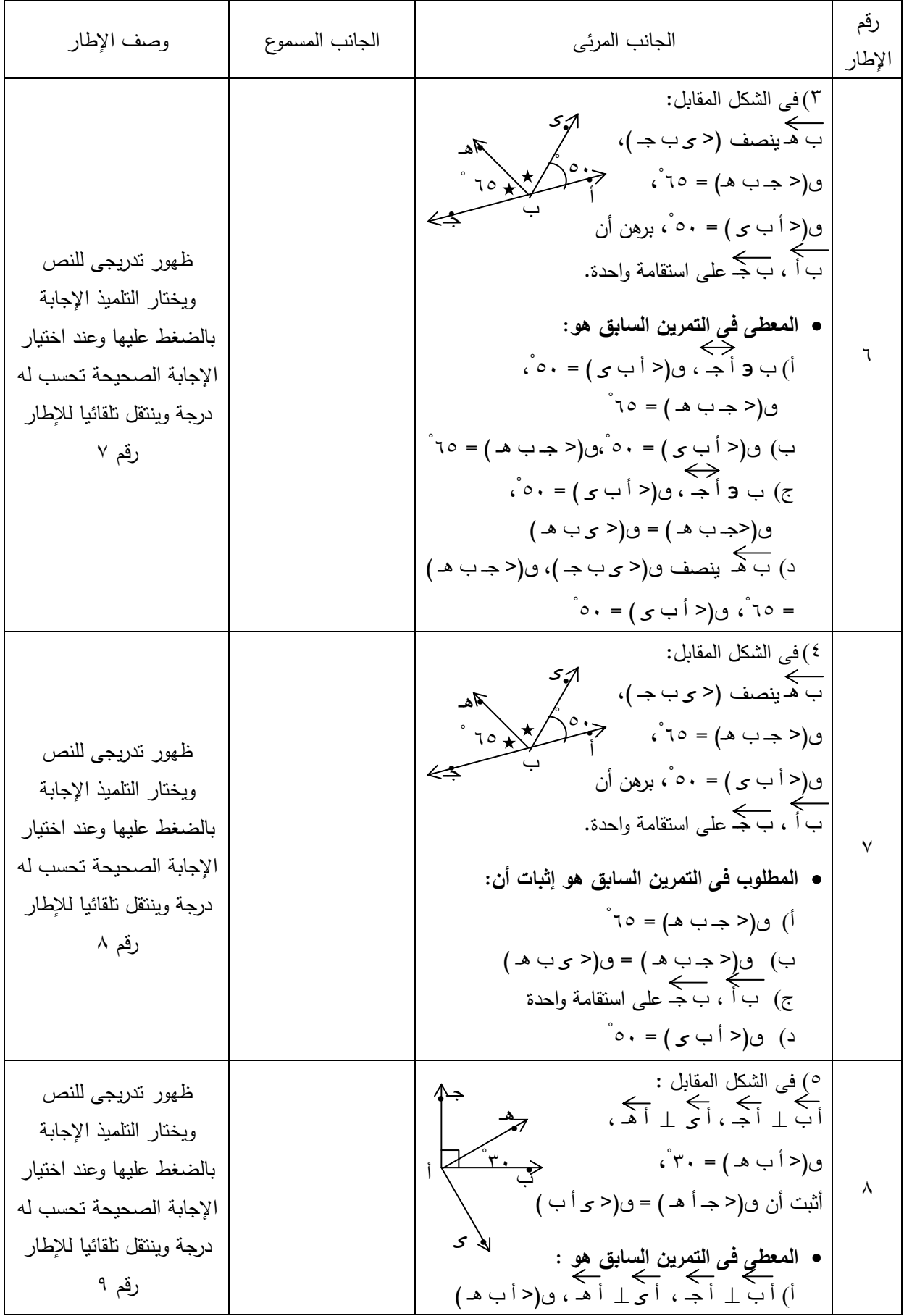

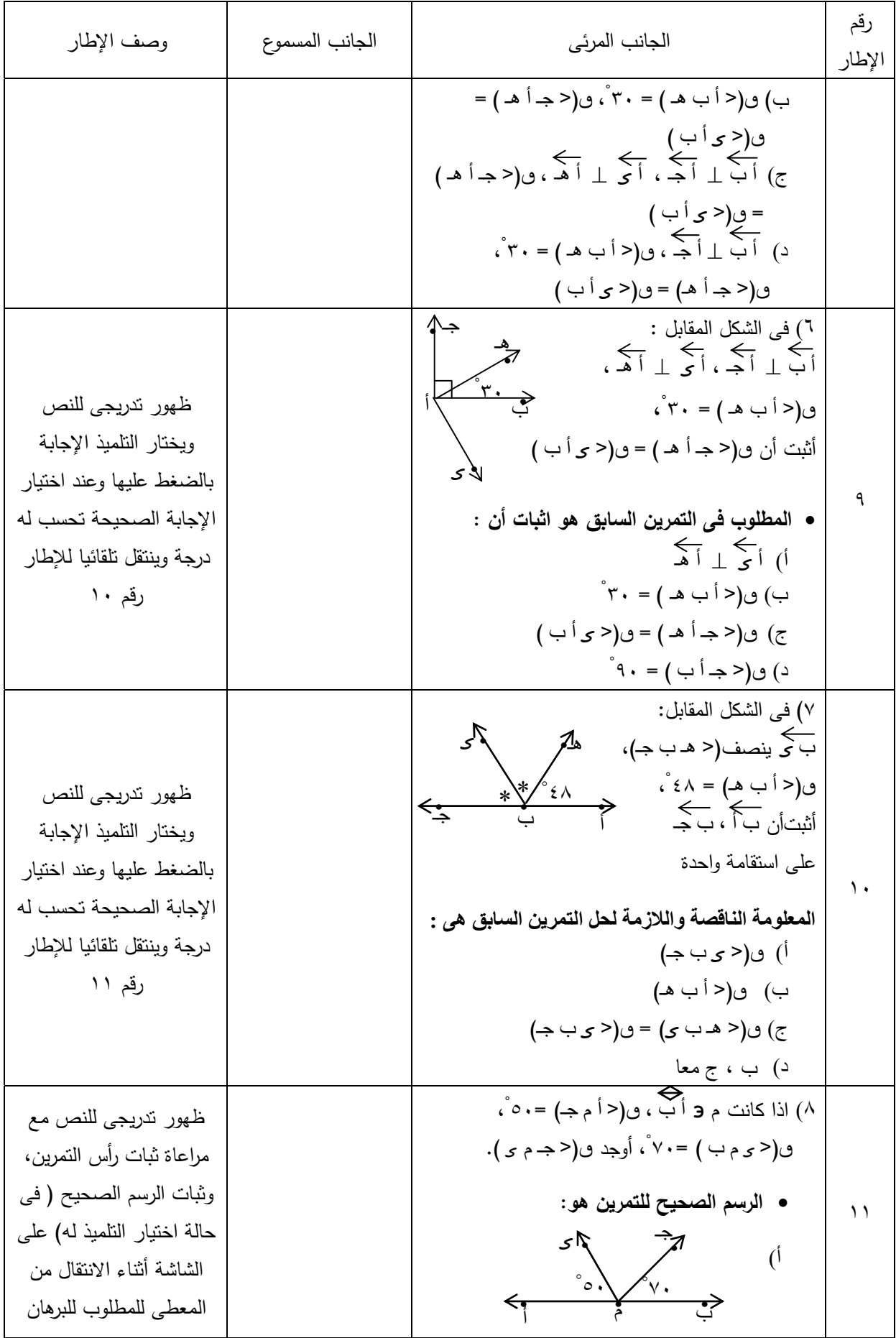

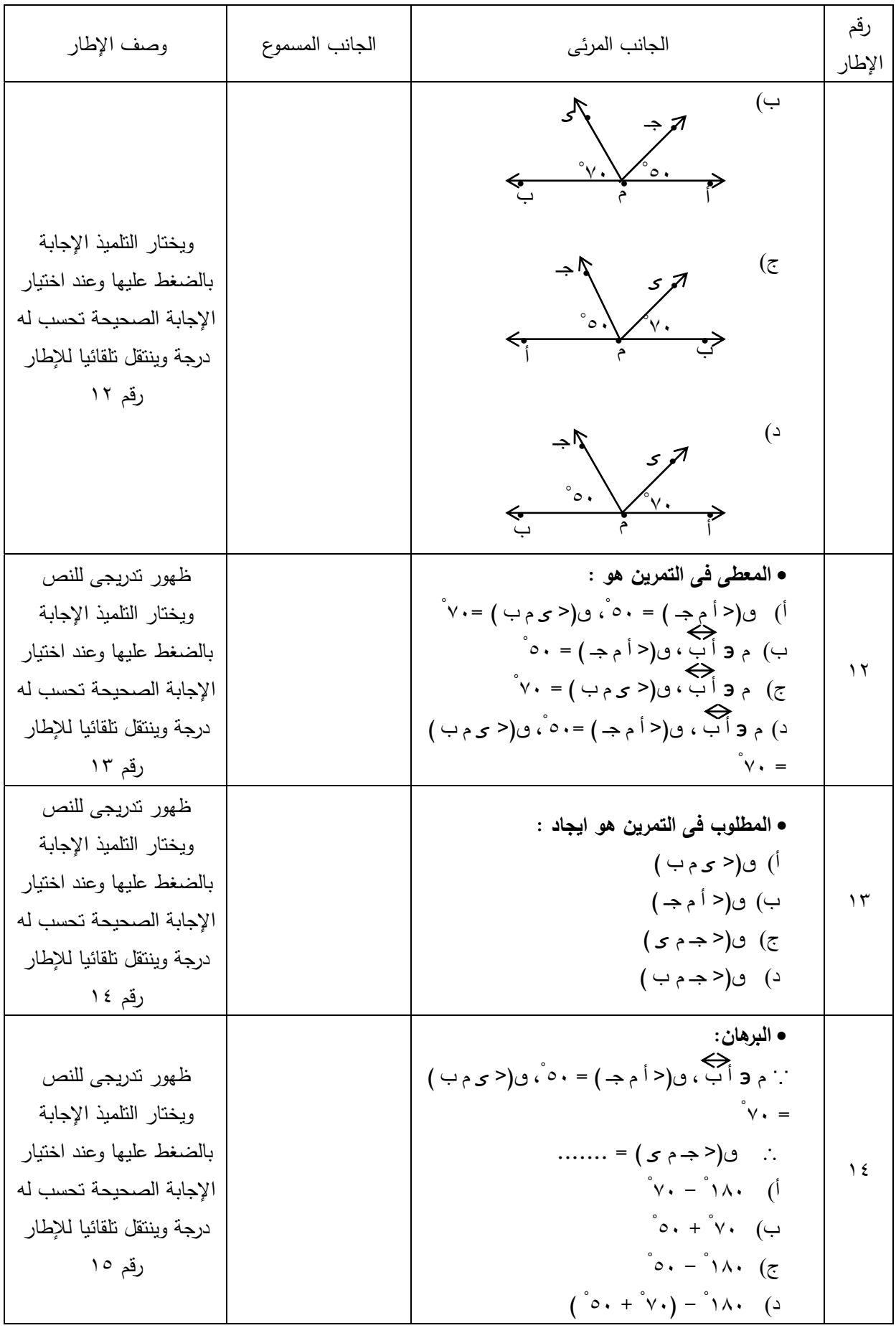

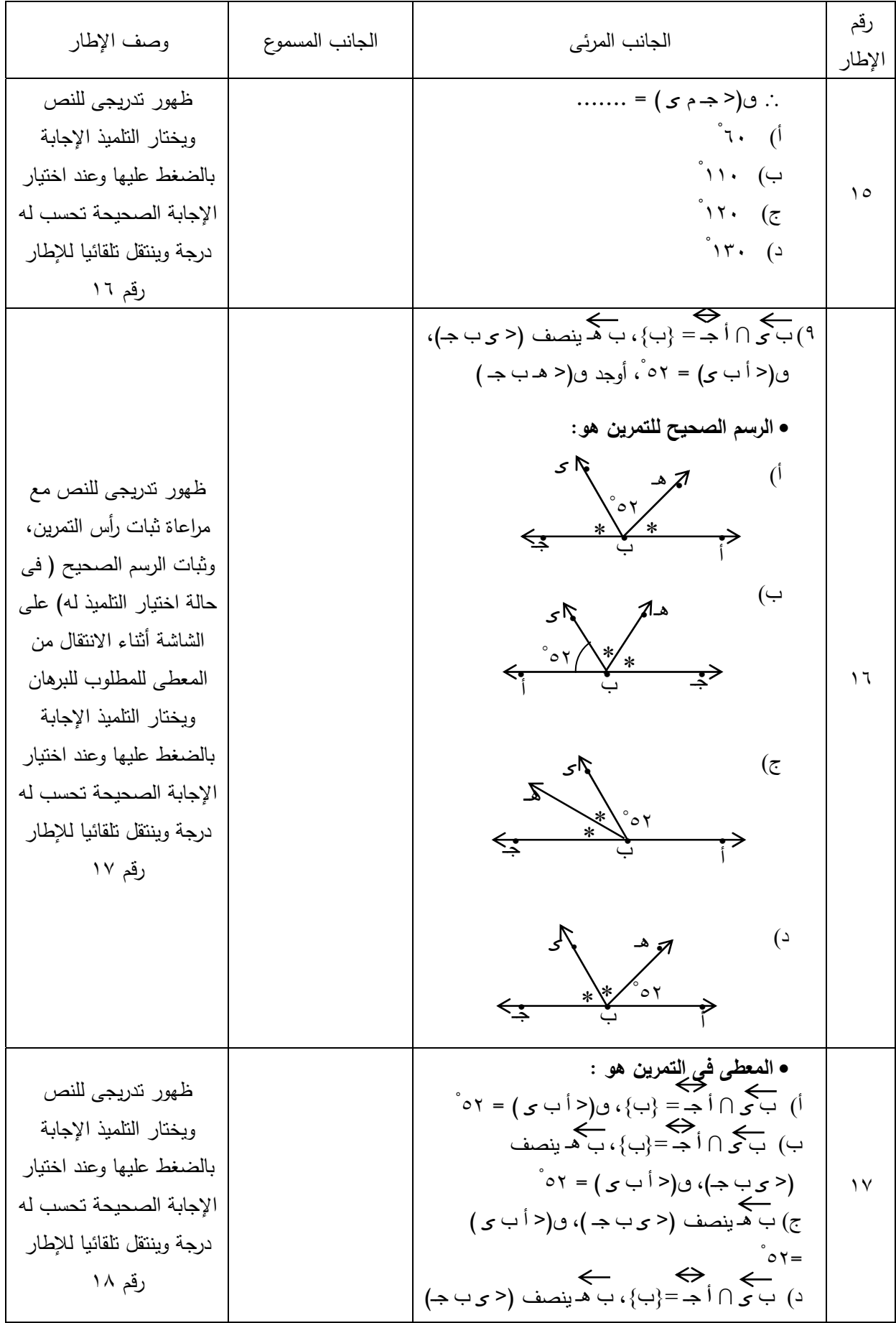
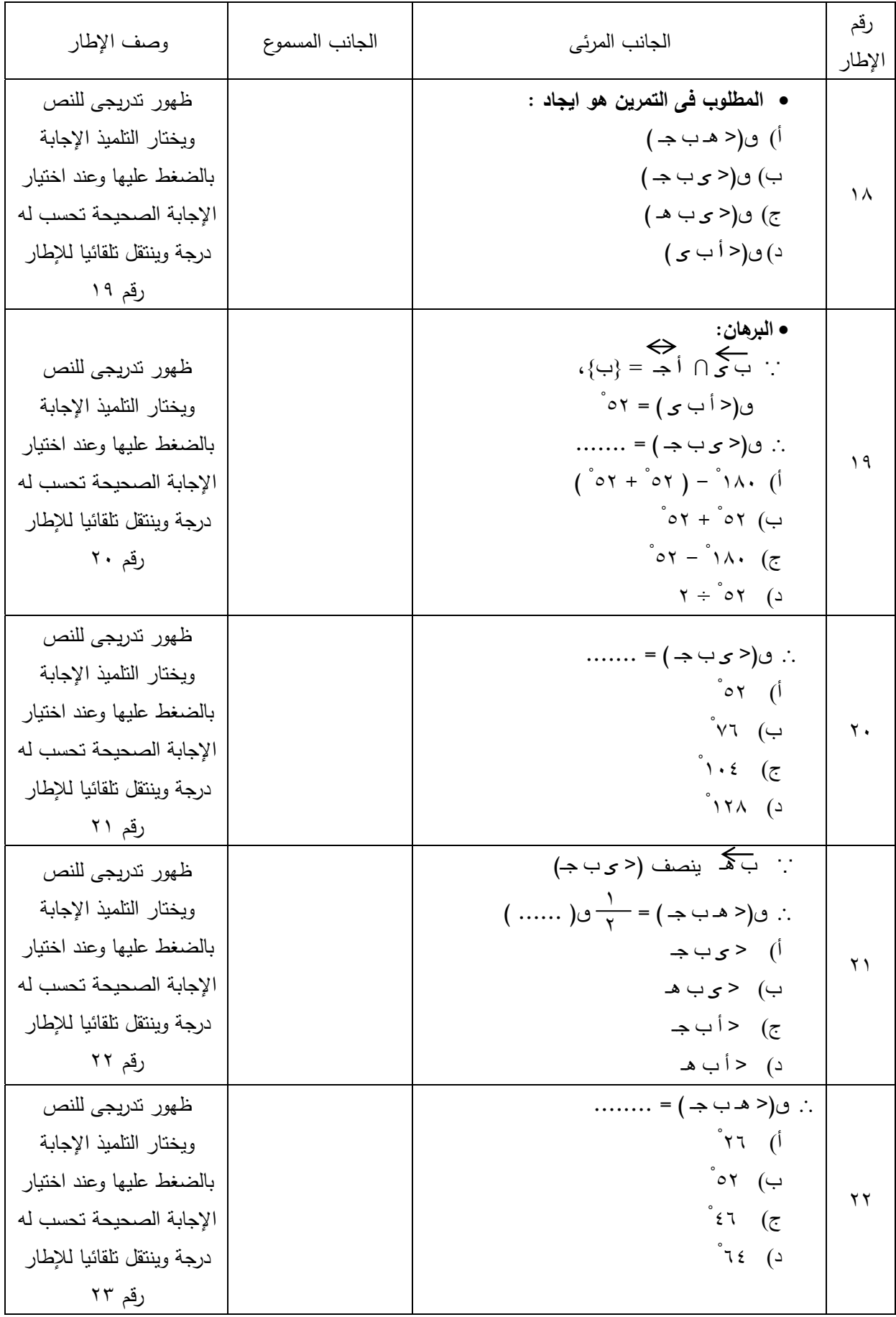

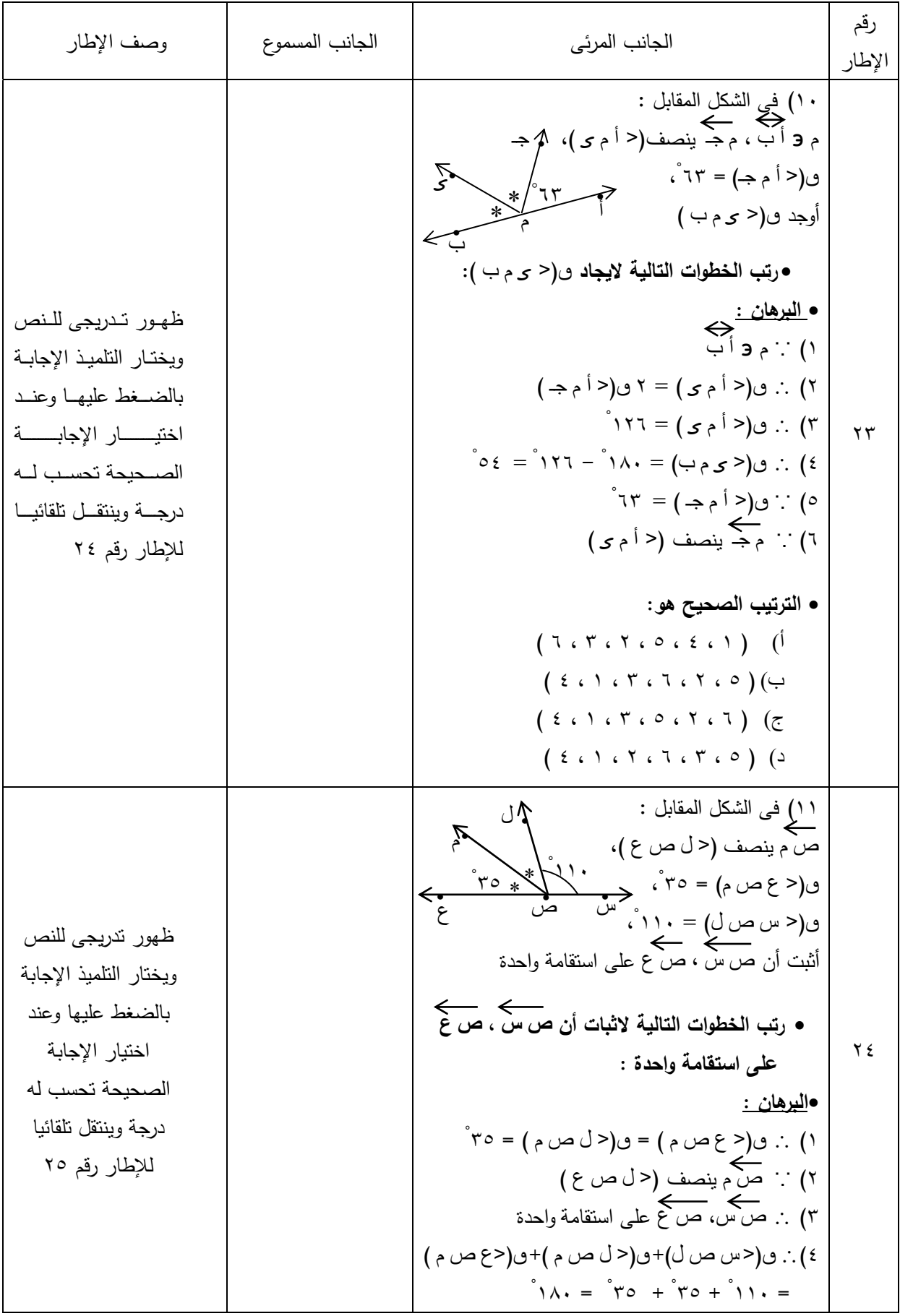

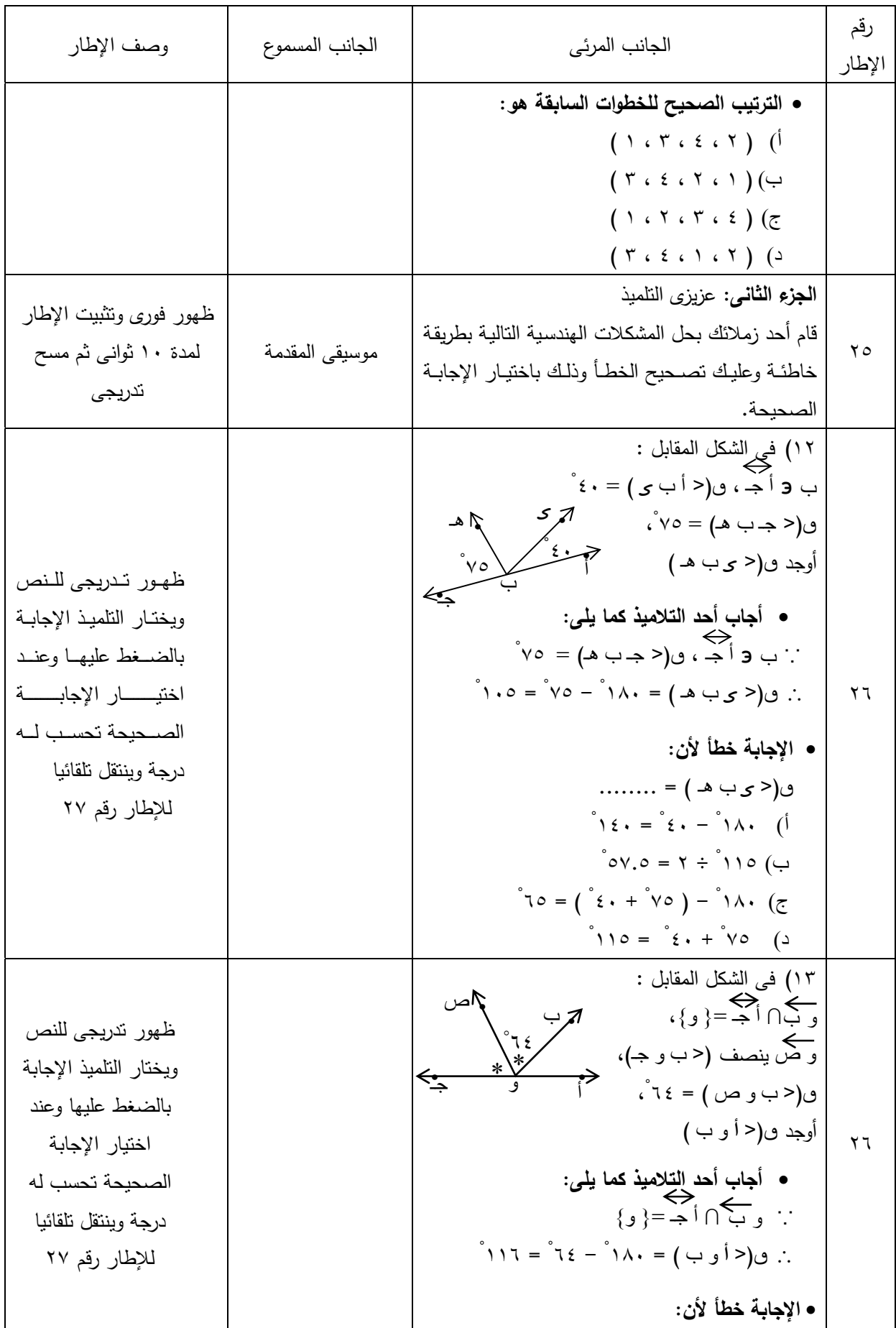

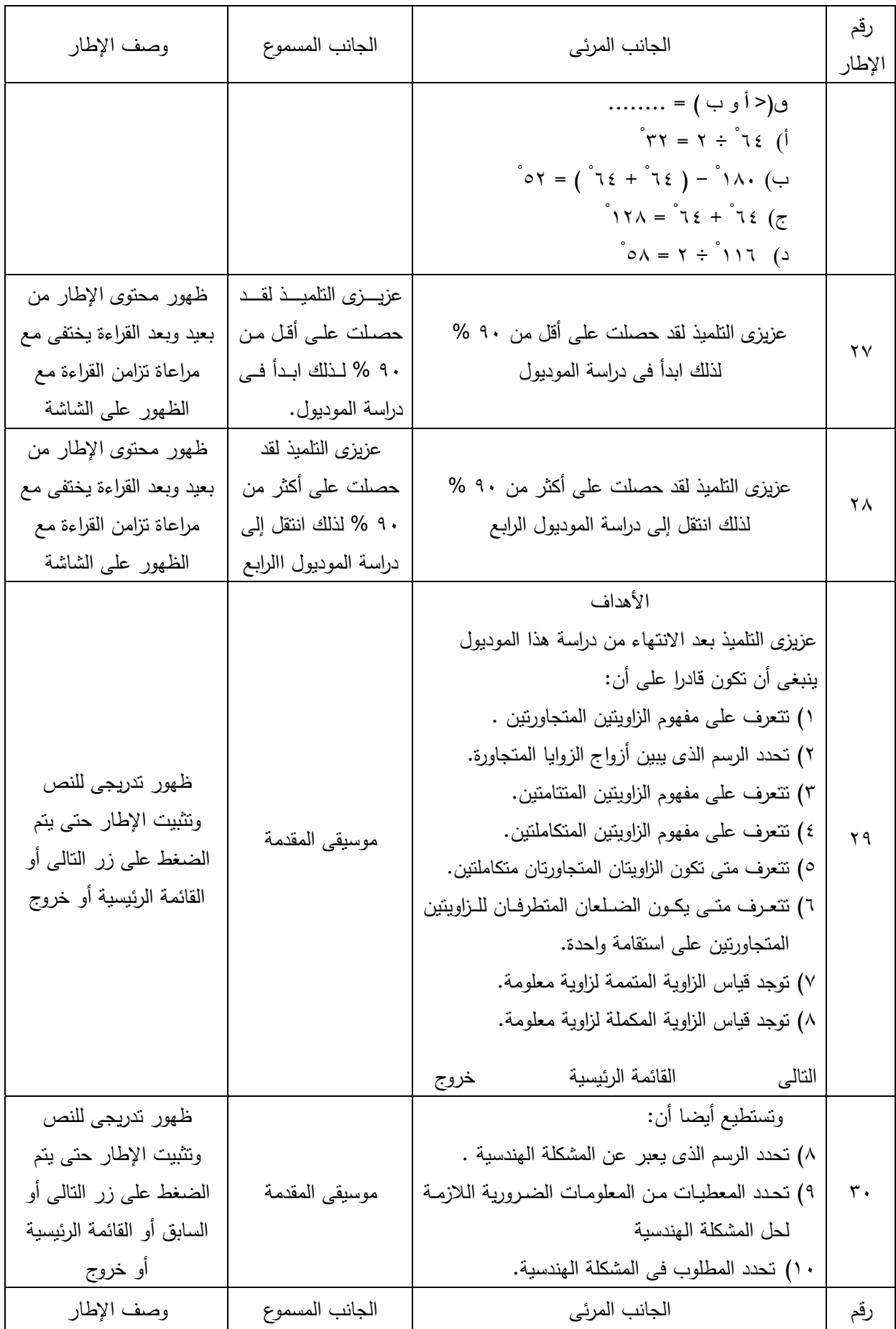

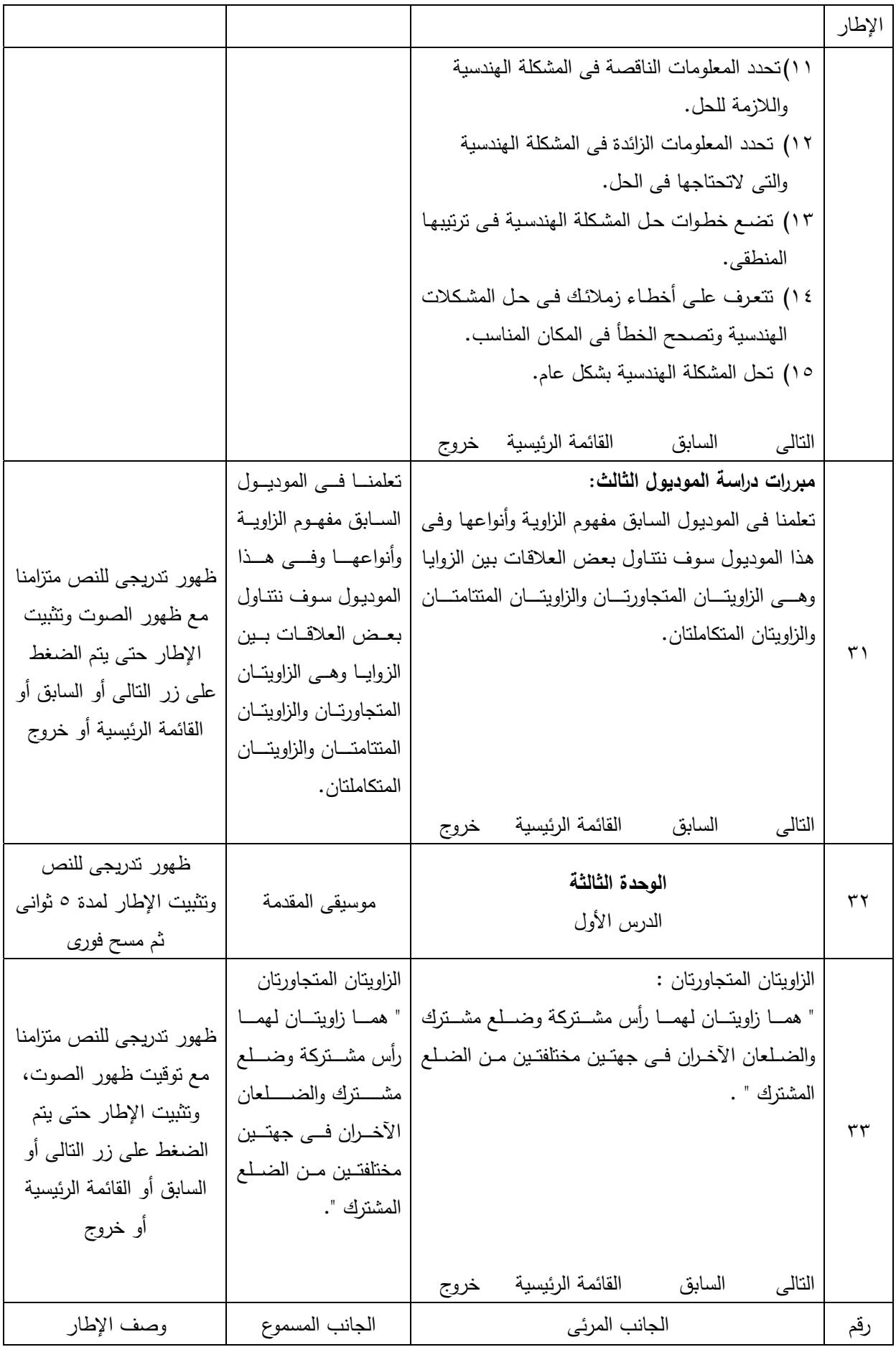

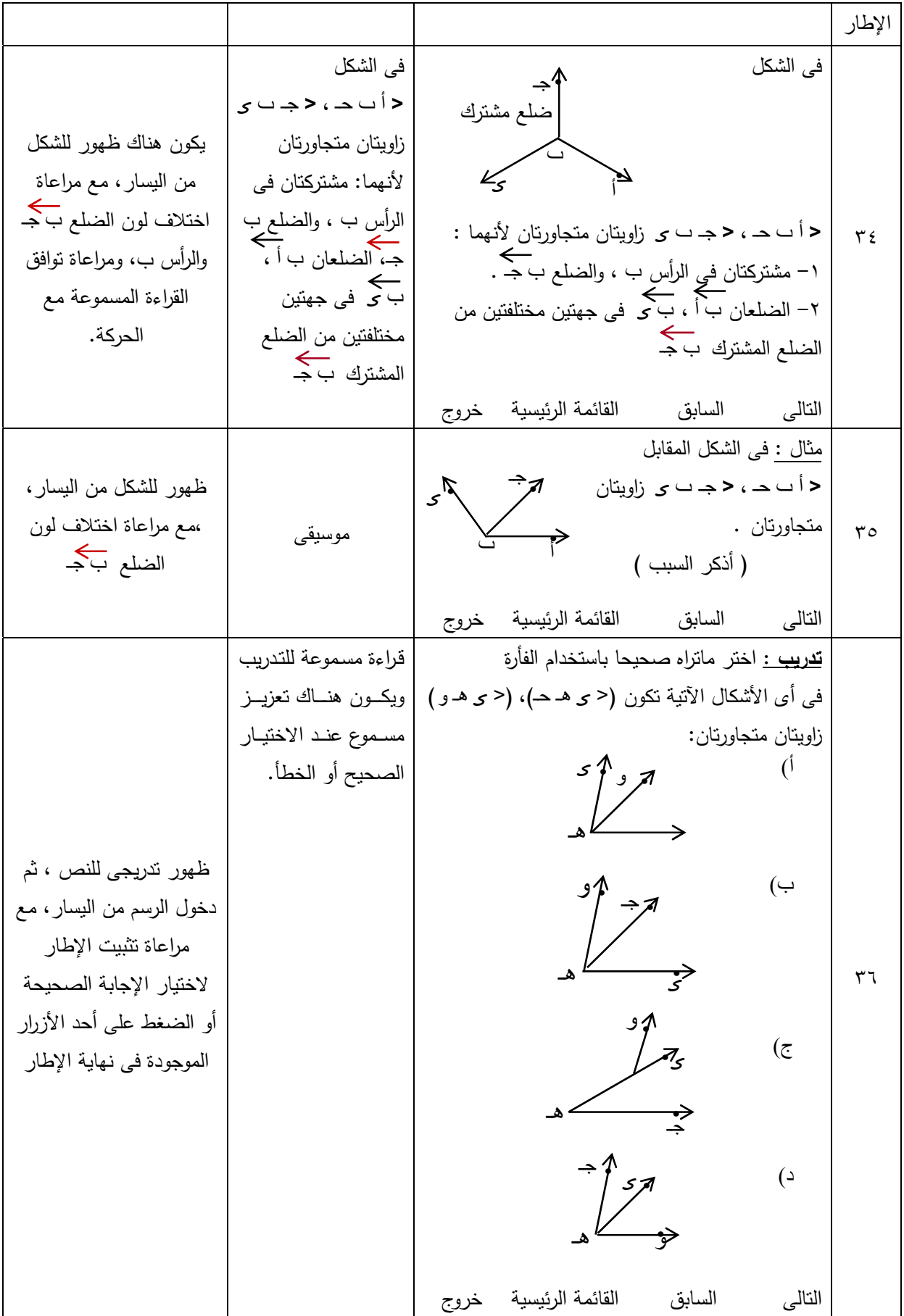

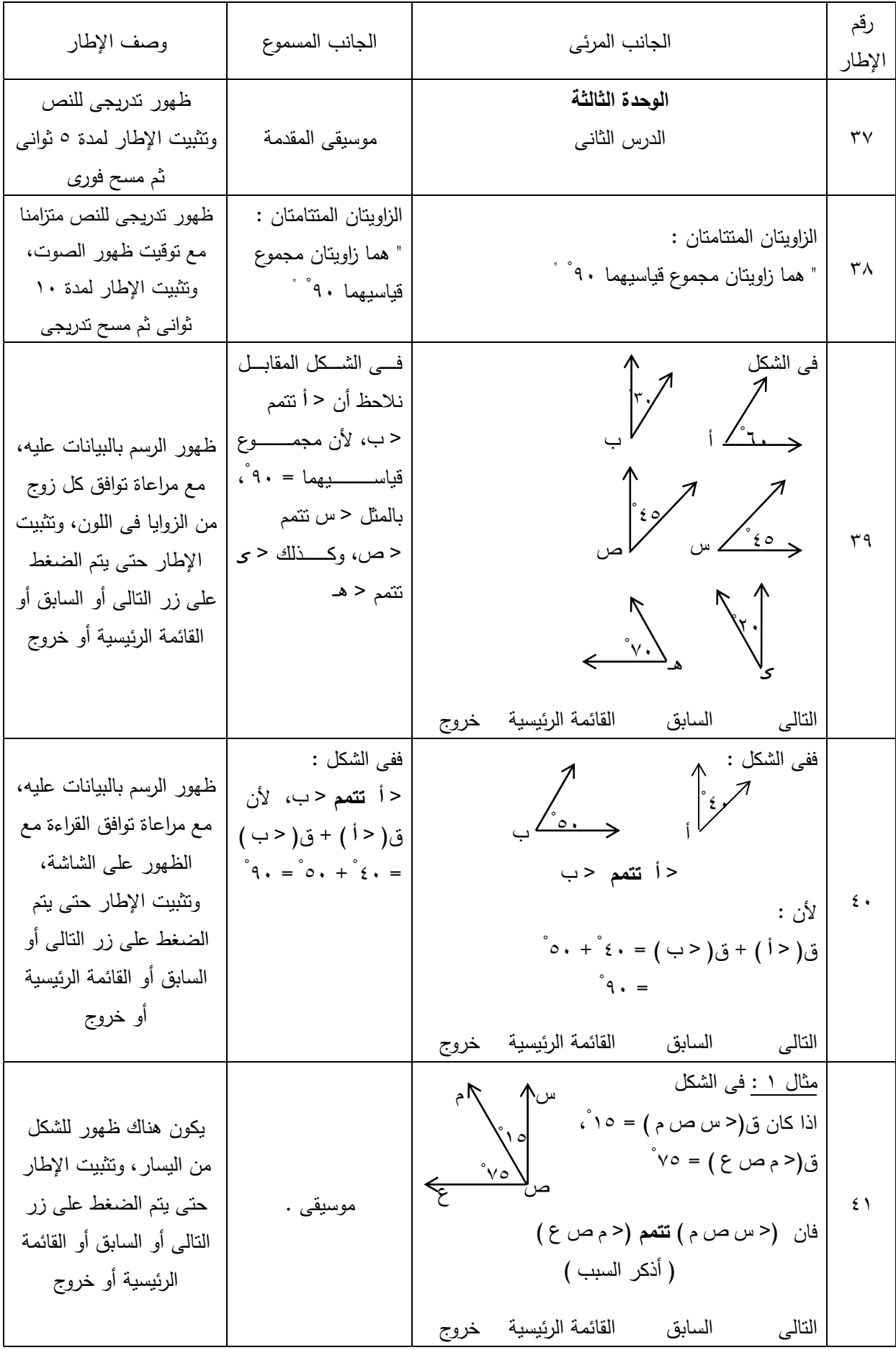

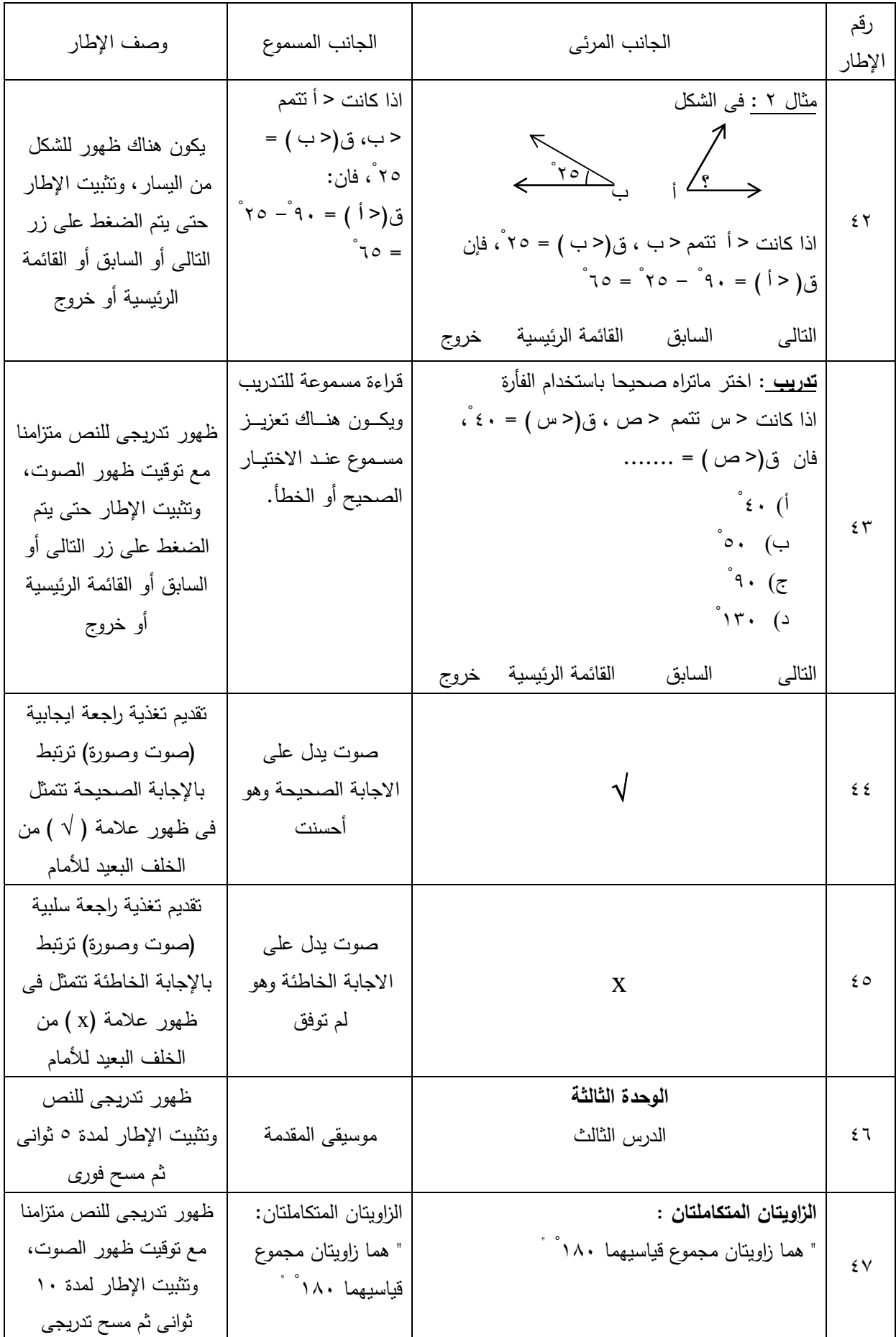

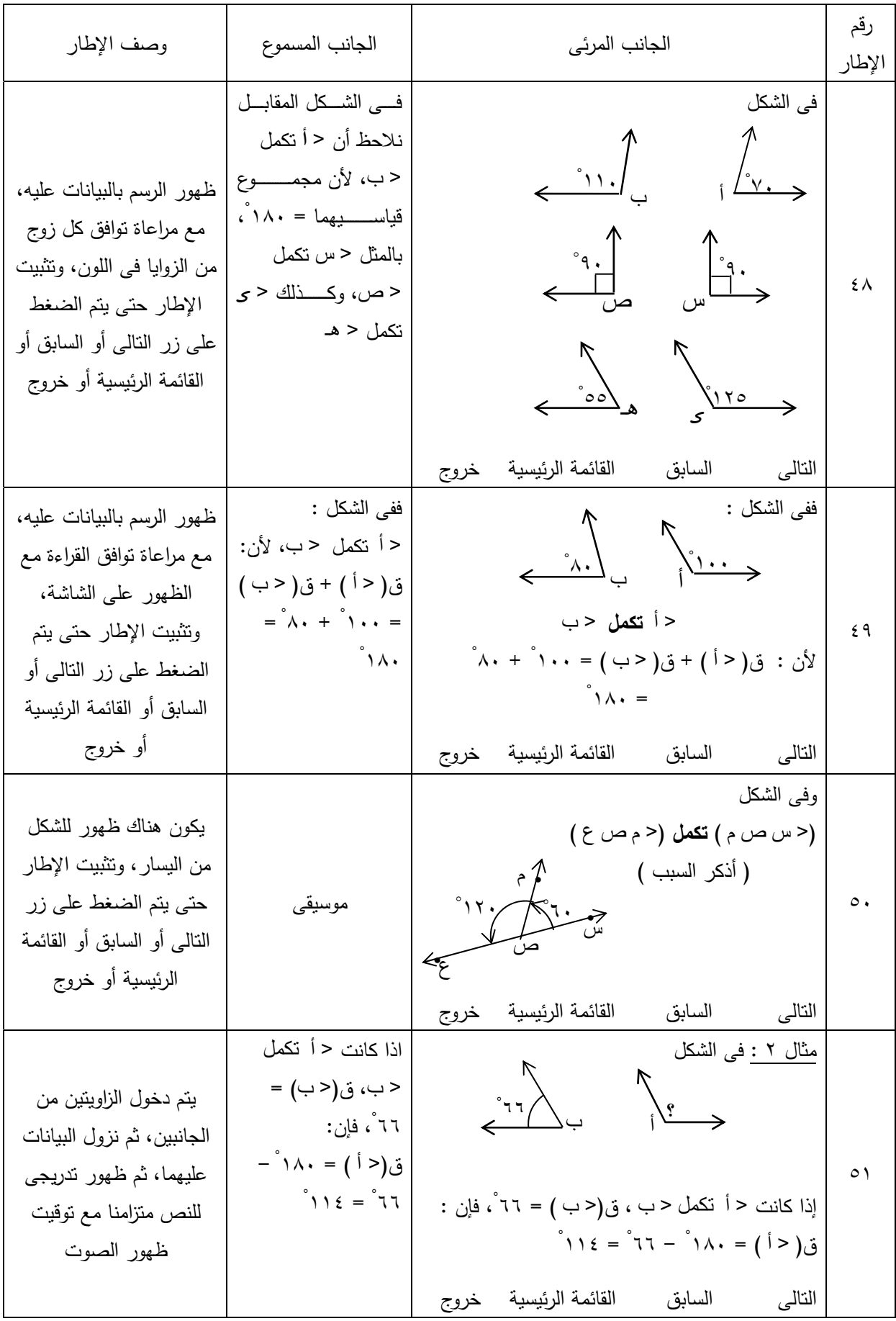

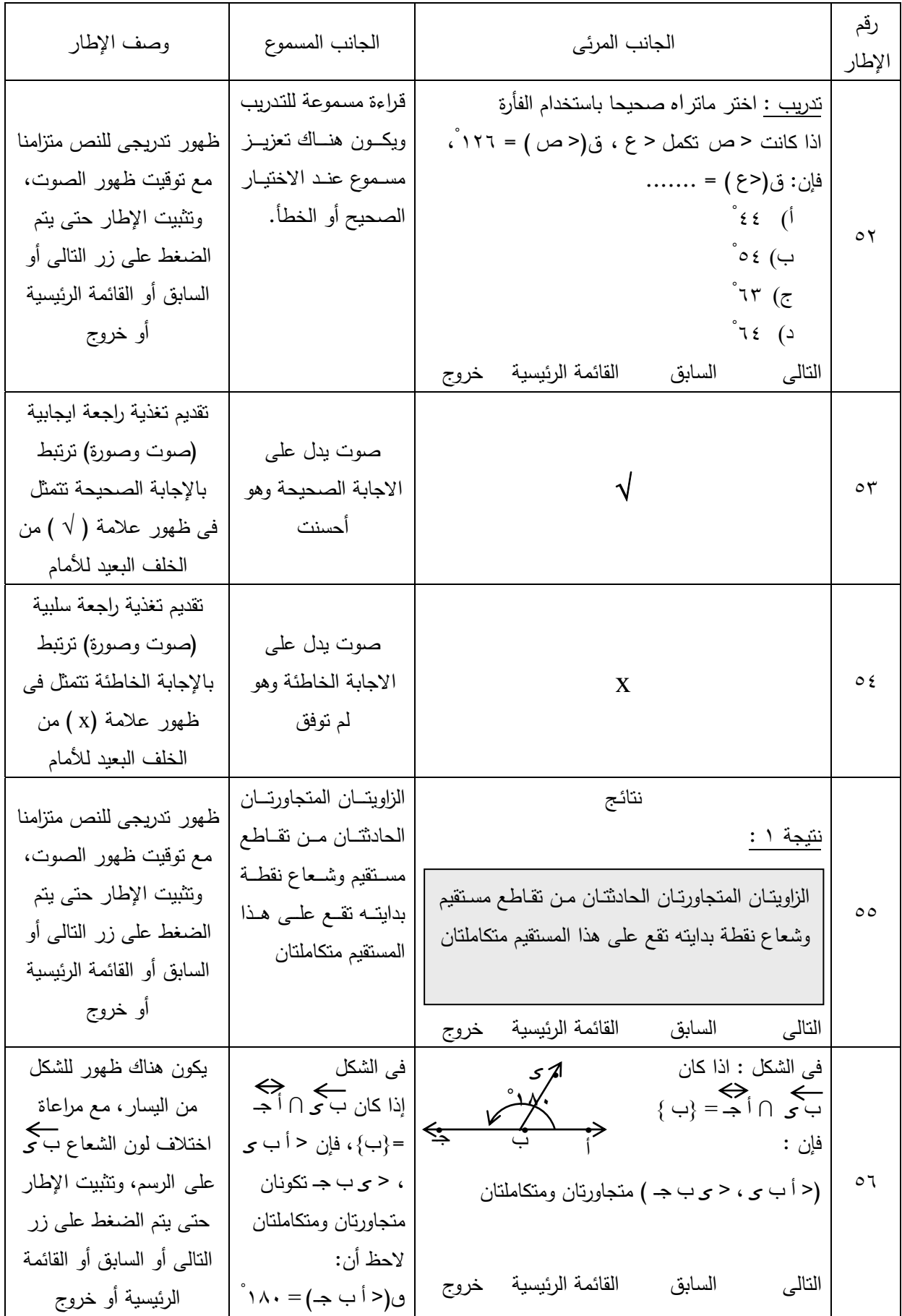

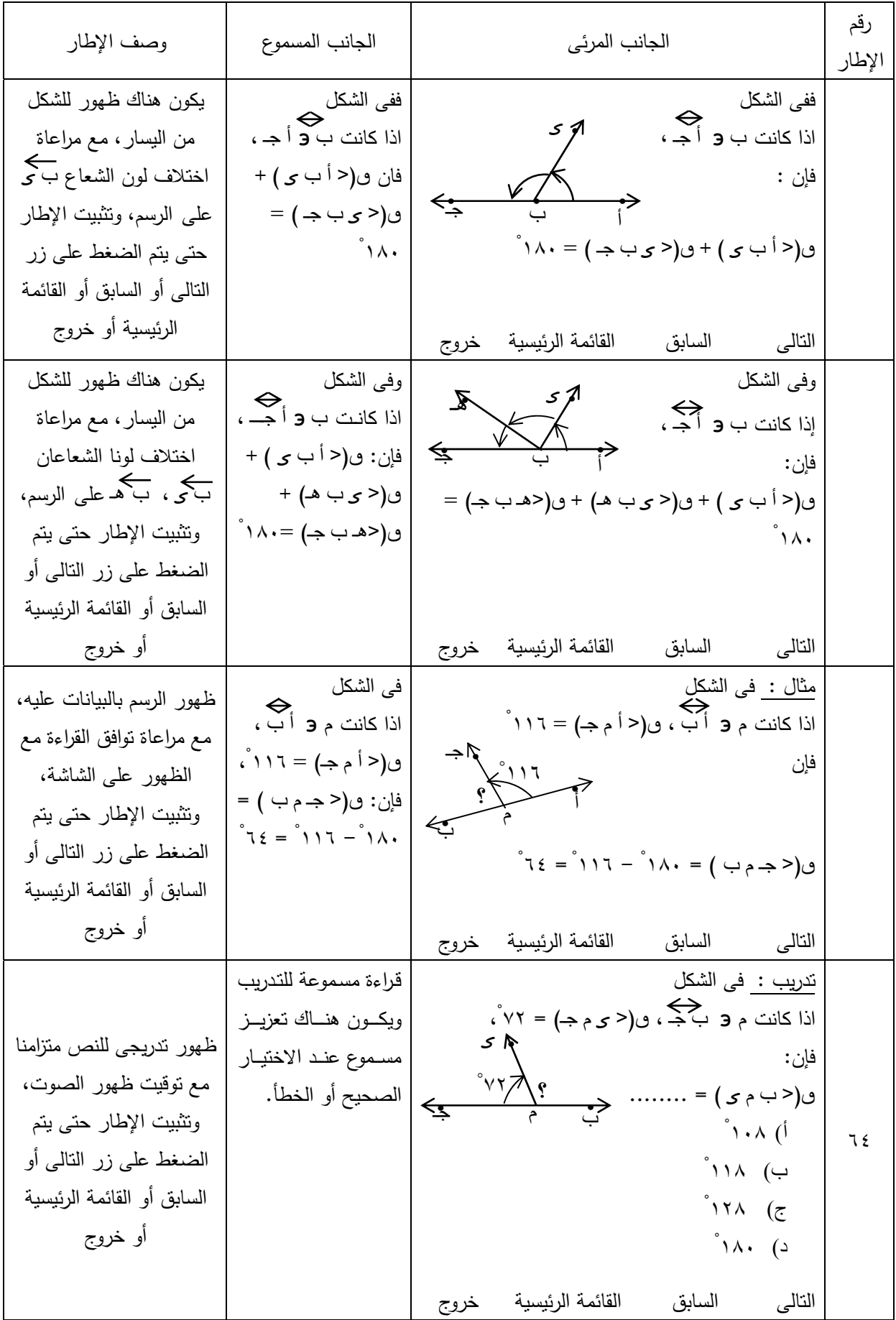

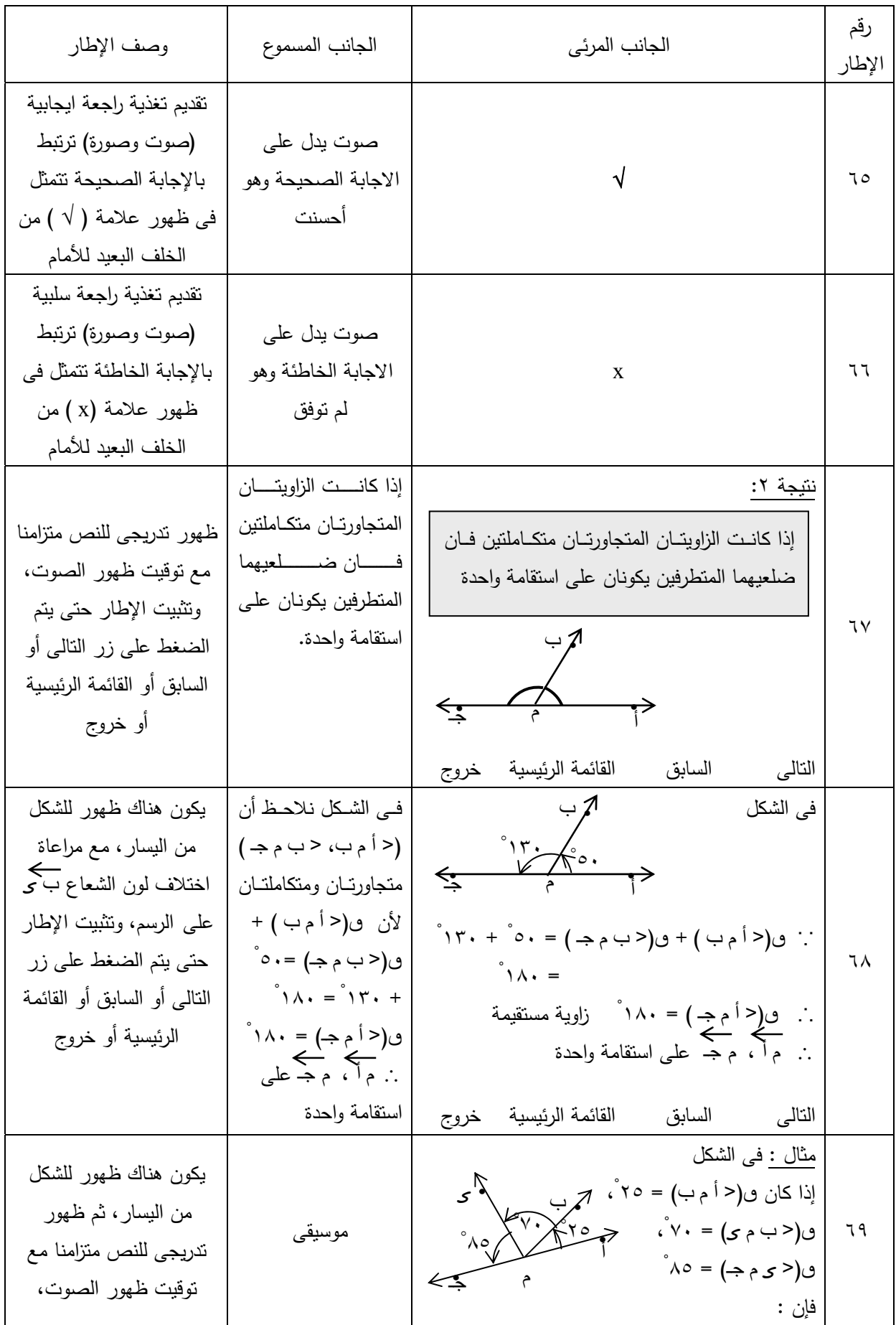

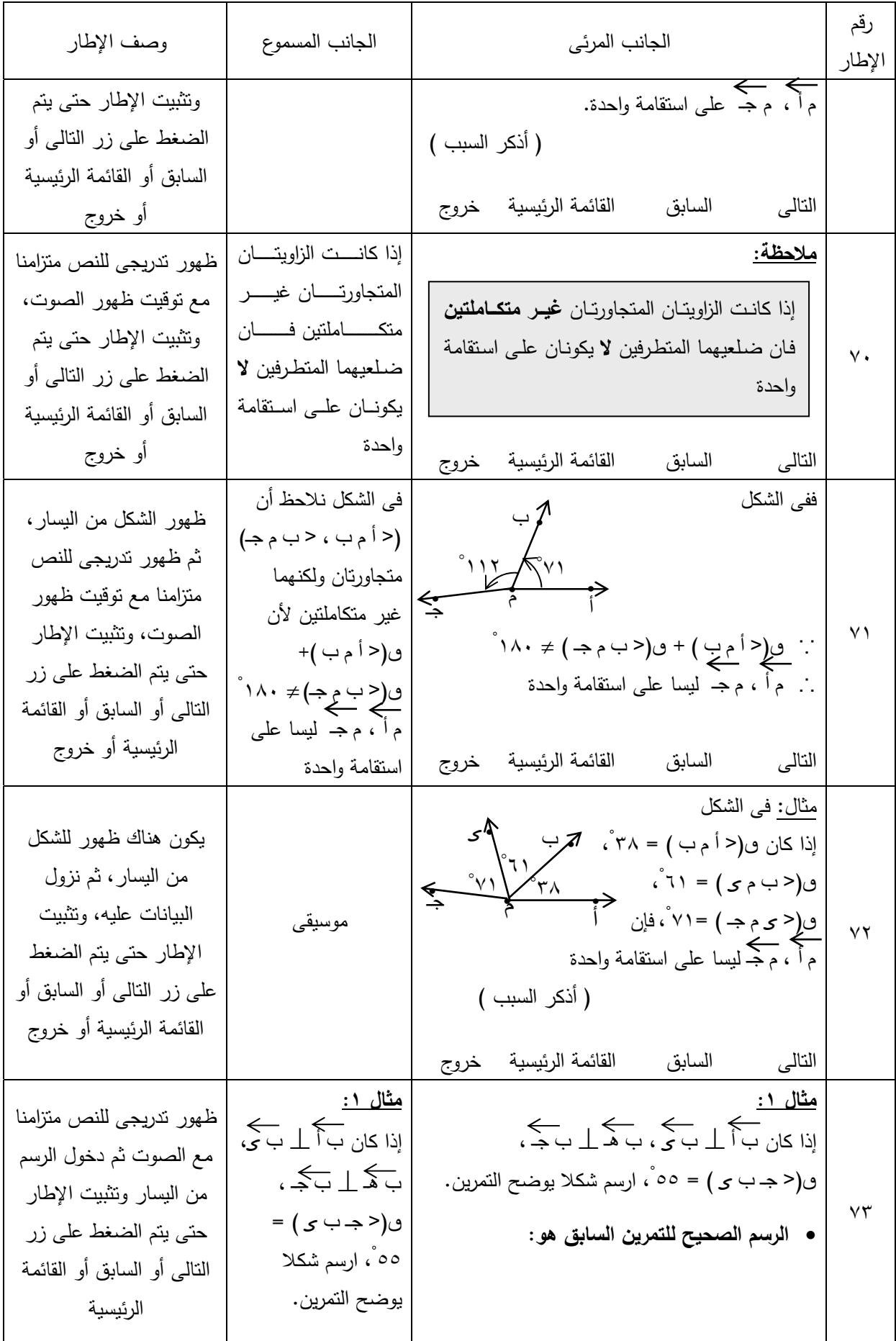

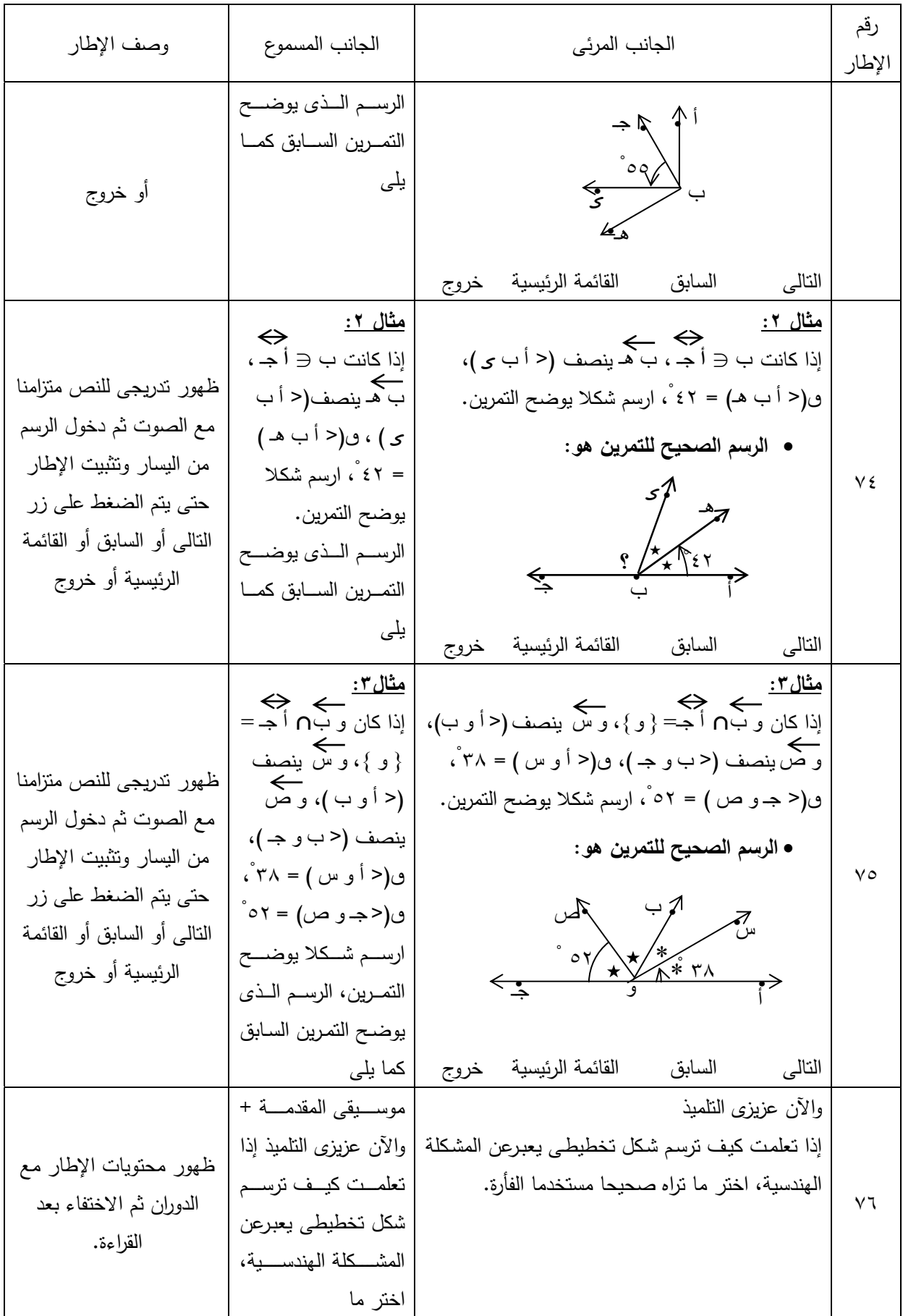

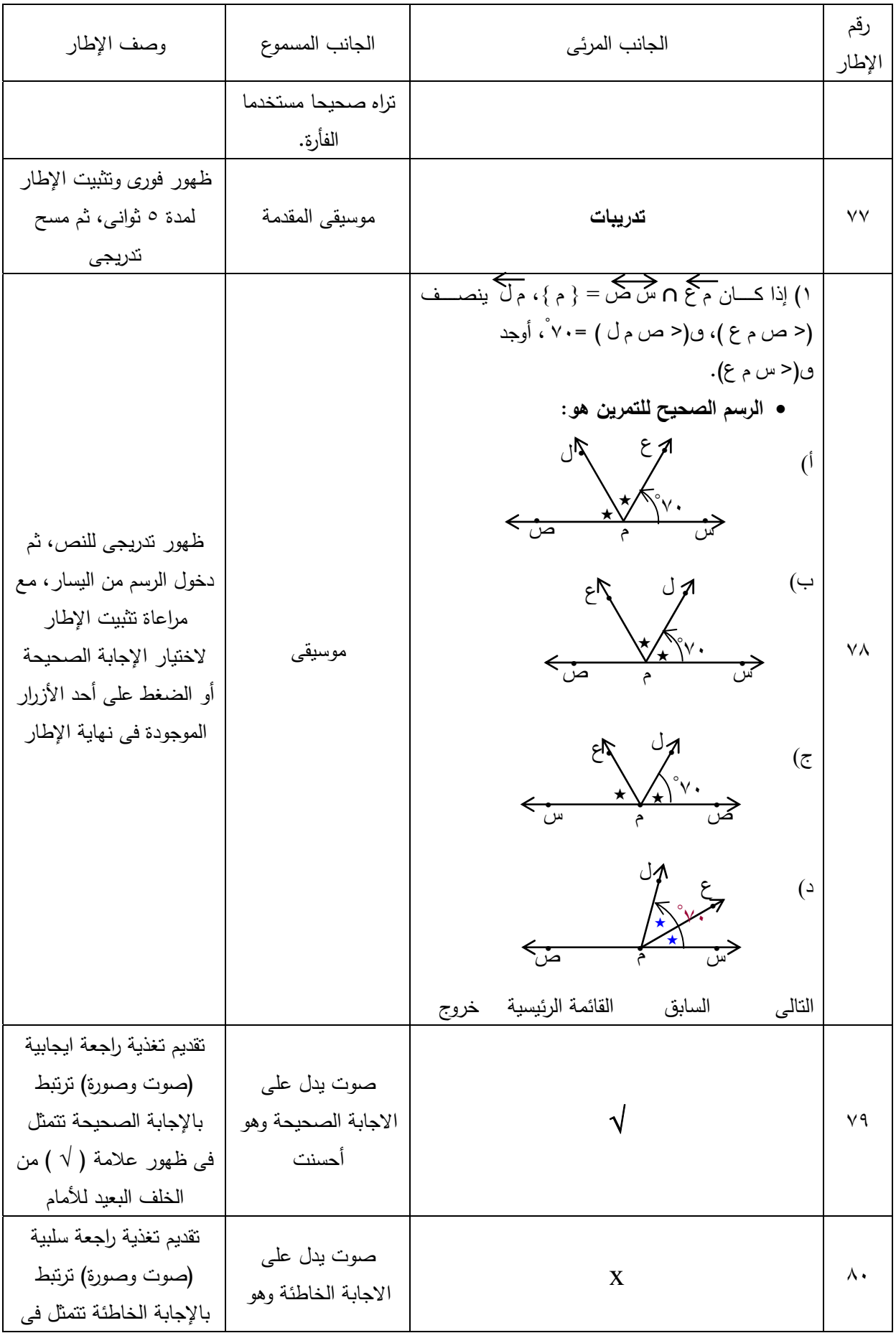

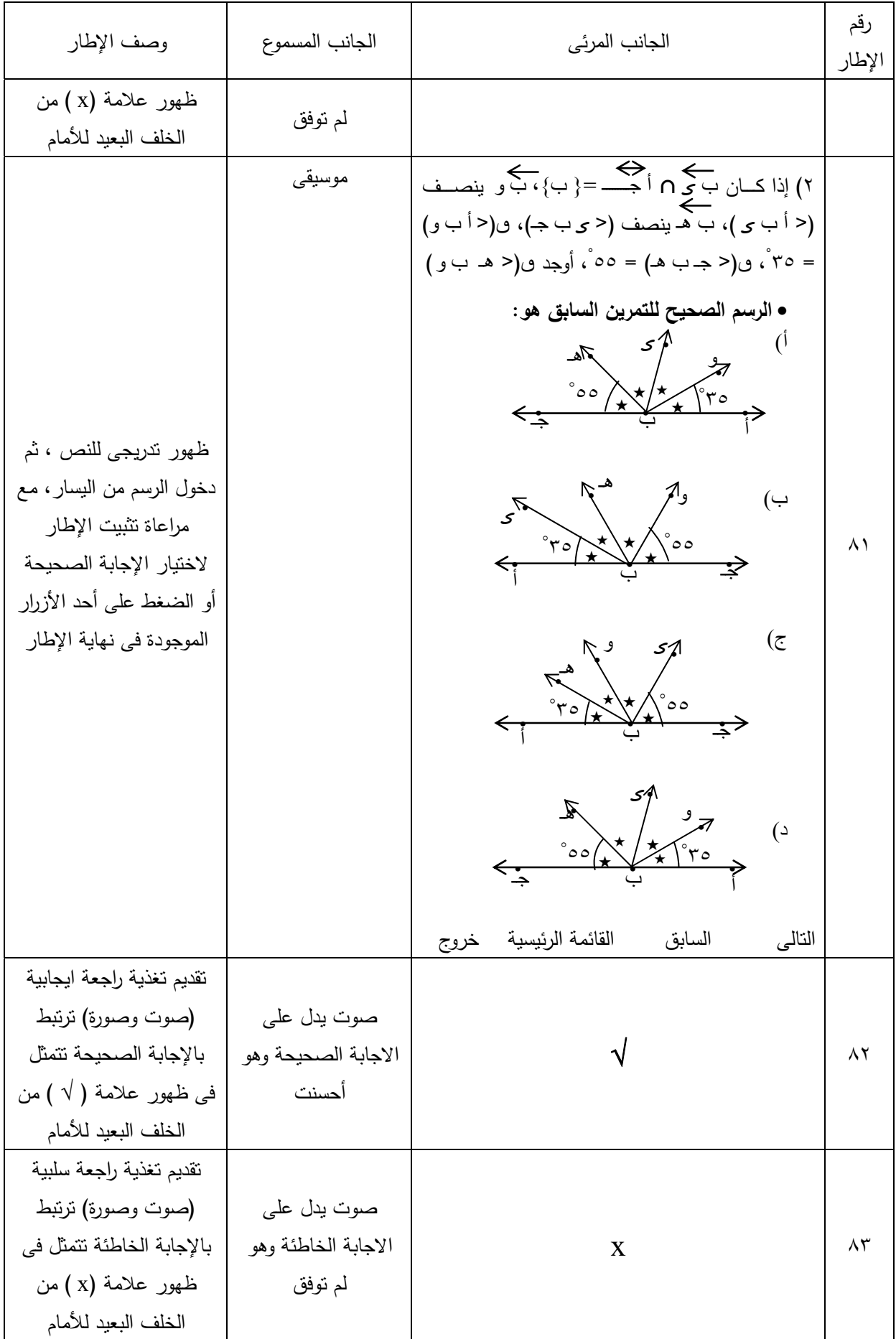

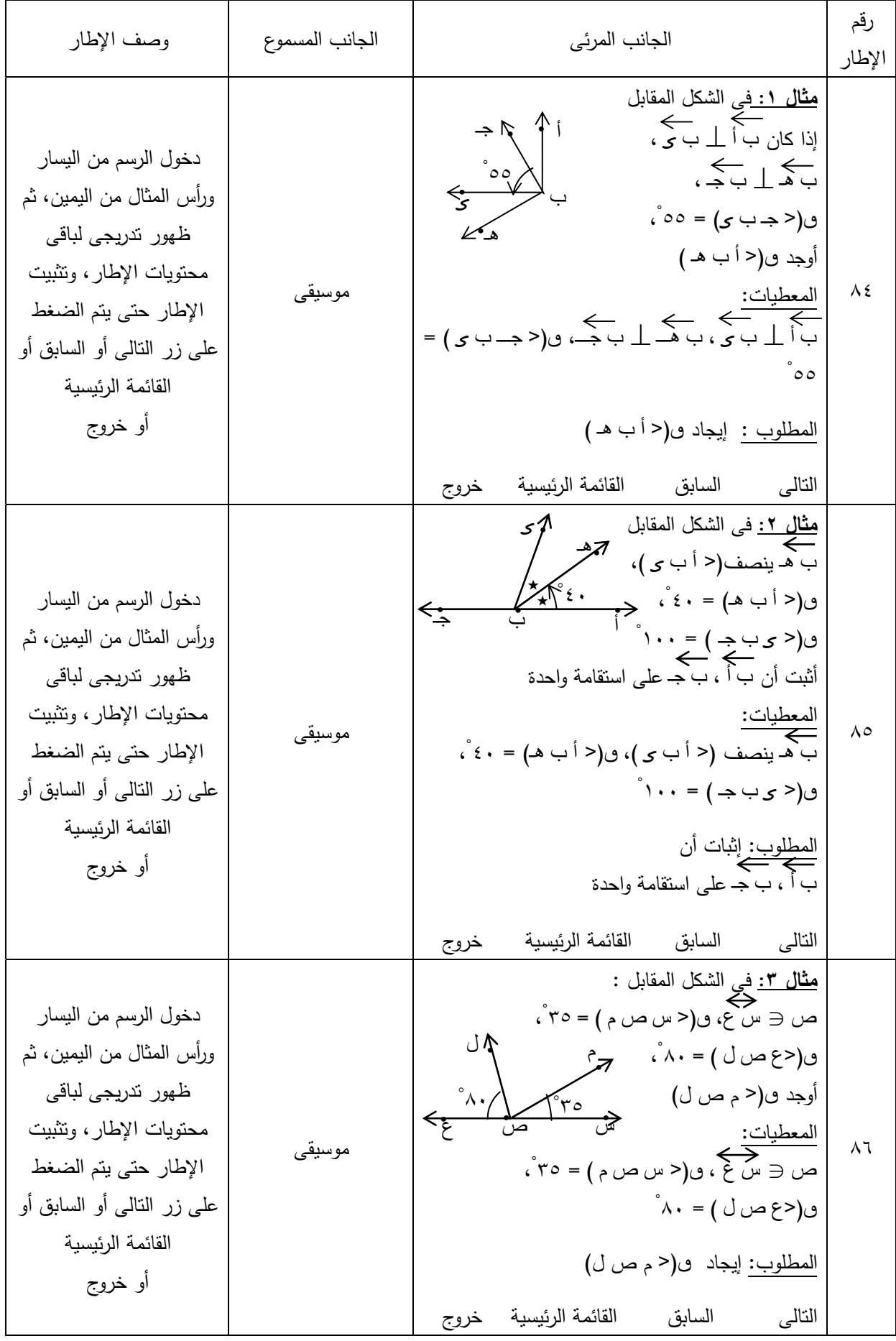

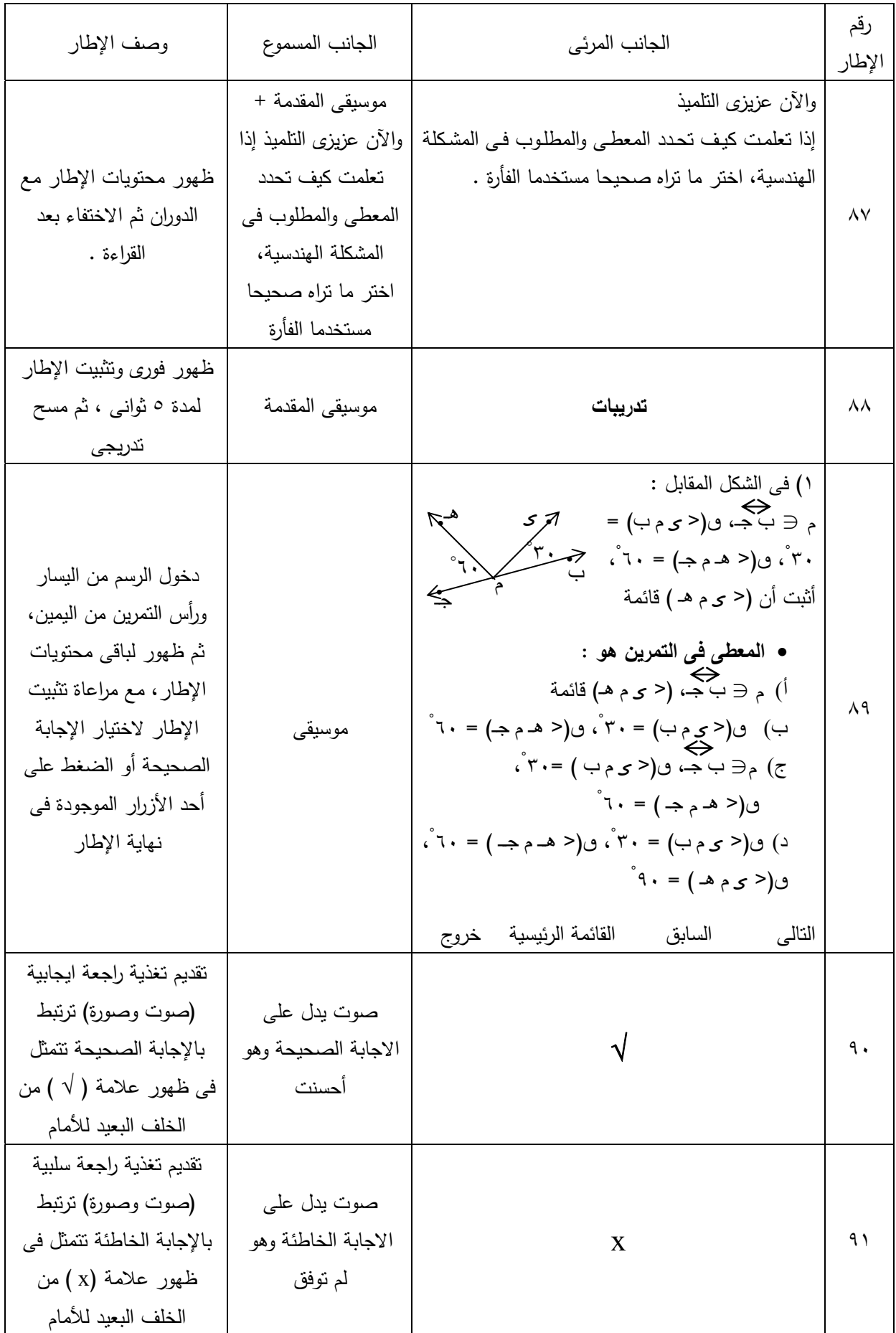

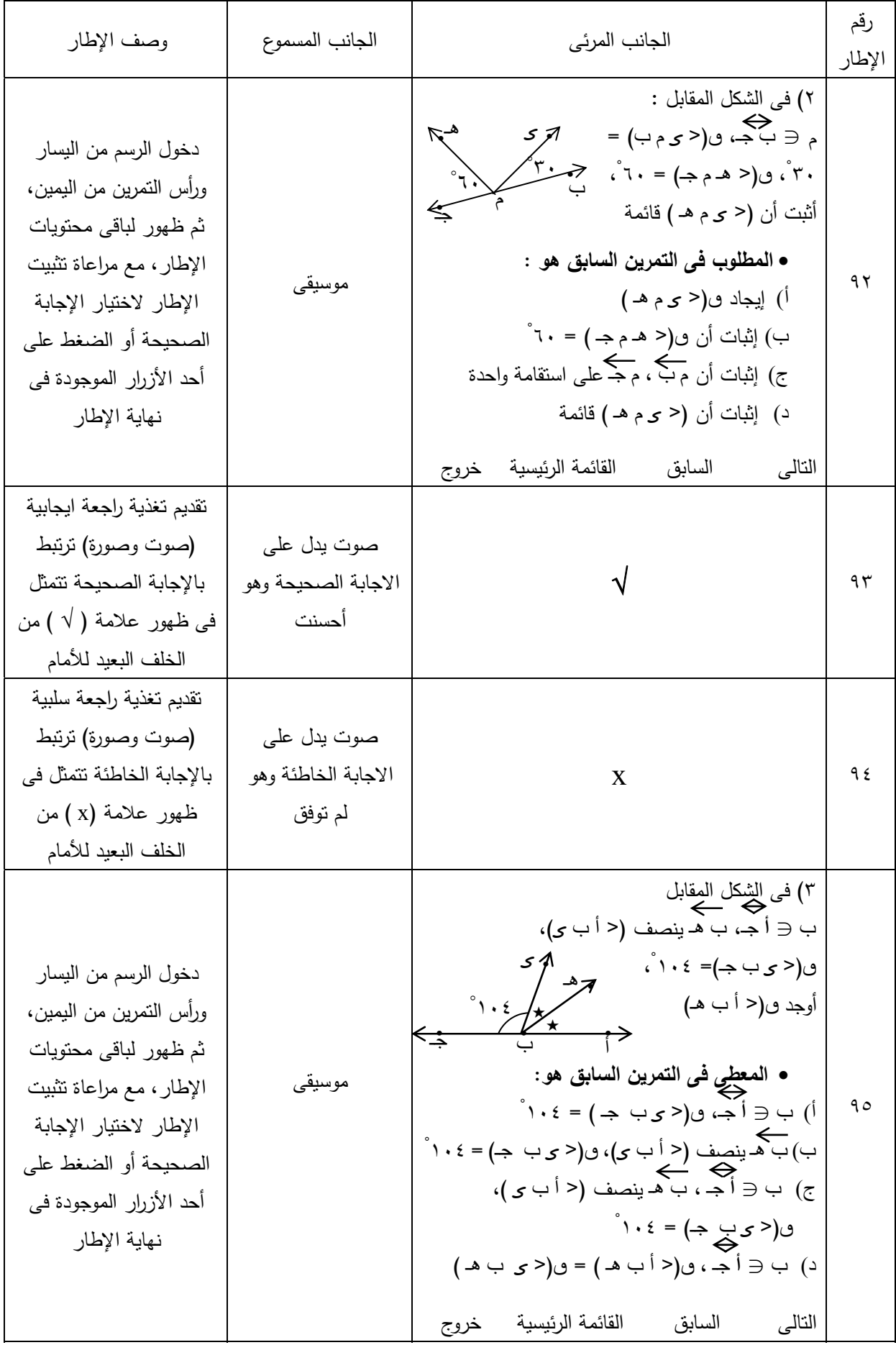

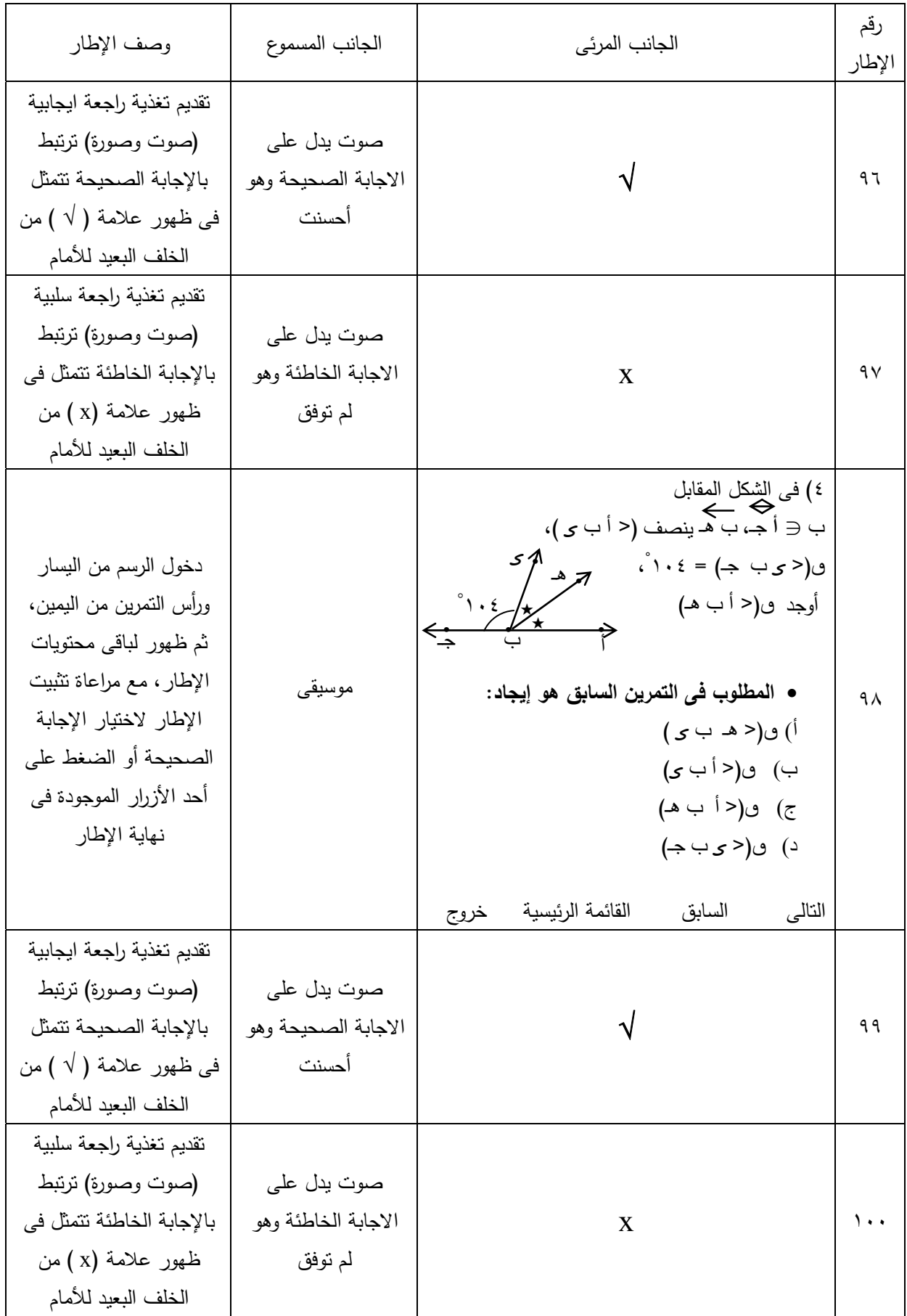

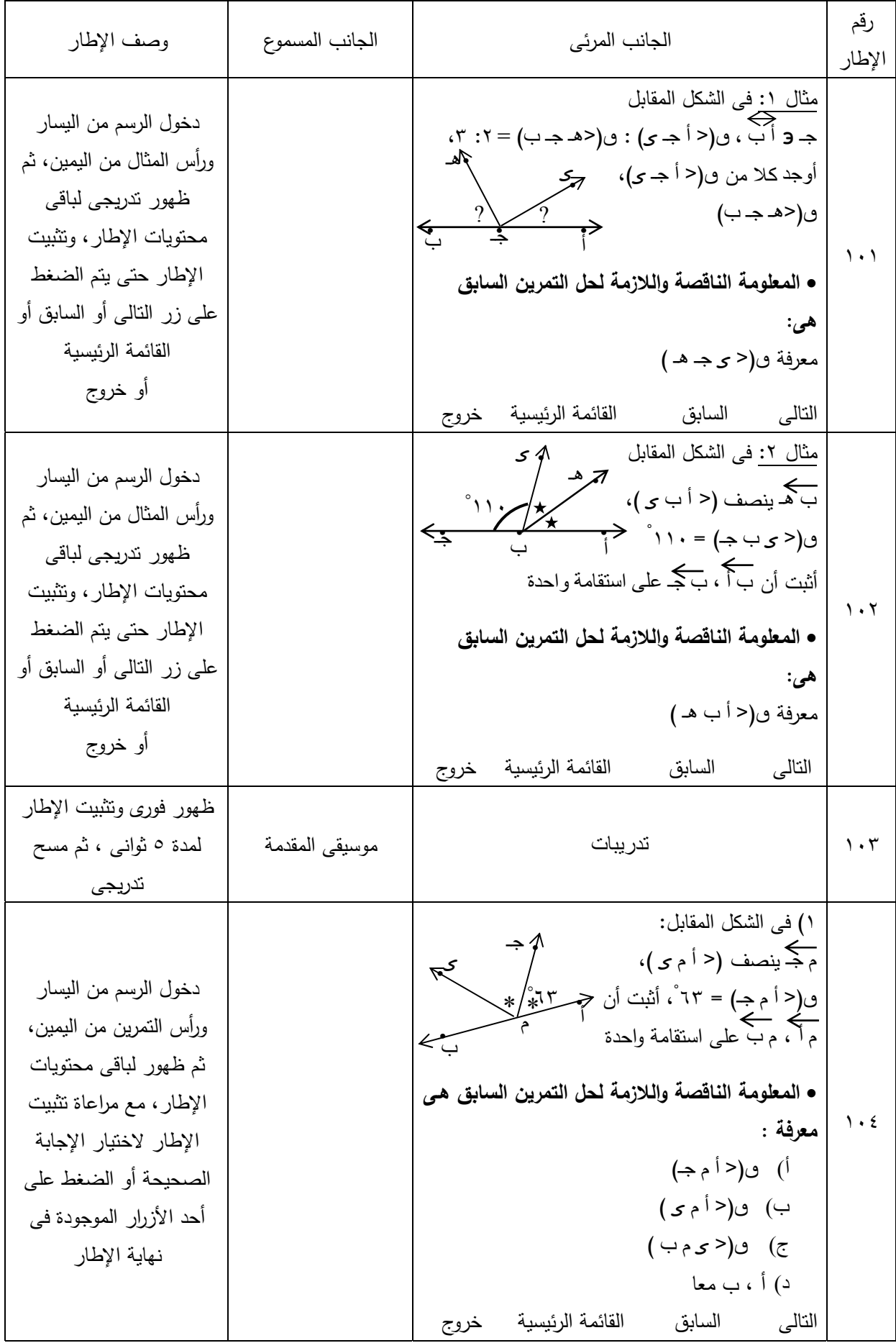

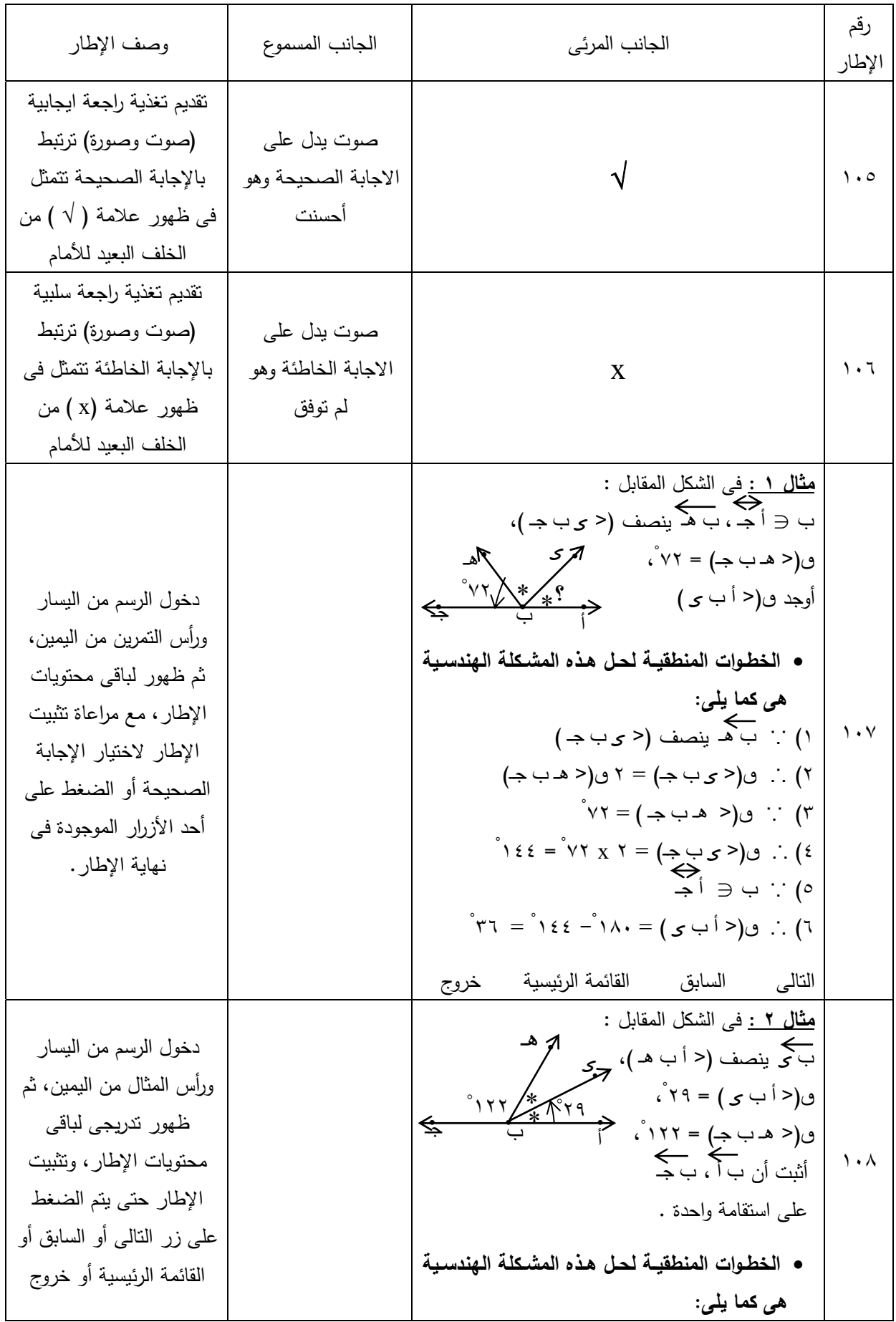

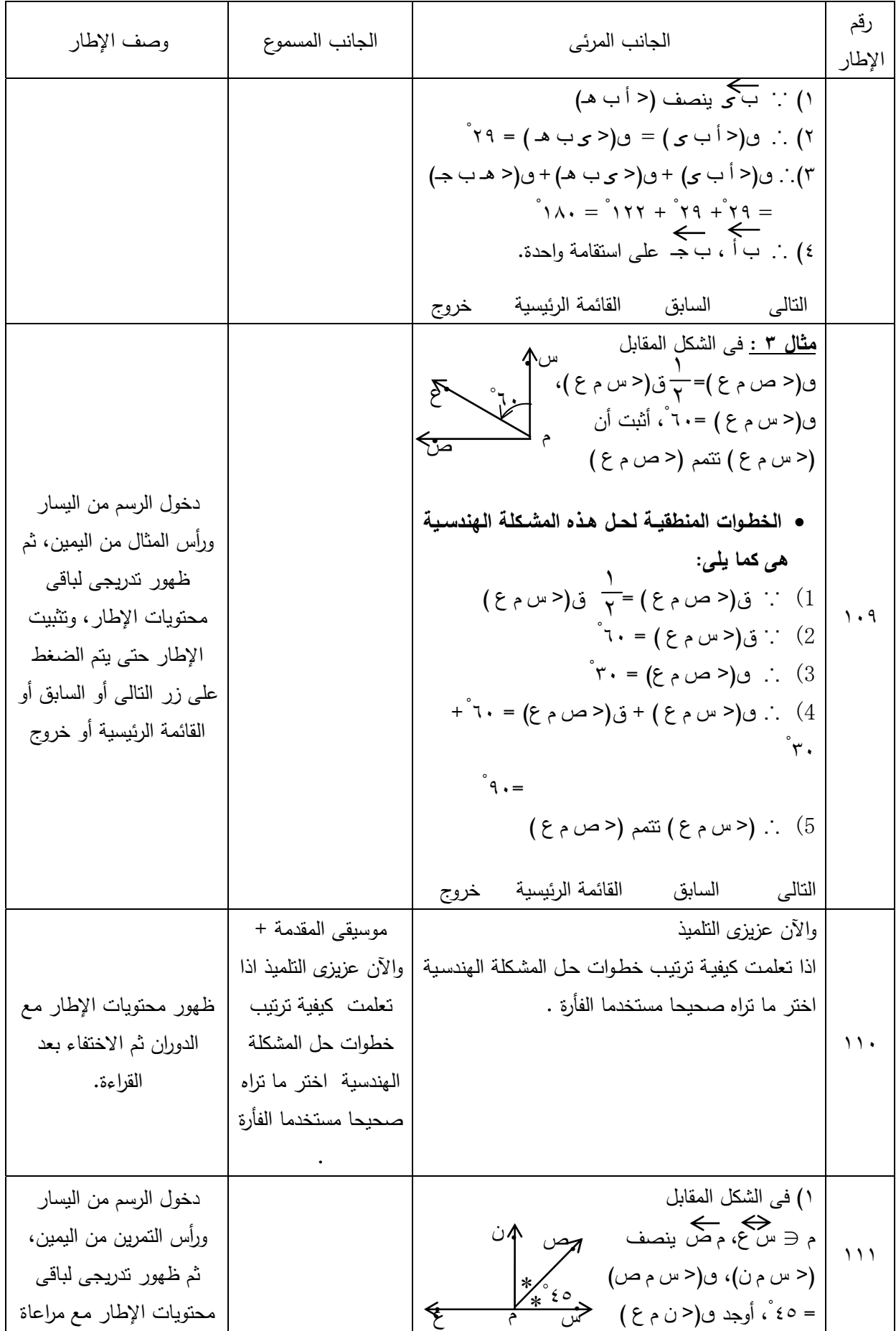

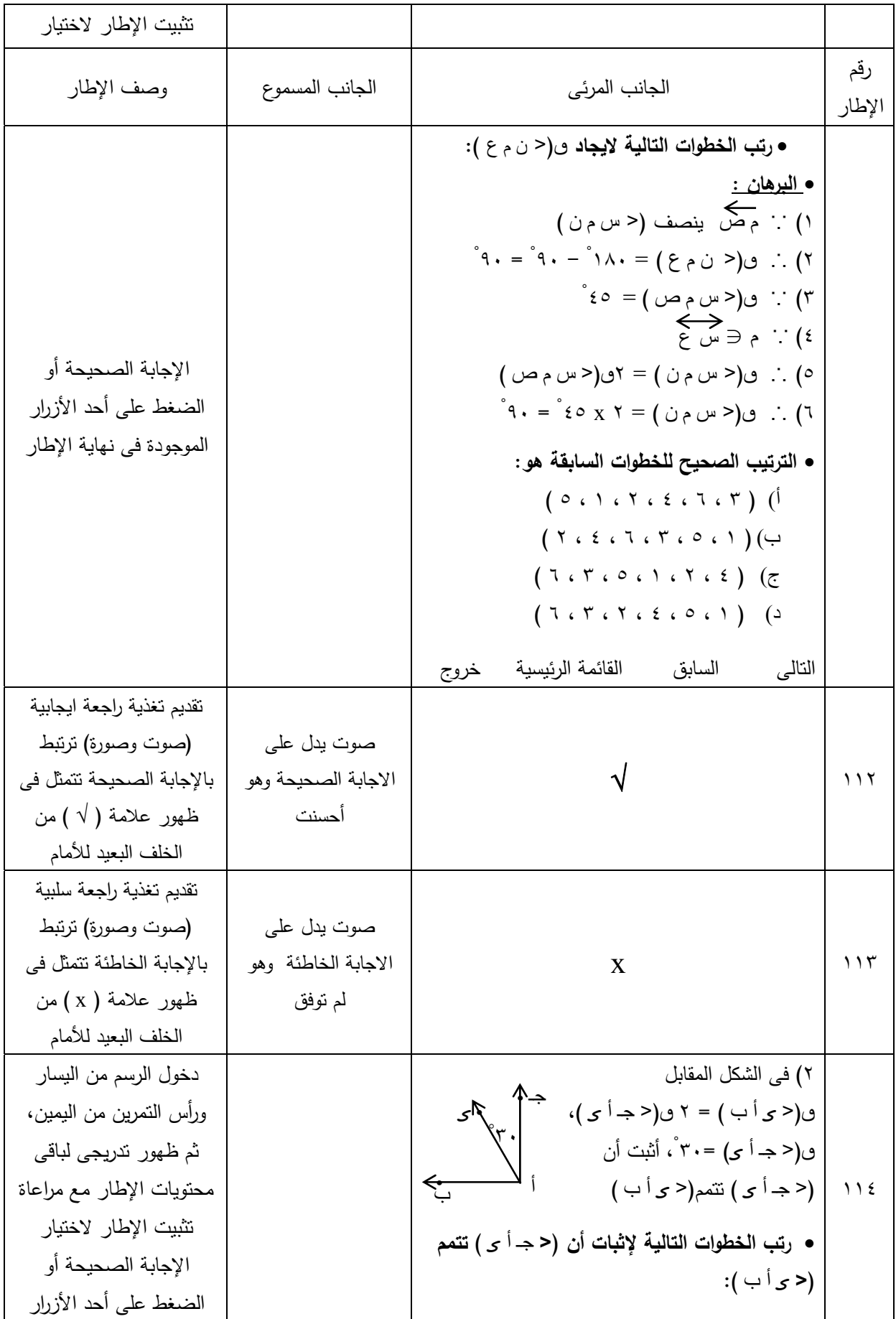

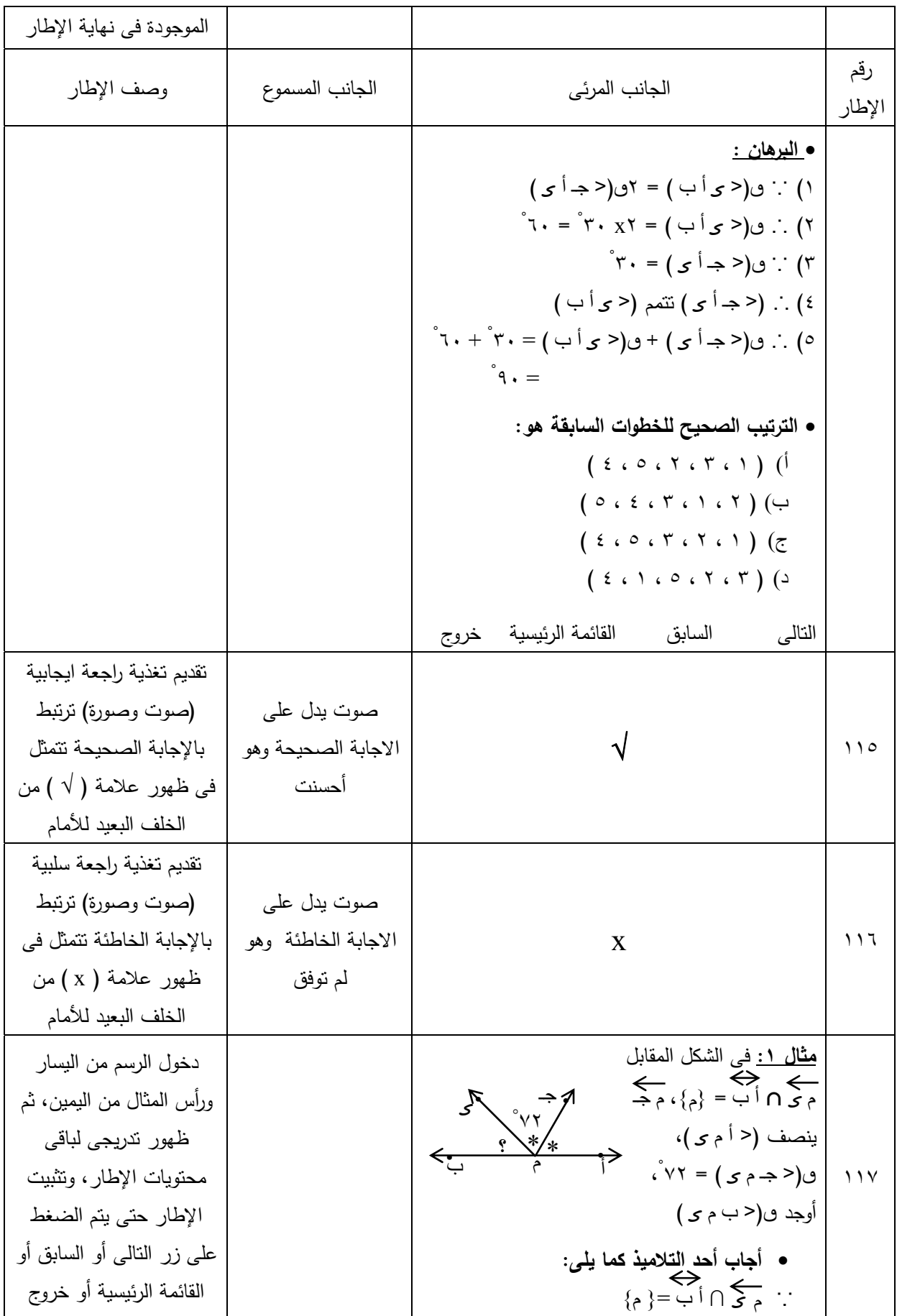

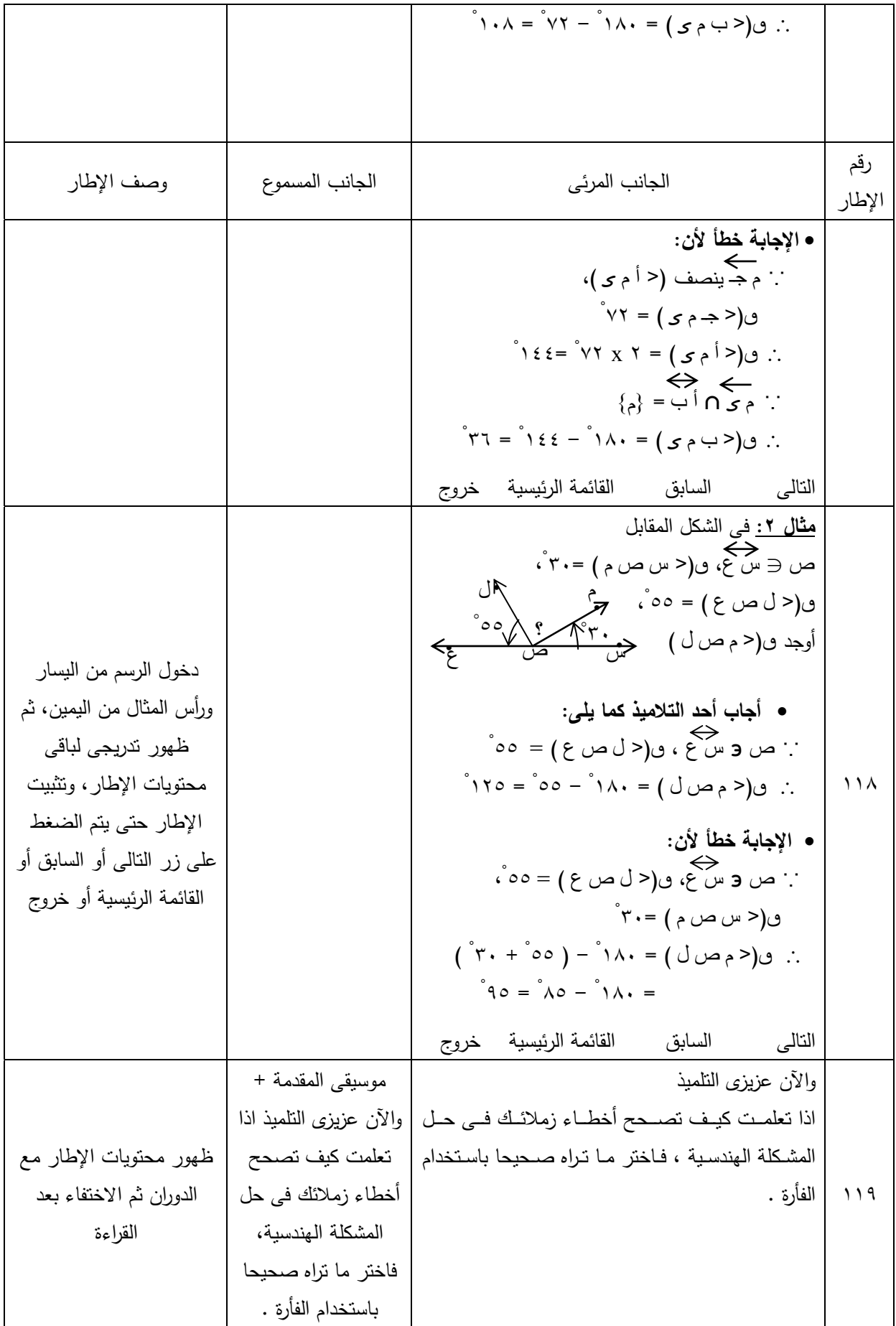

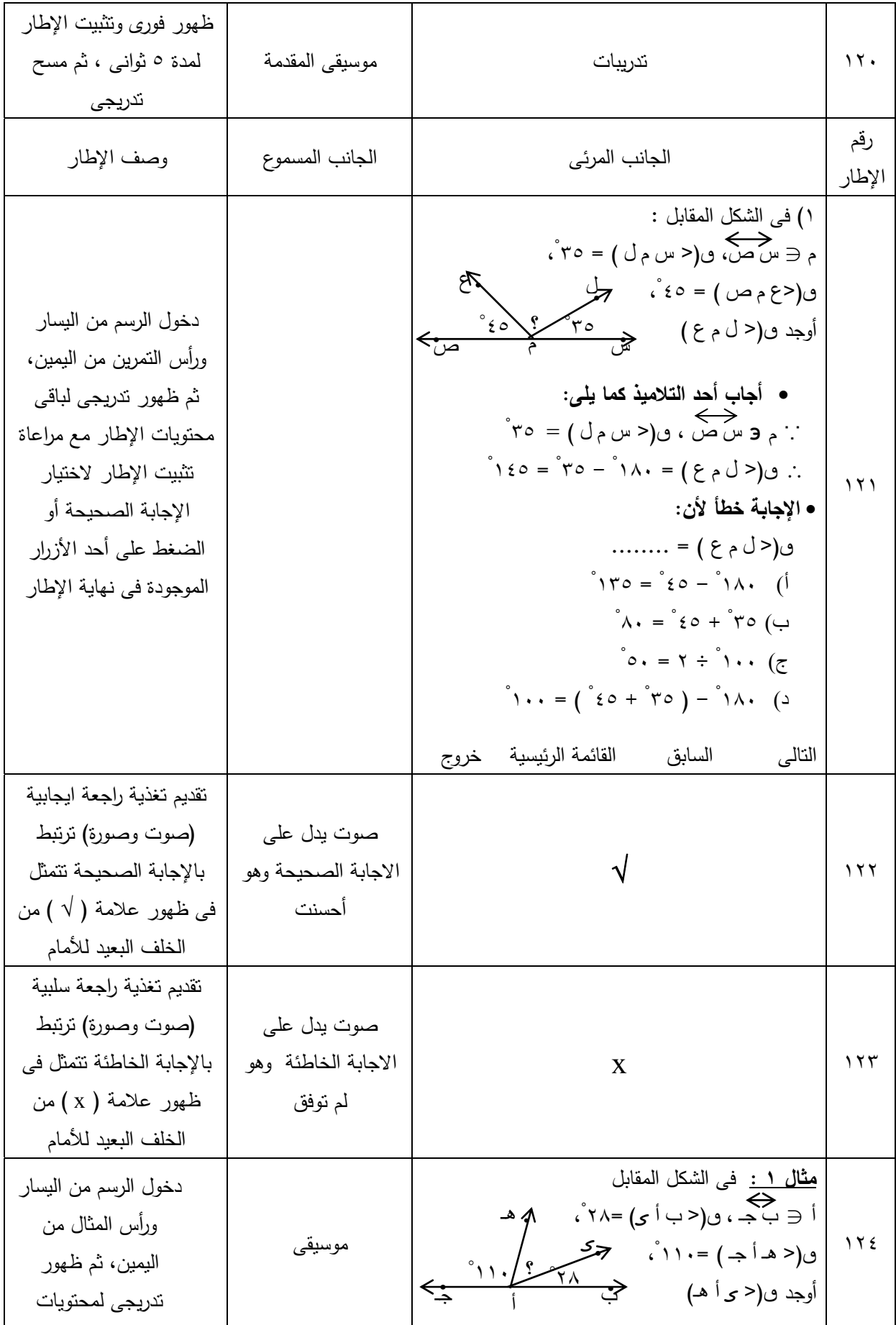

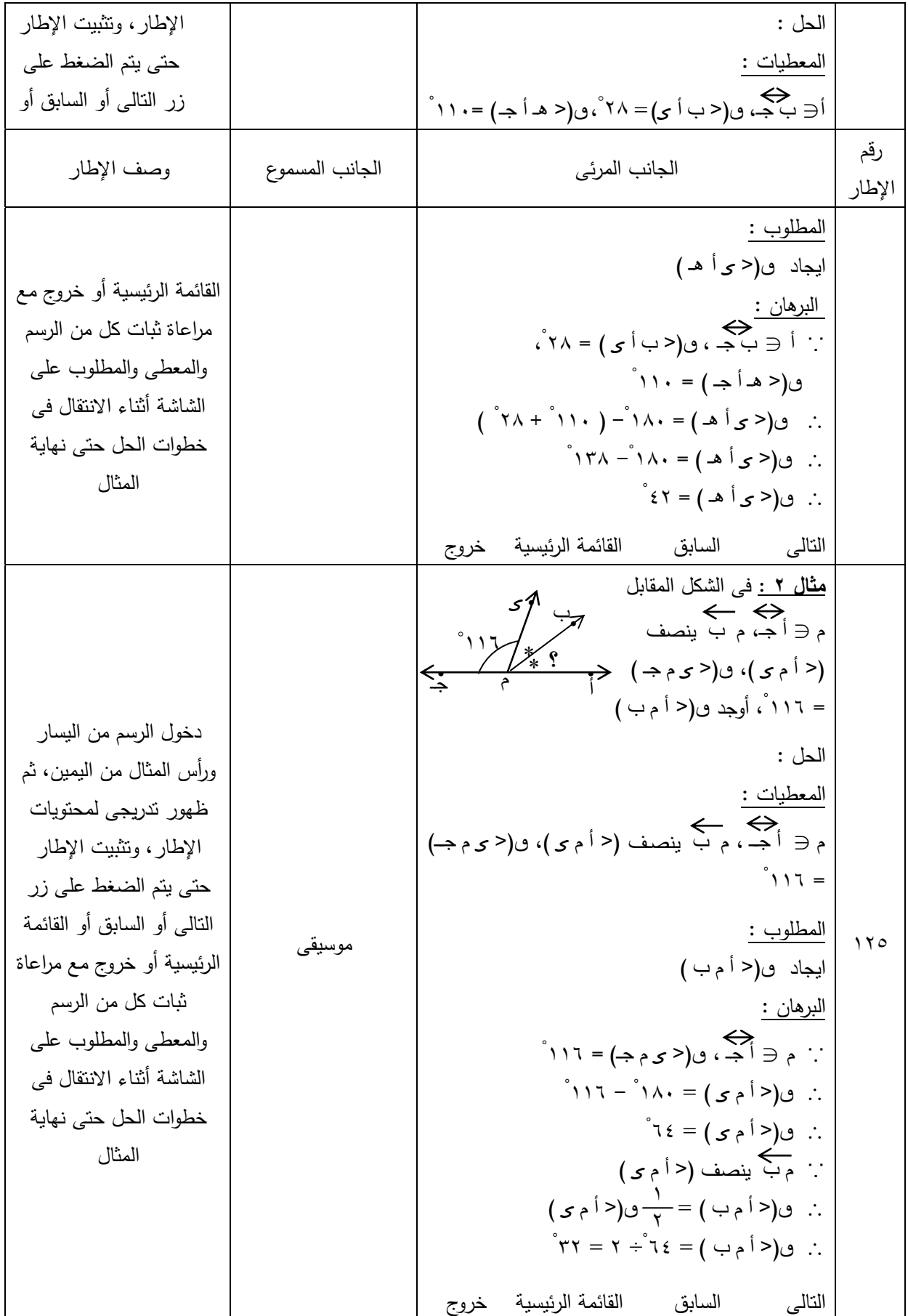

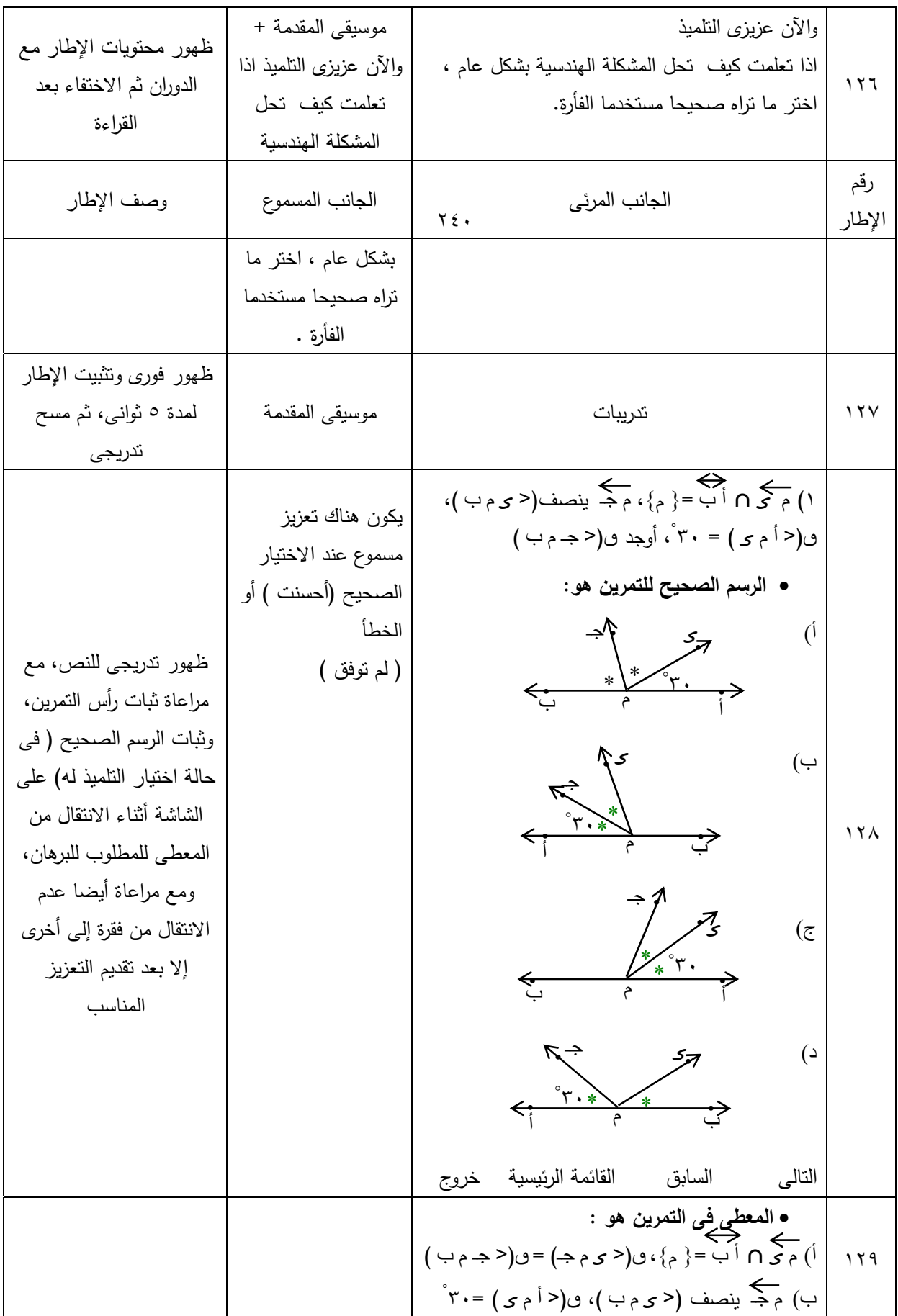

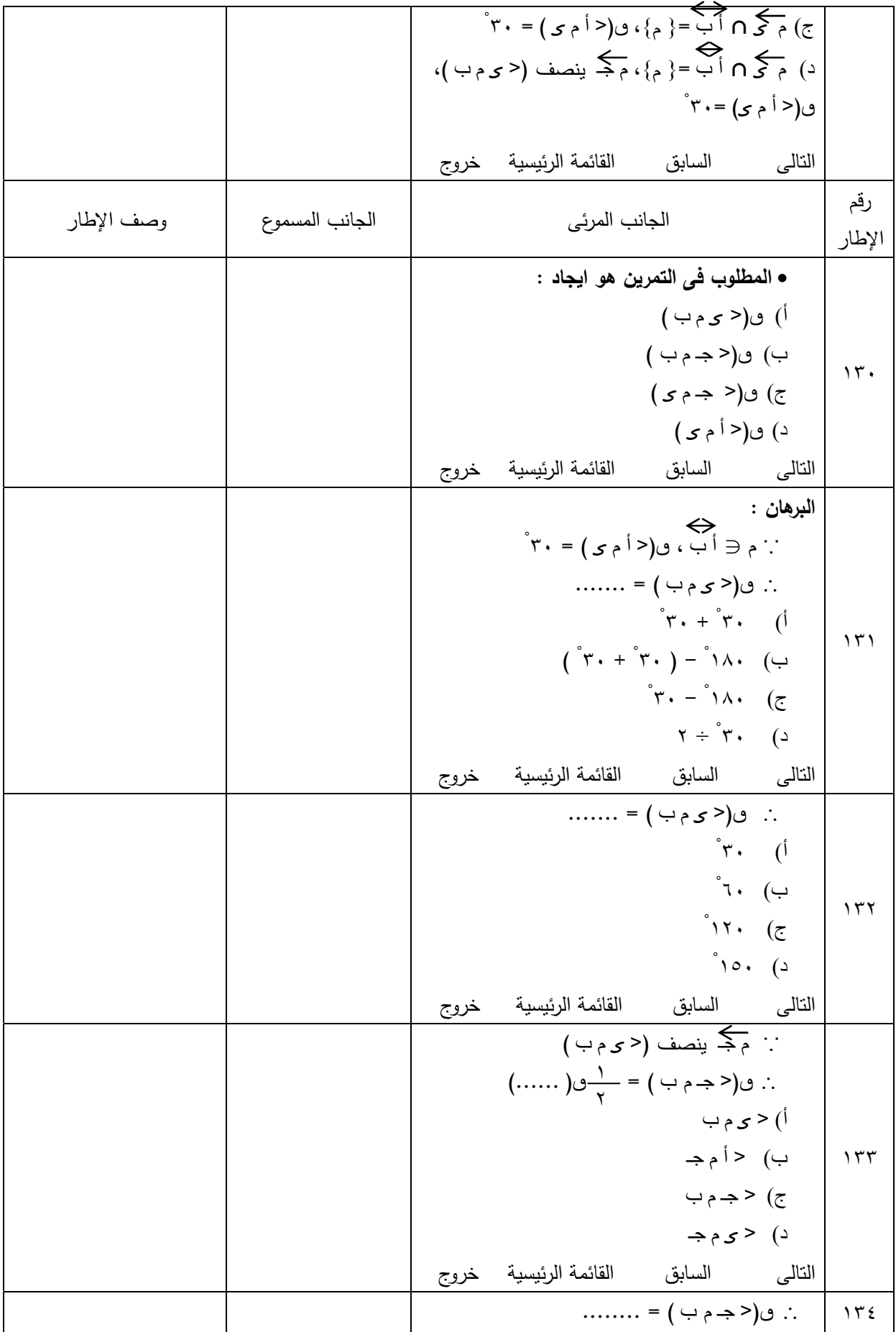

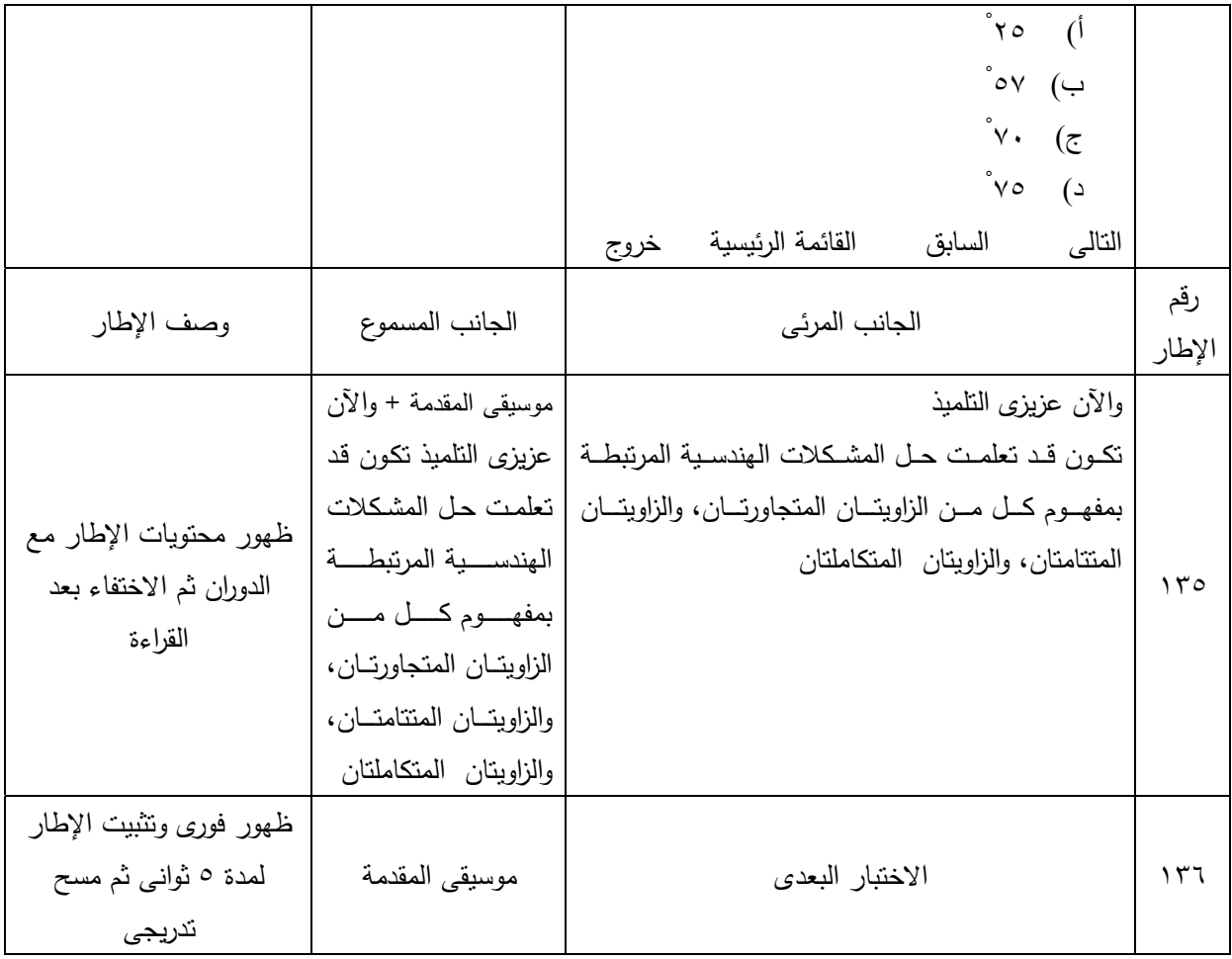

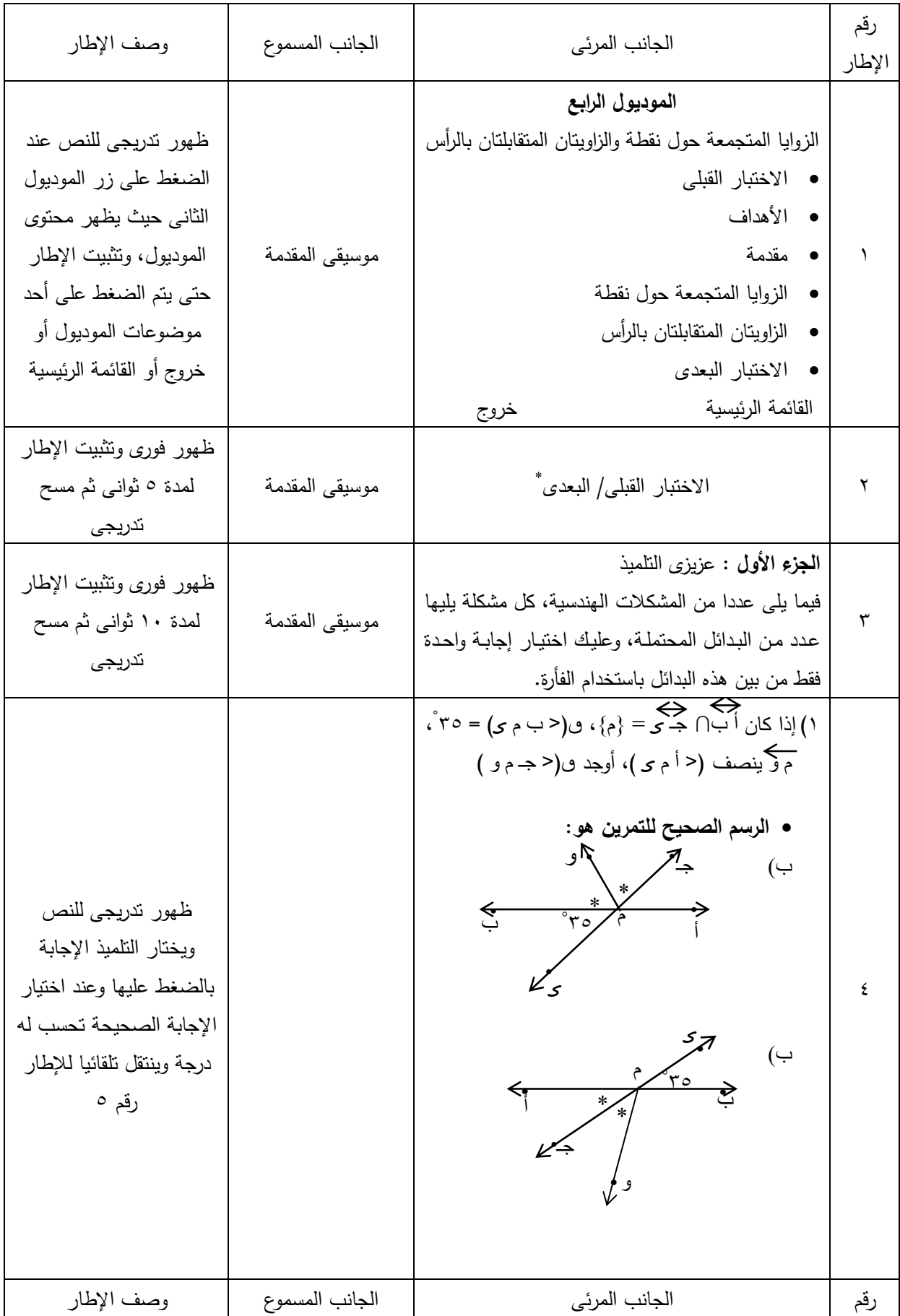

 **.**

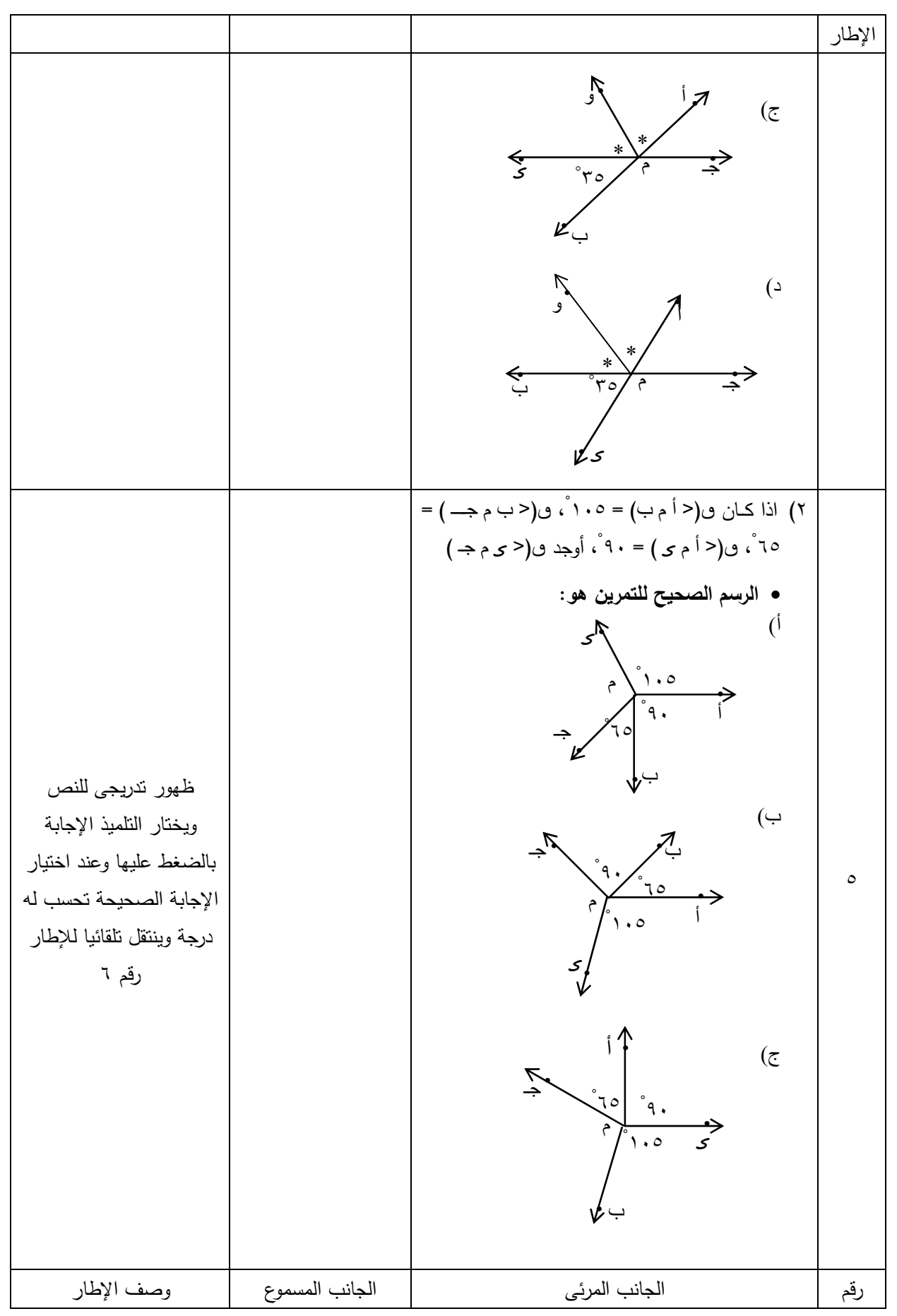

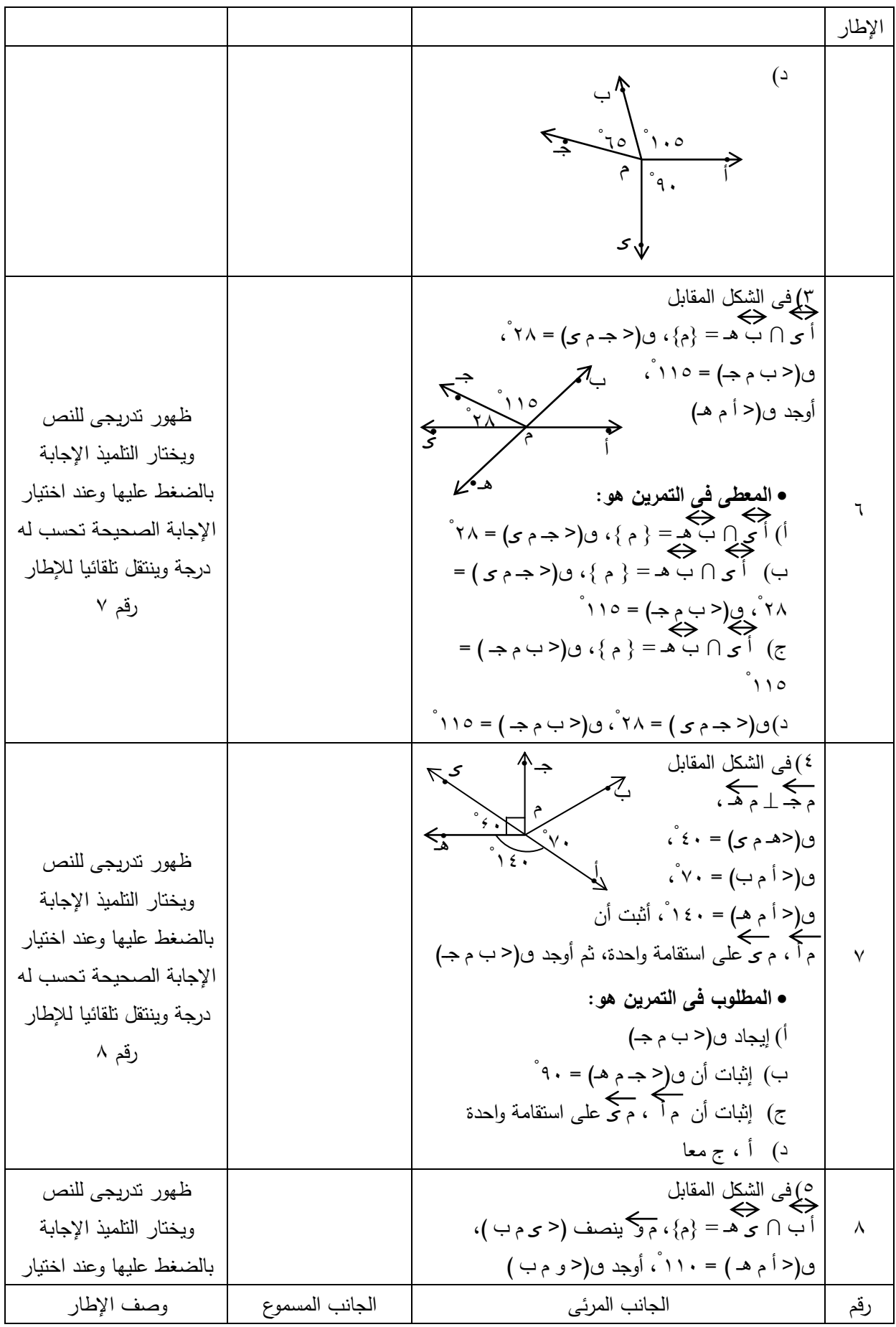

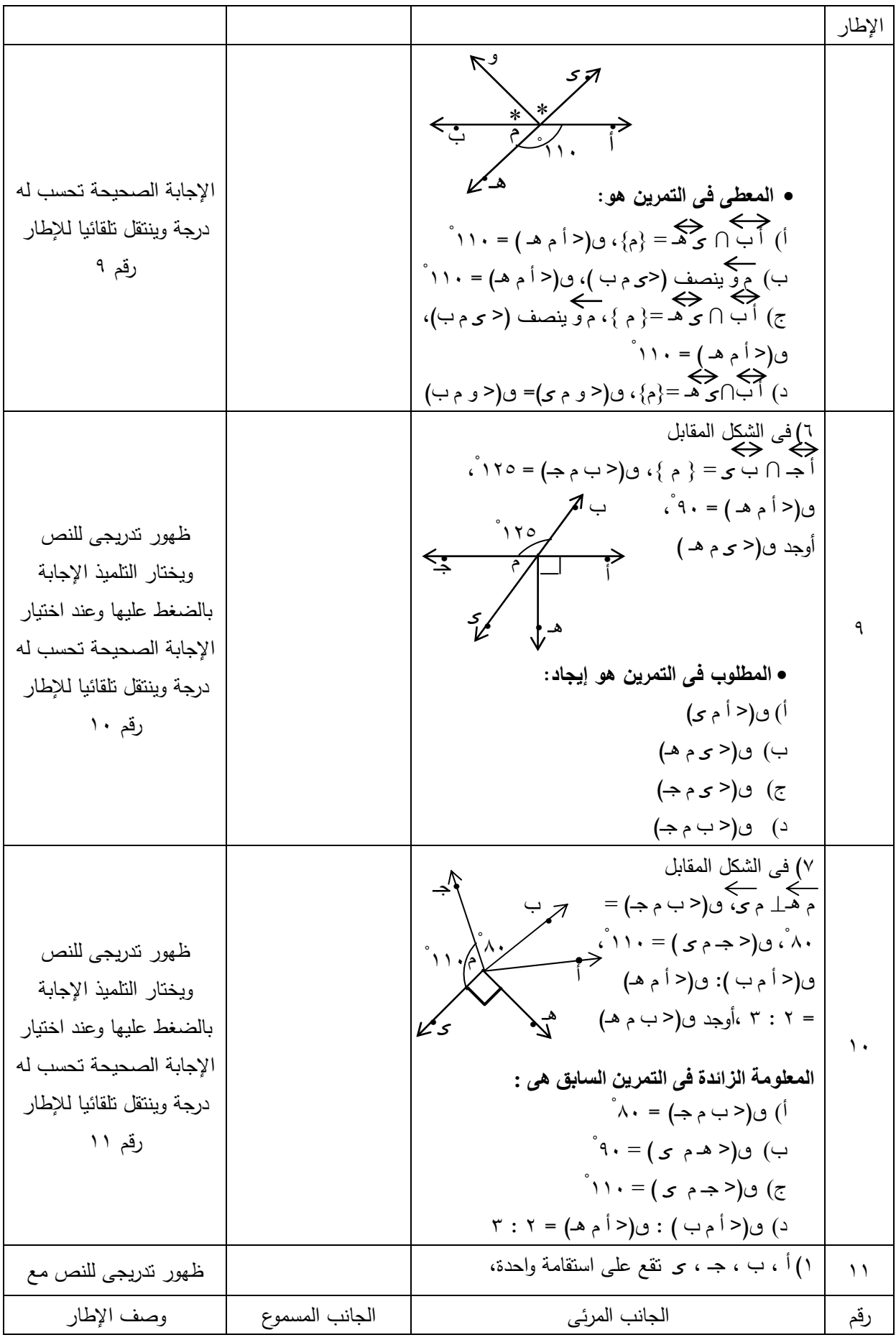

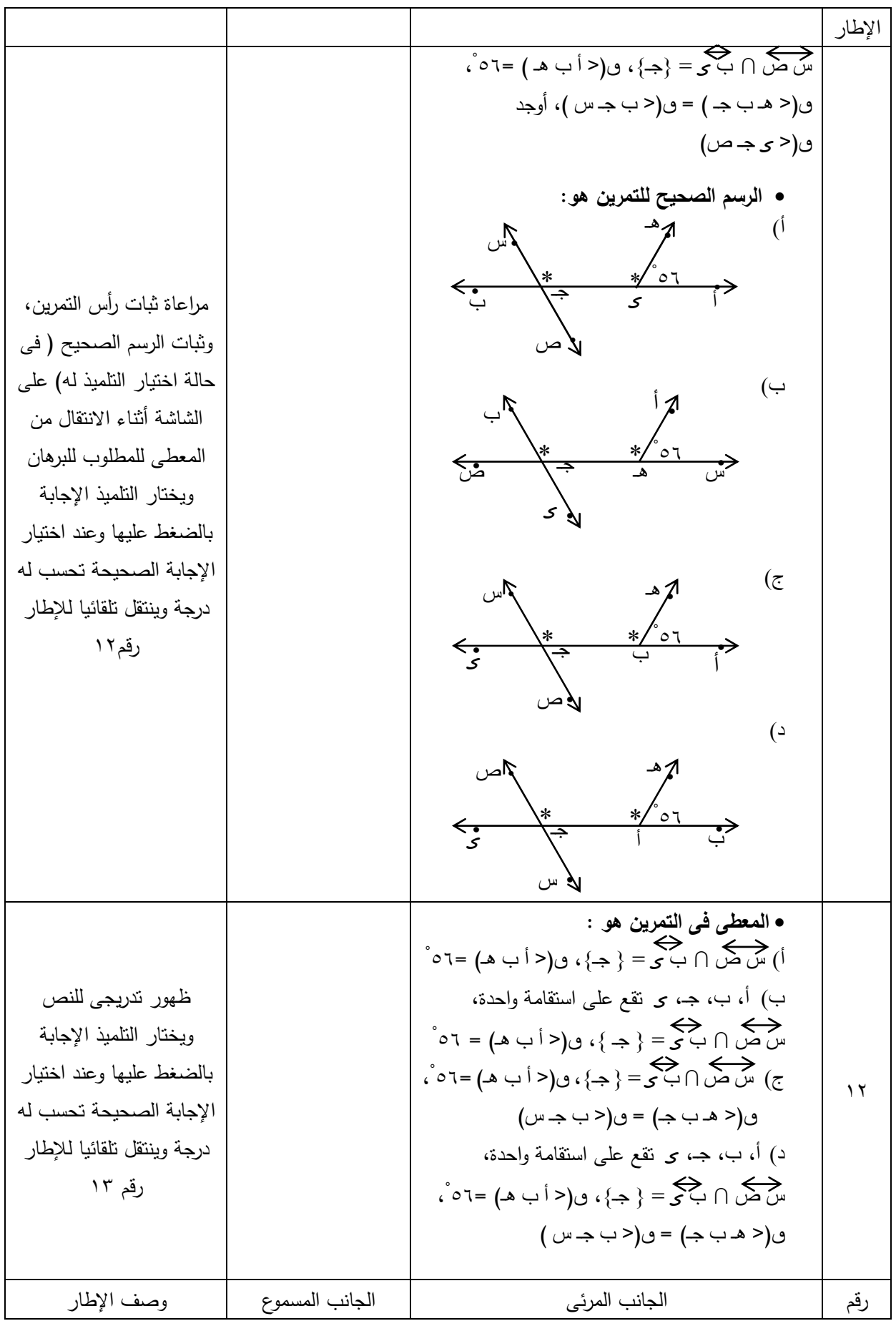
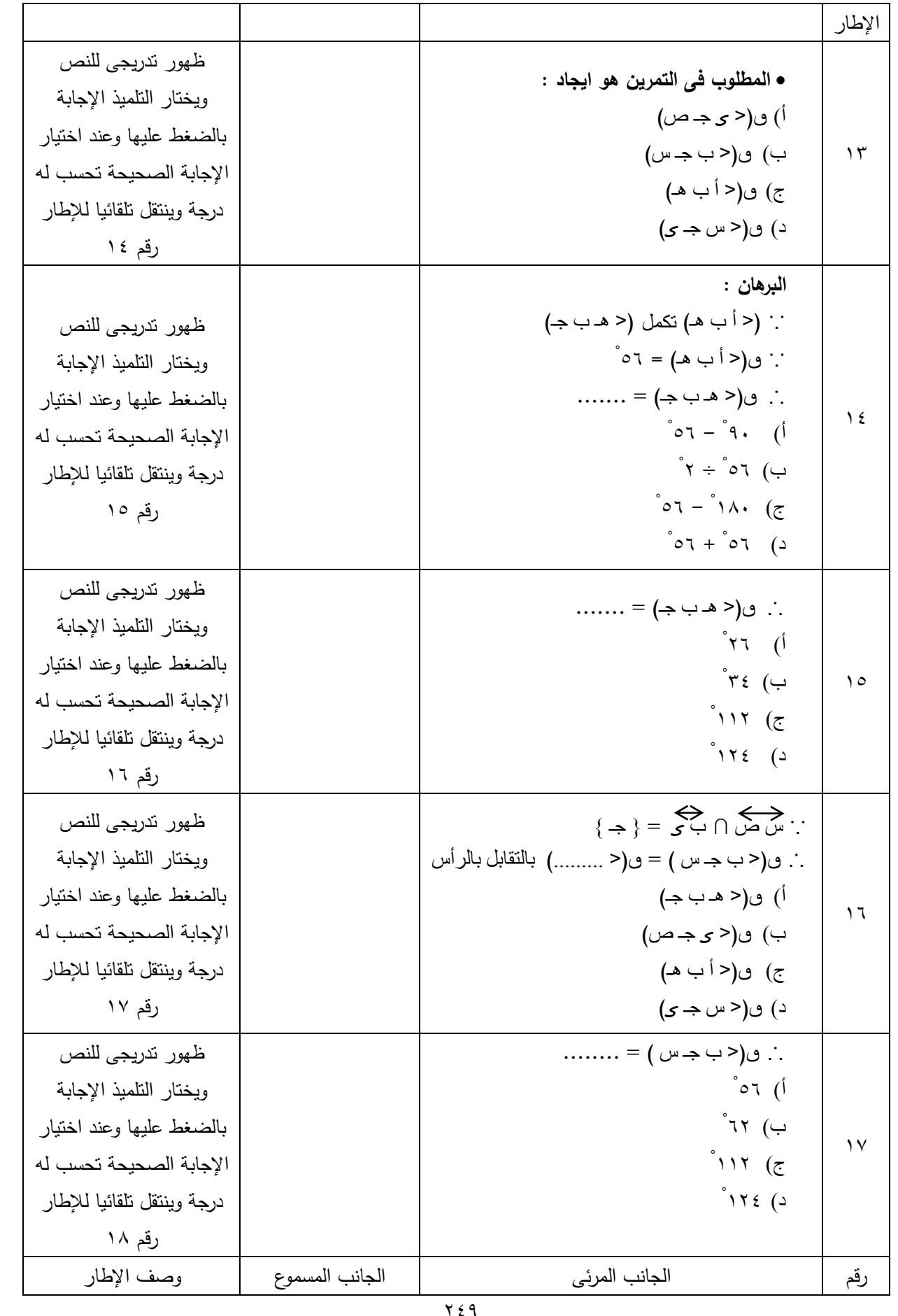

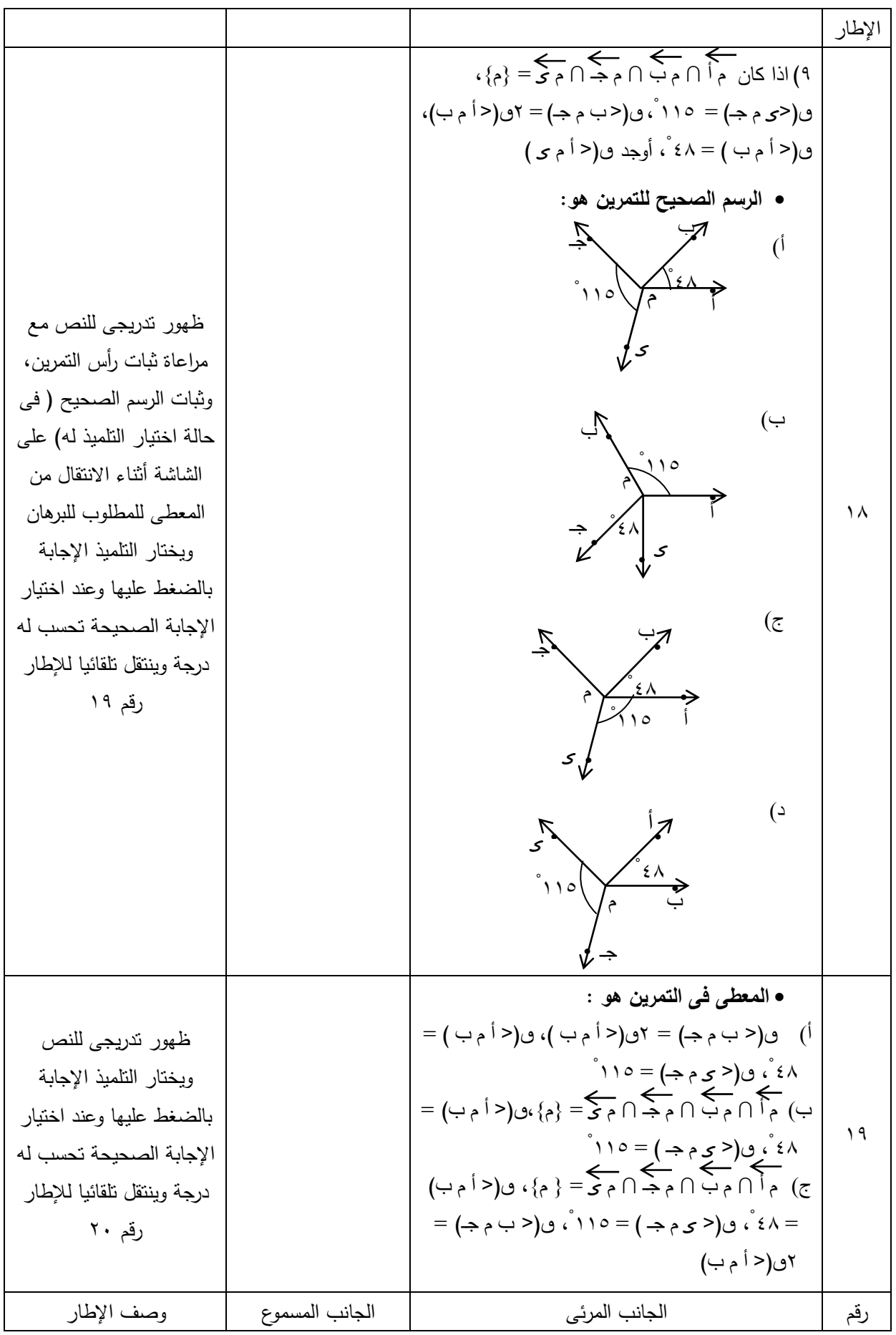

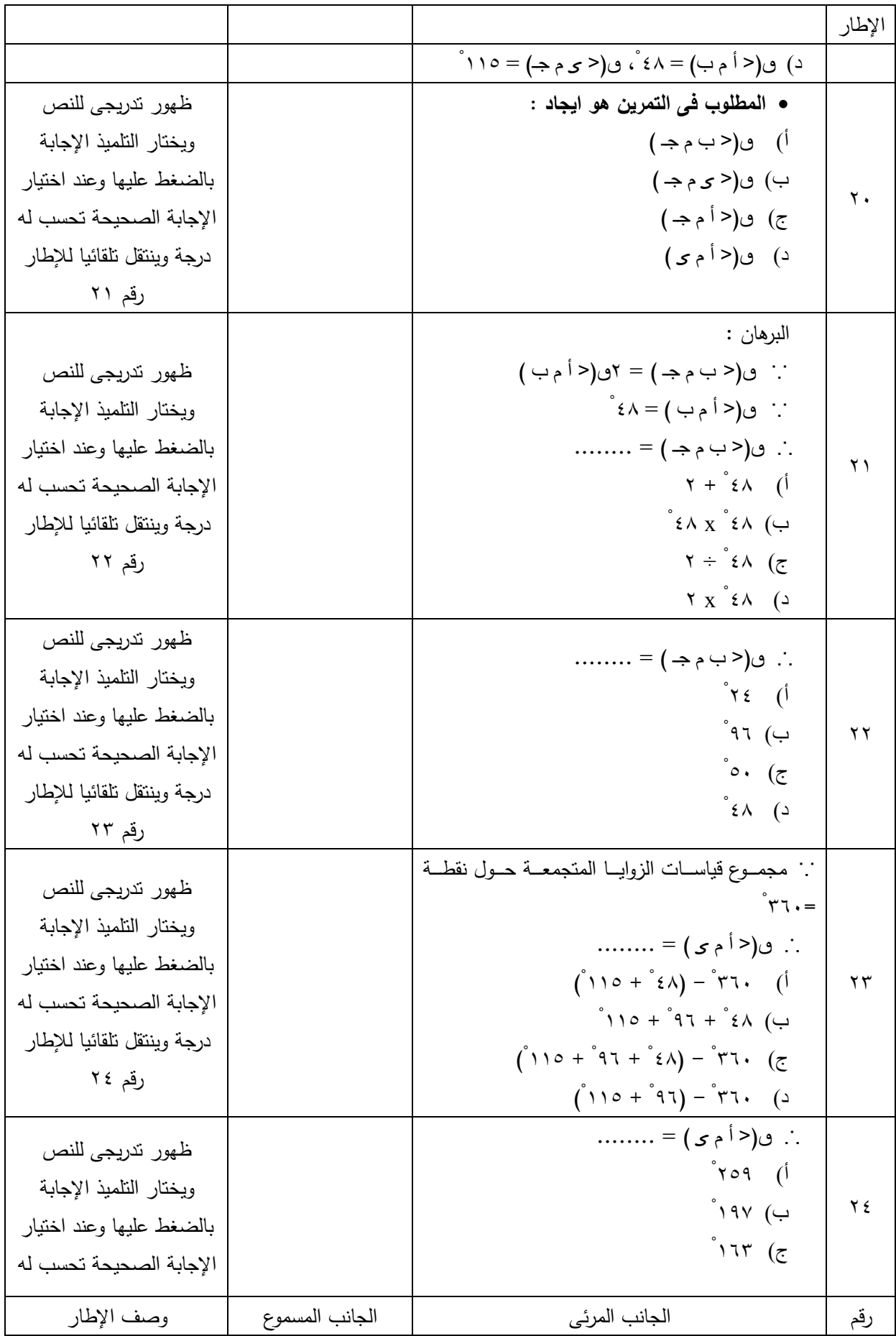

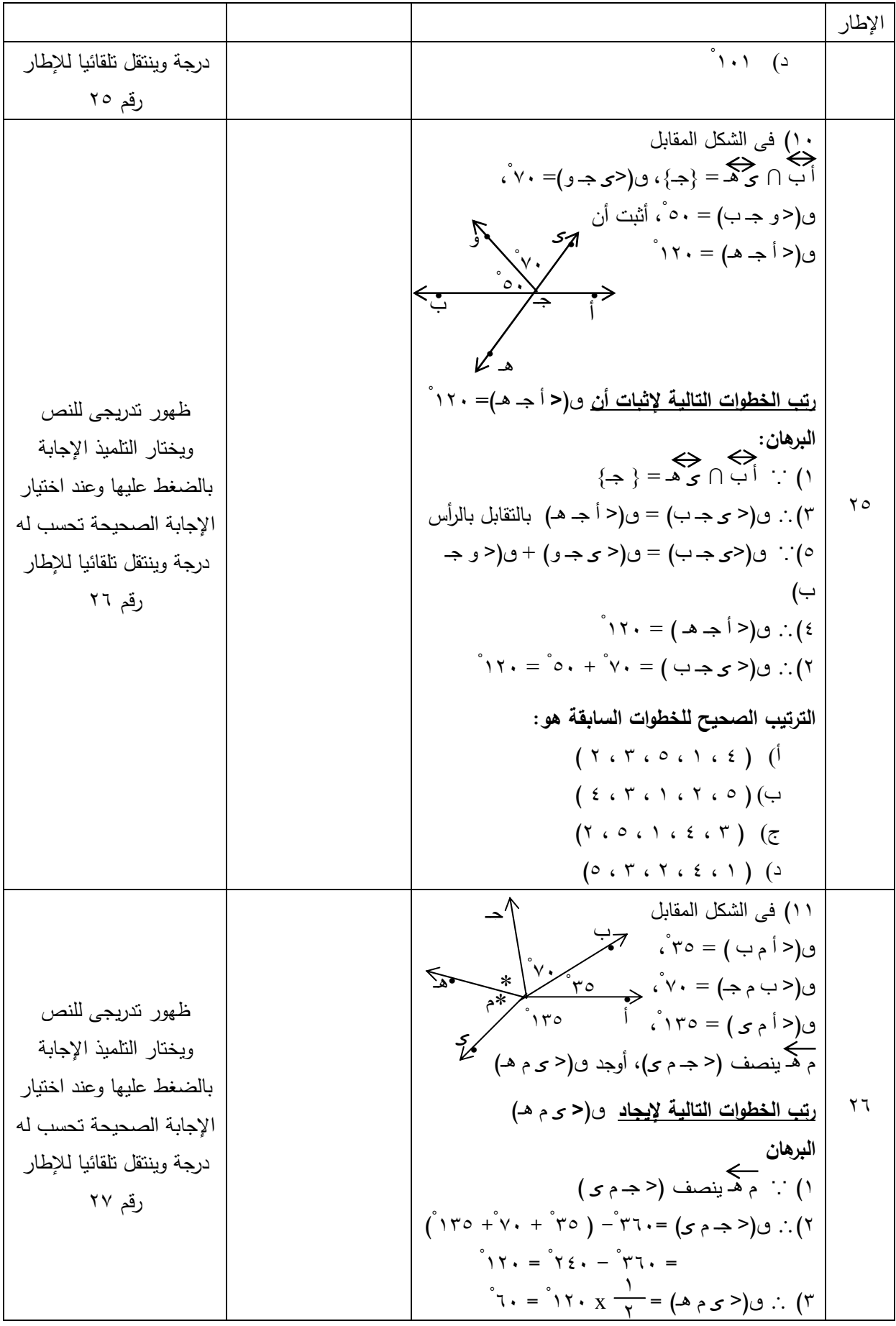

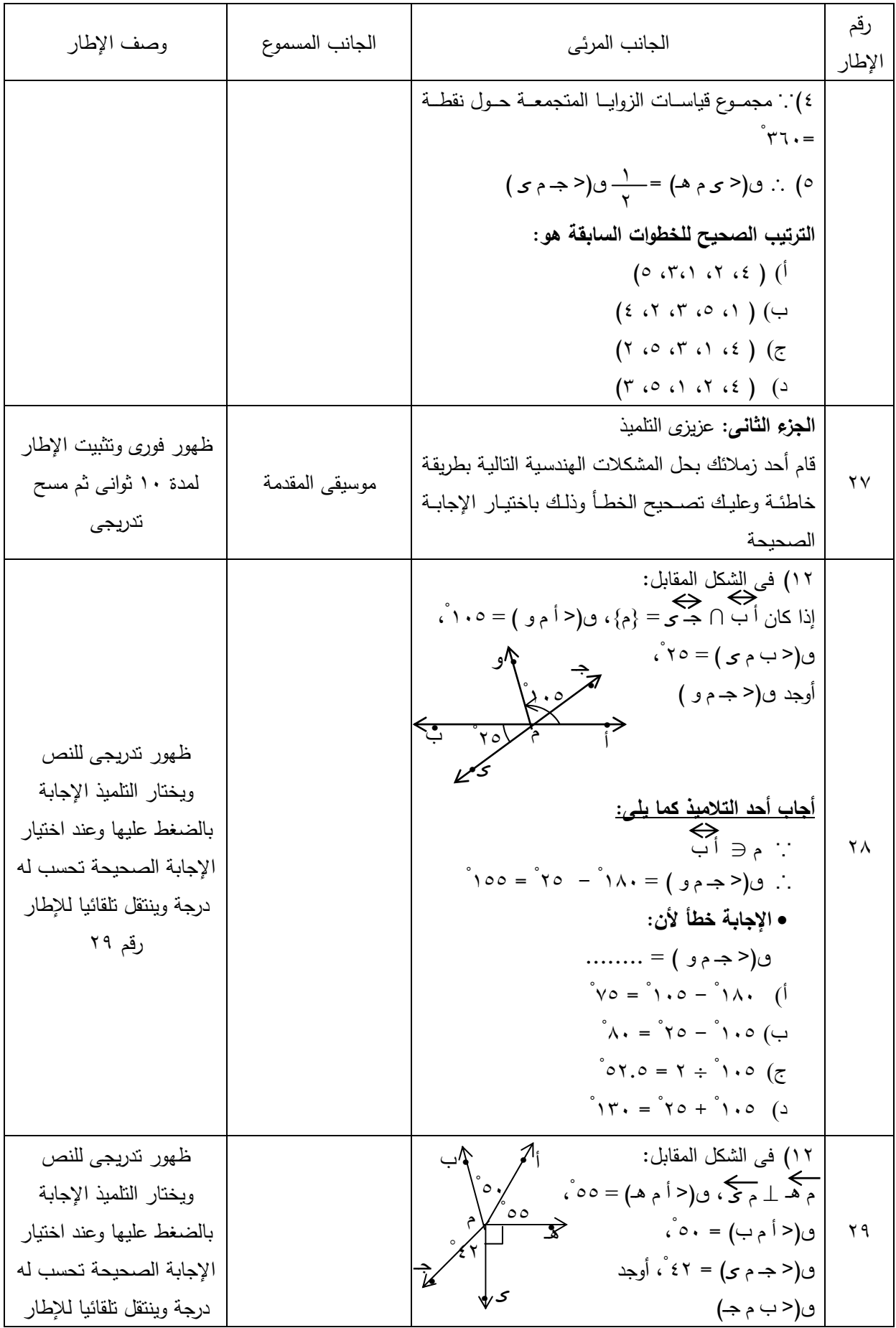

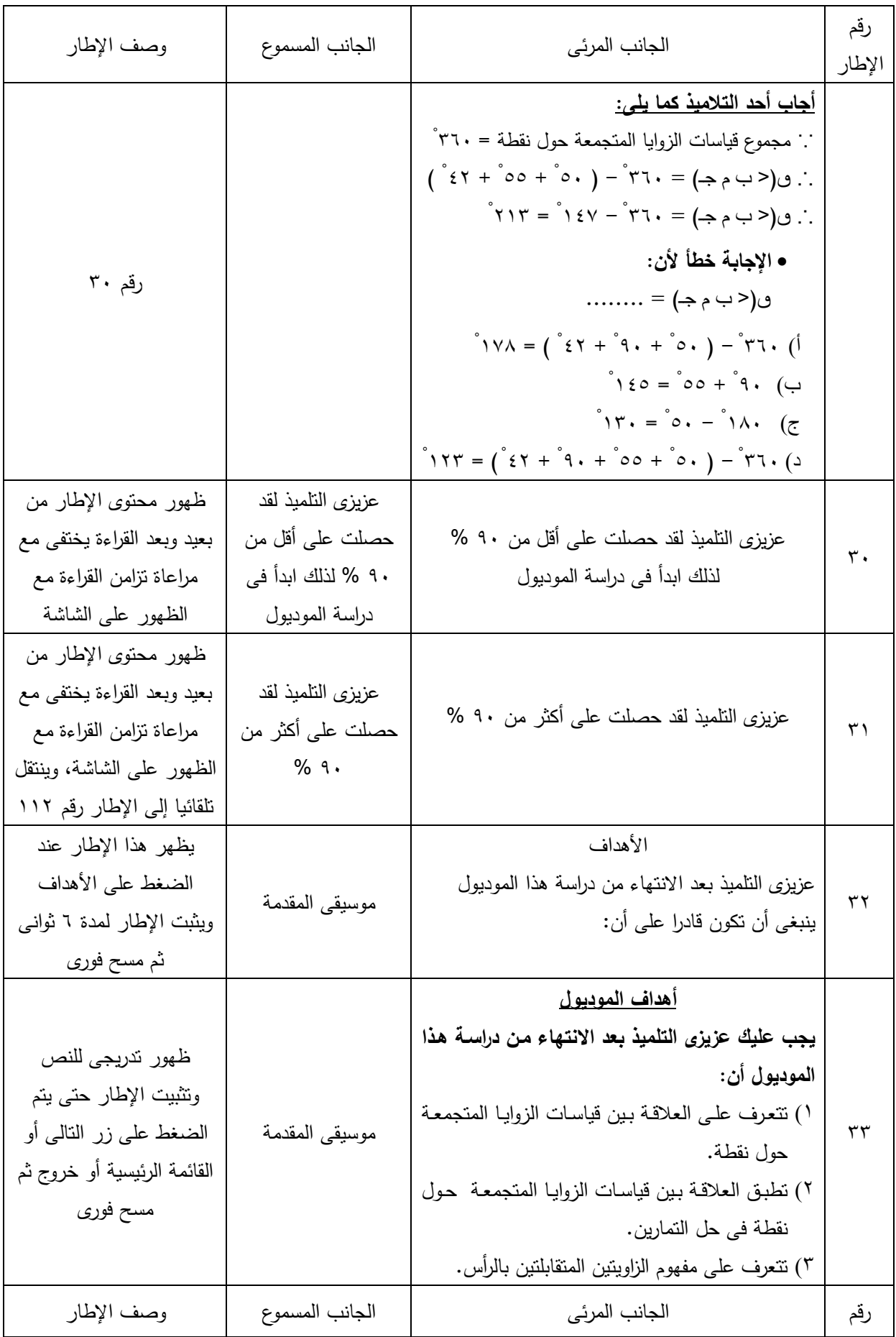

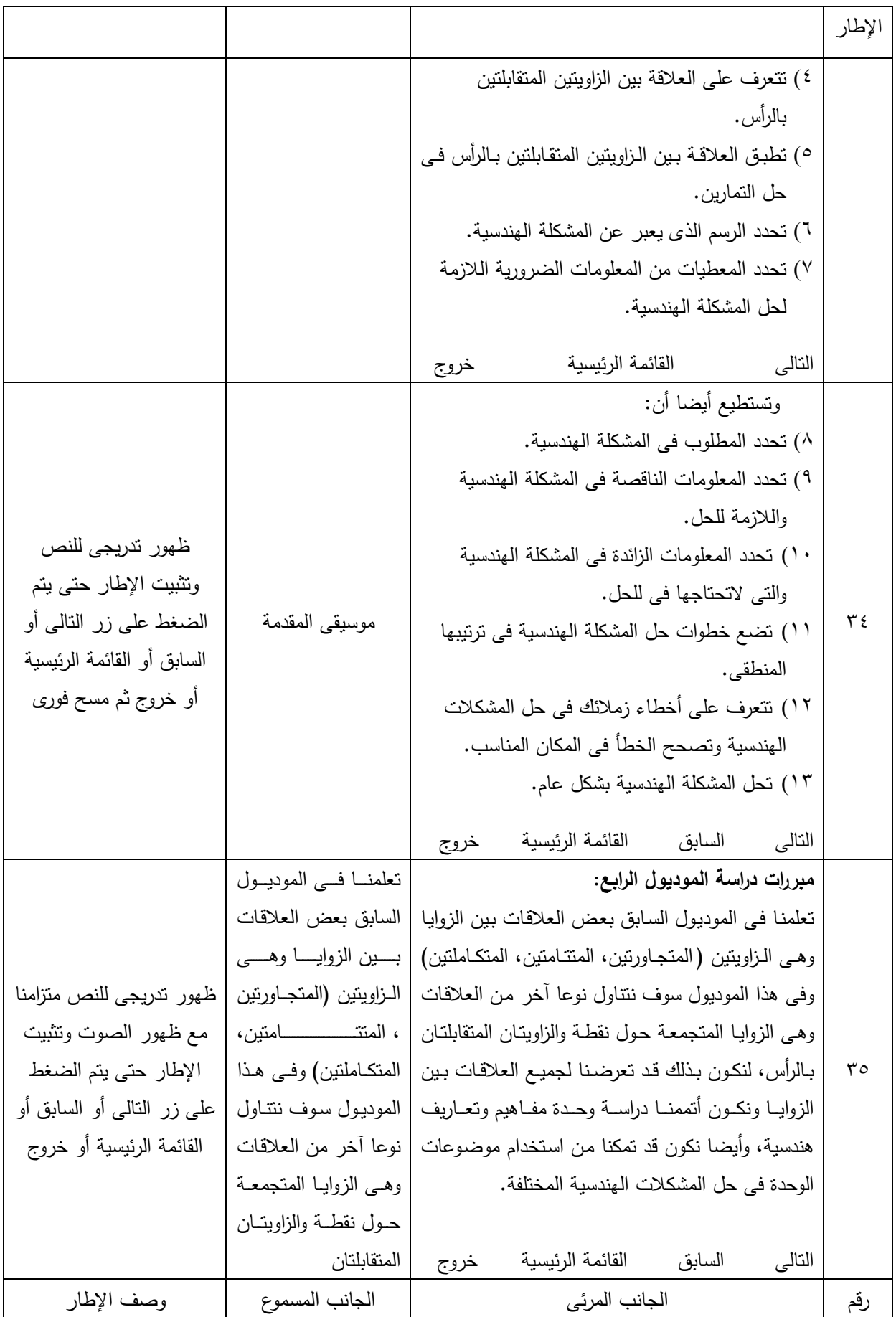

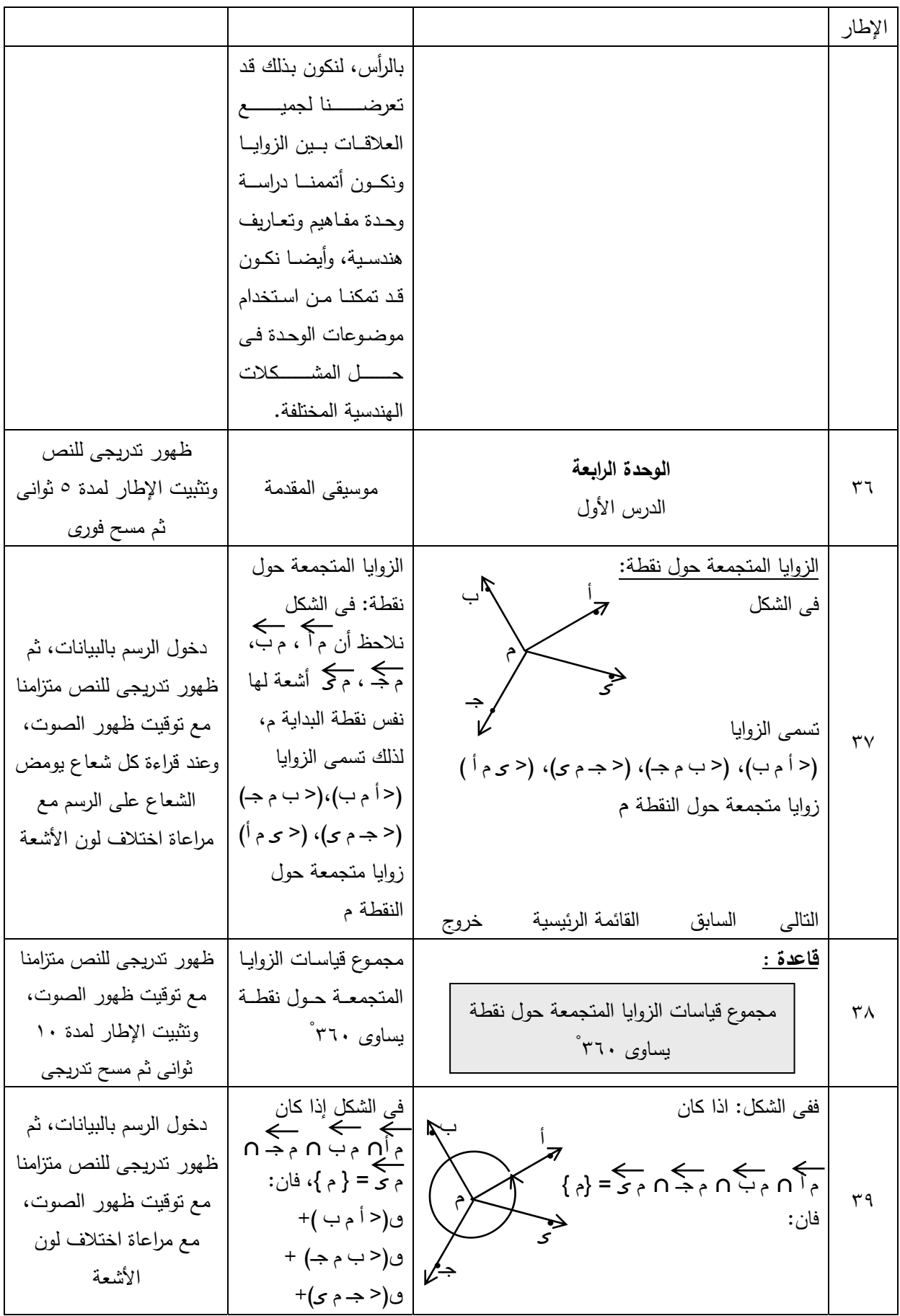

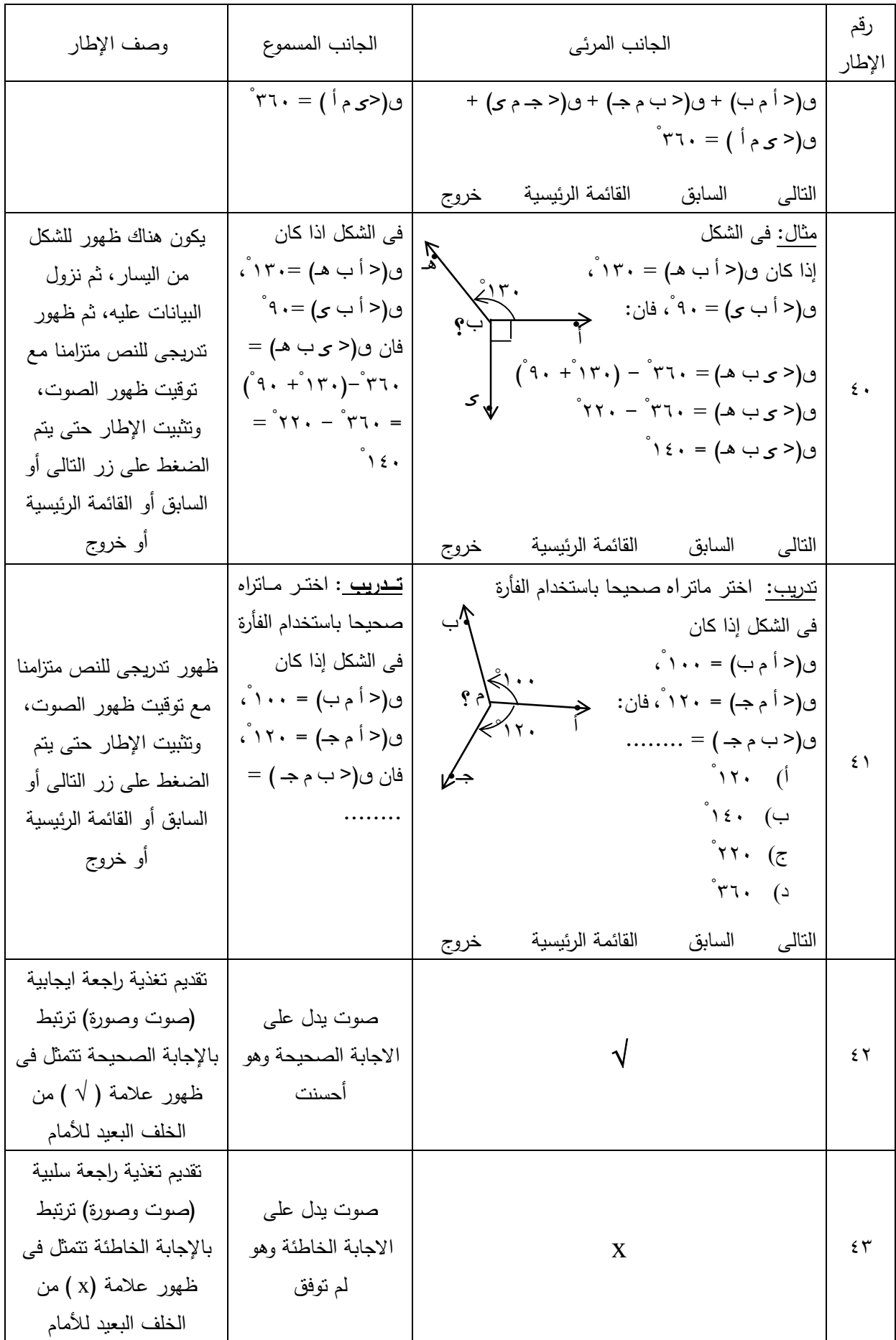

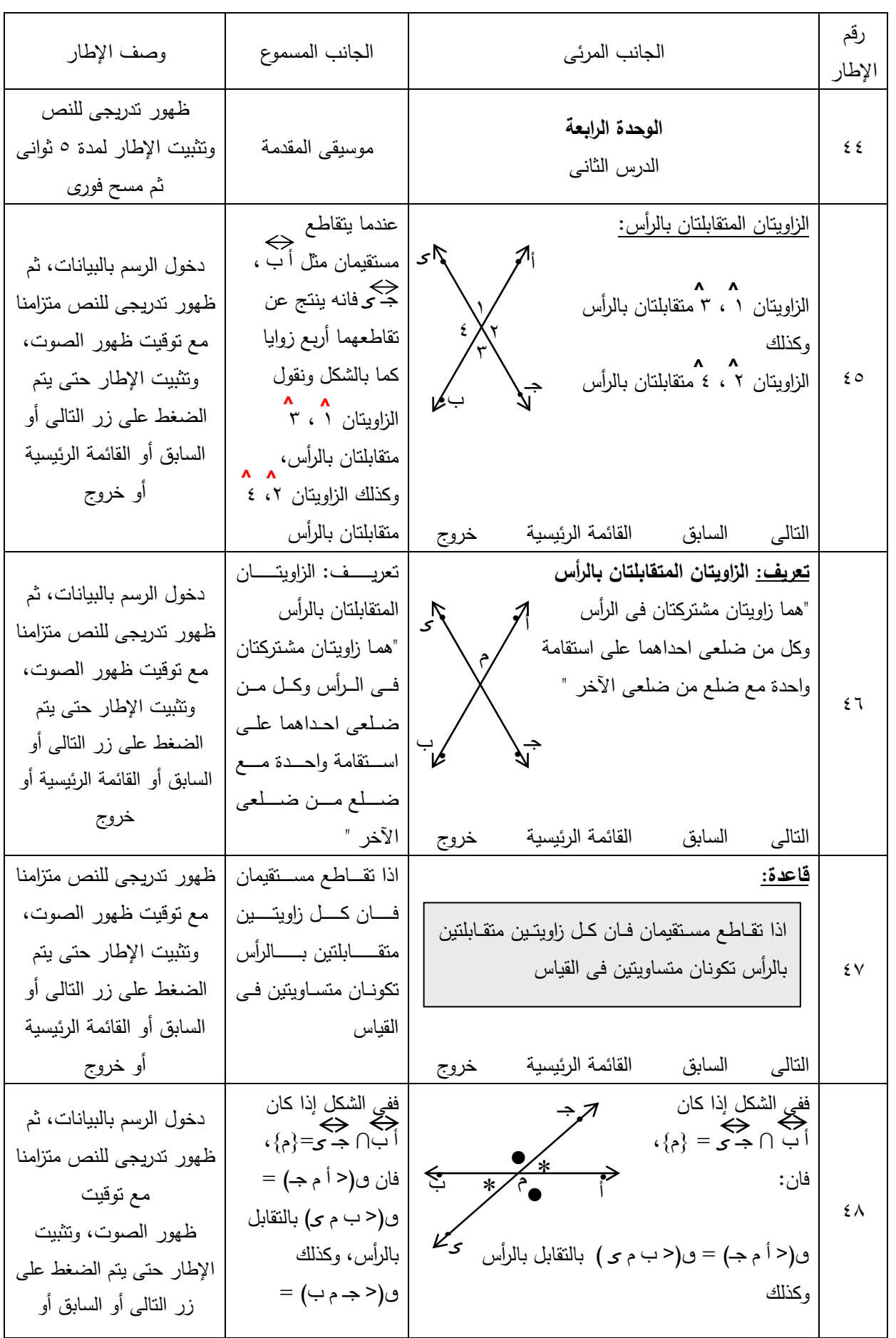

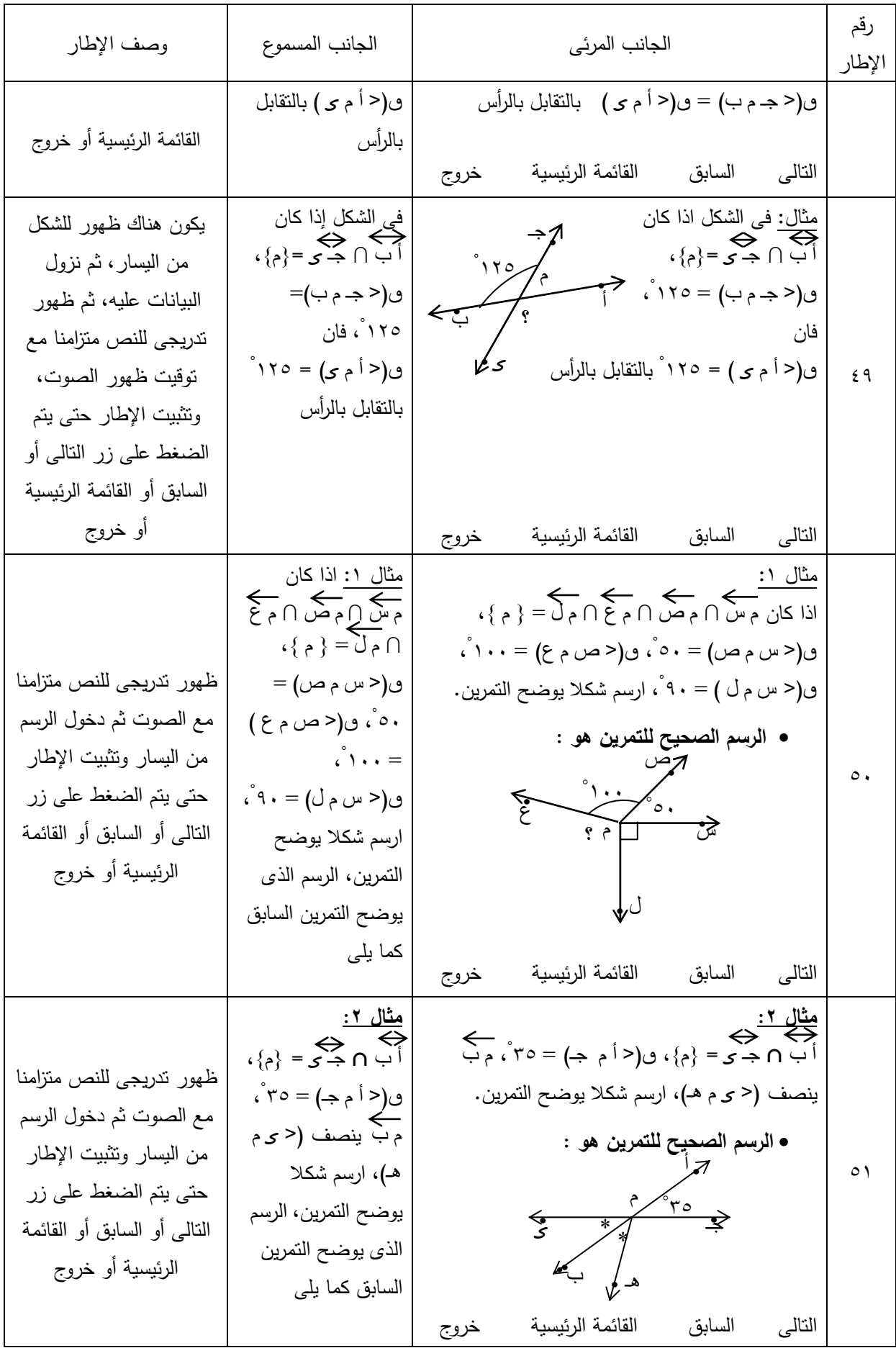

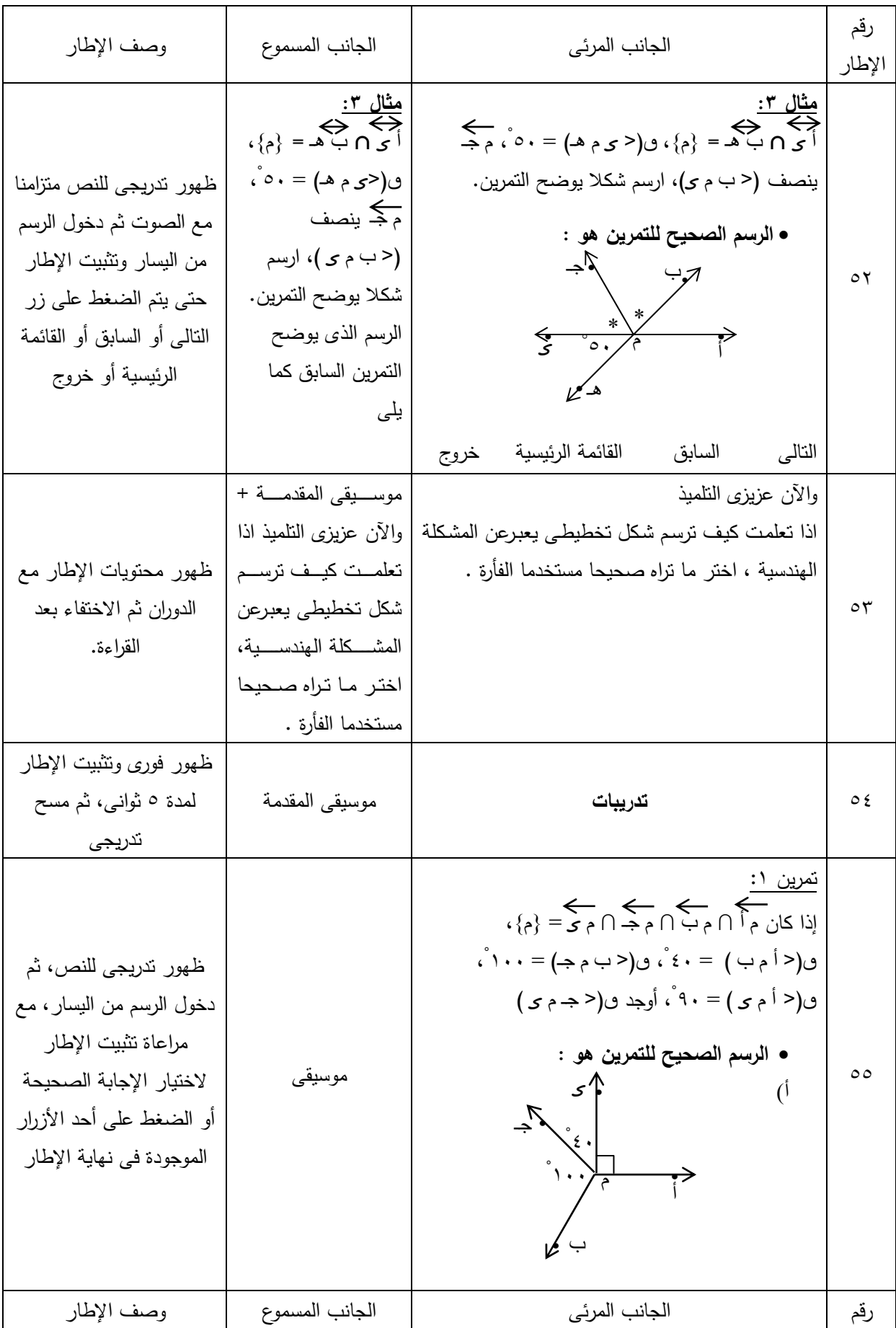

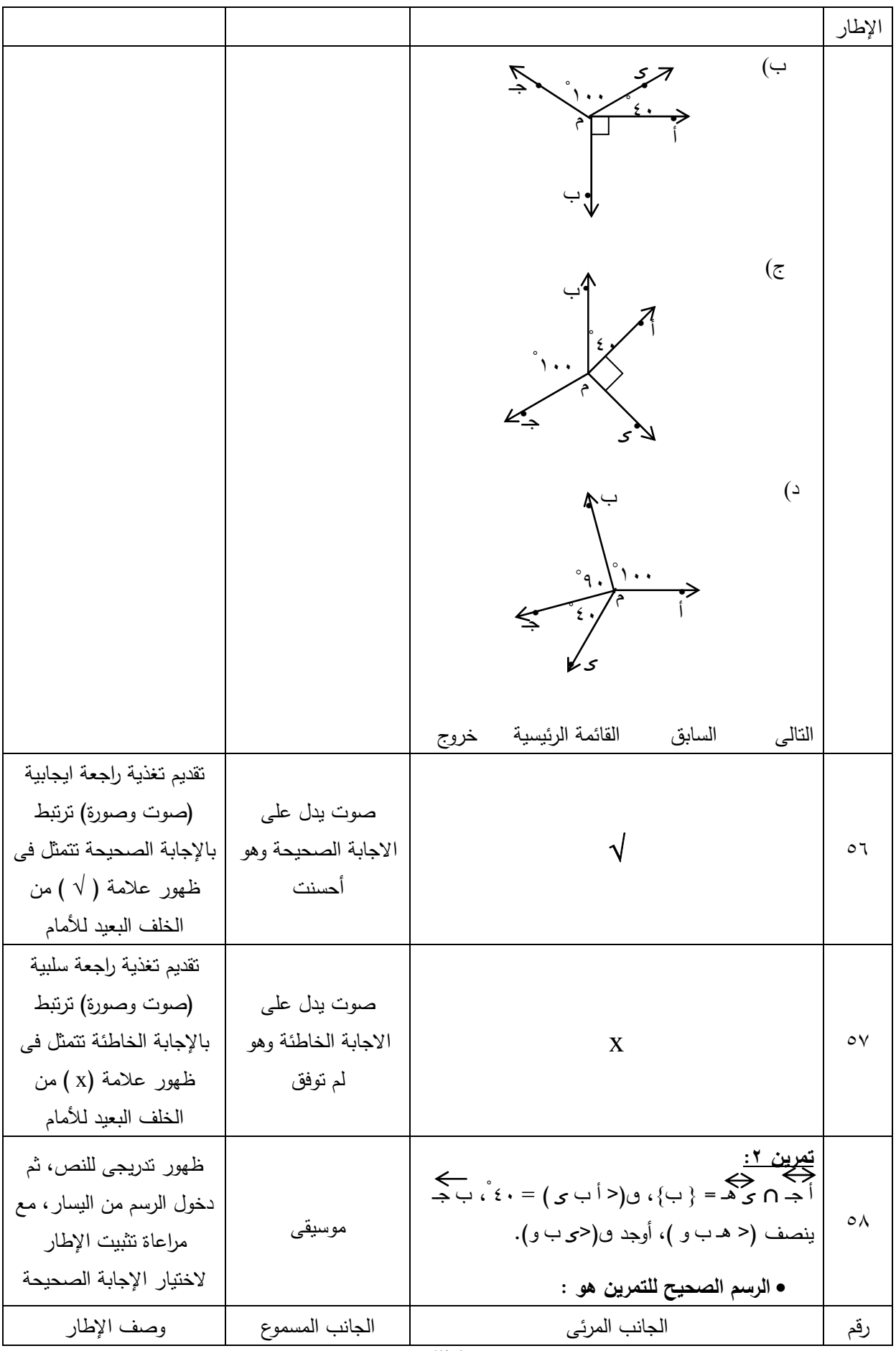

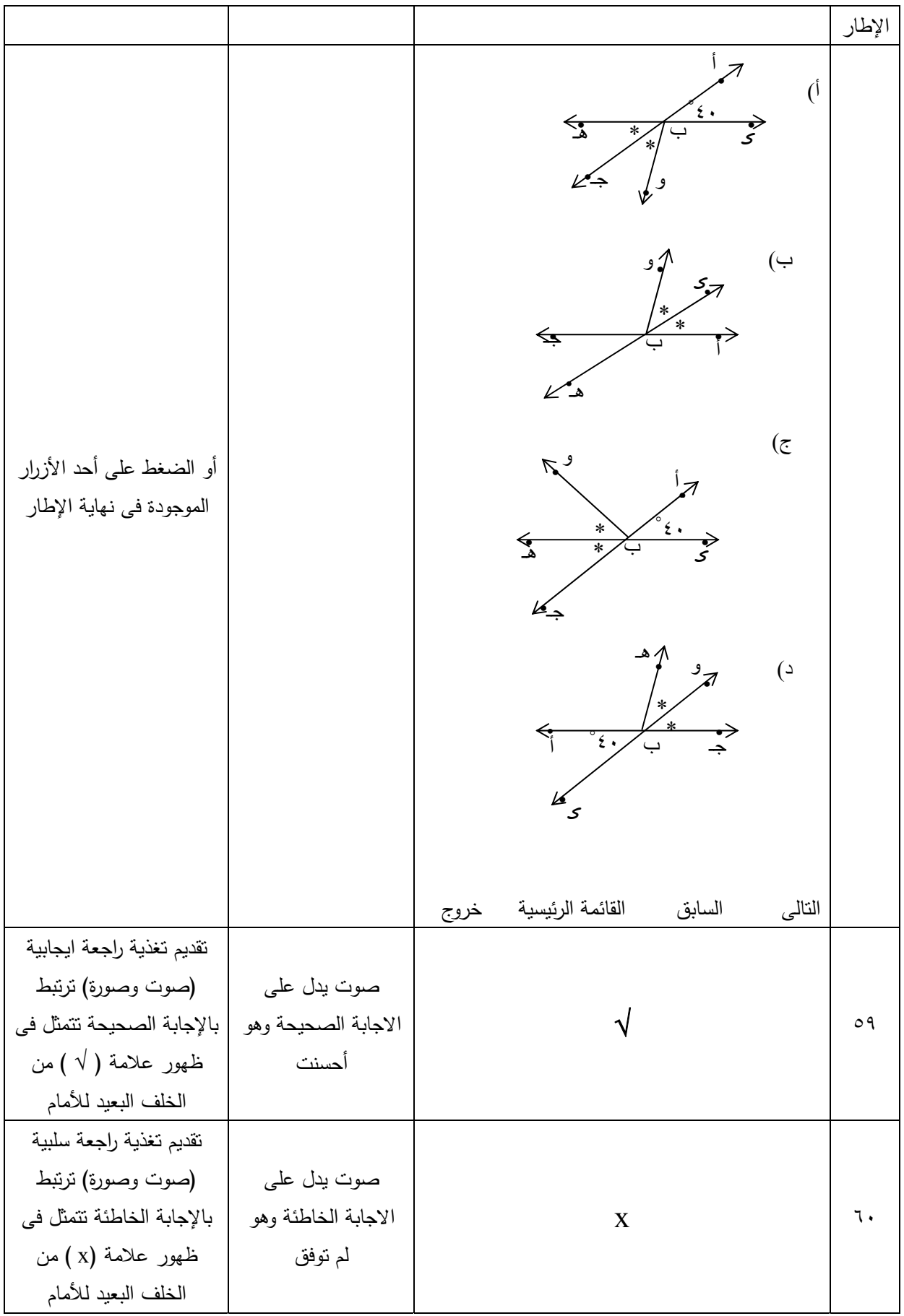

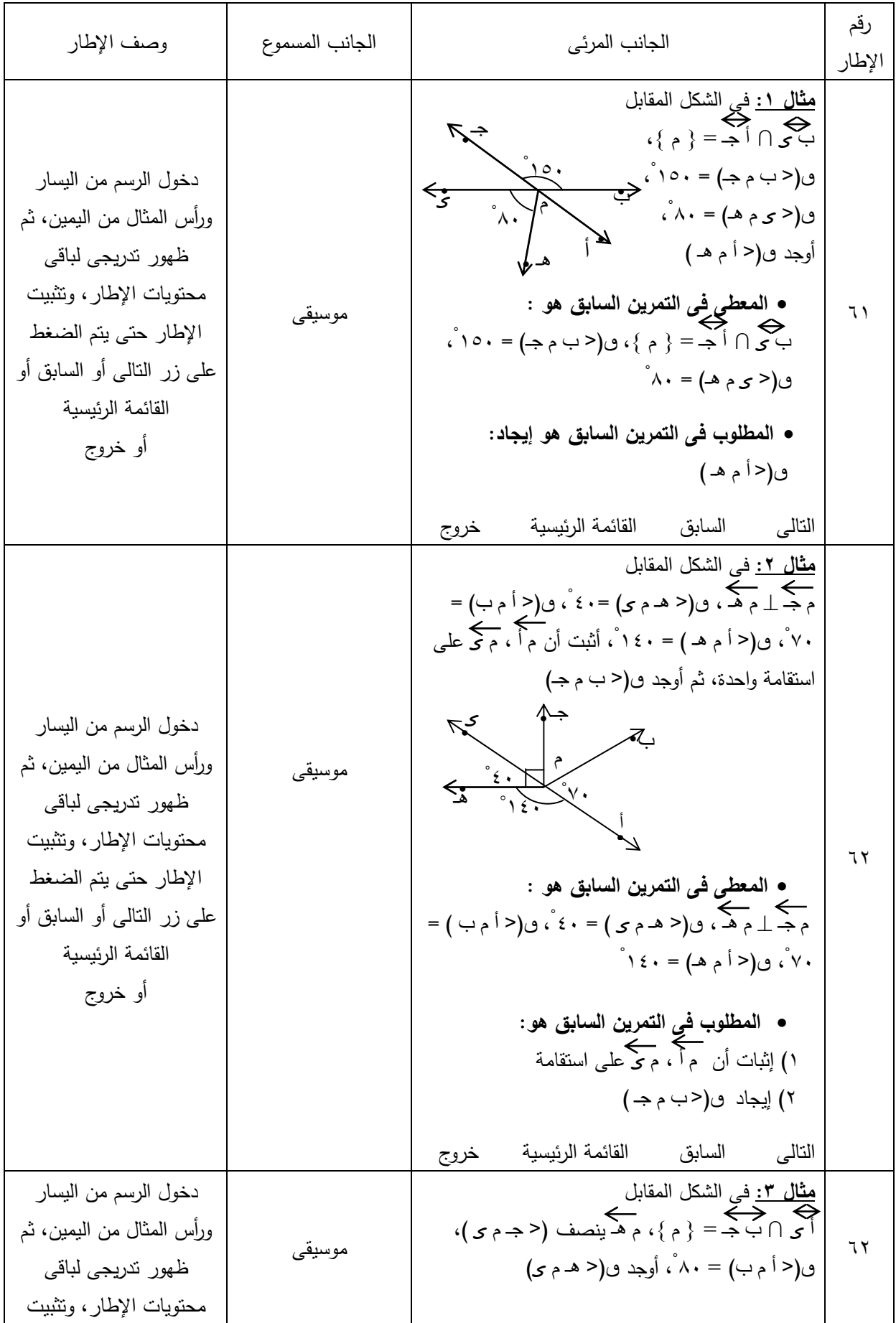

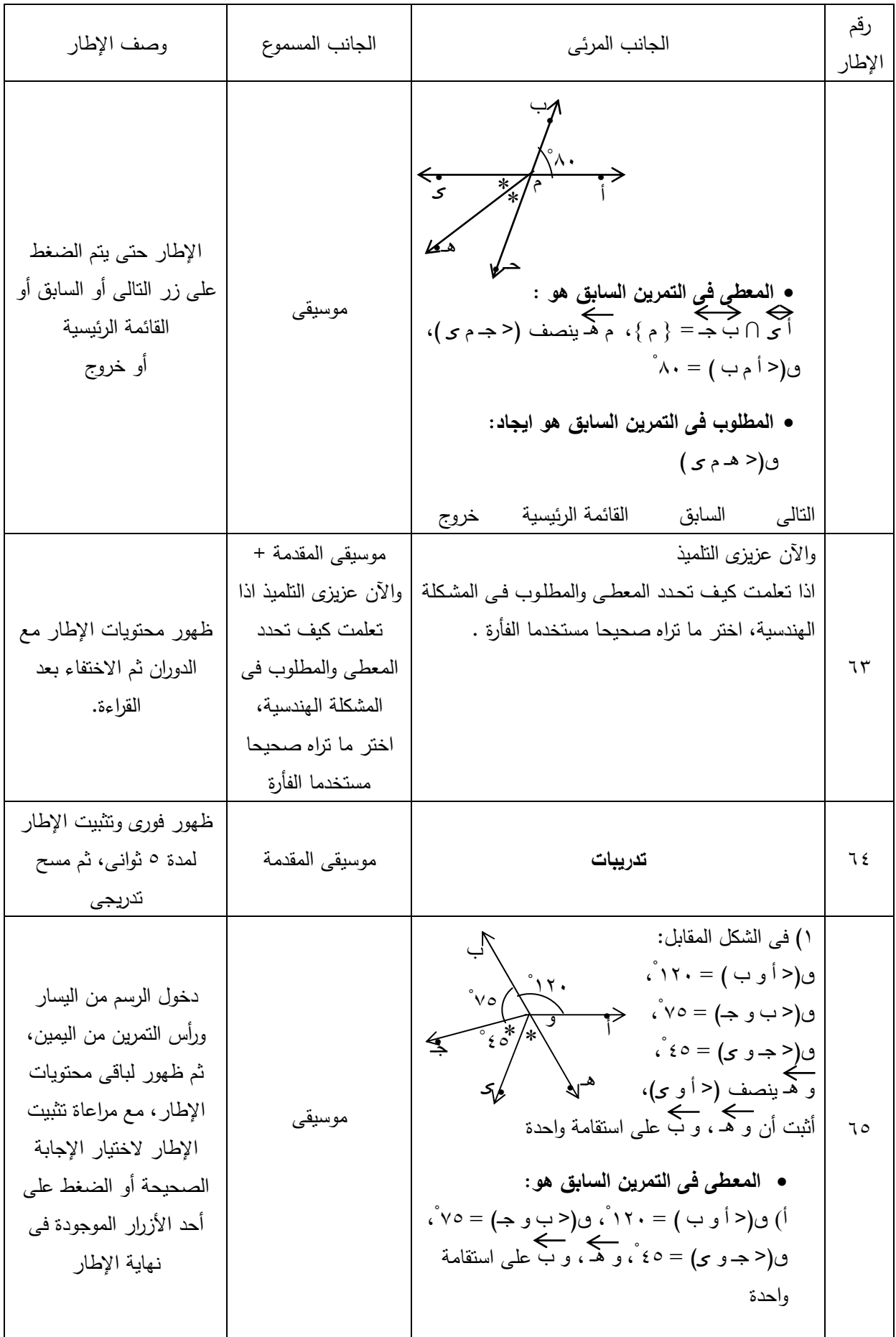

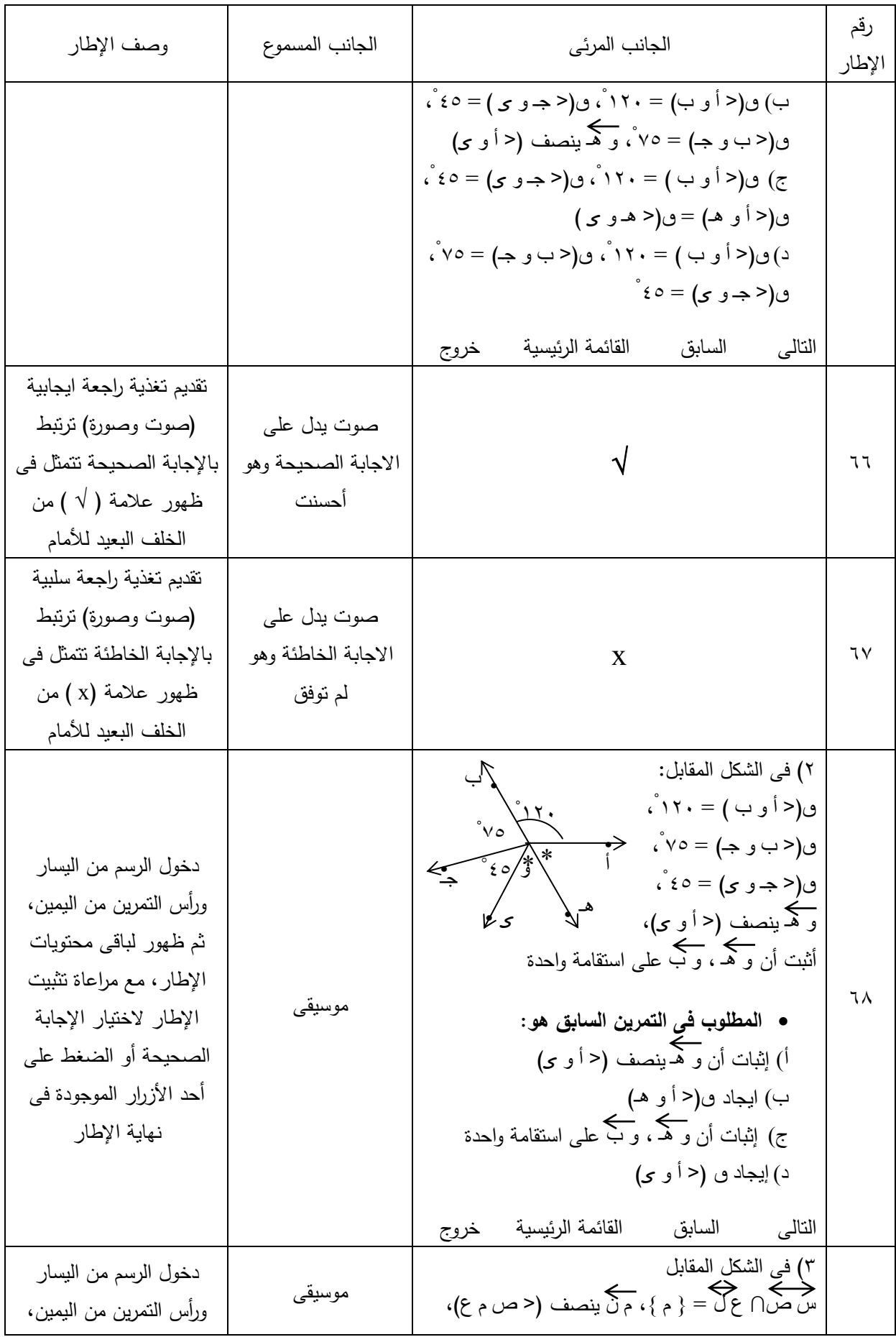

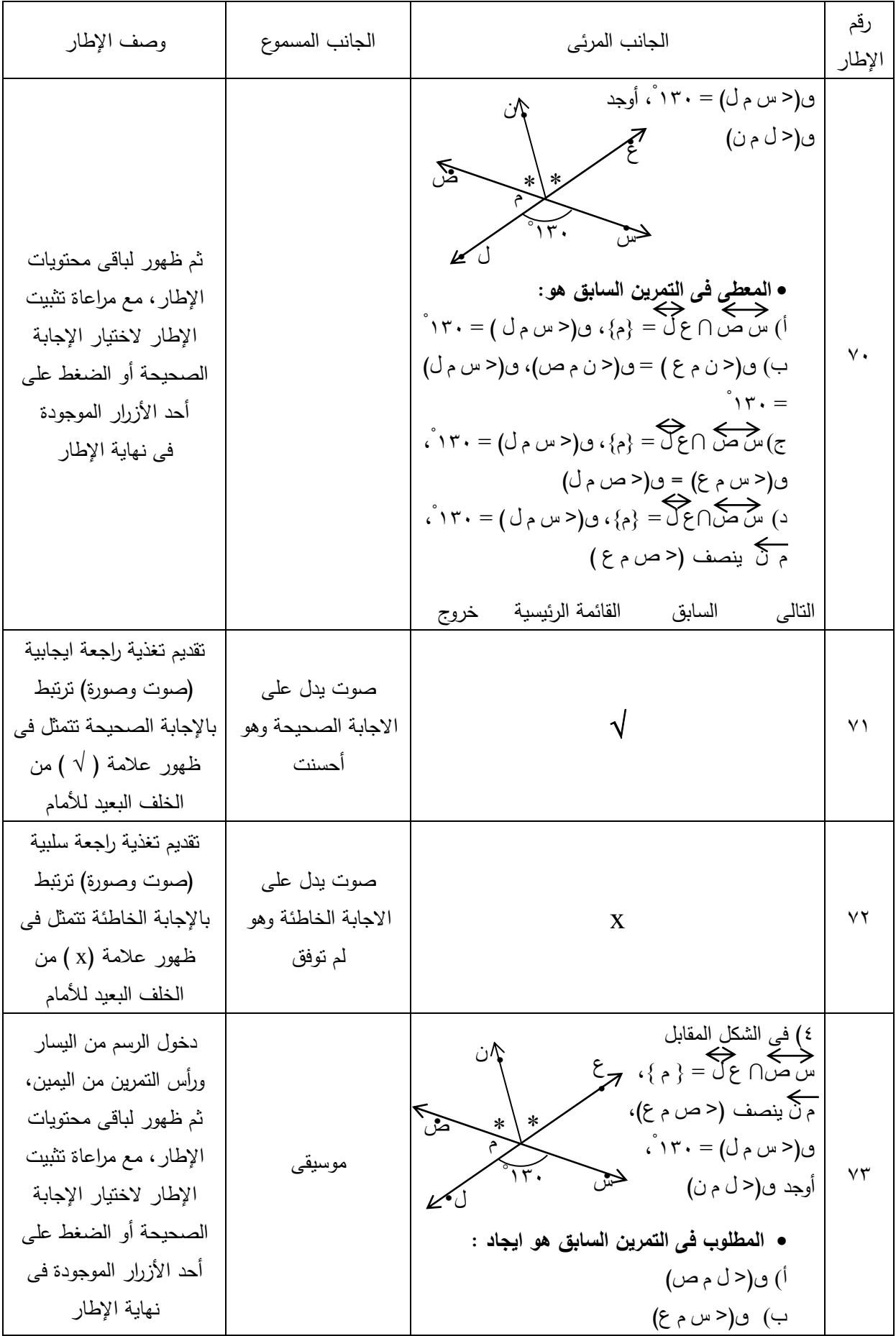

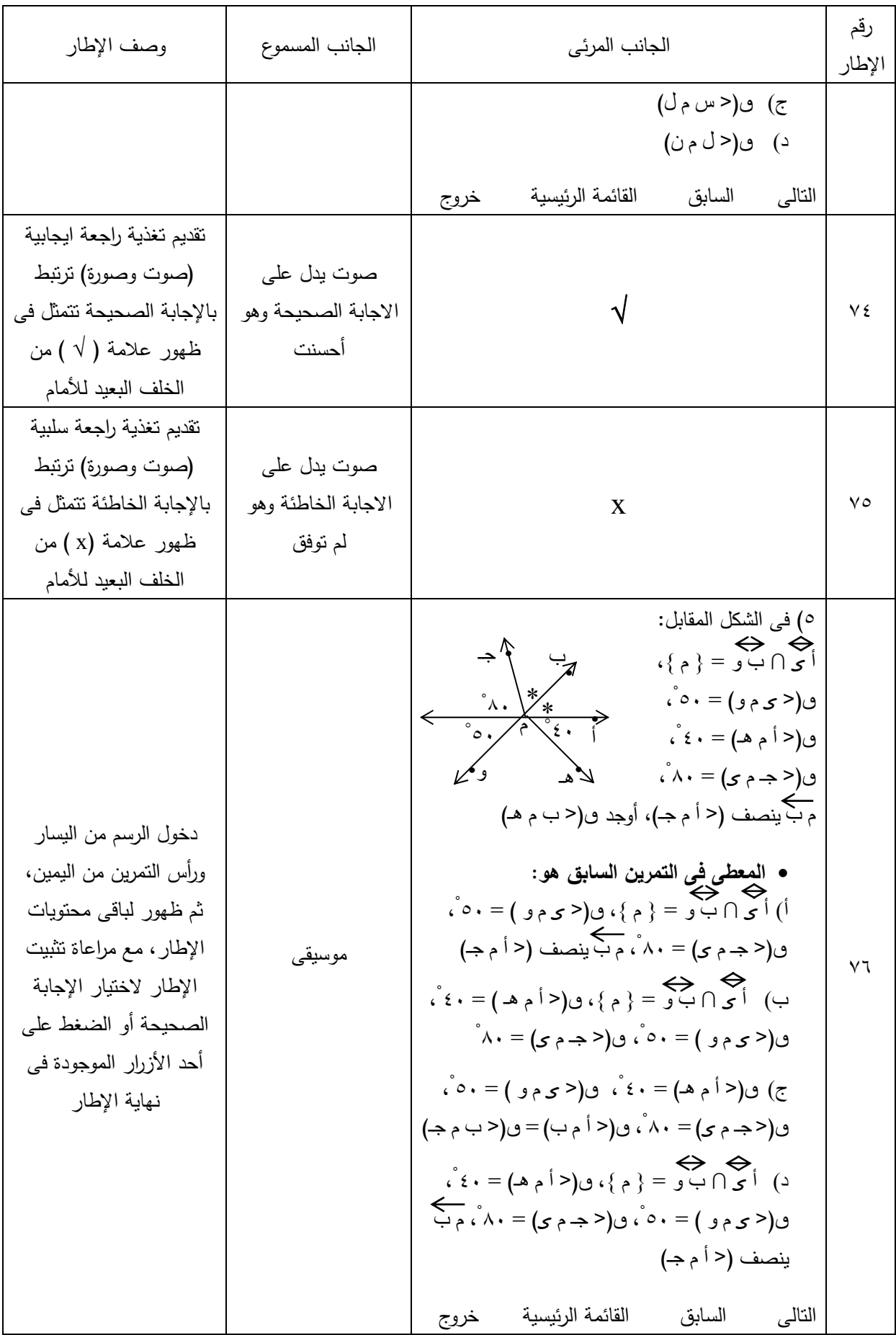

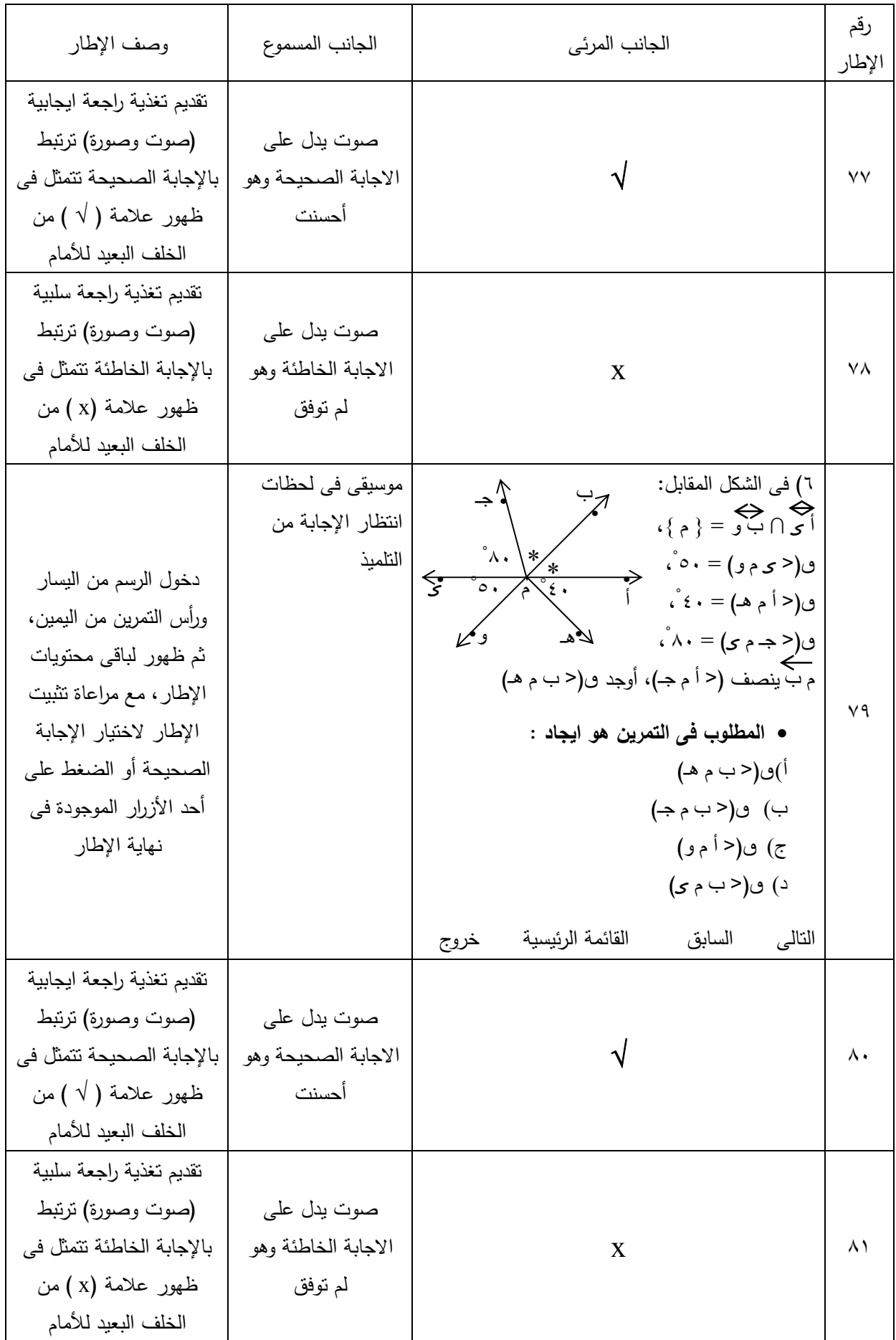

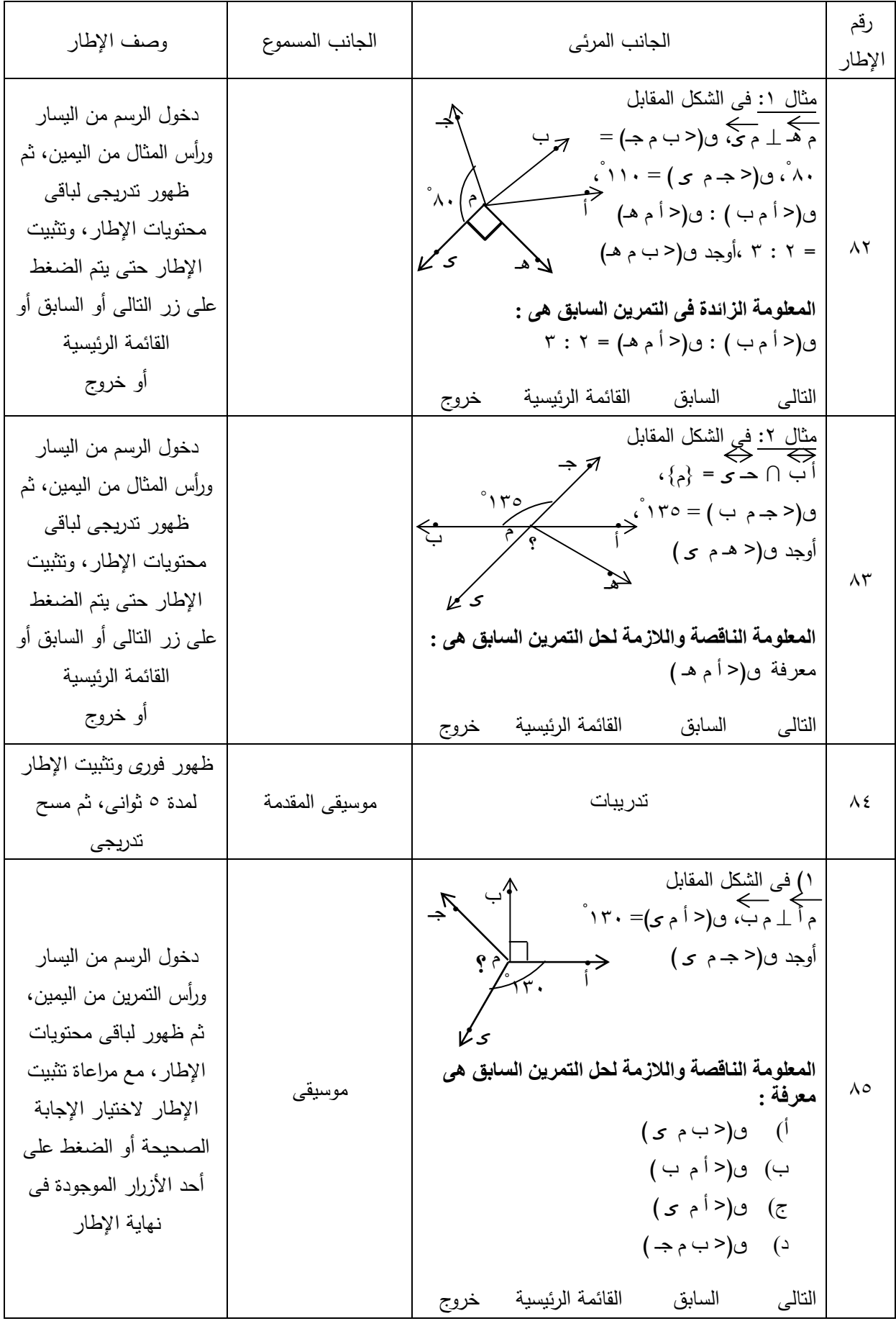

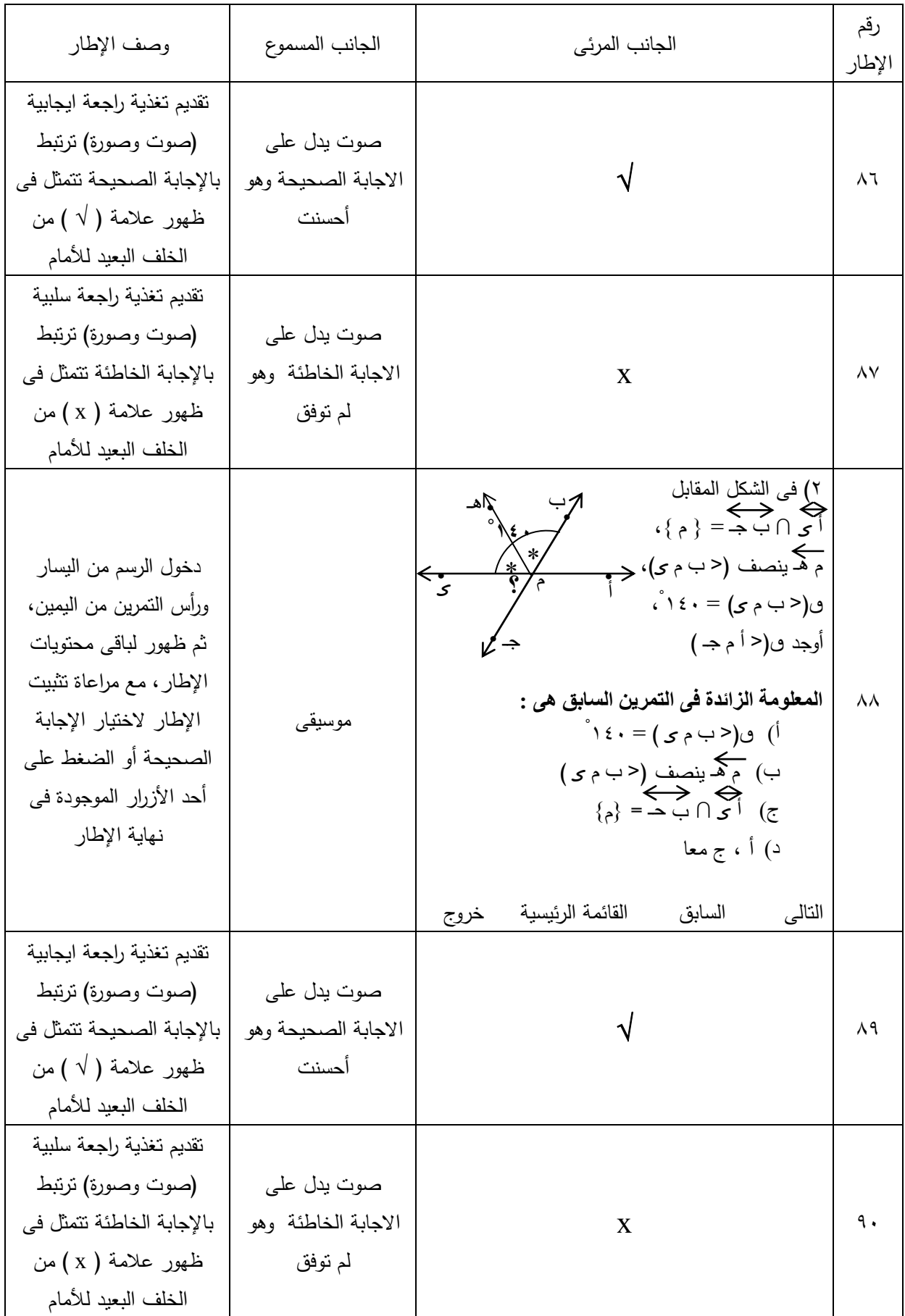

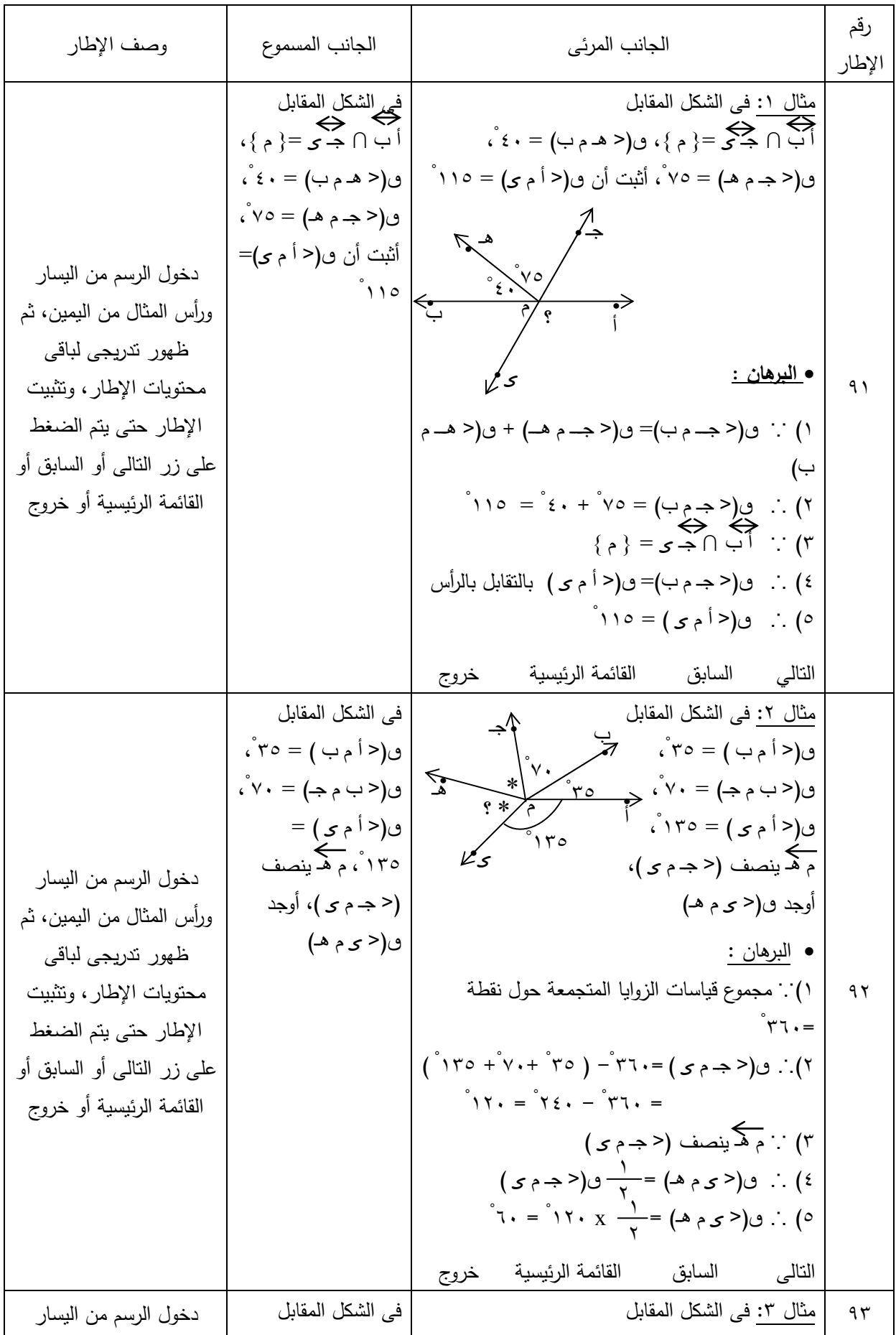

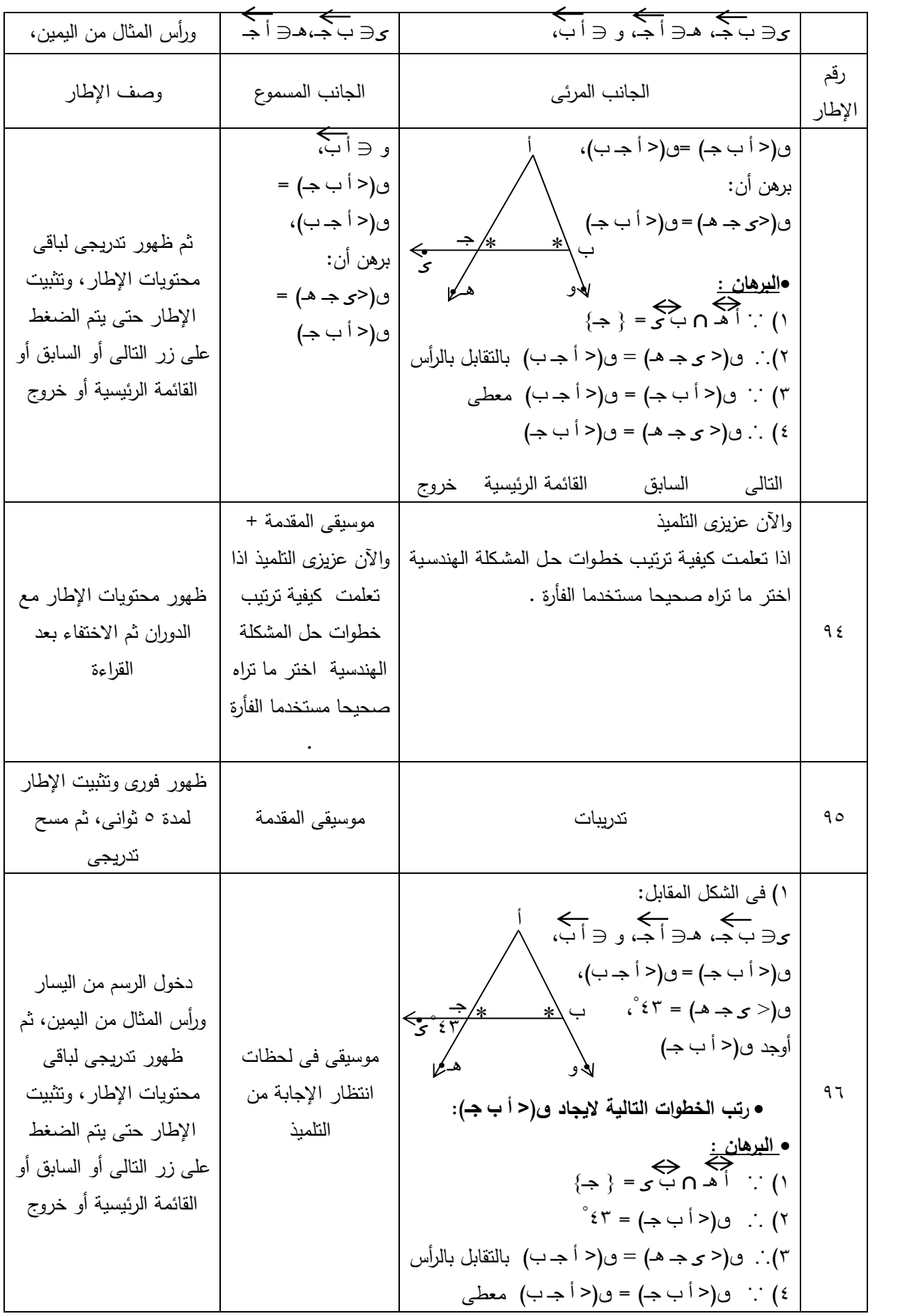

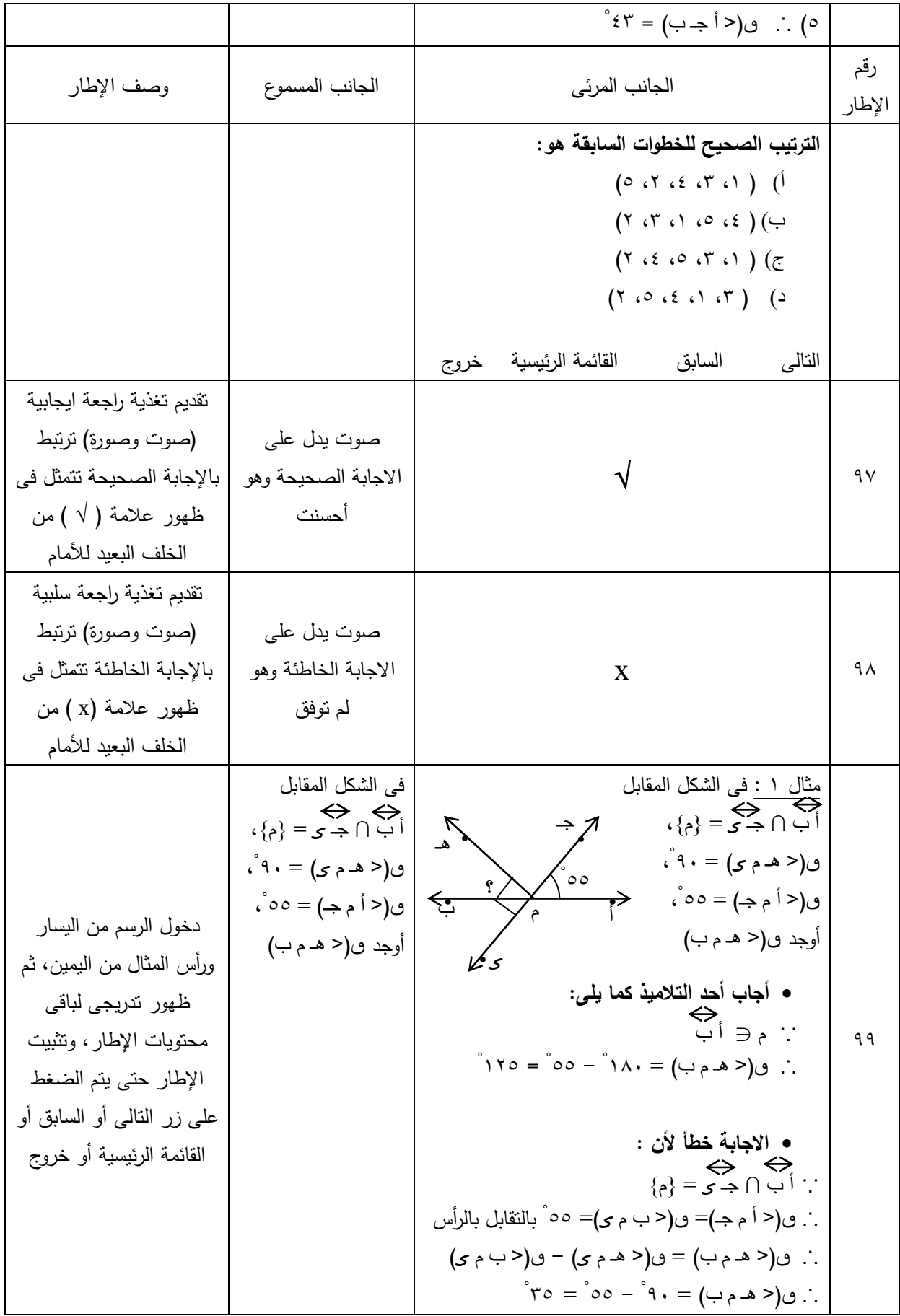

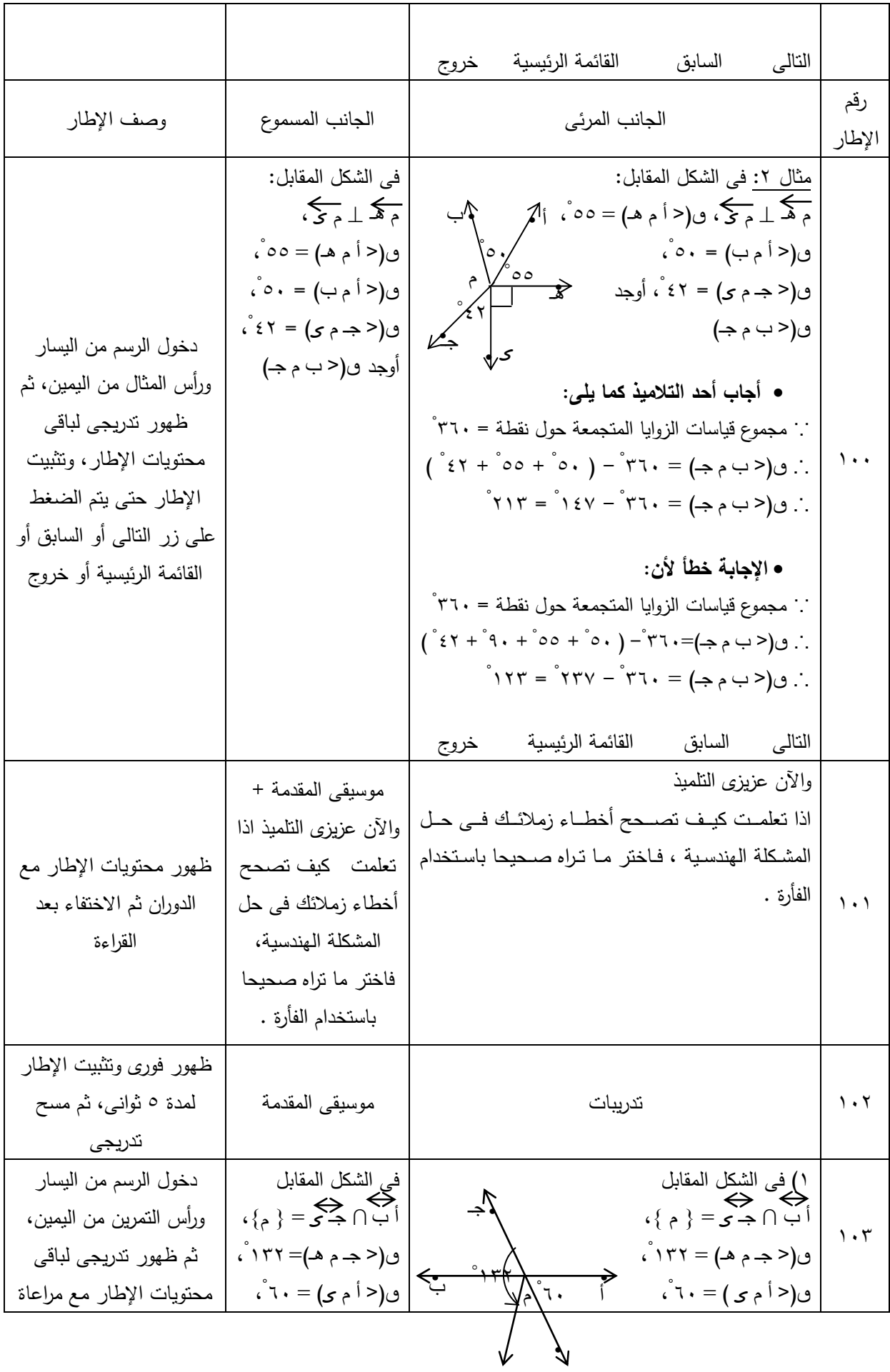

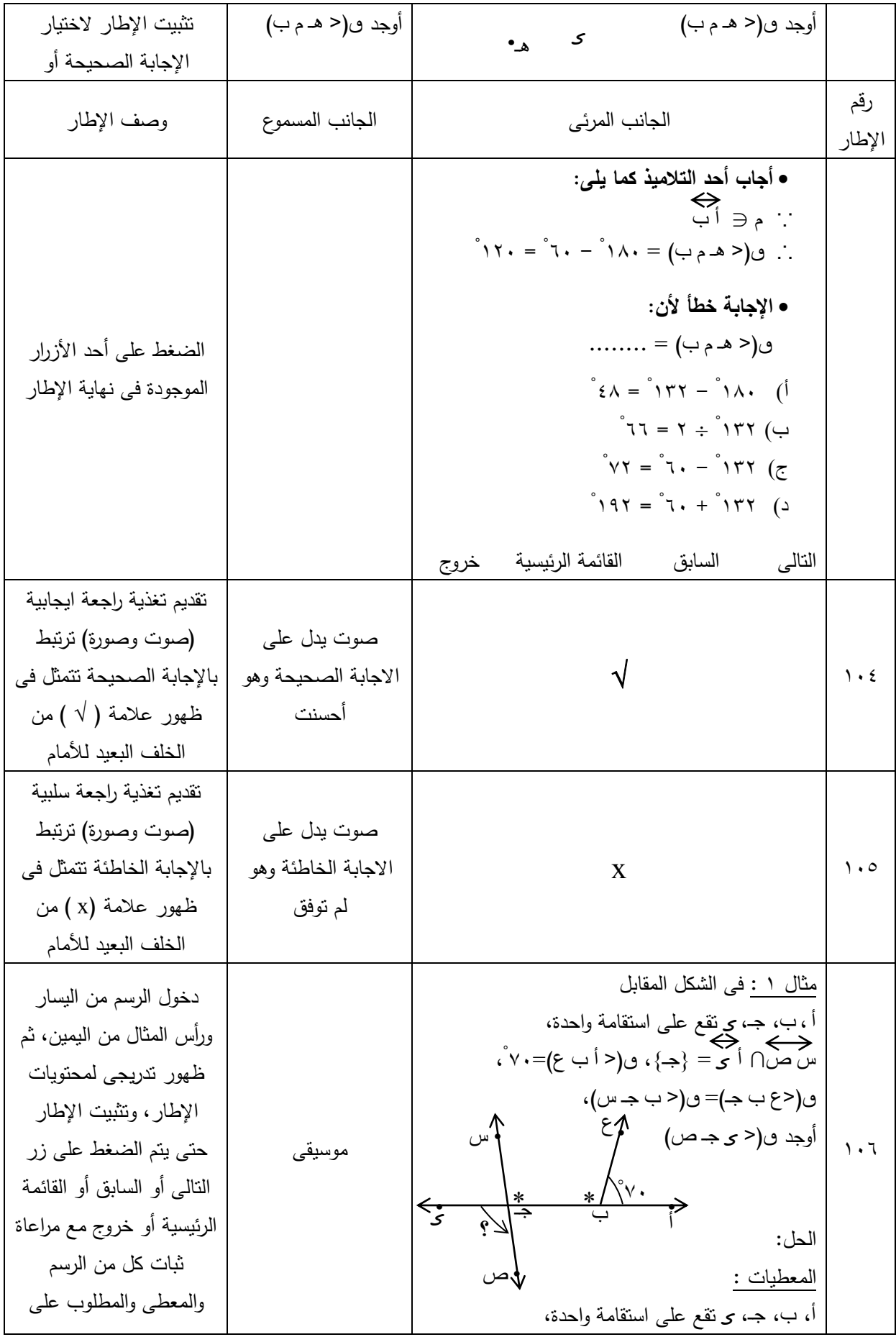

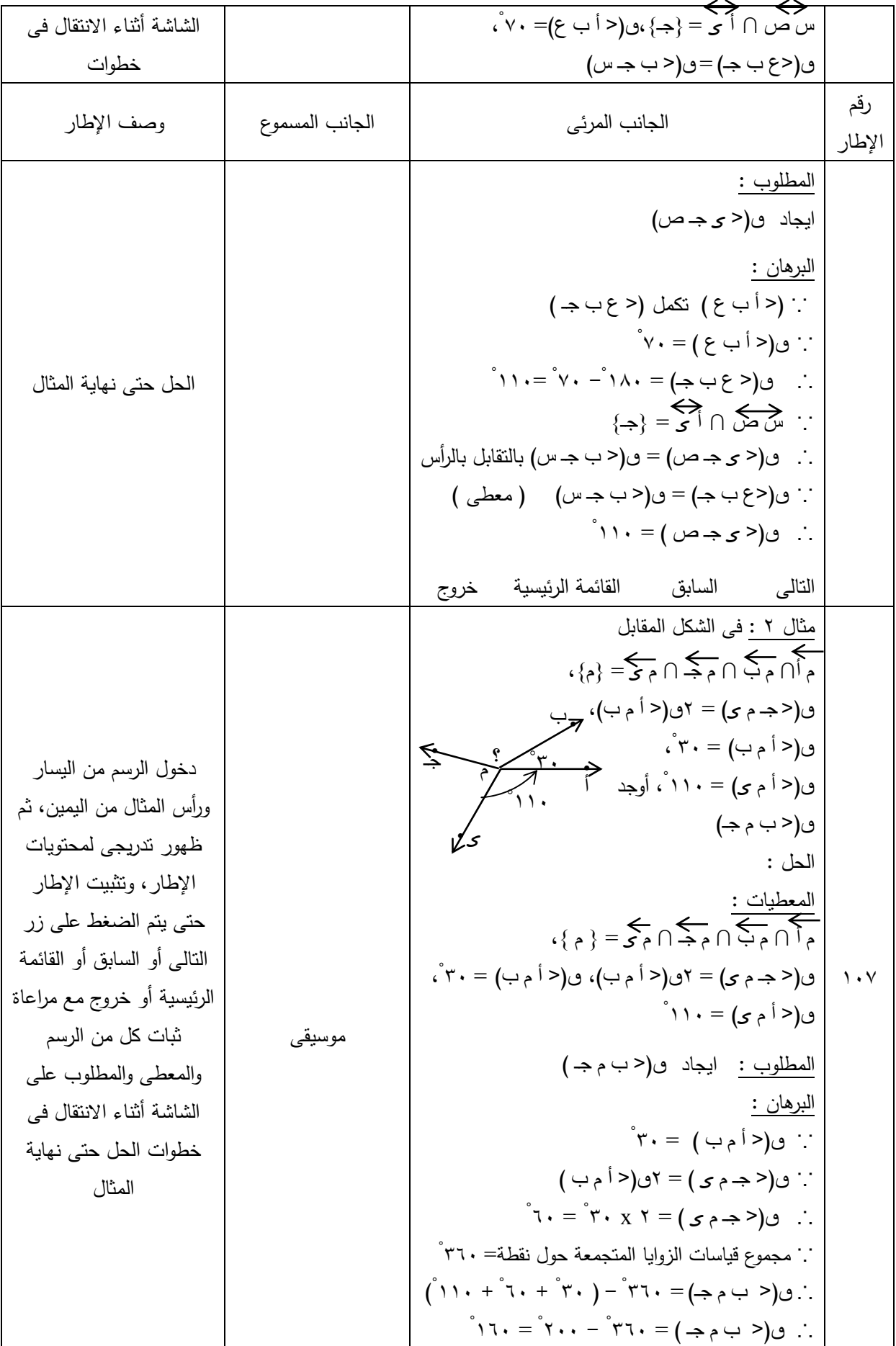

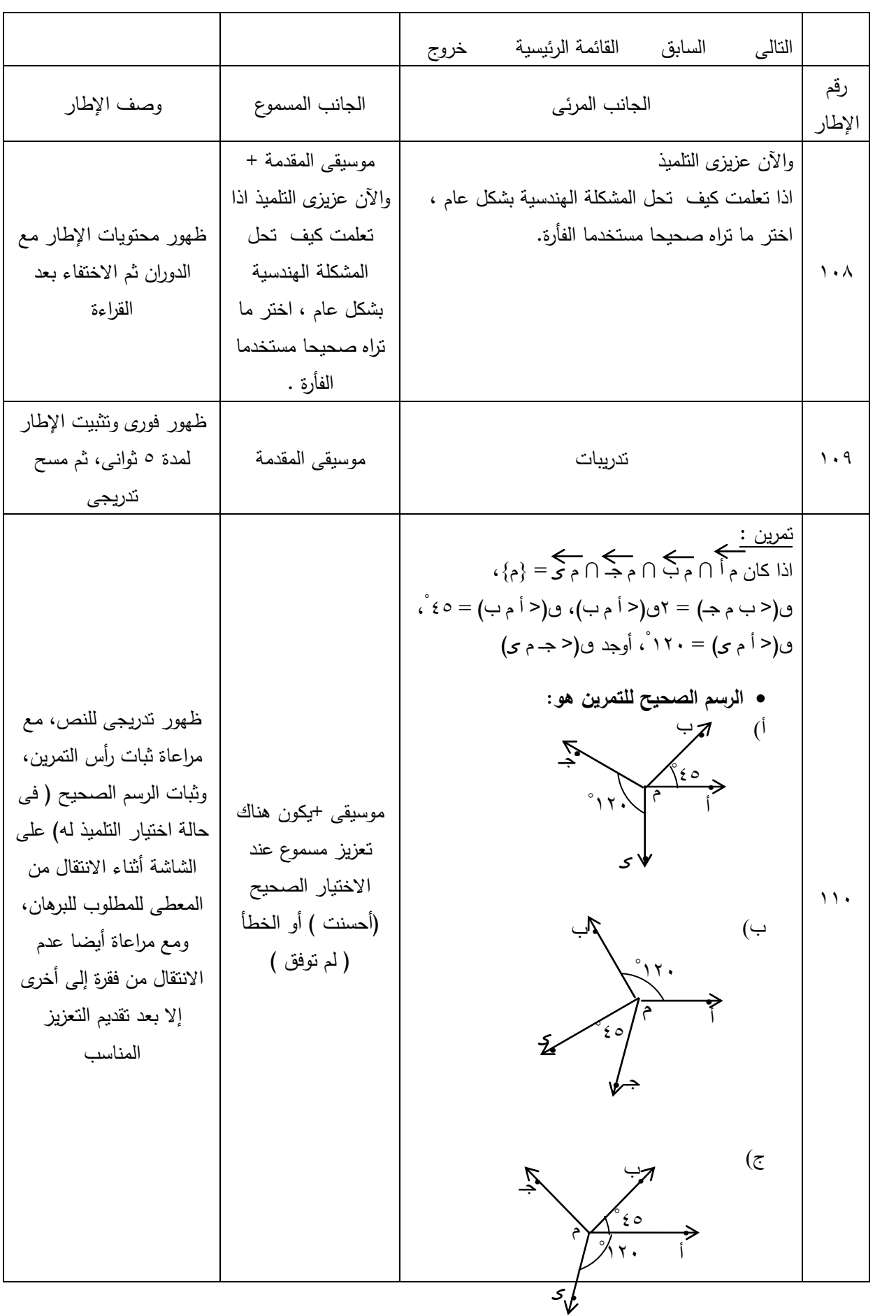

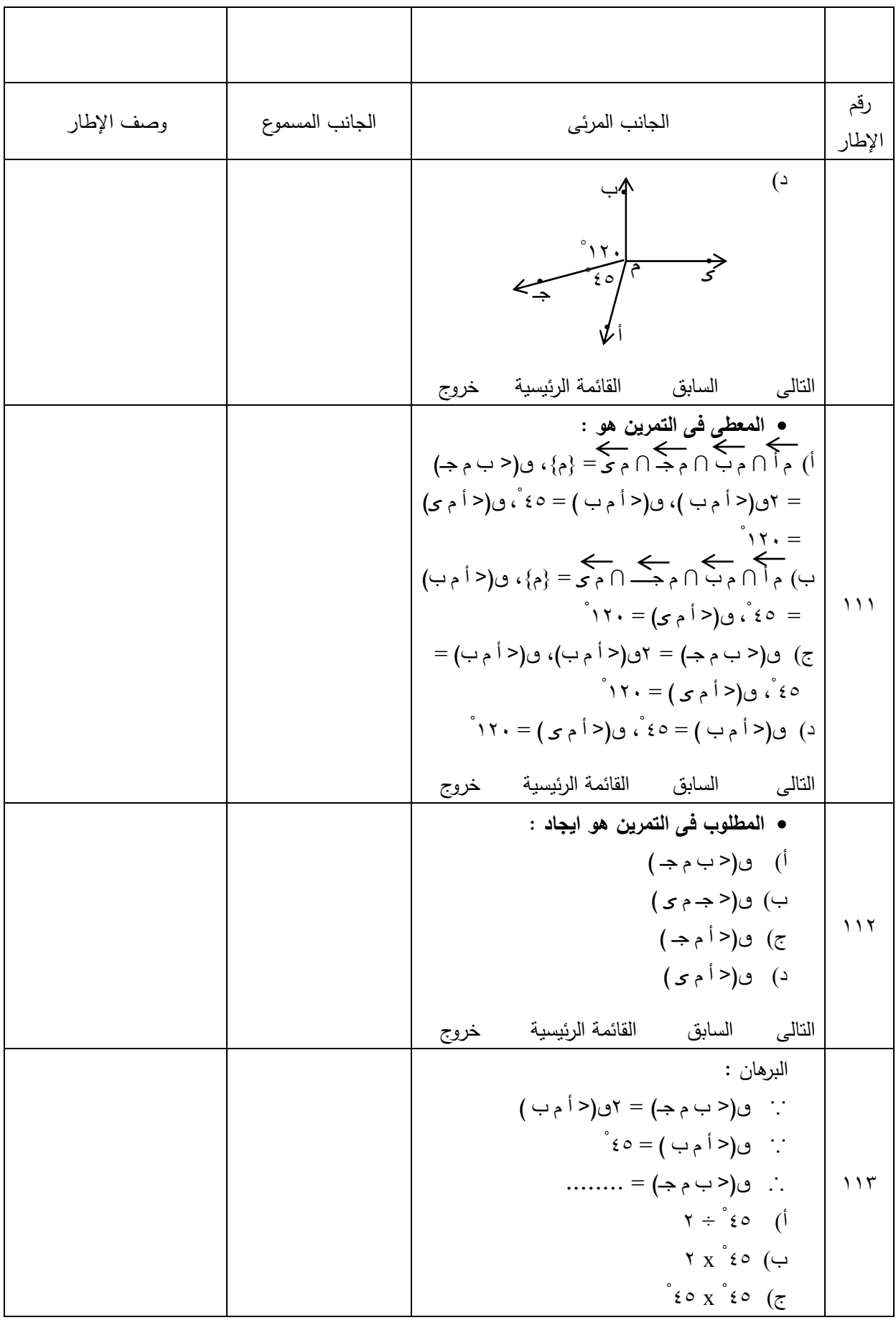

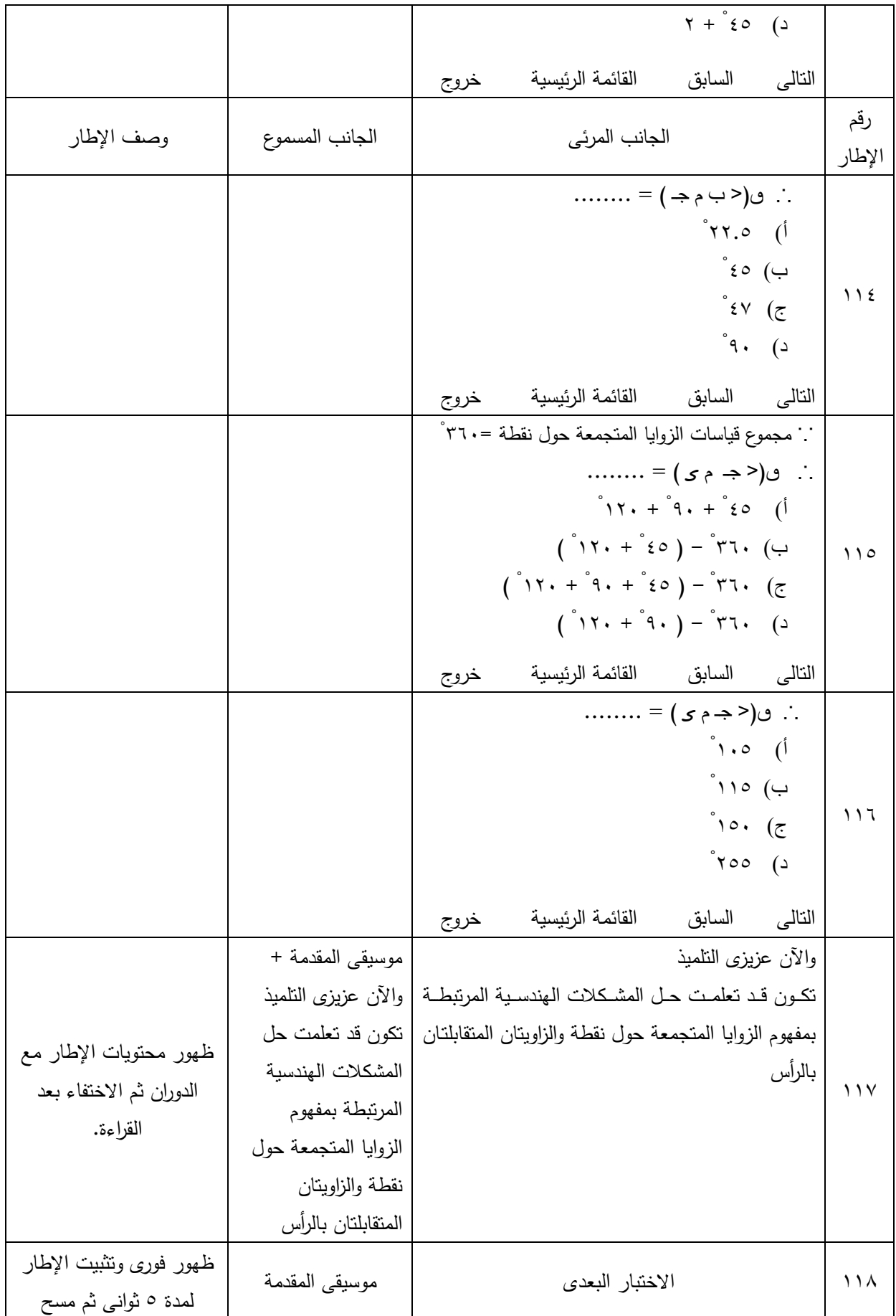

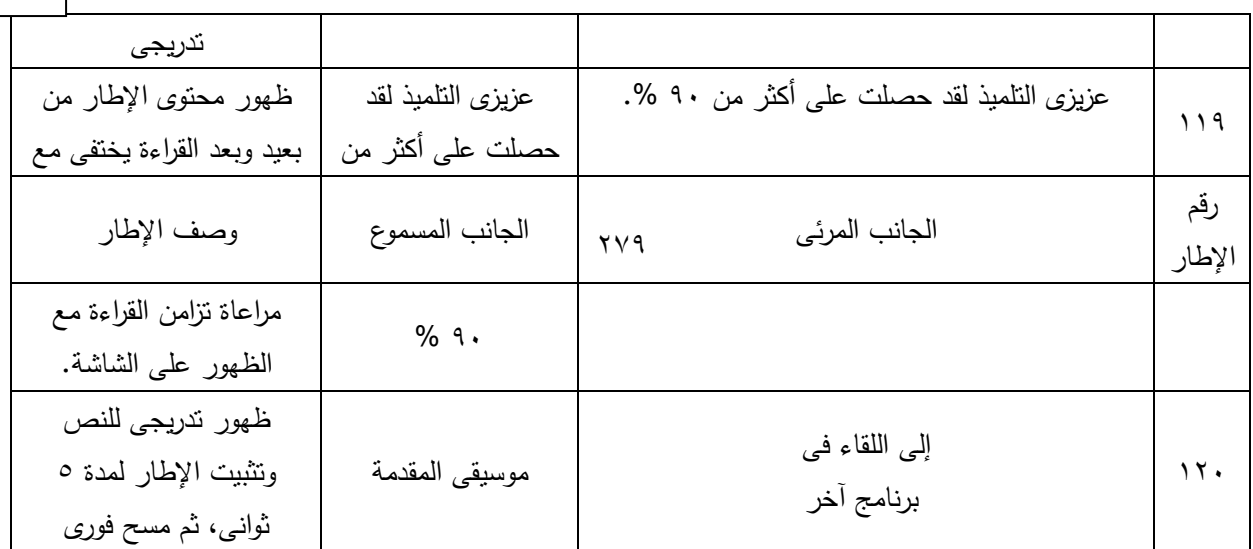

 **.**

## **استطلاع رأى**

 **السيد الأستاذ الدكتور** / ..............................

تحية طيبة وبعد ،

تقـوم الباحثـة بدراسـة للحصـول علـى درجـة الماجسـتير فـى التربيـة تخصـص منـاهج وطـرق تدريس الرياضيات وموضوعها :

 " **تــدريس برنــامج مقتــرح فــى الهندســة باســتخدام الكمبيــوتر التعليمــى متعــدد الوســائط وأثره على تنمية الإبداع الهندسى واختزال قلق حل المشكلة الهندسية لدى تلاميذ المرحلة الإعدادية " .** 

وتحتاج إجراءات البحث إلى إعداد اختبار فـى مهـارات حـل المشـكلة الهندسـية لتلاميـذ الصف الأول الإعدادى .

وترجو الباحثة من سيادتكم المساهمة فى :

١) تحديد مدى مناسبة أسئلة الاختبار وملاءمتها للمهارات التى تعبر عنها. ٢) تحديد مدى دقة الأسئلة ووضوح صياغتها .

وتفضلوا بقبول فائق الاحترام

الباحثة

## **تعليمات الاختبار**

عزيزى التلميذ /

 **اقرأ التعليمات التالية بعناية قبل الإجابة على أسئلة الاختبار:** ١) يهدف هذا الاختبار إلى قياس مستواك فى مهارات حل المشكلات الهندسية. <sup>٢</sup>) يتكون الاختبار من (٤) أجزاء رئيسية كما يلى:

الجزء الأول : **فهم وتحليل المشكلة** ويتطلب: **»** رسم شكل تخطيطى يعبر عن المشكلة الهندسية. **»** تحديد المعطى والمطلوب فى المشكلة الهندسية. **»** تحديد المعلومة الزائدة التى لا تحتاجها فى حل المشكلة الهندسية. **»** تحديد المعلومة الناقصة التى تحتاجها فى حل المشكلة الهندسية

الجزء الثانى : **التخطيط لحل المشكلة وتنفيذ خطة الحل** ويتطلب: **»** وضع خطوات حل المشكلة الهندسية فى ترتيبها المنطقى. **»** تسجيل خطوات الحل بطريقة صحيحة ومنطقية.

الجزء الثالث : **تقويم حل المشكلة والتأكد من صحته** ويتطلب: **»** تفسير كل خطوة من خطوات الحل. **»** تصحيح الأخطاء الواردة فى حل المشكلة الهندسية.

الجزء الرابع : **حل المشكلة الهندسية ككل** ويتطلب: **»** ( رسـم المشـكلة ـ تحديـد المعطـى ـ تحديـد المطلـوب ـ صـياغة خطـوات الحـل للوصول إلى المطلوب).

٣) اقرأ كل سؤال بعناية تامة، ولا تتعجل فى الإجابة على أى سؤال. ٤) حاول ألا تترك سؤالا دون أن تجيب عليه.

**أولا: فهم وتحليل المشكلة** 

**السؤال الأول: ضع خطا تحت المطلوب فى كل من المشكلات الهندسية التالية:** 

۰۱. إذا كان ق $(\,\,\dot\varphi\,)\,$  = ۱٤۸ أ ، رسم أ ي بحيث ق $(\,\,\dot\varphi\,)\,$  : ق $\,\,(\,\,\dot\varphi\,)\,$  ؛ ق = ١ : ،٣ أوجد ق( ގ أ جـ ) المنعكسة.  $\begin{matrix} \wedge \\ \mathbf{f} \end{matrix}$ 

º ، ق( ب أ جـ ) = ٦٠ <sup>º</sup> .٢ أ ގ ∩ أ جـ ∩ ب ھـ = { أ }، ق( ھـ أ ގ) = ٣٠ ، أثبت أن ( ގ أ جـ ) قائمة. ^ ^ ^

.٣ أ ، ب ، جـ ، ގ أربع نقط تقع على مستقيم واحد ، ب جـ ∩ ص ع = **{** جـ **}**، ، برهن أن <sup>º</sup> ق( أ ب س ) = ق( ب جـ ص )، ق( س ب جـ ) = ١١٠ <sup>º</sup> ق( ގ جـ ع ) = ٧٠ ^ ^ ^ ^

## **السؤال الثانى:**

ارسم شكلا يعبر عن المشكلات الهندسية الأتية: .٤ أ، ب ، جـ ، ގ أربع نقط تقع على استقامة واحدة، فإذا كانت جـ ∈ ގ ب، أ ∈ ގ ب، جـ  $\in$  ب  $\zeta$  ،  $i\in\mathbb{Z}$  ، ارسم شكلاً بوضح هذه النقط على المستقيم.

ه. إذا كان أَ ي ∩ ب هـ = { م }، ق( ي م ْ هـ ) = ٥٠ ْ، م جـ ينصف ( ب مْ ي )،  $\circ$ أوجد ق( <sup>أ</sup> م^جـ )
السؤال الثالث:

حدد المعطيات الواردة بالمشكلات الأتية: ٦. سَ صَ ٢ جُمْ = { ن }، رسم ن لَّ بحيث ق( س نُ ع ) = ق(ص نُ ل)، ق( ع $\hat{G}$ ل) =۸۰، أوجد ق( س $\hat{G}$  م)

٨. بكى لِـ بَكْم ، بَكَى ينصف ( أَبْ جي )، ق( أَبْ جي ) = ٧٠، أَنْبَتَ أَن  $\degree$ ق( أ $\hat{\rightarrow}$  هـ ) المنعكسة = ٢٣٥

### **السؤال الرابع:**

ضع خطا تحت المعلومات التى تعتقد أنها ليست لازمة أو ضرورية لإثبات المطلوب فى المشكلات الهندسية التالية: ۹. آب ∩ جـ <sub>ک</sub> $\{s\}$ ، هـ ∈ م ب ، بحيث م هـ = <mark>ب</mark> أ م، أ م = ۳ سم، جـ ی = ٥ سم، ب هـ = ٢ سم، أوجد طول م ب ٢

۱۰ . أَكُنَّ ∩َكَ هُمَّ ={م}، رسم م§ بحيث ق(كومُو) : ق( و مُ`ب) = ٢: ٣، ق( أَمْ هـ) ٨٠- أوجد كلا من ق(هـمْرَ )، ق( بَ مُرَ )

# **ثانيا: التخطيط لحل المشكلة وتنفيذ خطة الحل**

.١١ **فى الشكل المرسوم أمامك:**  جـ منتصف أ ب ، أ ب = ١١سم ، أ <sup>ގ</sup> جـ  $\frac{1}{\alpha} = \frac{1}{\alpha}$ ٥  **. . . .**  $\longleftrightarrow$   $\longleftrightarrow$   $\longleftrightarrow$ ب

> ضع الخطوات التالية فى ترتيبها الصحيح لإيجاد طول ب ގ البرهان : ∵ جـ منتصف أ ب 7. أ  $z = \frac{1}{2}$  x 0.0 = 7. 1 سم ∴ أ جـ = جـ ب = ١١ ÷ ٢ = ٥.٥ سم  $\cdot$   $\cdot$  +  $\cdot$  + ∴ ب ی = ١١ – ٢.٢ = ٨.٨ سم ∵ أ ي= <del>`</del> أجـ ٥

٥

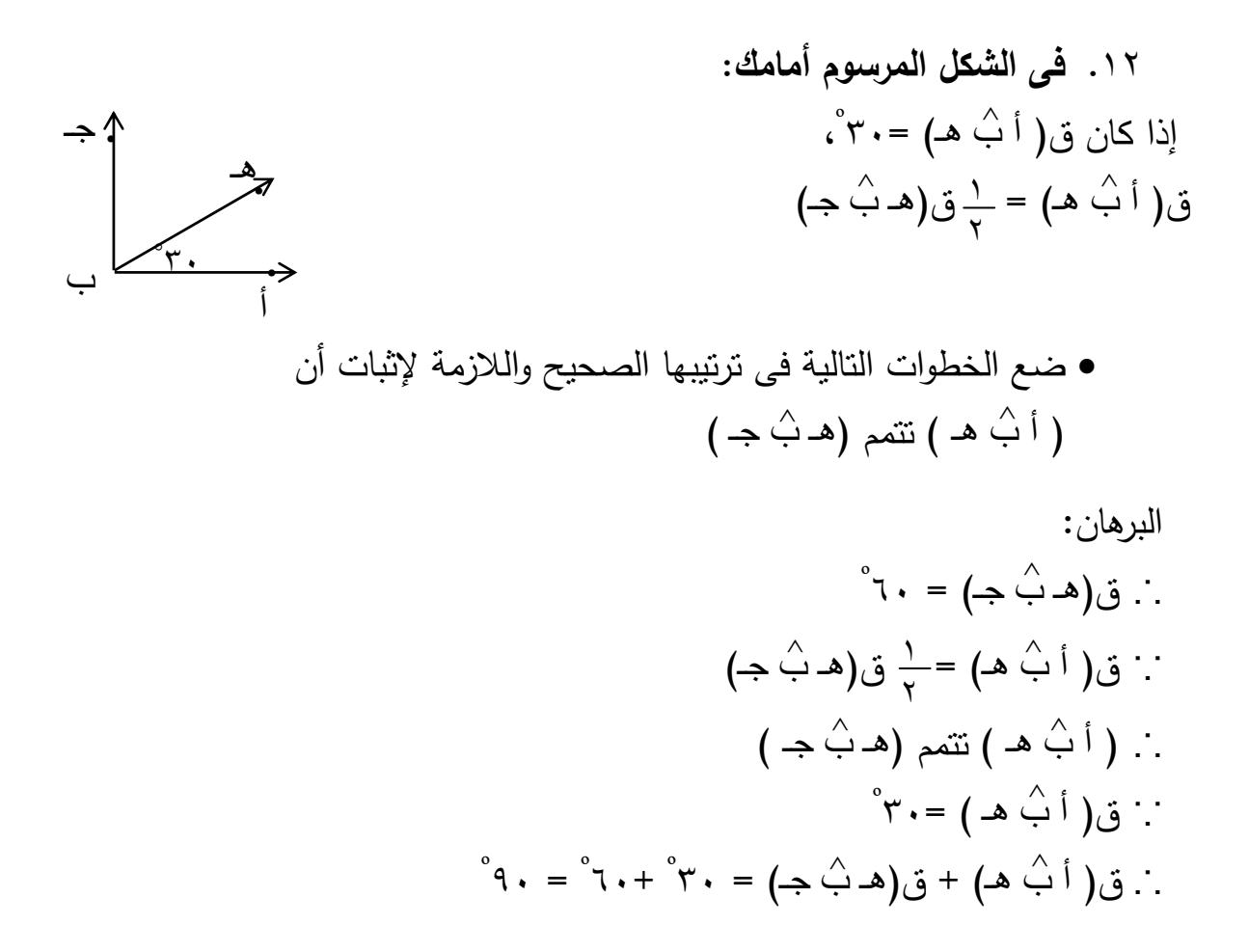

11. 
$$
\hat{a}_{0}
$$
 |Iشžl (Ia(uuq, a) lala's:

\n
$$
\hat{a}_{0} = \frac{1}{2} \left( \frac{1}{2} \hat{a} + \frac{1}{2} \hat{b} \right)
$$
\n
$$
= \frac{1}{2} \left( \frac{1}{2} \hat{a} + \frac{1}{2} \hat{c} \right)
$$
\n
$$
= \frac{1}{2} \left( \frac{1}{2} \hat{a} + \frac{1}{2} \hat{c} \right)
$$
\n
$$
= \frac{1}{2} \left( \frac{1}{2} \hat{a} + \frac{1}{2} \hat{c} \right)
$$
\n
$$
= \frac{1}{2} \left( \frac{1}{2} \hat{a} + \frac{1}{2} \hat{c} \right)
$$
\n
$$
\therefore \hat{b} = \frac{1}{2} \left( \frac{1}{2} \hat{a} + \frac{1}{2} \hat{c} \right)
$$
\n
$$
\therefore \hat{c} = \frac{1}{2} \left( \frac{1}{2} \hat{a} + \frac{1}{2} \hat{c} \right)
$$
\n
$$
= \frac{1}{2} \left( \frac{1}{2} \hat{a} + \frac{1}{2} \hat{c} \right)
$$
\n
$$
= \frac{1}{2} \left( \frac{1}{2} \hat{a} + \frac{1}{2} \hat{c} \right)
$$
\n
$$
= \frac{1}{2} \left( \frac{1}{2} \hat{a} + \frac{1}{2} \hat{c} \right)
$$
\n
$$
= \frac{1}{2} \left( \frac{1}{2} \hat{a} + \frac{1}{2} \hat{c} \right)
$$
\n
$$
= \frac{1}{2} \left( \frac{1}{2} \hat{a} + \frac{1}{2} \hat{c} \right)
$$
\n
$$
= \frac{1}{2} \left( \frac{1}{2} \hat{a} + \frac{1}{2} \hat{c} \right)
$$
\n
$$
= \frac{1}{2} \left( \frac{1}{2} \hat{a} + \frac{1}{2} \hat{c} \right)
$$
\n
$$
= \frac{1}{2} \left( \frac{1}{2} \hat{a} + \frac{1}{2
$$

# **ثالثا : تقويم حل المشكلة والتأكد من صحته**

عزيـزى التلميـذ : المشـكلات الهندسـية التاليـة يلـى كـلا منهـا عـدة خطـوات مرتبـة بطريقـة مـا لحلها كما سجلها أحد زملاؤك، والمطلوب منك معرفة الخطأ بكل خطوة وإعادة تصحيح الخطأ فى المكان المخصص لكل خطوة من هذه الخطوات .

31. 
$$
\frac{2}{3}
$$
  $\frac{1}{3}$   $\frac{3}{2}$   
\n $\frac{2}{3}$   $\frac{1}{3}$   $\frac{1}{3}$   
\n $\frac{2}{3}$   $\frac{1}{3}$   $\frac{1}{3}$   
\n $\frac{1}{3}$   $\frac{1}{3}$   $\frac{1}{3}$   
\n $\frac{1}{3}$   $\frac{1}{3}$   $\frac{1}{3}$   
\n $\frac{1}{3}$   $\frac{1}{3}$   $\frac{1}{3}$   $\frac{1}{3}$   
\n $\frac{1}{3}$   $\frac{1}{3}$   $\frac{1}{3}$   $\frac{1}{3}$   $\frac{1}{3}$   
\n $\frac{1}{3}$   $\frac{1}{3}$   $\frac{1}{3}$   $\frac{1}{3}$   $\frac{1}{3}$   $\frac{1}{3}$   
\n $\frac{1}{3}$   $\frac{1}{3}$   $\frac{1}{3}$   $\frac{1}{3}$   $\frac{1}{3}$   $\frac{1}{3}$   $\frac{1}{3}$   $\frac{1}{3}$   $\frac{1}{3}$   
\n $\frac{1}{3}$   $\frac{1}{3}$   $\frac{1}{3$ 

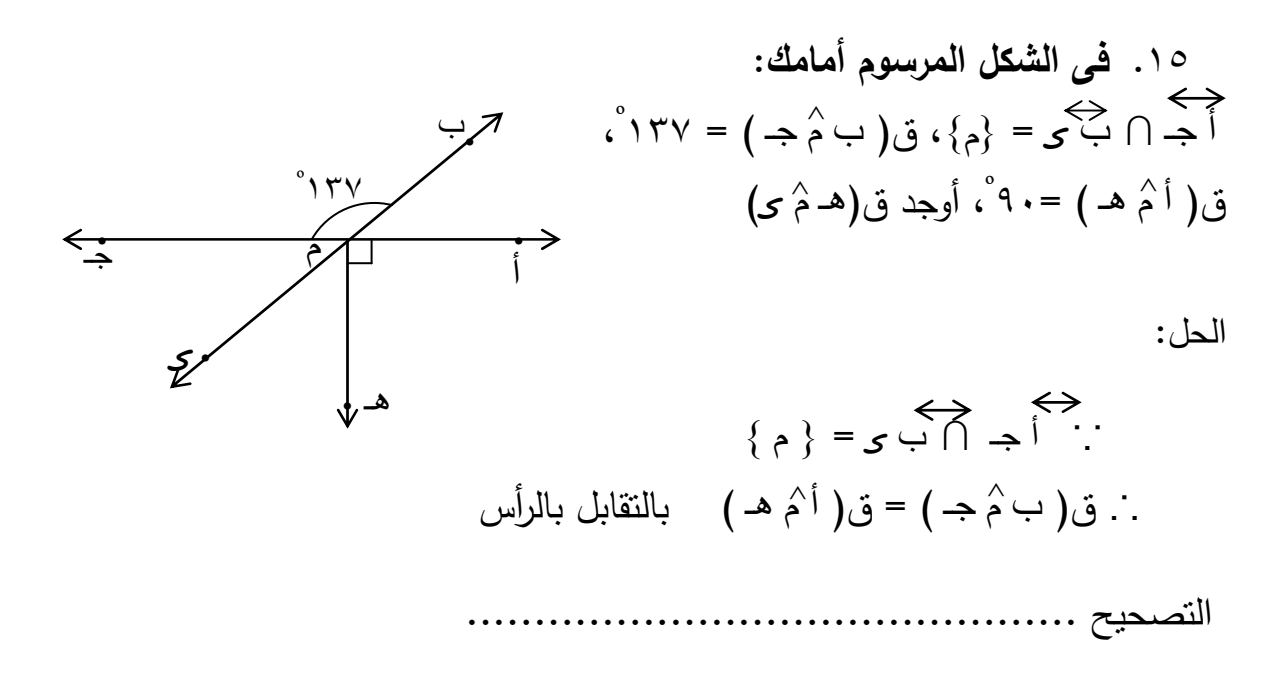

$$
°ε۳ = °1۳۷ - °1λ + = (s \stackrel{^{\wedge}}{e} 2) = 13°
$$

.١٦ **من الشكل المرسوم أمامك :**  ، <sup>º</sup> ،ق (ھـ ب جـ ) = ١٤٥ <sup>º</sup> ق( أ ب ھـ ) = ٣٥ <sup>º</sup> ق ( ގ ب جـ ) = ١٥٥ فسر الخطوات اللازمة أ) لإثبات أن ب أ ، ب جـ على إستقامة واحدة <sup>ب</sup>) لإيجاد <sup>ق</sup> ( <sup>أ</sup> <sup>ب</sup> <sup>ގ</sup>) ^ ب جـ أ ^ ^ ^ **. .**ھـ **.** ގ **.**  ١٤٥ <sup>º</sup> ٣٥ <sup>º</sup> ١٥٥ <sup>º</sup>

البرهان: º ، ق(ھـ ب جـ ) =١٤٥ <sup>º</sup> ∵ ق( أ ب ھـ ) =٣٥ ∴ ب أ، ب جـ على استقامة واحدة . ما السبب ؟ ^ ^

.................................................................

.................................................................

$$
\begin{aligned}\n\therefore \text{ is } \left( \begin{array}{c} 2 \stackrel{\wedge}{\leftrightarrow} 2 \end{array} \right) &= 0 \circ \text{ i}^{\circ} \\
\therefore \text{ is } \left( \begin{array}{c} \text{i} \stackrel{\wedge}{\leftrightarrow} 2 \end{array} \right) &= \cdot \text{ i} \wedge \text{ i}^{\circ} - \circ \text{ i} \circ \text{ i}^{\circ} = \circ \text{ i}^{\circ} \\
\text{ a) [[[[1:1] \stackrel{\wedge}{\leftrightarrow} 2 \end{array} \right)\n\end{aligned}
$$

**رابعا : حل المشكلة الهندسية ككل**  ، ب ގ ينصف ( جـ ب ھـ )، <sup>º</sup> .١٧ إذا كان ب ھـ ∩ أ جـ = { ب }، ق( أ ب ھـ ) = ١١٦ أوجد ق( ގ ب ھـ ) ^ ^ ^

.١٨ أ، ب ، جـ ، ގ أربع نقاط تقع على استقامة واحدة، فإذا كانـت أ ∈ جѧـ ގ ، أ ∈ جѧـ ގ ،  $\varphi \mapsto \frac{1}{\sqrt{2}}$ ، بحيث جـ ب : ب ی = ١ : ٢، أ جـ = ١ ، سم، جـ ی = ٥.٧ سم، أوجد طول أ ب

\n
$$
\begin{aligned}\n \text{P}(1, \overrightarrow{A}) &\leq \text{P}(1, \overrightarrow{A}) \\
 \text{P}(1, \overrightarrow{A}) &\leq \text{P}(1, \overrightarrow{A}) \\
 \text{P}(1, \overrightarrow{A}) &\geq \text{P}(1, \overrightarrow{A}) \\
 \text{P}(1, \overrightarrow{A}) &\geq \text{P}(1, \overrightarrow{A}) \\
 \text{P}(1, \overrightarrow{A}) &\geq \text{P}(1, \overrightarrow{A}) \\
 \text{P}(1, \overrightarrow{A}) &\geq \text{P}(1, \overrightarrow{A}) \\
 \text{P}(1, \overrightarrow{A}) &\geq \text{P}(1, \overrightarrow{A}) \\
 \text{P}(1, \overrightarrow{A}) &\geq \text{P}(1, \overrightarrow{A}) \\
 \text{P}(1, \overrightarrow{A}) &\geq \text{P}(1, \overrightarrow{A}) \\
 \text{P}(1, \overrightarrow{A}) &\geq \text{P}(1, \overrightarrow{A}) \\
 \text{P}(1, \overrightarrow{A}) &\geq \text{P}(1, \overrightarrow{A}) \\
 \text{P}(1, \overrightarrow{A}) &\geq \text{P}(1, \overrightarrow{A}) \\
 \text{P}(1, \overrightarrow{A}) &\geq \text{P}(1, \overrightarrow{A}) \\
 \text{P}(1, \overrightarrow{A}) &\geq \text{P}(1, \overrightarrow{A}) \\
 \text{P}(1, \overrightarrow{A}) &\geq \text{P}(1, \overrightarrow{A}) \\
 \text{P}(1, \overrightarrow{A}) &\geq \text{P}(1, \overrightarrow{A}) \\
 \text{P}(1, \overrightarrow{A}) &\geq \text{P}(1, \overrightarrow{A}) \\
 \text{P}(1, \overrightarrow{A}) &\geq \text{P}(1, \overrightarrow{A}) \\
 \text{P}(1, \overrightarrow{A}) &\geq \text{P}(1, \overrightarrow{A}) \\
 \text{P}(1, \overrightarrow{A}) &\geq \text{P}(1, \overrightarrow{A}) \\
 \text{P}(1, \overrightarrow{A}) &\geq \text{P}(1, \overrightarrow{A}) \\
 \text{P}(1, \overrightarrow{A}) &\geq \text{P}(1, \overrightarrow{A}) \\
 \text{P}(1, \overrightarrow{A}) &\geq \text{P}(1, \overrightarrow{A}) \\
 \text{P}(1, \overrightarrow{A}) &\geq
$$

# **استطلاع رأى**

 **السيد الأستاذ الدكتور** ............................../

تحية طيبة وبعد،

تقـوم الباحثــة بدراســة للحصــول علــى درجــة الماجسـتير فــى التربيــة تخصـص منــاهج وطرق تدريس الرياضيات وموضوعها:

" **تدريس برنامج مقترح فى الهندسة باستخدام الكمبيوتر التعليمى متعدد الوسائط وأثره على تنمية الإبداع الهندسى واختزال قلق حل المشكلة الهندسية لدى تلاميذ المرحلة الإعدادية ".** 

وتحتـاج إجـراءات البحـث إلـى إعـداد اختبـار تفكيـر إبـداعى فـى مـادة الهندسـة لتلاميـذ الصف الأول الإعدادى.

وترجو الباحثة من سيادتكم المساهمة فى:

١) تحديد مدى تمثيل قـدرات التفكيـر الإبـداعى ( الطلاقـة والمرونـة والأصـالة والحساسـية للمشكلات ) الموجودة فى الاختبار لمجتمعها.

- ٢) تحديد مدى قياس كل مفردة للقدرة التى وضعت لقياسها.
- ٣) تحديد مدى مناسبة مفردات الاختبار لمستوى تلاميذ الصف الأول الإعدادى.
	- ٤) تحديد مدى دقة المفردة ووضوح صياغتها.

٥) تعديلات أخرى ترونها.

**ملاحظات:** 

**»** الأسئلة من ( ١ إلـى ٥ ) تقـيس قـدرة الطلاقـة، والأسـئلة مـن ( ٦ إلـى ٩ ) تقـيس قـدرة الحساسية للمشكلات. » تقــاس المرونـــة مــن خــلال أســئلة الطلاقــة، وتقــاس الأصـــالـة طبقــاً لنســبـة النكــرار

الإحصائى للإجابة بالنسبة للمجموعة التى ينتمى إليها التلميذ.

 وتفضلوا بقبول فائق الاحترام الباحثة

# **تعليمات الاختبار**

عزيزى التلميذ ...................../

**اقرأ التعليمات التالية بعناية قبل الإجابة على أسئلة الاختبار:** 

- ١) يهدف هذا الاختبار إلى قياس قدرتك على الإبداع ويتكون من( ٩ ) أسئلة لكل سـؤال عدد كبير جدا من الحلول الصحيحة والمختلفة.
- ٢) اقرأ الأسئلة بدقة وتعرف على المقصود من كل سؤال على حدة قبل أن تبدأ الإجابة.
- ٣) تعتمد الإجابة عن هذه الأسـئلة علـى السـرعة فـى أدائـك، وتسـجيلك لأفكـارك وتوظيفـك لمعارفك الرياضية، لذا يجب الالتزام بالوقت وعدم تجاوزه.
	- ٤) حاول أن تجيب على الأسئلة بأكبر عدد ممكن من الحلول.
		- ٥) اجعل كل محاولة منفصلة فى سطر جديد.
- ٦) سـجل أفكـارك فـى المكـان المناسـب لكـل سـؤال ولا تشـطب أو تمحـو أيـة إجابـة تكتبهـا لأننا فى حاجة إلى معرفة كل ما تفكر فيه هندسيا.

لا تبدأ الإجابة حتى يؤذن لك.

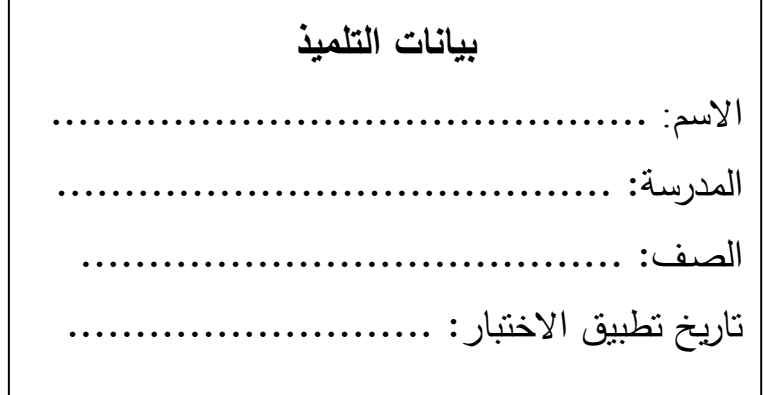

**السؤال الأول:** 

أكتب أكبر عدد من الكلمات المرتبطة بمفهوم الزاوية.

**السؤال الثانى:** 

أكتب أكبر عدد ممكن من المفاهيم والمصطلحات الهندسية التى يبدأ اسمها بحرف م

**السؤال الثالث:** 

 الشـكل المرسـوم أمامـك يعبـر عـن خمـس مربعـات طـول ضـلع كـل منهـا ١ سـم، بـأكبر عـدد ممكـن مــن الطــرق المختلفــة كــون أشــكالا أخــرى مــن المربعــات المعطــاة لتحصــل علــى نفــس المحيط.

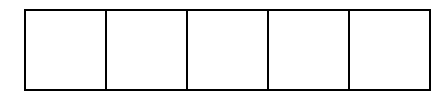

محيط الشكل = ١٢ سم

**السؤال الرابع:** من الشكل المرسوم أمامك

تخيـل نفسـك معلمــا للرياضــيات، وقـم بطـرح أكبـر عـدد ممكـن مـن الأسـئلة المتنوعــة والمختلفة المرتبطة بالشكل.

 $\begin{picture}(120,110) \put(0,0){\line(1,0){10}} \put(15,0){\line(1,0){10}} \put(15,0){\line(1,0){10}} \put(15,0){\line(1,0){10}} \put(15,0){\line(1,0){10}} \put(15,0){\line(1,0){10}} \put(15,0){\line(1,0){10}} \put(15,0){\line(1,0){10}} \put(15,0){\line(1,0){10}} \put(15,0){\line(1,0){10}} \put(15,0){\line(1,0){10}} \put(15,0){\line$ 

**السؤال الخامس:** من الشكل المرسوم أمامك

استنتج أكبر عدد ممكن من أزواج الزوايا المتتامة.

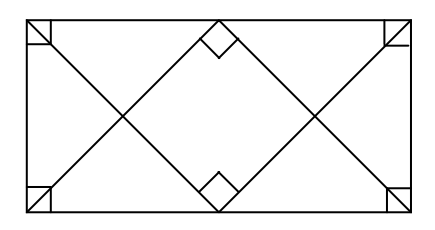

**السؤال السادس:** من الشكل المرسوم أمامك

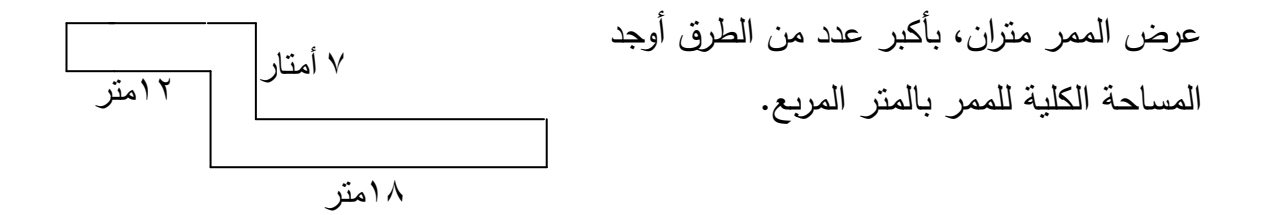

**السؤال السابع:** فى الشكل المقابل

^ أ ب ∩ جـ ގ = { م } ، ق( أ م ގ ) = ق( أ م ھـ ) = ق( جـ م ھـ )، برهن بأكثر من . <sup>º</sup> طريقة على أن ق( ب م ގ ) = ١٢٠ ^

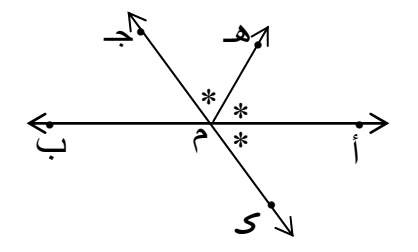

**السؤال الثامن:**

سلك رفيع شكل على هيئة مستطيل، مساحته ٢٤ سم ً، وكانت أبعـاده أعداد صـحيحة، مـا هو أكبر طول لمحيط المستطيل بالسنتيمتر.

**السؤال التاسع:** 

 الشكل المقابل يبين علبة حلويات على شـكل متـوازى مسـتطيلات، أبعـاده ١٥ سـم، ٢٥ ســم، ٣٥ ســم ربطــت بشــريط فــإذا اســتعمل ٥٠ ســم منــه فــى عمــل العقــدة مــا الطــول الكلــى للشريط المستخدم ؟

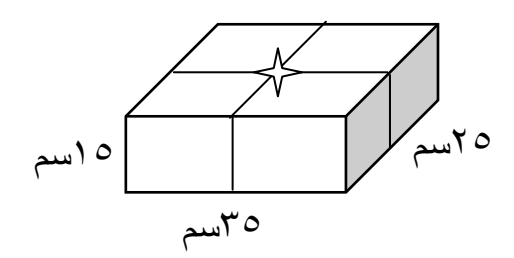

#### **التعليمات**

**عزيزى التلميذ:**

 $\overline{1}$  $\overline{\phantom{a}}$  $\overline{\phantom{a}}$  $\overline{\phantom{a}}$  $\overline{\phantom{a}}$  $\overline{\phantom{a}}$ 

- يھدف ھذا المقياس إلى قياس درجة إحساسك بالقلق أثناء حل المشكالت الھندسية.
- يقصد بقلق حل المشكلة الھندسية ھنا أنه: " حالة انفعالية مؤقتة تجعلك تشعر بالضيق والتوتر والخوف من الفشل في حل المشكلة الهندسية، ومن ثم تحاول التهرب من المواقف التى تتطلب منك ممارسة مھارات حل المشكلة الھندسية".
- تجد أمامك (٥٢) عبارة موزعة على خمسة أبعاد رئيسية، وكل عبارة تمثل موقفا قѧد تشعر أو تحس به أو تقوم بأدائه.
- والمطلوب منك قراءة كل عبارة من هذه العبارات جيدا قبل الإجابـة. وأن تضع علامة ( √ ) فى أحد المربعات الخمسة المبينة أمام كل عبارة لتعبر عن وجهة نظرك الشخصية التى تعكس مدى موافقتك أو رفضك للعبارة.
- فإذا كنت توافق على مـا جـاء بالعبـارة تمامـا فـان عليك أن تضـع العلامـة ( √ ) فـي المربع الأول (موافق بشدة)، وبالعكس إذا كنت تعارض بشدة مـا جـاء فيهـا فانك تضـع العلامة في المربع الخامس (لا أوافق مطلقا)، أما إذا كنت محايدا فضع العلامة فيّ المربع الثالث (متردد)، وإذا كنت بين الموافقة بشدة والتردد فضم العلامة في المربع الثاني (موافق)، أما إذا كنت بين التردد والمعارضة الشديدة فضع العلامة في المربع الرابع (غير موافق).
- لاحظ أنه لا توجد إجابة صحيحة وإجابـة خاطئـة، وإنمـا إجابتك ينبغي أن تعكس مـا تشعر به أنت فعلا وتمثل ما تحس به خلال هذه المواقف أو مـا كنت تنوى فعلـه إذا مـا واجھتك بالفعل بصرف النظر عن أى شىء آخر.
- أجب عن جميع العبارات، وال تترك أية عبارة دون أن تجيب عليھا، واعلѧم أنѧه لѧيس للإجابـة عن هذا المقيـاس أى أثـر فـي أيـة ناحيـة، وسـوف لا تسـتخدم النتـائج إلا فـي أغراض البحث العلمى فقط.
	- سجل بياناتك الشخصية فيما يلى، ثم حاول اإلجابة حينما يسمح لك بذلك.

اسـم التلميذ: ............................................... المدرســة: ............................................... الصــف : ............................................... التــاريخ : ............................................... العمـــر: ...............................................

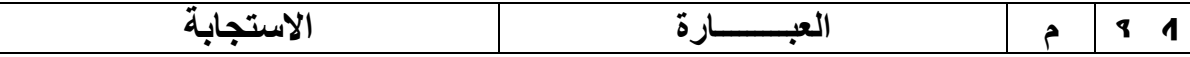

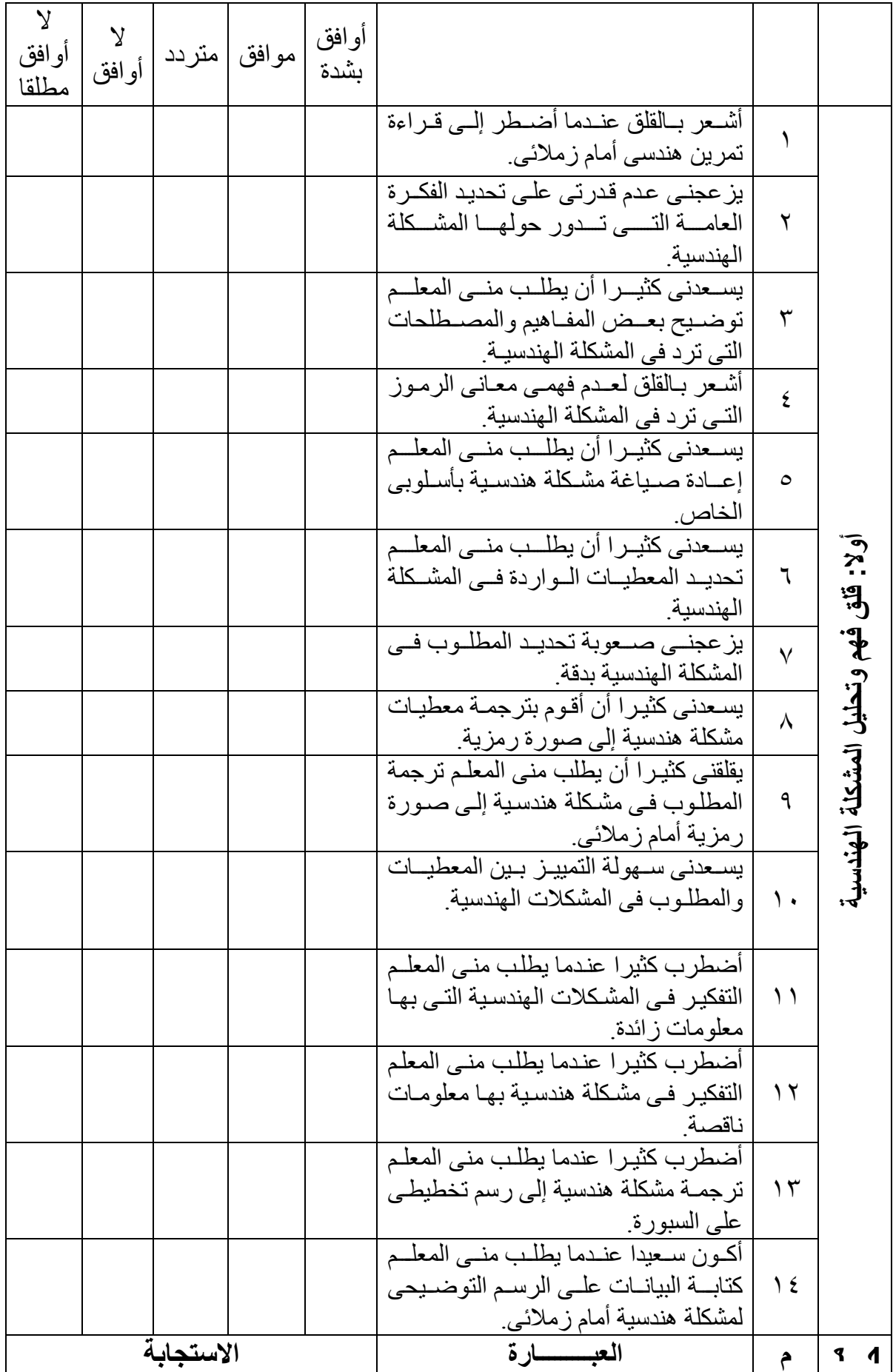

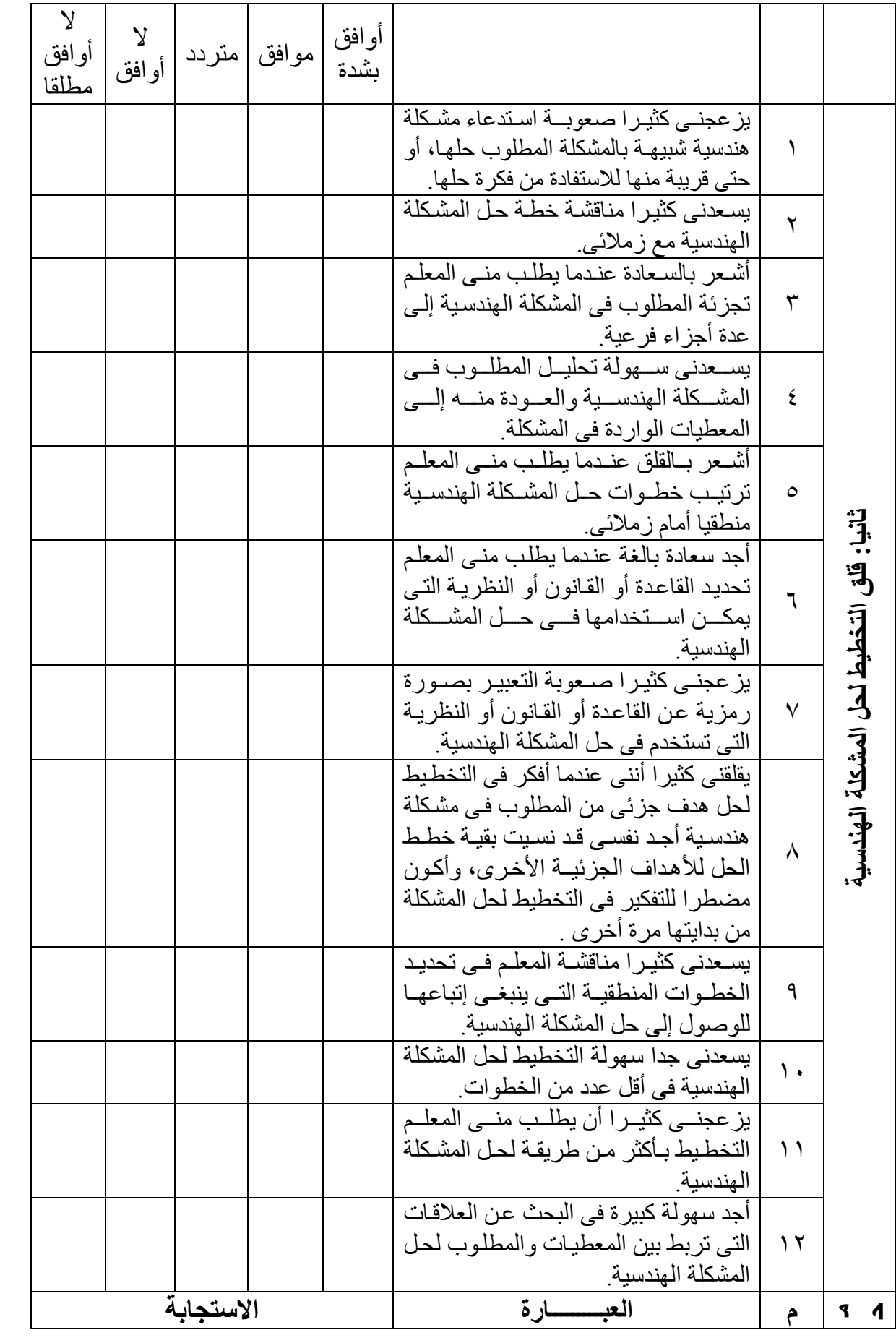

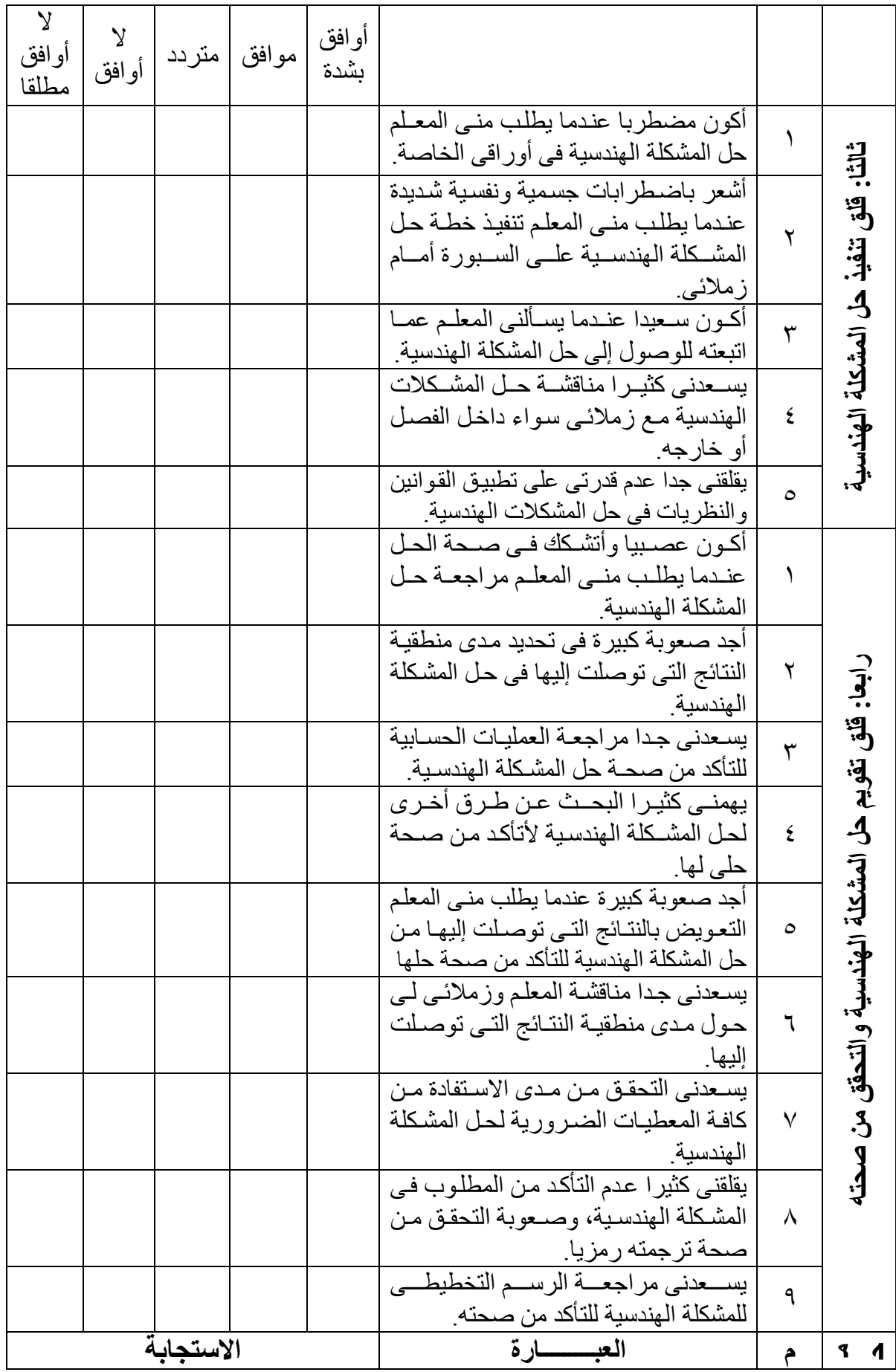

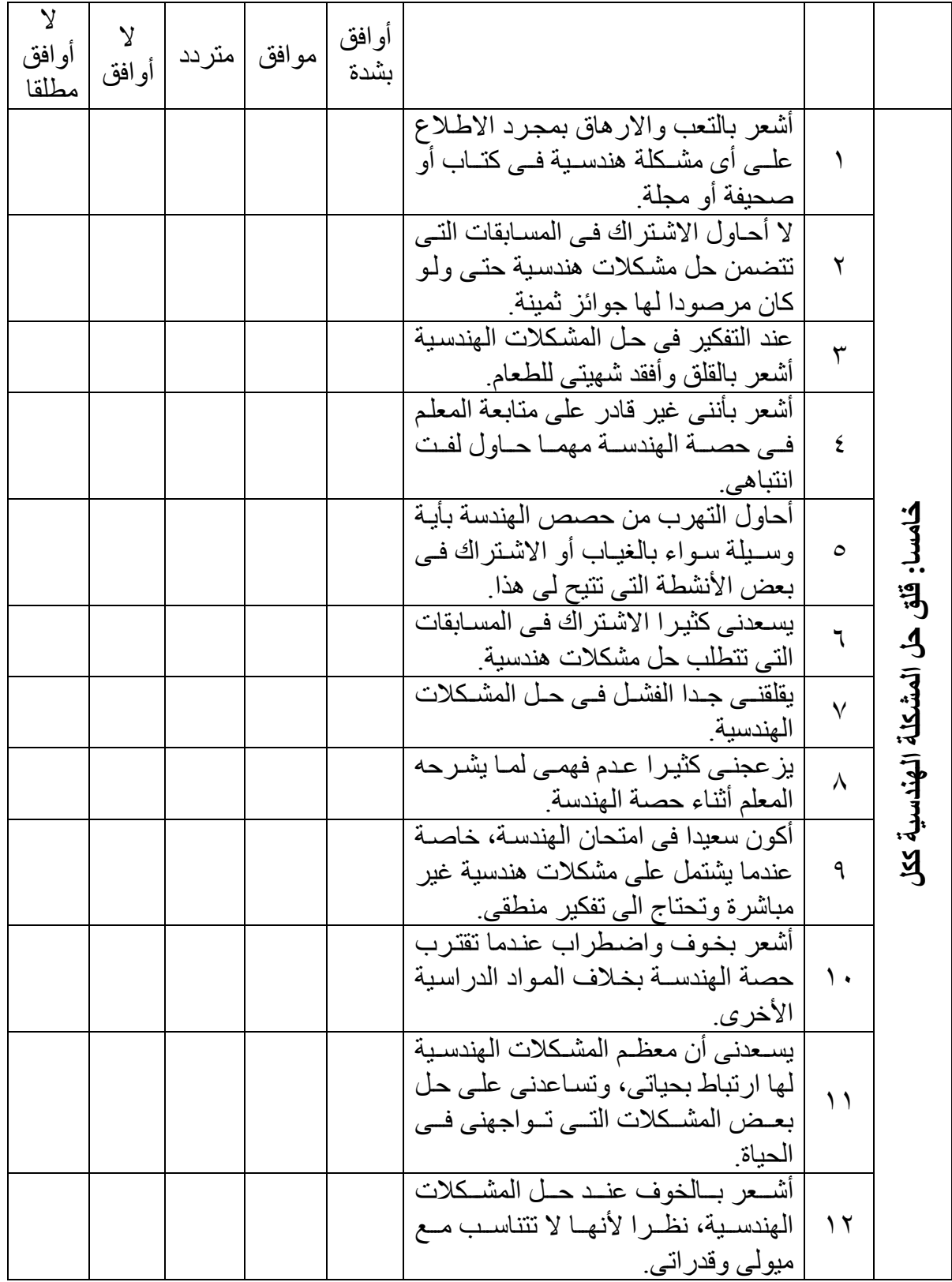

جامعـة الزقازيق كليـة التربيـة قسم المناهج وطرق التدريس **استمارة التحكيم على البرمجية**  السيد الأستاذ الدكتور /............................... السلام عليكم ورحمة االله وبركاته تقـوم الباحثــة بدراســة للحصــول علــى درجــة الماجسـتير فــى التربيــة تخصـص منــاهج وطرق تدريس الرياضيات وموضوعها: " **تــدريس برنــامج مقتــرح فــى الهندســة باســتخدام الكمبيــوتر التعليمــى متعــدد الوســائط وأثره على تنمية الإبداع الهندسى واختزال قلق حل المشكلة الهندسية لـدى تلاميـذ المرحلـة الإعدادية ".**  ولتحقيـق هـذا الهـدف قامـت الباحثـة بإعـداد برنـامج تعليمـى فـى وحـدة مفـاهيم وتعـاريف هندسية المقررة على تلاميذ الصف الأول الاعدادى وقد اشتمل البرنامج على الموديولات الآتية:  **الموديول الأول** : مفاهيم وتعاريف أساسية  **الموديول الثانى** : الزاوية وأنواعها  **الموديول الثالث** : بعض العلاقات يبن الزوايا  **الموديول الرابع** : الزوايا المتجمعة حول نقطة والزاويتان المتقابلتان بالرأس

# **استمارة التحكيم على البرمجية**

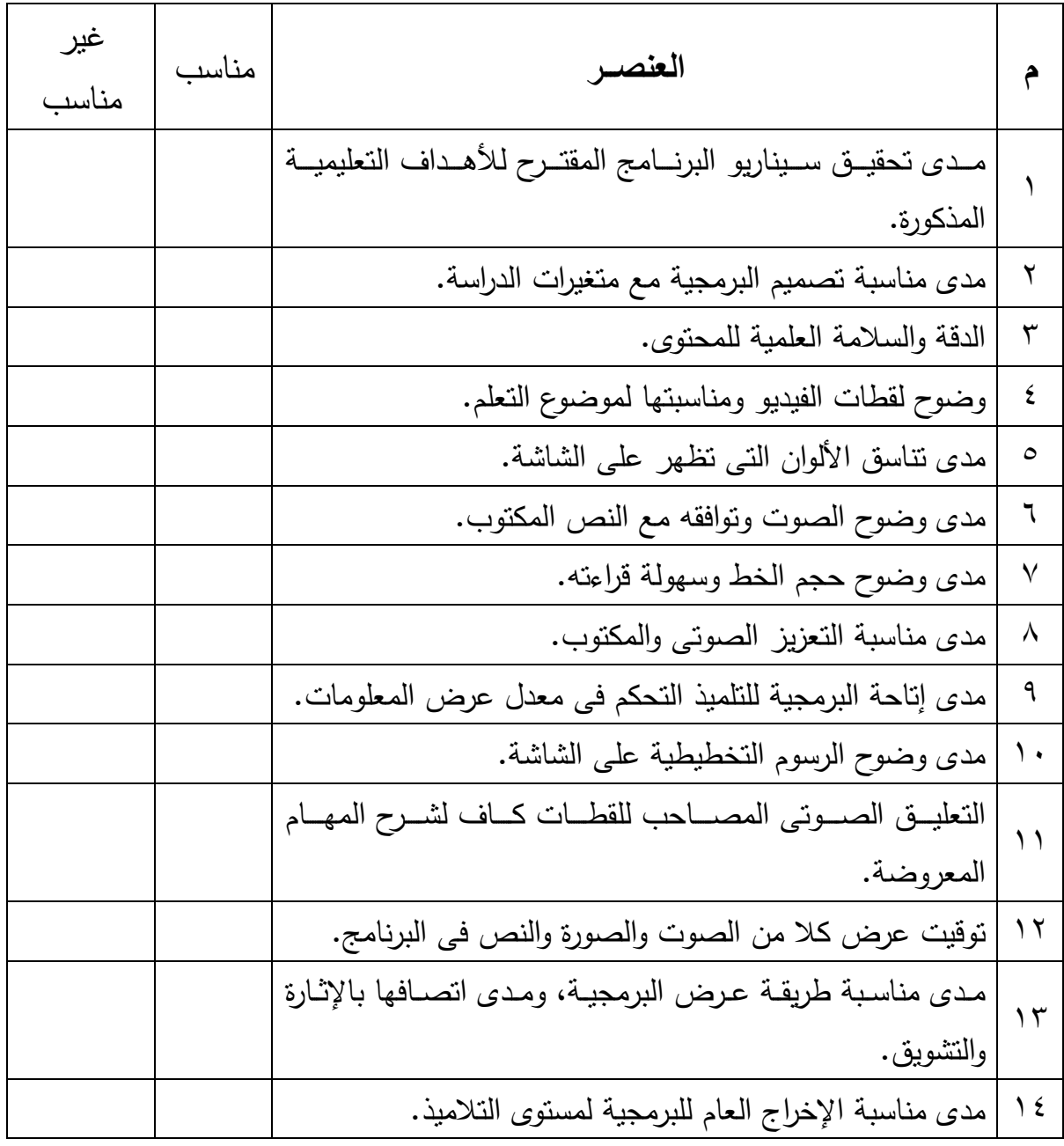

 آراء وتعديلات أخرى ترونها ..................................................... ...................................................................................... ......................................................................................

ونشكركم على حسن تعاونكم

الباحثة،

| معامل الصعوبة                 | معامل السهولة                   | رقم المفردة             |
|-------------------------------|---------------------------------|-------------------------|
| $\cdot$ .07                   | $\cdot$ $\cdot$ $\cdot$ $\cdot$ |                         |
| $\cdot$ . $\mathsf{r}$        | $\cdot \cdot$ $\vee$            | $\mathbf{r}$            |
| $\cdot$ . $\mathsf{r}$        | .76                             | $\overline{\mathbf{r}}$ |
| $\cdot$ , $\cdot$             | $\cdot$ $\cdot$ $\epsilon$      | $\overline{\epsilon}$   |
| $\cdot$ . $\vee\vee$          | $\cdot$ . $\mathbf{y}$          | $\circ$                 |
| $\cdot$ , then                | $\cdot$ ٦٢                      | ٦                       |
| $\cdot$ . $\mathsf{r}$        | $\cdot \cdot$                   | ٧                       |
| $\cdot$ . $\mathsf{r}$        | $\cdot \cdot$                   | $\lambda$               |
| $\cdot \cdot \cdot$           | $\cdot \circ 7$                 | ٩                       |
| $\cdot$ . $4$                 | $\cdot$ . 7)                    | $\mathcal{L}$           |
| $\cdot \circ \epsilon$        | $\cdot$ . $\epsilon$ 7          | ۱۱                      |
| $\cdot$ . $\vee\,\varepsilon$ | $\cdot$ , Y $\wedge$            | $\gamma$                |
| $\cdot \circ \epsilon$        | $\cdot$ . $\epsilon$ 7          | $\gamma \tau$           |
| $\cdot$ , $\lambda$           | ۲۳۰.                            | $\frac{1}{2}$           |
| ۷٦.                           | $\cdot$ , $\cdot$ $\epsilon$    | $\circ$                 |
| $\cdot$ . $\vee$ )            | $\cdot$ , $\cdot$ 9             | ۲ (                     |
| $\cdot \cdot$ $\vee \circ$    | $\cdot$ , $\cdot$               | $\gamma$                |
| $\cdot$ . $\vee\vee$          | $\cdot$ , $\uparrow \wedge$     | ۱۸                      |
| $\cdot$ . $\vee$ $\vee$       | $\cdot$ , $\uparrow \wedge$     | ۱۹                      |

**جدول معامل السھولة والصعوبة لمفردات اختبار حل المشكلة الھندسية** 

معامل السهولة يتراوح ما بين ٠.٢١ : ٠.٧ معامل الصعوبة يتراوح ما بين ٠.٣ : ٠.٧٩

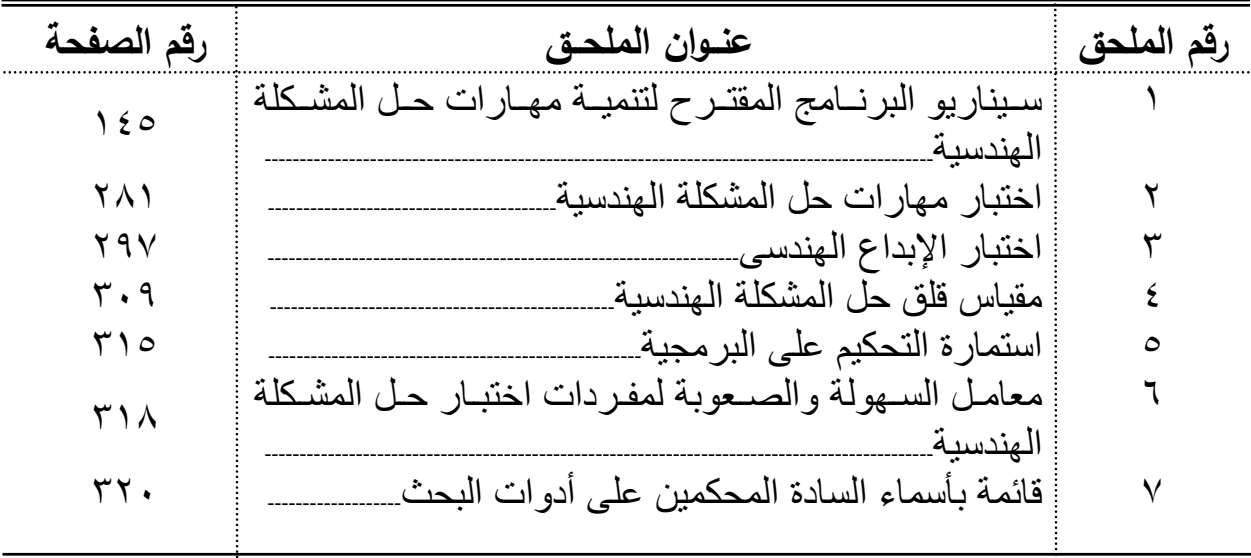

# **قائمـة الملاحــق**

ملخص البحث --

يرتبط البقاء في القرن الحادي والعشرين بالقدرة على التعامل مع الثورة التكنولوجية الحديثة، وهذا بدوره يحتـاج إلـى عقل مفكر مبدع قـادر علـى حل المشكلات، فلا إبداع بدون تكنولوجيا وال تكنولوجيا بدون إبداع.

وعلى الرغم من أن الرياضيات تلعب دوراً أساسيا فى نمو التفكير لدى الدارسين بجانب أنها تنمى لديهم القدرة على حل المشكلات، إلا أن معظم التلاميذ فى مختلف مراحل التعليم العـام وخاصمة المرحلـة الإعداديـة يعـانون مـن تـدنى مسـتوى آدائهم فـي مهـارات الإبـداع الهندسـي بالإضافة إلى انخفاض مستوى آدائهم في مهارات حل المشكلة الهندسية وارتفاع مستوى قلقهم أثناء حلھا.

وتوجد العديد من الأساليب التى قد تنمى مهارات حل المشكلة الهندسية والإبداع الهندسي باإلضافة إلى اختزال قلق حل المشكلة الھندسية، وأحد ھذه األساليب الكمبيوتر متعدد الوسائط .

# **مشكلة البحــث:**

تتحدد مشكلة البحث الحالى فى انخفاض مستوى أداء تلاميذ الصـف الأول الإعدادى في مھارات اإلبداع الھندسى باإلضافة إلى انخفاض مستوى أدائھم فى مھارات حل المشكلة الھندسية وار تفـاع مسـتوى قلقهـم فـى حلهـا، وللتصـدى لـهذه المشـكلة قامـت الباحثـة ببنـاء برنـامج مقتـرح وتدريسه فى الهندسة باستخدام الكمبيوتر التعليمى متعدد الوسائط وبحث أثره على تنمية الإبداع الهندسي واختزال قلق حل المشكلة الهندسية لدى تلاميذ المرحلـة الإعداديـة، وذلك من خلال الإجابة على التساؤ لات التالية:

- ١. ما صورة وحدة "مفاهيم وتعاريف هندسية" المقررة على تلاميذ الصف الأول الإعدادى بعد إعادة صياغتھا باستخدام الكمبيوتر التعليمى متعدد الوسائط ؟
- .٢ ما أثر تدريس البرنامج المقترح فѧى الھندسѧة علѧى تنميѧة مھѧارات حѧل المشѧكلة الھندسѧية لدى تلاميذ الصف الأول الإعدادى؟
- ٣. ما أثر تدريس البرنـامج المقترح في الهندسـة على تنميـة الإبداع الهندسي لدى تلاميذ الصف الأول الإعدادى؟
- ٤. ما أثر تدريس البرنامج المقترح فى الهندسة على اختزال قلق حل المشكلة الهندسية لدى تلاميذ الصف الأول الإعدادي؟
- ه ما صورة العلاقة الارتباطية بين مهارات حل المشكلة الهندسية، والإبداع الهندسي، وقلق حل المشكلة الھندسية لدى تالميذ الصف األول اإلعدادى؟

#### **فروض البحــث:**

سعى البحث الحالى للتحقق من صحة الفروض التالية:

- ١. يوجد فرق دال إحصـائيا بـين متوسطى درجـات تلاميذ المجموعـة التجريبيـة فـي التطبيقين القبلى والبعدى الختبار مھارات حل المشكلة الھندسية وذلك لصالح التطبيق البعدى.
- .٢ يوجد فرق دال إحصائيا بين متوسطى درجѧات تالميѧذ المجمѧوعتين التجريبيѧة والضѧابطة فѧى التطبيق البعدى لاختبار مهارات حل المشكلة الهندسية وذلك لصالح المجموعة التجريبية.
- .٣ للبرنامج المقتѧرح باسѧتخدام الكمبيѧوتر متعѧدد الوسѧائط فاعليѧة مناسѧبة فѧى تنميѧة مھѧارات حѧل المشكلة الھندسية.

ملخص البحث -----------------------------------------------------------------------------------

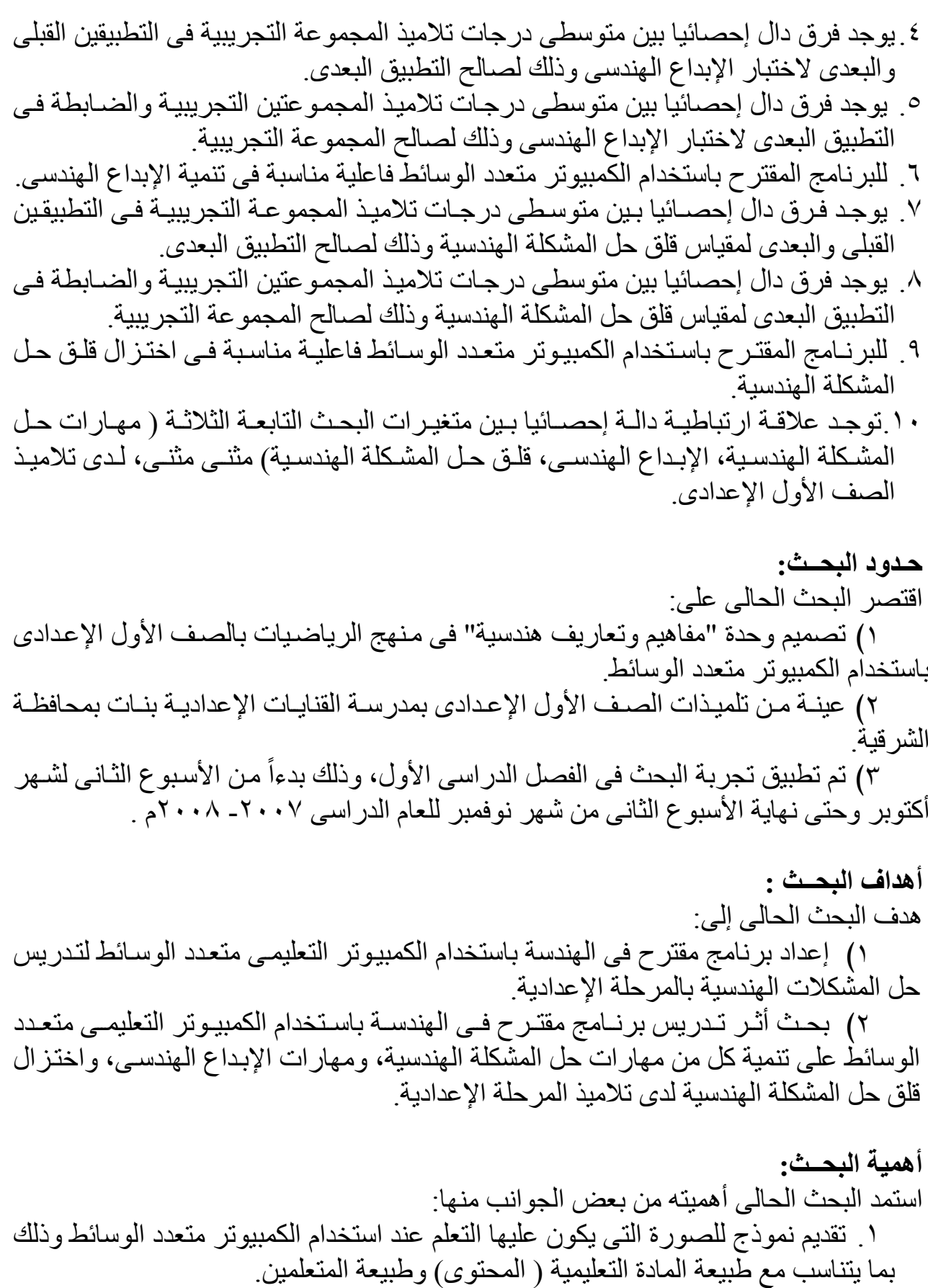

٢

.٢ يعد محاولة للتغلب على الجمود المتبع فى تدريس مادة الھندسة.

ملخص البحث -----------------------

**أدوات البحــث :**  .١ اختبار حل المشكلة الھندسية. ( من إعداد الباحثة ) .٢ اختبار اإلبداع الھندسى. ( من إعداد الباحثة ) .٣ مقياس قلق حل المشكلة الھندسية. ( إعداد د. حمزة الرياشى و د. عادل الباز )

**إجـراءات البحــث :**  سار البحث وفق اإلجراءات التالية: ١) دراسѧѧة نظريѧѧة عѧѧن تѧѧدريس الھندسѧѧة لتالميѧѧذ المرحلѧѧة اإلعداديѧѧة، وتكنولوجيѧѧا الوسѧѧائط المتعددة وتوظيفھا فى تنمية اإلبداع الھندسѧى وتنميѧة مھѧارات حѧل المشѧكلة الھندسѧية واختѧزال قلق حل المشكلة الھندسية. ٢) مسѧح األبحѧاث والدراسѧات السѧابقة التѧى اسѧتفاد منھѧا البحѧث الحѧالى وتصѧنيفھا إلѧى سѧتة محاور كالتالى: أ) دراسات تناولت تدريس الرياضيات باستخدام الكمبيوتر. ب)دراسات تناولت تدريس الرياضيات وتنمية مھارات حل المشكلة. ج) دراسات تناولت تدريس الرياضيات وتنمية اإلبداع. د) دراسات تناولت تدريس الرياضيات واختزال القلق. ھـ) دراسات تناولت تدريس الرياضيات وتنمية كل من مھارات حل المشكلة واإلبداع. و) دراسات تناولت تدريس الرياضيات وتنمية مھارات حل المشكلة واختزال القلق. ٣) تحليѧل محتѧوى وحѧدة " مفѧاھيم وتعѧاريف ھندسѧية " إلѧى جوانѧب الѧتعلم التاليѧة [ مفѧاھيم، ً لبناء البرنامج. مھارات، تعميمات، حل مشكالت] تمھيدا ٤) إعداد البرنامج فى صورته المبدئية وعرضه على المحكمين. ٥) إعداد اختبار اإلبداع الھندسى وتقنينه. ٦) إعداد اختبار مھارات حل المشكلة الھندسية وتقنينه. ٧) اختيѧار عينѧة الدراسѧة وتقسѧيمھا إلѧى مجمѧوعتين متكѧافئتين احѧداھما تجريبيѧة واألخѧرى ضابطة. .ً ٨) تطبيق أدوات الدراسة قبليا .ً ً بعديا ٩) القيام بالدراسة( تدريس البرنامج المقترح ) وتطبيق األدوات تطبيقا ١٠) تحليل البيانات والنتائج باألساليب اإلحصائية المناسبة. ١١) مناقشة النتائج وتفسيرھا وصياغة التوصيات والمقترحات.

**نتائج البحــث :** يمكن تلخيص أھم نتائج البحث فى النقاط التالية: ١) فعاليѧة اسѧتخدام الكمبيѧوتر التعليمѧى متعѧدد الوسѧائط فѧى تنميѧة كѧل مѧن مھѧارات حѧل المشكلة الھندسية، واإلبداع الھندسى، وكذلك فى اختزال قلق حل المشكلة الھندسية ٢) تفوق تالميذ المجموعة التجريبية على تالميذ المجموعة الضابطة فѧى كѧل مѧن اختبѧار مھارات حل المشكلة الھندسية، واختبار اإلبداع الھندسѧى، وانخفѧاض مسѧتوى قلقھѧم فѧى حل المشكلة الھندسية .

Linked to survive in the twentieth century atheist and the ability to deal with the modern technological revolution, which in turn requires a creative thinker's mind is capable of solving problems, no creativity without the technology nor technology without creativity.

In spite of mathematics plays a role in the growth of thought among scholars beside it develops the ability to solve problems, but most of the students in various stages of public education, especially middle school suffer from low performance in geometrical creative skills in addition to the low level of performance in geometrical problem Solving skills and their anxiety during Solving them.

There are many methods that may develop problem-solving skills of geometrical problem and geometrical creative in addition to reduced geometrical problem Solving anxiety, and one of these methods multimedia computer.

## **Research problem:**

The current research problem determined in the low level of first prep school students in creativity thinking skills in additional to their low level in geometrical problem solving skills and a high their anxiety level in it. The researcher forced this problem by building a proposed program and teaching it in geometry by using educational multi-media computer and searching its impact on developing geometrical creativity and reducing geometrical problem solving anxiety, **by answering the following questions:**

1. What is the image of unite "geometrical concepts and definitions" for the first prep grade students which reformulated by using educational multi-media computer?

2. What is the effect of teaching the geometric proposed program on developing geometrical problem solving skills, geometrical creativity, and reducing geometrical problem Solving anxiety for first prep grade students ?

3. What is the image of the correlation relationship among geometrical problem solving skills, geometrical creative, and geometrical problem solving anxiety for first prep grade students?

## **Research goals**

Current research aims to**:**

1) Prepare a proposed program in geometry using multi-media computer to teach geometrical problem solving in prep stage.

2) Examine the impact of a proposed program in geometry using the educational multi-media computer to develop geometrical problem solving skills, geometrical creativity, and reducing geometrical problem solving anxiety among prep stage students.

### **Importance of the research:**

This research may be useful in:

- 1. Providing a model to the image which the learning should be when using a multi-media computer according to the nature of educational material (content) and the nature of the educated.
- 2. It an attempt to overcome the fixation followed in teaching geometry subject.

3. According to the engaged in the teaching of mathematics in general and teaching geometry in particular in the construction of other programs can be taught geometry in various educational stages.

# **Hypotheses of the study:**

The study has verified the validity of the following hypotheses:

1) There is a statistical significant difference between the two mean scores of the experimental group students in the pre and post test on the geometrical problem solving skills test in favor of post test.

2) There is a statistical significant difference between the two mean scores of the experimental and control groups students in the post test on the geometrical problem solving skills test in favor of experimental group.

3) The proposal program which using multi-media computer has a suitable effective in developing the geometrical problem solving skills.

4) There is a statistical significant difference between the two mean scores of the experimental group students in the pre and post test on the geometrical creativity test in favor of post test.

5) There is a statistical significant difference between the two mean scores of the experimental and control groups students in the post test on the geometrical creativity test in favor of experimental group.

6) The proposal program which using multi-media computer has a suitable effective in developing the geometrical creativity skills.

7) There is a statistical significant difference between the two mean scores of the experimental group students in the pre and post test on the geometrical problem solving anxiety scale in favor of post test.

8) There is a statistical significant difference between the two mean scores of the experimental and control groups students in the post test on the geometrical problem solving anxiety scale in favor of experimental group.

9) The proposal program which using multi-media computer has a suitable effective in reducing geometrical problem solving anxiety.

10) There is a statistical significant correlation among the three independent research variables (geometrical problem solving skills- geometrical creativity- geometrical problem solving anxiety) dual dual for prep stage students.

### **Study limitations:**

This study focuses on:

1) Design unite "geometrical concepts and definitions" mathematics curriculum first year preparatory using a multi-media computer.

2) Sample of female students of the first year preparatory in El- Kanayat prep school for girls in Sharkia.

3) The research experiment has been applied from the second week of October month until the end of the end of the second week of November month for the academic year 2007 - 2008 m.

### **Study tools**:

- 1. Geometrical problem solving test. ( prepared by the researcher)
- 2. Geometrical creativity.( prepared by the researcher)
3. Geometrical problem solving anxiety Scale.

(Prepared by Dr. Hamza Al-Riyashi& Dr. Adel Al-Baz)

### **Study procedures**:

The researchers followed these procedures to answer the research questions: 1) Putting a theoretical frame on teaching geometry for prep stage students and multi-media technology and functioning it in developing geometrical problem solving skills, geometrical creativity and reducing geometrical problem solving anxiety.

2) Survey the previous studies and researches which the current research has been benefited, which were classified into six axes as follows:

- a) Studies interested in teaching mathematics by using computer.
- b) Studies interested in teaching mathematics and developing problem solving skills.
- c) Studies interested in teaching mathematics and developing creativity.
- d) Studies interested in teaching mathematics and reducing anxiety.
- e) Studies interested in teaching mathematics and developing both problem solving skills and creativity.
- f) Studies interested in teaching mathematics and developing problem solving and reducing anxiety.

3) Analyzing the content of "geometrical concepts and definitions" unite to the following learning aspects (concepts - skills- generalization - problem solving) to prepare the program.

4) Preparing the program in its initial form and showing it to the experts.

5) Preparing geometrical problem solving skills test and standardization it.

6) Preparing geometrical creativity test and standardization it.

7) Choosing the sample study and dividing it into two equal groups one of them is experimental and the other is control.

8) Applying study tools at the beginning.

9) Making the study and applying tools on the post.

10) Analyzing data and results by using the suitable statistic method.

11) Discussing and explaining the results and formulating recommendations and proposals.

## **Research results:**

This current research found the following results:

1) The effective of using educational multi-media computer in developing geometrical problem solving skills, geometrical creativity, and reducing geometrical problem solving anxiety.

2) The experimental group students proved better performance more than the control group in geometrical problem solving skills test, and geometrical creativity test.

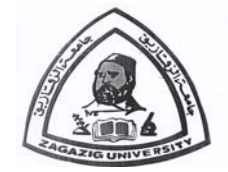

**Zagazig University Faculty of Education**  Curricula&Methodology Department

# **Teaching a Proposed Geometry Program Using Educational Multi-Media Computer and Its Effect on Developing Geometrical Creativity and Reducing Problem Solving Anxiety among Prep Stage Students**

## **Thesis Submitted in Fulfillment of Requirement For M. A. in Education**

**(** Dept. of Curricula & Teaching Methods of Mathematics**)** 

# **By**

# **Fatma Mohammed Ali Torky Faculty of Education ‐ Zagazig University**

#### **Supervised by**

#### Dr. Dr. **Mohammed Ahmed Saleh El-Saied Ahmed El-Wakeel** Assistant prof. of Mathematics Curricula and Instruction Faculty of Education Zagazig University

Lecture of Mathematics Curricula and Instruction Faculty of Education Zagazig University